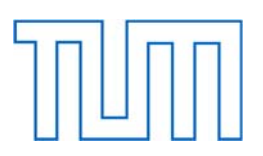

# **TECHNISCHE UNIVERSITÄT MÜNCHEN**

TUM School of Engineering and Design

# **Die Auswirkungen von Diffraktion und Multi-Reflexion auf zylindrische Stützen und benachbarte Strukturen**

Andreas Hahn

Vollständiger Abdruck der von der TUM School of Engineering and Design

der Technischen Universität München zur Erlangung des akademischen Grades eines

Doktors der Ingenieurwissenschaften

genehmigten Dissertation.

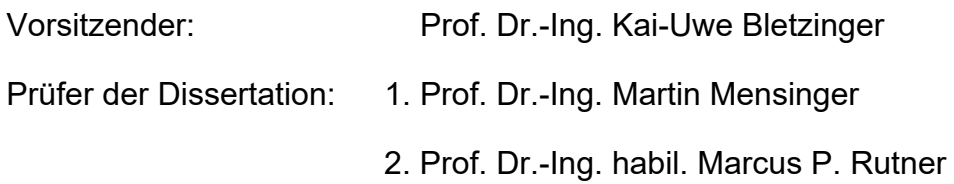

Die Dissertation wurde am 05.05.2021 bei der Technischen Universität eingereicht und durch die TUM School of Engineering and Design am 12.11.2021 angenommen.

# Die Auswirkungen von Diffraktion und Multi-Reflexion auf zylindrische Stützen und benachbarte Strukturen

Andreas Hahn

### **Kurzfassung**

Die vorliegende Arbeit befasst sich einerseits mit den Auswirkungen einer durch Diffraktion und Multi-Reflexion veränderten Druckwelle auf zylindrische Stützen, andererseits aber auch mit den Auswirkungen auf Strukturen die sich hinter der Stütze befinden. Die beiden Kernfragen die dabei untersucht werden sollen, beschäftigen sich mit der Effektivität einer Verschattung auf die Struktur durch die Stütze, aber auch mit der Problematik einer zur Stütze sehr naheliegenden, reflektierenden Oberfläche und den sich dadurch ergebenden negativen Effekten einer Multi-Reflexion.

Da die Effekte einer Multi-Reflexion zwischen der Stütze und der starren Oberfläche (Fassade) in diesem Fall mit denen der Diffraktion gekoppelt sind, müssen zuerst deren Auswirkungen näher untersucht werden. Dazu wird damit begonnen, die Änderungen auf die Charakteristik der Druckwelle selbst und die Auswirkungen auf eine rückversetzte Fassade zu untersuchen. Hierbei zeigen sich lokal konzentrierte Bereiche entlang der Fassade, mit Spitzenwerten die es ohne die nahegelegene Stütze nicht gegeben hätte. Darauf folgend werden die Auswirkungen, der bereits an der Fassade reflektierten Primärdruckwelle, auf die Rückseite der Stütze analysiert. Die dort messbaren Spitzenwerte für den Druck und Impuls, zeigen ein nicht mehr vernachlässigbares Ausmaß dieser Sekundärdruckwelle, welches dem der Primärdruckwelle betragsmäßig sehr nahekommt.

Für die Untersuchungen werden numerische Ergebnisse genutzt, die mit Hilfe von 2D Simulationen gewonnen werden. Hierfür wird die Software AUTODYN (ANSYS v19.0) verwendet, die mit Hilfe von empirischen Formeln, aber auch unter zur Hilfenahme externer, experimenteller Untersuchungsergebnissen verifiziert und validiert wird. Hierbei zeigen sich stets gute Übereinstimmungen, so dass eine ausreichend genaue Funktionalität vorausgesetzt werden kann. Bei diesem Prozess wird besonderer Wert auf die Druckverteilung entlang von Kreisquerschnitten gelegt, um in diesem numerisch komplexen Bereich möglichst akkurate Ergebnisse zu erzielen.

Mit Hilfe der in dieser Arbeit numerisch gewonnenen Ergebnisse, werden Regressionskurven für die Druck- und Impulsverteilung in den Bereichen hinter und neben einer Stütze erstellt. Dazu gehören ebenso Ausgleichskurven für die Druck- und Impulswerte auf die Stützenrückseite. Dabei werden bis zu neun verschiedene TNT-Äquivalente simuliert, so dass sich über die zugehörige Variation des jeweiligen Stützenabstandes ein möglichst großer Lösungsbereich ergibt. Mit Hilfe dieser Formeln ist es zukünftig möglich, problematische Topologien bereits im Planungsprozess zu vermeiden oder aber die modifizierten Einwirkungen direkt zu berechnen.

## **Abstract**

This work analyses on the effects off a blast wave, which is modified due to diffraction and multireflection, on a cylindrical column, as well as the effects on nearby structures placed behind the column. The two main topics, which have to be researched, examine the effectivity of shielding the structure with the column, but also try to clarify the negative effects of multi-reflection on the column, due to a very close placed, reflecting façade.

Because in this case the effects of multi-reflection between the column and the rigid façade are coupled with those of diffraction, the latter have to be examined first. Therefore, the specific effects due to diffraction on the shock wave characteristics itself, but also those on the closely placed behind structure itself, will be studied. The results show locally concentrated areas with peak values, which would not have existed without the column. Following on, the effects of the primary blast wave, which already reflected on the façade, on the backside of the column will be investigated. It can be shown, that the measured peak values of the pressure and the impulse can not be neglected anymore, by being close to the loads of the primary blast wave.

For the research, numerical results are used, which are obtained with 2D simulations. For this purpose the software AUTODYN (ANSYS v19.0) is used, which is verified and validated with the

help of empirical formula, as well as external, experimentally obtained results of studies. The results always show a good agreement, so that a sufficient functionality can be assumed. For this process, a special purpose contributes to the proof of the pressure distribution around the circular section, in order to achieve the best results around this numerically complex area.

The numerically obtained results of this work are used to produce fitting curves for the pressure and impulse distribution behind and beside a column. Fitting (Regression) curves for the pressure and impulse values at the back of the column are included as well. In order to have a wide range of solutions, nine TNT-equivalents are simulated and the distance between the charge size and the column is varied too. In the future, with the help of these formulas it will be possible, either to avoid problematic topologies during an early planning phase or directly calculate the new blast loads.

# Inhaltsverzeichnis

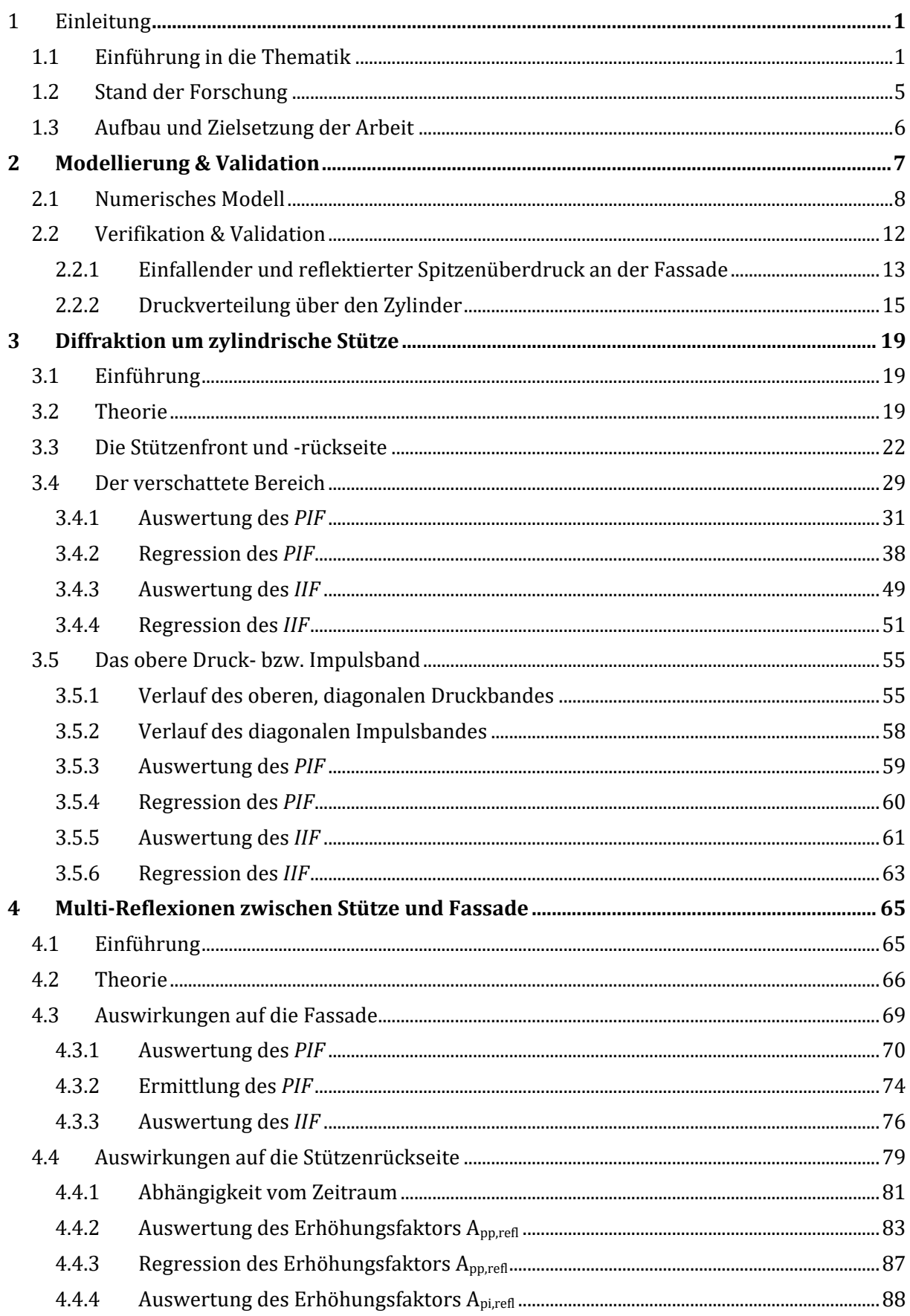

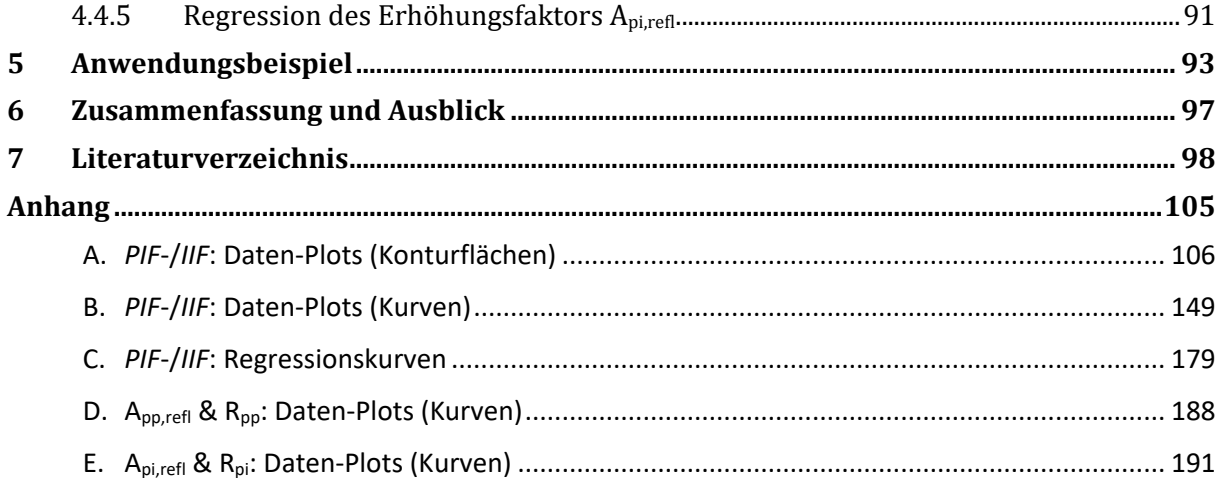

# Abbildungsverzeichnis

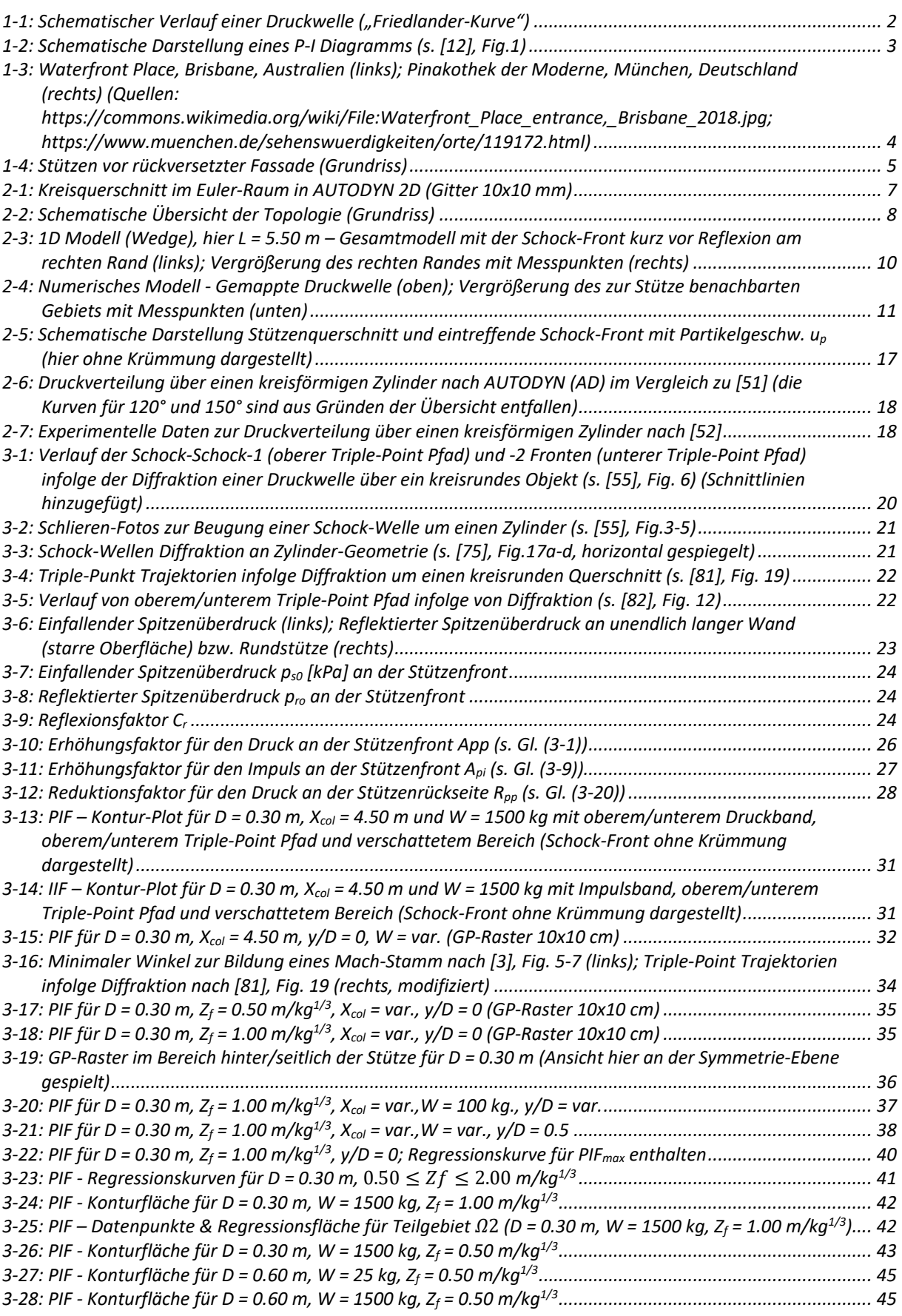

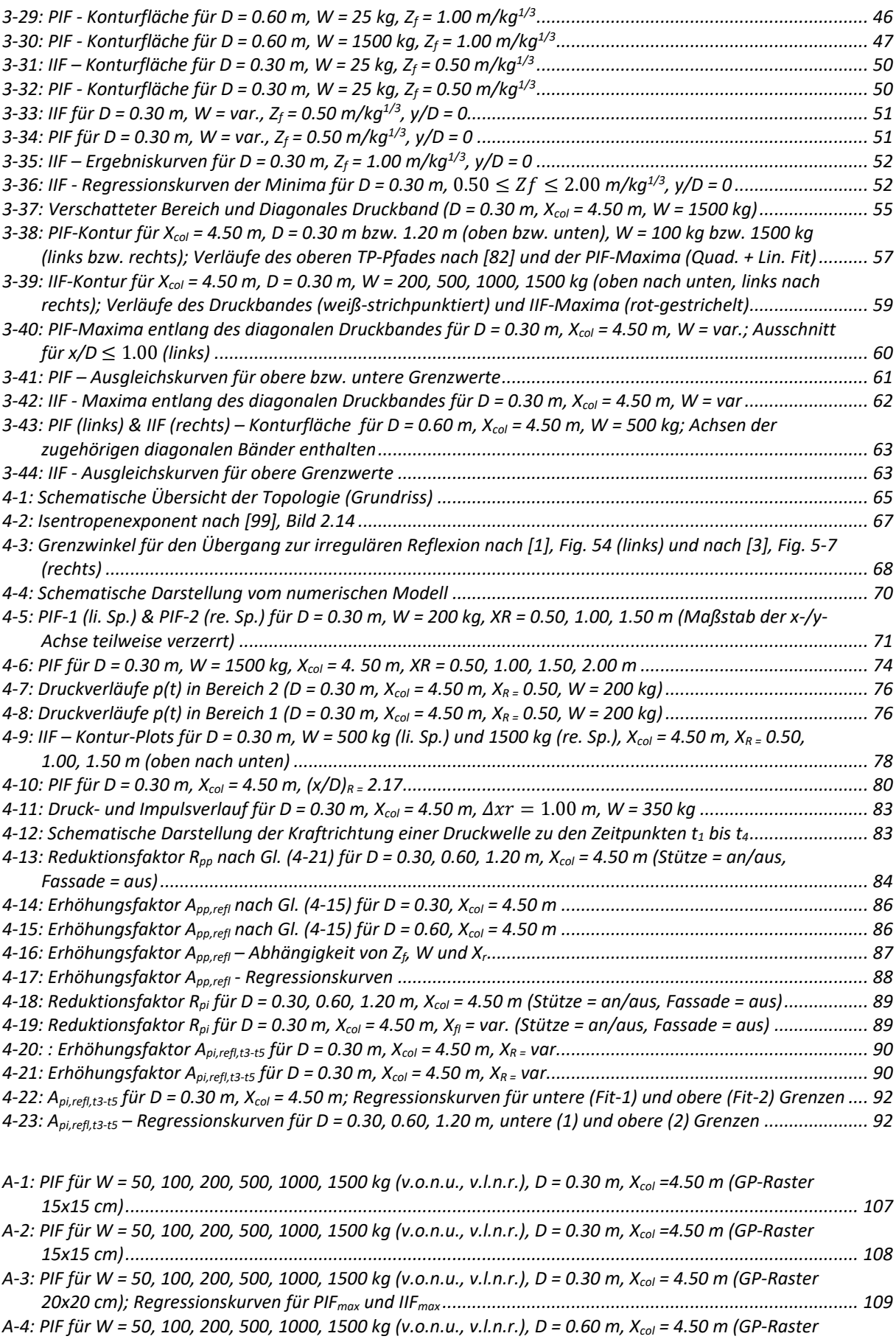

*[25x25 cm\)....................................................................................................................................................](#page-122-0) 110*

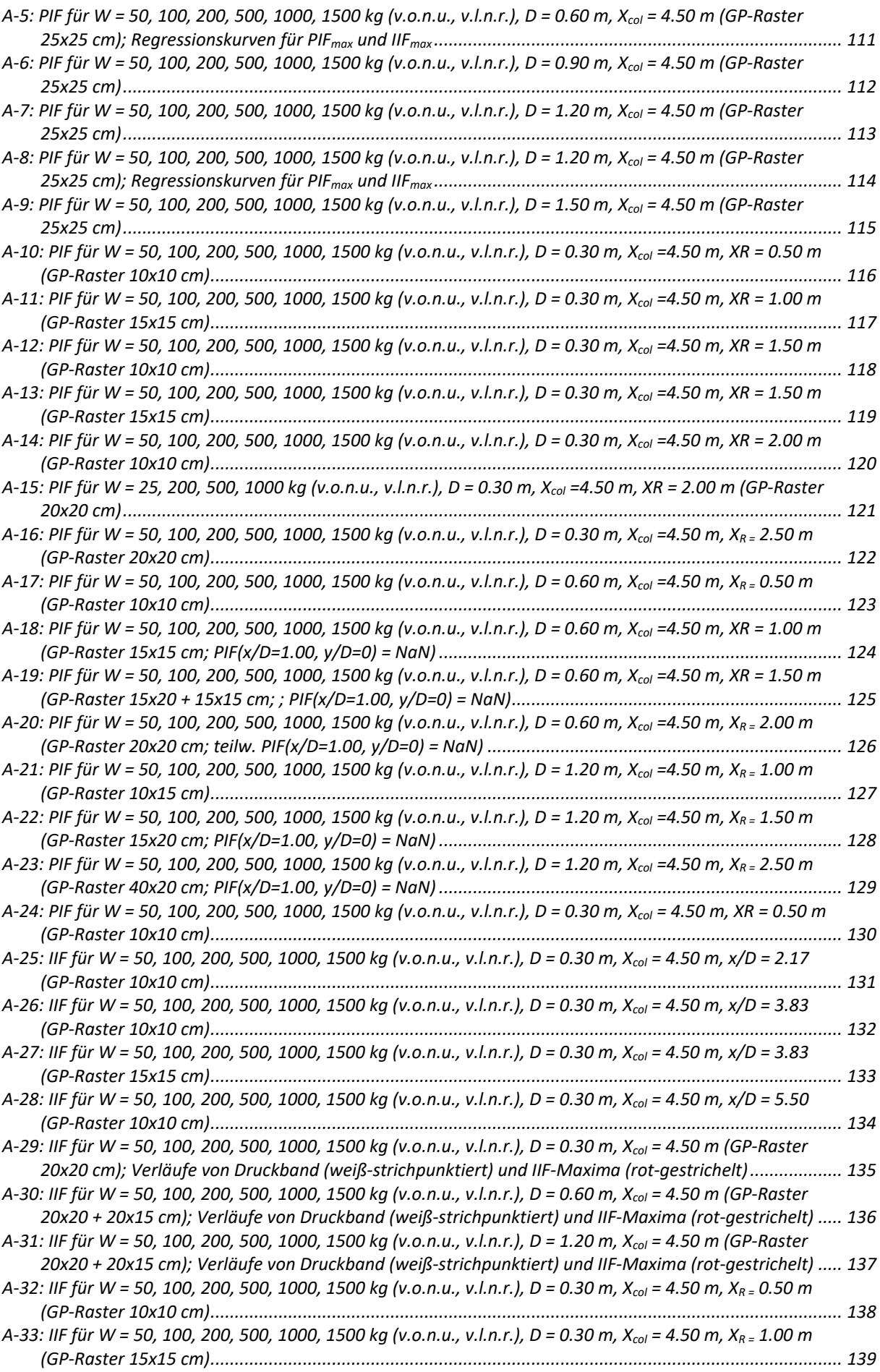

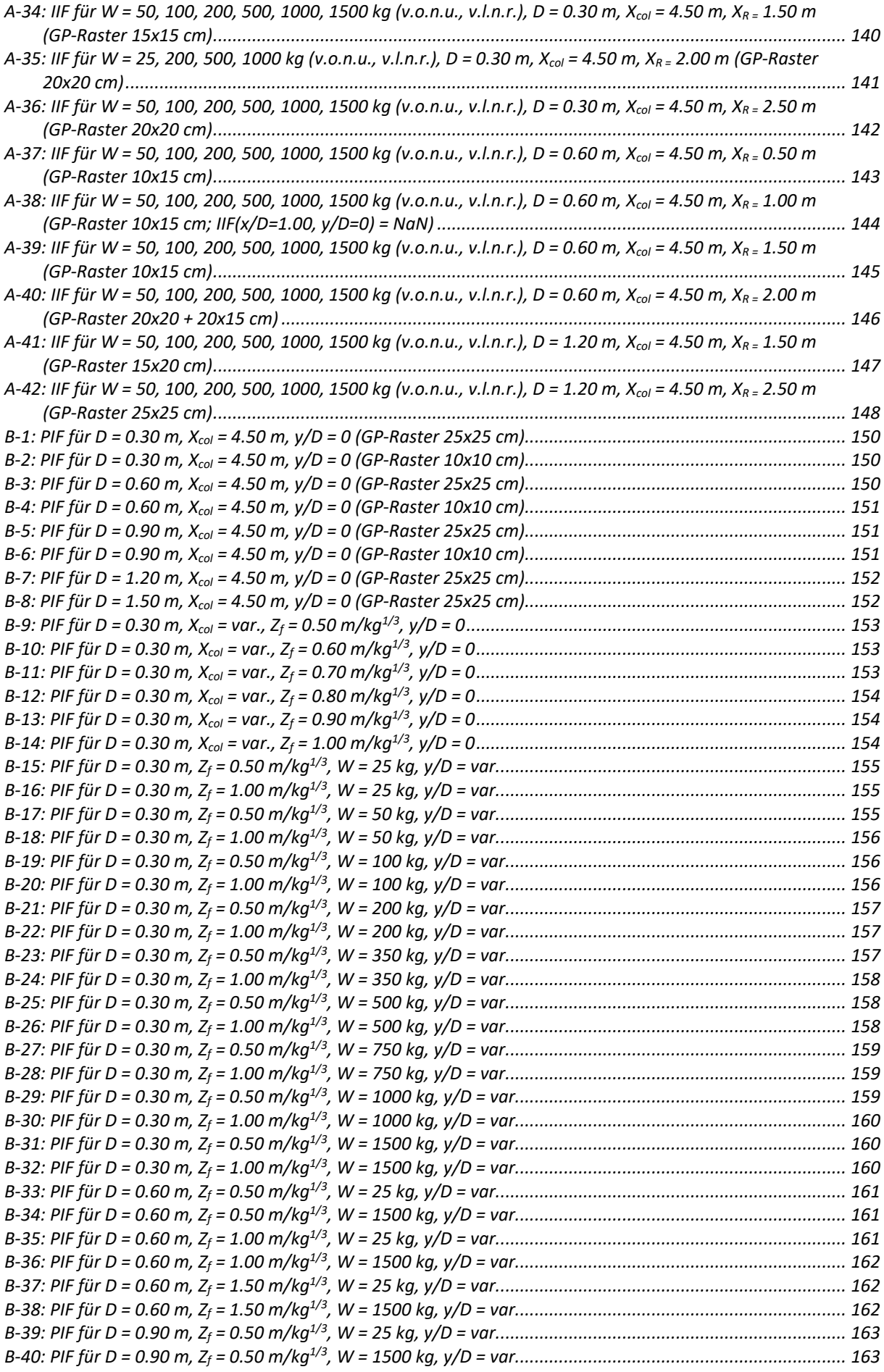

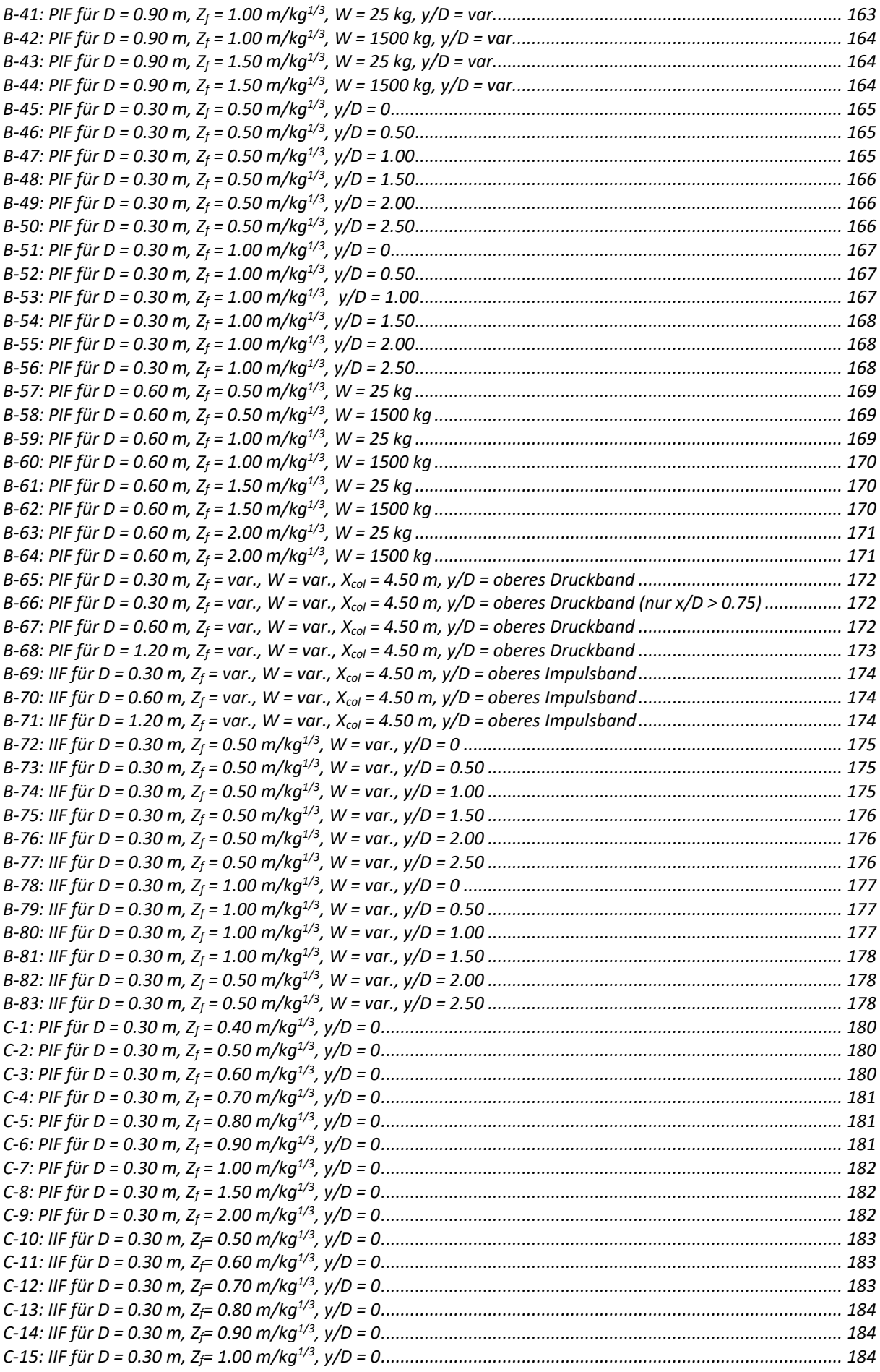

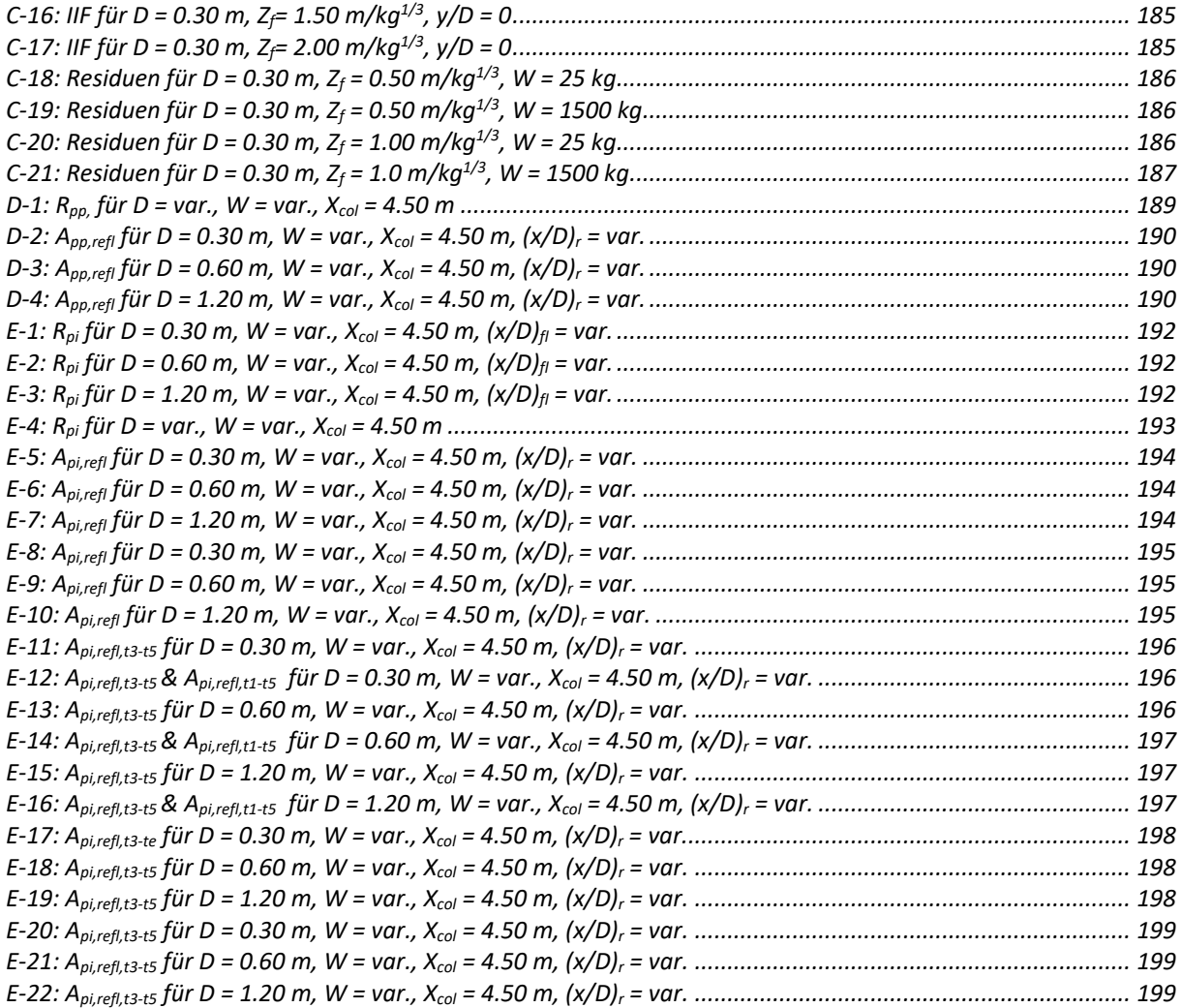

# Tabellenverzeichnis

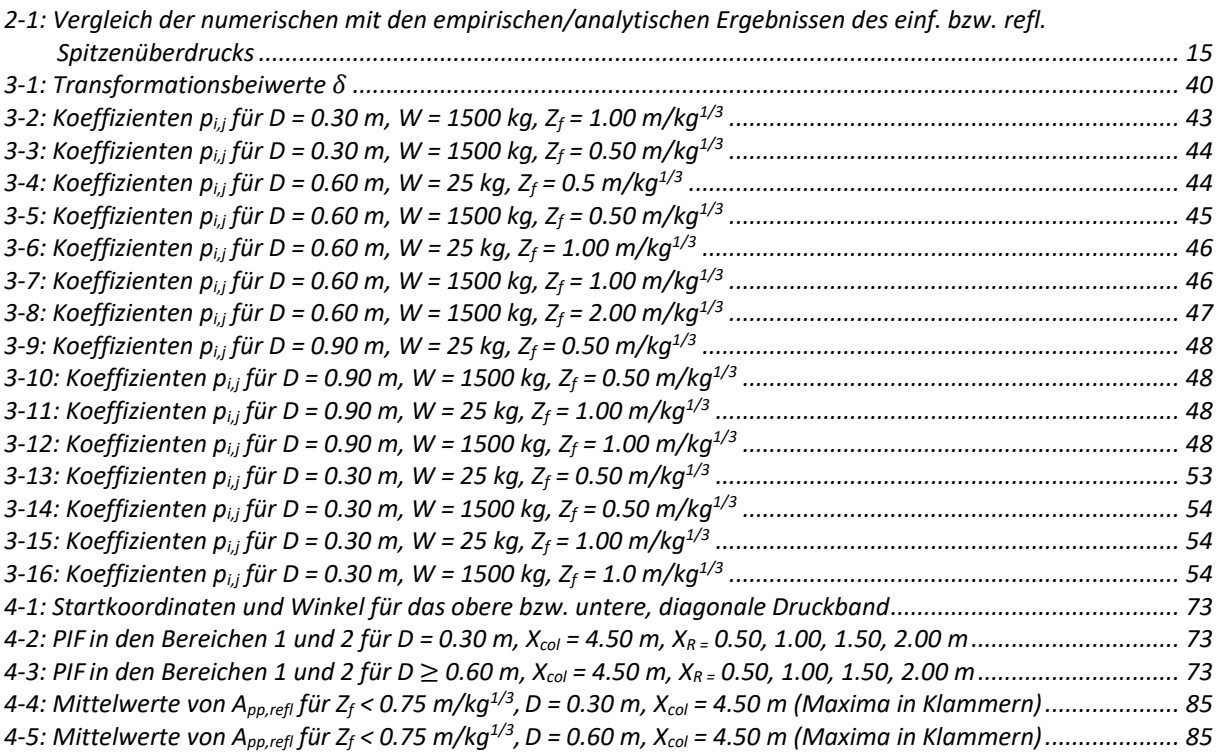

### <span id="page-13-0"></span>**1 Einleitung**

Im ersten Kapitel der vorliegenden Dissertation soll in die Thematik von Druckwellen und den Auswirkungen infolge von Diffraktion um ein kreisförmiges Objekt eingeführt werden. Es folgt eine kurze Zusammenfassung vom Stand der Forschung und abschließend die Zielsetzung sowie Aufbau der Arbeit.

#### <span id="page-13-1"></span>**1.1 Einführung in die Thematik**

In dieser Arbeit werden die Auswirkungen einer Druckwelle infolge ihrer Diffraktion um eine kreisrunde Stütze untersucht. Dabei werden nicht nur die Auswirkungen auf die Stütze selbst, sondern auch diejenigen auf benachbarte Strukturen analysiert. Ganz konkret geht es bei diesen Strukturen um z.B. rückversetzte Fassaden, die sich in einem geringen Abstand hinter der Stütze befinden. Die dabei gefundenen Ergebnisse sollen im besten Fall dem Tragwerksplaner bei der Objektplanung und Bemessung von Stützen und Fassaden dienen.

Die Ursache der in dieser Arbeit untersuchten Druckwellen ist normalerweise eine Explosion, die durch einen Unfall oder terroristischen Akt ausgelöst wird. Da hierbei meistens feste Sprengstoffe oder reaktive Gasgemische genutzt werden, handelt es sich konkret um eine Detonation, keine Deflagration. Bei einer Detonation wird die um den Zündursprung liegende Luft derart komprimiert, dass sich infolgedessen eine Stoßwelle ergibt, die sich mit Überschallgeschwindigkeit radial im Raum ausbreitet, bis sie auf ein reflektierendes Objekt stößt oder wieder auf die Höhe des Umgebungsluftdrucks abgesunken ist. Die einfallenden Spitzendrücke, damit sind die Drücke gemeint, die vorliegen, bevor die Schock-Front an einer Oberfläche reflektiert wird, erreichen in den Szenarien, die in dieser Arbeit untersucht werden ca. 6500 kPa. Es wird für die gesamte Arbeit ein Umgebungsluftdruck von  $p_0 = 101.332$  kPa, ein Isentropenexponent  $\gamma = 1.40$ , eine Umgebungstemperatur von  $T_0 = 15^{\circ}$  C, sowie eine spez. Gaskonstante von  $R_s = 287.10$  J/kgK angewendet. Zudem wird die Theorie des "idealen Gases" vorausgesetzt. Eine Einführung in die Theorie und Berechnung von Überdrücken findet sich u. A. in [1], [2] und [3].

Für die Berechnung einer Struktur, wie z.B. einer Stütze, muss neben dem physikalischen Modell das die Geometrie, Material etc. abbildet, natürlich ebenso die Einwirkung bekannt sein. Handelt es sich dabei um eine zeitlich veränderliche Last, so muss im Normalfall eine dynamische Analyse erfolgen. Um auch komplexere Modelle von Hand berechenbar zu machen, folgt die Phase der Idealisierung von Modell und Einwirkung. Dabei wird das Modell entweder in einen Mehrmassenschwinger (MMS) oder im einfachsten Fall in Einmassenschwinger (EMS) bzw. Einfreiheitsgradschwinger (EFS) transformiert (z.B. [4]). Auf ähnliche Weise wird mit der Einwirkung umgegangen. Bei Druckwellen liegt im einfachsten Fall eine Einwirkung vor, die einem exponentiellen Verlauf, der sogenannten "Friedlander-Kurve", folgt (s. [Abb. 1-1\)](#page-14-0). Eine einfache Form dieser Kurve ergibt sich z.B. nach Gl. [\(4-30\):](#page-102-2)

$$
p(t) = p_{10}(1 - t/t_d)e^{-\alpha t/t_d}
$$
 (1-1)

Einige modifizierte Varianten der Friedlander-Kurve finden sich in [2]. Darin ist  $p_0$  der Umgebungsluftdruck, also der Luftdruck vor der Schock-Front,  $p_1$  ist der Gesamtdruck hinter der Schock-Front, wonach sich der Überdruck zu  $p_{10} = p_1 - p_0$  ergibt (s. [Abb. 1-1\)](#page-14-0). Häufig wird dabei noch der Spitzenüberdruck  $\hat{p}_{10} = \max\{p(t_0 ... t_e)\}\$ , der bei freier Ausbreitung an der Stoßfront vorliegt, extra definiert. In dieser Arbeit gilt allerdings vereinfachend  $\hat{p}_{10} = p_{10}$ , es sei denn es wird etwas anderes erwähnt. Es sei erwähnt, dass in der Fachliteratur oft auch andere Indizes als "1" oder "0" verwendet werden. Dabei wird z.B. der einfallende Spitzenüberdruck (peak side-on overpressure) mit  $p_{so}$  und der reflektierte Spitzenüberdruck (peak reflected overpressure) mit  $p_{ro}$  beschrieben. Bezieht man sich wieder auf die Indizes "1" bzw. "0", die für "hinter" bzw. "vor" der Schock-Front stehen, so ergibt sich der Zusammenhang nach Gl. [\(4-30\)](#page-102-2). Der Index "2" beschreibt dabei den Zustand "hinter der Schock-Front, nach der Reflexion":

$$
p_{so} = p_1 - p_0; p_{ro} = p_2 - p_0 \tag{1-2}
$$

Da es sich bei der Friedlander-Funktion um eine zeitlich veränderliche und zudem nichtlineare Einwirkung handelt, müsste eine dynamisch-transiente Analyse zur Berechnung der Struktur erfolgen. Da es sich dabei um einen iterativen Vorgang handelt, der z.B. mit dem *Newmark-Beta* Verfahren für jeden Zeitschritt durchgeführt werden muss, ist er für eine Handrechnung ungeeignet. Infolgedessen wird der Verlauf normalerweise vereinfacht, indem einerseits die negative Druckphase vernachlässigt wird, was für massereiche bzw. ausreichend steife Objekte ohne große Genauigkeitsverluste getan werden darf (s. [5]). Andererseits wird der exponentielle Verlauf in einen linearen Verlauf transformiert, für den analytische Formeln zur Lösung vorliegen (u. A. [4], [6]). Dabei ist es wichtig, dass der ursprüngliche Spitzenüberdruck und der Impuls + als Randbedingungen erhalten bleiben, was zu einem neuen Schnittpunkt der idealisierten Kurve mit der  $p_0$ -Achse führt (s. [Abb. 1-1\)](#page-14-0). Der Wellenformbeiwert  $\alpha$  ergibt sich in Abhängigkeit des skalierten Abstandes  $Z = R/W^{1/3}$  und kann z.B. [3], Tab. XI entnommen werden. Er beschreibt die "Fülligkeit" der Funktion und hat somit eine Auswirkung auf den Impuls und vice versa.

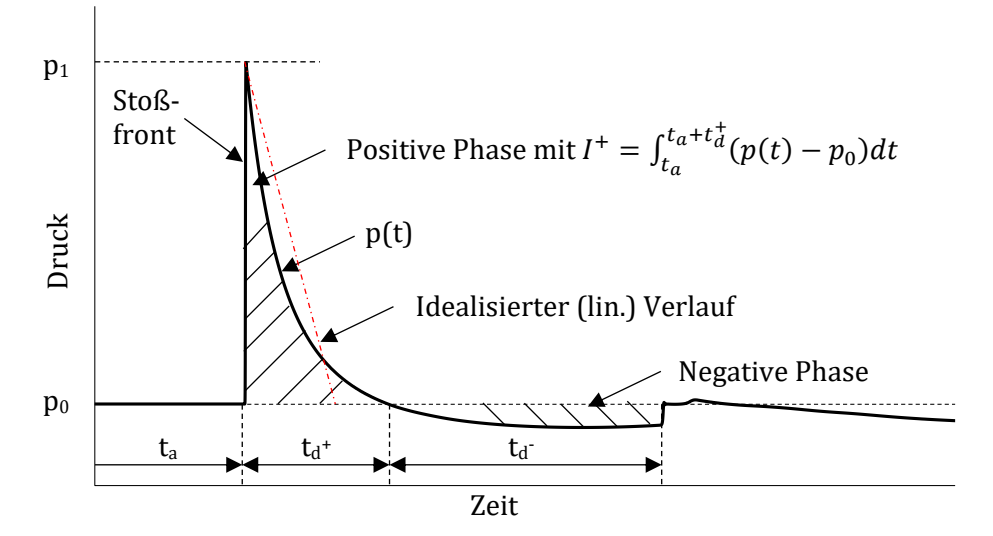

<span id="page-14-0"></span>*Abb. 1-1: Schematischer Verlauf einer Druckwelle ("Friedlander-Kurve")*

Die Dringlichkeit den ursprünglichen Impuls  $I^+$  respektive die positive Überdruckdauer  $t_d$  über die idealisierte Kurve zu erhalten, hat einen Hintergrund der erneut im Fachgebiet der Dynamik zu finden ist. Der Spitzendruck bzw. der Impuls sind bei dieser Art der Einwirkung jeder für sich allein genommen unzureichend, um eine Berechnung eines Bauteils durchzuführen. Aus diesem Grund wurden schon früh sogenannte P-I Diagramme (Pressure-Impulse) für verschiedene Bauteile wie Stützen bzw. Elemente wie Fenster definiert (s. [Abb. 1-2\)](#page-15-0). Diese beinhalten z.B. die wichtige Information über das Verhältnis von Einwirkungsdauer  $t_d$  zur Eigenperiode T des Bauteils, was es ermöglicht eine Aussage darüber zu machen, ob sich z.B. eine Stütze noch während der Einwirkungsphase bereits in der Rückschwingphase befindet oder nicht. Mit Hilfe der Reduktion des dynamischen Antwortspektrums einer Stütze auf einen Einmassenschwinger lässt sich z.B. leicht zeigen, dass eine Einwirkung für die  $t_d > 1/2T$  gilt, während der Rückschwingphase auf die Stütze trifft und deren Schwingung dämpfen würde. Trifft die gleiche Belastung – gleicher Spitzenüberdruck und Impuls – jedoch innerhalb von  $44T$  auf die Stütze, so würde die dynamische Antwort – Verschiebung, Geschwindigkeit, Beschleunigung – größere Amplituden aufweisen und wäre somit für die Berechnung maßgebend. In [3] finden sich mehr Informationen zu diesem Thema unter dem Stichwort "critical time". Es zeigt sich also, dass nur die Kombination aus Druck und Impuls eine adäquate Aussage über ein mögliches Bauteilversagen unter einer derartigen Belastung ermöglicht (u. A. [3], [7], [8], [9], [10], [11]).

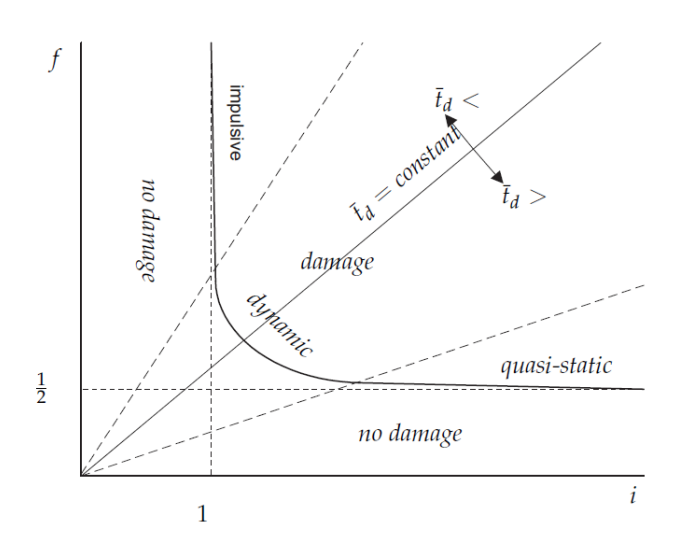

<span id="page-15-0"></span>*Abb. 1-2: Schematische Darstellung eines P-I Diagramms (s. [12], Fig.1)*

Mit einem vorliegendem P-I Diagramm und unter der Voraussetzung, dass der einwirkende Spitzenüberdruck und Impuls bekannt sind, kann die Berechnung und Bemessung einer Stütze relativ schnell und einfach erfolgen. Das Problem liegt hierin meistens in der Ermittlung der korrekten Einwirkung bzw. des Einwirkungsverlaufs und seiner Interpretation. Unter realen Bedingungen kann selten von einer Freifeld-Detonation ausgegangen werden, sondern von Detonationen die knapp über der Erdoberfläche (Autobombe) stattfinden. Dies hat zur Folge, dass die Druckwelle an verschiedenen Oberflächen wie z.B. dem Erdboden oder evtl. an einer Decke reflektiert wird. Dadurch ergeben sich Effekte wie z.B. die Bildung eines Mach-Stamms, die für einfache Fälle respektive Topologien noch über sogenannte Erhöhungsfaktoren erfassbar sind (s. [13]). In diesem Kontext können auch Tunneleffekte durch benachbarte Gebäude in urbanen Gebieten aufgezählt werden, die in [14] untersucht wurden. Es zeigt sich dabei schnell, dass die Szenarien in denen Reflexionen auftreten, aufgrund ihrer Komplexität nur noch mit Hilfe von Simulationen berechenbar sind. Programme wie AUTODYN (ANSYS), LS-Dyna (Dynamore) oder Prosair (Universität Cranfield) bilden dabei nur eine kleine Auswahl, die für sogenannte CFD- oder sogar FSI-Simulationen genutzt werden können. Für diese Arbeit wurde AUTODYN v19.0 genutzt.

Bei den vom Autor gesichteten Forschungsarbeiten bzgl. der Auswirkungen von Reflexionen auf Objekte, ist es meistens das Ziel, den reflektierten Überdruck auf das jeweilige Objekt zu ermitteln. Bei einer endlich langen Wand kann dieser um ein Vielfaches höher sein, als der einfallende Überdruck und bildet damit die maßgebende Belastung auf das Objekt (s. z.B. [15]). Bei schmalen Strukturen wie z.B. Stützen ergeben sich unterdessen weitere Effekte wie der des "Clearings" (u. A. [16], [17], [18]), der dafür sorgt, dass der reflektierte Überdruck schnell abnimmt. Damit eng verbunden, ist der Effekt der Diffraktion, auf den später detaillierter eingegangen werden soll, da er einen Großteil dieser Arbeit einnimmt. Üblicherweise wurde in diesen Arbeiten immer nur die erste Phase der Reflexion simuliert und untersucht. Damit ist in diesem Fall das erste Auftreffen einer Druckwelle auf z.B. die Front einer Stütze gemeint. Eine zweite Phase der Reflexion auf die Stützenrückseite, die sich ergibt, wenn die Druckwelle an einer naheliegenden Oberfläche reflektiert wird (s. [Abb. 1-4\)](#page-17-1), wurde bisher anscheinend nicht berücksichtigt. Diese Problematik der Multi-Reflexion zwischen Stütze und z.B. einer rückversetzten Fassade wirft die Frage auf, ob die an der Fassade reflektierte Druckwelle – in dieser Arbeit als Sekundärdruckwelle benannt noch relevante Werte bzgl. Spitzenüberdruck und Impuls erzielen kann. Dabei muss die Sekundärdruckwelle nicht einmal die Werte der Primärdruckwelle erreichen. Wenn man davon ausgeht, dass die Stütze durch diese bereits stark beschädigt wurde, reicht eine schwächere Sekundärdruckwelle u. U. aus, um zum finalen Kollaps der Stütze zu führen.

Da seit einigen Jahren die Tendenz der Tragwerksplanung dazu übergeht Glasfassaden explosionssicher zu konstruieren (u. A. [19], [20], [21], [22]), um den Personenschutz im Inneren des Gebäudes durch umherfliegende Splitter zu reduzieren, werden Fassaden immer widerstandsfähiger. Dies führt allerdings im Umkehrschluss dazu, dass eine zur Stütze

naheliegende Fassade (s. [Abb. 1-3](#page-16-0) [& Abb. 1-4\)](#page-17-1) eine starre oder zumindest nachgiebige Oberfläche darstellt, an der die Primärdruckwelle reflektiert wird und anschließend als Sekundärdruckwelle auf die Rückseite der Stütze trifft. Die Folgen durch den Kollaps einer Stütze auf das Gebäude und somit auf die Personen im Inneren (s. [23]) könnten dabei schwerwiegender sein als die durch den Splitterflug und sollten somit zumindest in Betracht gezogen werden.

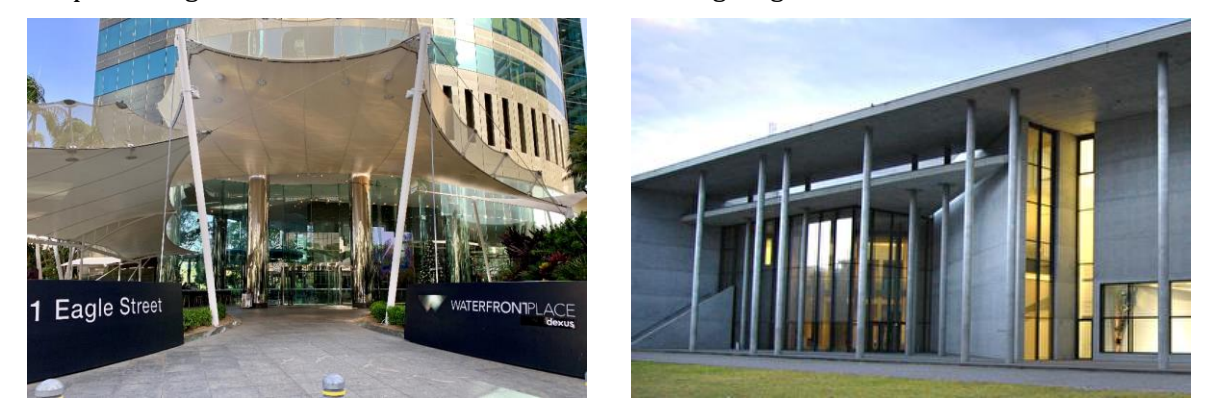

*Abb. 1-3: Waterfront Place, Brisbane, Australien (links); Pinakothek der Moderne, München, Deutschland (rechts) (Quellen: [https://commons.wikimedia.org/wiki/File:Waterfront\\_Place\\_entrance,\\_Brisbane\\_2018.jpg;](https://commons.wikimedia.org/wiki/File:Waterfront_Place_entrance,_Brisbane_2018.jpg) [https://www.muenchen.de/sehenswuerdigkeiten/orte/119172.html\)](https://www.muenchen.de/sehenswuerdigkeiten/orte/119172.html)*

<span id="page-16-0"></span>Ein weiterer wichtiger Effekt im Zusammenspiel mit Stützen mit einem kreisrunden Profilquerschnitt ist der der Diffraktion. Dieser bereits aus der Fluidmechanik der 50er Jahre bekannte Begriff, beschreibt die Beugung einer Strömung um ein Objekt. Die ersten Forschungen betrafen dabei Flugzeugflügel oder ballistische Körper. Für eine detailliertere Einführung wird an dieser Stelle auf das Kap[. 3.2](#page-31-2) verwiesen.

Bevor die Problematik der Multi-Reflexion untersucht werden kann, die sich in dieser Arbeit auf eine kreisrunde Stütze mit rückversetzter Fassade beschränkt, müssen die Auswirkungen, die die Stütze auf die Charakteristiken der Druckwelle selbst hat, untersucht werden. Es soll genauer untersucht werden, ob die Stütze hinter sich einen "verschatteten" Bereich hervorruft, also einen Bereich in dem der Spitzenüberdruck und Impuls abgenommen hat oder es vielleicht keine schützende Wirkung, infolge der vorgelagerten Stütze, auf die Fassade gibt. Die Forschung zum Thema der Diffraktion ist zwar umfangreich, sie beschäftigt sich aber fast ausschließlich mit Problemen der Fluidmechanik, wie z.B. dem Verlauf von Schock-Fronten. Eine für den Bereich der Tragwerksplanung relevante Aufarbeitung konnte in der gesichteten Literatur nicht gefunden werden.

Da die vorliegende Arbeit die Auswirkungen von Diffraktion und Reflexion verbindet, was die Komplexität des Problems erhöht, wird die zu untersuchende Topologie, auf eine Stütze mit ggf. rückversetzter Fassade (Stütze 2 in [Abb. 1-4\)](#page-17-1) beschränkt. D.h. der Detontationsursprung und die Stütze liegen auf einer Geraden, die orthogonal zur dahinterliegenden Fassade liegt. Zudem soll nur eine unendlich lange und starre Fassade berücksichtigt werden, die im Bereich der Stütze keine Rücksprünge oder andere Verwerfungen aufweist. Da sich zeigen wird, dass sich für diese Topologie einfach anwendbare Regressionsformeln entwickeln lassen, könnten in zukünftigen Arbeiten weitere Topologien, wie z.B. Stütze 3 in [Abb. 1-4,](#page-17-1) ergänzt werden. Mehr Informationen zum finalen Modell finden sich zu Beginn von Kap. [2.](#page-19-0)

Der Umstand der oft einfach handhabbaren Formeln, würde sogar eine Normierung einzelner Szenarien ermöglichen. Die im Folgenden gefunden Ergebnisse, der teilweise problematischen Auswirkungen auf die Stütze, zeigen jedoch, dass zumindest eine Erwähnung der generellen Problematik in zukünftigen Normen oder Richtlinien stattfinden sollte, um dem Planer die Möglichkeit zu geben, auf diese entsprechend zu reagieren und in den Planungsprozess einfließen zu lassen.

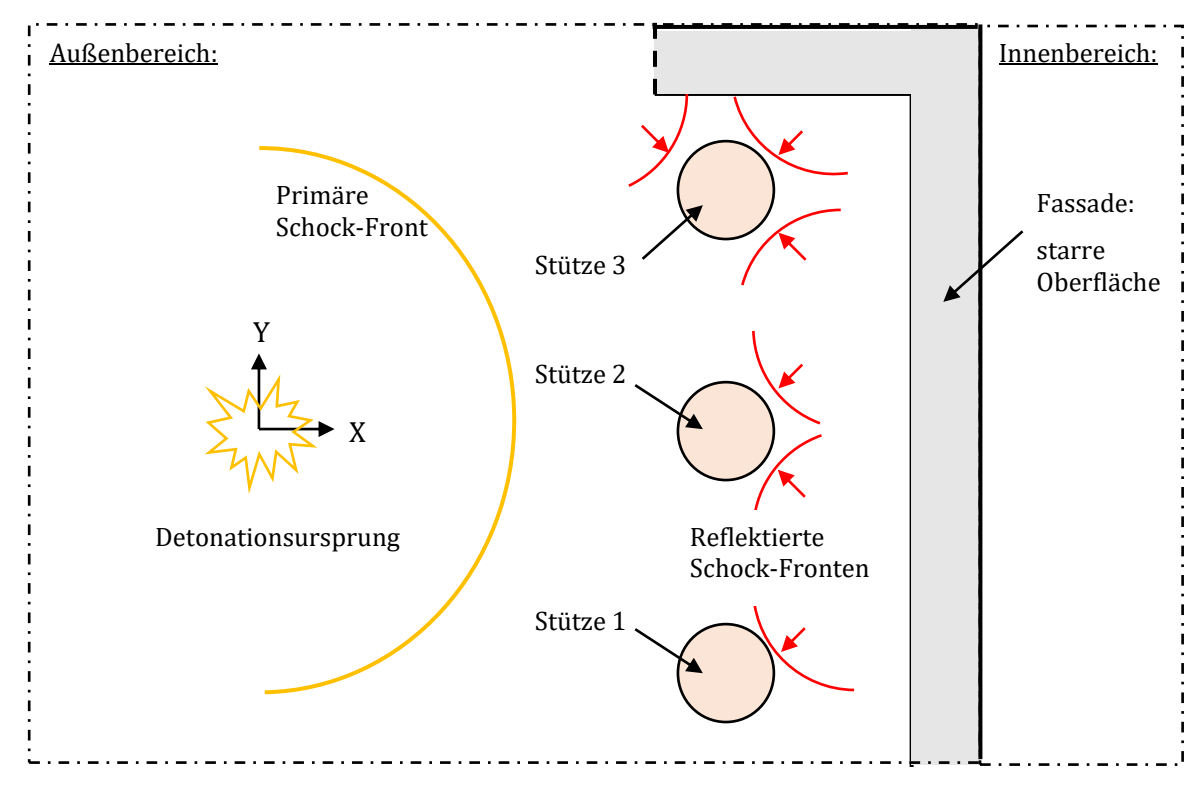

<span id="page-17-1"></span>*Abb. 1-4: Stützen vor rückversetzter Fassade (Grundriss)*

### <span id="page-17-0"></span>**1.2 Stand der Forschung**

Obwohl die Diffraktion auf den Grundzügen der Reflexion und den damit verbundenen Formeln aufbaut, werden beide Fachbereiche zumeist getrennt behandelt. Diese Trennung voneinander kann ebenfalls in der Aufarbeitung beider Themenbereiche für andere Forschungsgebiete ausgemacht werden. Während das Gebiet der Reflexions-Forschung seinen Weg von der reinen Fluidmechanik in den Bereich der Explosions-Forschung, und damit für baupraktische Zwecke eine Anwendung fand, scheint für das Thema der Diffraktion eine derartige Aufarbeitung nicht stattgefunden zu haben. Während das Phänomen seit langem bekannt ist und schon früh analytisch aufgearbeitet wurde, beschränkt sich ein Großteil der Untersuchungen auf die Auswirkungen auf die Charakteristiken der jeweiligen Strömung. Auswirkungen auf benachbarte Gebiete, auf den Spitzenüberdruck oder Impuls liegen nicht vor oder konnten bei der Literaturrecherche nicht gefunden werden. Währenddessen wurden die Formeln und Ergebnisse der Reflexions-Forschung in Normen, wie z.B. der [24], und in etliche Fachbücher übernommen, wodurch sie dann auch dem Ingenieurswesen zur Verfügung standen.

Der Stand der Forschung soll für beide Themenkomplexe zu Beginn der Hauptkapitel [3](#page-31-0) und [4,](#page-77-0) im jeweiligen Unterkapitel "Theorie", wiedergegeben werden, um einen direkten Einstieg in die jeweilige Thematik zu liefern. Für die Untersuchungen der Diffraktion wäre dies Kapitel [3.2](#page-31-2) und für die Analysen zur Multi-Reflexion ist es Kapitel [4.2.](#page-78-0) Da in dieser Arbeit numerische Auswertungen und Regressionsprozesse im Vordergrund stehen, und bekannte Formeln zur Reflexion hauptsächlich zur Validation genutzt werden, wird auf eine umfangreiche Wiedergabe der bisherigen Forschung verzichtet und stattdessen nur die relevanten Formeln und Hintergründe geschildert, die notwendig sind, um die Abläufe in dieser Arbeit zu verstehen. Eine umfangreiche Literatur-Zusammenstellung zum Thema Reflexion kann z.B. [5] oder [25] entnommen werden.

#### <span id="page-18-0"></span>**1.3 Aufbau und Zielsetzung der Arbeit**

Der Aufbau und die Ziele der Arbeit lassen sich wie folgt gliedern:

- **Kapitel [2:](#page-19-0)** In diesem Kapitel werden die numerischen Modelle, die später für die Untersuchungen der Diffraktion (Kap. [3\)](#page-31-0) und der Multi-Reflexion (Kap. [4\)](#page-77-0) angewendet werden, im Detail beschrieben. Einige der numerischen Ergebnisse des einfallenden und reflektierten Spitzendrucks und Impulses, die an der starren Oberfläche und entlang des Kreisquerschnittes gemessen werden, werden mit Messdaten aus externen Quellen verglichen und somit das numerische Modell verifiziert und validiert. Auf diese Weise wird sichergestellt, dass die numerischen Ergebnisse ausreichend exakt sind, ohne dass der Rechenaufwand dabei zu stark ansteigt. Eine Gitterweite von 10 x 10 mm erweist sich hierbei als gutes Mittelmaß um die Rechengebiete, die zwischen 3 m bis 5 m breit und 5.50 m bis 15 m lang sind, innerhalb akzeptabler Simulationszeiten von 45 min bis 3 h zu berechnen.
- **Kapitel [3:](#page-31-0)** In diesem Kapitel werden die Effekte infolge der Diffraktion der Primärdruckwelle untersucht. Dabei soll gezeigt werden, ob sich direkt hinter der Stütze ein verschatteter Bereich einstellt oder sich evtl. sogar teilweise Gebiete mit größeren Spitzenüberdrücken ergeben, als es ohne die Stütze der Fall wäre. Dieser Umstand müsste dann ggf. bei der Berechnung von rückversetzten Fassaden in Zukunft genauer betrachtet werden. Zudem wird in Kap. [3.5](#page-67-0) ein diagonal durch den Raum verlaufendes "Druck-" und "Impulsband" untersucht, welches sich ebenfalls infolge der Diffraktion ergibt. Hierdurch könnte ebenfalls wieder eine Fassade oder aber eine benachbarte Stütze in 2. Reihe wesentlich stärker belastet werden, als es eine CFD- bzw. FSI-Simulation von allein dieser Nachbar-Stütze vermuten ließe.
- **Kapitel [4:](#page-77-0)** In diesem Kapitel werden abschließend die Effekte infolge der Diffraktion mit anschließender Multi-Reflexion zwischen der Stütze und der Fassade ermittelt. Dabei geht es konkret um die Spitzenwerte, mit der die an der Fassade reflektierte Primärdruckwelle auf die Stützenrückseite trifft. Sollte diese bereits infolge der Primärdruckwelle stark beschädigt worden sein, so könnte das Auftreffen der Sekundärdruckwelle den vollständigen Kollaps der Stütze und somit ggf. eines Gebäudeteils zur Folge haben. Außerdem wird untersucht, ob sich der reflektierte Spitzenüberdruck und Impuls entlang der Fassade infolge der vorgelagerten Stütze verändert hat. Es muss sich zeigen, ob sich dabei eher positive Effekt – geringere Spitzendrücke und Impulse – zeigen oder ob die Platzierung der Stütze eher negative Effekte zur Folge hat.
- **Kapitel 5:** In diesem Kapitel wird die Anwendung, der in Kap. 3 und 4 erstellten Regressionsformeln, an einem neu gewählten Szenario vorgeführt. Es werden vier Phasen zur Bemessung der Stütze bzw. der Strukturen im benachbarten Gebiet vorgestellt.
- **Kapitel 6:** Die Ergebnisse der Untersuchungen werden zusammengefasst und ein Ausblick über noch offene Fragestellungen gegeben.

#### <span id="page-19-0"></span>**2 Modellierung & Validation**

In diesem Kapitel werden die numerischen Modelle vorgestellt, die für die Untersuchungen der Diffraktion und der Multi-Reflexion genutzt werden. Variationen fanden dabei bzgl. der Ausmaße, der Lage der Messpunkte und der Randbedingung hinter der Stütze statt. Für die Simulationen wird AUTODYN (ANSYS v19.0) verwendet. Die Auswertungen und Darstellungen der damit erstellten Daten in Form von Kurven oder Kontur-Plots, wird mit Hilfe von MATLAB 2018b und eigens dafür geschriebenen Skripten durchgeführt. Zusätzlich wird ein selbst programmierter CFD InHouse-Code genutzt, um die mit AUTODYN ermittelten Ergebnisse prüfen zu können. Dieser ist in der Lage 1D, 2D und 3D Simulationen durchzuführen und besitzt u. A. die Möglichkeit die Randbedingungen auf "volle Reflexion" (starre Oberfläche) oder "Flow-Out" einzustellen. So wie in AUTODYN auch, können damit nur strukturierte Gitter in 2D Simulationen angelegt werden. Die Problematik die Ergebnisse durch ein zu grobes Gitter und den damit verbundenen "Treppenstufen-Effekt" um Kreisquerschnitte zu verfälschen (s. [Abb. 2-1\)](#page-19-1), konnte damit besser nachvollzogen werden. Eine exakte Übereinstimmung der Ergebnisse konnte nicht erzielt werden, da der in AUTODYN für derartige Ränder angewendete Algorithmus unbekannt ist.

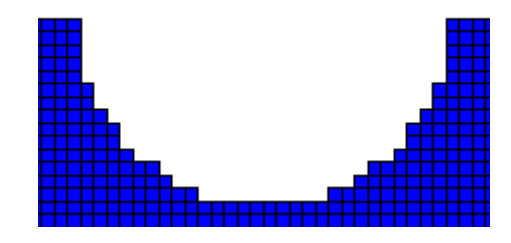

<span id="page-19-1"></span>*Abb. 2-1: Kreisquerschnitt im Euler-Raum in AUTODYN 2D (Gitter 10x10 mm)*

Die Ergebnisse beider Programme wiesen im Durchschnitt keine großen Differenzen auf. Infolge der Thematik der Arbeit, und um den Umfang in einem überschaubaren Rahmen zu halten, werden jedoch keine Vergleiche der beiden Programme einfließen. Diese wurden nur in Form von Voruntersuchungen durchgeführt, um die allgemeine Arbeitsweise von CFD-Software im Detail zu verstehen und um die AUTODYN Ergebnisse grob prüfen zu können. Auf diese Weise konnten Fehlermeldungen, Simulationsabbrüche oder fragwürdige Ergebnisse von AUTODYN besser nachvollzogen und die Programm-Einstellungen dann entsprechend darauf angepasst werden.

Es wurde bereits in Kap. [1.1](#page-13-1) erläutert, dass in dieser Arbeit nur das einfachere Szenario mit einer Stütze und einer unendlich langen Fassade dahinter entsprechend [Abb. 2-2](#page-20-1) untersucht werden soll. Der Detonationsursprung und der Stützenmittelpunkt liegen dabei auf der Symmetrie-Ebene. Beide liegen im Außenbereich des Gebäudes, während die Fassade als starr-reflektierende Oberfläche dient. Der Innenbereich wird in dieser Arbeit nicht weiter untersucht. Knapp hinter und neben der Stütze werden Messpunkte verteilt, die den Druckverlauf und somit Impuls messen (s. a[. Abb. 2-4,](#page-23-0) unten). Die wichtigsten Parameter sind:

: Stützendurchmesser

$$
X_{col} \qquad \quad \text{Abstand zwischen Detonations- und Stützenmittelpunkt}
$$

 $X_r$ : Abstand zwischen Stützenmittelpunkt und Fassadenoberfläche

Wobei  $X<sub>r</sub>$  nur bei den Szenarien bzw. Untersuchungen einfließt, für die die Fassade aktiviert wird (s. Kap. [4\)](#page-77-0). Da im Laufe der Untersuchungen der Stützendurchmesser  $D$  zunimmt, werden dann weitere Parameter eingeführt. Einer der wichtigsten davon beschreibt den Abstand vom Detonationsursprung zur Stützenfront. Dieser fließt in Form des skalierten Abstandes  $Z_f$ ...

$$
Z_f = (X_{col} - D/2)/W^{\frac{1}{3}}
$$
 (2-1)

… in die Darstellung der Ergebnisse in dieser Arbeit ein. An der Stützenfront liegt der Ursprung des für alle Auswertungen angewendeten, kartesischen Koordinatensystems mit den dimensionslosen Achsen *x/D* und *y/D*. Dies deutet bereits darauf hin, dass es Ähnlichkeiten

zwischen den Ergebnissen verschiedener Stützendurchmesser geben wird. Zudem wird bereits das sogenannte "Diagonale Band" angedeutet. Es handelt sich dabei um einen "Pfad" der den Verlauf der Spitzendruck- bzw. Impulswerte neben der Stütze beschreibt. Da sich der Verlauf jedoch von demjenigen unterscheidet, der in einigen externen Quellen vorliegt, wird in dieser Arbeit eine zusätzliche Definition eingeführt, um Verwechslungen zu vermeiden.

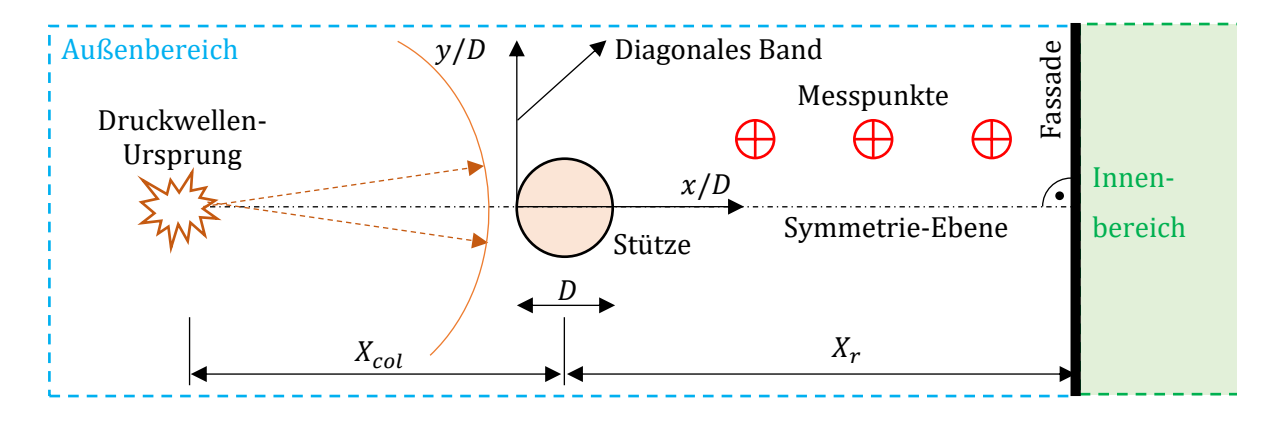

<span id="page-20-1"></span>*Abb. 2-2: Schematische Übersicht der Topologie (Grundriss)*

#### <span id="page-20-0"></span>**2.1 Numerisches Modell**

Die Modellierung und die Auswertung erfolgt mit AUTODYN (ANSYS v19.0). Dazu wird in AUTODYN ein 2D Euler-Raum mit den Maßen  $B = 3.00$  ... 5.00 m bzw.  $L = 5.00$  ... 15.00 m für die Breite bzw. Länge angelegt. Die unterschiedlichen Maße ergeben sich dabei aus der Notwendigkeit das Rechengebiet an das jeweilige Szenario anzupassen. Als Bsp. sollen hier die Auswertungen in Kap. [3.5](#page-67-0) angeführt werden. Dort werden Stützendurchmesser von bis zu  $D =$ 1.20 m untersucht. Das Raster der Messpunkte muss in diesem Fall ein möglichst breites Gebiet erfassen. Zusätzlich müssen die Messpunkte einen Mindestabstand zu den "Flow-Out" Randbedingungen aufweisen, was zu der finalen Breite von 5.00 m führt. Die Variation der Länge L ist dabei den unterschiedlichen Platzierungen von Stütze bzw. Fassade und somit der Variation der jeweiligen skalierten Abstände geschuldet. Infolge einiger Voruntersuchungen und Sensitivitätsstudien (s. a. [26]), wird das Rechengitter für alle Modelle mit  $dx = dy = 10$  mm auseinanderliegenden Gitterknoten angelegt. Diese Vorgabe erweist sich als fein genug, um ausreichend exakte Ergebnisse zu erzielen, dabei aber eine Rechendauer von mehr als 2 h nicht zu überschreiten. Die dabei verwendete CPU ist ein Intel XEON E5-2667 v2 mit max. 3.6 GHz Taktung und Windows 10 (64-bit) als OS. Für jede 1D bzw. 2D Simulation kann dabei jeweils nur ein Rechenkern verwendet werden.

Eine sehr wichtige Vorgabe die getroffen werden muss, ist die korrekte Vorgabe der Symmetrie. Um die Ergebnisse zum Teil noch von Hand nachrechnen zu können, soll es keine Ränder geben, an denen die Druckwelle reflektiert werden kann, bevor sie die Stütze erreicht. Es soll dementsprechend eine sphärische Ausbreitung simuliert werden. In AUTODYN sind hierfür teilweise Begriffe hinterlegt, die in der Fachliteratur nicht oder nur selten zu finden sind, weshalb für eine sphärische Ausbreitung das 2D Modell auf "axial Sym." eingestellt werden muss. Und auch die Modellierung bzw. die richtige Platzierung der Stütze ist nicht trivial. Während die x-Achse in AUTODYN die Symmetrie-Achse darstellt, womit das Gebiet also um diese rotiert wird, stellt die y-Achse die Spiegelebene dar. Daraus folgt, dass der Kreisquerschnitt der Stütze nicht in einem bestimmten Abstand zum Nullpunkt auf der x-Achse platziert werden darf, da damit eine Kugel und kein Zylinder simuliert werden würde. Der Querschnitt muss stattdessen auf der y-Achse platziert werden. Das AUTODYN-Modell ist in [Abb. 2-4](#page-23-0) dargestellt. Die dort bezeichnete x-Achse entspricht der internen y-Achse in AUTODYN. Sie wird in dieser Arbeit umdefiniert, da die x-Achse normalerweise die Lage der Symmetrie-Ebene anzeigt (s. [Abb. 2-2\)](#page-20-1).

In [Abb. 2-4](#page-23-0) erkennt man den Ursprung der Detonation in der linken unteren Ecke. Von dort aus breitet sich die Druckwelle sphärisch aus. Der rechte Rand ist in allen Modellen mit der Bedingung "Flow-Out" belegt. D.h., dort kann die Druckwelle aus dem Rechengebiet entweichen, ohne dabei reflektiert zu werden. Hierbei zeigt sich allerdings, dass dies bei manchen Druckwellen weniger gut funktioniert als bei anderen. Dieser Effekt der verursacht, dass ein Teil der Druckwelle trotz der eingestellten "Flow-Out" Randbedingung dennoch reflektiert wird, hängt mit der internen Programmierung zusammen. Man unterscheidet hier die sogenannten *Dirichlet* und *Neumann* Randbedingungen. Bei der ersten Variante wird am Rand ein fixer Wert eingestellt, bei der zweiten Variante wird ein Gradient vorgegeben (s. z.B. [2], [27]). Da der Ablauf aller Rechenschemata, wie z.B. das nach *Lax-Friedrichs* [28] oder *Godunov* [29], an den Rändern des Rechengebietes gesondert betrachtet werden muss, und diese dadurch teilweise an Genauigkeit verlieren, entwickeln sich dabei Effekte die z.B. dazu führen, dass die Ergebnisse am Rand mit der Zeit beginnen zu oszillieren, was sich bis in das Innere des Rechengebietes hin auswirkt. AUTODYN nutzt zwar das sehr gute "Flux Corrected Transport" Schema nach *Boris & Book* [30], dennoch zeigen sich auch hier Probleme mit der "Flow-Out" Randbedingung. Für detaillierte Ausführungen zum sehr umfangreichen Gebiet der CFD und dem Umgang mit Randbedingungen muss allerdings auf die Fachliteratur verwiesen werden (s. z.B. [27], [31], [32], [33], [34]). In dieser Arbeit werden derartige "Reflexions-Effekte" entlang eines "Flow-Out" Randes geprüft und ggf. das Gebiet vergrößert, so dass der Effekt die äußeren Messpunkte erst erreicht, nachdem die wichtige Primär- und ggf. Sekundärwelle bereits abgeklungen sind.

Um eine ungenaue Berechnung der Druckwelle unmittelbar nach der Detonation zu verhindern und um Rechenzeit zu sparen, werden die Druckwellen von allen untersuchten TNT-Äquivalenten zuerst mit Hilfe von 1D Modellen simuliert (s. [Abb. 2-3\)](#page-22-0). Diese werden zwar als 2D mit axialer Symmetrie voreingestellt, aber über die Wahl der Geometrie "Wedge" als Rechengebiet ("Parts"-Menü in AUTODYN) ergibt sich daraus eine 1D Simulation mit sphärischer Ausbreitung. Der rechte Rand der Wedge wird ebenso mit der "Flow-Out" Bedingung belegt. Mit Hilfe der "Multi-Material" Funktion des 1D Euler-Solver, werden die innersten Zellen (Gitterknoten) mit dem Material "TNT-2" aus der AUTODYN Datenbank belegt. Der maximale Radius der Belegung ergibt sich entsprechend dem Radius einer Kugel die mit dem TNT-Äquivalent gefüllt werden und das gewünschte Gewicht W aufweisen soll. Die Einstellungen und wichtigsten Kennwerte werden folgend zusammengefasst:

1D Modelle:

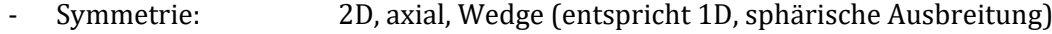

- Gitterweite:  $dx = 2.00$  mm
- Randbedingung: Rechter Rand = Flow-Out

2D Modelle:

- Symmetrie: Axial (sphärische Ausbreitung)
- Gitterweite:  $dx = dy = 10.00$  mm
- Randbedingung: Rechter Rand = Flow-Out, Oberer Rand = Reflexion/Flow-Out

Luft:

- "Luft" aus AUTODYN Datenbank
- Theorie: Ideales Gas

- Kennwerte:  $\gamma = 1.40$ ,  $e = 2.068E05 \frac{J}{kg}$ ,  $T = 288.2 K$ ,  $c_v = 717.60 \frac{J}{kgK}$ 

#### TNT:

- "TNT-2" aus AUTODYN Datenbank
- Zustandsgleichung nach JWL (s. dazu [35])
- $\rho = 1630 \text{ kg/m}^3$ ,  $\tilde{A} = 3.712E08$  kPa,  $B = 3.231E06$  kPa,  $R_1 = 4.15$ ,  $R_2 = 0.95$
- CJ Detonationsgeschw. =  $6930$  m/s, CJ Spez. Energie 7.00E06 kJ/m<sup>3</sup>
- CJ Druck = 2.10E07 kPa, kein Nachbrenneffekt

Da 1D Rechengebiete sehr viel weniger Gitterknoten aufweisen, als es bei 2D Gebieten mit der gleichen Ausdehnung der Fall ist, können diese dort in einem engeren Raster verteilt werden. Zur Erfassung des Spitzendrucks erweist sich eine Gitterweiter von ca.  $dx = 5.00$  mm als ausreichend (s. [26]). Für die vorliegenden 1D Simulationen wurde jedoch  $dx = 2.00$  mm gewählt. Mit Hilfe dieser 1D Modelle wurden die TNT-Massen  $W = 25, 50, 100, 200, 350, 500, 750, 1000, 1500$  kg über eine entsprechende Zeitdauer hinweg simuliert, bis die Schock-Front die gewünschte Ausbreitung erreicht hat. Dieser Abstand ist vom Durchmesser der Stütze und von der Lage der Stütze abhängig und variiert zwischen 3.50 m und 15.00 m. Je nach zu untersuchendem 2D Szenario wird der Zeitpunkt im 1D Modell gesucht, zu dem die Schock-Front knapp vor der Stützenfront im 2D Modell liegen würde (s. [Abb. 2-4,](#page-23-0) oben). Dann wird dieser "Zustand", also die Ergebnisse für den Druck, die Energie usw. in eine Datei exportiert (Mapping-Datei). Diese Informationen werden dann in die 2D Modelle importiert, so dass die Detonation für diese Strecke nicht im 2D Gebiet berechnet werden muss. Dieses sogenannte "Mapping"-Verfahren erhöht die Genauigkeit von 2D und 3D Simulationen und spart zudem viel Rechenzeit, sofern der Abstand zwischen TNT-Ursprung und der ersten reflektierenden Oberfläche als groß angesehen werden kann. Da starke Schock-Fronten für wenige Meter in einer 2D Simulation bereits mehrere Stunden an Rechenzeit benötigen können, erweist sich diese Technik sehr früh als sinnvoll.

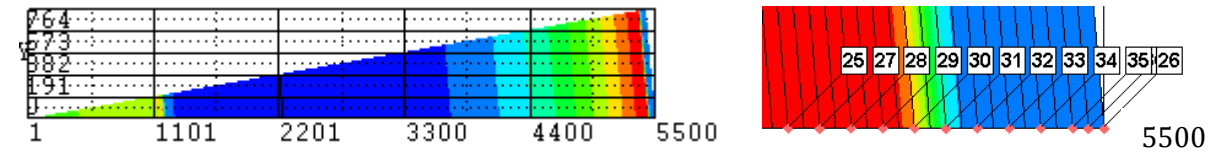

<span id="page-22-0"></span>*Abb. 2-3: 1D Modell (Wedge), hier L = 5.50 m – Gesamtmodell mit der Schock-Front kurz vor Reflexion am rechten Rand (links); Vergrößerung des rechten Randes mit Messpunkten (rechts)*

Die Messpunkte (GP = gauge points) werden im Umfeld der Stütze in verschiedenen Rastern verteilt (s. [Abb. 2-4,](#page-23-0) unten). Die Abstände zueinander ergeben sich teilweise für jedes Szenario neu. Je nachdem wie weit der Rand hinter der Stütze (oberer Rand i[n Abb. 2-4\)](#page-23-0) von dieser entfernt ist, müssen mehr GP verteilt werden, um dieses Gebiet abzudecken. Dabei dürfen die Abstände nicht zu groß werden, da sonst die Genauigkeit der Ergebnisse abnimmt. Da AUTODYN allerdings nicht mehr als 200 GP in einem Modell zur Verfügung stellt, müssen die Rasterabstände teilweise bis zu 40 cm betragen. Das jeweils genutzte Raster wird deshalb normalerweise im Text oder in den Bildunterschriften angemerkt.

Der Querschnitt der Stütze wird als Lagrange-Körper modelliert (s. [Abb. 2-4,](#page-23-0) unten). Sein Netz sollte ebenso ausreichend fein diskretisiert werden wie das Euler-Gitter, um den "Treppenstufen-Effekt" (s. [Abb. 2-1\)](#page-19-1) so gering wie möglich zu halten. Nur so kann gewährleistet werden, dass die Druckwelle derart daran reflektiert wird, wie es bei einem exakten Kreisquerschnitt der Fall wäre. Hier stellt sich eine radiale Unterteilung von ca. 30 Elementen über einen Durchmesser  $D = 0.30$ m als ausreichend heraus. Für größere Durchmesser ist dieser Wert ein wenig zu erhöhen, aber nicht in dem Maße, dass für  $D = 0.60$  m auch 60 Elemente notwendig wären. Es sollte hier einerseits sichergestellt werden, dass das Netz nicht gröber als die Gitterweiten des Euler-Raums ist, andererseits verursachen zu feine Lagrange-Netze andere Probleme, auf die später noch eingegangen wird. Alle Knoten des Querschnitts wurden über die Randbedingungen  $u = v = 0$ m/s fixiert. Das Material des Querschnitts darf beliebig gewählt werden, wobei sich Probleme mit einem hohen Kompressions-Modul in Verbindung mit einem zu feinen Lagrange-Netz ergaben. Die Hintergründe hierfür liegen in der Arbeitsweise von Rechenschemata und soll folgend nur kurz erläutert werden.

Bei einer CFD-Berechnung mit Hilfe eines expliziten Rechenschemas wird für jede Iteration der Zeitschritt Δt berechnet, den die Druckwelle benötigt, um von einer Seite der Euler-Zelle zur anderen Seite zu gelangen. Über die sogenannte CFL-Zahl (Courant-Friedrich-Levy) wird dieser Zeitschritt in Abhängigkeit der Gitterweite nach Gl[. \(2-2\)](#page-22-1) festgelegt:

<span id="page-22-1"></span>
$$
CFL = u_{\text{max}} \frac{\Delta t}{\Delta x} \tag{2-2}
$$

Es zeigt sich, dass die CFL-Zahl vom verwendeten Rechenschema abhängig ist, wodurch bei manchen ein Wert von  $CFL = 1.00$  ohne weitere Fehler funktioniert, bei anderen allerdings nur  $CFL = 0.70$  vorgegeben werden darf. Eine zu hohe Vorgabe für die  $CFL$ -Zahl kann zu starken Oszillation bei den Ergebnissen und zum endgültigen "Explodieren" – starke oszillierende

Ergebnisse die teilweise "Inf" erreichen und/oder in den komplexen Zahlenbereich wechseln – der Lösungen führen. Eine zu geringe CFL-Zahl kann zu Dissipation führen, was eine Abschwächung der Druckwelle respektive ihrer Spitzenwerte bedeutet. Für ein Lagrange-Netz ergeben sich weitere ähnliche Grenzwerte für den Zeitschritt, die die Materialkennwerte des E-Moduls und K-Moduls enthalten (s. [36]). Diese geben dann den maximalen Zeitschritt der Schock-Front im Material vor (s. [6], S. 705ff). Da hierfür bei einem homogenen Querschnitt das kleinste Element den Zeitschritt für das gesamte Modell vorgibt, sollte das Netz, wie schon erwähnt, nicht zu fein gewählt werden. Das Problem, dass sich dadurch der Spitzendruck abschwächt, hängt mit der zuvor erwähnten Dissipation zusammen, was anhand einiger Voruntersuchungen<sup>1</sup> gezeigt werden konnte.

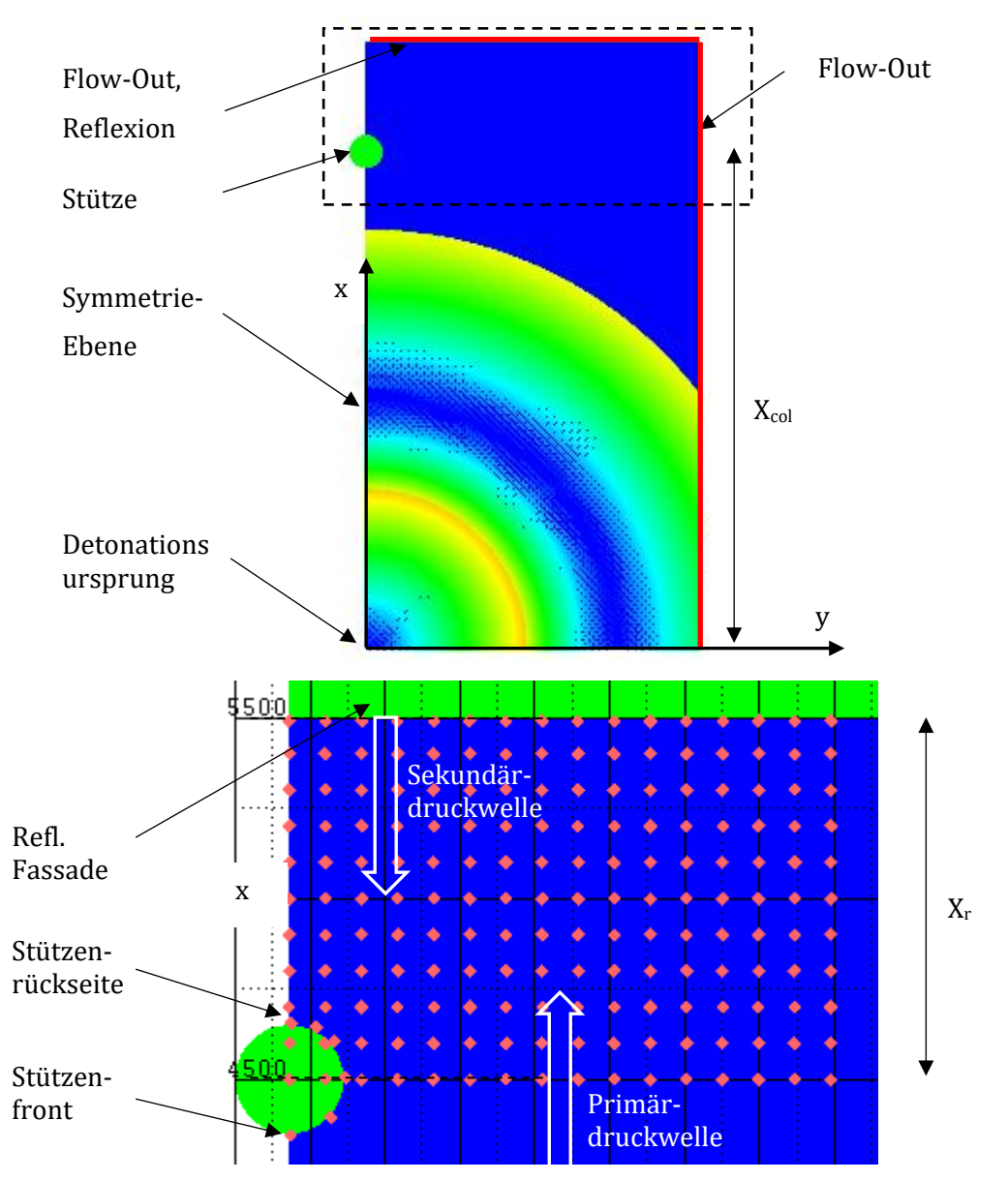

<span id="page-23-0"></span>*Abb. 2-4: Numerisches Modell - Gemappte Druckwelle (oben); Vergrößerung des zur Stütze benachbarten Gebiets mit Messpunkten (unten)*

<sup>1</sup> Im Zuge der Voruntersuchung wurde bei einem Test-Modell das Lagrange-Netz des Kreisquerschnittes sehr fein diskretisiert. Als Material wurde "Steel 1006" aus der AUTODYN Datenbank gewählt. Der AUTODYN-Solver ermittelte daraufhin, dass der maximal zulässige Zeitschritt des Gesamtmodells – Euler-Raum + Lagrange-Körper – für die jeweilige Iteration nicht mehr von der Schock-Front im Euler-Raum, sondern von einem Element innerhalb des Lagrange-Netzes abhängig ist. Dadurch ergab es sich, dass dieser Zeitschritt viel kürzer war, als es für die korrekte Berechnung der Schock-Front im Euler-Raum nötig gewesen wäre.

Infolgedessen zeigten sich tatsächlich an einigen Messpunkten unterschiedliche bzw. geringere Spitzendrücke. Wurde das Lagrange-Netz dann gröber modelliert bzw. die Steifigkeit über den K-Modul niedriger eingestellt, so waren die Zeitschritte wieder allein von der max. Geschwindigkeit der Schock-Front im Euler-Raum abhängig und die Ergebnisse der Spitzendrücke nahmen wieder zu bzw. wurden wieder korrekt berechnet. Für weiterführende Informationen zum Thema Zeitschritt, Stabilität und Konvergenz wird an dieser Stelle auf die Fachliteratur verwiesen werden (s. z.B. [37], [38]). Für alle Simulationen in dieser Arbeit wurden üblicherweise die Standardwerte von AUTODYN verwendet.

Im Zuge der Aufgabenstellung die Auswirkungen infolge von Diffraktion und Multi-Reflexion zu untersuchen, werden alle Modelle in vier Szenarien aufgeteilt:

- Sz-1: Stütze = aktiviert, Fassade = aktiviert (oberer Rand = Reflexion) - Sz-2: Stütze = aktiviert, Fassade = deaktiviert (oberer Rand = Flow-Out)
- Sz-3: Stütze = deaktiviert, Fassade = aktiviert (oberer Rand = Reflexion)
- $Sz-4$ : Stütze = deaktiviert, Fassade = deaktiviert (oberer Rand = Flow-Out)

Für jede zu untersuchende TNT-Menge W bzw. jeden skalierten Abstand  $Z = R/W^{1/3}$  zur Stütze werden also vier Modelle erstellt. Die Ergebnisse wie z.B. der Spitzendruck werden mit Hilfe von MATLAB Skripten ausgewertet und damit die gewünschten Verhältnisse der Spitzenwerte bei Druck (PIF) und Impuls (IIF) bestimmt und dargestellt. Für die Auswertung der Auswirkungen der Diffraktion ohne Reflexionen werden z.B. die Spitzendrücke von Sz-2 durch die aus Sz-4 geteilt. Es ergibt sich damit der Druckerhöhungsfaktor  $PIF = p_{SZ-2}/p_{SZ-4}$  (s. Kap. [3\)](#page-31-0). Um ein möglichst großes Spektrum an Ergebnissen vorliegen zu haben, wird in einigen Kapiteln der sonst fixierte Abstand zwischen der Stütze und dem Detonationsursprung variiert. D.h. für jede der oben erwähnten TNT-Mengen wird die Stütze neu platziert und zwar so, dass sich ein neuer skalierter Abstand  $Z_{col} = X_{col}/W^{1/3}$  ergibt. Da sich gezeigt hat, dass die für diese Arbeit relevanten Ergebnisse im Bereich  $0.50 \leq Z_{col} \leq 1.50 \text{ m/kg}^{1/3}$  liegen, werden so viele Modelle erstellt, dass dieser Bereich mit Inkrementen von  $\Delta Z_{col} = 0.10 \text{ m/kg}^{1/3}$  erfasst wird. In manchen Kapiteln werden dafür nicht mehr alle TNT-Mengen, sondern nur noch die maßgebenden Größen genutzt. Ausführliche Angaben darüber finden sich in den jeweiligen Kapiteln.

Um sicherzustellen, dass die Schock-Front an der Symmetrie-Ebene (s. [Abb. 2-4,](#page-23-0) linker Rand) korrekt berechnet wird, wurde ein Vergleichs-Modell erstellt. Bei diesem Modell lag der Querschnitt in der Mitte des Euler-Raums. Alle Parameter blieben identisch, nur die Symmetrie-Achse entfiel. Die Ergebnisse in den Messpunkten waren identisch zu denen die mit Symmetrie-Achse erstellt wurden. Somit können falsche numerische Berechnungen entlang dieser Achse ausgeschlossen werden.

#### <span id="page-24-0"></span>**2.2 Verifikation & Validation**

In diesem Kapitel sollen die numerischen Ergebnisse, die in dieser Arbeit mit AUTODYN (ANSYS v19.0) berechnet werden, verifiziert bzw. validiert werden. Sofern möglich, werden hierfür analytische, ansonsten empirische Formeln bzw. Messergebnisse externer Quellen genutzt.

Analytische Lösungen liegen bekannter Weise nur für einfache Beispiele mit eingeschränkten Randbedingungen vor. Für die planare Ausbreitung einer Druckwelle können z.B. die Lösungen nach [39] und *Chapman-Jouguet* [40] genannt werden. Beide erforschten die Ausbreitung einer Schock-Front (oft auch "Verdichtungsstoß" oder "Stoßwelle" genannt) innerhalb einer Druckröhre, die sich entweder durch die schnelle Bewegung eines Zylinders und der damit verbundenen Komprimierung des Gases vor ihm oder aber durch das Einströmen eines unter höherem Druck stehenden Gases in ein zweites Gasvolumen ergibt (u. A. [1], [41]). Empirische Formeln für z.B. die sphärische, ungehinderte Ausbreitung einer Druckwelle infolge einer nuklearen oder chemischen Detonation können u. A. [2], [3], [9], [42] und [43] entnommen werden. Die damit gewonnenen Ergebnisse wurden schon zu Beginn der Explosionsforschung genutzt, um numerische Lösungen bzw. die verwendeten Rechenschemata zu prüfen und zu verbessern. Numerische Ergebnisse können heutzutage auf Basis der Finite-Differenzen- (FDM),

Finite-Elemente- (FEM) und Finite-Volumen-Methode (FVM) erzielt werden. Jede Methode hat ihre Vor- und Nachteile, die meistens mit der Rechengeschwindigkeit und der Flexibilität der Topologie des Rechengebietes zu tun haben. Eine gute Auflistung an Methoden und Programmen kann z.B. [27], [33] oder [44] entnommen werden. AUTODYN nutzt dabei die FV-Methode.

Der übliche Ablauf der Verifikation und Validation von Hydrocodes entspricht dem Vergleich von numerischen mit empirischen bzw. analytischen Ergebnissen. Es ist dabei üblich, die numerischen Ergebnisse des einfallenden Spitzenüberdrucks  $p_{so}$  (side-on pressure) mit empirischen Formeln (u. A. [3], [9], [45], [46]) und die des reflektierten Überdrucks  $p_{ro}$  auf Basis der analytischen *Rankine-Hugoniot* Bedingungen (s. [1], [25], [47]) zu validieren. Diese Untersuchung erfolgt in Kap. [2.2.1](#page-25-0) mit Hilfe eines 1D Modells und zusätzlich mit einem 2D Modell, in dem kein Stützenquerschnitt sondern nur eine reflektierende Randbedingung vorliegt. Da die Effekte, die sich infolge der Diffraktion durch den Kreisquerschnitt ergeben, so groß sind, dass bereits der einfallende Überdruck hinter der Stütze nicht mehr von Hand berechenbar ist, muss diese deaktiviert werden. Zusätzlich zum einfallenden und reflektierten Überdruck vor bzw. direkt an der Fassade muss allerdings auch die korrekte Berechnung der Druckwelle entlang des Kreisquerschnitts sichergestellt werden. Hierfür liegen weder Formeln in der U.S. amerikanischen Norm UFC 3-340-2 [48] noch in der gesichteten Fachliteratur vor. Zudem konnten nur wenige Arbeiten gefunden werden, in denen eine derartige Validation unternommen wird. Eine Zusammenfassung der wenigen Quellen und die zugehörige Validation der eigenen Ergebnisse finden sich folgend in Kap. [2.2.2.](#page-27-0)

#### <span id="page-25-0"></span>**2.2.1 Einfallender und reflektierter Spitzenüberdruck an der Fassade**

Der erste Schritt im Validations-Prozess betrifft die Verifikation und Validation des numerisch gewonnenen einfallenden und reflektierten Spitzenüberdrucks. Zum Vergleich der beiden Solver und der Abweichungen infolge von der z.B. gröberen Gitterweite bei den 2D Modellen, werden hierfür Ergebnisse die mit 1D Modellen ermittelt werden, mit denjenigen die mit Hilfe der 2D Modelle berechnet werden, verglichen. Abschließend werden die numerischen, mit auf empirischen bzw. analytischen Formeln basierenden Ergebnissen, verglichen.

Für diesen Prozess werden die 1D Modelle, die bereits für das Mapping genutzt wurden, angepasst (s. [Abb. 2-3\)](#page-22-0). Das Setup dieser Modelle entspricht dabei demjenigen das für die Mapping-Modelle angewendet wird (s. Kap. [2.1\)](#page-20-0), allerdings wird hier der rechte Rand als starr-reflektierend eingestellt. Da AUTODYN bereits seit vielen Jahren erfolgreich im Einsatz ist und seine Funktionalität unter Beweis stellen konnte, beschränkt sich die folgende Verifikation auf eine ausgewählte Topologie bzw. Szenario. Für dieses ausgewählte Szenario befindet sich die Fassade im Abstand  $X_{col} + X_r = 5.50$  m (s. [Abb. 2-3](#page-22-0) & [Abb. 2-4,](#page-23-0) unten). Entsprechend werden die 1D Modelle auf diese Entfernung angepasst und ihr rechter Rand als "starr-reflektierend" definiert. Konvergenzstudien von [26] zeigen, dass die Euler-Zellen nicht gröber als  $dx = 10$  mm sein sollten (Gitterweite), damit die Spitzenwerte des Drucks ausreichend genau erfasst werden können. Aus diesem Grund wird eine Gitterweite  $dx = 5$  mm für die 1D Modelle (s. "Gitterlinien" in [Abb. 2-3,](#page-22-0) rechts) gewählt. Das Gitter der 2D Modelle wird, wie bereits erwähnt, zu  $dx = dy =$ 10 mm eingestellt, um die Rechendauer der einzelnen Modelle im Bereich von maximal mehreren Stunden zu beschränken. Die Genauigkeit der Ergebnisse leidet darunter nur in geringem Maße. Die 1D Modelle werden in AUTODYN mit dem "Euler-Solver" gelöst, welcher im Stande ist, Zellen mehrfach mit Materialien zu belegen. Diese Technik erlaubt es, zuerst alle Zellen im Rechengebiet mit dem Material "Luft" (Ideal Gas) zu belegen und anschließend die inneren Zellen mit dem Material "TNT-2" aus der AUTODYN Datenbasis zu füllen.

Um den einfallenden Spitzenüberdruck zu verifizieren, wird in den 1D und 2D Modellen ein Messpunkt (GP) sehr nahe am reflektierenden Rand ausgewählt. In beiden Setups hat der Messpunkt jeweils den gleichen Abstand zu diesem Rand. In diesem Fall liegt der GP in einem Abstand  $\Delta x = 30$  mm zum rechten Rand in den 1D Modellen (s. GP-33 in [Abb. 2-3,](#page-22-0) rechts) bzw. zum oberen Rand (Fassade) in den 2D Modellen (s. [Abb. 2-4\)](#page-23-0). Der Abstand muss groß genug gewählt werden, damit es zu keiner Überlagerung mit den Ergebnissen des reflektierten Spitzenüberdrucks kommt, was eine Auswertung des einfallenden Überdrucks unmöglich machen würde, da beide Ereignisse annähernd zum gleichen Zeitpunkt vorliegen.

Der einfallende Spitzenüberdruck  $p_{so}$  kann mit der semi-empirischen Gl. [\(2-3\)](#page-26-0) (s. [3], Gl. (6-2)) berechnet werden. Andere Ansätze z.B. nach *Kingery & Bulmash* [42] sind möglich und können u. A. im JRC Bericht von *Karlos et al.* [46] gefunden werden. Zur Berechnung des Spitzenüberdrucks  $p_{so}$  müssen Angaben über die Menge des TNT-Äquivalents W, den Umgebungsluftdruck vor der Schock-Front (hier:  $p_0 = 101.332$  kPa) und den Abstand zum Messpunkt (hier:  $R = 5.47$  m) vorliegen. Die TNT-Menge und der Abstand werden dann in Form des skalierten Abstandes Z in Gl. [\(2-3\)](#page-26-0) eingesetzt. Die damit gewonnen empirischen Ergebnisse werden folgend in [Tab. 2-1](#page-27-1) als  $p_{so,emp}$  und die numerischen Ergebnisse der 1D bzw. 2D Modelle als  $p_{so, num,1}$  bzw.  $p_{so, num,2}$ zusammengefasst. Der Vergleich der Werte zeigt eine gute Übereinstimmung.

<span id="page-26-0"></span>
$$
p_{so}(Z) = p_0 \cdot \frac{808\left[1 + \left(\frac{Z}{4.5}\right)^2\right]}{\sqrt{1 + \left(\frac{Z}{0.048}\right)^2} \cdot \sqrt{1 + \left(\frac{Z}{0.32}\right)^2} \cdot \sqrt{1 + \left(\frac{Z}{1.35}\right)^2}}
$$
(2-3)

Mit…

$$
Z = R/\sqrt[3]{W}
$$
: Skalierter Abstand (*Hopkinson-Cranz* Skalierungsgesetz)  

$$
p_0
$$
: Umgebungsluftdruck (hier:  $p_0 = 101.332 kPa$ )

Im nächsten Schritt wird der reflektierte Spitzenüberdruck  $p_{ro}$  verifiziert. Dazu wird ein GP untersucht, der so nah am Rand wie möglich liegt. Aufgrund der unterschiedlichen Gitterweiten liegt der am nächsten gelegene GP  $\Delta x = 5$  mm bzw.  $\Delta x = 10$  mm vom Rand des 1D bzw. 2D Modells entfernt. Die numerischen Ergebnisse des refl. Spitzenüberdrucks der 1D und 2D Modelle,  $p_{ro, num,1}$  und  $p_{ro, num,2}$ , werden in diesem Fall mit den analytischen Werten  $p_{ro, RH}$  nach Gl. [\(2-4\)](#page-26-1) verglichen. Diese Formel stellt eine Variation der *Rankine-Hugoniot* Bedingungen (u. A. [3], Gl. (5- 6), [25]) dar. Es muss dabei angemerkt werden, dass als Eingangswert zur Berechnung von  $p_{ro, RH,1}$  bzw.  $p_{ro,RH,2}$  die numerischen Ergebnisse  $p_{so,num,1}$  bzw.  $p_{so,num,2}$  und nicht die empirischen Werte für den einfallenden Überdruck  $p_{so}$  genutzt werden. Die Ergebnisse liegen erneut in [Tab. 2-1](#page-27-1) zusammengefasst vor. Die Abweichungen der analytischen Ergebnisse  $p_{ro, RH,i}$ zu den numerischen (= 100%)  $p_{ro,num,i}$  werden jeweils in den Zeilen  $\Delta p_{ro,i}$  angegeben.

<span id="page-26-1"></span>
$$
p_{ro} = p_{so} \cdot \frac{(3\gamma - 1)(p_{so}/p_0) - (\gamma - 1)}{(\gamma - 1)(p_{so}/p_0) + (\gamma + 1)}
$$
(2-4)

Mit…

$$
p_{ro}
$$
 : Spitzenüberdruck hinter der refl. Schock-Front (= p<sub>2</sub>)  
\n
$$
p_{so}
$$
 : Spitzenüberdruck hinter der einfallenden Schock-Front (= p<sub>1</sub>)  
\n
$$
p_{0}
$$
 : Druck vor der einfallenden Schock-Front (hier: Umgebungsluftdruck)  
\n: Isentropenexponent *γ* = *c<sub>p</sub>/c<sub>v</sub>* (hier: *γ* = 1.4)

Die Ergebnisse zeigen, dass die Abweichungen bei den 1D Modellen bei max. 11% und bei den 2D Modellen bei max. 21% liegen, was innerhalb des akzeptablen Bereichs liegt. Die Gründe für die Abweichungen finden sich in der groben Gitterweite, aber auch im Wechsel vom "Euler-Solver" (1D) zum "Euler-FCT-Solver" (2D). Zudem muss angemerkt werden, dass Formeln wie z.B. Gl. [\(2-3\),](#page-26-0) die auf empirischen Daten basieren, normalerweise ebenfalls geringe Ungenauigkeiten aufweisen können, wie in [2] nachgelesen werden kann. Dies kann zu Abweichungen der numerischen Werte ganz unabhängig von der gewählten Gitterweite führen. Mehr Informationen zu Konvergenzstudien können u. A. in [26] gefunden werden.

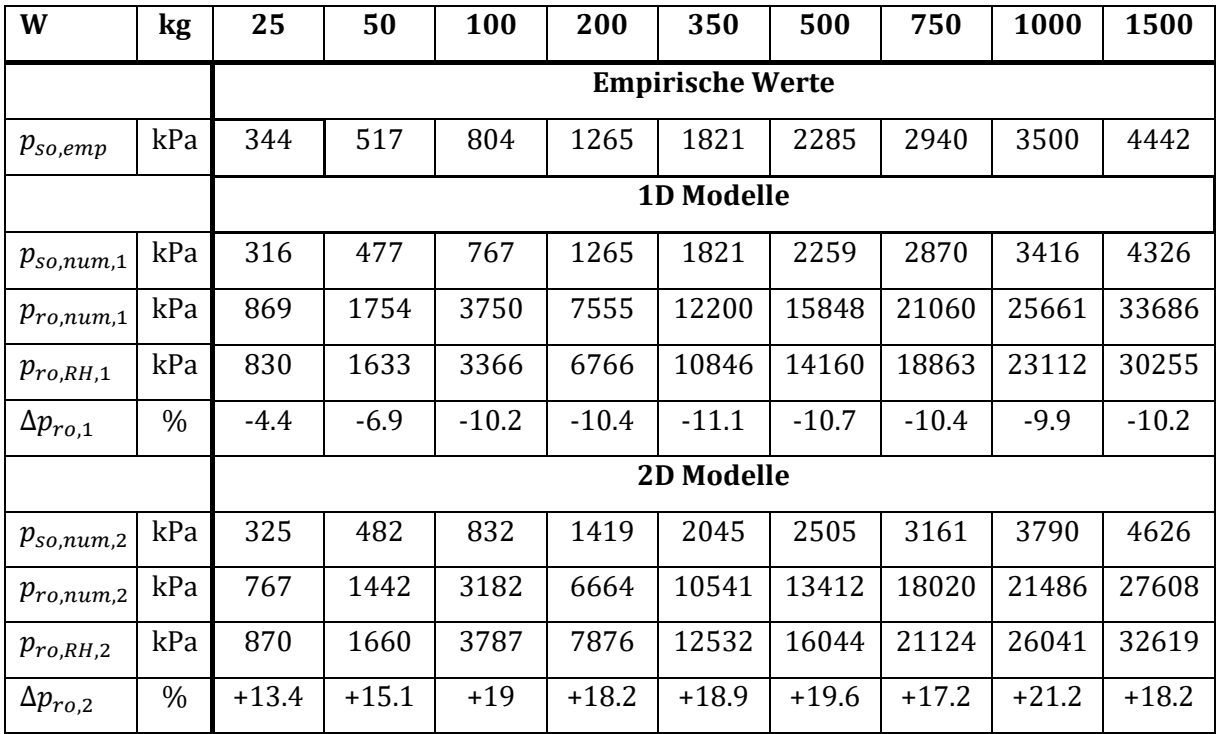

<span id="page-27-1"></span>*Tab. 2-1: Vergleich der numerischen mit den empirischen/analytischen Ergebnissen des einf. bzw. refl. Spitzenüberdrucks* 

#### <span id="page-27-0"></span>**2.2.2 Druckverteilung über den Zylinder**

Mit dem abschließenden Prozess der Validation soll geklärt werden, ob AUTODYN in der Lage ist eine akkurate Druckverteilung entlang der Oberfläche des kreisförmigen Zylinders zu berechnen. Quellen, die numerische und/oder experimentelle Daten zu diesem Thema beinhalten, sind leider rar. In [49] bzw. [50] wird z.B. zu Validationszwecken der numerische reflektierte Druck und Impuls, der an der Stützenfront gemessen wird, mit empirischen Daten des Design Codes [24] verglichen, die für eine starre, unendlich lange Wand bereitgestellt werden. Die Auswirkungen der Krümmung des kreisrunden Stützenprofils werden dabei anscheinend vernachlässigt. In anderen Quellen basiert die Validation schlicht auf einem Vergleich von experimentell gewonnenen Schlieren-Fotos mit deren numerischen Pendants in Form von Plots der Dichteverteilungen, die mit Hilfe von Isolinien dargestellt wurden (u. A. [51]). Nur wenige Quellen sind bekannt, in denen die Autoren eigene experimentelle und numerische Ergebnisse vorlegen (s. [52], [53], [54]).

Folgend werden die numerischen Ergebnisse von [51], mit den Ergebnissen die mit AUTODYN berechnet werden, verglichen. Zusätzlich werden die experimentellen Ergebnisse von [52] für einen qualitativen Vergleich hinzugefügt. Um allerdings überhaupt vergleichbare Ergebnisse zu den Werten nach *Yang et al.* zu erzielen, die wiederum die experimentellen Daten nach [55] aufgreifen, müssen einige Änderungen bei der 1D und 2D Modellierung vorgenommen werden:

- a. 1D Modelle: Umstellung von axialer auf planare Symmetrie,  $L = 12$  m,  $dx = 5$  mm, TNT-Äquivalent  $W = 10$  kg
- b. 2D Modelle: Umstellung von axialer auf planare Symmetrie,  $B/L = 4.00/5.00$  m,  $dx = 10$ mm, Stütze bei  $X_{col} = 4.50$  m, Lagrange-Netz mit  $nR = 25$  (Type 1) Elementen über den Durchmesser, rechte/obere Randbedingungen als "Flow-Out"

Die numerischen Ergebnisse nach *Yang et al.* weisen eine gute Übereinstimmung mit den experimentellen Werten nach [55] auf (s. [51]). Auch einem Vergleich mit den Werten nach [52] halten sie stand, wobei hier an manchen Punkten größere Abweichungen vorliegen. Da das Experiment nach *Bryson et al.* in einer Druckröhre durchgeführt wurde, entwickelt sich zum einen eine plane respektive ebene (ohne Krümmung) Schock-Front, zum anderen liegt eine sogenannte "planare/zylindrische Symmetrie" vor. D.h., dass die Druckwelle so berechnet wird, als würde keine Ausbreitung in z-Richtung des Raumes – die x-y-Ebene entspricht somit einem horizontalen

Schnitt längs des Drucktunnels – vorliegen. In der CFD bedeutet dies, dass bei einer 1D Simulation einer Druckwelle der Quellterm  $S(U)$  (oft auch als  $Q(U)$  bez.) (u. A. [33], [34], [56]) nach Gl. [\(2-6\)](#page-28-0) mit  $\alpha = 1$  in die Gl. [\(2-5\)](#page-28-1) eingeht. Bei einer gewünschten sphärischen/radialen Symmetrie wäre es  $\alpha = 2$ . Die Symmetrie der bis dahin genutzten 1D und 2D Modelle wurde entsprechend angepasst:

$$
U_t + F(U)_r - S(U) = 0 \text{ für 1D} \tag{2-5}
$$

<span id="page-28-1"></span><span id="page-28-0"></span>
$$
S(U) = -\frac{\alpha}{r} \left[ \begin{matrix} \rho u \\ \rho u^2 \\ \rho u \left( e + \frac{V^2}{2} \right) + p u \end{matrix} \right]
$$
 (2-6)

Der Versuchsaufbau nach *Bryson et al.* wurde außerdem so eingestellt, dass die Schock-Front mit einer Mach-Zahl  $M_s = 2.81$  auf den Querschnitt auftrifft. Die nächste Anstrengung liegt nun darin, eine Schock-Front entsprechend so zu generieren, dass sie der nach *Bryson et al.* ähnelt. Damit ist insbesondere eine akkurate Abbildung des einfallenden Spitzenüberdrucks  $p_{so}$  und der pos. Überdruckphase  $t_d$  gemeint. Hierfür wird zuerst die Partikelgeschwindigkeit  $u_p$  hinter einer Schock-Front mit  $M_s = 2.81$  mit Hilfe von Gl[. \(2-7\)](#page-28-2) (s. [3], Gl. (4-29)) zu  $u_p \approx 700$  m/s berechnet:

<span id="page-28-2"></span>
$$
u_p = c_0 \cdot \frac{2(M_0^2 - 1)}{(\gamma + 1)M_0} \tag{2-7}
$$

Mit…

 $c_0$  : Lokale Schallgeschwindigkeit vor der Schock-Front (hier gilt:  $c_0 = \sqrt{\gamma \cdot R_s \cdot T_0} = 340 \frac{m}{s}, \gamma = 1.4, T_0 = 15^{\circ}C = 288 K,$  $R_s = 287.10 \frac{J}{kg \cdot K}$  $M_0$  : Mach-Zahl vor der Schock-Front

Da die Länge des 1D Modells zu  $L = 12$  m gewählt wurde, muss nun ein TNT-Äquivalent gefunden werden, für welches sich an einem der Messpunkte die geforderte Partikelgeschwindigkeit ergibt. Es zeigt sich, dass sich für eine TNT-Menge  $W = 10$  kg und in einem Abstand von ca.  $R = 11.40$  m die gewünschte Geschwindigkeit  $u_p$  einstellt. Die damit vorliegenden Ergebnisse werden erneut, wie weiter oben beschrieben, in Form von Mapping-Dateien in die 2D Modelle importiert. Dort muss der Kreisquerschnitt dann also knapp hinter der eintreffenden Schock-Front, nun also bei ca.  $X_{col} = 11.50$  m, platziert werden, damit die Druckwelle bis zum Auftreffen nicht zu viel Energie verliert. Ein zu großer Abstand würde zu einem Abflachen des Spitzenüberdrucks führen und würde somit einen Vergleich zu *Yang et al.* unmöglich machen.

Trotz aller getroffener Maßnahmen gibt es Abweichungen zwischen dem Versuchsaufbau von *Bryson et al.* bzw. dem numerischen Modell von *Yang et al.* zu den hier erstellten Modellen, die angemerkt werden müssen. Zum einen wird die Druckwelle bzw. deren zugehörige Ergebnisse bzgl. Druck, Dichte usw. während des Mapping-Vorgangs in die 2D Modelle dort dann radial um einen punktförmigen Ursprung verteilt. Infolgedessen ergibt sich eine leichte Krümmung der Schock-Front, bevor sie auf den Querschnitt trifft, die so bei *Bryson et al.* bzw. *Yang et al.* nicht vorliegt. Bei *Bryson et al.* liegt als Versuchsaufbau das sogenannte "Riemann Problem" (im Englischen oft "Shock-Tube Problem" genannt) vor. D.h., dass in einer Röhre zwei durch eine Membran voneinander getrennte Kammern, gefüllt mit Gasen mit unterschiedlichem Druck und Dichte, vorliegen (u. A. [32], [44]). Beim Entfernen der Membran strömt das Gas mit höherem Druck in das benachbarte hinein. Es bildet sich dabei eine plane/ebene Schock-Front, die über die Mapping-Funktion in AUTODYN nicht modelliert werden kann. Zum anderen skaliert sich die Dauer der pos. Überdruckphase  $t_d$  mit der 3. Wurzel der TNT-Menge (s. [3], Gl. (6-10)). Dies bedeutet, dass mit der oben bestimmten Schock-Front in einem Abstand von  $R = 11.40$  m zwar die korrekte Partikelgeschwindigkeit  $u_p$ , damit also die korrekte Mach-Zahl und somit auch der korrekte Überdruck erfasst wird, aber nicht zwangsläufig auch die Dauer der Überdruckphase  $t_d$ , was sich wiederum auf den Impuls auswirkt. Da die ermittelten Ergebnisse gut mit denen nach [51] übereinstimmen, wurde jedoch auf eine zusätzliche Anpassung der Modelle verzichtet:

Ein Vergleich der mit AUTODYN berechneten Ergebnisse und denen nach [51] ist in [Abb. 2-6](#page-30-0) dargestellt. Es zeigen sich zwar, wie zu erwarten war, leichte Abweichungen beim Gradienten der Kurven, was auf eine unterschiedliche Dauer der Überdruckphase hindeutet, doch die Ergebnisse des Spitzenüberdrucks stimmen fast in allen Punkten entlang des Kreises ausreichend gut überein. Wie bereits erwähnt, kann hierbei auch die Krümmung der Schock-Front beim Auftreffen auf die Stütze eine Rolle spielen. Dass die Ergebnisse quantitativ stimmen, zeigt ein weiterer Vergleich mit den experimentellen Daten eines weiteren Versuchsaufbaus nach [52], die in [Abb.](#page-30-1)  [2-7](#page-30-1) über eine ähnlich lange Zeitspanne zum Zwecke der besseren Vergleichbarkeit dargestellt werden. Hier stimmen die Gradienten und die geringe Differenz zwischen dem Messpunkt bei 0° und 30° besser mit den Ergebnissen nach AUTODYN aus [Abb. 2-6](#page-30-0) überein. Überraschend ist allerdings der hohe Druck bei 180°, der immerhin 60% von dem bei 0° (Stützenfront) erreicht. Ein derartiges Ergebnis liegt so weder bei den AUTODYN-Simulationen, noch bei [51] oder [53] (hier nicht mehr dargestellt) vor.

Die Ergebnisse zeigen trotz einiger Abweichungen, dass AUTODYN in der Lage ist, den Druckverlauf an einem Kreisquerschnitt ausreichend genau abbilden zu können. Natürlich spielt hierbei auch die Gitterweite, die bei den 2D Modellen nur 10 x 10 mm beträgt, eine große Rolle. Da AUTODYN für 2D Simulationen ein strukturiertes Gitter benutzt, wird ein Kreis immer in Form von "Treppenstufen" abgebildet (s. [Abb. 2-1\)](#page-19-1). Dies bedeutet, dass die Front (0°), Flanken (90°) und Rückseite (180°) über eine gewisse Länge hinweg keine Krümmung aufweisen, sondern geradlinig verlaufen. Es ist bekannt, dass die exakte Umsetzung der Randbedingungen entlang eines gekrümmten Randes mit größerem Aufwand verbunden ist, als die eines gerade verlaufenden Randes (s. [57], S.71ff). Welche Techniken AUTODYN dafür implementiert hat, wird leider im zugehörigen Technischen Handbuch nicht beantwortet.

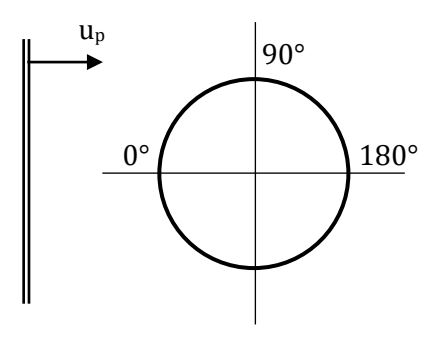

<span id="page-29-0"></span>*Abb. 2-5: Schematische Darstellung Stützenquerschnitt und eintreffende Schock-Front mit Partikelgeschw. u<sup>p</sup> (hier ohne Krümmung dargestellt)*

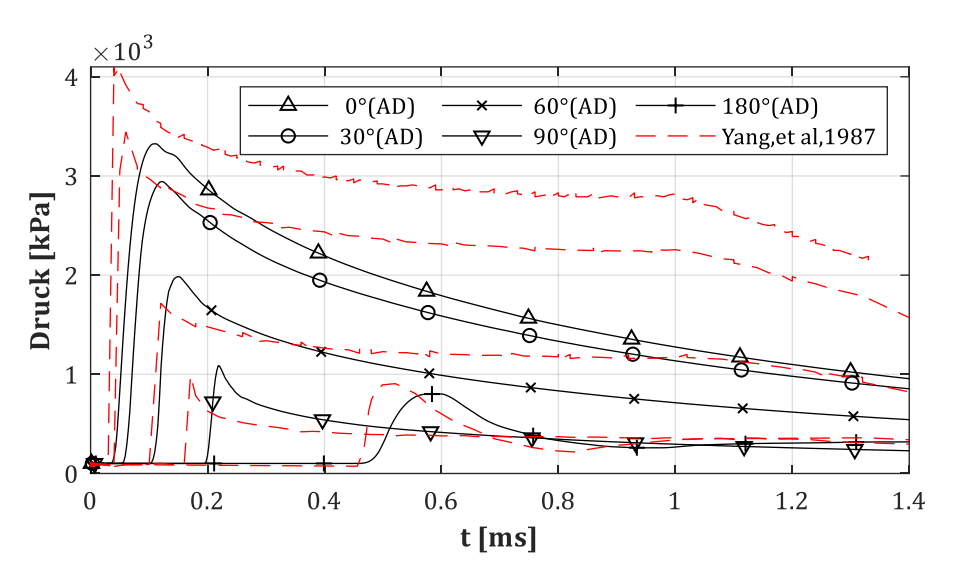

<span id="page-30-0"></span>*Abb. 2-6: Druckverteilung über einen kreisförmigen Zylinder nach AUTODYN (AD) im Vergleich zu [51] (die Kurven für 120° und 150° sind aus Gründen der Übersicht entfallen)* 

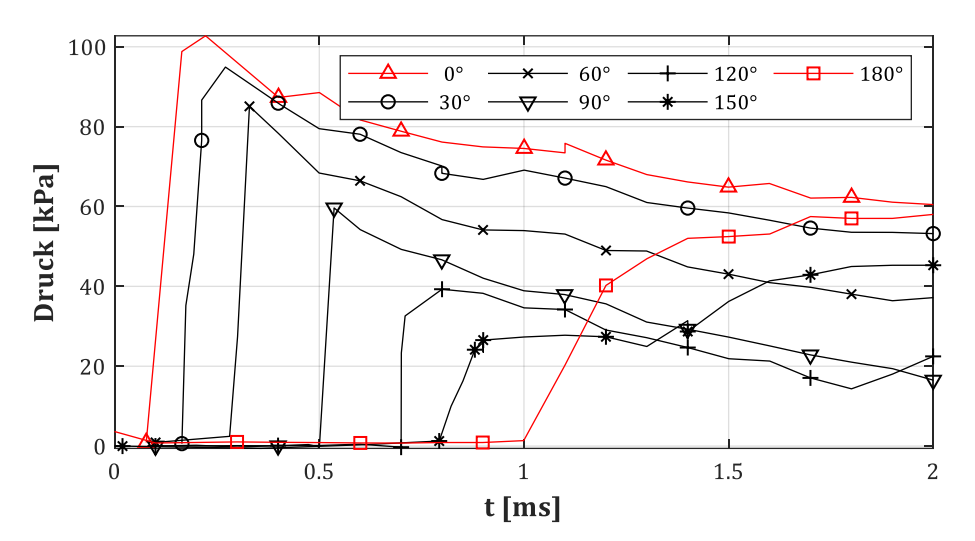

<span id="page-30-1"></span>*Abb. 2-7: Experimentelle Daten zur Druckverteilung über einen kreisförmigen Zylinder nach [52]*

### <span id="page-31-0"></span>**3 Diffraktion um zylindrische Stütze**

### <span id="page-31-1"></span>**3.1 Einführung**

Im Zuge der Untersuchungen von Auswirkungen reflektierter Druckwellen auf die Rückseite einer Stütze muss zuerst untersucht werden, welche Auswirkungen die Geometrie und Lage der Stütze auf die Druckwelle selbst hat. Der Hintergrund hierfür besteht darin, den Zusammenhang zwischen dem Abstand einer Stütze zu einer rückversetzten Fassade und den Auswirkungen auf die daran reflektierte Druckwelle besser zu verstehen (s. [Abb. 2-2\)](#page-20-1). Wie sich zeigen wird, bildet sich genau hinter der Stütze kein vollständiger Verschattungsbereich aus, sondern eine Zone mit teilweise erhöhten Druckwerten im Vergleich zu Freifeld-Ergebnissen (Stütze deaktiviert).

In diesem Kapitel soll also numerisch untersucht werden, wie sich die Charakteristik einer Druckwelle ändert, sobald sie auf eine Stütze mit kreisförmigem Querschnitt trifft (s. [Abb. 2-2\)](#page-20-1) und was für Auswirkungen dies auf den Raum hinter der Stütze hat. In dieser Phase (Kap[. 3\)](#page-31-0) wird die rückversetzte Fassade noch deaktiviert. Die numerischen Modelle beschränken sich in dieser Arbeit fast ausschließlich auf die Stützendurchmesser  $D = 30, 60, 120$  cm und auf die TNT-Mengen  $W = 25, 50, 100, 200, 350, 500, 750, 1000, 1500$  kg. Da sich im Zuge der Auswertungen der Ergebnisse Tendenzen feststellen lassen, wird die Anzahl von  $W$  in späteren Kapiteln reduziert. Der Abstand der Sprengladung zur Stützen-Schwerachse  $X_{col}$  wird für Kap. [3.3](#page-34-0) und [3.4](#page-41-0) variiert, in späteren Kapiteln dann aber auf  $X_{col} = 4.50$  m fixiert.

Während in den Kap. [3.4](#page-41-0) und [3.5](#page-67-0) Ergebnisse vom "verschatteten Bereich" der Stütze und vom "diagonalen Band" vorgestellt werden, die auf diese Weise bisher nur in [58] beschrieben wurden, werden in Kap. [3.3](#page-34-0) Untersuchungen von [45] aufgegriffen und ggf. erweitert. Diese stellen den Einstieg in die Thematik dar, weshalb die darin verwendeten Symbole und Indizes für die Erhöhungs- bzw. Reduktionsfaktoren vollständig beibehalten werden.

### <span id="page-31-2"></span>**3.2 Theorie**

Theoretische Untersuchungen zu Schock-Wellen, die auf Strukturen unterschiedlichster Formen treffen, reichen weit zurück, doch der Hochpunkt bzw. erneuter Beginn kann während der Zeit des Zweiten Weltkriegs gefunden werden. Damalige Untersuchungen konzentrierten sich entweder auf Schock-Wellen entlang von Flugzeugflügel oder aber an ballistischen Körpern. Folgend findet sich eine unvollständige Zusammenstellung wichtiger Arbeiten, die sich mit dem Thema der Beugung von Schock-Wellen entlang von gekrümmten Objekten (Diffraktion), in diesem speziellen Fall zylinderförmigen Objekten, beschäftigen. Die komplexe Bildung von Schock-Fronten und Mach-Stämmen entlang der Oberfläche sind zwar interessant zur Validierung von AUTODYN, doch stehen sie hier nicht im Vordergrund. Es geht folgend vielmehr um die Effekte, die die Beugung der Welle (Diffraktion) um den Kreisquerschnitt auf die fortschreitende Welle im umliegenden Bereich der Stütze hat.

Als zwei der ersten Arbeiten die sich mit Schock-Wellen entlang von Flügeln beschäftigen, sollen die Arbeiten von *Friedrichs* [59] und *Courant et al.* [1] genannt werden. Hierin werden die Grundlagen der Theorie einer Schock-Welle durch die Komprimierung eines Gases in einem Kolben gelegt und auf ein Problem mit 2-dimensionaler, stetiger Strömung übertragen. Zur Lösung des Problems werden sogenannte "Charakteristiken" genutzt und der Begriff "Simple Wave" wird geprägt. In [60] werden die durch *Friedrichs* aufgestellte Theorie bzw. seine Ansätze aufgegriffen, kontrolliert und erweitert. Darauf folgend erweitert *Whitham* in [61] die "Lineare Theorie" nach *Friedrichs* bzw. *Lighthill* für seine Fragestellung der Störungen in der umgebenden Luft, infolge eines Projektils das sich mit Überschallgeschwindigkeit fortbewegt. *Whitham* erweitert seine Theorie in einigen Artikeln wie in [62], in denen er asymmetrische Körper mit einbezieht. In [63] greift er die Arbeiten von [64], [65] und [66] auf und versucht deren Lösungen erneut auf Basis der "Methode der Charakteristiken" zu entwickeln. *Whitham* führt dann in [67] bzw. [68] die Theorie zur Untersuchung von 2-dimensionaler bzw. 3-dimensionaler Probleme ein. Besonders in [67] wird dabei zusätzlich auf die Anwendung der Theorie für Probleme wie z.B. Schock entlang einer gekrümmten Wand oder der Beugung (Diffraktion) durch einen Keil eingegangen. [69] stellt eine gute Zusammenfassung zum Thema dar. In [55] wurden daraufhin experimentelle Untersuchungen bzgl. der Beugung von starken, ebenen Schock-Wellen an Objekte wie einem Konus, Zylinder und einer Kugel durchgeführt, auch um damit die Theorie nach *Whitham* zu verifizieren. Es zeigen sich hier bereits gute Übereinstimmungen zwischen den numerischen und den analytischen Ergebnissen, die mit Hilfe der Charakteristiken-Methode erstellt wurden (s. [Abb. 3-1\)](#page-32-0). Es folgten weitere experimentelle Versuche, die sich mit der Beugung und weiterer Formen von Schock-Fronten entlang einer gekrümmten Oberfläche beschäftigten und die Theorie nach *Whitham* sehr gut bestätigen konnten (u. A. [70]). Die Forschung in diesem Bereich findet bis heute statt, konzentriert sich mittlerweile aber auch auf weitaus komplexere Formen von Objekten oder Fluiden (u. A. [71], [72], [73]).

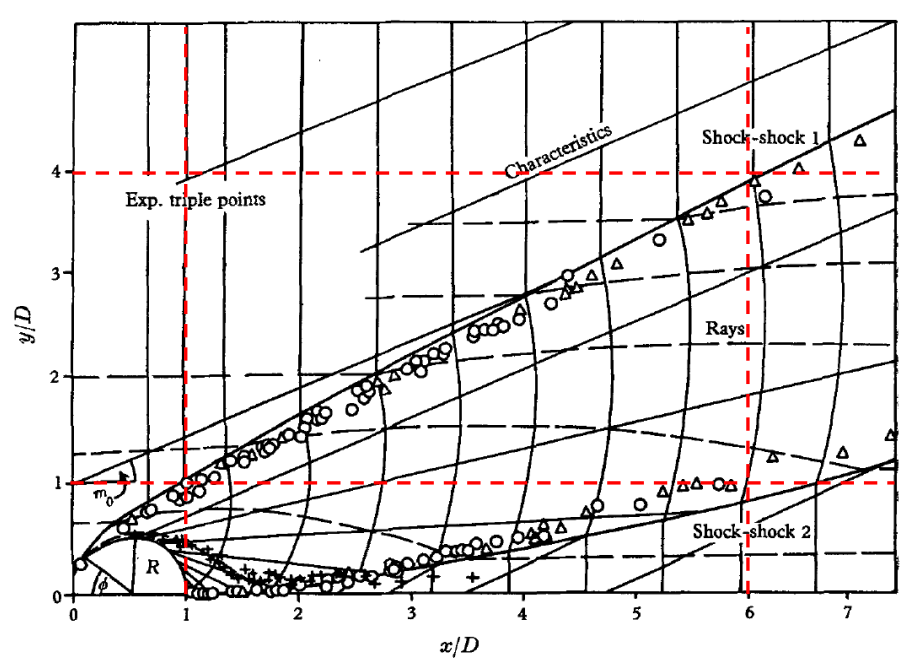

<span id="page-32-0"></span>*Abb. 3-1: Verlauf der Schock-Schock-1 (oberer Triple-Point Pfad) und -2 Fronten (unterer Triple-Point Pfad) infolge der Diffraktion einer Druckwelle über ein kreisrundes Objekt (s. [55], Fig. 6) (Schnittlinien hinzugefügt)*

Zusätzlich zu den experimentellen Untersuchungen wurden die analytischen Formulierungen zunehmend durch numerische Simulationen (CFD) bestätigt, verbessert oder teilweise durch sie ersetzt. Da das Themengebiet der CFD zu umfangreich ist, um es an dieser Stelle zusammen zu fassen, sollen folgend nur einige ausgewählte Arbeiten genannten werden, die sich mit dem Thema der Schock-Wellen Beugung infolge von Reflexionen an geometrischen Körpern befassen. Als einen Einstieg in das Themengebiet der CFD unter Anwendung der Finiten-Differenzen-Methode (FDM) sollen trotzdem die Arbeiten von [32] und [74] genannt werden. Sie erfassen bereits eine große Menge der bis dahin entwickelten Rechenverfahren nach *Boris & Book, Godunov, Lax, Richtmyer* und *MacCormack* und stellen deren Funktionsweisen gut dar. Nachdem die Verfahren soweit verbessert wurden, so dass sie auch für komplexere Geometrien angewendet werden konnten, wurden bereits bekannte Probleme, wie das der Schock-Wellen Beugung entlang von gekrümmten Oberflächen, neu untersucht. In [75] wurde z.B. die Diffraktion der Schock-Welle unter Hinzunahme von viskosen Effekten untersucht (s. [Abb. 3-3\)](#page-33-1). Ein Vergleich zwischen den Ergebnissen, die zusätzlich zur üblichen Anwendung von Euler-Gln. mit Navier-Stokes Gln. erstellt wurden, stand im Vordergrund. Genutzt wurde hierfür ein Code nach [76], der anscheinend bereits mit adaptiven Gittern umgehen konnte. Der Vergleich der Schlieren-Fotos von [55] (s. [Abb. 3-2\)](#page-33-0) mit dem Verlauf des adaptiven Netzes in [75] zeigt bereits gute Übereinstimmungen. In [77] wurde die Interaktion zwischen Schock-Wellen mit unterschiedlichsten Körpern numerisch untersucht und die experimentelle Validierung geschildert. Auch wenn thematisch nicht ganz passend, soll die Dissertation von [78] genannt werden, die die Einwirkungen auf die stumpfen Nasen von Überschall- und

Hyperschallflugzeugen untersucht. In [54] wurden die Effekte der Interaktionen zwischen Schock-Wellen und Zylindern untersucht, um den Überschallknall bei Ein- und Ausfahrt von Zügen in Tunnel zu reduzieren. [79] analysieren verschiedene "High-Resolution" Schemata für unstetige, reibungsfreie und kompressible Strömungen. Ein Abschnitt der Arbeit befasst sich dabei mit der Ablenkung einer Schock-Welle infolge eines Zylinders. Als eine der ersten Arbeiten die sich mit Druckwellen innerhalb von Stadtgebieten befasst, kann [14] genannt werden. Darin wird die Diffraktion infolge von Gebäuden erwähnt, aber nicht detailliert untersucht. Das Programm das dafür genutzt wurde war Air3D von *Rose*, dessen Algorithmen sehr umfangreich in [34] erläutert werden. Auch in [80] lassen sich Aussagen über Turbulenzen in der Strömung hinter einem Zylinder finden, allerdings sind diese eher auf Probleme der Fluid-Dynamik bezogen.

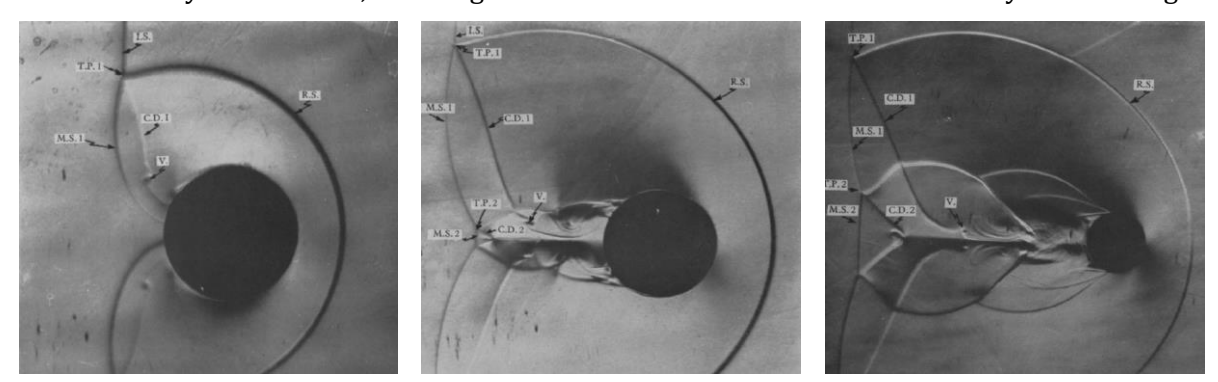

*Abb. 3-2: Schlieren-Fotos zur Beugung einer Schock-Welle um einen Zylinder (s. [55], Fig.3-5)*

<span id="page-33-0"></span>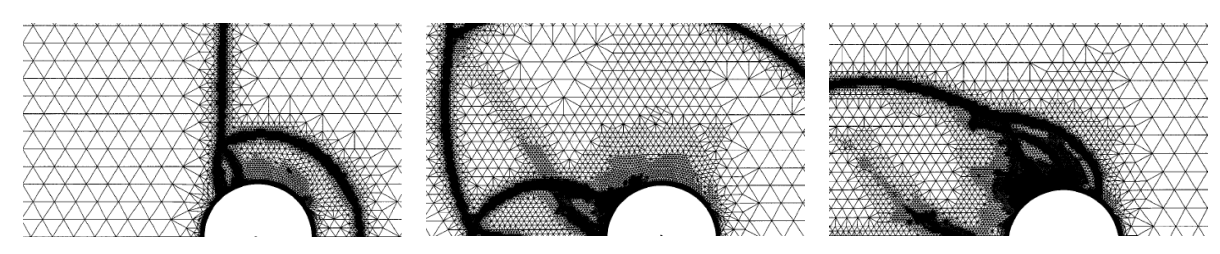

*Abb. 3-3: Schock-Wellen Diffraktion an Zylinder-Geometrie (s. [75], Fig.17a-d, horizontal gespiegelt)*

<span id="page-33-1"></span>Dass die Problematik einer exakten Berechnung von irregulären Randgebieten bis in die Neuzeit untersucht wird, zeigt u. A. die Arbeit von *Ji et al.* [81]. Dort werden neue Algorithmen anhand des Beispiels der Diffraktion infolge eines Kreisquerschnitts vorgestellt. Wichtig hierbei ist die Validation der eigenen Ergebnisse mit Hilfe eines Vergleichs vom Verlauf des oberen und unteren Triple-Point Pfades mit denen aus [55]. Dabei wird das Phänomen der Diffraktion mit Hilfe von [Abb. 3-4](#page-34-1) erläutert. Diese zeigt sehr gut, was beim Phänomen der Diffraktion um eine zylindrische Stütze passiert und soll deshalb an dieser Stelle eingefügt werden. Die Begriffe "Upper Triple-Point Path" und "Lower Triple-Point Path" werden dabei später noch häufiger Verwendung finden. Im gleichen Jahr wird eine weitere Methode zur Berechnung komplexer Randgebiete in [82] vorgestellt. Auch dort werden die Ergebnisse des numerisch berechneten Verlaufs der Triple-Point Pfade mit denen nach *Bryson et al.* verglichen. Eine nützliche Hilfestellung dabei bieten die ermittelten Funktionen der Ausgleichskurven für beide Pfade (s. [Abb. 3-5\)](#page-34-2). Diese Kurven werden später in Kap. [3.5](#page-67-0) erneut aufgegriffen und mit den Ergebnissen, die im Zuge dieser Arbeit erstellt werden, verglichen.

Es sollen des Weiteren die Autoren aus [83] erwähnt werden, die die Diffraktion um einen quadratischen Querschnitt unter Anwendung des selbst entwickelten *Boltzmann-Bhatnagar-Gross-Krook* Gleichungslösers beschreiben. In [73] werden experimentelle und numerische Untersuchungen dargelegt, die sich mit der Interaktion einer Schock-Welle und einer kreisförmigen, mit Wasser gefüllten Stütze, beschäftigt. In [16], [18], [84] und [85] finden sich dann noch Informationen zum Thema "Blast Loads" und "Clearing effects" an finiten Objekten. Sie passen nicht unbedingt zum Themenschwerpunkt der Diffraktion, bieten aber neue Einsichten in die Berechnung der Belastungen auf Stützen infolge von Druckwellen und sollen somit an dieser Stelle zumindest erwähnt werden.

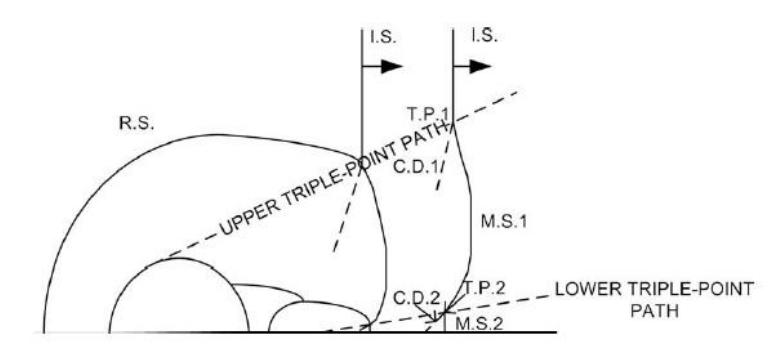

<span id="page-34-1"></span>*Abb. 3-4: Triple-Punkt Trajektorien infolge Diffraktion um einen kreisrunden Querschnitt (s. [81], Fig. 19)*

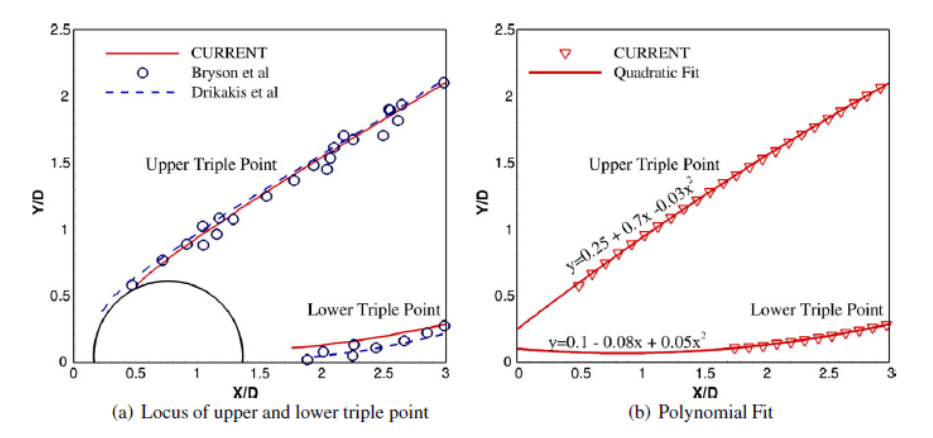

<span id="page-34-2"></span>*Abb. 3-5: Verlauf von oberem/unterem Triple-Point Pfad infolge von Diffraktion (s. [82], Fig. 12)*

#### <span id="page-34-0"></span>**3.3 Die Stützenfront und -rückseite**

In diesem Kapitel werden die Erhöhungs- und Reduktionfaktoren für den reflektierten Druck und Impuls an der Stützenfront sowie –rückseite in Abhängigkeit des Spitzenüberdrucks der einfallenden Schock-Front präsentiert. Die Thematik und Vorgehensweise entspricht dabei zu großen Teilen der aus [45] und soll hier den Einstieg in die noch folgenden Untersuchungen dieser Arbeit bilden. Dabei wurden durch *Shi et al.* verschiedene Ausgleichskurven u. A. für den reflektierten Spitzenüberdruck an der Stützenfront und –rückseite, sowie Funktionen für den Impuls und die Dauer der positiven Überdruckphase ermittelt. Da alle Werte in Abhängigkeit zu den Werten der einfallenden Schock-Front präsentiert werden, finden sich Relationen unterhalb bzw. oberhalb von 1.00 wieder. Infolgedessen hat *Shi et al.* die Relationen oberhalb von 1.00 als Erhöhungsfaktoren  $A$  bzw. diejenigen unterhalb von 1.00 als Reduktionsfaktoren  $R$  definiert. Diese Definitionen sollen hier beibehalten werden, werden dann aber ab Kap. [3.4](#page-41-0) durch die Verhältnisse des PIF (Pressure Increase Factor) und IIF (Impulse Increase Factor) ersetzt bzw. erweitert, auf die dann genauer eingegangen wird. Zudem werden nur die für diese Arbeit relevanten Forschungsergebnisse aus [45] aufgegriffen.

Wie in [45] beschrieben steht, werden zur Ermittlung der Erhöhungs- bzw. Reduktionsfaktoren für den Druck/Impuls  $A_{pp}/A_{pi}$  bzw.  $R_{pp}/R_{pi}$  Rundstützen im Abstand  $X_{col}$  vom TNT-Äquivalent platziert, damit ihre Front  $X_f = X_{col} - D_{col}/2$  den gewünschten skalierten Abstand  $Z_f = X_f/W^{1/3}$ einnimmt. In [45] beschränkte man somit die Simulationen auf eine TNT-Menge, variierte allerdings den Stützenabstand, damit sich ein ausreichend großes Spektrum für den skalierten Abstand  $Z_f$  ergab. Diese Vorgehensweise wird in dieser Arbeit teilweise erweitert, indem zusätzlich die TNT-Mengen variiert werden. Für jedes numerische Modell mit Stütze wird für die Auswertungen, wie schon in Kap. [2.1](#page-20-0) beschrieben wurde, ein identisches Modell ohne Stütze erstellt. Damit kann auf einfache Weise der einfallende Druck an der Stützenfront gemessen werden, ohne dass es zu Überlagerungen mit dem refl. Druck kommt. Außerdem können auf diese Weise Ungenauigkeiten bei einer sonst notwendigen parallelen Anwendung empirischer Formeln abgemindert werden.

Im Allgemeinen lässt sich der Spitzenüberdruck einer eintreffenden Schock-Front in Abhängigkeit des skalierten Abstandes Z beschreiben. Dies bedeutet, dass man zur Ermittlung der Faktoren für z.B.  $Z_f = 0.50$  m/kg<sup>1/3</sup> die Stütze im Abstand  $X_{col} = 1.61$  m platziert und ein TNT-Äquivalent von  $W = 25$  kg als Initiator nutzt. Weitere Kombinationen für  $X_{col}$  und W sind natürlich zulässig, sollten aber immer in Abhängigkeit des gewählten Gitterabstandes und einer möglichst geringen Rechendauer sinnvoll gewählt werden. Im Idealfall – unter Voraussetzung einer korrekten numerischen Berechnung – sollte dann der eintreffende Überdruck  $p_{so}$  und der reflektierte Überdruck  $p_{ro}$  für alle Kombinationen den gleichen Wert ergeben, also eine horizontal verlaufende Gerade  $p = p(Z_f = const.) = const.$  vorliegen. Diese Annahme wird zu Beginn exemplarisch für den Bereich  $0.40 \le Z_f \le 1.00$  m/kg<sup>1/3</sup> näher untersucht. Dafür werden die Massen  $W = 25, 50, 100, 200, 350, 500, 750, 1000, 1500$  kg mit den jeweils zugehörigen Abständen  $X_{col}$  kombiniert und berechnet. Die Ergebnisse für  $p_{so}$  und  $p_{ro}$  finden sich in [Abb. 3-7](#page-36-0) und [Abb. 3-8.](#page-36-1) Allein für den Beweis, dass  $p = const.$  gilt, falls  $Z = const.$  vorliegt, sind die Ergebnisse dort über das TNT-Äquivalent  $W$  und nicht  $Z$  abgetragen.

[Abb. 3-7](#page-36-0) zeigt, dass nur sehr geringe Abweichungen für den einfallenden Spitzenüberdruck  $p_{so}$ für die untersuchten TNT-Äquivalente W vorliegen. Zudem weisen die Werte sehr gute Übereinstimmungen mit den empirischen Werten aus [Abb. 3-6,](#page-35-0) links, auf, die in [Abb. 3-7](#page-36-0) als horizontale Geraden eingeblendet werden. Die Abweichungen liegen nicht über ca.  $\pm 10\%$  und scheinen sich auf die Modelle mit sehr geringen Abständen zwischen TNT und Stütze –  $X_{coll,f}$ 2.50  $m$  – zu beschränken. Dies beweist auch, dass das gute Ergebnis der Validation des Szenarios in Kap[. 2](#page-19-0) keine Ausnahme war. Für den reflektierten Überdruck (s. [Abb. 3-8\)](#page-36-1) können die gleichen Phänomene festgestellt werden. Hier zeigen sich allerdings größere Abweichungen von einem möglichen Mittelwert. Zudem scheinen die Abweichungen nicht mit denen von  $p_{so}$  zu korrelieren, was sich als unerwartet erweist, da  $p_{ro}(p_{so}, p_0, \gamma)$  gilt und  $\gamma = 1.40 = const.$  vorliegt. Der Reflexionsfaktor  $C_r = \frac{p_{ro}}{n}$  $\frac{p_{ro}}{p_{so}} = \frac{p_r - p_0}{p_s - p_0}$  $\frac{p_r-p_0}{p_s-p_0}$  wird für alle Kombinationen in [Abb. 3-9](#page-36-2) dargestellt. Es zeigt sich, dass die Ergebnisse der einzelnen Kombination für jeden untersuchten skalierten Abstand  $Z_f$  schwanken. Für Modelle mit kleiner TNT-Menge, und somit geringem Abstand  $X_{col}$ , ergeben sich kleinere Faktoren für  $C_r$  als es für größere Mengen und Abstände der Fall ist. Die Ergebnisse scheinen sich jedoch mit zunehmender TNT-Menge *W* und Abstand  $X_{col}$  einem finalen Faktor  $C_r$ asymptotisch anzunähern. Da davon ausgegangen werden kann, dass sehr geringe Abstände zwischen TNT und Stütze zu verfälschten Ergebnissen führen können, infolge von z.B. Sekundär-Schocks und/oder noch nicht vorliegenden Ideal-Gas Zuständen, sollen die Ergebnisse die mit den größten Abständen  $X_{col}$  erzielt wurden, als zukünftiger Repräsentant für  $Z_f$  genutzt werden.

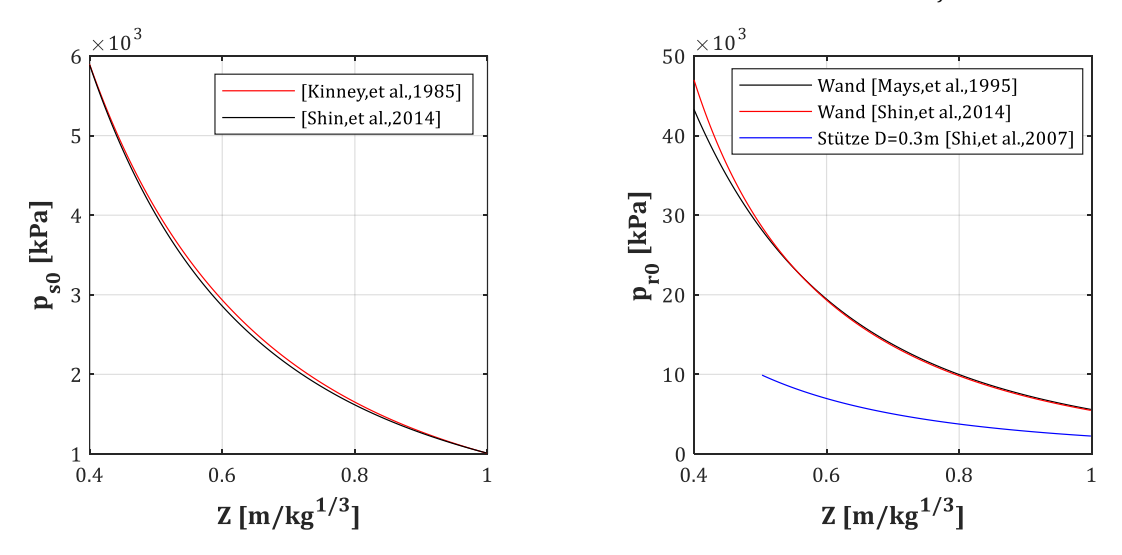

<span id="page-35-0"></span>*Abb. 3-6: Einfallender Spitzenüberdruck (links); Reflektierter Spitzenüberdruck an unendlich langer Wand (starre Oberfläche) bzw. Rundstütze (rechts)*
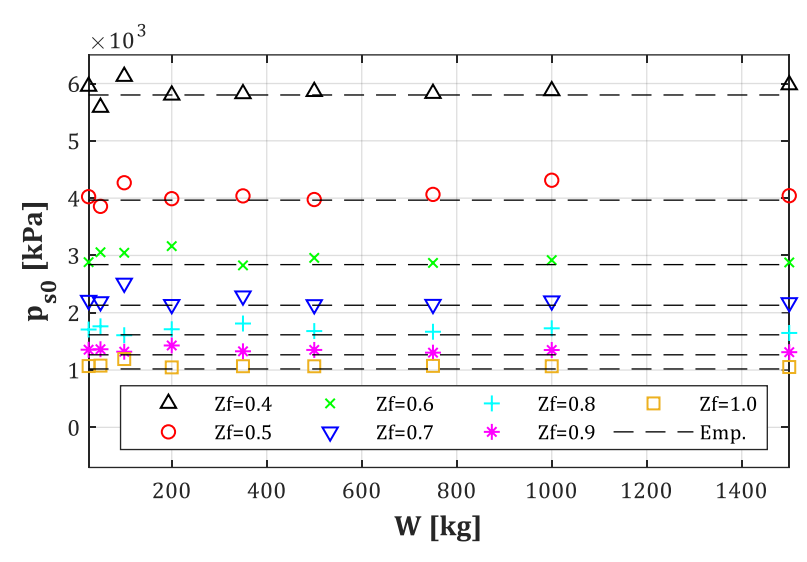

*Abb. 3-7: Einfallender Spitzenüberdruck ps0 [kPa] an der Stützenfront*

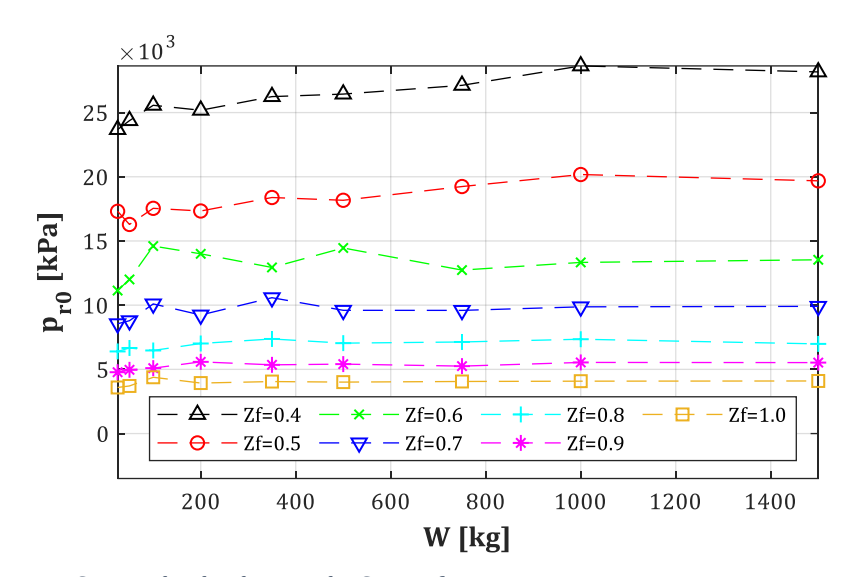

*Abb. 3-8: Reflektierter Spitzenüberdruck pro an der Stützenfront*

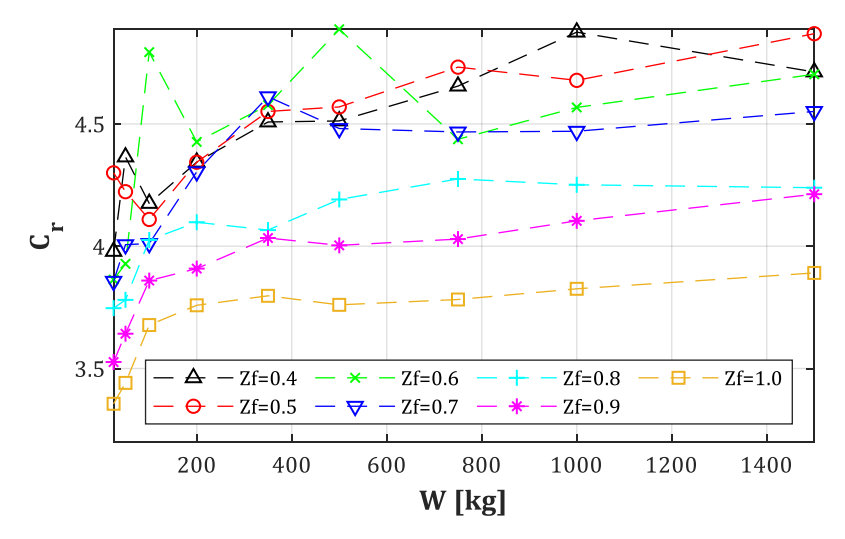

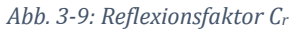

In [45] wurden 3D Modelle mit rechteckigen und runden Stützen mit AUTODYN simuliert. Ziel war es u. A. Abhängigkeiten zwischen dem eintreffenden und reflektierten Druck an der Stützenfront  $p_{soft}$  und  $p_{rof}$ , aber auch an der Stützenrückseite, zu untersuchen. Für die

untersuchten Kombinationen von Stützendurchmesser und skaliertem Abstand  $Z_f$  wurden Regressionskurven für den jeweiligen Erhöhungs- bzw. Reduktionsfaktor entwickelt. Diese sollen folgend immer im Vergleich zu den eigenen Ergebnissen aufgeführt werden. Die Höhe  $h_n$  (Stützen-Längsachse/x-Achse), für die weitere Abhängigkeiten für Druck und Impuls von *Shi et al.* entwickelt wurden, wird für die folgenden Vergleiche mit den eigenen 2D Modellen immer zu null angesetzt.

Der Erhöhungsfaktor  $A_{nn}$  für das Verhältnis zwischen einfallendem und reflektiertem Spitzenüberdruck<sup>1</sup> an Stützenfront ergibt sich nach [45] zu:

<span id="page-37-0"></span>
$$
p_{rof}(h_p = 0) = A_{pp} p_{sof} \tag{3-1}
$$

Für  $0.50 \le Z_f \le 10 \text{ m/kg}^{1/3}$ , dem Durchmesser D in m und mit...

<span id="page-37-2"></span>
$$
A_{pp} = A + Be^{-\beta Z} \tag{3-2}
$$

$$
A = 1.812 + 0.264 \cdot \ln(D) \tag{3-3}
$$

<span id="page-37-1"></span>
$$
B = 3.644 + 1.871 \cdot \ln(D) \tag{3-4}
$$

$$
\beta = 0.65 \tag{3-5}
$$

<sup>1</sup> Da es allgemein üblich ist, wird hierbei davon ausgegangen, dass *Shi et al.* den Erhöhungsfaktor A<sub>pp</sub> mit Hilfe der Formel  $A_{pp} = C_r = \frac{p_{ro}}{p_{ro}}$  $\frac{p_{r0}}{p_{s0}} = (p_r - p_0)/(p_s - p_0)$  ermittelt haben, also über das Verhältnis der Spitzen**über**- und nicht der Spitzendrücke. Da sich die Ergebnisse nach *Shi et al.*  denen, die für diese Arbeit erstellt wurden, ab  $Z_f = 2.00$  anschmiegen, scheint die Annahme plausibel und wurde dementsprechend für den Vergleich herangezogen.

Die Ergebniskurven, die mit Hilfe von Gl. [\(3-1\)](#page-37-0) bis [\(3-5\)](#page-37-1) erstellt werden können, sind für einige Durchmesser D in [Abb. 3-10](#page-38-0) (rot-gestrichelt) für den Bereich  $0.50 \le Z_f \le 3.00 \text{ m/kg}^{1/3}$ dargestellt. Es zeigt sich, dass die Differenzen zwischen den Kurven der einzelnen Durchmesser mit zunehmendem Durchmesser abnehmen. Dies deutet an, dass es ein oberes Maximum ab  $D =$ 1.20 m zu geben scheint. Für einen sehr kleinen skalierten Abstand  $Z_f$  und  $D = 1.20$  m erreicht das Maximum dabei fast  $A_{pp} = 5.00$ , während für  $D = 0.30$  m nur ein Faktor von  $A_{pp} = 2.50$ erzielt wird. Im Vergleich dazu zeigen die eigenen numerisch gewonnenen Daten (s. [Abb. 3-10,](#page-38-0) schwarz-durchgezogen), dass der Verlauf der Ausgleichskurven immer noch dem einer Exponential-Funktion entspricht, womit der obige Ansatz nach Gl[. \(3-2\)](#page-37-2) beibehalten werden kann. Es zeigt sich ebenfalls, dass sich die eigenen Kurven denen nach *Shi et al.* ab  $Z_f = 3.00 \text{ m/kg}^{1/3}$ annähern, weshalb nur noch der Bereich  $Z_f < 3.00$  m/kg<sup>1/3</sup> umfassender untersucht wird. Hier zeigt sich allerdings, dass die hier ermittelten Werte in diesem Bereich, teilweise deutlicher von denen nach *Shi et al.* abweichen. Diese Abweichungen bzgl.  $A_{pp}$  können mehrere Gründe haben. Zum einen wurde in [45] drei-dimensional simuliert, um den Druck entlang der Längsachse der Stütze ermitteln zu können. Da bei 3D Simulationen bereits für kleine Rechengebiete sehr viele Euler-Zellen benötigt werden, wurde das Gitter auf 5 x 5 cm eingestellt. Infolgedessen kann der Spitzenreflexionsdruck nur noch schlecht erfasst werden. Dies zeigt sich besonders bei beim kleinsten Durchmesser  $D = 0.30$  m, für den die Abweichungen bis zu 100% für  $Z_f = 0.50$ m/kg1/3 betragen. Eine umfangreiche Konvergenzstudie, die sich mit dem Thema der Gitterweiten beschäftigt, findet sich in [26]. Eine weitere Möglichkeit wie es zu größeren Abweichungen kommen kann, ist eine ggf. zu geringe Anzahl an simulierten Durchmessern. *Shi et al.* präsentieren Kurven für drei verschiedene Durchmesser, was evtl. zu Wenige waren, um daraus akkurate Regressionskurven für weitere Durchmesser zu entwickeln.

Für  $Z_f = 0.50$  m/kg<sup>1/3</sup> werden für alle Durchmesser Werte für  $A_{pp}$  zwischen 5.00 und 5.85 erzielt (s[. Abb. 3-10\)](#page-38-0). Sie scheinen sich mit zunehmendem Durchmesser einem Grenzwert zu nähern. Dies kann damit erklärt werden, da sich mit zunehmendem Durchmesser der Stütze die Krümmung ihrer Umrandung  $\kappa = 1/r$  linear abnimmt und somit asymptotisch gegen null strebt. Der Grenzwert entspricht dann einer ebenen Oberfläche (Wand). Dieser kann für eine ebene (starre) Oberfläche auf Basis des einfallenden Spitzenüberdrucks und mit Hilfe der *Rankine-Hugoniot* Bedingungen ermittelt werden. Aus [Abb. 3-6](#page-35-0) können hierfür z.B. für  $Z_f = 0.50$  m/kg<sup>1/3</sup> die Werte des einfallenden bzw. reflektierten Spitzenüberdrucks zu zu  $p_{so} \approx 4000$  kPa und  $p_{ro} \approx 27.400$ kPa ausgelesen werden, woraus sich ein Reflexionsfaktor  $C_r = 7.10$  ergibt. In [Abb. 3-10](#page-38-0) zeigt sich, dass eine Stütze mit Durchmesser  $D = 1.20$  m einen Faktor  $A_{pp} = 5.85$  (=  $C_r$ ) erreicht und sich somit dem Grenzwert einer ebenen Wand also bereits annähert. Da es sich bei der Stütze im Grenzfall nur um eine endlich lange Wand handelt, sollten "Clearing" Effekte berücksichtigt werden, die den maximalen Reflexionsdruck reduzieren (s. z.B. [18]), worauf aber in dieser Arbeit nicht näher eingegangen werden soll.

Während also die Gln. [\(3-1\)](#page-37-0) und [\(3-2\)](#page-37-2) beibehalten werden können, müssen nur die Koeffizienten A, B und  $\beta$  neu ermittelt werden. Genau wie in [45] werden diese folgend über eine Ansatz-Funktion auf Basis des natürlichen Logarithmus gefittet. Für A ergibt sich damit ein sehr gutes Bestimmtheitsmaß  $R^2$  (s. [\(3-6\)\)](#page-38-1), für B allerdings, aufgrund des abfallendes Wertes für  $D = 1.20$ m, nur ein relativ schlechter Wert (s. [\(3-7\)\)](#page-38-2). Die damit erzeugten Regressionskurven werden deshalb in einem Nachlauf mit den originalen Werten für  $B$  verglichen, wobei sich nur geringe Abweichungen herausstellten, so dass der Ansatz für B nach Gl. [\(3-7\)](#page-38-2) akzeptiert werden kann. Für  $\beta$  wird der Median aller ermittelten Werte gewählt. Die Funktionen für die Koeffizienten A und B, sowie der konstante Wert für  $\beta$ , sind damit nach Gl. [\(3-6\)](#page-38-1) bi[s \(3-8\)](#page-38-3) festgelegt und können damit in Gl. [\(3-2\)](#page-37-2) und abschließend Gl. [\(3-1\)](#page-37-0) angewendet werden:

$$
A = 1.843 + 0.3088 \cdot \ln(D) \quad \text{mit } R^2 = 0.9957 \tag{3-6}
$$

$$
B = 6.083 + 0.3719 \cdot \ln(D) \quad \text{mit } R^2 = 0.2831 \tag{3-7}
$$

$$
\beta = 0.9153\tag{3-8}
$$

<span id="page-38-3"></span><span id="page-38-2"></span><span id="page-38-1"></span>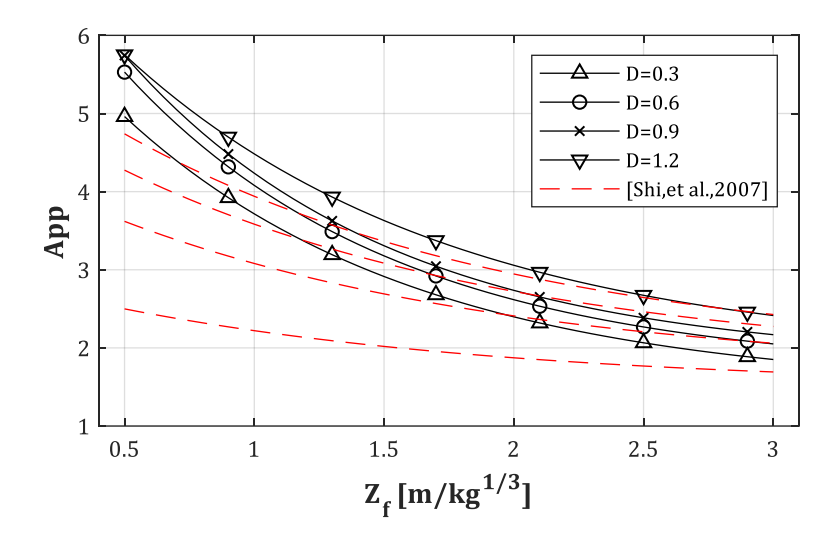

<span id="page-38-0"></span>*Abb. 3-10: Erhöhungsfaktor für den Druck an der Stützenfront App (s. Gl. [\(3-1\)\)](#page-37-0)*

Auf gleiche Weise soll folgend der Faktor  $A_{pi}$  zur Bestimmung des reflektierten Impulses  $I_{rf}$  in Abhängigkeit von I<sub>sf</sub> untersucht werden. Dieser ist nach *Shi et al.* wie folgt definiert:

<span id="page-38-4"></span>
$$
I_{rf}(h_p = 0) = A_{pi}I_{sf}
$$
\n<sup>(3-9)</sup>

Mit dem Durchmesser D in m, für eine kreisförmige Stütze und für den Bereich 0.50  $\leq Z_f \leq 1.00$  $m/kg<sup>1/3</sup> mit...$ 

$$
A_{pi} = A + Be^{-\beta Z_f} \tag{3-10}
$$

<span id="page-39-3"></span>
$$
A = 2.193 + 0.207 \cdot \ln(D) \tag{3-11}
$$

<span id="page-39-4"></span>
$$
B = 104.720 + 55.238 \cdot \ln(D) \tag{3-12}
$$

$$
\beta = 6 \tag{3-13}
$$

Und für eine kreisförmige Stütze und für den Bereich  $1.00 \le Z_f \le 10.00$  m/kg<sup>1/3</sup> mit...

$$
A = 1.426 + 0.261 \cdot \ln(D) \tag{3-14}
$$

<span id="page-39-1"></span>
$$
B = 2.089 + 0.560 \cdot \ln(D) \tag{3-15}
$$

<span id="page-39-2"></span>
$$
\beta = 0.65 \tag{3-16}
$$

Ein Vergleich der Ergebnisse nach *Shi et al.* mit den eigenen ermittelten Werten zeigt diesmal Abweichungen die über, aber auch unterhalb der Kurven nach *Shi et al.* liegen (s. [Abb. 3-11\)](#page-39-0). Während die Werte für  $D = 0.30$  m nach *Shi et al.* unterhalb der eigenen Ergebnisse liegen, liegen sie für alle anderen Durchmesser darüber. Die möglichen Ursachen der Abweichungen wurden bereits weiter oben bei  $A_{pp}$  erwähnt. Es soll wieder angemerkt werden, dass es sich bei den eigenen Ergebnissen um das Verhältnis  $A_{Pi} = I_{rf}/I_{sf}$  handelt, mit z.B.  $I_{sf} = \int_{ta}^{ta+td}(p_{sof}-p_0)dt$ , also dem Impuls der sich aus dem Integral des Spitzenüberdrucks über die Zeitdauer der pos. Phase  $t_d$  ergibt. Da sich die Ergebnisse ab  $Z_f = 1.00 \text{ m/kg}^{1/3}$  denen nach *Shi et al.* anschmiegen, kann davon ausgegangen werden, dass die Autoren das gleiche Verhältnis dargestellt haben.

Es zeigt sich in [Abb. 3-11,](#page-39-0) dass sich  $A_{ni}$  mit zunehmendem Durchmesser D wieder einem Grenzwert nähert. Dies hängt, wie bereits erwähnt wurde, offensichtlich mit der Krümmung des Kreisdurchmessers zusammen. Für  $Z_f \geq 2.00$  m/kg<sup>1/3</sup> liegt der Faktor im Bereich  $1.10 \leq A_{pi} \leq$ 1.50. Da für diesen Bereich eine sehr gute Übereinstimmung der eigenen Ergebnisse mit denen nach *Shi et al.* erzielt wird, kann das Fitting nach Gl. [\(3-14\)](#page-39-1) bis [\(3-16\)](#page-39-2) ohne Einschränkung angewendet werden. Für den Bereich  $0.50 \le Z_f \le 1.00$  m/kg<sup>1/3</sup> werden hingegen, auf Basis der hier simulierten 2D Modelle, neue Koeffizienten A, B und  $\beta$  vorgeschlagen, die diejenigen nach den Gln. [\(3-11\)](#page-39-3) bis [\(3-13\)](#page-39-4) ersetzen:

$$
A = 2.698 + 0.400 \cdot \ln(D) \tag{3-17}
$$

$$
B = 396.2 + 15.69 \cdot \ln(D) \tag{3-18}
$$

$$
\beta = 9.754\tag{3-19}
$$

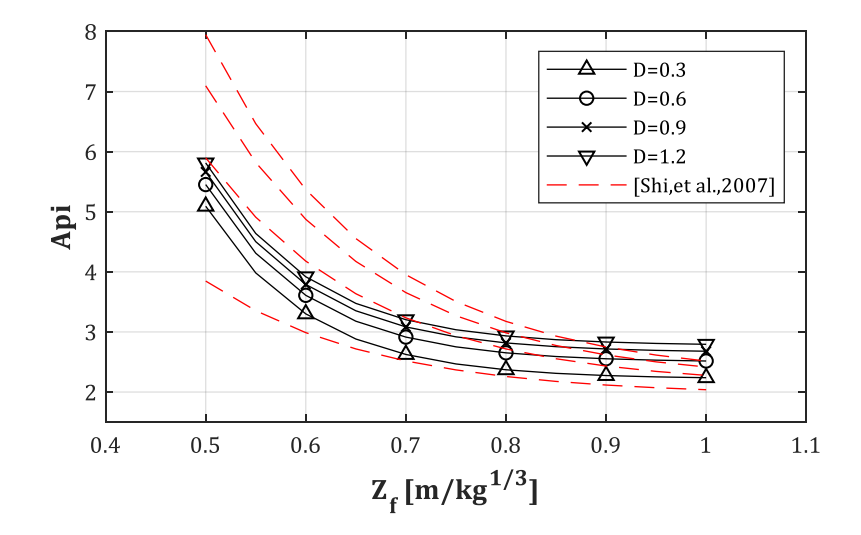

<span id="page-39-0"></span>*Abb. 3-11: Erhöhungsfaktor für den Impuls an der Stützenfront Api (s. Gl. [\(3-9\)\)](#page-38-4)*

Der Reduktionsfaktor  $R_{pp}$  der das Verhältnis zwischen dem reflektierten Spitzenüberdruck an der Stützenfront  $p_{rof}$  und dem Druck auf der Stützenrückseite  $p_{ror}$  angibt, kann so wie in [45], Gl. (55) dargestellt, für den Bereich 1.00  $\leq Z_f \leq 10.00$  m/kg<sup>1/3</sup> nach Gl. (3-24) bi[s \(3-27\)](#page-40-1) beibehalten werden. Er soll folgend nur für den Bereich  $0.50 \le Z_f \le 1.00$  m/kg<sup>1/3</sup> ein geringfügig präziserer, linearer Ansatz mit Hilfe von Gl. [\(3-21\)](#page-40-2) bis [\(3-23\)](#page-40-3) vorgeschlagen werden, da für diesen Bereich von *Shi et al.* nur ein konstanter Wert vorgeschlagen wird (s. [Abb. 3-12\)](#page-40-4).

Der Reduktionsfaktor  $R_{pp}$  ergibt sich damit zu:

<span id="page-40-5"></span>
$$
p_{r0r} = R_{pp} \cdot p_{r0f}(h_p = 0) \tag{3-20}
$$

Mit dem Durchmesser D in m und für den Bereich  $0.50 \le Z_f \le 1.00$  m/kg<sup>1/3</sup> mit...

<span id="page-40-2"></span>
$$
R_{pp} = A \cdot Z_f + B \tag{3-21}
$$

$$
A = 0.1052 - 0.0327 \cdot \ln(D) \tag{3-22}
$$

<span id="page-40-3"></span>
$$
B = 0.0481 \tag{3-23}
$$

Und für den Bereich 1.00 ≤  $Z_f$  ≤ 10.00 m/kg<sup>1/3</sup> mit...

<span id="page-40-0"></span>
$$
R_{pp} = A + B Z_f^{-\beta} \tag{3-24}
$$

$$
A = +0.336 - 0.167 \cdot \ln(D) \tag{3-25}
$$

$$
B = -0.291 + 0.133 \cdot \ln(D) \tag{3-26}
$$

<span id="page-40-1"></span>
$$
\beta = 1.00 \tag{3-27}
$$

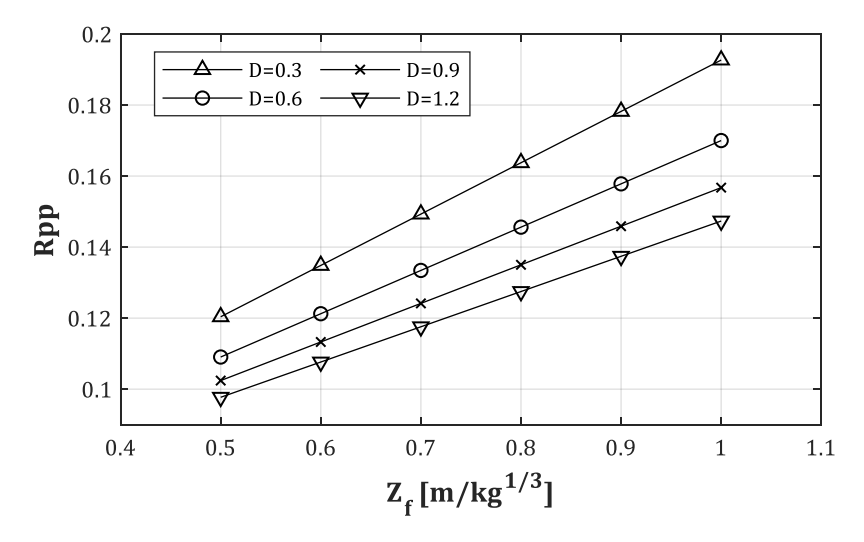

<span id="page-40-4"></span>*Abb. 3-12: Reduktionsfaktor für den Druck an der Stützenrückseite Rpp (s. Gl[. \(3-20\)\)](#page-40-5)*

Für den Reduktionsfaktor  $R_{pi}$ , der das Verhältnis zwischen reflektiertem Impuls an Stützenfront und –rückseite nach [45], Gl. (52) darstellt, wird keine weitere Änderung bzw. Präzisierung vorgeschlagen. Es verbleibt bei den Regressionskurven nach *Shi et al.*, die folgend nur der Vollständigkeit halber dargestellt werden sollen:

$$
I_{rr} = R_{pi} \cdot I_{rf} (h_p = 0) \tag{3-28}
$$

Mit *D* in m und für den Bereich  $0.50 \le Z_f \le 10.00$  m/kg<sup>1/3</sup> mit...

$$
R_{pi} = A + B Z_f^{-\beta} \tag{3-29}
$$

$$
A = 0.567 - 0.134 \cdot \ln(D) \tag{3-30}
$$

$$
B = -0.267 + 0.046 \cdot \ln(D) \tag{3-31}
$$

$$
\beta = 1.00 \tag{3-32}
$$

Es handelt sich bei den oben vorgestellten Erhöhungs- bzw. Reduktionsfaktoren nur um eine Auswahl der Ergebnisse, die in [45] vorliegen. Sie bilden einen wichtigen Einstieg zur Berechnung der Bemessungslasten an der Stützenfront und –rückseite, allerdings liegen damit keine Aussagen über die Bereiche hinter oder neben der Stütze vor, genauso wenig wie Untersuchungen zur Multi-Reflexion. Diese Fragestellungen werden folgend thematisiert.

## <span id="page-41-0"></span>**3.4 Der verschattete Bereich**

Im Gegensatz zum vorherigen Kapitel sollen die Auswertungen in diesem Kapitel zeigen, ob es Bereiche hinter der Stütze gibt, die von der Verschattung des Kreisquerschnittes (Stütze) profitieren oder nicht. Dabei wäre ein positiver Effekt so definiert, dass die Werte des Spitzenüberdrucks und/oder des Impulses in diesem Bereich abnehmen. Strukturen die hinter der Stütze vorliegen oder evtl. erst geplant werden, würden dadurch von der vorgelagerten Stütze profitieren. Im besten Fall müssten sie durch den Verschattungseffekt der Stütze keine Explosionslasten mehr aufnehmen, was sicherlich ein willkommener Effekt für Planer von z.B. Fassaden wäre. Andererseits hat die Diffraktion der Druckwelle infolge des kreisförmigen Querschnitts vielleicht aber auch negative Effekte, wodurch sich hinter der Stütze höhere Spitzenwerte einstellen, als es ohne diese der Fall wäre. Dies wäre ggf. problematisch für die Strukturen hinter der Stütze, da sie durch diese nicht oder zumindest nur teilweise geschützt werden, sondern ggf. sogar höheren Lasten ausgesetzt sind als angenommen, bzw. für die sie bemessen wurden. Die Untersuchung dieser Problematik konnte bisher in dieser Art und Weise in keiner dem Autor vorliegenden Forschungsarbeit vorgefunden werden und wurde bisher nur in [58] bzw. [86] beschrieben.

Für die Auswertungen in diesem Kapitel soll das Verhältnis PIF ("Pressure Increase Factor") der Spitzenüberdrücke aus Szenario Sz-2 (Stütze = an, Fassade = aus) und denen aus Szenario Sz-4 (Stütze = aus, Fassade = aus) eingeführt werden (s. a. S. [12\)](#page-24-0):

$$
PIF = PIF_{24} = \frac{p_{so, col=on}}{p_{so, col=off}} = \frac{p_{so, Sz2}}{p_{so, Sz4}}
$$
(3-33)

Die Indizes zeigen dabei an, ob es sich um Ergebnisse aus einem Modell mit aktivierter oder aber deaktivierter Stütze handelt. Die Fassade ist in diesem Fall immer deaktiviert. Analog dazu wird der Faktor IIF ("Impulse Increase Factor") eingeführt. Dieser beschreibt das Verhältnis der Impulse, die sich infolge der Integration des Überdrucks  $p(t)$  über die Zeitdauer der positiven Überdruckphase  $t_d$  ergeben. In diesem Kapitel handelt es sich um den Impuls der einfallenden Druckwelle, weshalb der Index "s" vergeben wird. In späteren Kapiteln wird dieser durch "r" ersetzt, um den Impuls der reflektierten Druckwelle zu beschreiben:

$$
IIF = IIF_{24} = \frac{I_{s,col=on}^{+}}{I_{s,col=off}^{+}} = \frac{I_{s,s22}^{+}}{I_{s,s24}^{+}}
$$
\n(3-34)

Beide Werte, PIF und IIF, können dabei unterhalb und oberhalb 1.00 liegen. Sie definieren also keinen fixen Erhöhungs- oder Reduktionsfaktor. Zur Vereinfachung wurde in dieser Arbeit auf eine weitere Bezeichnung für diese Werte, in dem Fall dann z.B. "Pressure Reduction Factor", verzichtet. Zudem koppeln sie keine Ergebnisse von unterschiedlichen Messorten, so wie im vorherigen Kapitel, sondern stellen das Verhältnis der Spitzenüberdrücke bzw. Impulse im gleichen Messpunkt, also am gleichen Ort, dar. Der Abtrag der Ergebnisse in Form von Kurven bzw. Kontur-Plots geschieht normalerweise über die dimensionslosen Achsen  $x/D$  bzw.  $y/D$ . Je

nach dem welcher Bereich im Detail ausgewertet werden soll, variiert das Raster der Messpunkte zwischen 10 x 10 cm und teilweise bis zu 40 x 20 cm. Die Spitzenwerte werden, wie bereits erwähnt, mit Hilfe von eigens dafür geschriebenen MATLAB-Skripten ausgewertet, die dafür die AUTODYN Ergebnis-Dateien einlesen und verarbeiten. Es folgt dann damit die Berechnung der Verhältnisse PIF und IIF, um damit Kontur- und Kurven-Plots erstellen zu können. Ein Beispiel für einen Kontur-Plot findet sich folgend i[n Abb. 3-13](#page-43-0) für den PIF. In Anhan[g A](#page-118-0) finden sich weitere Kontur-Plots.

Es soll also folgend gezeigt werden, ob sich die Vermutung auf einen geschützten (verschatteten) Bereich hinter der Stütze bewahrheitet oder nicht. In einem späteren Kapitel wird dann zusätzlich der benachbarte Bereich, das sogenannte "Diagonale Druckband", untersucht. Dieses beginnt knapp neben der Stütze, verläuft dann aber fast diagonal im 2D-Raum. Ein Bsp. für den KonturPlot des PIF findet sich i[n Abb. 3-13](#page-43-0) und für den IIF i[n Abb. 3-14](#page-43-1) wieder. Darin sind die Bereiche, die in den folgenden Kapiteln untersucht werden, eingezeichnet. Der "verschattete Bereich" wird für den PIF und IIF identisch festgelegt. Er beginnt bei  $x/D = 1.00$  und etwa bei  $y/D = 0.50$ . Dabei wird anfangs das Hauptaugenmerk der Untersuchungen auf die Werte entlang der Symmetrie-Ebene ( $y/D = 0$ ) gelegt und später dann versucht, Regressionsformeln für den gesamten Bereich zu ermitteln. Der Begriff "Oberes Druckband" wurde, wie bereits erwähnt, für diese Arbeit neu eingeführt, da sich die hier ermittelten Spitzenwerte des PIF nicht entlang der bekannten und etablierten Kurve des "Oberen Triple-Point Pfades", der nach [55] auch als "Schock-Schock-1 Pfad" bekannt ist (s. [Abb. 3-1\)](#page-32-0), bewegen. Gleiches gilt für das "Untere Druckband", wobei dieses dem "Untere Triple-Point Pfad" besser folgt und somit auf eine zusätzliche Definition auch verzichtet werden könnte. Auf die Verläufe und Ergebnisse entlang des oberen diagonalen Bandes wird in Kap[. 3.5](#page-67-0) eingegangen.

Für die Festlegung des IIF-Verlaufs wird abschließend noch der Begriff "Impulsband" eingeführt. Da es hierbei kein oberes bzw. unteres Band gibt, wie sich noch zeigen wird, kann auf eine Trennung in "oberes Impulsband" bzw. "unteres Impulsband" verzichtet werden. Sein Verlauf unterscheidet sich allgemein von dem des oberen Druckbandes. Der verschattete Bereich bzw. seine Topologie ist identisch mit dem, der für den PIF definiert wurde. Auch für den IIF werden zuerst die Werte entlang der Symmetrie-Ebene  $(y/D = 0)$  untersucht. Teilweise sind in den Kontur-Plots des IIF die Druckbänder eingezeichnet. Der Hintergrund hierfür liegt darin, dass es wichtig ist, zu ermitteln, ob die Bereiche der  $PIF$ -Maxima sich mit den Bereichen der  $IIF$ -Maxima überlagern oder nicht. Dies erlaubt erste Aussagen darüber, wie problematisch das jeweilige Szenario für Strukturen, die in diesen Bereichen liegen bzw. in diesen Bereichen geplant sind, werden könnte.

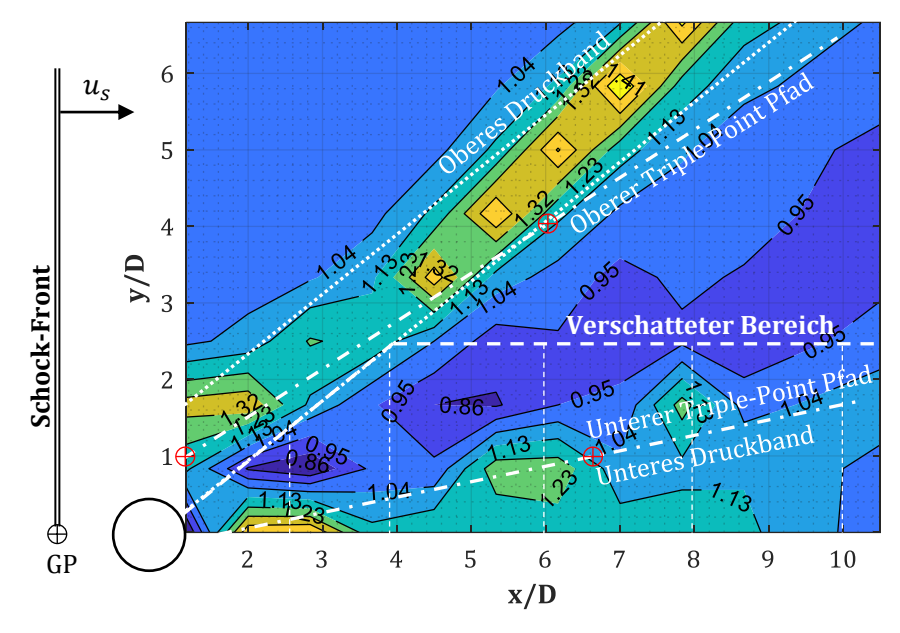

<span id="page-43-0"></span>*Abb. 3-13: PIF – Kontur-Plot für D = 0.30 m, Xcol = 4.50 m und W = 1500 kg mit oberem/unterem Druckband, oberem/unterem Triple-Point Pfad und verschattetem Bereich (Schock-Front ohne Krümmung dargestellt)*

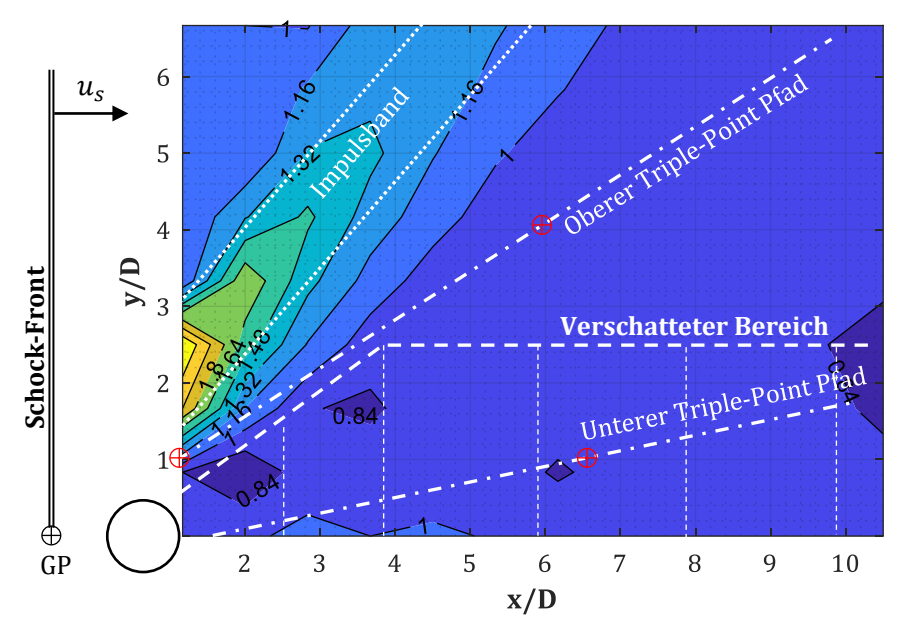

<span id="page-43-1"></span>*Abb. 3-14: IIF – Kontur-Plot für D = 0.30 m, Xcol = 4.50 m und W = 1500 kg mit Impulsband, oberem/unterem Triple-Point Pfad und verschattetem Bereich (Schock-Front ohne Krümmung dargestellt)*

## <span id="page-43-2"></span>**3.4.1 Auswertung des** *PIF*

Szenarien:  $D = 0.30$  m,  $X_{\text{col}} = 4.50$  m,  $y/D = 0$ ,  $W = \text{var}$ .

Folgend sollen die Ergebnisse für einen Stützendurchmesser  $D = 0.30$  m, eine bei  $X_{col} = 4.50$  m fixierte Stütze, aber variierende TNT-Massen ausgewertet und erläutert werden. Die Auswertung der Ergebnisse geschieht in diesem Abschnitt entlang der  $x/D$ -Achse auf Höhe der Ordinate  $y/D = 0$ . Um einerseits einen möglichst großen Bereich zu erfassen, andererseits aber einen ausreichend glatten Verlauf für die Ergebniskurve zu erhalten, werden zwei verschiedene Messpunkt-Raster verwendet. Ein grobes Raster mit einer GP-Verteilung von 25 x 25 cm und ein feines mit 10 x 10 cm. Die Ergebnisse des groben Rasters finden sich in Anh[. B.1](#page-162-0) wieder.

Die Ergebnisse aus [Abb. 3-15](#page-44-0) zeigen, dass das Minimum vom Verhältnis  $PIF = p_{so,col=on}/$  $p_{so,col-off}$  ("Pressure Increase Factor") direkt an der Stützenrückseite vorliegt. Die Werte korrelieren in reziproker Abhängigkeit von der TNT-Menge. Ein  $PIF = 0.90$  liegt für die kleine TNT-Menge  $W = 25$  kg vor und ein  $PIF = 0.60$  ergibt sich für ein  $W = 1500$  kg. Der Spitzenüberdruck  $p_{so}$  erreicht also an dieser Stelle zwischen 60 – 90% des Wertes, der sich ohne eine Stütze ergeben hätte. D.h., direkt in unmittelbarer Umgebung – wenige Zentimeter – hinter der Stütze ergibt sich ein verschatteter Bereich. Diese Erkenntnis wurde bereits in Kap. [3.3](#page-34-0) mit Hilfe des Faktors  $R_{pp}$  aufgezeigt. Dort wurde mit  $R_{pp}$  allerdings ein Verhältnis zwischen Stützenfront und -rückseite hergeleitet. Hier stellt der PIF immer das Verhältnis der Spitzenüberdrücke an der gleichen Position dar. Damit erhält der Anwender eine schnellere Übersicht, ob und wie weit ein verschatteter Bereich vorliegt.

Es zeigt sich in [Abb. 3-15,](#page-44-0) dass der  $PIF$  ab seinem Minimum stark ansteigt und sein Maximum bei etwa  $x/D = 2.00$  erreicht. Dieser Abstand passt sehr gut zu den damaligen analytischen und experimentellen Ergebnissen nach *Bryson et al.* (s. [Abb. 3-1\)](#page-32-0), da in diesem Abstand auf Höhe der Symmetrie-Achse bzw. –ebene der untere Triple-Point Pfad (Schock-Schock-2 Pfad) ihren Ursprung aufweist (s. [Abb. 3-13\)](#page-43-0). Hier treffen die beiden Druckwellen, die den Kreisquerschnitt ober- bzw. unterhalb umströmen, wieder aufeinander (s. [Abb. 3-2\)](#page-33-0). Schock-Fronten die mit gleichem Spitzenüberdruck aufeinandertreffen, können im Allgemeinen so berechnet werden, als würde eine Schock-Front auf eine starre Oberfläche treffen. In diesem Fall kann die Symmetrie-Ebene also auch als starre Oberfläche angesehen werden. Dieser Umstand führt dann dazu, dass in diesem Bereich hinter der Stütze Werte von bis zu  $PIF = 1.60$  für  $W = 1500$  kg erzielt werden. Die Maxima scheinen dabei einer nichtlinearen Funktionalität zu folgen, wenn man betrachtet, dass der  $PIF = 1.10$  für  $W = 50$  kg beträgt, dann  $PIF = 1.30$  für  $W = 100$  kg folgt und ab  $W =$ 200 kg bis 1500 kg alle PIF zwischen 1.50 und 1.60 liegen. Hierbei scheint es sich um einen oberen Grenzwert zu handeln.

Ein weiterer Effekt zeigt sich erst bei "stärkeren" Druckwellen bzw. geringeren skalierten Abständen  $Z_f$ . Während bei  $W = 25$  ... 200 kg das Verhältnis der Überdrücke in [Abb. 3-15](#page-44-0) ab  $x/D \approx 3.00$  einen gleichbleibenden Wert  $PIF = 1.00$  erreicht, stellt sich für die größeren Sprengladungen ein zweiter Bereich ein, der zwar nicht mehr das Maximum bei  $x/D = 2.00$ erreicht, aber teilweise einen  $PIF = 1.20$  erzielt. Dieser zweite Bereich scheint sich mit abnehmender TNT-Masse weiter vom ersten Maxima-Bereich zu entfernen. Für  $W = 350$  kg beginnt er bei  $x/D = 9.00$ , für  $W = 1000$  kg liegt er bereits bei  $x/D = 5.00$  und für  $W = 1500$  kg fängt er bei  $x/D = 4.00$  an, was zu einem nahtlosen Übergang vom ersten Maxima-Bereich in den zweiten führt.

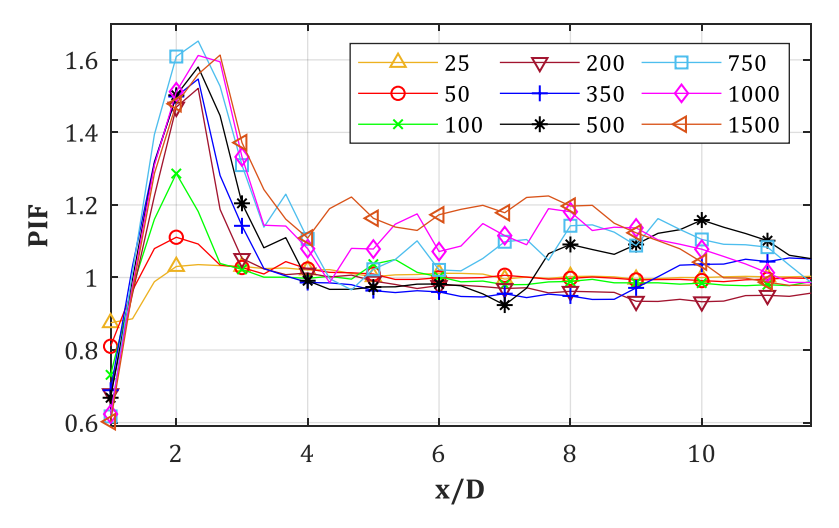

<span id="page-44-0"></span>*Abb. 3-15: PIF für D = 0.30 m, Xcol = 4.50 m, y/D = 0, W = var. (GP-Raster 10x10 cm)*

Die Ursache, die zur Bildung eines zweiten Bereichs mit Werten oberhalb 1.00 führt, liegt in der Bildung eines Mach-Stamms hinter der Stütze, infolge der beiden aufeinandertreffenden Schock-Fronten. Der Vorgang wurde schematisch bereits in [Abb. 3-4](#page-34-1) dargestellt, soll aber folgend in [Abb.](#page-46-0)  [3-16,](#page-46-0) rechts, zur Verdeutlichung wiederholt werden. Ein Mach-Stamm bildet sich allgemein hin, sobald eine Schock-Front mit einer Mach-Zahl  $M_x \ge 1.40$  unter einem Winkel  $\beta \ge 39.23^\circ$  auf eine starre Oberfläche trifft(s[. Abb. 3-16,](#page-46-0) links). Nachgiebige Oberflächen werden hier nicht betrachtet. Dies ist z.B. der Fall, sofern eine Bombe knapp über dem Erdboden gezündet wird. Direkt unterhalb der Ladung wird die Schock-Front senkrecht reflektiert, doch in einem größeren Abstand ergibt sich, infolge von Mehrfachreflexionen entlang der Oberfläche, ein Mach-Stamm. Dem Verlauf der Grenzkurve für den Minimal-Winkel in [Abb. 3-16,](#page-46-0) links, ist zu entnehmen, dass sich bei schwächeren Druckwellen respektive langsameren Schock-Fronten, also  $M<sub>x</sub> < 1.40$ , ebenfalls Mach-Stämme bilden können. Der Eintreffwinkel muss dann allerdings größer als 39.23° sein.

Geht man davon aus, dass alle Schock-Fronten etwa im Abstand  $x/D = 2.00$  hinter der Stütze wieder aufeinandertreffen und geht man weiter davon aus, dass sich die Schock-Fronten von der Stützenoberfläche tangential lösen (s. [Abb. 3-16,](#page-46-0) rechts, roter Pfeil), so kann der Winkel  $\beta$  wie folgt überschlägig ermittelt werden:

$$
\beta = 180^\circ - 90^\circ - \alpha \tag{3-35}
$$

$$
\alpha \approx \text{atan}\big((D/2)/\big(\frac{3}{2}\cdot D\big)\big) \tag{3-36}
$$

Für die vorliegende Stütze mit  $D = 0.30$  m ergibt sich damit ein Winkel  $\alpha \approx 18.44^{\circ}$ , womit sich der Eintreffwinkel zwischen der Schock-Front und ihrem Gegenstück respektive Symmetrie-Ebene zu  $\beta \approx 71.55^{\circ}$  ergibt. Damit bildet sich für dieses Szenario für alle Schock-Fronten mit einer Mach-Zahl größer als  $M_x = 1.00$  ein Mach-Stamm. Es kann berechnet werden (s. Gl. [\(4-6\)\)](#page-81-0), dass Schock-Fronten erst ab einem skalierten Abstand  $Z_f \geq 5.00 \text{ m/kg}^{1/3}$  eine Mach-Zahl unterhalb  $M_r = 1.10$  erreichen. Für die kleinste hier untersuchte TNT-Menge  $W = 25$  kg müsste der Abstand zwischen Stütze und Sprengladung dafür  $R = 14.00$  m betragen, damit die Mach-Zahl unter diesen Wert abfällt. Es kann somit davon ausgegangen werden, dass sich in den in dieser Arbeit untersuchten Szenarien, immer ein Mach-Stamm hinter der Stütze ausbildet, dessen Ursprung bei  $x/D = 2.00$  zu liegen scheint.

Die Bildung eines Mach-Stamms sagt in diesem speziellen Fall allerdings noch nichts darüber aus, ob der Spitzenüberdruck an der Mach-Stamm-Front größer ist, als der der sich am gleich Ort, aber ohne die Stütze ergeben hätte. Infolgedessen ergibt sich zwar für alle untersuchten TNT-Mengen ein Mach-Stamm, doch erst ab größeren Ladungen erreicht dessen Schock-Front einen größeren Spitzenüberdruck, als es ohne Stütze der Fall gewesen wäre. Sofern sich allerdings ein größerer  $PIF$  als 1.00 einstellt, erkennt man einen annähernd linearen Verlauf des  $PIF$ , entsprechend dem eines Mach-Stamms, der sich im Raum hinter der Stütze weiter von ihr fortbewegt. Die Maxima die sich im Abstand  $x/D = 2.00$  und  $y/D = 0$  einstellen, treten dabei nicht mehr auf. Sie folgen nämlich dem unteren Triple-Point Pfad (s. [Abb. 3-16,](#page-46-0) rechts) und bewegen sich nicht mehr nur in die pos. x-Richtung, sondern auch in die pos. y-Richtung und werden somit von den Messpunkten, die auf der Geraden  $y/D = 0$  (s[. Abb. 3-15\)](#page-44-0) liegen, nicht mehr erfasst.

Abschließend kann noch festgestellt werden, dass sich bei stärkeren Druckwellen in einem Abstand von etwa  $x/D \approx 10$  ein weiterer Verschattungsbereich einstellt (s. Anh[. B,](#page-161-0) [Abb.](#page-162-1) B-1). Hier finden sich, abgesehen vom Bereich direkt hinter der Stütze, die ersten Druckverhältnisse unterhalb von  $PIF = 1.00$  wieder. Für  $W = 1500$  kg wird dabei ein Minimum von  $PIF = 0.87$ erzielt. Da es sich aber um einen zur Bemessung der Stütze vernachlässigbaren Bereich handelt, soll er nicht weiter untersucht werden.

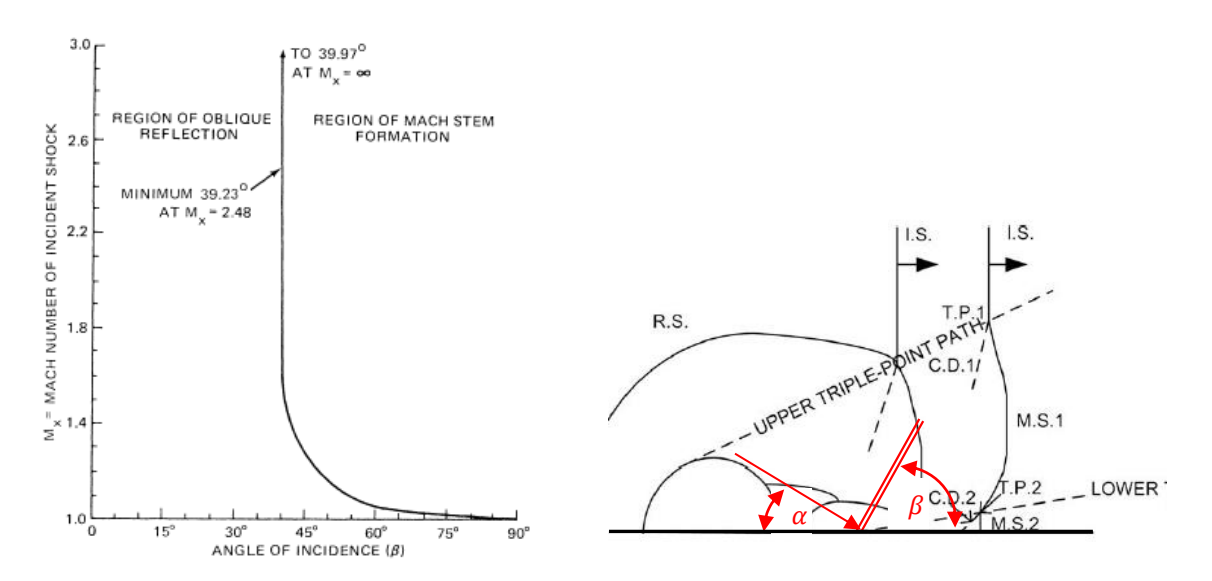

<span id="page-46-0"></span>*Abb. 3-16: Minimaler Winkel zur Bildung eines Mach-Stamm nach [3], Fig. 5-7 (links); Triple-Point Trajektorien infolge Diffraktion nach [81], Fig. 19 (rechts, modifiziert)*

Hinter der Stütze gibt es also Bereiche auf Höhe der Achse  $y/D = 0$  die einen um 60% höheren Druck aufweisen, als es **ohne** eine Stütze (Freifeld-Detonation) der Fall wäre! Dies ist beachtlich, da es dem Glauben bzw. der Hoffnung auf einen schützenden Verschattungseffekt durch die Stütze erst einmal widerspricht. Sämtliche Strukturen die sich somit direkt hinter der Stütze befinden, könnten demzufolge falsch bemessen sein und größere Schäden infolge einer Druckwelle erfahren, als ursprünglich angenommen. Ob es sich bei dem untersuchten Szenario nur um einen Sonderfall handelt, soll mit den folgenden Abschnitten gezeigt werden.

## <u>Szenarien: D = 0.30 m,  $X_{col}$  = var., y/D = 0, W = var.,  $Z_f$  = fix.</u>

Der obige Abschnitt beschreibt zur Einführung nur die Ergebnisse für die Stützenstellung  $X_{col}$ 4.50 m und den Durchmesser  $D = 0.30$  m. Als Hinführung zu einer notwendigen Anwendung des skalierten Abstandes  $Z_f$  im Umgang mit Regressionskurven (s. Kap. [3.4.2\)](#page-50-0), wird folgend untersucht, welche Unterschiede sich zwischen den *PIF*-Werten der einzelnen TNT-Äquivalente ergeben, wenn der skalierte Abstand  $Z_f$  – Abstand zwischen TNT-Äquivalent und Stützen(f)ront – fixiert wird. Dies bedeutet, dass die Stütze für jede Simulation eines TNT-Äquivalents  $W$  einen neuen Abstand  $X_{col}$  zu diesem einnimmt. Der Abstand ergibt sich dabei auf Basis der nach  $X_{col}$ umgeformten Skalierungsregel ( $X_{col} - D/2$ ) =  $Z_f \cdot W^{1/3}$ . Damit erhält man, z.B. für einen zu untersuchenden skalierten Abstand  $Z_f = 1.00 \text{ m/kg}^{1/3}$  und der erneut angestrebten Untersuchung des Durchmessers  $D = 0.30$  m, sowie der TNT-Massen  $W =$ 25, 50, 100, 200, 350, 500, 750, 1000, 1500 kg, die Menge der Stützenabstände zu  $X_{col} = 2.92$ , 3.68, 4.64, 5.85, 7.05, 7.94, 9.09, 10.00, 11.45 m. Für  $W = 100$  kg liegt mit  $X_{col} = 4.64 \approx 4.50$  m also ein ähnliches Szenario wie im obigen Abschnitt vor (s. [Abb. 3-15\)](#page-44-0), wonach die Ergebnisse annähernd identisch sein sollten. Für den unteren Grenzwert des Bereichs der zu untersuchenden skalierten Abstände  $Z_f = 0.50 \text{ m/kg}^{1/3}$ , würden sich die Stützenabstände zu  $X_{col} = 1.46$ , 1.84, 2.32, 2.92, 3.52, 3.97, 4.54, 5.00, 5.72 m ergeben. Hierbei zeigen sich einige sehr geringe Werte, die bereits im Kap. [3.3](#page-34-0) zu Oszillationen unter den Ergebnissen führten. Eine ähnliche Problematik ergibt sich auch hier wieder, wie man [Abb. 3-17](#page-47-0) entnehmen kann. In dieser Abbildung sind folgend die Ergebnisse für  $D = 0.30$  m und  $Z_f = 0.50$  m/kg<sup>1/3</sup> dargestellt, in [Abb. 3-18](#page-47-1) finden sich die Werte für  $Z_f = 1.00 \text{ m/kg}^{1/3}$ .

Die Ergebniskurven für die beiden skalierten Abstände  $Z_f = 0.50$  und 1.00 m/kg<sup>1/3</sup> in [Abb. 3-17](#page-47-0) un[d Abb. 3-18](#page-47-1) unterscheiden sich in drei Aspekten voneinander. Die erste Auffälligkeit betrifft die Lage der Maxima. Für  $Z_f = 0.50$  m/kg<sup>1/3</sup> liegen die Maxima nicht exakt bei  $x/D = 2.00$ , so wie es bei  $Z_f = 1.00$  m/kg<sup>1/3</sup> (s[. Abb. 3-18\)](#page-47-1) der Fall ist, sondern weiter entfernt bei ca.  $x/D = 2.50 - 3.00$ . Die Maxima liegen dabei zwischen 1.40 bis 1.80 für  $Z_f = 0.50$  m/kg<sup>1/3</sup> und zwischen 1.10 bis 1.40

für  $Z_f = 1.00$  m/kg<sup>1/3</sup>. Die zweite Auffälligkeit betrifft den Verlauf der Ergebnisse im Anschluss an diese Maxima, also ab ca.  $x/D = 4.00$ . Hier zeigen sich bei  $Z_f = 0.50$  m/kg<sup>1/3</sup> noch große Schwankungen zwischen den Verläufen der Ergebniskurven der einzelnen TNT-Mengen. Während der PIF für  $W = 25$  kg bis auf 0.85 abfällt, erreicht derjenige für Massen oberhalb  $W =$ 200 kg nochmal Werte von bis zu 1.20. Hierbei erreichen die Massen oberhalb  $W = 750$  kg diesen Wert sogar noch bis zu einem Abstand  $x/D = 10.00$ , was in diesem Fall 3 m hinter der Stützenfront liegt. Im Vergleich dazu gibt es bei  $Z_f = 1.00$  m/kg<sup>1/3</sup> (s. [Abb. 3-18\)](#page-47-1) zwar nochmal eine zweite Spitze bei  $x/D = 3.00$ , doch danach fallen alle Kurven auf  $PIF = 1.00$  ab und verbleiben auf diesem Niveau. Die letzte Auffälligkeit betrifft die Minima direkt an der Stützenrückseite ( $x/D = 1.00$ ). Für  $Z_f = 0.50$  m/kg<sup>1/3</sup> konzentrieren sich alle Kurven bei einem  $PIF = 0.60$ , während dieser bei  $Z_f = 1.00$  m/kg<sup>1/3</sup> zwischen 0.70 und 0.80 schwankt.

Die Ergebnisse zeigen, dass die Maxima bei  $x/D = 2.00$  nicht allein vom skalierten Abstand  $Z_f$ abhängig sind, so wie es für die Werte an der Stützenrückseite ( $x/D = 1.00$ ) der Fall war (s. Kap. [3.3\)](#page-34-0). Der kurze Weg von Stützenfront bis zum Ort  $x/D = 2.00$  reicht also aus, um für Schwankungen beim PIF um bis zu 40% zu führen, obwohl alle Schock-Fronten an der Stützenfront noch den gleichen einfallenden Spitzenüberdruck aufweisen. Dies hat entsprechend Auswirkungen auf die Erfassung dieser Werte mit Hilfe von Regressionskurven, denn die Auswertung einer TNT-Menge allein reicht nicht mehr aus. Es müssen immer mindestens zwei TNT-Mengen pro skaliertem Abstand  $Z_f$  untersucht werden, um zumindest die oberen und unteren Grenzwerte zu erfassen. Weitere Ergebnisse finden sich in Anh. [B.2.](#page-165-0)

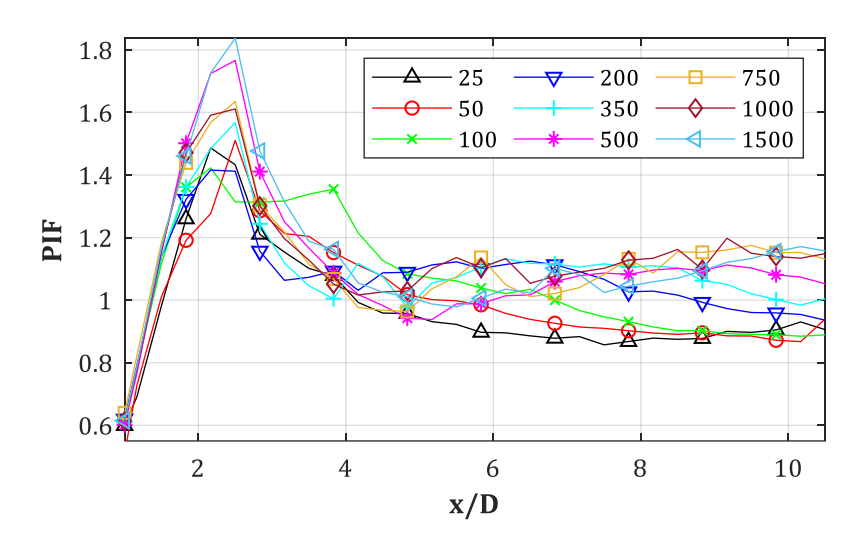

<span id="page-47-0"></span>*Abb. 3-17: PIF für D = 0.30 m, Z<sup>f</sup> = 0.50 m/kg1/3, Xcol = var., y/D = 0 (GP-Raster 10x10 cm)*

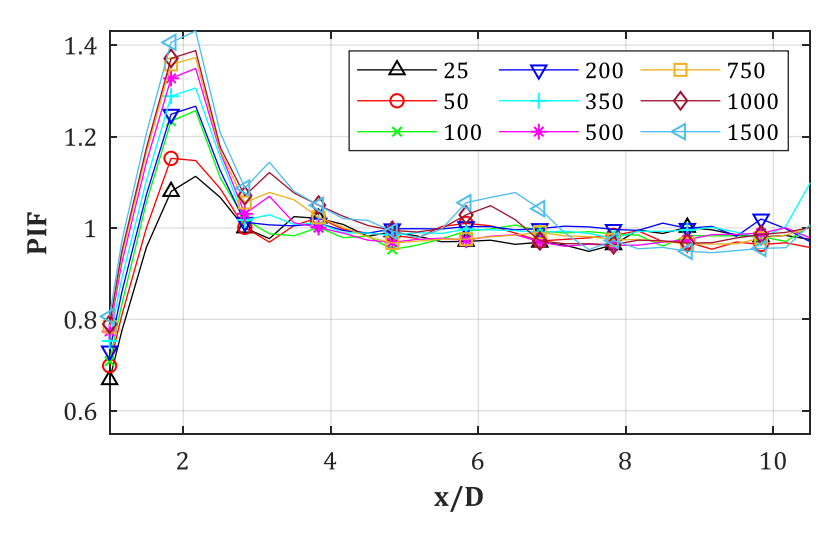

<span id="page-47-1"></span>*Abb. 3-18: PIF für D = 0.30 m, Z<sup>f</sup> = 1.00 m/kg1/3, Xcol = var., y/D = 0 (GP-Raster 10x10 cm)*

### Szenarien:  $D = 0.30$  m,  $X_{\text{col}} = \text{var. } y/D = 0...2.50$ ,  $W = \text{var. } Z_f = fix$ .

In diesem Abschnitt werden die Ergebnisse in Richtung der pos. x/D-Achse, aber in unterschiedlichen Abständen zur Symmetrie-Ebene  $(\gamma/D = \nu \alpha r.)$  untersucht. Messpunktreihen liegen dabei in den Abständen  $y/D = 0$ , 0.50, 1.00, 1.50, 2.00, 2.50 parallel zur Symmetrie-Ebene (s. [Abb. 3-19\)](#page-48-0). Bezogen auf den Durchmesser  $D = 0.30$  m ergeben sich damit die dimensionsbezogenen Abstände  $y = 0, 0.15, 0.30, 0.45, 0.60, 0.75$  m (s. [Abb. 3-19\)](#page-48-0). In x-Richtung liegt bei diesem Durchmesser ein Abstand von  $\Delta x = 10$  cm zwischen den GP vor. Die Übersicht in [Abb. 3-19](#page-48-0) zeigt an, dass somit nicht nur der in [Abb. 3-13](#page-43-0) definierte "verschattete Bereich", sondern auch ein Teil des oberen Druckbandes erfasst wird, was sich klar in den Ergebniskurven ablesen lässt.

Die Auswertung der Maxima des PIF für die hierfür beliebig gewählte TNT-Menge  $W = 100$  kg in den Abständen  $y/D = 0$  ... 2.50 (s. [Abb. 3-20\)](#page-49-0) zeigt sehr gut, wie sich der untere Triple-Point Pfad (s. [Abb. 3-16,](#page-46-0) rechts) unter einem bestimmten, annähernd konstant bleibenden Winkel zur Symmetrie-Ebene ausbreitet. Man findet außerdem in [Abb. 3-20,](#page-49-0) die bereits aus [Abb. 3-18](#page-47-1) bekannten Ergebnisse für  $y/D = 0$  und ihr Maximum bei  $x/D = 2.00$  wieder. Es folgen weitere Maxima für  $\gamma/D = 0.50$  bei  $x/D = 4.00$ , für  $\gamma/D = 1.00$  bei  $x/D = 5.50$  usw. Der Abstand der Maxima scheint gleichbleibend ca.  $x/D = 1.00$  zu betragen. Interessant dabei ist, dass das anfängliche Maximum von  $PIF = 1.25$  zwar auf ca.  $PIF = 1.15$  abfällt, dieser Wert aber bis  $y/D =$ 2.00 und  $x/D = 8.00$  erhalten bleibt. Dieser Punkt liegt in einem beachtlichen Abstand von 2.40 m hinter und 0.60 m seitlich zur Stütze. Dieses Verhalten kann für jedes untersuchte TNT-Äquivalent nachgewiesen werden (s. Anh. [B.3\)](#page-167-0) und zeigte sich schon in dem Kontur-Plot des *PIF* i[n Abb. 3-13.](#page-43-0) Die Spitzenwerte des unteren Triple-Point Pfades sind darauf sehr gut zu erkennen. Parallel dazu verläuft ein Tal mit PIF-Werten unterhalb 1.00.

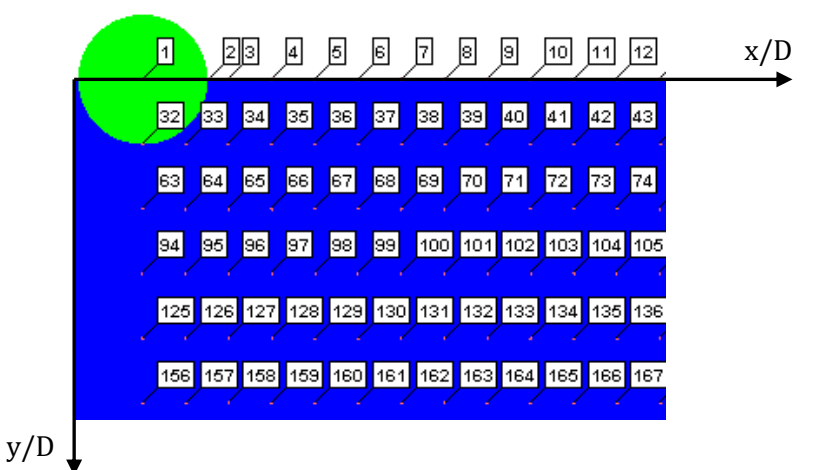

<span id="page-48-0"></span>*Abb. 3-19: GP-Raster im Bereich hinter/seitlich der Stütze für D = 0.30 m (Ansicht hier an der Symmetrie-Ebene gespielt)*

Im Anh[. B.3](#page-167-0) finden sich die PIF-Ergebniskurven zu allen TNT-Massen, ausgewertet für die beiden wichtigen skalierten Abstände  $Z_f = 0.50 \text{ m/kg}^{1/3}$  und  $Z_f = 1.00 \text{ m/kg}^{1/3}$ . Während der Auswertungen für diese Arbeit und der Ermittlung der Regressionskurven (s. Kap[. 3.4.2\)](#page-50-0) zeigt sich immer wieder, dass  $Z_f = 0.50 \text{ m/kg}^{1/3}$  als unterer Grenzwert für den skalierten Abstand zur Stützenfront festgelegt werden sollte. Die Ergebnisse für  $Z_f < 0.50$  m/kg<sup>1/3</sup> oszillieren sehr stark und lassen sich oft nur schlecht in einem ganzheitlichen Kontext interpretieren. Der skalierte Abstand  $Z_f = 1.00$  m/kg<sup>1/3</sup> kann zwar nicht als absolut oberer Grenzwert angesehen werden, da der PIF bis ca.  $Z_f = 1.50 \text{ m/kg}^{1/3}$  Werte oberhalb 1.00 aufweist, jedoch fallen die Werte des PIF ab  $Z_f = 1.00$  m/kg<sup>1/3</sup> rapide ab und liegen in einem skalierten Abstand von 1.50 m/kg<sup>1/3</sup> nur noch bei max. 1.15. Mehr dazu im Kap. [3.4.2.](#page-50-0) 

In [Abb. 3-21](#page-50-1) werden alle TNT-Mengen für  $Z_f = 1.00$  m/kg<sup>1/3</sup> und  $y/D = 0.50$  dargestellt. Es ist offensichtlich, dass sich die Verläufe aller TNT-Mengen ähneln. Die Aussage von weiter oben, bzgl. dem Fortschreiten der Maxima, lässt sich hier wieder sehr gut ausmachen. Während für  $\gamma/D = 0$ (s[. Abb. 3-18\)](#page-47-1) die Maxima bei  $x/D = 2.00$  lagen, befinden sie sich nun bei  $x/D = 4.00$ . Die Minima haben sich um das gleiche Maß in pos. Richtung der *x/D*-Achse verschoben. Außerdem kann nachvollzogen werden, dass die Maxima betragsmäßig sehr nahe beieinanderliegen. Sie schwanken zwischen  $PIF = 1.10$  und 1.25. Möglicherweise handelt es sich dabei jedoch um eine Ausnahme. Im Anh. [B.4](#page-173-0) sind alle Kurven für  $Z_f = 0.50$  m/kg<sup>1/3</sup> und 1.00 m/kg<sup>1/3</sup> aufgeführt. Dort zeigt sich, dass die Maxima in anderen Abständen *y/D* wieder weiter auseinanderliegen. Es zeigt sich aber die Tendenz, dass die Maxima für einen zunehmenden skalierten Abstand  $Z_f$  und/oder für ein zunehmenden Abstand *y/D*, eine abnehmende Schwingungsbreite aufweisen.

Der in diesem Abschnitt dargestellte Umstand, dass sich die PIF-Kurven mit zunehmendem Abstand  $y/D$  zur Symmetrie-Ebene stark verändern, sowohl bzgl. der Lage als auch bzgl. der Beträge der Maxima, erschwert die Ermittlung von Regressionsflächen, die das gesamte Gebiet  $\Omega = \{1.00 \le x/D \le 10.00, 0 \le y/D \le 2.50\}$  abdecken sollen. Es zeigt sich, dass der PIF der knapp hinter der Stütze auf Höhe der Achse  $y/D = 0$  vorliegt, bei weiterem Fortschreiten der Druckwelle in  $x/D$ -Richtung nicht die gleichen Beträge auf den Achsen  $y/D = 0.50$  bis 2.50 aufweist (s. Abb. [3-20\)](#page-49-0). Die Ermittlung einer Bemessungslast auf eine Struktur die breiter ist als 15 cm – hier das Raster der GP in *y/D*-Richtung – erweist sich damit als problematisch. Möchte man z.B. ein Bauteil für  $W = 100$  kg in einem Abstand  $x/D = 3.00$  bemessen, so kann man mit Hilfe von [Abb. 3-20](#page-49-0) einen  $PIF = 1.00$  für  $\gamma/D = 0$  feststellen. Handelt es sich um ein schlankes Bauteil mit einer Breite  $b = 15$  cm, so sollte damit keine erhöhte Druckbelastung vorliegen. Ist das Bauteil breiter, so müsste der *PIF* von  $y/D = 0.50$  oder von noch weitere entfernten Messpunkten auf dieser Achse hinzugezogen werden. Diese liegen für den gewählten Abstand  $x/D$  teilweise oberhalb 1.00, teilweise aber auch darunter. Man müsste die Werte über die Breite des Bauteils integrieren, um zu einem verlässlichen Ergebnis zu kommen. Nur so wäre eine "Global-Bemessung" des Bauteils möglich. Für eine Detailbemessung von z.B. lokalen Anschlussknoten sollte man, auf der sicheren Seite liegend, das Maximum im jeweiligen Bereich wählen.

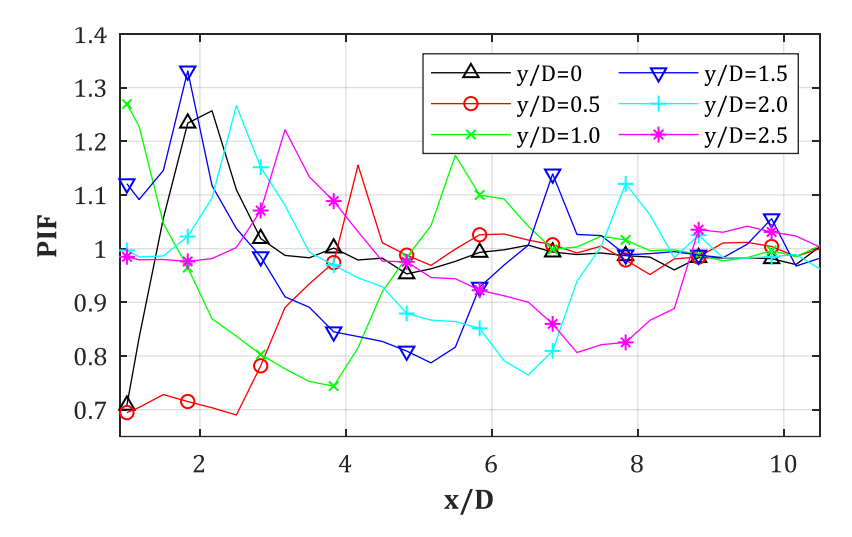

<span id="page-49-0"></span>*Abb. 3-20: PIF für D = 0.30 m, Z<sup>f</sup> = 1.00 m/kg1/3, Xcol = var.,W = 100 kg., y/D = var.*

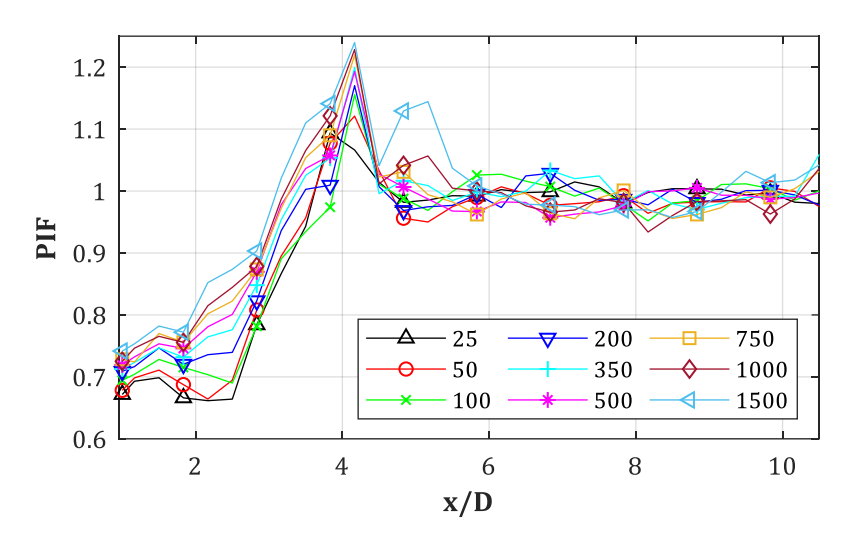

<span id="page-50-1"></span>*Abb. 3-21: PIF für D = 0.30 m, Z<sup>f</sup> = 1.00 m/kg1/3, Xcol = var.,W = var., y/D = 0.5*

### Szenarien: D =  $0.30...1.50$  m,  $X_{\text{col}} = 4.50$  m

Die Ergebnisse der restlichen Stützendurchmesser weisen große Ähnlichkeiten zu denen für  $D = 0.30$  m auf. Sie sollen deshalb folgend nur noch kurz zusammengefasst werden. Die zugehörigen Ergebnisse finden sich in Anhang [A](#page-118-0) & [B.](#page-161-0) 

Für alle Stützendurchmesser ergibt sich ein erstes Minimum bei  $x/D = 1.00$ , also an der Hinterkante der Stütze. Dort erreichen die Erhöhungsfaktoren bei zunehmenden TNT-Mengen, kleinere Werte. Es ergeben sich Wertebereiche von  $0.60 \leq PIF \leq 0.90$  für  $0.393 \leq Z_f \leq 1.539$ m/kg<sup>1/3</sup>. Die ersten Maxima finden sich beim Durchmesser  $D = 0.30$  m bei  $x/D \approx 2.00$ . Mit abnehmenden skalierten Abständen verschieben sie sich geringfügig nach  $x/D \approx 2.50$ . Der *PIF* wächst dabei von 1.00 bis 1.60 für ein kleiner werdendes  $Z_f$  an.

Für  $D = 0.60$  m zeigt sich ein ähnliches Erscheinungsbild wie zuvor. Die Minima liegen wieder zwischen 0.60 und 0.80 und das Maximum aller TNT-Mengen findet sich bei  $x/D = 2.50$ . Allerdings weichen die Spitzenwerte mehr voneinander ab, als es zuvor der Fall war. Während bei  $D = 0.30$  m die Spitzenwerte des *PIF* für die TNT-Mengen  $W = 200$  ... 1500 kg zwischen 1.50 und 1.60 lagen (s. [Abb. 3-17\)](#page-47-0), ergibt sich nun für z.B.  $W = 750$ , 1000, 1500 kg ein Erhöhungsfaktor von  $PIF_{D60} = 1.60, 1.80, 2.10$  (s. [Abb.](#page-162-2) B-3 [& Abb.](#page-163-0) B-4).

Mit zunehmendem Durchmesser scheinen sich die Maxima näher zur Stütze hin zu verschieben. Bei  $D = 0.90$  m liegen sie nun in einem Abstand von etwa  $1.60 \le x/D \le 2.00$  (s. [Abb.](#page-163-2) B-5 & Abb. [B-6\)](#page-163-2). Auch hier zeigt sich wieder, dass sich die Abstände der Spitzenwerte mit abnehmendem skalierten Abstand  $Z_f$  weiter von der Stütze weg verschieben. Und auch hier gibt es einen unerwartet großen Sprung zwischen dem Maximum des  $PIF$  für  $W = 350$  kg mit 1.30 und dem für 500 kg mit  $PIF = 1.80$ . Die restlichen Maxima ändern sich dagegen nur noch wenig und liegen für  $W = 750, 1000, 1500$  kg bei  $PIF = 1.85, 1.90, 2.10$  was auf die Annäherung an einen Grenzwert hindeutet.

### <span id="page-50-0"></span>**3.4.2 Regression des** *PIF*

Folgend werden zuerst Regressionskurven für die Spitzenwerte des *PIF* für den Durchmesser  $D =$ 0.30 m entlang der Symmetrie-Ebene ( $y/D = 0$ ) bestimmt. Die gefundene Funktion für  $D = 0.30$ m soll dabei noch in Abhängigkeit von  $Z_f$  und  $Z$  (s. Gl. [\(3-37\)\)](#page-51-0) bestimmt werden. In den darauffolgenden Abschnitten wird dieser Ansatz fallen gelassen und es werden für alle Durchmesser jeweils zwei Regressionsflächen für die Grenzwerte des PIF erstellt. Damit wird dieser für das gesamte Gebiet des verschatteten Bereichs erfasst, was für eine zukünftige Anwendung unerlässlich ist, und die Anwendbarkeit der Formeln vereinfacht sich. Eine

Regressionskurve bzw. –fläche die für alle Durchmesser  $D$  anwendbar ist, diesen also unabhängige Variable enthält, konnte nicht gefunden werden bzw. wies dann teilweise zu große Differenzen zu den Originalergebnissen auf.

## Szenarien: D = 0.30 m, y/D = 0, Z<sub>f</sub> = 0.50 – 1.50 m/kg<sup>1/3</sup>

Es zeigt sich, dass es sich anbietet für die Ermittlung der Regressionskurven den skalierten Abstand Z (nicht zu verwechseln mit  $Z_f$ ) einzuführen. Dieser beschreibt den Abstand zwischen dem jeweiligen Messpunkt hinter der Stütze  $(x/D = var)$  und dem Ursprung der Detonation:

<span id="page-51-0"></span>
$$
Z = \left(X_{col} - \frac{D}{2} + x\right) / W^{\frac{1}{3}} = Z_f + \Delta Z\tag{3-37}
$$

Eine weitere Variante wäre z.B. der skalierte Abstand  $Z_r$  gewesen, der von der Front der Stütze oder evtl. von der Hinterkante aus zum Messpunkt gemessen wird. Diesen als unabhängige Variable (= Abszisse) zu nutzen, stellte sich als ungeeignet heraus, da die Ergebnisse dann innerhalb eines sehr kleinen Bereichs entlang der Z<sub>r</sub>-Achse sehr stark schwanken, was zu Problemen beim Fitten bzw. beim Auswerten der Ausgleichskurven führt. So wie bereits in Kap. [3.3](#page-34-0) beschrieben wurde, wird hier wieder der skalierte Abstand  $Z_f$  - Abstand zwischen Stützenfront und TNT-Äquivalent - als Parameter über die Menge  $Z_f = 0.40, 0.50, ..., 2.00$  m/kg<sup>1/3</sup> variiert, um auch hier vorliegende Abhängigkeiten evtl. mit einfließen zu lassen.

I[n Abb. 3-22](#page-52-0) sind als beliebige Auswahl die PIF-Verläufe für den Stützendurchmesser  $D = 0.30$  m und  $Z_f = 1.00$  m/kg<sup>1/3</sup> dargestellt (weitere Regressionskurven s. Anhan[g B.9\)](#page-186-0). Es ist zu erkennen, dass die Spitzenwerte über eine Exponential-Fkt. angenähert werden können (s. [Abb. 3-22,](#page-52-0) "Fitting"). Diese eignet sich zusätzlich, weil sie sich für einen größer werdenden Abstand Z asymptotisch einem Grenzwert annähert. Dieser soll immer zu  $PIF = 1.00$  gewählt werden, selbst wenn manche numerischen Ergebnisse unterhalb von 1.00 liegen. Es zeigt sich, dass die Spitzenwerte in einem Bereich  $\Delta Z \leq 0.50$  m/kg<sup>1/3</sup>, der ab Stützenfront gemessen wird, zu finden sind. Ab einem skalierten Abstand  $Z = Z_f + \Delta Z = Z_f + 0.50$  m/kg<sup>1/3</sup> nähern sich die Erhöhungsfaktoren dann normalerweise der  $PIF = 1.00$  Achse an, wie man in [Abb. 3-22](#page-52-0) sieht. Dies gilt natürlich nur innerhalb des Bereichs  $0.50 \le Z_f \le 1.50$  m/kg<sup>1/3</sup>. Für  $Z_f > 1.50$  m/kg<sup>1/3</sup> liegen die Maxima des *PIF* nur noch geringfügig oberhalb von 1.10 (s. [Abb.](#page-194-0) C-8 & [Abb.](#page-194-1) C-9), weshalb nur der genannte Bereich folgend genauer untersucht werden soll. Eine Ausnahme bildet dabei das Fitting für  $Z_f = 0.50 \text{ m/kg}^{1/3}$  (s. [Abb.](#page-192-0) C-2), welches mit zunehmendem *Z* weit weniger stark abfällt, als es für die anderen Kurven der Fall ist. Dies kann bei vielen Ergebnissen im Bereich  $Z_f \leq 0.50$  m/kg<sup>1/3</sup> beobachtet werden. Die Ursache scheint dabei der sehr geringe Abstand zwischen dem TNT-Äquivalent und der Stützenfront zu sein.

Aus [Abb. 3-22](#page-52-0) ist ersichtlich, dass das Minimum für die PIF direkt an der Stützenrückseite liegt. Der Bereich zwischen den Minima und Maxima kann über eine linear verlaufende Gerade abgebildet werden (siehe mehr dazu am Ende des Kapitels). Darüber hinaus können die Minima über die aus Kap. [3.3](#page-34-0) bekannte Gl. [\(3-20\)](#page-40-5) bestimmt werden. Die Maxima können hingegen über die folgend beschriebene Gl. [\(3-38\)](#page-52-1) erfasst werden. Da es sich um einen sehr kleinen Abstand zwischen den Minima und den Maxima handelt, wird vorgeschlagen, die Maxima, auf der sicheren Seite liegend, als bis zur Stützenrückseite verlaufend, zu betrachten, sofern keine exakteren Ergebnisse bzw. die Möglichkeit für aufwändige CFD-Simulationen vorliegen.

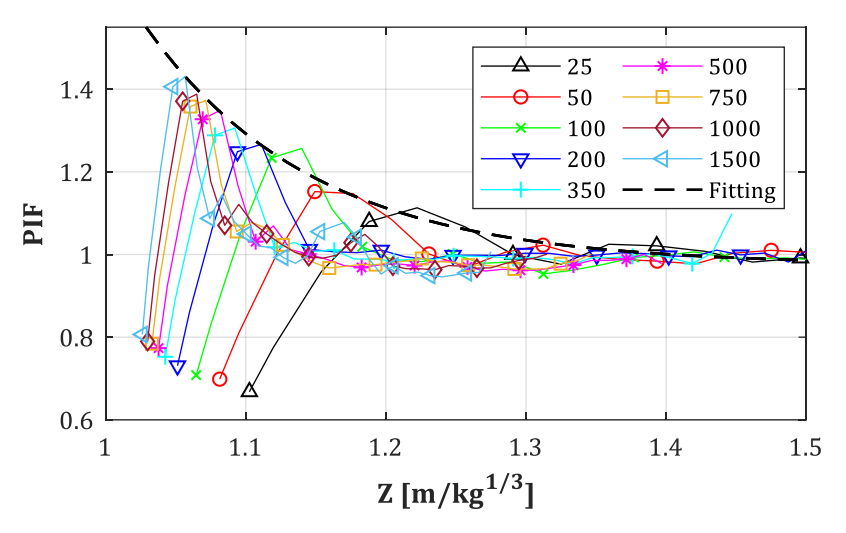

<span id="page-52-0"></span>*Abb. 3-22: PIF für D = 0.30 m, Z<sup>f</sup> = 1.00 m/kg1/3, y/D = 0; Regressionskurve für PIFmax enthalten*

Wie bereits erwähnt, können alle Maxima des PIF entlang der Z-Achse über eine Ansatzfunktion mit exponentiellem Charakter entsprechend Gl. [\(3-39\)](#page-52-2) angenähert werden. Als Bsp. dafür ist die Regressionskurve – im Folgenden auch Ausgleichskurve oder Fitting genannt – in [Abb. 3-22](#page-52-0) enthalten. Der Faktor PIF stellt, wie bereits bekannt ist, das Verhältnis zwischen dem Spitzenüberdruck mit aktivierter bzw. deaktivierter Stütze,  $p_{so, on}$  bzw.  $p_{so, off}$ , entsprechend Gl. [\(3-38\)](#page-52-1) dar. Dabei ist der Überdruck ohne aktivierte Stütze nur vom skalierten Abstand *Z* abhängig und kann z.B. nach Gl. [\(2-3\)](#page-26-0) ermittelt werden. Bei aktivierter Stütze kommt die Abhängigkeit von  $Z_f$  hinzu. Durch die bereits vorliegende Komplexität der Regressionskurven, wird darauf verzichtet den Durchmesser D als weitere Unabhängige mit einfließen zu lassen. Die Versuche dies zu tun scheiterten bei der Auswertung der gefitteten Lösungen und führten zu keinen guten Übereinstimmungen mit den originalen Daten. Es ergibt sich damit:

<span id="page-52-1"></span>
$$
p_{so,on}(Z, Z_f) = PIF \cdot p_{so,off}(Z)
$$
\n(3-38)

Mit…

<span id="page-52-2"></span>
$$
PIF(Z, Z_f) = A + B \cdot e^{-\beta \cdot (Z + \delta)} \tag{3-39}
$$

Für den Bereich  $0.50 \le Z \le 2.00$  m/kg<sup>1/3</sup> mit den Koeffizienten nach...

<span id="page-52-4"></span>
$$
A = 0.9826, B = 4.846, \beta = 3.212 \quad \text{für} \quad Z_f = 0.50 \text{ m/kg}^{1/3} \tag{3-40}
$$

$$
A = 0.9750, B = 3109, \beta = 8.354 \quad \text{für} \quad Z_f = 1.00 \text{ m/kg}^{1/3} \tag{3-41}
$$

Und für 1.00 ≤  $Z_f$  ≤ 2.00 m/kg<sup>1/3</sup> können die Koeffizienten *A*, *B* und *β* wie folgt bestimmt werden:

$$
A = 0.9894; B = 2.543E06 \cdot e^{-6.707 \cdot Z_f}; \beta = 36.22 \cdot e^{-1.464 \cdot Z_f}
$$
 (3-42)

Ab einem skalierten Abstand von  $Z_f > 2.00$  m/kg<sup>1/3</sup> sind keine PIF-Werte über 1.00 mehr nachweisbar. Zwischenwerte im Bereich  $0.50 \le Z_f \le 1.00$  m/kg<sup>1/3</sup> lassen sich mit Hilfe einer einfachen Transformation ableiten. Dazu wird in Gl. [\(3-39\)](#page-52-2) der Wert  $\delta$  zu Z addiert. Dieser ergibt sich nach [Tab. 3-1](#page-52-3) zu:

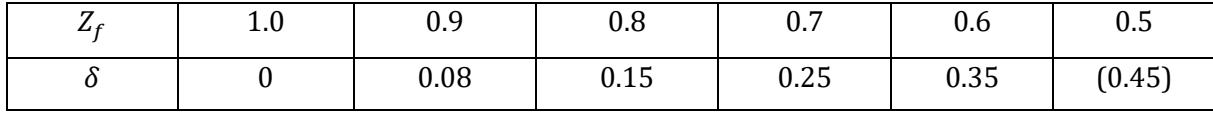

<span id="page-52-3"></span>*Tab. 3-1: Transformationsbeiwerte* 

Für  $Z_f = 0.50$  m/kg<sup>1/3</sup> wurde  $\delta = 0.45$  in Klammern angegeben, da sich damit eine steilere Kurve ergibt, als es nach Gl. [\(3-40\)](#page-52-4) der Fall wäre. Diese würde die num. ermittelten PIF-Werte für größere Z nicht mehr genau genug erfassen und wird somit als "nicht auf der sicheren Seite liegend" eingestuft. Für  $Z_f = 0.40 \text{ m/kg}^{1/3}$  können die gleichen Werte wie für  $Z_f = 0.50 \text{ m/kg}^{1/3}$  herangezogen werden. Die Regressionskurven, die sich über den beschriebenen Ablauf für den Bereich  $0.50 \le Z_f \le 1.00$  m/kg<sup>1/3</sup> ergeben, sind in [Abb. 3-23](#page-53-0) dargestellt. Es ist offensichtlich, dass sich alle Kurven sehr ähneln, mit Ausnahme derjenigen für  $Z_f = 0.50, 1.50, 2.00$  m/kg<sup>1/3</sup>. Abgesehen von  $Z_f = 0.50$  m/kg<sup>1/3</sup> ist allerdings klar ersichtlich, dass der Gradient der Kurven mit zunehmendem skaliertem Abstand  $Z_f$  abnimmt.

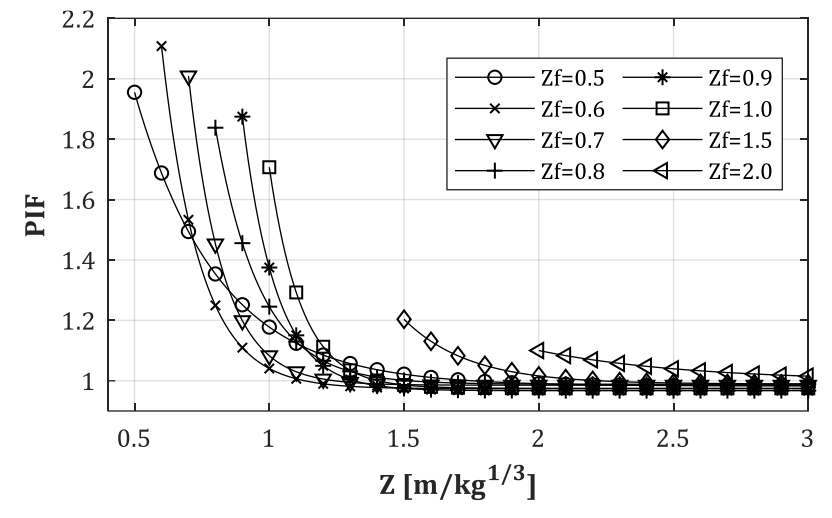

<span id="page-53-0"></span>*Abb.* 3-23: PIF - Regressionskurven für  $D = 0.30$  m,  $0.50 \le Z_f \le 2.00$  m/kg<sup>1/3</sup>

## Szenarien: D = 0.30 m, x/D = var., y/D = var., Z<sub>f</sub> = 0.50, 1.00 m/kg<sup>1/3</sup>

Während der Auswertung der Ergebnisse des PIF für verschiedene Abstände in *y/D*-Richtung zeigte sich die Hauptproblematik für eine spätere Anwendung von Ausgleichskurven. Für jede der Kurven liegt nicht nur eine Verschiebung der Maxima entlang der *x/D*-Achse vor, sondern auch voneinander abweichende Beträge (s. Anhan[g B.4\)](#page-173-0). In Kap. [3.4.1](#page-43-2) wurde ebenfalls angemerkt, dass eine Ausgleichskurve für  $y/D = 0$  für die Ermittlung einer akkuraten Bemessungslast nicht ausreicht, sofern das Bauteil nicht direkt auf der Symmetrie-Ebene platziert ist und/oder breiter ist als der Abstand der Messpunkte in  $y/D$ -Richtung. In diesem Fall lag der Abstand bei  $\Delta y = 15$ cm. Soll also ein breiteres Bauteil bemessen werden, so müssen im jeweiligen Abstand *x/D* mehrere Messpunkte integriert werden. Um hierfür keine weiteren Regressionskurven für die Messpunktereihen  $y/D = 0.50$  ... 2.50 bestimmen zu müssen (s. Anh. [B.3](#page-167-0) & [B.4\)](#page-173-0), soll stattdessen versucht werden, das gesamte Gebiet des verschatteten Bereichs über eine Regressionsfläche (Antwortfläche) zu erfassen. Dazu können allerdings nicht mehr alle Ergebnisse von allen bisher untersuchten TNT-Mengen *W* erfasst werden. Die Verläufe im Anh. [B.4](#page-173-0) zeigen, dass der *PIF* nur eine geringe Schwingungsbreite aufweist und, falls wirklich eine größere Differenz besteht, es meistens die TNT-Mengen unterhalb  $W = 200$  kg sind, die vom gemeinsamen Mittelwert abweichen. Aufgrund dessen soll zur Ermittlung der Antwortfläche(n) folgende Strategie verfolgt werden:

- Es werden nur noch Antwortoberflächen für  $Z_f = 0.50$  m/kg<sup>1/3</sup> und 1.00 m/kg<sup>1/3</sup> erzeugt. Zwischenwerte können linear interpoliert werden.
- Um immer auf der sicheren Seite zu liegen, soll diejenige TNT-Menge gewählt werden, die den max. PIF-Verlauf erzeugt. Damit entfällt der skalierte Abstand Z als unabhängige Variable.
- Für eine akkuratere Erfassung der Ergebnisse, wird das Gesamtgebiet Ω (verschatteter Bereich) ggf. in zwei Teilgebiete aufgeteilt (s. [Abb. 3-24\)](#page-54-0).

In [Abb. 3-24](#page-54-0) ist der Kontur-Plot für  $Z_f = 1.00$  m/kg<sup>1/3</sup> und  $W = 1500$  kg dargestellt. Diese TNT-Menge erweist sich für diesen skalierten Abstand in allen *y/D*-Messreihen als der max. Verlauf. Das Gesamtgebiet  $\Omega = \{1.00 \le x/D \le 10.00; 0 \le y/D \le 2.50\}$  wird in die beiden Teilgebiete  $\Omega_1$ und  $Ω<sub>2</sub>$  aufgeteilt (s. [Abb. 3-24\)](#page-54-0). Die Grenze zwischen beiden Gebieten ist durch die rotgestrichelte Gerade markiert. Falls möglich, wird versucht, die Maxima des PIF zwischen dem unteren Triple-Point Pfade und der Symmetrie-Ebene (Teilgebiet  $\Omega_2$ ) vollständig zu erfassen. Bei der Bestimmung der Regressionsflächen muss zudem ein gutes Maß gefunden werden, um einerseits die Spitzenwerte gut abzudecken, andererseits aber nicht zu weit über oder unter den *PIF*-Werten des restlichen Gebietes zu liegen. In [Abb. 3-25](#page-54-1) findet sich bspw. die Regressionsfläche für das Teilgebiet  $Ω_2$  für das oben genannte Szenario (s. [Abb. 3-24\)](#page-54-0) wieder. Es ist erkennbar, dass die Spitzenwerte entlang des unteren Triple-Point Pfades (Schock-Schock-2 Pfad) ohne große Abweichungen erfasst werden konnten. Infolge von zu großen Gradienten könnten die *PIF*-Werte rechts-unterhalb des Pfades besser erfasst werden, doch damit würde die Fläche anschließend über weite Teile unterhalb 1.00 liegen. Es wurde somit entschieden, die Randgebiete des Triple-Point Pfades auf der sicheren Seite liegend abzudecken. Man erkennt in [Abb. 3-25,](#page-54-1) dass die Datenpunkte entlang des Pfades nicht zu erkennen sind, also unterhalb der gelben Regressionsfläche liegen. Schwarze Punkte deuten an, dass es sich um Datenpunkte handelt, die zur Erstellung der Fläche einbezogen (aktiviert) wurden, rote Kreuze sind Datenpunkte die ausgeschlossen (deaktiviert) wurden.

Auf diese Art und Weise werden folgend Regressionsflächen für alle untersuchten Durchmesser = 0.30, 0.60, 0.90, 1.20 m erstellt. Für jeden Durchmesser wird eine *PIF*-Maxima Fläche auf Basis der Ergebnisse aus einer Simulation mit  $W = 1500$  kg und für  $Z_f = 0.50$  m/kg<sup>1/3</sup> und eine zweite für  $Z_f = 1.00 \text{ m/kg}^{1/3}$  (W = 1500 kg) angegeben. Zwischenwerte dürfen dabei linear interpoliert werden. Infolge von teilweise großen Gradienten müssen für die Antwortflächen Polynome 3. und 5. O. zur Anwendung kommen. Deren Koeffizienten  $p_i$  und  $p_j$  werden dann für jedes Szenario tabellarisch angegeben.

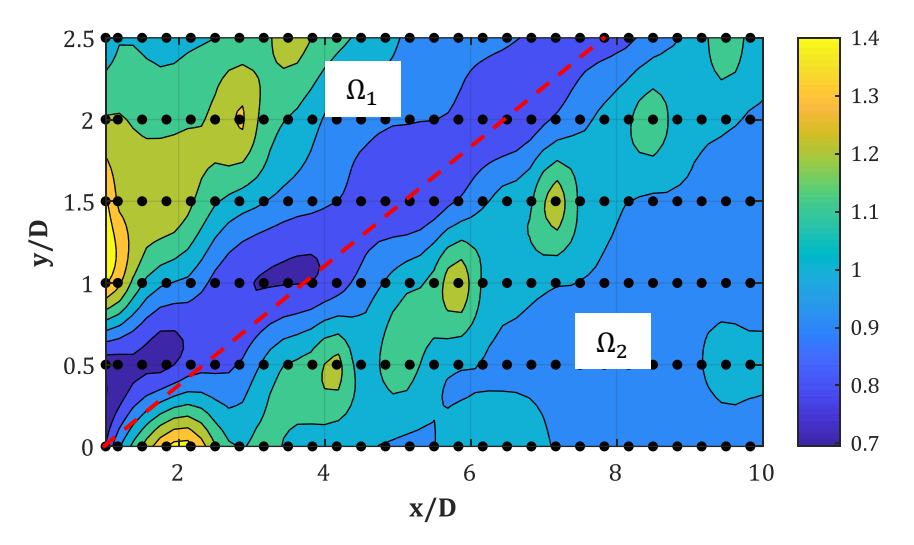

<span id="page-54-0"></span>*Abb. 3-24: PIF - Konturfläche für D = 0.30 m, W = 1500 kg, Z<sup>f</sup> = 1.00 m/kg1/3*

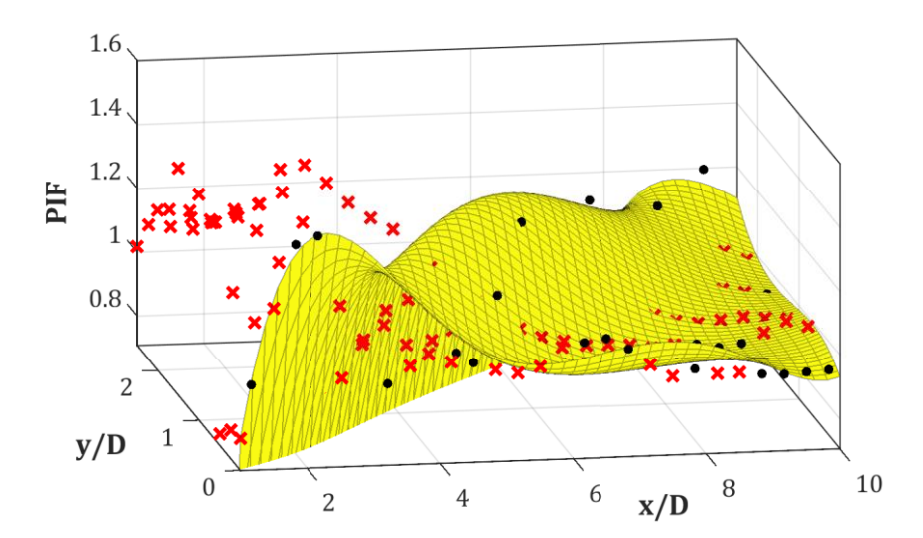

<span id="page-54-1"></span>*Abb. 3-25: PIF – Datenpunkte & Regressionsfläche für Teilgebiet* <sup>2</sup> *(D = 0.30 m, W = 1500 kg, Z<sup>f</sup> = 1.00 m/kg1/3)*

Die Regressionsfläche für Teilgebiet Ω<sup>2</sup> ergibt sich über ein Polynom 5. O. in *x/D*- und 3. O. in *y/D*-Richtung. Diese kann wie folgt definiert werden:

<span id="page-55-1"></span>
$$
PIF_{\Omega_2} = f_{\Omega_2}(\zeta, \eta) = \sum_{i=0}^{5} \sum_{j=0}^{3} p_{i,j} \cdot \zeta^i \cdot \eta^j
$$
 (3-43)

Für das Gebiet…

<span id="page-55-3"></span>
$$
\Omega_2 = \begin{cases} 1.00 \le \zeta = x/D \le 10.00 \\ 0.00 \le \eta = y/D \le 2.50 \end{cases}
$$
 (3-44)

Mit…

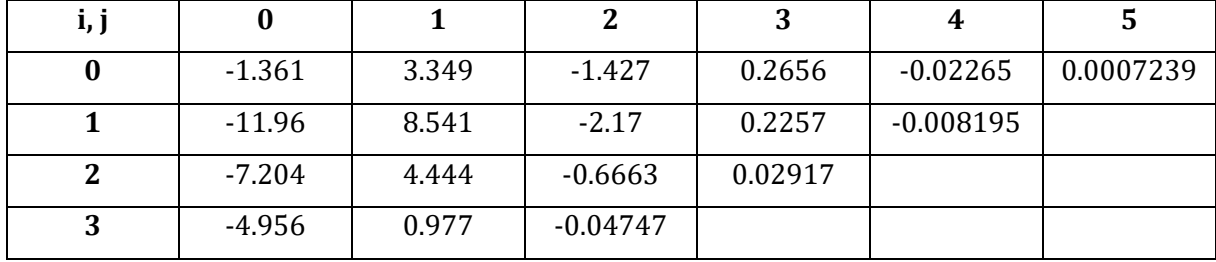

<span id="page-55-2"></span>*Tab. 3-2: Koeffizienten pi,j für D = 0.30 m, W = 1500 kg, Z<sup>f</sup> = 1.00 m/kg1/3*

Für die Teilfläche ergibt sich eine Standardabweichung von SSE = 0.03945 und ein Bestimmtheitsmaß von R<sup>2</sup> = 0.9467. Die Grenze zu Teilgebiet  $\Omega_1$  deutet sich durch einen Abfall der *PIF*-Werte auf unterhalb 0.80 an (s. [Abb. 3-26\)](#page-55-0). Somit soll  $PIF = 0.80$  als unterer Grenzwert bei der Anwendung von Gl[. \(3-43\)](#page-55-1) unter in Bezugnahme der Koeffizienten nach [Tab. 3-2](#page-55-2) festgelegt werden. Für die Bemessung wird trotzdem von *PIF*-Werten unterhalb von 1.00 abgeraten, es sei denn, es muss eine Optimierung des Bauteils für die max. Traglast erfolgen.

Auf die gleiche Weise wird die Regressionsfläche für  $Z_f = 0.50$  m/kg<sup>1/3</sup> erstellt. Die Grenzen für das Teilgebiet  $\Omega_2$  können dabei entsprechend Gl. [\(3-44\)](#page-55-3) beibehalten werden. Das Teilgebiet  $\Omega_2$ wird erneut über ein Polynom 5. O. in *x/D*- und 3. O. in *y/D*-Richtung abgebildet. Die Koeffizienten  $p_{i,j}$  können [Tab. 3-3](#page-56-0) entnommen werden. Auch hier wird ein unterer Grenzwert von  $PIF = 0.80$ festgelegt.

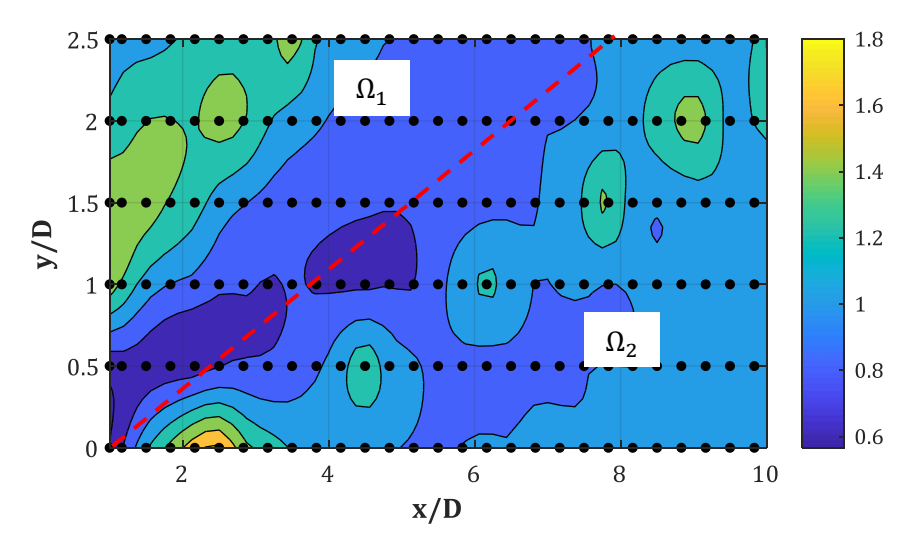

<span id="page-55-0"></span>*Abb. 3-26: PIF - Konturfläche für D = 0.30 m, W = 1500 kg, Z<sup>f</sup> = 0.50 m/kg1/3*

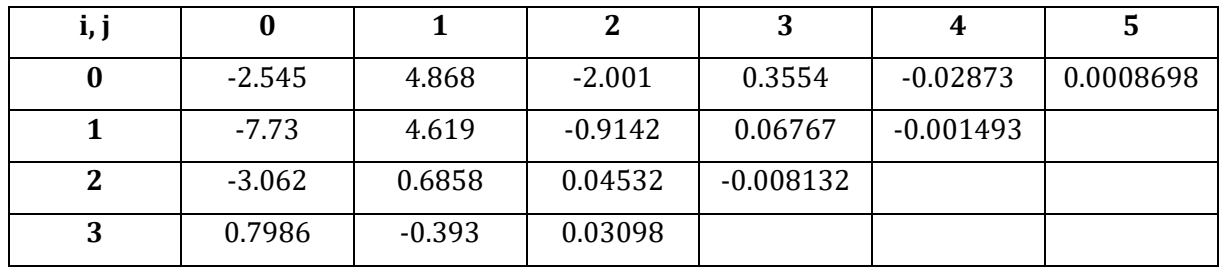

<span id="page-56-0"></span>*Tab. 3-3: Koeffizienten pi,j für D = 0.30 m, W = 1500 kg, Z<sup>f</sup> = 0.50 m/kg1/3*

Die Ergebnisse für  $D = 0.30$  m zeigen, dass der *PIF* durchaus unter 1.00 abfallen kann. Dieser Umstand könnte in Verbindung mit dem IIF (s. f. Kap.) für eine mögliche Optimierung eines zu schützenden Bauteils im verschatteten Bereich der Stütze ausgenutzt werden. Allerdings muss dann wiederum geprüft werden, welchen Betrag der *IIF* in diesem Bereich aufweist (s. Kap[. 3.4.3](#page-61-0) & [3.4.4\)](#page-63-0), da für manche Bauteile ein zu hoher Druck problematischer sein kann, als ein zu hoher Impuls und vice versa. Hierfür dienen sogenannte P-I Diagramme als Hilfe für die Bemessung, worauf allerdings an dieser Stelle nicht weiter eingegangen werden soll. Die Ergebnisse in Anh. [B.4](#page-173-0) zeigen zudem, dass die Verläufe der TNT-Massen nicht einfach linear interpoliert werden können. Teilweise erreicht z.B. eine Menge  $W = 200$  kg den gleichen PIF wie  $W = 1500$  kg. Die Minima des  $PIF$  auf Grundlage der Menge  $W = 25$  kg werden somit folgend nur der Vollständigkeit halber präsentiert. Zur Bemessung eines Bauteils sollten immer die Maxima herangezogen werden. Können Explosionsbelastungen durch größere TNT-Mengen als ca.  $W =$ 200 kg ausgeschlossen werden, so kann ggf, eine Reduktion des PIF erfolgen. Dafür muss aber, wie bereits erwähnt, die vorliegende P-I Kombination untersucht werden.

#### Szenarien: D = 0.60 m, x/D = var., y/D = var., Z<sub>f</sub> = 0.50, 1.00 m/kg<sup>1/3</sup>

Die Regression für die Ergebnisse mit Stützendurchmesser  $D = 0.60$  m ergibt sich auf die gleiche Weise wie für  $D = 0.30$  m. Es werden hier zur Verdeutlichung zusätzlich zwei PIF-Minima Flächen auf Basis einer Simulation mit  $W = 25$  kg für  $Z_f = 0.50$  m/kg<sup>1/3</sup> und  $Z_f = 1.00$  m/kg<sup>1/3</sup> bestimmt. Zwischenwerte zwischen den skalierten Abständen  $Z_f$  können dabei linear interpoliert werden. Die Interpolation zwischen den Ergebnissen der beiden präsentierten TNT-Mengen  $W = 25$  kg und 1500 kg sollte, wie bereits erwähnt wurde, vermieden werden.

Die Regressionsfläche für  $Z_f = 0.50$  m/kg<sup>1/3</sup>,  $D = 0.60$  m und  $W = 25$  kg (*PIF-Minima*) kann für das vollständige Gesamtgebiet Ω angegeben werden. Sie ergibt sich über ein Polynom 5. O. in *x/D*und 3. O. in *y/D*-Richtung. Sie kann dabei wie folgt definiert werden:

<span id="page-56-2"></span>
$$
PIF_{\Omega} = f_{\Omega}(\zeta, \eta) = \sum_{i=0}^{5} \sum_{j=0}^{3} p_{i,j} \cdot \zeta^{i} \cdot \eta^{j}
$$
 (3-45)

Für das Gebiet…

$$
\Omega = \begin{cases} 1.00 \le \zeta = x/D \le 6.00 \\ 0.00 \le \eta = y/D \le 1.25 \end{cases} \tag{3-46}
$$

Mit den Koeffizienten  $p_{i,j}$  nach [Tab. 3-4](#page-56-1) ergibt sich ein SSE = 0.7278 und ein R<sup>2</sup> = 0.8444. Der Originalverlauf des *PIF* ist in [Abb. 3-27](#page-57-0) dargestellt.

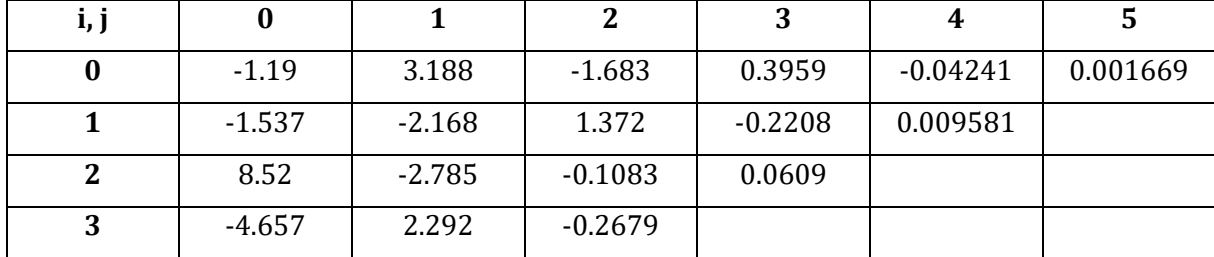

<span id="page-56-1"></span>*Tab. 3-4: Koeffizienten pi,j für D = 0.60 m, W = 25 kg, Z<sup>f</sup> = 0.5 m/kg1/3*

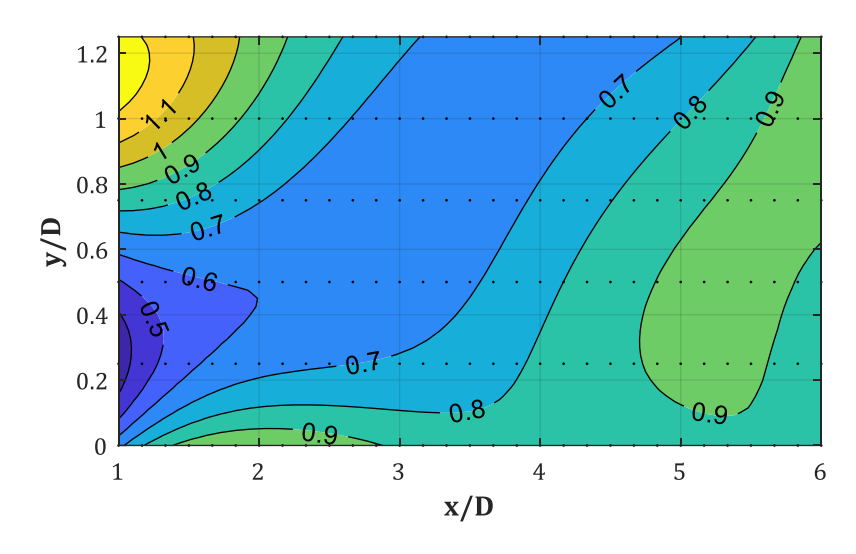

<span id="page-57-0"></span>*Abb. 3-27: PIF - Konturfläche für D = 0.60 m, W = 25 kg, Z<sup>f</sup> = 0.50 m/kg1/3*

Die Regressionsfläche für  $Z_f = 0.50 \text{ m/kg}^{1/3}$ ,  $D = 0.60 \text{ m}$  und  $W = 1500 \text{ kg}$  (PIF-Maxima) kann ebenso für das vollständige Gesamtgebiet Ω angegeben werden. Sie ergibt sich über ein Polynom 5. O. in *x/D*- und 3. O. in *y/D*-Richtung. Die Koeffizienten  $p_{i,j}$  für Gl. [\(3-45\)](#page-56-2) ergeben sich nach Tab. [3-5.](#page-57-1) Für die Fläche ergibt sich ein  $SSE = 1.15$  und ein  $R^2 = 0.8551$ . Die Erfassung der Spitzenwerte in Messreihe  $y/D = 0.50$  mit bis zu  $PIF = 2.00$  gelingt jedoch nur bedingt. Die Regressionsfläche erzielt in diesem Bereich nur ein Maximum von 1.60. Derartige Abweichungen lassen sich unter Anwendung von Antwortflächen nicht bzw. kaum vermeiden. Es muss hierbei ein Mittelweg gefunden werden, der darin besteht, die Spitzenwerte so gut wie möglich zu berücksichtigen, diese aber auch nicht zu überbewerten bzw. zu große Gebiete mit zu hohen Werten zu belegen. Es soll versucht werden, Abweichungen von max.  $\pm 20$ % einzuhalten.

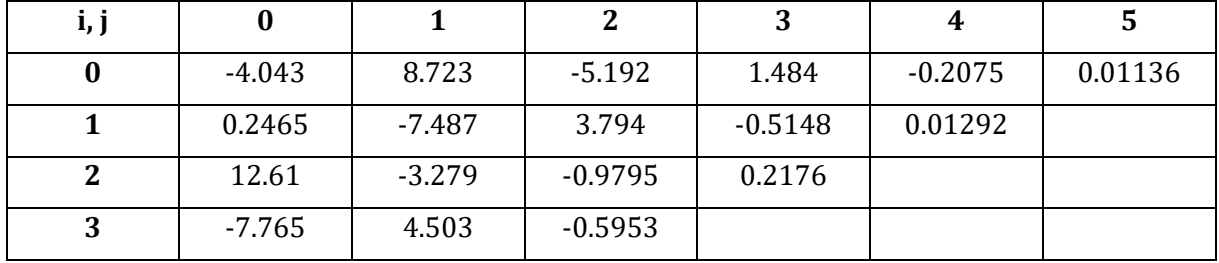

Der Kontur-Plot der Originaldaten des *PIF* ist folgend i[n Abb. 3-28](#page-57-2) dargestellt.

<span id="page-57-1"></span>*Tab. 3-5: Koeffizienten pi,j für D = 0.60 m, W = 1500 kg, Z<sup>f</sup> = 0.50 m/kg1/3*

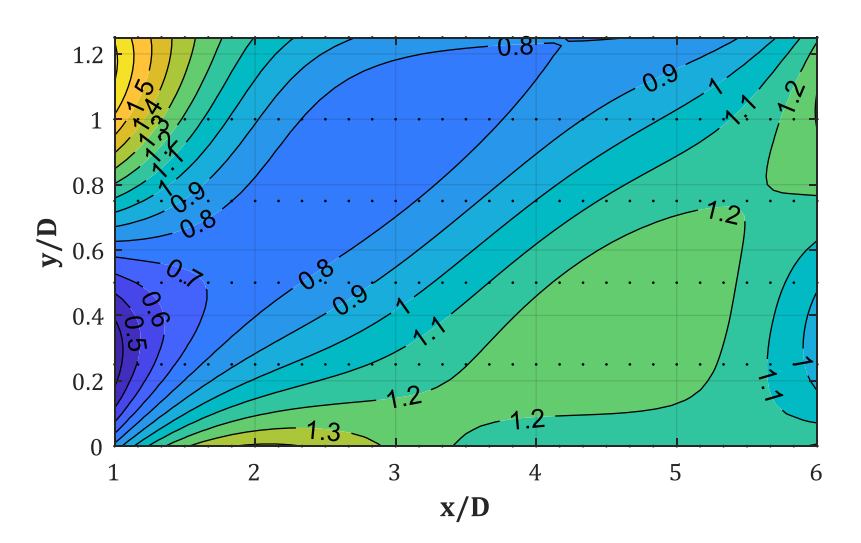

<span id="page-57-2"></span>*Abb. 3-28: PIF - Konturfläche für D = 0.60 m, W = 1500 kg, Z<sup>f</sup> = 0.50 m/kg1/3*

Die Regressionsfläche für  $Z_f = 1.00 \text{ m/kg}^{1/3}$ ,  $D = 0.60 \text{ m}$  und  $W = 25 \text{ kg}$  (*PIF-Minima*) kann für das vollständige Gesamtgebiet Ω angegeben werden. Sie ergibt sich über ein Polynom 5. O. in *x/D*und 3. O. in *y/D*-Richtung. Ihre Koeffizienten  $p_{i,j}$  ergeben sich nach [Tab. 3-6.](#page-58-0) Für die Fläche ergibt sich ein SSE = 0.3083 und ein R<sup>2</sup> = 0.9221. Der Originalverlauf des *PIF* ist in [Abb. 3-29](#page-58-1) dargestellt.

| l,] |           |          |             |          |            |          |
|-----|-----------|----------|-------------|----------|------------|----------|
|     | $-0.6894$ | 2.285    | $-1.162$    | 0.2843   | $-0.03442$ | 0.001678 |
|     | $-1.82$   | $-1.51$  | 1.087       | $-0.161$ | 0.004468   |          |
|     | 9.462     | $-3.753$ | $-0.006937$ | 0.06838  |            |          |
|     | $-5.477$  | 3.04     | $-0.3755$   |          |            |          |

<span id="page-58-0"></span>*Tab. 3-6: Koeffizienten pi,j für D = 0.60 m, W = 25 kg, Z<sup>f</sup> = 1.00 m/kg1/3*

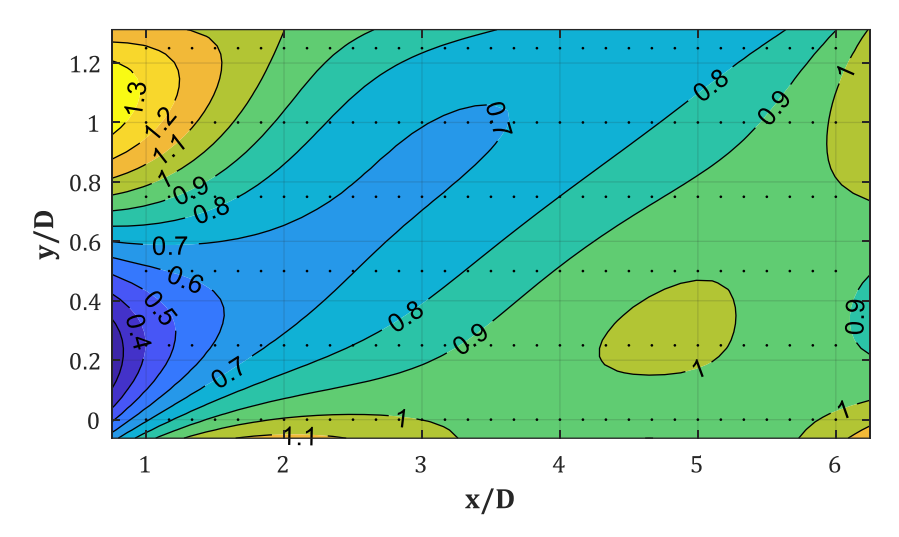

<span id="page-58-1"></span>*Abb. 3-29: PIF - Konturfläche für D = 0.60 m, W = 25 kg, Z<sup>f</sup> = 1.00 m/kg1/3*

Die Regressionsfläche für  $Z_f = 1.00 \text{ m/kg}^{1/3}$ ,  $D = 0.60 \text{ m}$  und  $W = 1500 \text{ kg}$  (*PIF-Maxima*) kann für das vollständige Gesamtgebiet Ω angegeben werden. Sie ergibt sich über ein Polynom 5. O. in *x/D*- und 3. O. in  $y/D$ -Richtung Ihre Koeffizienten  $p_{i,j}$  ergeben sich nac[h Tab. 3-7.](#page-58-2) Es ergibt sich für die Fläche ein SSE = 0.5754 und ein R<sup>2</sup> = 0.8685. Der Originalverlauf des *PIF* ist in [Abb. 3-30](#page-59-0) dargestellt.

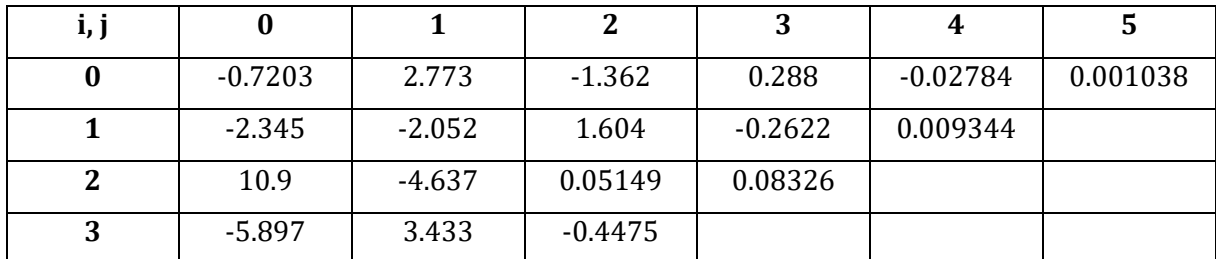

<span id="page-58-2"></span>*Tab. 3-7: Koeffizienten pi,j für D = 0.60 m, W = 1500 kg, Z<sup>f</sup> = 1.00 m/kg1/3*

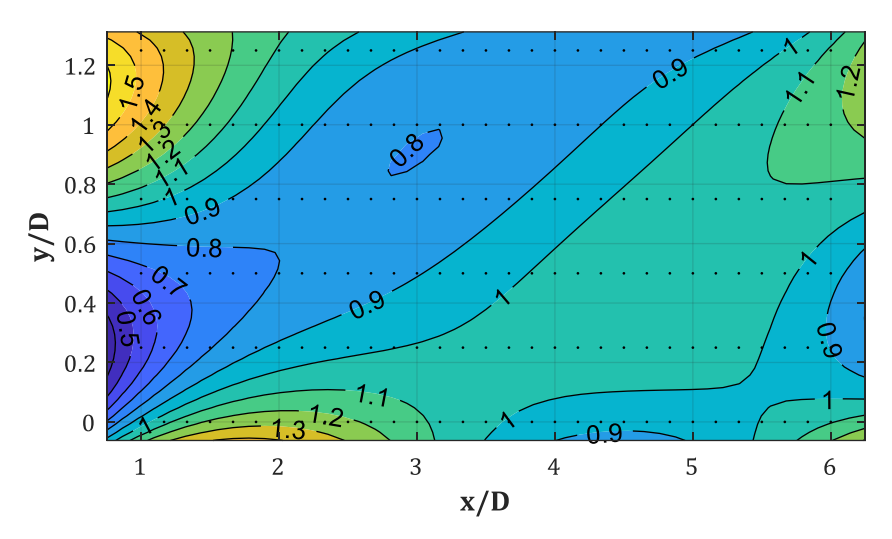

<span id="page-59-0"></span>*Abb. 3-30: PIF - Konturfläche für D = 0.60 m, W = 1500 kg, Z<sup>f</sup> = 1.00 m/kg1/3*

Zum Abschluss wird noch die Ausgleichsfläche für  $Z_f = 2.00$  m/kg<sup>1/3</sup> und  $W = 1500$  kg bestimmt. Die Werte sind denen aus dem Szenario mit  $Z_f = 2.00 \text{ m/kg}^{1/3}$  und  $W = 25 \text{ kg}$  sehr ähnlich, so dass auf die Ermittlung dieser verzichtet werden kann. Die Ergebnisse im Bereich  $1.00 \leq Z_f \leq$ 2.00 m/kg<sup>1/3</sup> können linear interpoliert werden. Die Werte für  $Z_f = 3.00$  m/kg<sup>1/3</sup> und  $W = 25$  kg bzw. 1500 kg verlaufen fast identisch zu denen für  $Z_f = 2.00 \text{ m/kg}^{1/3}$ . Sie können somit entsprechend übernommen werden.

Die Regressionsfläche für  $Z_f = 2.00 \text{ m/kg}^{1/3}$ ,  $D = 0.60 \text{ m}$  und  $W = 1500 \text{ kg}$  kann vollständig, also ohne Unterteilung des gesamten Gebietes Ω, angegeben werden. Sie ergibt sich über ein Polynom 5. O. in  $x/D$ - und 3. O. in  $y/D$ -Richtung. Ihre Koeffizienten  $p_{i,j}$  ergeben sich nach [Tab. 3-8.](#page-59-1) Es ergibt sich für die Fläche ein SSE = 0.2234 und ein  $R^2 = 0.875$ .

| i, j |          |           |            |            |              |           |
|------|----------|-----------|------------|------------|--------------|-----------|
|      | 0.6924   | 0.368     | $-0.09313$ | 0.005663   | $-0.0003446$ | 0.0001008 |
|      | $-1.748$ | $-0.1659$ | 0.3625     | $-0.03999$ | $-0.001878$  |           |
|      | 6.051    | $-2.796$  | 0.09827    | 0.03961    |              |           |
| ּ    | $-3.224$ | 1.96      | $-0.2559$  |            |              |           |

<span id="page-59-1"></span>*Tab. 3-8: Koeffizienten pi,j für D = 0.60 m, W = 1500 kg, Z<sup>f</sup> = 2.00 m/kg1/3*

### Szenarien:  $D = 0.90$  m,  $x/D = var$ .,  $y/D = var$ .,  $Z_f = 0.50$ , 1.00 m/kg<sup>1/3</sup>

Die Regressionsfläche für  $Z_f = 0.50$  m/kg<sup>1/3</sup>,  $D = 0.90$  m und  $W = 25$  kg kann geschlossen für das gesamte Gebiet nach Gl. [\(3-47\)](#page-59-2) angegeben werden. Sie ergibt sich über ein Polynom 5. O. in *x/D*und 3. O. in *y/D*-Richtung wie folgt:

<span id="page-59-2"></span>
$$
PIF_{\Omega} = f_{\Omega}(\zeta, \eta) = \sum_{i=0}^{5} \sum_{j=0}^{3} p_{i,j} \cdot \zeta^{i} \cdot \eta^{j}
$$
 (3-47)

Für das Gebiet…

<span id="page-59-3"></span>
$$
\Omega = \begin{cases} 1.00 \le \zeta = x/D \le 7.67 \\ 0.00 \le \eta = y/D \le 1.67 \end{cases}
$$
 (3-48)

Mit den Koeffizienten  $p_{i,j}$  nac[h Tab. 3-9](#page-60-0) ergibt sich ein SSE = 0.4314 und ein R<sup>2</sup> = 0.9122.

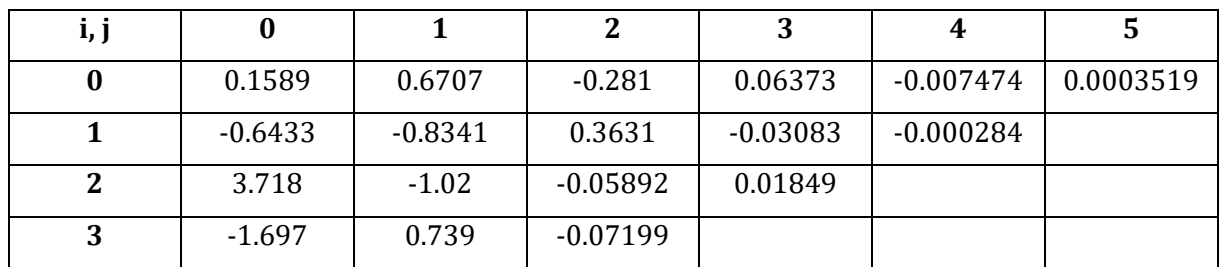

<span id="page-60-0"></span>*Tab. 3-9: Koeffizienten pi,j für D = 0.90 m, W = 25 kg, Z<sup>f</sup> = 0.50 m/kg1/3*

Die Regressionsfläche für  $Z_f = 0.50$  m/kg<sup>1/3</sup>,  $D = 0.90$  m und  $W = 1500$  kg kann geschlossen für das gesamte Gebiet nach Gl. [\(3-48\)](#page-59-3) angegeben werden. Sie ergibt sich über ein Polynom 5. O. in *x/D*- und 3. O. in *y/D*-Richtung. Ihre Koeffizienten  $p_{i,j}$  finden sich in [Tab. 3-10.](#page-60-1) Mit diesen ergibt sich ein SSE =  $0.5942$  und ein R<sup>2</sup> =  $0.9542$ .

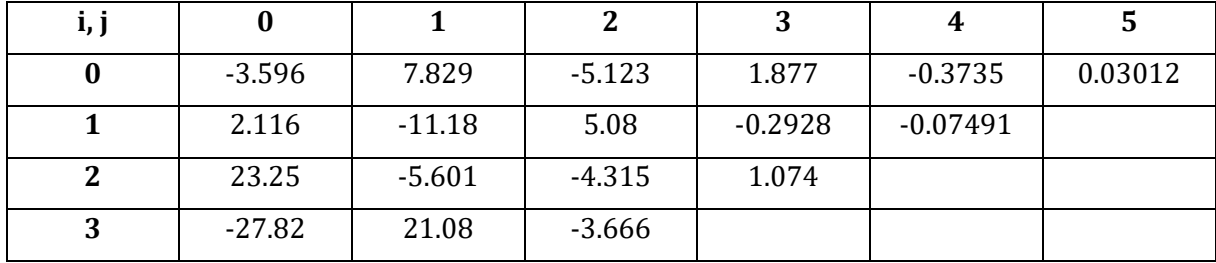

<span id="page-60-1"></span>*Tab. 3-10: Koeffizienten pi,j für D = 0.90 m, W = 1500 kg, Z<sup>f</sup> = 0.50 m/kg1/3*

Die Regressionsfläche für  $Z_f = 1.00$  m/kg<sup>1/3</sup>,  $D = 0.90$  m und  $W = 25$  kg kann geschlossen für das gesamte Gebiet nach Gl. [\(3-48\)](#page-59-3) angegeben werden. Ihre Koeffizienten p<sub>ij</sub> finden sich i[n Tab. 3-11.](#page-60-2) Mit diesen ergibt sich ein SSE =  $0.1922$  und ein R<sup>2</sup> =  $0.9522$ .

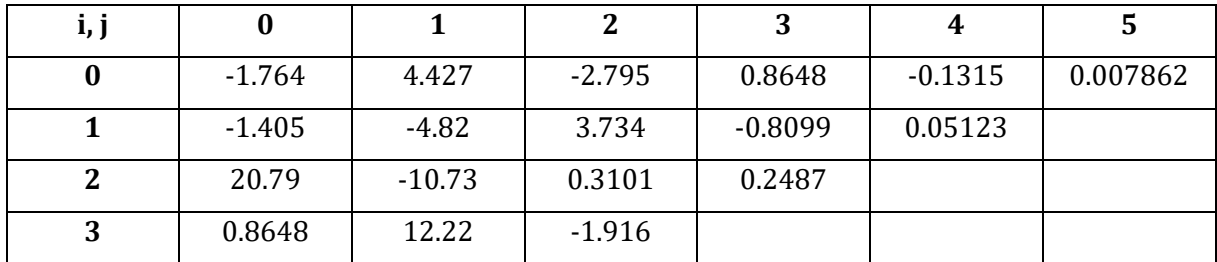

<span id="page-60-2"></span>*Tab. 3-11: Koeffizienten pi,j für D = 0.90 m, W = 25 kg, Z<sup>f</sup> = 1.00 m/kg1/3*

Die Regressionsfläche für  $Z_f = 1.00 \text{ m/kg}^{1/3}$ ,  $D = 0.90 \text{ m}$  und  $W = 1500 \text{ kg}$  kann geschlossen für das gesamte Gebiet nach Gl. [\(3-48\)](#page-59-3) angegeben werden. Ihre Koeffizienten  $p_{i,j}$  finden sich in Tab. [3-11.](#page-60-2) Mit diesen ergibt sich ein SSE =  $0.3028$  und ein R<sup>2</sup> =  $0.9316$ .

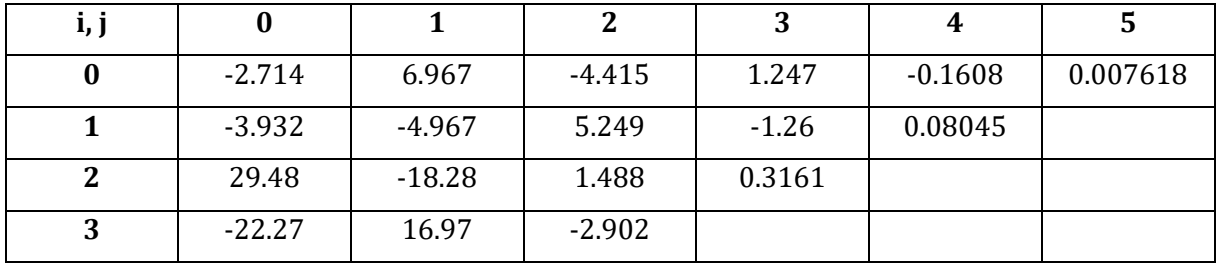

*Tab. 3-12: Koeffizienten pi,j für D = 0.90 m, W = 1500 kg, Z<sup>f</sup> = 1.00 m/kg1/3*

Die Ergebnisse für  $Z_f = 1.50, 2.00 \text{ m/kg}^{1/3}$  entsprechen fast vollständig denen für  $Z_f = 1.00$ m/kg1/3, womit sie auch für diese skalierten Abstände angewendet werden können.

Szenarien:  $D \ge 1.20$  m,  $x/D = var$ .,  $y/D = var$ .,  $Z_f = 0.50$ ,  $1.00$  m/kg<sup>1/3</sup>

Wie man den Ergebnissen in [A](#page-118-0)nh. A & [B](#page-161-0) entnehmen kann, erreichen die Ergebnisse ab  $D = 0.90$ m einen Grenzwert, der auch bei größeren Durchmessern nicht mehr überschritten wird. Infolge

dessen können hierfür die Ergebnisse von  $D = 0.90$  m, auf der sicheren Seite liegend, herangezogen werden.

# <span id="page-61-0"></span>**3.4.3 Auswertung des** *IIF*

Zu Beginn von Kap. [3.4](#page-41-0) wurden bereits die Kontur-Plots des  $PIF$  und  $IIF$  für das Szenario  $D =$ 0.30 m,  $X_{col} = 4.50$  m und  $W = 1500$  kg ( $Z_f = 0.38$  m/kg<sup>1/3</sup>) dargestellt (s. [Abb. 3-13](#page-43-0) & Abb. [3-14\)](#page-43-1). Sie sollten den direkten Kontrast der Ergebnisse bzw. deren Verläufe aufzeigen. In den folgenden [Abb. 3-31](#page-62-0) bis [Abb. 3-32](#page-62-1) sind der  $IIF$  und der  $PIF$  für  $D = 0.30$  m zur Wiederholung dargestellt. Hier allerdings für den skalierten Abstand  $Z_f = 0.50$  m/kg<sup>1/3</sup> ( $W = 25$  kg,  $X_{col} = 1.61$ m), der in den vorherigen Kapiteln zum  $PIF$  als unterer Grenzwert festgelegt wurde. Weitere Kontur-Plots des IIF finden sich in Anh. [A.4](#page-143-0) & [A.5,](#page-150-0) während sich Ergebniskurven in Anh. [B.9](#page-186-0) & [B.10](#page-187-0) finden.

Es zeigt sich in allen Abbildungen, dass der  $IIF$  im Vergleich zum  $PIF$  eine differenzierte räumliche Verteilung aufweist. Während die Maxima des PIF in etwa dem unteren Triple-Point folgen, ergeben sich beim *IIF* in diesem Bereich nur Werte unterhalb von 1.00 (s[. Abb. 3-31](#page-62-0) [& Abb. 3-32\)](#page-62-1). Nur im Gebiet  $\Omega_1$  zeigen sich Werte oberhalb von 1.00. Dieses gehört aber nicht zum verschatteten Bereich und wird erst im Zuge der Untersuchungen zum diagonalen Druckband in Kap. [3.5](#page-67-0) behandelt. In den [Abb. 3-31](#page-62-0) und [Abb. 3-32](#page-62-1) wird die Gebietsunterteilung zur Bestimmung der Regressionsflächen aus Kap. [3.4.4](#page-63-0) vorweggenommen. In diesem Kapitel wird sich zeigen, dass die Regression des gesamten Gebietes  $\Omega$  zu schlechten Ergebnissen führt. Stattdessen wird es, so wie es auch teilweise beim  $PIF$  gemacht wurde, in zwei Teilgebiete,  $\Omega_1$  und  $\Omega_2$ , aufgeteilt. Die Grenzlinie zwischen den Teilgebieten ist i[n Abb. 3-31](#page-62-0) un[d Abb. 3-32,](#page-62-1) rot-gestrichelt, eingefügt. Sie verläuft näherungsweise oberhalb und parallel zum unteren Triple-Point Pfad. Der IIF zeigt ein etwas anderes Muster als der PIF. Die Kontur-Plots erweisen sich dabei als ein wichtiges Hilfsmittel im direkten Vergleich der Maxima-Verläufe.

Wie bereits zu Beginn von Kap. [3.4](#page-41-0) erwähnt, ist es wichtig und notwendig zu wissen, in welchen Gebieten z.B. der  $PIF$  über 1.00 ansteigt, während der  $IIF$  evtl. unter 1.00 abfällt oder aber auch nicht. Gebiete in denen der  $PIF$  oberhalb 1.00 liegt, während der  $IIF$  nicht unter 1.00 abfällt, können fast sofort als Zonen mit erhöhten Lasten bzw. Risiko für eine verschattete Struktur angesehen werden. Sollte hingegen einer der beiden Werte unterhalb 1.00 und der andere oberhalb liegen, kann nicht ad hoc gesagt werden, ob es ein erhöhtes Risiko für die jeweilige Struktur gibt oder nicht. Da für jede Struktur ein eigenes P-I (Pressure-Impuls) Diagramm zur Bestimmung des Versagensrisikos unter einer Impulsbelastung ermittelt werden muss, muss normalerweise die Kombination von Druck und Impuls untersucht werden, bevor eine Aussage über das Versagen gemacht werden kann. Liegt also ein PIF oberhalb 1.00, kann die Gefahr auf das Bauteil dabei nicht durch einen  $IIF$  unterhalb 1.00 ausgeglichen werden. Selbst ein  $PIF$ oberhalb 1.00 muss bei gleichzeitig vorliegendem  $IIF = 1.00$  nicht direkt zum Versagen eines Bauteils führen. Dies erklärt sich durch den Verlauf eines P-I Diagramm, das in [Abb. 1-2](#page-15-0) zu sehen ist. In dieser Arbeit wird allerdings aus Gründen des Umfangs und Thematik nicht weiter auf die Strukturmechanik, also die Ermittlung und den Umgang mit P-I Diagrammen, eingegangen. Detaillierte Informationen zum diesem Thema können einer Vielzahl an Quellen entnommen werden (u. A. [9], [10], [12], [87]).

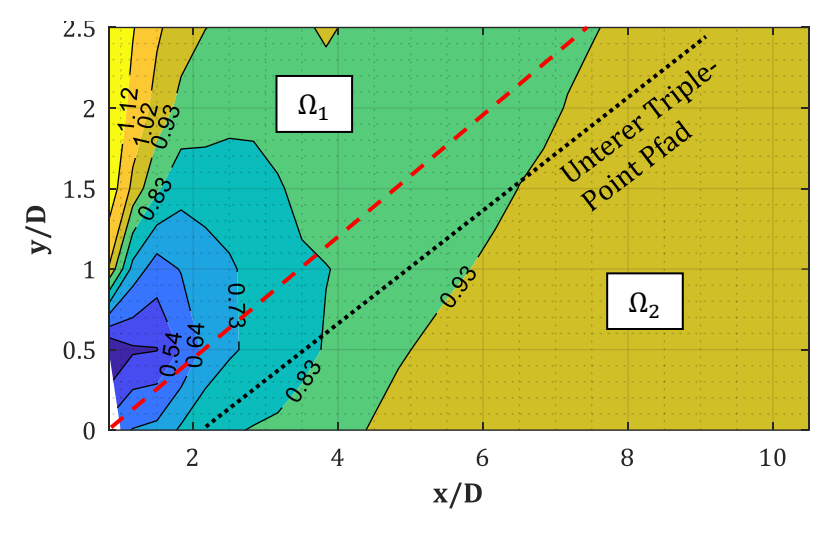

<span id="page-62-0"></span>*Abb. 3-31: IIF – Konturfläche für D = 0.30 m, W = 25 kg, Z<sup>f</sup> = 0.50 m/kg1/3*

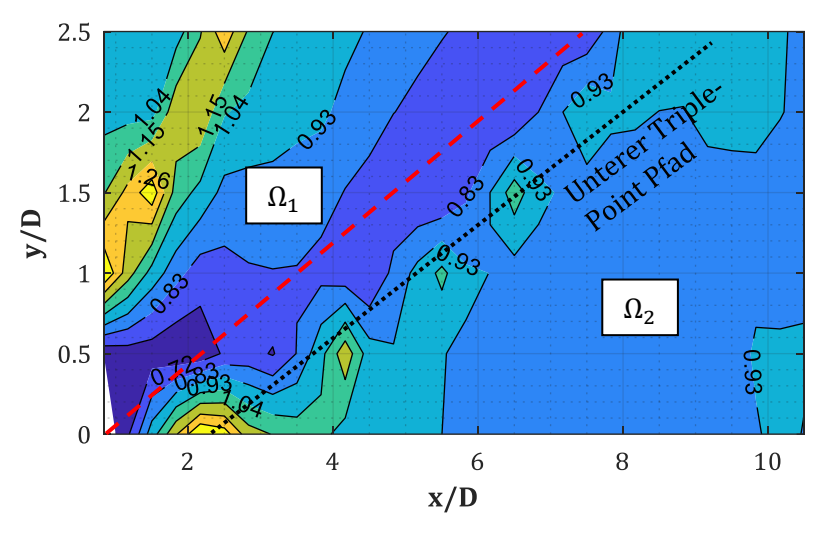

<span id="page-62-1"></span>*Abb. 3-32: PIF - Konturfläche für D = 0.30 m, W = 25 kg, Z<sup>f</sup> = 0.50 m/kg1/3*

Betrachtet man in [Abb. 3-33](#page-63-1) & [Abb. 3-34](#page-63-2) die Werte für  $Z_f = 0.50$  m/kg<sup>1/3</sup> und  $W = 25$  kg entlang der Symmetrie-Ebene ( $y/D = 0$ ), so zeigen sich für den *PIF* noch Werte von 1.40 ( $x/D = 0$ 2.00,  $y/D = 0$ ), während sich für den *IIF* in diesem Bereich ein Spektrum von 0.73  $\leq$  *IIF*  $\leq$  0.83 einstellt. Man könnte die Verläufe also fast als an einander gespiegelt bezeichnen. Die Werte des  $PIF$ , die dem restlichen unteren Triple-Point Pfades folgen ( $y/D > 0$ ), erreichen dann nur noch 1.10 – 1.20. Dort trifft der leicht erhöhte  $PIF$  dann auf einen  $IIF$ , der von 0.83 auf 1.00 anwächst. Für  $Z_f = 0.50$  m/kg<sup>1/3</sup> und  $W = 750$  kg ergibt sich ein ähnliches Bild, allerdings treffen hier entlang des untere Triple-Point Pfades *PIF*-Werte von bis zu 1.40 auf *IIF*-Werte knapp oberhalb 0.85 (Anm.: Für eine bessere Verdeutlichung wurde hier  $W = 750$  kg anstatt  $W = 1500$  kg ausgewählt. Für diese TNT-Masse liegen die gleichen *IIF*-Werte, aber geringere *PIF* vor. Siehe dazu Anh. [B.4\)](#page-173-0). Ob der geringfügig geringere Impuls den stark erhöhten Spitzenüberdruck bzgl. einer Schadensanalyse über ein P-I Diagramm ausgleichen kann, müsste in einer dynamischen Analyse untersucht werden. Für die restlichen Kombinationen von  $Z_f$  und W können die gleichen Erkenntnisse aufgezeigt werden, worauf an dieser Stelle verzichtet werden soll.

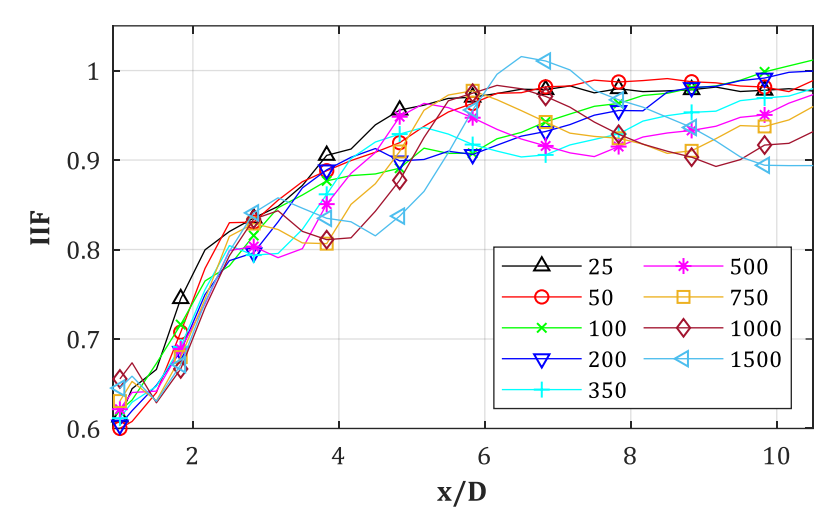

<span id="page-63-1"></span>*Abb. 3-33: IIF für D = 0.30 m, W = var., Z<sup>f</sup> = 0.50 m/kg1/3, y/D = 0*

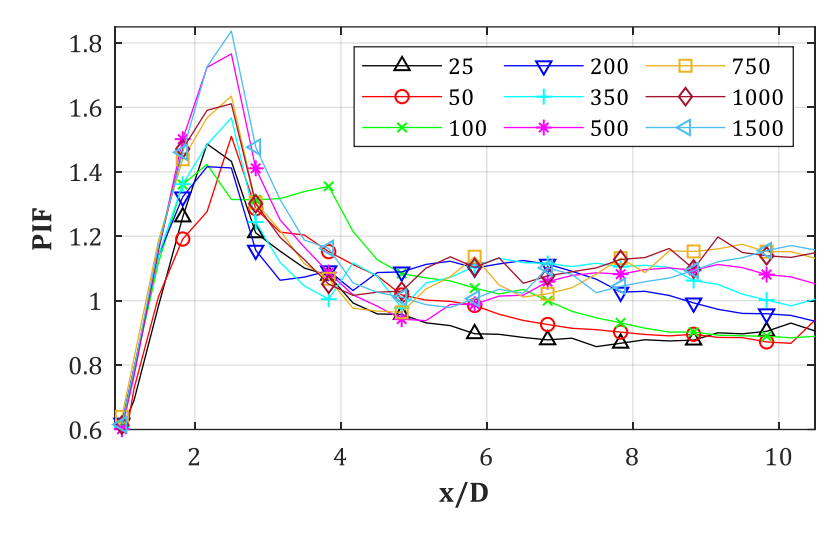

<span id="page-63-2"></span>*Abb. 3-34: PIF für D = 0.30 m, W = var., Z<sup>f</sup> = 0.50 m/kg1/3, y/D = 0*

## <span id="page-63-0"></span>**3.4.4 Regression des** *IIF*

### Szenarien:  $D = 0.30$  m,  $x/D = var$ .,  $y/D = 0$

Für den Spitzen-Impuls bzw. den Impulserhöhungsfaktor IIF (Impuls Increase Factor) werden die Ausgleichskurven auf gleiche Weise bestimmt, wie es für den *PIF* der Fall war. Um eine bessere Anwendbarkeit gewährleisten zu können, werden in diesem Fall nur die Minima über eine Ausgleichskurve erfasst, während  $IIF = 1.00$  als oberer Grenzwert festgelegt wird. Zudem werden für die Ausgleichskurven in diesem Fall Polynome 1. Grades genutzt. Als ein Bsp. dient [Abb. 3-35,](#page-64-0) die die *IIF*-Werte für  $Z_f = 1.00 \text{ m/kg}^{1/3}$  darstellt. Im Bereich  $0.40 \le Z_f \le 2.00 \text{ m/kg}^{1/3}$ zeigt sich, dass die Minima bei  $Z_{IIF, 1, min} = Z_f + \Delta Z_1 \approx Z_f + 0.05$  m/kg<sup>1/3</sup> beginnen und dann über einen linearen Verlauf die Ordinate  $IIF = 1.00$  bei ca.  $Z_{IIF,2,min} = Z_f + \Delta Z_2 \approx Z_f + 0.20$ m/kg<sup>1/3</sup> (s. a. Anh. [C.2\)](#page-195-0) erreichen. Für  $Z_f = 1.00$  m/kg<sup>1/3</sup> ergibt sich damit eine Gerade deren Startpunkt bei  $Z_{IIF,1,min} \approx 1.05 \text{ m/kg}^{1/3}$  liegt und die  $IIF = 1.00$  Achse bei ca.  $Z_{IIF,2,min} \approx 1.25$ m/kg<sup>1/3</sup> (s. [Abb. 3-35\)](#page-64-0) schneidet. Größere TNT-Äquivalente ( $W > 1500$  kg) könnten den Startpunkt vermutlich noch leicht in die negative Richtung verschieben, liegen aber außerhalb des hier simulierten Bereichs und erscheinen zudem in Realität nur schwer umsetzbar.

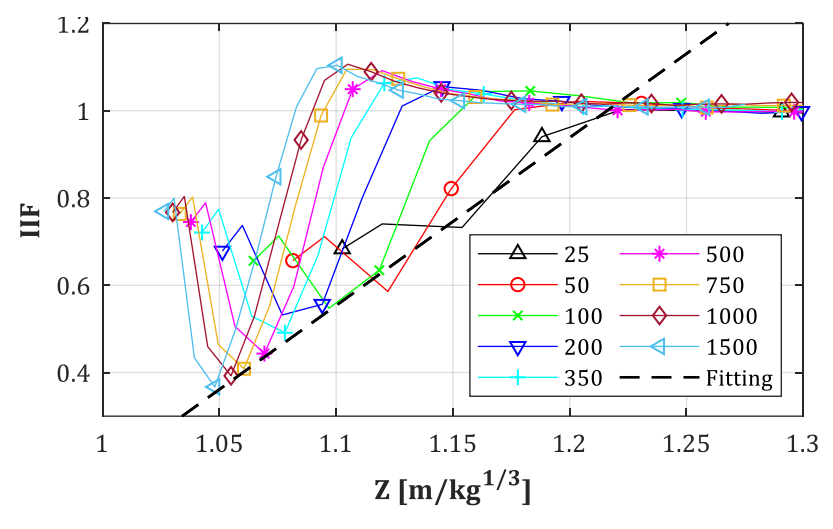

<span id="page-64-0"></span>*Abb. 3-35: IIF – Ergebniskurven für D = 0.30 m, Z<sup>f</sup> = 1.00 m/kg1/3, y/D = 0*

Die Regressionskurven für die Minima des IIF ergeben sich wie folgt. Dabei stellt  $I_{s,off}^{+}$  den Impuls der einfallenden Druckwelle dar, der sich durch Integration des Überdrucks  $p_{so}(t)$  über die Zeitdauer  $t_d$  hinweg ergibt. Die Stütze ist dabei deaktiviert ("off"). Dieser ist allgemein vom skalierten Abstand *Z* (nicht zu verwechseln mit  $Z_f$ ) abhängig, weshalb dieser als unabhängige Variable angefügt wird:

<span id="page-64-3"></span>
$$
I_{s,on}^+(Z, Z_f) = IIF \cdot I_{s,off}^+(Z) \tag{3-49}
$$

Für den Bereich  $0.50 \le Z_f \le 1.00$  m/kg<sup>1/3</sup> mit den folgenden Koeffizienten...

$$
IIF = A \cdot Z_f + B \le 1.00 \tag{3-50}
$$

<span id="page-64-1"></span>
$$
A = +4.137 - 19.37 \cdot e^{-3.445 \cdot Z_f} \tag{3-51}
$$

<span id="page-64-2"></span>
$$
B = -8.754 + 16.27 \cdot e^{-1.14 \cdot Z_f} \tag{3-52}
$$

Es zeigt sich, dass aufgrund der teilweise sehr großen Gradienten die Ausgleichskurven der Koeffizienten nach Gl. [\(3-51\)](#page-64-1) und [\(3-52\)](#page-64-2) um bis zu 20% von den originalen Koeffizienten abweichen können. Allerdings liegen die damit bestimmten Werte immer oberhalb der Originale und somit auf der sicheren Seite.

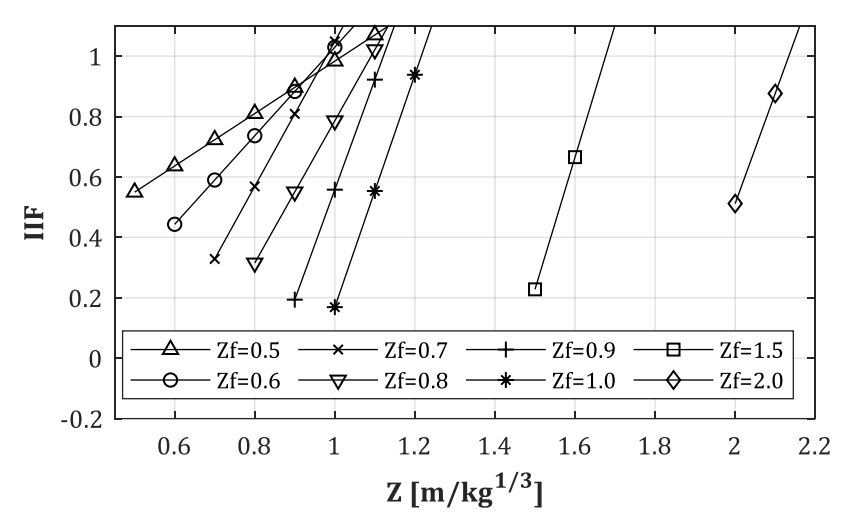

*Abb.* 3-36: IIF - Regressionskurven der Minima für D = 0.30 m,  $0.50 \le Z_f \le 2.00$  m/kg<sup>1/3</sup>, y/D = 0

Die Maxima werden nicht mehr gefittet. Sie erreichen im untersuchten Bereich von  $Z_f$  höchstens ein  $IIF = 1.10$ . Dieser Wert wird normalerweise im Abstand  $Z_{IIF, max} = Z_f + \Delta Z = Z_f + 0.10$ m/kg<sup>1/3</sup> erzielt und erstreckt sich von dort aus über eine max. Länge von  $\Delta Z = 0.10$  m/kg<sup>1/3</sup>. Dies

ist zudem der Bereich in dem die Ausgleichsgerade die Achse  $IIF = 1.00$  im Punkt  $Z_{IF,2,min}$ schneidet. Weitere Ergebniskurven finden sich in Anh. [C.2.](#page-195-0)

Zur Auswertung des *IIF* nach Gl. [\(3-49\)](#page-64-3) muss angemerkt werden, dass es sich offensichtlich über weite Bereiche für *Z* um einen Reduktionsfaktor handelt, der unterhalb 1.00 liegt. Vergleicht man den Verlauf des *PIF* bei gleich gewähltem  $Z_f$  mit dem des *IIF* (s[. Abb. 3-22](#page-52-0) [& Abb. 3-35\)](#page-64-0), so fällt auf, dass die Kurven des *PIF*, spiegelt man sie an der Z-Achse, fast identisch zu denen des *IIF* verlaufen. Während der *PIF* bei unterhalb 1.00 beginnt und dann anwächst, fällt der *IIF* erst einmal ab, um dann wieder anzuwachsen. Man hätte also auch, anstatt einem Polynom 1. O., eine Ansatzfunktion mit Hilfe des natürlichen Logarithmus wählen können, welcher die Umkehrfunktion einer Exponentialfunktion darstellt. Zur Vereinfachung wurde aber darauf verzichtet.

Während die Bemessung einer Struktur knapp hinter der Stütze auf Basis der oben ermittelten *PIF*-Kurven auf der sicheren Seite liegen würde, wäre die Anwendung der *IIF*-Kurven zur Reduktion des Impulses kritisch zu sehen! Wie schon bei den Auswertungen zum *PIF* erwähnt wurde, sollte in solchen Fällen immer die P-I Kombination betrachtet werden. Und falls eine Optimierung einer bereits vorliegenden Struktur notwendig wäre, sollte zusätzlich eine CFD- bzw. FSI-Simulation zu den hier vorgestellten Ergebnissen erfolgen.

## Szenarien:  $D = 0.30$  m,  $x/D = var$ .,  $y/D = var$ .,  $Z_f = 0.50$ , 1.00 m/kg<sup>1/3</sup>

So wie beim *PIF* auch, ist die Erfassung des *IIF* nur entlang der Symmetrie-Ebene  $v/D = 0$  für eine anschließende Ermittlung von Ersatzlasten als unzureichend anzusehen. Es konnte in Kap. [3.4.2](#page-50-0) gezeigt werden, dass der *PIF* entlang des unteren Triple-Point Pfades weit in die pos. *y/D*-Richtung vordringt und dabei teilweise immer noch hohe Werte beibehält. Um also die Extrema für den gesamten verschatteten Bereich zu erfassen, wurden immer zwei Regressionsflächen erstellt. Eine für den skalierten Abstand  $Z_f = 0.50$  m/kg<sup>1/3</sup> und eine für 1.00 m/kg<sup>1/3</sup>. Dazwischen liegende Szenarien können linear interpoliert werden. Da nicht alle TNT-Mengen für diesen Prozess erfasst werden müssen, werden erneut nur die Ergebnisse für  $W = 1500$  kg herangezogen.

Die Kontur-Plots in Kap. [3.4.2](#page-50-0) (s. [Abb. 3-31](#page-62-0) & [Abb. 3-32\)](#page-62-1) zeigen, dass beim *IIF* keine hohen Gradienten vorliegen. Große Gebiete weisen einen  $IIF = 1.00$  auf, nur kleine Bereiche liegen darüber bzw. darunter. Alle Regressionsflächen der genannten skalierten Abstände und TNT-Mengen werden erneut über Polynome 5. O. in *x/D* sowie 3. O. *y/D*-Richtung abgebildet. Sie lassen sich, wie schon beim *PIF*, mit Hilfe von Gl. [\(3-53\)](#page-65-0) beschreiben:

<span id="page-65-0"></span>
$$
IIF_{\Omega} = f_{\Omega}(\zeta, \eta) = \sum_{i=0}^{5} \sum_{j=0}^{3} p_{i,j} \cdot \zeta^{i} \cdot \eta^{j}
$$
 (3-53)

Ihr Anwendungsbereich bezieht sich in diesem Fall auf das gesamte Gebiet Ω. Eine Unterteilung in Teilgebiete ist nicht notwendig:

$$
\Omega = \begin{cases} 1.00 \le \zeta = x/D \le 10.00 \\ 0.00 \le \eta = y/D \le 2.50 \end{cases}
$$
 (3-54)

Folgend werden nur noch die Koeffizienten  $p_{i,j}$  der einzelnen Szenarien  $Sz = \{Z_f, W\}$  angegeben. Für  $Z_f = 0.50$  m/kg<sup>1/3</sup> und  $W = 25$  kg ergeben sich die Koeffizienten nach [Tab. 3-13.](#page-65-1) Die Regressionsfläche weist ein SSE =  $0.2238$  und R<sup>2</sup> =  $0.9092$  auf.

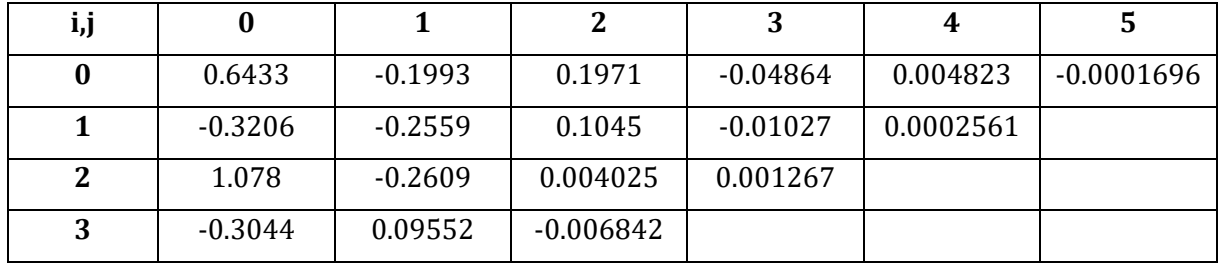

<span id="page-65-1"></span>*Tab. 3-13: Koeffizienten pi,j für D = 0.30 m, W = 25 kg, Z<sup>f</sup> = 0.50 m/kg1/3*

| i,j |           |           |             |           |           | C            |
|-----|-----------|-----------|-------------|-----------|-----------|--------------|
| 0   | 0.3963    | 0.196     | $-0.02049$  | 0.0003449 | 2.948E-05 | $-2.399E-07$ |
|     | 0.04301   | $-0.6321$ | 0.204       | $-0.0203$ | 0.0005975 |              |
| 2   | 1.207     | $-0.2725$ | 0.001394    | 0.00154   |           |              |
| 3   | $-0.3421$ | 0.1044    | $-0.007372$ |           |           |              |

Für  $Z_f = 0.50$  m/kg<sup>1/3</sup> und  $W = 1500$  kg ergeben sich die Koeffizienten nach [Tab. 3-14.](#page-66-0) Die Regressionsfläche weist ein SSE =  $0.694$  und R<sup>2</sup> =  $0.8707$  auf:

<span id="page-66-0"></span>*Tab. 3-14: Koeffizienten pi,j für D = 0.30 m, W = 1500 kg, Z<sup>f</sup> = 0.50 m/kg1/3*

Für  $Z_f = 1.00 \text{ m/kg}^{1/3}$  und  $W = 25 \text{ kg}$  ergeben sich die Koeffizienten nach [Tab. 3-15.](#page-66-1) Die Regressionsfläche weist ein SSE = 0.291 und  $R^2$  = 0.8287 auf:

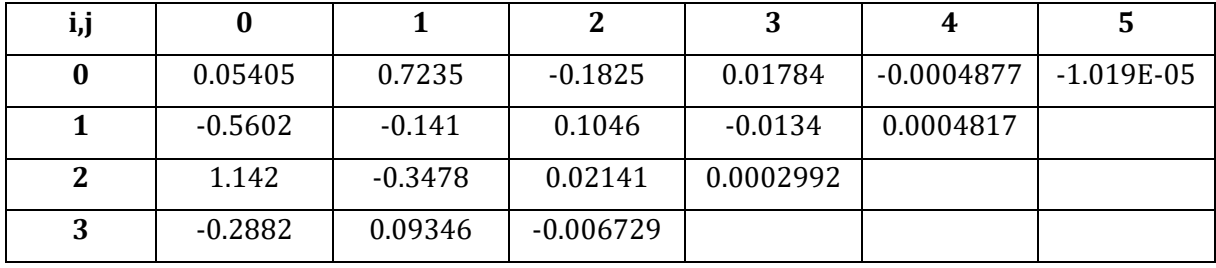

<span id="page-66-1"></span>*Tab. 3-15: Koeffizienten pi,j für D = 0.30 m, W = 25 kg, Z<sup>f</sup> = 1.00 m/kg1/3*

Für  $Z_f = 1.00$  m/kg<sup>1/3</sup> und  $W = 1500$  kg ergeben sich die Koeffizienten nach [Tab. 3-16.](#page-66-2) Die Regressionsfläche weist ein SSE =  $0.6911$  und R<sup>2</sup> =  $0.8728$  auf:

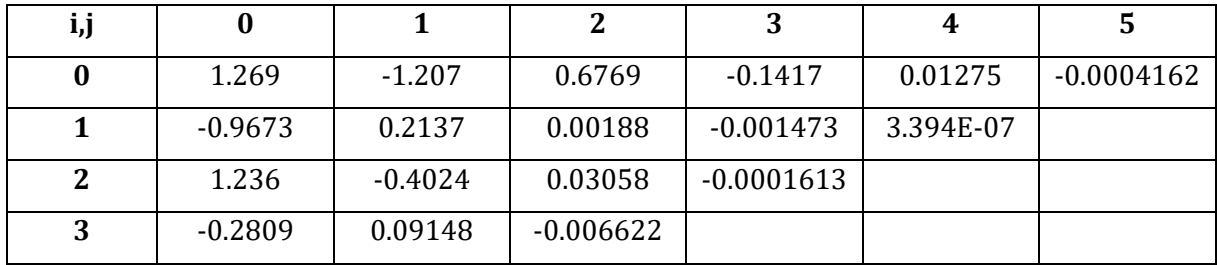

<span id="page-66-2"></span>*Tab. 3-16: Koeffizienten pi,j für D = 0.30 m, W = 1500 kg, Z<sup>f</sup> = 1.0 m/kg1/3*

Die Residuen aller vier Flächen können Anh[. C.3](#page-198-0) entnommen werden. Die größten Abweichungen ergeben sich zumeist am Rand bei  $x/D = 0$  und in den Messreihen  $y/D = 0.50$  bis 1.50. Allerdings sind nur wenige Punkte von größeren Abweichungen betroffen.

## Szenarien:  $D = var_y, x/D = var_y, y/D = var_z$

Aufgrund der Tatsache, dass sich die Gebiete im verschatteten Bereich in denen der IIF Maxima aufweist, kaum mit den Gebieten, in denen die Maxima des PIF vorliegen, überschneiden und der IIF dort allgemein unterhalb 1.00 liegt, was auf alle Durchmesser zutrifft (s. Anh. [A.4\)](#page-143-0), kann auf eine weitere Regression dieser Durchmesser verzichtet werden. Für eine frühe Planungsphase bzw. erste grobe Berechnung eines Bauteils das sich hinter der Stütze befindet, wird, auf der sicheren Seite liegend, ein  $IIF = 1.00$  vorgeschlagen. Eine Optimierung des Bauteils, falls der Impuls sich als maßgebend erweisen sollte, kann natürlich auf Basis einer exakten CFD-Simulation, in Abhängigkeit der vorliegenden Topologie, erfolgen. Im folgenden Kapitel wird ausführlich auf das diagonale Druck- und Impulsband eingegangen. Dabei werden die Verläufe erläutert, womit abschließend festgestellt werden kann, ob es evtl. Zonen entlang des oberen Triple-Point Pfades gibt, in denen beide Werte, PIF und IIF, gleichzeitig oberhalb 1.00 liegen.

# <span id="page-67-0"></span>**3.5 Das obere Druck- bzw. Impulsband**

Im vorherigen Kapitel [3.4](#page-41-0) wurde der PIF bzw. IIF im Bereich hinter und seitlich der Stütze untersucht. Dieser sogenannte "verschattete Bereich" umfasst den unteren Triple-Point Pfad (TP-Pfad), sowie die benachbarte Zone direkt oberhalb des TP-Pfades und die Zone zwischen dem unteren TP-Pfad und der Symmetrie-Ebene (s. [Abb. 3-37\)](#page-67-1). Anhand der Abbildungen am Anfang von Kap. [3.4](#page-41-0) konnten die beiden Pfade bereits mit Hilfe der erhöhten *PIF*-Werte gut nachvollzogen und bestätigt werden. In [Abb. 3-37](#page-67-1) sind alle Bereiche zur Wiederholung erneut dargestellt. Um eine Verwechslung mit der Achse des oberen TP-Pfad zu vermeiden, wird der Begriff "oberes, diagonales Band" eingeführt. Je nachdem, ob der PIF oder IIF untersucht wird, werden ebenfalls die Begriffe "oberes Druckband" bzw. "(oberes) Impulsband" verwendet. Die Vernachlässigung der Differenzierung in "oberes" bzw. "unteres" Band basiert auf der Tatsache, dass das obere, diagonale Druckband sehr viel klarer als "Band" erkennbar ist und das untere Band per vorheriger Definition zum verschatteten Bereich gehört. Die Definitionen werden also teilweise in verkürzter Form angewendet, ohne dass es dabei zu Verwechslungen führen kann.

Wie bereits angemerkt, folgt das obere Druckband dem Verlauf des oberen TP-Pfades zwar sehr gut, weicht jedoch aufgrund der anfänglichen Krümmung der Schock-Front – durch die punktförmige Ladungsmenge ergibt sich eine radiale, anstatt einer ebenen Ausbreitung der Druckwelle – mit zunehmendem Fortschritt in pos. *x/D*-Richtung davon ab. Die Überschneidung des verschatteten Bereichs mit dem diagonalen Band, wurde teilweise schon in den Regressionskurven bzw. –flächen in Kap. [3.4](#page-41-0) thematisiert, jedoch nicht im Detail untersucht. In diesem Kapitel soll der *PIF* bzw. *IIF* entlang des diagonalen Druck- bzw. Impulsbandes untersucht und deren Verlauf genauer bestimmt werden.

Für die Untersuchungen werden folgende Szenarien simuliert:

- Abstand Stützenlängsachse zum Detonationsursprung:  $X_{col} = 4.50$  m.
- TNT-Äquivalent:  $W = 50, 100, 200, 500, 1000, 1500$  kg.
- $GP-Raster: D = 0.30, 0.60$  m mit 20 x 20 cm;  $D = 1.20$  m mit 40 x 20 cm (s. Anm. S. [57\)](#page-69-0)

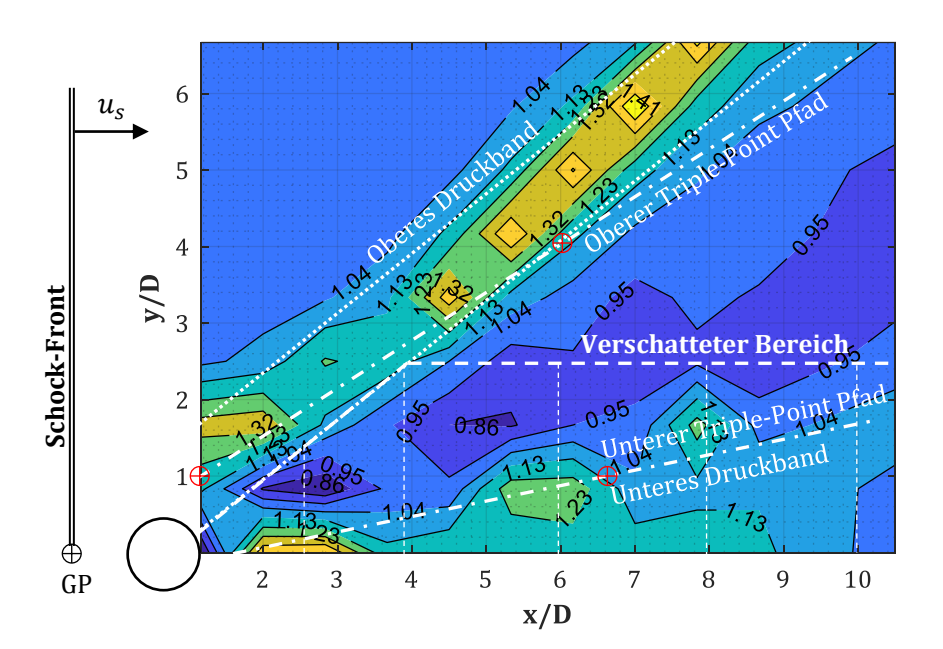

<span id="page-67-1"></span>*Abb. 3-37: Verschatteter Bereich und Diagonales Druckband (D = 0.30 m, Xcol = 4.50 m, W = 1500 kg)*

## **3.5.1 Verlauf des oberen, diagonalen Druckbandes**

In Kap. [3.1](#page-31-0) wurde der Startpunkt des diagonalen Druckbandes bereits angedeutet (s. [Abb. 2-2\)](#page-20-0). Die Koordinaten des Nullpunktes sowie die Funktion des Verlaufs konnten zu diesem Zeitpunkt aber noch nicht vollständig festgelegt werden. Die Abszisse des Startpunktes soll mit  $x/D = 0$ festgelegt werden, die zugehörige Ordinate kann jedoch noch nicht definiert werden, da diese vom gewählten Stützendurchmesser  $D$  abhängig ist, wie sich zeigen wird. Es soll also folgend der Verlauf der Mittelachse des oberen Druckbandes (s. [Abb. 3-37\)](#page-67-1) ermittelt werden. Auf diese Weise ist die Lage der *PIF*-Maxima klar definiert und kann u. A. mit der Lage der *IIF*-Maxima abgeglichen werden. Auf diese Weise lässt sich ermitteln, ob die Maxima der beiden Faktoren ggf. am gleichen Ort vorliegen, was bei benachbarten Bauteilen – z.B. eine zweite Stützenreihe – zu problematischen Lasteinwirkungen führen würde.

Nach [82] ist der obere Triple-Point Pfad (UTP) über das Polynom nach Gl[. \(3-56\)](#page-68-0) definiert. Damit ist der Nullpunkt ebenfalls festgelegt (s. Gl[. \(3-55\)\)](#page-68-1):

<span id="page-68-1"></span><span id="page-68-0"></span>
$$
x_0/D = 0; \ y_0/D = 0.25 \tag{3-55}
$$

$$
\eta_{UTP} = 0.25 + 0.70\zeta - 0.03\zeta^2 \quad (mit \dots \zeta = x/D; \eta = y/D) \tag{3-56}
$$

Dieser Ansatz scheint den Verlauf der hier ermittelten *PIF*-Maxima mit zunehmendem Abstand  $\zeta = x/D$  nicht mehr ausreichend genau zu erfassen<sup>1</sup>. Zum Vergleich ist in [Abb. 3-38](#page-69-1) der Ansatz nach *Sambasivan et al.* rot-gestrichelt eingefügt. Man erkennt sehr gut, dass die Regressionskurve mit zunehmender Abszisse immer weiter vom Pfad der *PIF*-Maxima abweicht. Im Vergleich dazu wurde der eigene quadratische Ansatz (DD: Diagonales Druckband) nach Gl. [\(3-57\)](#page-68-2) bis [\(3-59\)](#page-68-3) ebenfalls in [Abb. 3-38,](#page-69-1) weiß-strichpunktiert, hinzugefügt. Dieser weist eine entgegen gerichtete Krümmung zu dem Verlauf nach [82] auf und erfasst damit die Maxima, der hier ermittelten *PIF*-Werte, besser. Die Ordinate des jeweiligen Nullpunktes  $(x/D = 0)$  ist durch Hinzunahme des Stützendurchmessers D als Parameter zwar variabel, sie liegen aber alle im Intervall 0.30 ≤  $y/D \le 0.75$ .

Der Ansatz für den Verlauf der Mittelachse des diagonalen Druckbandes ergibt sich wie folgt:

<span id="page-68-2"></span>
$$
\eta_{DD,quad} = a + b\zeta + c\zeta^2 \quad (mit \dots \zeta = x/D; \eta = y/D) \tag{3-57}
$$

Mit den Koeffizienten *a*, *b* und *c* nach…

$$
a = -0.4881D + 0.875; b = 0.4548D + 0.295; c = 0.1274D - 0.0025
$$
 (3-58)

<span id="page-68-3"></span>
$$
D = 0.30 \dots 1.20 \text{ m} \tag{3-59}
$$

Größere Durchmesser wurden für diese Arbeit zwar nicht simuliert, weshalb der Bereich entsprechend Gl. [\(3-59\)](#page-68-3) festgelegt wird, allerdings deutet der stetige Verlauf der Ergebnisse daraufhin, dass Verläufe für größere Durchmesser ebenfalls mit den Gln. [\(3-57\)](#page-68-2) bis [\(3-59\)](#page-68-3) bestimmt werden können.

Ein vereinfachter linearer Ansatz kann nach Gl[.\(3-60\)](#page-68-4) erfolgen. Dieser findet sich ebenfalls i[n Abb.](#page-69-1)  [3-38,](#page-69-1) magenta-punktiert, wieder. Für diese Ansatzfunktion ergeben sich verschiedene Steigungen für die Durchmesser *D* = 0.30, 0.60, 1.20 m mit den Winkeln ∠(α) ≈ 35°, 40°, 52°. Dieser Ansatz wird später in Kap. [4.3](#page-81-1) erneut aufgegriffen, da mit dieser Information auf einfache Weise der Auftreffpunkt des diagonalen Druckbandes auf eine reflektierende Oberfläche (Fassade), die sich hinter der Stütze befindet (hier der rechte Rand), ermittelt werden kann:

<span id="page-68-4"></span>
$$
\eta_{DD,lin} = a + b\zeta \quad (mit \dots \zeta = x/D; \eta = y/D) \tag{3-60}
$$

Mit den Koeffizienten *a* und *b* nach…

<span id="page-68-5"></span>
$$
a = -0.5476D + 0.75; b = 0.631D + 0.525 \quad (für \dots D = 0.30 - 1.20 \, m) \tag{3-61}
$$

<sup>1</sup> Im Vergleich mit den Werten nach [55] scheint es in größeren Abständen von *x/D*, ebenfalls Abweichungen zu geben. Ein Punkt (s. Kap. [3.2,](#page-31-1) [Abb. 3-1\)](#page-32-0) des oberen TP-Pfades hat nach *Bryson et al.* z.B. die Koordinaten P(6, 4). Durch diesen verläuft der Ansatz nach [82] allerdings nicht.

Es zeigt sich damit, dass die Krümmung der quadratischen Ansatzfunktion vom Stützendurchmesser D abhängig ist. Während für  $D = 0.30$  m die Koeffizienten  $b = 0.45$  bzw.  $c =$ 0.035 vorliegen, ergibt sich für  $D = 1.20$  m ein  $b = 0.85$  bzw.  $c = 0.15$ . Dieser Umstand scheint bisher in keiner der vorliegenden Quellen untersucht worden zu sein. Dass diese Koeffizienten bei einem anderen GP-Raster variieren können, lässt sich am *PIF-Verlauf von*  $D = 1.20$  *m* in Abb. 3-38. unten, erkennen. Dort wurde ein 40 x 20 cm Raster für die *x/D* bzw. *y/D*-Richtung verwendet, um einen möglichst großen Bereich abzudecken1. Die Maxima sind dort über ein breiteres Druckband verteilt, als es noch bei  $D = 0.30$  m mit dem engeren GP-Raster der Fall war. Dadurch ist es kaum möglich für alle Szenarien die genaue Mittelachse festzulegen.

Die Breite des Druckbandes (orthogonal zur Mittelachse) kann vereinfacht zu…

$$
B_{DB} = D \quad (f \text{ür} \dots D = 0.30 - 1.20 \, m) \tag{3-62}
$$

…festgelegt werden. Damit ist die Breite des Bereichs gemeint, in dem die Werte des *PIF* oberhalb 1.00 liegen.

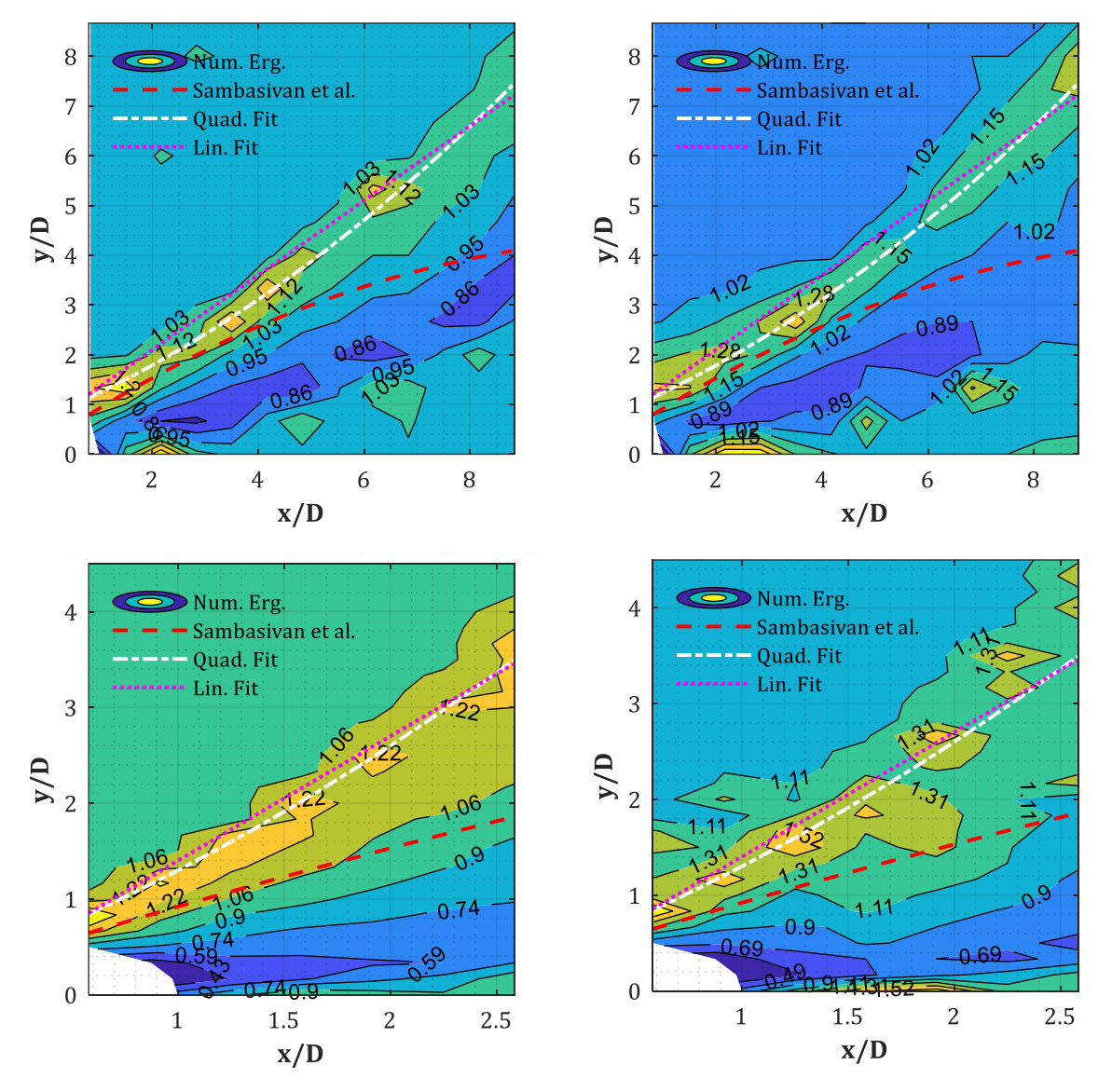

<span id="page-69-1"></span>*Abb. 3-38: PIF-Kontur für Xcol = 4.50 m, D = 0.30 m bzw. 1.20 m (oben bzw. unten), W = 100 kg bzw. 1500 kg (links bzw. rechts); Verläufe des oberen TP-Pfades nach [82] und der PIF-Maxima (Quad. + Lin. Fit)*

<span id="page-69-0"></span><sup>1</sup> ANSYS/AUTODYN (v.19.0) erlaubt eine maximale Anzahl von 200 Messpunkten (GP) pro Modell, weshalb bei anwachsendem Durchmesser  $D$  und somit größer werdenden Auswertungsbereiche, ebenfalls das GP-Raster vergrößert werden musste.

### **3.5.2 Verlauf des diagonalen Impulsbandes**

Im vorherigen Kapitel zeigte sich, dass der Verlauf der *PIF*-Maxima (diagonales Druckband) keine Abhängigkeit vom skalierten Abstand  $Z_f$  aufweist und nur in geringem Maße vom Durchmesser der Stütze abhängig ist. Folgend soll untersucht werden, ob dieses Verhalten ebenfalls für das diagonale Impulsband zutrifft (s. [Abb. 3-39\)](#page-71-0).

In [Abb. 3-39](#page-71-0) zeigen sich einige Charakteristiken des Impulsbandes, die folgend zusammengefasst werden sollen:

- Das Impulsband weist einen im Vergleich zum diagonalen Druckband verschiedenen Verlauf auf. Beide liegen für größere Werte von  $Z_f$  noch sehr weit auseinander, nähern sich dann allerdings, für kleiner werdende skalierte Abstände, einander an.
- Der Verlauf des Impulsbandes ist somit von  $Z_f$  abhängig. Mit abnehmendem skalierten Abstand, nimmt ebenfalls der Winkel zwischen der Mittelachse (s. [Abb. 3-39,](#page-71-0) rot-gestrichelte Linie) und der Symmetrie-Ebene ab.
- Das Impulsband bzw. *IIF*-Werte oberhalb von 1.00 treten erst ab kleineren skalierten Abständen  $Z_f$  in Erscheinung. Für  $W \le 200$  kg ( $Z_f \ge 0.75$  m/kg<sup>1/3</sup>) kann kein Impulsband vorgefunden werden.

Die Ergebnisse zeigen, dass das Impulsband bzw. seine Charakteristiken nicht mit denen des Druckbandes übereinstimmen. Zusätzlich zu den genannten Punkten zeigt sich, dass mit zunehmendem Durchmesser der Stütze (s. Anh. [A.4\)](#page-143-0) das Impulsband immer breiter wird, bis es schließlich nur noch als Bereich und nicht mehr als Band bezeichnet werden kann. Für diesen Fall eine Mittelachse festzulegen ist problematisch. Es soll dennoch versucht werden für  $D = 1.20$  m die Mitte des Bereichs, der zwischen der  $y/D$ -Achse und der Konturlinie/Isolinie  $IIF \sim 1.00$  (s. Kontur-Plots in Anh. [A.4\)](#page-143-0) festgelegt werden soll, zu bestimmen.

Es ergeben sich damit für  $X_{col} = 4.50$  m und  $D = 0.30, 0.60, 1.20$  m die Verläufe der *IIF-Maxima* (DI: Diagonales Impulsband) in Form von Regressionskurven mit quadratischem Ansatz:

<span id="page-70-2"></span>
$$
\eta_{DI,quad} = a + b\zeta + c\zeta^2 \quad (mit \dots \zeta = x/D; \eta = y/D) \tag{3-63}
$$

Für den Bereich 0.35  $\leq Z_f \leq 0.75$  m/kg<sup>1/3</sup> mit den Koeffizienten nach...

$$
a(Z_f) = -0.03417 + 5.329 \cdot e^{-5.753Z_f} \tag{3-64}
$$

<span id="page-70-0"></span>
$$
b(Z_f) = 1.534 + 3.779 \cdot \ln(2.42Z_f) \tag{3-65}
$$

$$
c(Z_f, D = 0.30 \, m) = -0.5608 + 1.656 Z_f \tag{3-66}
$$

$$
c(Z_f, D = 0.60 \, m) = -1.263 + 4.285 Z_f \tag{3-67}
$$

<span id="page-70-1"></span>
$$
c(Z_f, D = 1.20 \, m) = 1.00 \tag{3-68}
$$

Die Gln. [\(3-64\)](#page-70-0) bis [\(3-68\)](#page-70-1) sind nur für einen kleinen Bereich von  $Z_f$  definiert. Dieser entspricht bei einem Abstand von  $X_{col} = 4.50$  m ungefähr einer genutzten TNT-Menge von  $W > 200$  kg und basiert auf den Ergebnissen der Simulationen. Es zeigt sich in [Abb. 3-39](#page-71-0) oder in Anh. [A.4,](#page-143-0) dass sich das diagonale Impulsband erst bei kleineren skalierten Abständen respektive größeren TNT-Äquivalenten entwickelt. Für  $W \le 200$  kg konnte kein  $IIF > 1.00$  im untersuchten Bereich gefunden werden.

Aufgrund der Einschränkung bzgl. der max. Anzahl an Messpunkten die in AUTODYN verwendet werden können (s. S. [57,](#page-69-0) Anm. 1), mussten die Raster für jeden Durchmesser neu angepasst werden. Infolgedessen konnte nicht für jeden Durchmesser ein Gebiet mit einer Ausbreitung bis  $x/D = 8.00$  bzw.  $y/D = 8.00$  untersucht werden. Für die Auswertungen des *IIF* stellten sich die gewählten Gebietsgrenzen allerdings als ausreichend heraus, da der *IIF* mit zunehmendem Abstand stetig abnimmt. Dieser Umstand wird in Kap. [3.5.5](#page-73-0) im Detail erläutert.

Die Grenzen in denen Gl. [\(3-63\)](#page-70-2) definiert ist, werden damit wie folgt festgelegt:

$$
D = 0.30 \text{ m} \qquad x/D = 8.83; \ y/D = 8.67 \tag{3-69}
$$
  
\n
$$
D = 0.60 \text{ m} \qquad x/D = 3.83; \ y/D = 5.33 \tag{3-70}
$$
  
\n
$$
D = 1.20 \text{ m} \qquad x/D = 2.58; \ y/D = 4.50 \tag{3-71}
$$

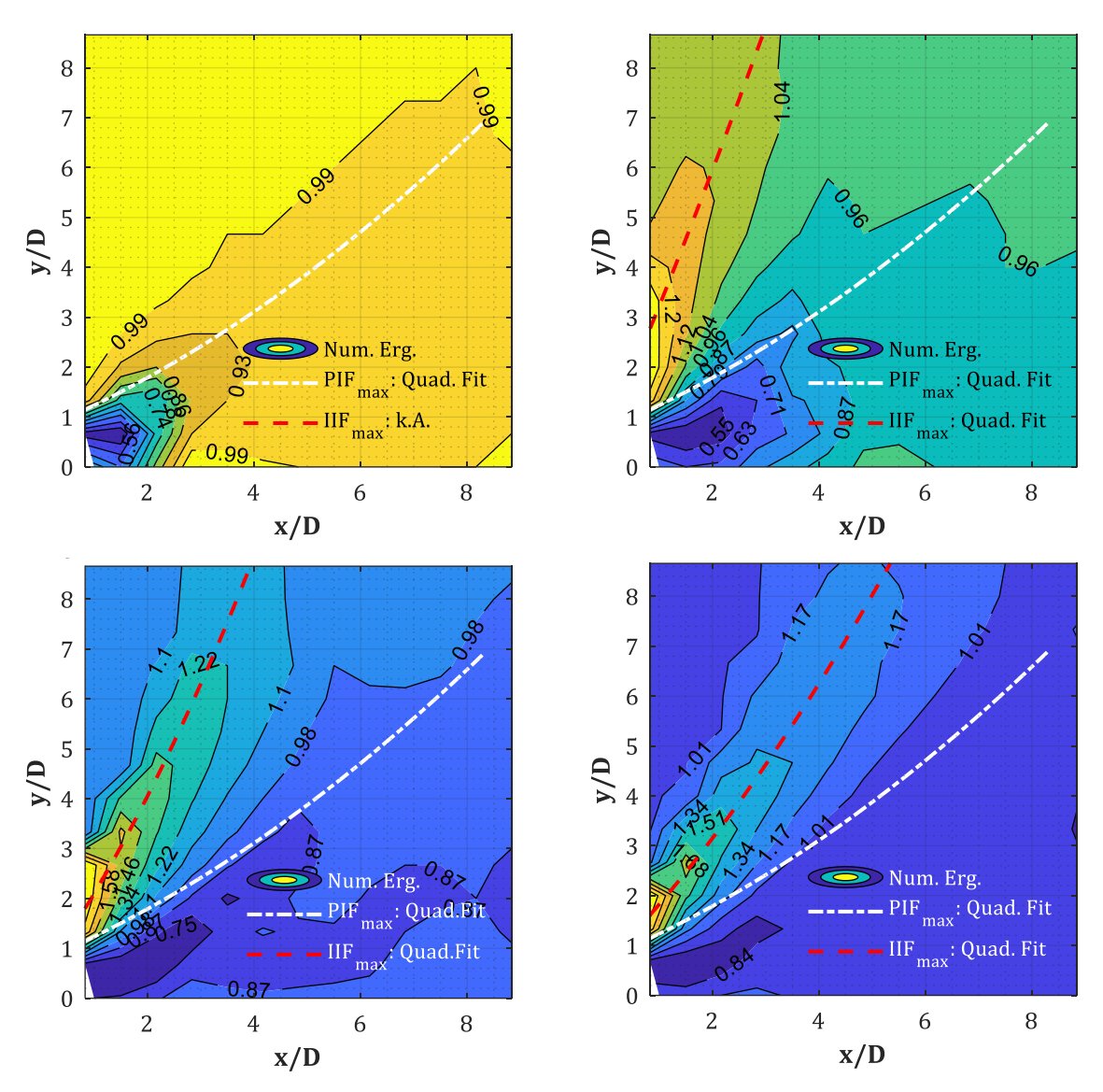

<span id="page-71-0"></span>*Abb. 3-39: IIF-Kontur für Xcol = 4.50 m, D = 0.30 m, W = 200, 500, 1000, 1500 kg (oben nach unten, links nach rechts); Verläufe des Druckbandes (weiß-strichpunktiert) und IIF-Maxima (rot-gestrichelt)*

### **3.5.3 Auswertung des** *PIF*

Mit Hilfe der zuvor ermittelten Funktionen bzgl. dem Verlauf der Mittelachse vom diagonalen Druckband, können folgend die Ergebniskurven der *PIF*-Maxima über die *x/D*-Achse als Abszisse dargestellt werden. Die zugehörigen Ordinaten können dann mit Hilfe der nun bekannten Ansatzfunktionen anhand der Gln[. \(3-57\)](#page-68-2) bi[s \(3-61\)](#page-68-5) bestimmt werden. Der *PIF* wird auch hier, wie schon in Kap[. 3.4,](#page-41-0) auf Basis von Gl. [\(3-72\)](#page-71-1) bestimmt:

<span id="page-71-1"></span>
$$
PIF = \frac{p_0\{Stütze = an, Fassade = aus\}}{p_0\{Stütze = aus, Fassade = aus\}}
$$
(3-72)

Der Verlauf der *PIF-Maxima entlang des diagonalen Druckbandes ist für*  $D = 0.30$  *m,*  $X_{col} = 4.50$ m und alle untersuchten TNT-Äquivalente W in [Abb. 3-40](#page-72-0) dargestellt. Für eine bessere Übersicht
wurde die Abbildung unterteilt in die Bereiche  $x/D \le 1.00$  (links) und  $x/D \ge 1.00$  (rechts). Die absolut größten Maxima finden sich offensichtlich direkt neben der Stützenfront im Messpunkt  $GP(x = 0, y = 20$  cm) und erreichen Werte von bis zu  $PIF = 2.50$ . Sie entstehen durch die Reflexion der Schock-Front an der Stützenfront und die damit einhergehende Entstehung von Mach-Stämmen entlang der gekrümmten Mantelfläche des Kreisquerschnittes (s. [55]). Auf Höhe der Stützenlängsachse ( $x/D = 0.50$ ) liegen die *PIF-Werte für*  $Z_f \le 1.00$  m/kg<sup>1/3</sup> bereits weit unterhalb dieser Maxima bei etwa  $PIF = 1.40 - 1.60$ . Im maßgebenden Untersuchungsbereich von  $Z_f \leq 1.00$  m/kg<sup>1/3</sup> oszillieren die Ergebnisse dann über den weiteren Verlauf der *x*/D-Achse zwischen 1.20 und 1.50. Dies lässt die Vermutung zu, dass das GP-Raster einerseits zu grob eingestellt wurde, um den jeweils lokalen Spitzenwert zu erfassen, andererseits sich die ersten Maxima von der Symmetrie-Ebene wegbewegen, während sich zwischen dem unteren TP-Pfad und dieser ein Mach-Stamm ausbildet.

Vernachlässigt man die Spitzenwerte für  $D = 0.30$  m an der Stelle  $x/D = 0.17$  (s[. Abb. 3-40,](#page-72-0) links), so lässt sich zeigen, dass die Ergebnisse direkt oberhalb des Kreisquerschnitts ( $x/D = 0.50$ ) mit zunehmendem Stützendurchmesser leicht anwachsen (s. Anh. [B.7\)](#page-181-0). Für den restlichen Bereich lässt sich das nicht mehr so klar zeigen. Betrachtet man z.B. den Abstand  $x/D = 2.00$ , so liegt der Erhöhungsfaktor dort für  $D = 0.30$  m und  $W = 1500$  kg bei  $PIF \approx 1.40$ . Für  $D = 0.60$  m findet man an der gleichen Stelle ein  $PIF \approx 1.50$  und für  $D = 1.20$  m sind es  $PIF \approx 1.60$ . Ob die Werte bei zunehmendem Durchmesser wirklich eine lineare Zunahme aufweisen, ist trotzdem fraglich. An anderen Orten entlang der *x/D*-Achse kann kein Anstieg der Werte gefunden werden. Dies hängt aber auch mit der Tatsache zusammen, dass die Ergebniskurven für zunehmende Durchmesser weniger oszillieren (s. Anh[. B.7\)](#page-181-0).

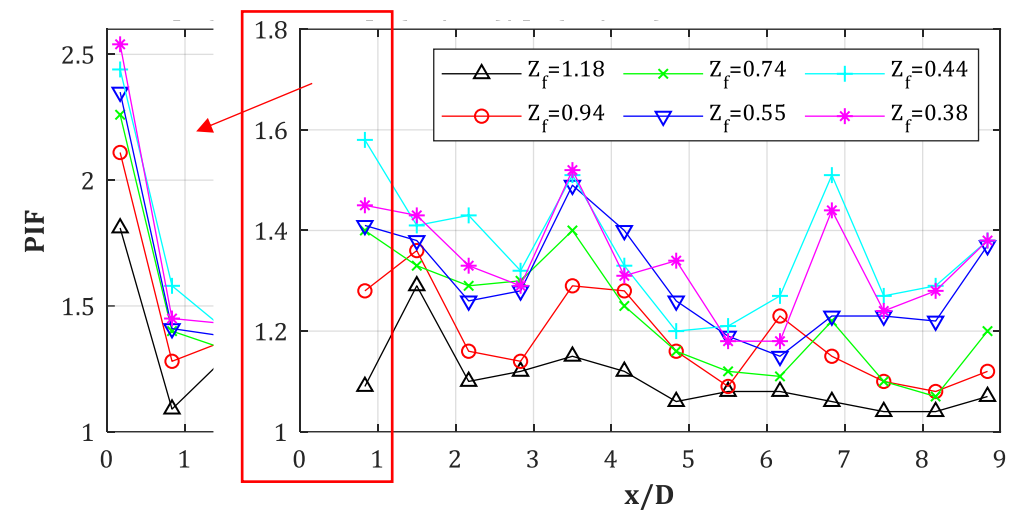

<span id="page-72-0"></span>*Abb. 3-40: PIF-Maxima entlang des diagonalen Druckbandes für D = 0.30 m, Xcol = 4.50 m, W = var.; Ausschnitt für x/D* ≤ 1.00 *(links)*

## **3.5.4 Regression des** *PIF*

Für die Regression wird der Bereich  $x/D < 0.50$  vernachlässigt, da dieses Gebiet nicht zum diagonalen Druckband gezählt wird. Da die Daten keine klare Abhängigkeit von  $Z_f$  erkennen lassen, werden nur die Ergebnisse für  $Z_f < 0.75$  m/kg<sup>1/3</sup> genutzt, um einen oberen Grenzwert bzw. Grenzkurve zu bestimmen. Die Ergebnisse für  $Z_f \approx 1.00 \text{ m/kg}^{1/3}$  werden zur Ermittlung einer unteren Grenzkurve genutzt. Sie soll allerdings hauptsächlich zur Orientierung dafür dienen, was für ein *PIF*-Wert als Minimum genutzt werden sollte. Von einer direkten Interpolation zwischen den beiden Grenzkurven wird indes abgeraten.

Für das untersuchte Szenario, mit einem Stützenabstand von  $X_{col} = 4.50$  m zwischen TNT-Nullpunkt und Schwerachse der Stütze, können allerdings Tendenzen für den PIF erkannt werden. Diese erweisen sich über die gesamte Arbeit hinweg als markant und können als grobe Vorgabe verwendet werden. Es zeigt sich hierbei immer wieder, dass für diesen Abstand von  $X_{col}$ die Ergebnisse für  $W \approx 200$  kg als eine Art "Übergangspunkt" angesehen werden können. Die Ergebnisse für  $W > 200$  kg nähern sich dabei alle einer oberen und für  $W < 200$  kg einer unteren Grenzkurve an. Dabei verlaufen die Ergebnisse des *PIF* linear vom Minimum aus bis zum Übergangspunkt und von dort aus auf Höhe des oberen Grenzwertes konstant weiter (s. z.B. Kap. [4.4.2,](#page-95-0) [Abb. 4-14\)](#page-98-0). Dieses Phänomen wird in den folgenden Kapiteln immer wieder für die Regression des *PIF* angewendet.

Die Ausgleichskurven für die oberen Grenzwerte ergeben sich folgend nach Gl. [\(3-73\)](#page-73-0) bis [\(3-74\).](#page-73-1) Dabei liegen die Stützendurchmesser  $D$  als unabhängige Variable vor. Die Grenzkurve für die Minima wird hingegen für alle Durchmesser mit Hilfe der Koeffizienten nach Gl. [\(3-75\)](#page-73-2) festgelegt. Die damit erzeugten Kurven finden sich in [Abb. 3-41](#page-73-3) wieder. Sie werden dort der Übersicht halber nur bis  $x/D = 5.00$  dargestellt. Die Ergebnisse für  $D = 0.30$  m in [Abb. 3-40](#page-72-0) zeigen zwar, dass die Maxima des PIF weiter in den Raum reichen können, doch konnte das jeweilige GP-Raster für die anderen Durchmesser nicht entsprechend weit verteilt werden, ohne gravierend an Genauigkeit zu verlieren (s. S. [57,](#page-69-0) Anm. 1). Deshalb reichen die Ergebnisse für  $D = 0.60$  m bzw.  $D = 1.20$  m nur bis  $x/D = 3.83$  bzw. 2.67 (s. Anh. [B.7\)](#page-181-0). Da aber auch diesen Ergebniskurven keine Tendenz für ein Abfallen der Werte entnommen werden kann, wird davon ausgegangen, dass ihre Maxima konstant weiter verlaufen, so wie in den Abbildungen dargestellt wird. Unter diesen Voraussetzungen wird der Definitionsbereich für alle Regressionskurven gleich weit festgelegt:

<span id="page-73-0"></span>
$$
PIF(\zeta) = A + Be^{-\beta\zeta} \quad (mit \dots \zeta = x/D)
$$
\n
$$
(3-73)
$$

Für  $0.50 \le x/D \le 8.00$  mit...

<span id="page-73-1"></span>
$$
A = 0.2624D + 1.335; B = 1.801D + 1.036; \beta = 1.437D + 2.003
$$
 (3-74)

<span id="page-73-2"></span>
$$
A_{\min} = 1.214; B_{\min} = 1.02; C_{\min} = 1.967 \tag{3-75}
$$

$$
D = 0.30 \dots 1.20 \, m \tag{3-76}
$$

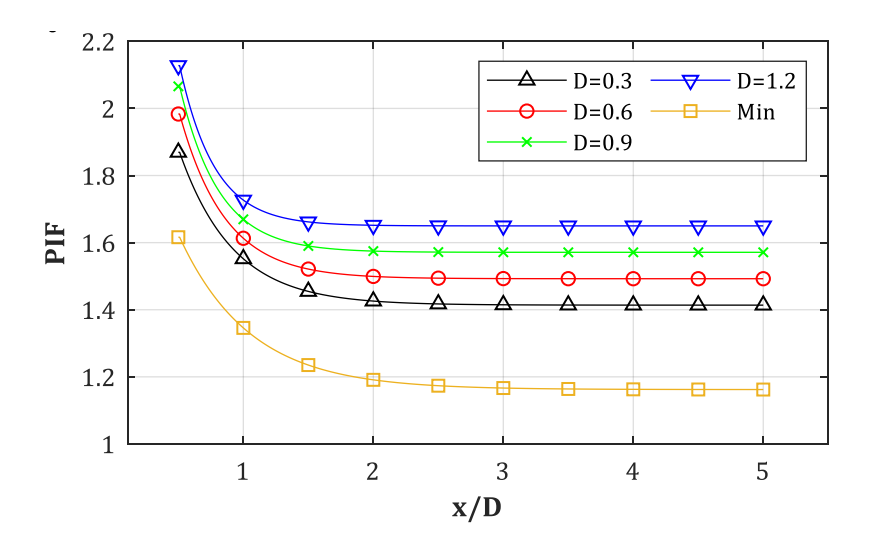

<span id="page-73-3"></span>*Abb. 3-41: PIF – Ausgleichskurven für obere bzw. untere Grenzwerte* 

#### **3.5.5 Auswertung des** *IIF*

Folgend sollen die Maxima des *IIF* entlang des diagonalen Impulsbandes (s. Kap. [3.5.2\)](#page-70-0) untersucht werden. Da das Impulsband einen teilweise sehr großen Winkel zwischen seiner Mittelachse und der Symmetrieeben aufweist (s. [Abb. 3-39\)](#page-71-0), sollen die Maxima in diesem Fall für die Regression entlang der *y/D*-Achse (s. Kap. [3.5.6\)](#page-75-0) aufgetragen werden.

In [Abb. 3-42](#page-74-0) sind die Maxima des  $IIF$  entlang des diagonalen Impulsbandes dargestellt. Es ist offensichtlich, dass es sich auch hier um eine exponentiell abfallende Kurve handelt. Dies sorgt dafür, dass bereits im Abstand  $y/D = 6.00$  der *IIF*, für alle untersuchten skalierten Abstände  $Z_f$ , Werte von nur noch knapp oberhalb 1.00 erreicht. Zudem zeigt es sich, dass nur kleine skalierte Abstände von  $Z_f$  respektive große TNT-Äquivalente ( $W \geq 350$  kg bei  $X_{col} = 4.50$  m) zu IIF-Werten über 1.00 führen. Für  $Z_f \geq 0.55$  m/kg<sup>1/3</sup> (W  $\leq 500$  kg) liegen die Werte kaum noch oberhalb von 1.00. Dieses Verhalten ähnelt dem des *PIF*-Verlaufs nur teilweise. Dort oszillierten die Ergebnisse für kleinere TNT-Mengen zwischen 1.10 und 1.30, was hier nicht der Fall zu sein scheint. Für größere Stützendurchmesser nehmen die Maxima des IIF für den kleinsten skalierten Abstand  $Z_f$  auf  $IIF_{\text{max}} \leq 2.75$  für  $D = 0.60$  m und  $IIF_{\text{max}} \leq 2.25$  für  $D = 1.20$  m (s. Anh. [B.9\)](#page-186-0) ab. Auch bei diesen Durchmessern erreichen nur die TNT-Mengen  $W = 500, 1000, 1500$  kg Werte oberhalb von 1.00. Die Lage der Kurven-Maxima verschiebt sich dabei von  $y/D = 0.50$  für  $D =$ 0.30 m (s. [Abb. 3-42\)](#page-74-0), zu  $y/D = 1.00$  für  $D = 0.60$  m und abschließend zu  $y/D = 1.50$  für  $D = 0.60$ 1.20 m. Dies führt dazu, dass die Werte direkt oberhalb der Stütze ( $y/D = 0.50$ ) abnehmen und für  $D = 1.20$  m sogar das absolute Minimum darstellen (s. Anh[. B.9\)](#page-186-0).

Die Untersuchung des Verlaufs in Kap. [3.5.2](#page-70-0) zeigte, dass die Maxima des IIF einem anderen Pfad als die Maxima des PIF folgen. Dieser Umstand reduziert die Gefahr, dass eine Druckwelle mit erhöhtem PIF und IIF auf eine zur Stütze benachbarte Struktur trifft, schließt aber ein erhöhtes Risiko nicht aus. In [Abb. 3-39](#page-71-0) und Anh[. A.4](#page-143-0) zeigt sich, dass die Mittelachse der PIF-Maxima immer durch ein Randgebiet des Impulsbandes verläuft und somit auf IIF-Werte im Bereich von 0.85 – 1.00 trifft. In [Abb. 3-43](#page-75-1) wird dies anhand eines Vergleichs stellvertretend für alle Szenarien dargestellt. Dort erkennt man die Verläufe des diagonalen Druck- bzw. Impulsbandes für  $D = 0.60$ m und  $W = 500$  kg. Die Mittelachse von beiden Bändern liegen weit genug auseinander. Auch eine Überschneidung der Ränder – Konturlinie mit  $IIF = 1.00$  bzw.  $PIF = 1.00$  – scheint nicht vorzuliegen. Einzig direkt neben der Stütze, im Bereich  $x/D < 1.00$  und  $y/D < 1.00$ , gibt es eine geringfüge Überlagerung der beiden Bänder. Es handelt sich dabei allerdings um keinen allzu baupraktisch relevanten Bereich, da normalerweise keine tragenden Strukturen direkt an eine Stütze platziert werden.

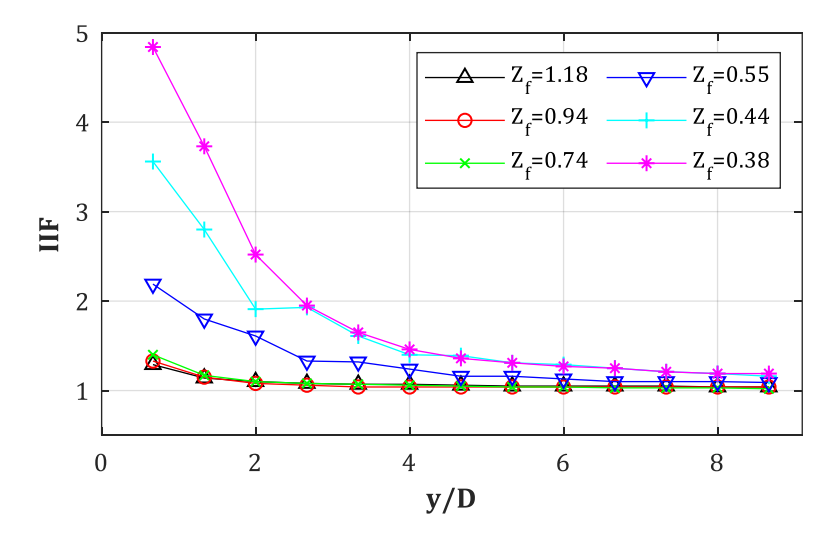

<span id="page-74-0"></span>*Abb. 3-42: IIF - Maxima entlang des diagonalen Druckbandes für D = 0.30 m, Xcol = 4.50 m, W = var*

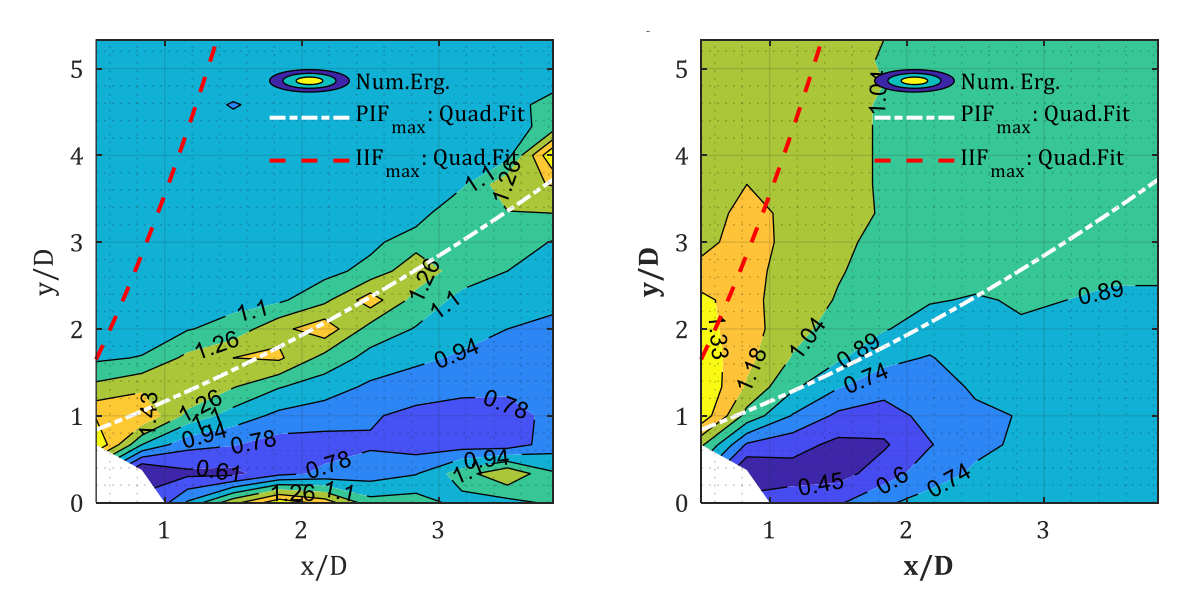

<span id="page-75-1"></span>*Abb. 3-43: PIF (links) & IIF (rechts) – Konturfläche für D = 0.60 m, Xcol = 4.50 m, W = 500 kg; Achsen der zugehörigen diagonalen Bänder enthalten*

## <span id="page-75-0"></span>**3.5.6 Regression des** *IIF*

Für die Regression des IIF wird ebenfalls der Bereich  $y/D < 0.50$  vernachlässigt, da dieses Gebiet nicht zum diagonalen Druckband gezählt wird. Über die Regressionskurven sollen in diesem Fall nur die Maxima des IIF ( $X_{col} = 4.50$  m,  $Z_f < 0.75$  m/kg<sup>1/3</sup>) für alle Stützendurchmesser erfasst werden. Sie ergeben sich nach den Gln. [\(3-77\)](#page-75-2) bis [\(3-79\).](#page-76-0) Für die beiden Durchmesser  $D = 0.60$ m und 1.20 m wird festgelegt, dass das Maximum, das bei ca.  $y/D = 1.20$  gefunden wurde, für den gesamten Bereich  $y/D \le 1.20$  gelten soll (s. [Abb. 3-44\)](#page-75-3). Die Minima des IIF sind dabei nach Gl. [\(3-80\)](#page-76-1) definiert. Infolge dieses Vorgehens entfällt die Variable  $Z_f$  vollständig aus dem Bestimmungsprozess. *IIF*-Werte für skalierte Abstände im Zwischenbereich  $0.34 \le Z_f \le 0.75$ m/kg1/3 dürfen linear interpoliert werden

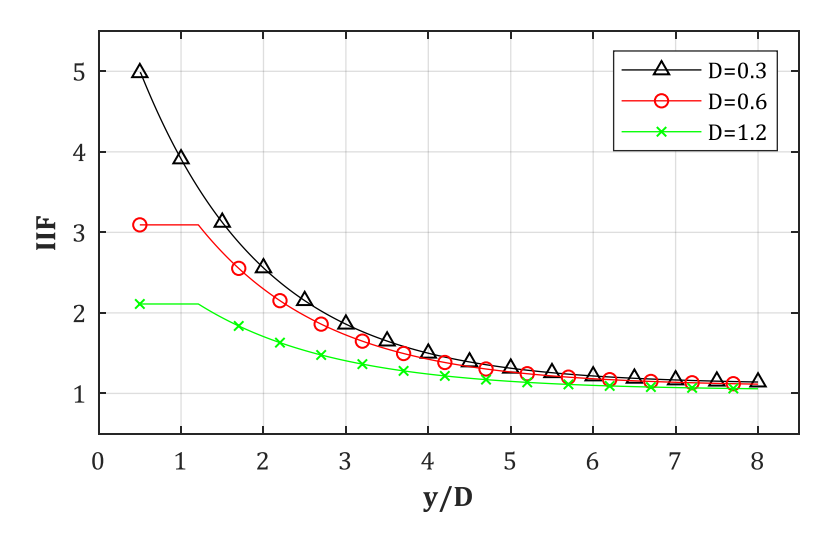

<span id="page-75-3"></span>*Abb. 3-44: IIF - Ausgleichskurven für obere Grenzwerte*

Die Maxima des IIF ergeben sich nach:

<span id="page-75-2"></span>
$$
IIF_{\text{max}}(\eta) = A + Be^{-\beta\eta} \quad (\text{mit ... } \eta = y/D) \tag{3-77}
$$

Für  $0.50 \le y/D \le 8.00$  und  $Z_f < 0.75$  m/kg<sup>1/3</sup> mit...

$$
A = 1.139 - 0.08286D; B = 6.487 - 3.56D; \beta = 0.6812 - 0.06726D \qquad (3-78)
$$

$$
D = 0.30 \dots 1.20 \text{ m} \tag{3-79}
$$

Die Minima sind für alle Durchmesser und für das gesamte *y/D*-Intervall mit Hilfe von Gl. [\(3-80\)](#page-76-1) festgelegt. Für  $0.50 \le y/D \le 8.00$  und  $D = 0.30$  ... 1.20 m ergibt sich also:

<span id="page-76-1"></span><span id="page-76-0"></span>
$$
IIF = 1.00 \quad \text{für...} \quad Z_f \ge 0.75 \, \text{m/kg}^{1/3} \tag{3-80}
$$

Auch wenn größere Durchmesser für diese Arbeit nicht untersucht wurden, zeigen die Daten an, dass die obigen Gleichungen auch für diese angewendet werden können.

Der Umstand, dass die Maxima beider Bänder sich, bei den hier untersuchten TNT-Äquivalenten, nie direkt überschneiden, bildet keine abschließende Aussage darüber, ob das Risiko infolge der neuen P-I Kombination für eine zur Stütze benachbarte Struktur gewachsen ist oder nicht. Hierzu müssen, wie bereits erwähnt wurde, dynamische Analysen durchgeführt oder ggf. vorliegende P-I Diagramme herangezogen werden.

# **4 Multi-Reflexionen zwischen Stütze und Fassade**

## **4.1 Einführung**

In Kap. [3](#page-31-0) wurden die Auswirkungen infolge der Diffraktion einer Schock-Front um eine kreisförmige Stütze untersucht. Es konnte gezeigt werden, dass sich hinter bzw. neben der Stütze lokale Bereiche mit erhöhtem Spitzenüberdruck  $p_{so}$  einstellen (s. Kap. [3.4\)](#page-41-0). Diese folgen näherungsweise dem Verlauf des unteren (s. Kap. [3.4\)](#page-41-0) bzw. oberen (s. Kap. [3.5\)](#page-67-0) Triple-Point Pfades. Im Vergleich zum PIF lagen die Erhöhungsfaktoren für den Impuls in diesen Bereichen jedoch nur bei ca.  $IIF = 0.90 - 1.00$ . Eine konkrete Untersuchung der Einwirkungen auf z.B. eine rückversetzte Fassade (starre Oberfläche) wurde dabei noch nicht durchgeführt. Dies soll folgend in Kap. [4.3](#page-81-0) nachgeholt werden. Eine weitere wichtige Fragestellung ist die nach dem Reflexionsdruck an der Stützenrückseite, der sich ergibt, nachdem die Primärwelle an der Fassade reflektiert wurde und dann erneut auf diese trifft. Sollten sich hierbei Werte ergeben, die dem Reflexionsdruck der Primärwelle an der Stützenfront entsprechen, so könnte dies eine relevante Bemessungslast für die Stütze darstellen, deren Tragfähigkeit evtl. nur für die Primärwelle ausgelegt wurde.

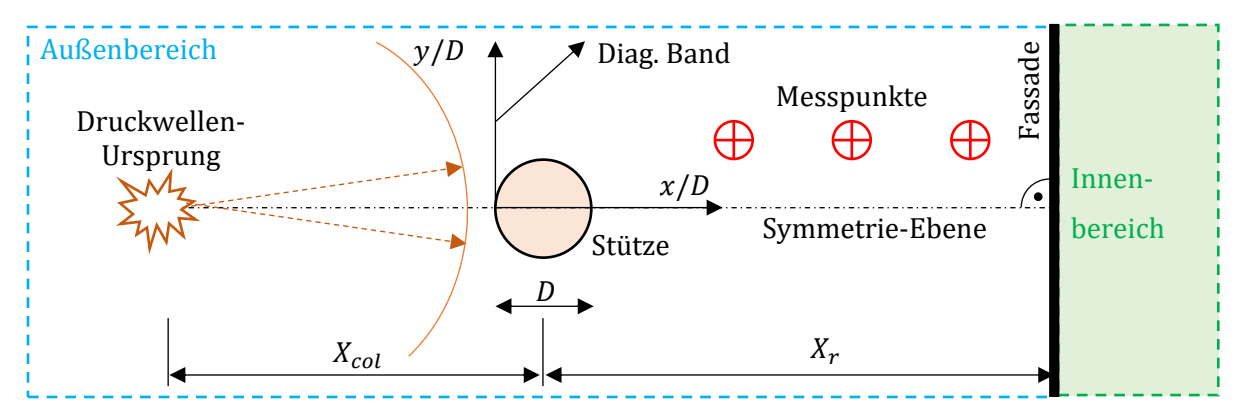

*Abb. 4-1: Schematische Übersicht der Topologie (Grundriss)*

Die Fragestellung der Auswirkungen von Diffraktion und/oder reiner Multi-Reflexion zwischen einer Stütze und einer rückversetzten Fassade scheint bisher nicht untersucht worden zu sein bzw. es konnten keine Quellen dafür gefunden werden. Die Forschung in den letzten Jahren konzentrierte sich eher auf die Verschattungseffekte hinter größeren Objekten wie z.B. Gebäuden oder Blast-Wänden (s. [14], [88]). Hierbei wurde z.B. die Effektivität von durchlässigen Blast-Wänden gerade in letzter Zeit näher betrachtet (s. [89], [90]). Weitere Effekte die mit der Diffraktion zusammenhängen, wie die "Rarefaction" (clearing) einer Druckwelle um finite Objekte, waren und sind immer noch Gegenstand der Forschung (s. [16], [17]), werden aber in dieser Arbeit nicht weiter untersucht.

Im Zuge der technischen Weiterentwicklung von Materialien wie Verbundglas können Fassaden immer widerstandsfähiger konstruiert werden (s. [20], [22]). Ziel dabei ist es, Fassaden zu entwickeln, die unter einer Druckwelle nicht zerbersten und somit keinen Splitterflug zulassen, welcher als die Hauptursache für Verletzungen und Opfer bekannt ist. Ein Ansatz dabei ist es, die Fenster und Fassade auf einer Konstruktion zu lagern, die die einwirkende Energie mit Hilfe von struktureller Verformungen absorbiert (s. [11], [21], [91]). Es konnte gezeigt werden, dass sich der reflektierte Spitzenüberdruck in Abhängigkeit der Flexibilität ändert (s. [5], [92]). Dabei zeigte sich, dass je schneller die Struktur der Belastung infolge einer Druckwelle nachgeben kann, desto geringer fällt der Spitzenüberdruck aus. *Rutner & Wright* untersuchten in [93] die Dualität von Energieabsorption und Trägheitseffekten, um den Schaden einer Struktur bei Detonationsszenarien zu reduzieren. Die aufgeführten Arbeiten beschäftigten sich somit alle im Prinzip mit der Widerstandsfähigkeit von Fassaden.

Dies wirft allerdings die Frage auf, ob eine widerstandsfähigere Fassade in der Nähe einer Stütze nur Vorteile aufweist oder sich Nachteile daraus für die nahegelegene Stütze ergeben, die einer zweiten Druckwelle, nämlich der reflektierten Primärwelle (Sekundärwelle), Stand halten muss. Sollte die Stütze infolge der Primärwelle bereits maßgebende Schäden aufweisen, so könnte die Sekundärwelle zum völligen Kollaps dieser führen, falls sie dafür nicht bemessen wurde. Ein mögliches Szenario hierfür könnte z.B. die Neugestaltung einer alten Fassade sein, die durch eine aus "Panzerglas" konstruierte ersetzt wird. Während damit der Splitterflug im Inneren des Gebäudes evtl. vollständig verhindert werden kann, ergibt sich dadurch ggf. eine Sekundärwelle für eine vorgelagerte Stütze, für die sie mit großer Wahrscheinlichkeit nicht ausgelegt wurde. Die aktuelle Forschung scheint für derartige Fragestellungen keine Hilfsmittel anzubieten, so dass eine Bemessung der Stütze für die Belastung einer Sekundärwelle mit großer Wahrscheinlichkeit nicht durchgeführt wurde, weil die Problematik bisher nicht bekannt war.

Die zweite Fragestellung betrifft die Bemessung der Fassade selbst. Es konnte in Kap. [3](#page-31-0) gezeigt werden, dass sich im verschatteten Bereich hinter der Stütze teilweise höhere Spitzenüberdrücke ergeben, als es ohne die Stütze der Fall gewesen wäre. Nun sind zwar Szenarien in denen Stützen nachträglich vor eine Fassade gebaut werden eher hypothetisch, doch ändert dies nichts daran, dass rückversetzte Fassaden infolge fehlender Richtlinien evtl. nicht für diese erhöhten Drücke ausgelegt wurden. Im Glauben an einen durch die Stütze geschützten Bereich, wurden sie evtl. einfach für den einfallenden Überdruck bzw. den sich daraus ergebenden Reflexionsdruck, der ohne eine vorgelagerte Stütze ermittelt wurde, bemessen. Auch hierbei sollten die Auswirkungen nicht unterschätzt werden, wie sich folgend zeigen wird.

# <span id="page-78-0"></span>**4.2 Theorie**

Die Erforschung von Reflexionen von Schock-Fronten kann, so wie die der Diffraktion, ebenfalls weit zurückverfolgt werden. Bereits 1878 konnte *E. Mach* die Bildung des heute nach ihm benannten "Mach-Stamms" beobachten. Dieser ergibt sich beim Eintreffen einer Schock-Front unter kleinem Winkel auf eine Oberfläche. Es zeigt sich, dass während die an der Oberfläche reflektierte Druckwelle wieder auf die eintreffende trifft, sich eine dritte Schock-Front, und zwar der Mach-Stamm, ausbildet (s. [94]). In etwa der gleichen Zeit entwickelten *W. J. M. Rankine* und *H. Hugoniot* unabhängig voneinander, die heutzutage nach beiden benannten *Rankine-Hugoniot* Bedingungen. Dazu konnte über den Ansatz der Masse-, Impuls- und Energieerhaltung über einen Schock hinweg, auf den Zustand des Fluides hinter einer Schock-Front geschlossen werden. Die Theorie zu Schock-Fronten selbst ist die Grundlage zur Theorie der Reflexion eines Schocks. Sie soll an dieser Stelle jedoch nur erwähnt werden. Für experimentelle Untersuchungen dienten oft sogenannte Drucktunnel bzw. Druckröhren. Einer der ersten der die Bewegung einer Schock-Front theoretisch gelöst hat war *B. Riemann*. In seinem experimentellen Aufbau trennte er dazu in einem langen Kolben eine Kammer durch eine Membran von der anderen. Die Gase in beiden Kammern wiesen unterschiedliche Zustände bzgl. Druck und Dichte auf. Nach dem Durchtrennen der Membran strömte das Gas mit dem höheren Druck in die Kammer mit dem Gas mit dem niedrigeren Druck. Dabei bildete sich die sogenannte Schock-Front. Die Bezeichnung "Riemann-Problem" oder "Shock-Tube Problem" existieren bis heute.

Beide Phänomene, das der Reflexion und der Diffraktion, wurden dann wieder zu Beginn der 1940er aufgegriffen und erforscht. Tatsächlich sind beide Phänomene eng miteinander verbunden, so dass in [95] eine frühe Quelle zur Diffraktion einer Druckwelle an einer zur Fließrichtung der Druckwelle konvexen Ecke vorliegt, in der die mathematischen Grundlagen zum Problem erläutert werden. In z.B. [96], [97] und [98] wurde die Theorie nach *Lighthill* dann aufgegriffen und erweitert, allerdings immer noch für die Strömung über eine konvexe Ecke. In [55] wird gezeigt, dass die Diffraktion um eine kreisrunde Geometrie eng mit den Reflexionen bis hin zur Mach-Stamm Bildung an deren Oberfläche verbunden ist. Der Mach-Stamm sorgt z.B. für stark erhöhte Drücke an den Rändern des Kreises. In einer der ältesten Quellen von *Courant et al.* [1] finden sich Informationen über die Grundlagen zur normalen Reflexion. Es wird u. A. gezeigt, dass gilt:

$$
\frac{p_2 - p_0}{p_1 - p_0} = 1 + \frac{1 + \mu^2}{\left(\frac{p_0}{p_1}\right) + \mu^2} \tag{4-1}
$$

<span id="page-79-0"></span>
$$
\mu^2 = \frac{\gamma - 1}{\gamma + 1} \tag{4-2}
$$

Dabei ist p<sub>0</sub> der Druck vor der Schock-Front (Umgebungsluftdruck), p<sub>1</sub> ist der Druck hinter der Schock-Front und p<sup>2</sup> ist der Druck hinter der Schock-Front direkt nach ihrer Reflexion, also zwischen Schock-Front und reflektierender Oberfläche. Der Isentropenexponent  $\gamma = c_p/c_v$  wird bei idealen Gasen meistens zu 1.40 angenommen. Gl. [\(4-1\)](#page-79-0) wird später in anderer Form nochmal erwähnt. Es zeigt sich aber bereits hier, dass für sehr starke eintreffende Schock-Fronten, also für große Verhältnisse  $p_1/p_0$ , sich in Abhängigkeit vom Isentropenexponent  $\gamma$  verschiedene Grenzwerte einstellen. Für  $\gamma = 1.40$  ergibt sich ein Verhältnis von 8, für  $\gamma = 1.20$  ergibt sich 13 und für  $\gamma = 1.10$  ergibt sich 23 als Grenzwert. Für schwache Schock-Fronten hingegen stellt sich der Grenzwert von 2 ein, wie es für Schallwellen üblich ist. Erst ab sehr hohen Drücken oder Temperaturen werden die Gesetze für "ideale Gase" ungültig und es muss mit "realen Gaseffekten" gerechnet werden. Die Gründe hierfür werden z.B. in [99] erläutert. Dadurch können Abweichungen zum Normwert auftreten, was dazu führt, dass z.B. numerisch berechnete Überdrücke unterschätzt werden. Für diese Arbeit wird allerdings von der "Ideal-Gas Theorie" ausgegangen.

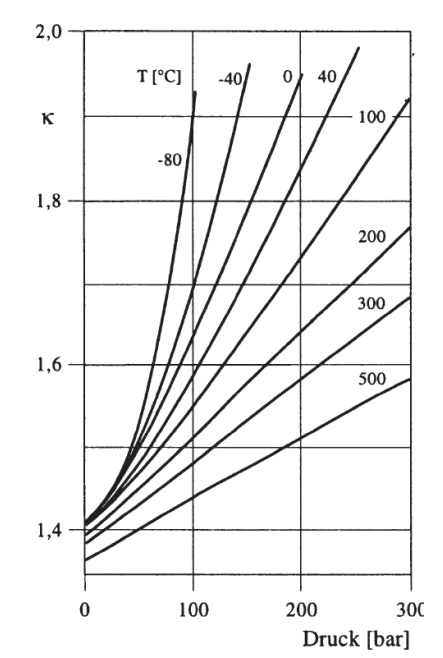

*Abb. 4-2: Isentropenexponent nach [99], Bild 2.14*

In [1] wird ebenfalls erläutert, dass die Reflexion einer Druckwelle an einer starren Wand mit der Reflexion zweier symmetrischer Wellen gleichgesetzt werden kann. In diesem Fall stellt die Symmetrieachse, bzw. die Achse entlang derer die beiden Wellen auf einander treffen, die starre Wand dar. Diese wichtige Aussage wurde bereits für die Begründung der erhöhten *PIF*-Werte infolge der Diffraktion (s. Kap. [3\)](#page-31-0) herangezogen und dient auch folgend für die Untersuchung der Multi-Reflexion. Ebenfalls in [1] werden die damals aktuellsten theoretischen Überlegungen über die schiefe Reflexion zusammengefasst. Diese basieren zum großen Teil auf der Forschung von [100] und [101]. Die wichtigsten Ergebnisse dabei sind die Aussagen über den Grenzwinkel  $\alpha_0$ , den eine Schock-Front mit einem bestimmten  $p_0/p_1$  Verhältnis zur Oberfläche aufweisen darf, damit es zu einer "regulären Reflexion" oder zu einem Mach-Stamm kommt. Die Grafik wird in [3], Fig. 5-7 erneut aufgegriffen und in Abhängigkeit der Mach-Zahl der Schock-Front dargestellt. Dort zeigt sich, dass ab einer Mach-Zahl von ca.  $M = 1.50$  der Eintreffwinkel  $\beta$  seinen Grenzwert von  $\beta = 39.97^{\circ}$  erreicht. Trifft eine Schock-Front mit Mach-Zahlen  $M \ge 1.50$  und mit einem kleineren

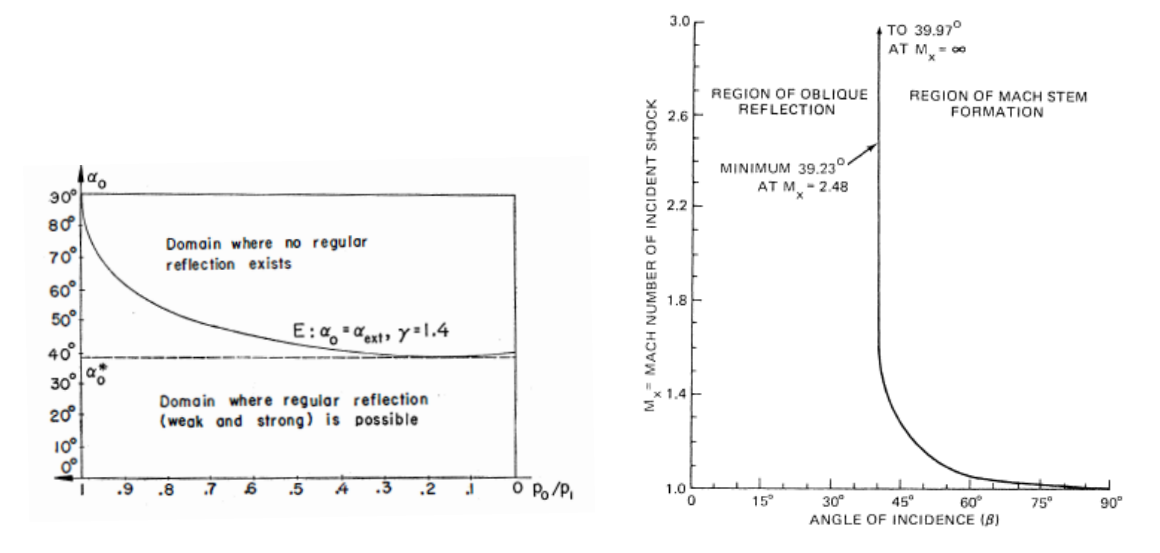

Winkel auf die Oberfläche, so ergibt sich eine reguläre, schiefe Reflektion. Ist der Winkel größer, so bildet sich ein Mach-Stamm.

*Abb. 4-3: Grenzwinkel für den Übergang zur irregulären Reflexion nach [1], Fig. 54 (links) und nach [3], Fig. 5-7 (rechts)*

Zu dieser Zeit galt die Aufmerksamkeit natürlich der Erforschung militärisch geprägter Themen, wie z.B. von Schocks bzw. Reflexionen entlang von Flugzeugflügeln oder kleineren ballistischen Körpern (u. A.[41],[55], [64], [67],[68], [102]). In [103] wird z.B. der Druckanstieg einer planaren Druckwelle am Ende einer Leitung, also an deren Öffnung, theoretisch und experimentell untersucht.

In den 1950er Jahren wurde dann damit begonnen die EDV und damit die numerische Strömungsmechanik (CFD) zu entwickeln. Mit ihrer Hilfe begannen Forscher die bisherigen Probleme und deren analytische Lösungen mit ihren neu entwickelten numerischen Lösungsverfahren zu prüfen. In den frühen Arbeiten von *Lighthill* und *Whitham* wurden viele Annahmen getroffen, um die Differentialgleichungen (Dgln.) die es zu lösen galt, möglichst einfach zu gestalten. Oft wurden diese daher linearisiert, um sie mathematisch handhabbar zu machen. Mit der Entwicklung von Rechenverfahren wie der Finite Differenzen Methode (FDM) wurden diese Einschränkungen Stück für Stück fallen gelassen. An dieser Stelle sollen nur einige wenige große Meilensteine der CFD-Entwicklung genannt werden, wie z.B. [104] in dem über die numerische Berechnung von hydrodynamischen Schocks auf Basis der FDM eruiert wird. In [28] folgte dann das nächste, sehr bekannte Lösungsschema nach *P. Lax*. Im Gegensatz zum Schema nach *Godunov* [29] verschmiert es die Sprungstelle des Schocks (Diskontinuität) und gilt damit als sehr robustes Rechenschema. Während der Entwicklung des zu Beginn der Arbeit erwähnten InHouse-Codes war es oft das einzige Schema, das das vorgegebene Problem berechnen konnte, ohne weitere Eingriffe über Techniken wie z.B. einer viskosen Dämpfung erforderlich zu machen. In [105] wurde z.B. versucht ein Hybridverfahren zu nutzen, das für Bereiche in denen es erlaubt war, die linearisierten Euler-Gleichungen nutzte und in kritischen Bereichen dann ohne Einschränkungen die nichtlinearen Dgln. löste. Auf diese Weise konnte ein Großteil der Rechenzeit gespart werden. Im sehr bekannten Artikel von *Sod*, werden etliche Rechenschemata zusammengefasst und erläutert(s. [106]). Danach folgten weitere Verbesserungen der bekannten Verfahren, auf die hier aber nicht mehr eingegangen werden soll.

Die Forschung der letzten Jahre beschäftigte sich also, wie bereits erwähnt wurde, mit Reflexionen an unterschiedlichen, nachgiebigen Materialien ( [25], [47]) bzw. an nachgiebigen Strukturen ( [5], [92]), um herauszufinden welchen Einfluss die Nachgiebigkeit auf die Reflexion der Druckwelle selbst hat. Hierbei zeigten sich sehr nachgiebige Strukturen, wie Membrane oder Glasnetzfassaden, als überaus vorteilhaft, da sie einen Großteil der Energie der Druckwelle durch ihre Verformungen "auffangen" und "abtragen" können, wodurch der Reflexionsfaktor erheblich reduziert wird. Dieser Faktor, der bei starren Oberflächen einen Wert von bis zu  $C_r = \frac{p_{ro}}{n}$  $\frac{\rho_{ro}}{p_{so}} = 14$ 

und mehr erreichen kann ( [15], [107]), ergibt, in Verbindung mit dem einfallenden Überdruck  $p_{so}$ , den für das Bauteil bemessungsrelevanten Überdruck  $p_{ro}$ .

Das Thema der Reflexion von Schock-Fronten kann vielen Quellen der allgemeinen Fachliteratur entnommen werden, weshalb folgend nur die wichtigsten Formeln, die in den folgenden Kapiteln angewendet werden und auf den *Rankine-Hugoniot* Bedingungen basieren, zusammengefasst werden. Ihre Herleitungen finden sich u. A. in [1], [3] oder [25]:

$$
M_r = \sqrt{\frac{2\gamma M_0^2 - (\gamma - 1)}{(\gamma - 1)M_0^2 + 2}}
$$
\n(4-3)

<span id="page-81-4"></span>
$$
p_r = p_0 \frac{[(3\gamma - 1)M_0^2 - 2(\gamma - 1)][2\gamma M_0^2 - (\gamma - 1)]}{(\gamma^2 - 1)M_0^2 + 2(\gamma + 1)}
$$
(4-4)

<span id="page-81-3"></span>
$$
p_r = p_1 \cdot \frac{(3\gamma - 1)(p_1/p_0) - (\gamma - 1)}{(\gamma - 1)(p_1/p_0) + (\gamma + 1)}
$$
(4-5)

<span id="page-81-1"></span>
$$
M_0 = \sqrt{1 + \frac{\gamma + 1}{2\gamma} \cdot \frac{p^0}{p_0}}
$$
 (4-6)

<span id="page-81-2"></span>
$$
u_p = c_0 \cdot \frac{2(M_0^2 - 1)}{(\gamma + 1)M_0} \tag{4-7}
$$

Mit…

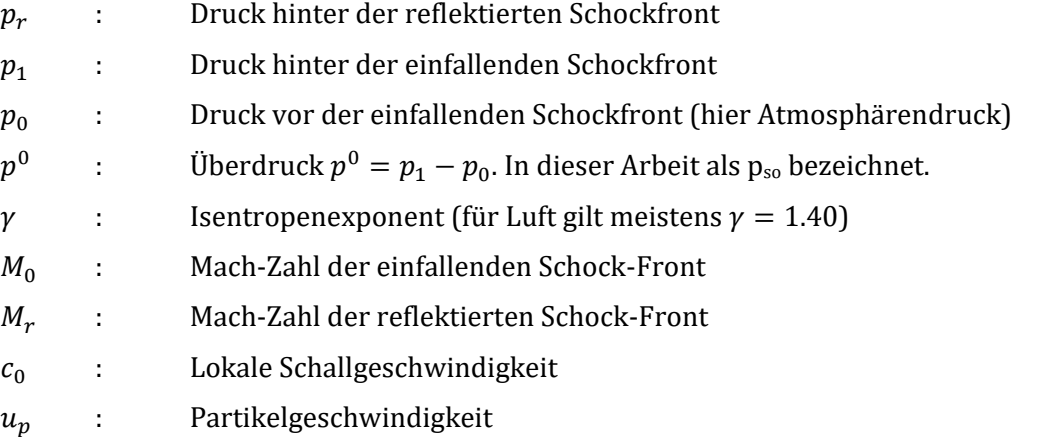

## <span id="page-81-0"></span>**4.3 Auswirkungen auf die Fassade**

In Kap. [3.4](#page-41-0) konnte gezeigt werden, dass es hinter der Stütze im sogenannten "verschatteten Bereich" einzelne Orte gibt, für die  $PIF = p_{so,on}/p_{so,off} > 1.00$  gilt. Damit wurde gezeigt, dass in lokal begrenzten Bereichen der Spitzenüberdruck  $p_{s_0, on}$  infolge der Diffraktion durch eine Stütze höher ist, als es ohne diese der Fall wäre. Die Ergebnisse zeigten somit, dass der Bereich hinter der Stütze nicht ad hoc als "geschützter" Bereich angesehen werden kann. Dieser Umstand soll in diesem Kapitel weiterverfolgt werden, indem eine starre, reflektierende Oberfläche hinter der Stütze ergänzt wird. Auf diese Weise sollen verschiedene Effekte untersucht werden:

- Die Auswirkungen der Diffraktion auf den reflektierten Spitzenüberdruck an der starren Oberfläche hinter der Stütze sollen untersucht werden. Sofern sich hierbei die Ergebnisse aus Kap. [3.4](#page-41-0) bestätigen lassen, sollte der an der starren Oberfläche refl. Spitzenüberdruck  $p_{r0}$  bei aktivierter Stütze höher sein, als es ohne eine vorgelagerte Stütze der Fall wäre.
- Die Auswirkungen, infolge der an der starren Oberfläche reflektierten Druckwelle (Sekundärwelle), auf die Rückseite der Stütze sollen untersucht werden. Auf eine separate

Analyse der Effekte infolge Diffraktion und derjenigen infolge der Multi-Reflexion wird verzichtet, da es sich um ein rein hypothetisches Szenario handelt.

Die Auswertungen werden an folgenden Szenarien unternommen:

- Abstand Stützenlängsachse zum Detonationsursprung:  $X_{col} = 4.50$  m.
- Abstand Stützenlängsachse zur refl. Oberfläche:  $X_r = 0.50, 1.00, 1.50, 2.00, 2.50$  m.
- Ausgewertete TNT-Mengen:  $W = 25, 50, 100, 200, 350, 500, 750, 1000, 1500$  kg.

Die Stütze wird somit in einem fixen Abstand  $X_{col}$  platziert, während der Abstand zur reflektierenden Oberfläche (Fassade) genauso wie die Masse W der TNT-Äquivalente variiert werden sollen. Eine schematische Übersicht findet sich zur Wiederholung i[n Abb. 4-4.](#page-82-0)

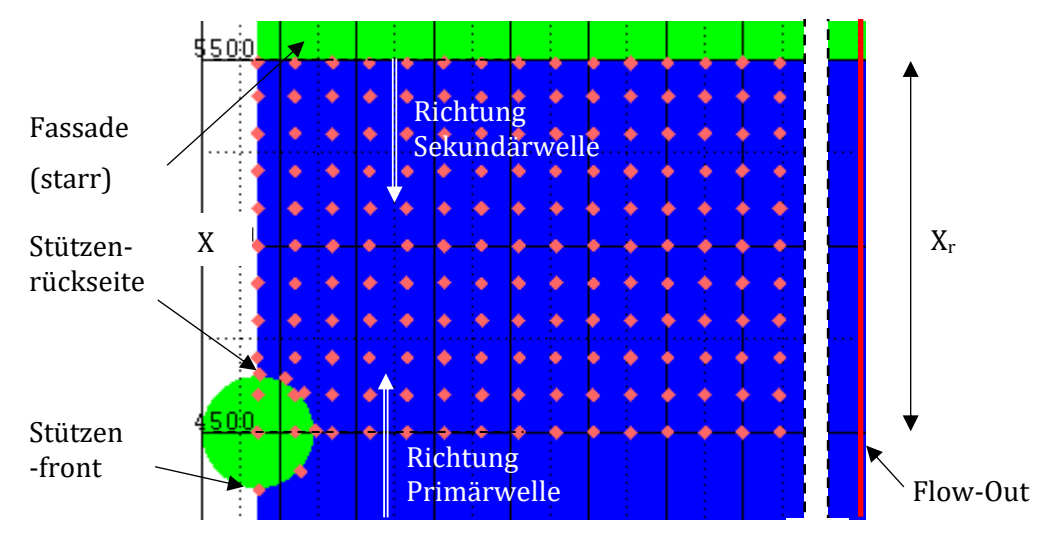

<span id="page-82-0"></span>*Abb. 4-4: Schematische Darstellung vom numerischen Modell*

#### <span id="page-82-2"></span>**4.3.1 Auswertung des** *PIF*

In diesem Kapitel sollen die Auswirkungen der Diffraktion auf die reflektierte Oberfläche hinter der Stütze näher untersucht werden. Die Ergebnisse sollen zeigen, ob z.B. bei einer zur Stütze rückversetzten Fassade ggf. eine Neu-Dimensionierung durchgeführt werden muss oder nicht. Dafür werden neue Variationen der Verhältnisse der Drücke (*PIF*) untersucht. Es soll gezeigt werden, wo entlang der Fassade mit welchen Spitzenüberdrücken bzw. Erhöhungsfaktoren *PIF*, infolge einer vorgelagerten Stütze, zu rechnen ist. Dies kann ein Hilfsmittel für Tragwerksplaner darstellen, die eine rückversetzte Struktur planen oder aber eine bereits existierende Struktur auf Explosionseinwirkungen nachweisen sollen.

Wie bereits erwähnt, wird für die folgenden Untersuchungen ein neuer *PIF*-Faktor angewendet. Dieser ergibt sich nach Gl. [\(4-8\)](#page-82-1) und bietet eine direkte Aussage darüber, ob sich die refl. Spitzenüberdrücke entlang der Fassade erhöhen oder abnehmen, sobald eine Stütze davor platziert wird. Um Verwechslungen zu vermeiden, wird dieser Faktor, sofern notwendig, mit dem Index "1" versehen, während der bisher bekannte Faktor den Index "2" zugewiesen bekommt:

<span id="page-82-1"></span>
$$
PIF_1 = \frac{p_0\{Stütze = an, Fassade = an\}}{p_0\{Stütze = aus, Fassade = an\}}
$$
\n(4-8)

I[n Abb. 4-5,](#page-83-0) linke Spalte, sind die Ergebnisse für diesen PIF für das beliebig gewählte Szenario  $W =$ 200 kg und  $X_r = 0.50$ , 1.00, 1.50 m dargestellt. Die Kontur-Plots in [Abb. 4-5,](#page-83-0) linke Spalte, zeigen, dass es tatsächlich Bereiche mit  $PIF > 1.00$  entlang der Fassade gibt (weiß markierte Bereiche 1 und 2).

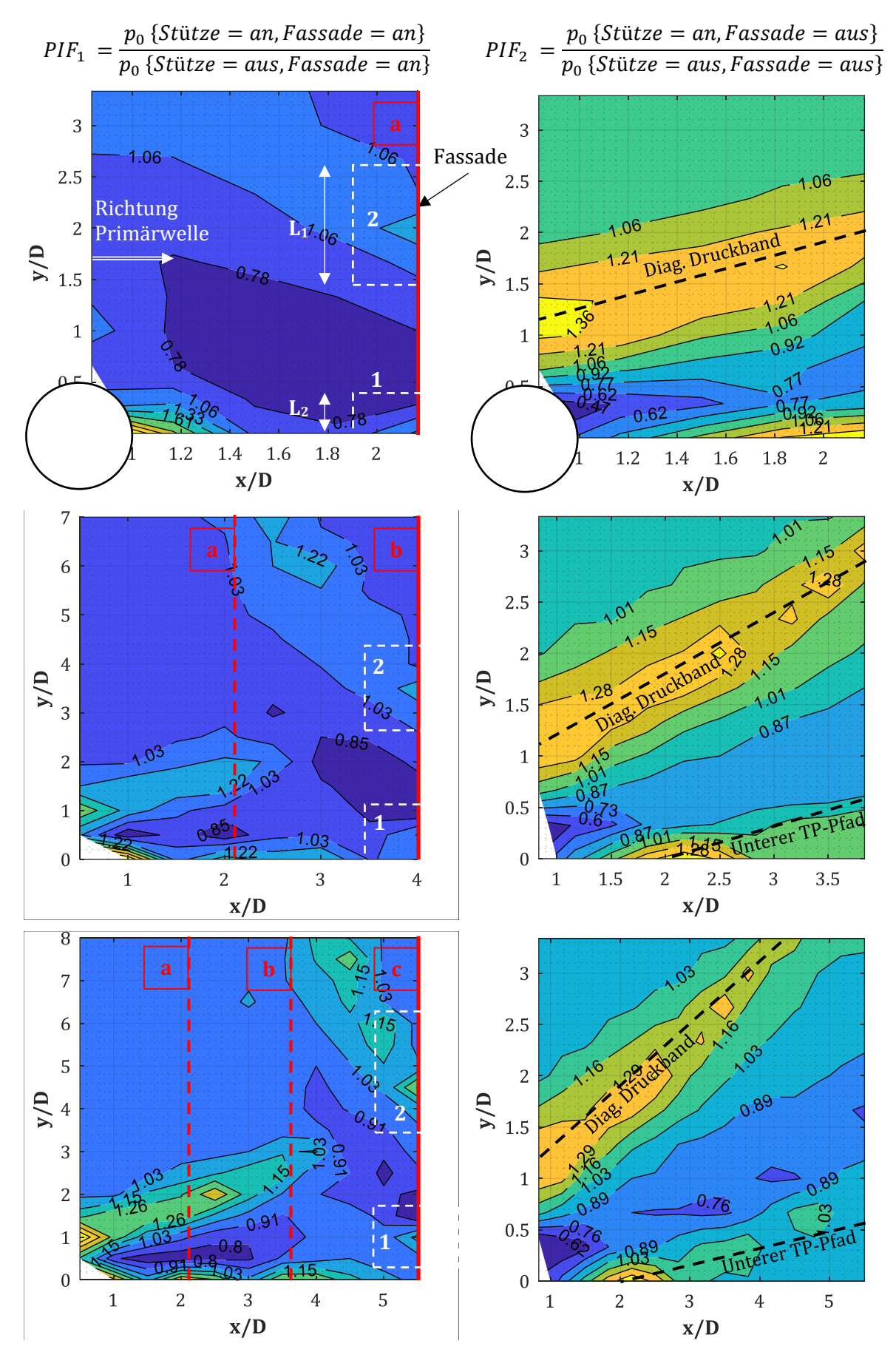

<span id="page-83-0"></span>*Abb. 4-5: PIF-1 (li. Sp.) & PIF-2 (re. Sp.) für D = 0.30 m, W = 200 kg, XR = 0.50, 1.00, 1.50 m (Maßstab der x-/y-Achse teilweise verzerrt)*

Es zeigt sich in [Abb. 4-5,](#page-83-0) dass die Bereiche 1 und 2, die entlang der Fassade ausgemacht werden können, genau dort liegen, wo das diagonale Druckband auftrifft. Zur Veranschaulichung werden i[n Abb. 4-5,](#page-83-0) rechte Spalte, die bereits aus Kap. [3.4](#page-41-0) bekannten Kontur-Plots des *PIF* (folgend *PIF*2) nach Gl. [\(4-9\)](#page-84-0) hinzugefügt. Dieser stellt bekannter Weise den Erhöhungsfaktor, infolge einer neu im Raum platzierten Stütze, dar. Eine Fassade ist dabei nicht vorhanden bzw. deaktiviert:

<span id="page-84-0"></span>
$$
PIF_2 = \frac{p_0\{Stütze = an, Fassade = aus\}}{p_0\{Stütze = aus, Fassade = aus\}}
$$
\n(4-9)

Des Weiteren finden sich in [Abb. 4-5,](#page-83-0) linke Spalte, die Lagen der aktuellen und ehemals reflektierenden Oberflächen (rot-gestrichelt) für die unterschiedlichen Abstände  $X_r$  wieder. Damit ist ein besserer Vergleich bzw. eine Rückverfolgung der Ergebnisse möglich.

Die Kontur-Plots i[n Abb. 4-5,](#page-83-0) linke Spalte, zeigen in diesem Fall nur die *PIF-Verläufe für D = 0.30* m und  $W = 200$  kg. In Anhang [A.2](#page-128-0) finden sich weitere *PIF-Verläufe für die Stützendurchmesser*  $D = 0.30, 0.60$  und 1.20 m, die TNT-Mengen  $W = 50, 100, 200, 500, 1000, 1500$  kg und für die Fassadenabstände  $\chi/D = 2.17, 3.83, 5.50, 7.17$ . Der jeweilige *PIF* und die Länge von Bereich 1 und 2, die den Kontur-Plots für  $D = 0.30$  m entnommen werden können, finden sich zusammengefasst in [Tab. 4-2](#page-85-0) bis [Tab. 4-3.](#page-85-1) Die Längen der beiden Ausbreitungsbereiche  $L_1$  und  $L_2$  werden dabei dimensionslos angegeben. In [Tab. 4-1](#page-85-2) werden wichtige Ergebnisse aus Kap. [3.5](#page-67-0) über den jeweiligen Nullpunkt und Ausbreitungswinkel der diagonalen Bänder wiederholt und ergänzt. Folgend werden die wichtigsten Erkenntnisse der Untersuchungen zusammengefasst:

#### $D = 0.30$  m (s. [Tab. 4-2\)](#page-85-0):

- Für  $W < 500$  kg ist die Ausbreitung  $L_1$  von Bereich 1 mit  $PIF_1 > 1.00$  auf Höhe der  $y/D = 0$ Achse mit  $L_1 = (0.10 ... 0.50) \cdot D$  relativ klein (s. a. [Abb. 4-5,](#page-83-0) weiß-gestrichelte Markierungen). Sie erreicht damit nur max. eine Breite die dem halben Stützendurchmesser entspricht. Dies stimmt gut mit der Ausbreitung des Bereichs in dem  $PIF_2 > 1.00$  vorliegt (reine Diffraktion ohne Reflexion) überein. Die max. Ausbreitung scheint für einen Fassadenabstand  $x/D = 3.83$ erreicht zu sein und nimmt dann wieder ab.
- Für  $W \geq 500$  kg folgt die Ausbreitung von Bereich 1 den gleichen Regeln, teilt sich dann für den größten Abstand  $x/D = 7.17$  jedoch nochmals in zwei Teilgebiete auf. I[n Abb. 4-6,](#page-86-0) untenlinks und rechts, sind zwei Spitzenwerte im Bereich 1 erkennbar. Es handelt sich um den Bereich in dem das untere, diagonale Druckband auf die Fassade trifft und den Bereich zwischen diesem Punkt und der Symmetrie-Ebene. Dieser Zwischenbereich stellt den Einwirkungsbereich des Mach-Stamms dar, der sich infolge der schiefen Reflexion der beiden Druckwellen entlang der Symmetrie-Ebene bildet. Ab  $W \geq 500$  kg scheinen dort die gleichen Spitzenwerte wie auf dem Druckband selbst vorzuliegen. Die beiden Teilbereiche verschmelzen dann zunehmendem zu Bereich 1. Dort liegt der PIF zwar überall über 1.00, doch die Spitzenwerte finden sich nur lokal wieder. Aus diesem Grund wurde dies in [Tab. 4-2](#page-85-0) entsprechend als "2x L/D" definiert.
- Die Winkel zwischen dem unteren bzw. oberen diagonalen Druckband und der Symmetrie-Ebene können mit ∠(α) ≈ 15° bzw. ∠(β) ≈ 35° angegeben werden (s. [Abb. 4-6\)](#page-86-0). Damit ist die Lage der PIF Spitzenwerte entlang der Fassade genau bestimmbar. Die Länge L<sub>1</sub> der Ausbreitung von Bereich 1 kann über den Winkel ∠( $\alpha$ ) ≈ 15° bestimmt werden und entspricht damit auch den Werten i[n Tab. 4-2.](#page-85-0)
- Für alle *W* scheint der *PIF* in Bereich 1 mit Werten von 1.40 bis 1.50 für den kürzesten Fassadenabstand  $x/D = 2.17$  ein Maximum darzustellen, nimmt dann ab und bleibt konstant bei ca. 1.10 bis 1.14. Nur für sehr große TNT-Äquivalente gibt es ein zweites Maximum im größten Abstand  $x/D = 7.17$  mit  $PIF \approx 1.40$  und einer größeren Einflussbreite  $L_1$ .
- Für alle Mengen  $W$  weist der PIF in Bereich 2 ebenfalls ein Maximum mit ca. 1.50 für den geringsten Fassadenabstand  $X_r$  auf. Für größere Abstände nimmt der Erhöhungsfaktor leicht ab bzw. der Mittelwert bleibt konstant.
- Je größer der Abstand zwischen Stütze und Fassade ist, desto mehr nähern sich die Ergebnisse des  $PIF_1$  denen des  $PIF_2$ . Für  $X_r = 1.50$  m bzw.  $x/D = 5.50$  sind die beiden Verläufe fast identisch.

## $D \ge 0.60$  m (s. [Tab. 4-3\)](#page-85-1):

- Der Startpunkt des unteren bzw. oberen diagonalen Druckbandes verschiebt sich leicht im Vergleich zu  $D = 0.30$  m (s[. Tab. 4-1\)](#page-85-2). Dies konnte schon in Kap. [3.4](#page-41-0) bzw. [3.5](#page-67-0) gezeigt werden.
- Die Winkel des unteren bzw. oberen diagonalen Druckbandes ändern sich kaum bzw. nicht im Vergleich zu  $D = 0.30$  m (s[. Tab. 4-1\)](#page-85-2).
- Der PIF in Bereich 1 entspricht den Werten, die bereits in Kap. [3.4](#page-41-0) (s. z.B. Anh. [B\)](#page-161-0) gefunden wurden. Somit zeigt sich, dass der Faktor für den, infolge der Diffraktion erhöhten Druck, linear mit dem Faktor des reflektierten Drucks gekoppelt ist. Eine ausführliche Erläuterung dazu findet sich im folgenden Kapitel.
- Der  $PIF$  in Bereich 2 nähert sich ab  $W = 500$  kg dem oberen Grenzwert von ca. 1.70. Dies übersteigt den Grenzwert für  $D = 0.30$  m um ca. 20%.
- Die dimensionslosen Ausbreitungslängen von Bereich 1 und 2 sind kleiner oder fast identisch als diejenigen für  $D = 0.30$  m.

| D[m]        | NP/Winkel | $(x/D)0$ [-] | $(y/D)_{0}$ [-] | ∠ [°] |
|-------------|-----------|--------------|-----------------|-------|
| 0.30        | 0. DB.    | 0.50         | 1.00            | 35    |
|             | U. DB.    | 2.00         | 0.00            | 15    |
| 0.60 / 1.20 | 0. DB.    | 0.50         | 0.75            | 42/50 |
|             | U. DB.    | 2.00         | 0.00            | 15    |

<span id="page-85-2"></span>*Tab. 4-1: Startkoordinaten und Winkel für das obere bzw. untere, diagonale Druckband*

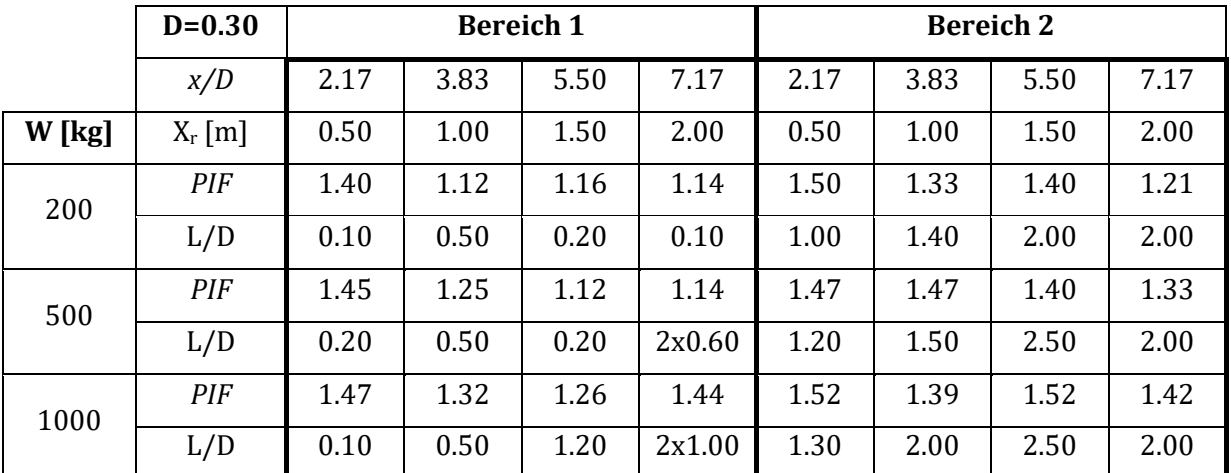

<span id="page-85-0"></span>*Tab. 4-2: PIF in den Bereichen 1 und 2 für D = 0.30 m, Xcol = 4.50 m, XR = 0.50, 1.00, 1.50, 2.00 m*

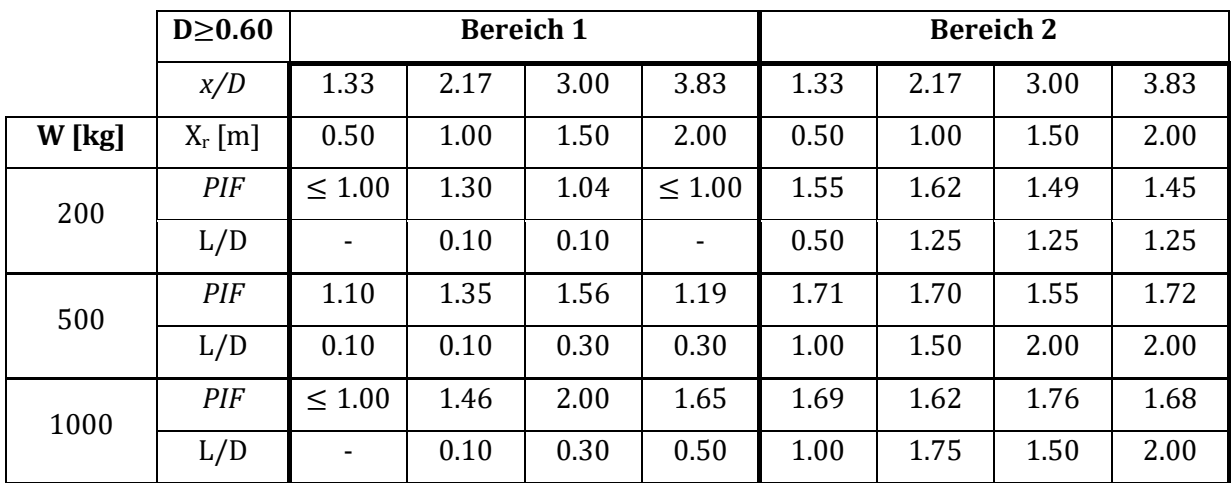

<span id="page-85-1"></span>*Tab. 4-3: PIF in den Bereichen 1 und 2 für D* ≥ *0.60 m, Xcol = 4.50 m, XR = 0.50, 1.00, 1.50, 2.00 m* 

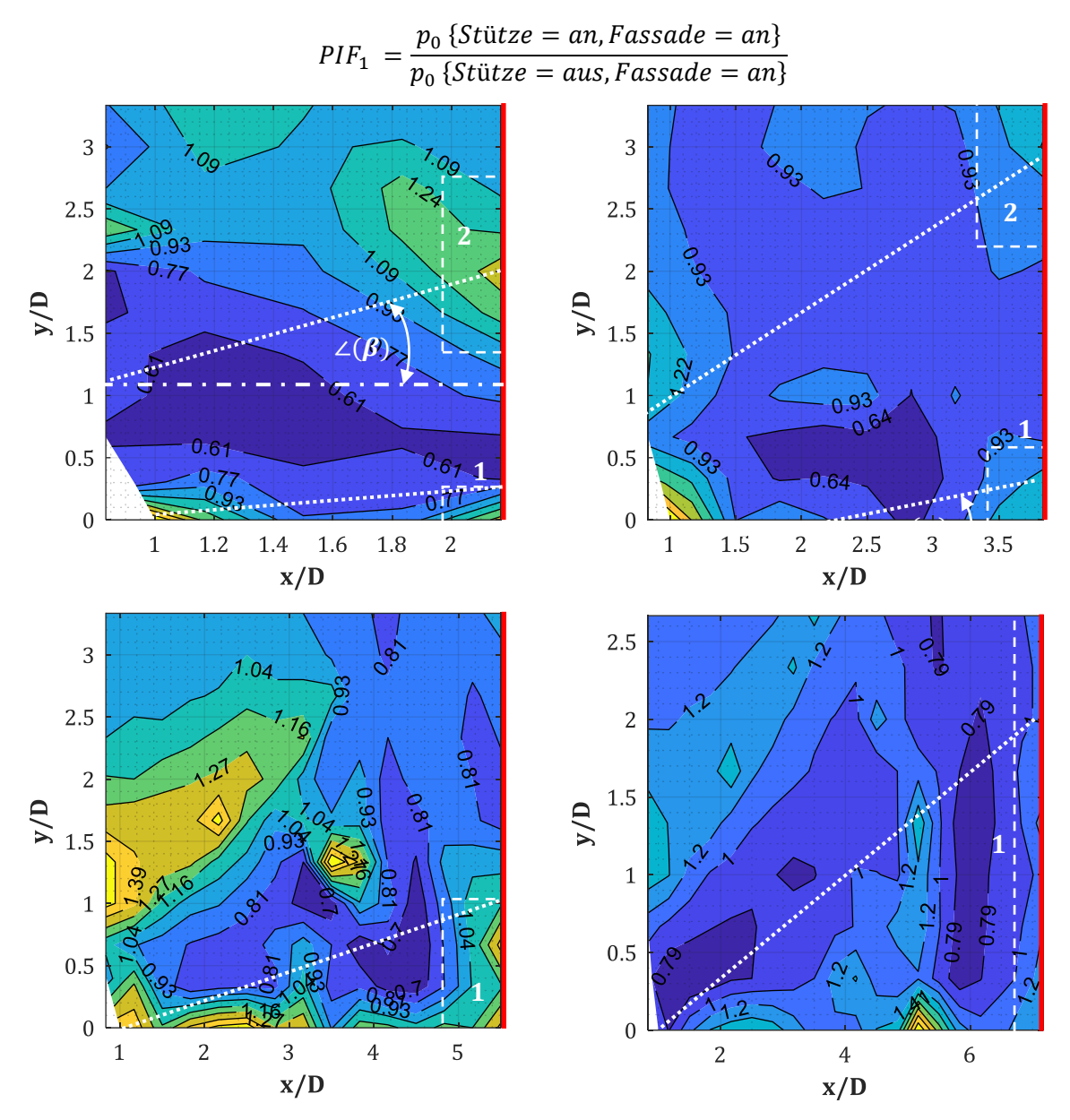

<span id="page-86-0"></span>*Abb. 4-6: PIF für D = 0.30 m, W = 1500 kg, Xcol = 4. 50 m, XR = 0.50, 1.00, 1.50, 2.00 m*

#### **4.3.2 Ermittlung des** *PIF*

Es soll folgend gezeigt werden, dass keine neuen Gleichungen zur Regression der Daten erforderlich sind, sondern eine Anwendung der Ergebnisse aus Kap. [3.4](#page-41-0) und Kap. [3.5](#page-67-0) ausreicht, um die neuen Werte aus [Tab. 4-2](#page-85-0) & [Tab. 4-3](#page-85-1) daraus abzuleiten.

Ein Vergleich zwischen den *PIF*-Verläufen au[s Abb. 4-5,](#page-83-0) linke Spalte, mit denen der rechten Spalte, zeigt eine sehr gute Übereinstimmung bzgl. der Lage der maßgebenden Bereiche 1 und 2 und der Mittelachse der diagonalen Druckbänder. Als Bsp. kann überprüft werden, dass das obere diagonale DB, bei einem vorliegenden Fassadenabstand von  $x/D = 2.17$ , in Höhe der Ordinate  $y/D = 2.00$  auf die Fassade auftrifft (s. [Abb. 4-5,](#page-83-0) oben-rechts). Der max. PIF<sub>2</sub> liegt dort bei max. 1.29 (ausgelesen). Im Vergleich dazu erreicht im gleichen Szenario der  $PIF_1$  ein Maximum von 1.50.

Es soll nun gezeigt werden, wie der  $PIF_1$ , auf Basis der vorliegenden Ergebnisse aus Kap. [3.4](#page-41-0) und Kap[. 3.5,](#page-67-0) manuell ermittelt werden kann. Dazu soll das bekannte Szenario  $X_{col} = 4.50$  m und  $X_r =$ 0.50 m herangezogen werden. Der Eintreffpunkt des oberen DB an der Fassade (s. [Abb. 4-5,](#page-83-0) oben links, Bereich 2) liegt in einem vertikalen Abstand  $y/D = 2.00$  bzw.  $y = 0.60$  m ( $D = 0.30$  m). Damit ergibt sich ein direkter Abstand  $R = 5.04$  m zwischen dem Detonationsursprung und dem

Eintreffpunkt in Bereich 2. Das genutzte TNT-Äquivalent ist  $W = 200$  kg, der skalierte Abstand zum Eintreffpunkt ergibt sich somit zu  $Z = 0.88$  m/kg<sup>1/3</sup>. Über Gl. [\(2-3\)](#page-26-0) lässt sich der einfallende Spitzenüberdruck zu  $p_{so} = 1385$  kPa und der Gesamtdruck zu  $p_s = 1486$  kPa berechnen ( $p_0 =$ 101 kPa). Der numerische Wert liegt bei  $p_{s, num} = 1550$  kPa (s[. Abb. 4-7,](#page-88-0) GP<sub>fac</sub>: Col-Fac=off-off). Mit Hilfe von Gl. [\(4-6\)](#page-81-1) lässt sich die Mach-Zahl der einfallenden Schock-Front zu  $M_s = 3.57$  berechnen  $(M_{s, num} = 3.60)$ . Wird nun die Stütze im Raum aktiviert, so kann anhand des vorliegenden PIF<sub>2</sub> ≈ 1.29 der, dann durch die Diffraktion erhöhte, einfallende Überdruck zu  $p_{so,Col = on} = 1.29 \cdot 1385 =$ 1787 kPa berechnet werden. Dies entspricht einem Gesamtdruck von  $p_{s,Col=on} = 1888$  kPa. Der von AUTODYN ermittelte Wert liegt bei  $p_{s,num,Col=on} = 1972$  kPa (s. [Abb. 4-7,](#page-88-0) GP<sub>fac</sub>: Col-Fac=onoff). Infolge des angestiegenen Gesamtdrucks, ergibt sich ebenfalls eine neue Mach-Zahl für die Schock-Front zu  $M_{s,Col=on} = 4.02$ . AUTODYN berechnet hier eine Partikelgeschwindigkeit  $u_{p,Col=on} = 1016$  m/s. Mit Hilfe von Gl. [\(4-7\)](#page-81-2) und deren Auflösung nach  $M_0$  kann auf Basis dieser Partikelgeschwindigkeit  $u_p$  die numerische Mach-Zahl  $M_{s, num, Col = on} = 3.84$  bestimmt werden. Diese liegt etwas unterhalb vom händisch berechneten Wert, befindet sich aber, wie bisher alle berechneten Werte, innerhalb der üblichen Toleranz.

Unter der Annahme einer senkrechten Reflexion lässt sich mit Hilfe von Gl. [\(4-5\)](#page-81-3) (*Rankine-Hugoniot* Bedingungen) der reflektierte Gesamtdruck zu  $p_{r,Col=on} = 11348$  kPa berechnen ( $\gamma$  = 1.40, Ideal-Gas Theorie). Nutzt man hierfür stattdessen den num. Wert des einfallenden Drucks  $p_{s. num. Col = on}$ , so ergibt sich damit ein reflektierter Druck von  $p_{r, Col = on} = 11980$  kPa. Infolge des geringen Winkels zwischen der Schock-Front und der Fassade von  $\beta = 6.80^{\circ}$  und der vorliegenden Mach-Zahl von  $M_s = 4.02$ , kann auf eine Berechnung unter Anwendung der Gleichungen für "schiefe Reflexion" verzichtet werden (s. Kap[. 4.2\)](#page-78-0).

Der von Hand ermittelte reflektierte Überdruck  $p_{r,Col=on} = 11348$  kPa, erreicht den mit AUTODYN berechneten Spitzendruck von  $p_{r, num, Col = on} = 13809$  kPa nicht ganz (s[. Abb. 4-7,](#page-88-0) GP<sub>fac</sub>: Col-Fac=on-on). Er beträgt nur 82% des numerischen Ergebnisses. Um zu prüfen, ob es zwischen den num. Modellen Abweichungen während der Berechnung gab, wurden zusätzlich die Ergebnisse in den Messpunkten, die 10 cm vor der Fassade liegen, mit einander verglichen. Die Druckverläufe sind aber, bis zum Zeitpunkt an dem die Druckwelle auf die Fassade trifft, in diesen Messpunkten für beide Modelle "Col-Fac = on-on" und "Col-Fac = on-off" identisch. Ein weiterer Grund für die Abweichung kann in der Form der Schock-Front liegen, sobald sie auf die Fassade trifft. Es handelt sich um stark erhöhte, aber auch lokal konzentrierte Druckwerte entlang des oberen DB, während die Werte knapp daneben sehr viel geringer sind. Ob unter diesen Voraussetzungen noch die Theorie der Reflexion an einer "unendlich langen Wand" angewendet werden darf, bleibt offen.

Der händische Nachweis für den Spitzendruck auf Höhe des oberen TP-Pfades kann, trotz der hier vorliegenden Abweichung von 18%, als akzeptabel anerkannt werden. Die Verläufe in [Abb. 4-7](#page-88-0) zeigen zudem, dass infolge der vorgelagerten Stütze nicht nur der Druck angestiegen ist, sondern sich zudem die Druckverläufe von "Col-Fac = on-on" und "Col-Fac = off-on" sehr ähneln. Dies lässt vermuten, dass der Impuls gleich geblieben ist oder aber evtl. ansteigt. Dazu mehr im nächsten Kapitel.

Ohne weitere Nachweise bzw. Anmerkungen sollen die Druckverläufe für das gleiche Szenario auf Höhe der Symmetrie-Ebene ( $\gamma/D = 0$ ), also im Eintreffpunkt vom unteren DB auf die Fassade, in [Abb. 4-8](#page-88-1) angefügt werden. Hier zeigt sich der gleiche Effekt infolge der Diffraktion um die vorgelagerte Stütze.

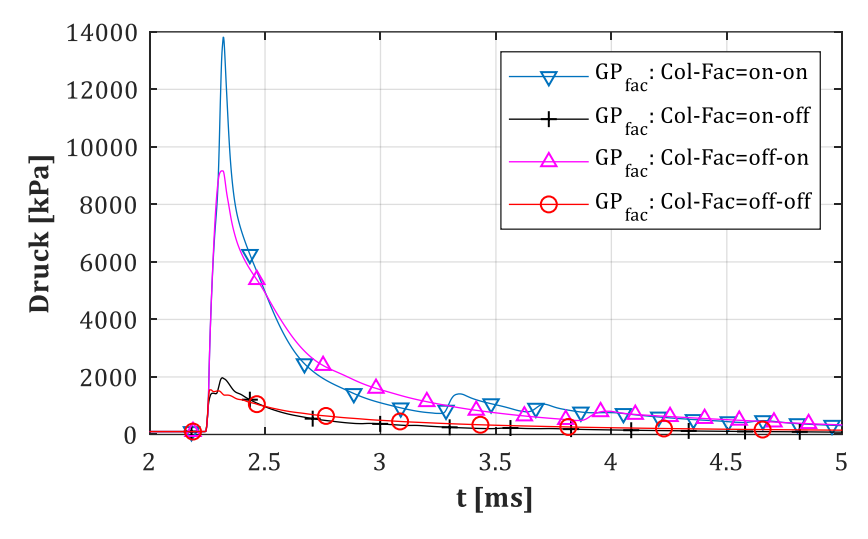

<span id="page-88-0"></span>*Abb. 4-7: Druckverläufe p(t) in Bereich 2 (D = 0.30 m, Xcol = 4.50 m, XR = 0.50, W = 200 kg)*

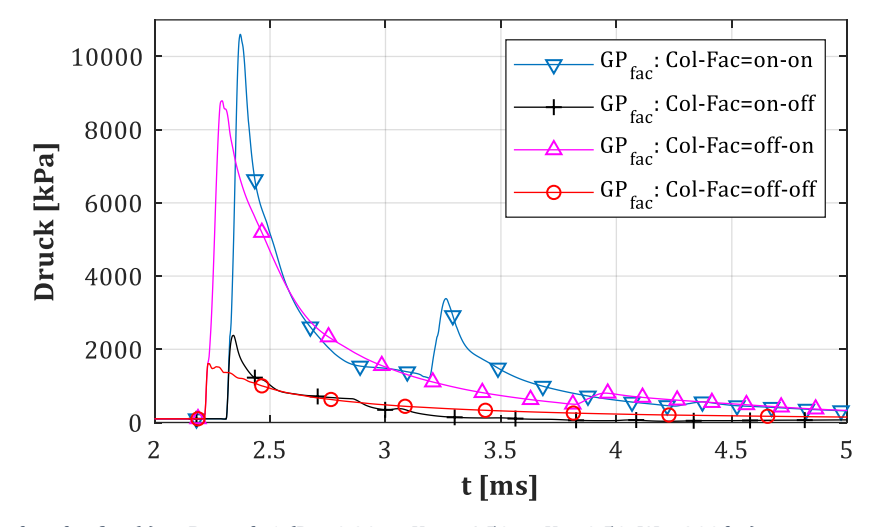

<span id="page-88-1"></span>*Abb. 4-8: Druckverläufe p(t) in Bereich 1 (D = 0.30 m, Xcol = 4.50 m, XR = 0.50, W = 200 kg)*

#### <span id="page-88-4"></span>**4.3.3 Auswertung des** *IIF*

Entsprechend der beiden vorherigen Kapitel soll folgend untersucht werden, ob der IIF (Impulse Increase Factor) direkt an der Fassade ebenfalls zunimmt und, falls dem so sein sollte, in welchem Maße er das tut. Der Erhöhungsfaktor wird dabei, so wie schon der PIF in Kap. [4.3.1,](#page-82-2) über das folgende Verhältnis gebildet:

<span id="page-88-3"></span>
$$
IIF = \frac{I_r^+ \{Stütze = an, Fassade = an\}}{I_r^+ \{Stütze = aus, Fassade = an\}}
$$
(4-10)

Dieses Verhältnis lässt Rückschlüsse darüber zu, was entlang der reflektierenden Oberfläche (Fassade) passiert, sobald eine Stütze davor platziert wird. Der Impuls der positiven Überdruckphase I<sup>+</sup> wird dabei wie üblich über Gl. [\(4-11\)](#page-88-2) bestimmt:

<span id="page-88-2"></span>
$$
I_r^+ = \int_{t0}^{te} (p_r(t) - p_0(t)) dt
$$
 (4-11)

Da für die folgenden Auswertungen nur der  $IIF$  direkt an der Fassade untersucht wird, ist eine Integration des Überdrucks über den gesamten Zeitraum  $t_{tot} = [t_0, t_e]$  zulässig. Es gibt also keine Notwendigkeit den Impuls für verschiedene Zeiträume – z.B. den der Primär- bzw. der Sekundärdruckwelle – zu bestimmen, so wie es z.B. folgend in Kap. [4.4](#page-91-0) (s. Kap. [4.4.1\)](#page-93-0) zur Untersuchung der Auswirkungen auf die Stützenrückseite der Fall sein wird. Die Kontur-Plots in [Abb. 4-9](#page-90-0) dienen somit auch nur der Auswertung einer entsprechenden Impulserhöhung entlang der Fassade und nicht der im restlichen Gebiet.

Die Auswirkungen auf den Impuls im verschatteten Bereich der Stütze infolge der Diffraktion wurden bereits in Kap. [3.4](#page-41-0) dargestellt. Dort zeigte sich, dass der  $IIF$  im verschatteten Bereich hinter der Stütze nur sehr lokal über 1.00 ansteigt, dann aber auch nur max.  $IIF = 1.10$  erreicht. Es war also davon auszugehen, dass die Platzierung einer Stütze nahe vor einer Fassade nur geringe Auswirkungen auf den reflektierten Impuls entlang dieser haben wird. Dies lässt sich sehr gut anhand von [Abb. 4-9](#page-90-0) beweisen. Dort finden sich Kontur-Plots für die Fassadenabstände  $X_r =$ 0.50, 1.00, 1.50 m wieder. Der Stützenabstand ist erneut  $X_{col} = 4.50$  m, der Durchmesser  $D =$ 0.30 m und es werden die TNT-Mengen  $W = 500$ , 1500 kg dargestellt.

Für  $W = 500$  kg ergeben sich nur für die Fassadenabstände  $x/D = 2.17$  und 3.83 *IIF-Werte* oberhalb von 1.00. Dabei werden allerdings nur Maxima im Bereich  $IIF \le 1.05$  erzielt. Die Lage dieser Maxima passt gut mit dem aus Kap. [4.3.1](#page-82-2) bekannten Bereich 2 – Eintreffpunkt des oberen TP-Pfades auf die Fassade – überein. Zwischen Bereich 2 und der Symmetrie-Ebene liegt der zwischen 0.85 und 1.00. Es ist in diesem Fall nicht notwendig, den für den *PIF* bereits definierten Bereich 1 einzuführen. Für  $W = 1500$  kg sind die Ergebnisse sehr ähnlich, außer dass teilweise Maxima von bis zu  $IIF \leq 1.10$  erzielt werden. Die Kontur-Plots in Anhang [A.5](#page-150-0) zeigen, dass die gefundenen Erkenntnisse ebenso für die Stützendurchmesser  $D = 0.60$  m und 1.20 m zutreffen.

Auf der sicheren Seite liegend, sollen damit die Erhöhungsfaktoren für die beiden Bereiche entsprechend Gl. [\(4-12\)](#page-89-0) festgelegt werden. Für  $D = 0.30 - 1.20$  m ergibt sich:

<span id="page-89-0"></span>Bereich 1: 
$$
0.80 \leq \text{HF} \leq 1.00
$$

\nBereich 2:  $1.00 \leq \text{HF} \leq 1.10$ 

\n(4-12)

Diese Angaben sind für den Bereich  $(x/D)_r < 5.50$  und für W  $\leq 1500$  kg definiert.

Da in diesem Fall sehr ähnliche Grenzwerte auszumachen sind, kann auf eine umfangreiche Regression mit Hilfe weiterer Variablen wie z.B.  $Z_f$  entfallen. Sollte also eine bereits existierende Struktur auf die Widerstandsfähigkeit bzgl. neuer Lastszenarien hin geprüft werden, so kann davon ausgegangen werden, dass sich der Impuls infolge einer vorgelagerten Stütze reduziert. Ob man allerdings von einem Minimum von 0.80 ausgehen sollte, um damit die Standsicherheit gerade noch nachweisen zu können, ist fraglich. An dieser Stelle sollten exakte CFD-Simulationen mit der exakten Topologie erfolgen, um bei der Ermittlung der neuen Lasten nicht auf der unsicheren Seite zu liegen.

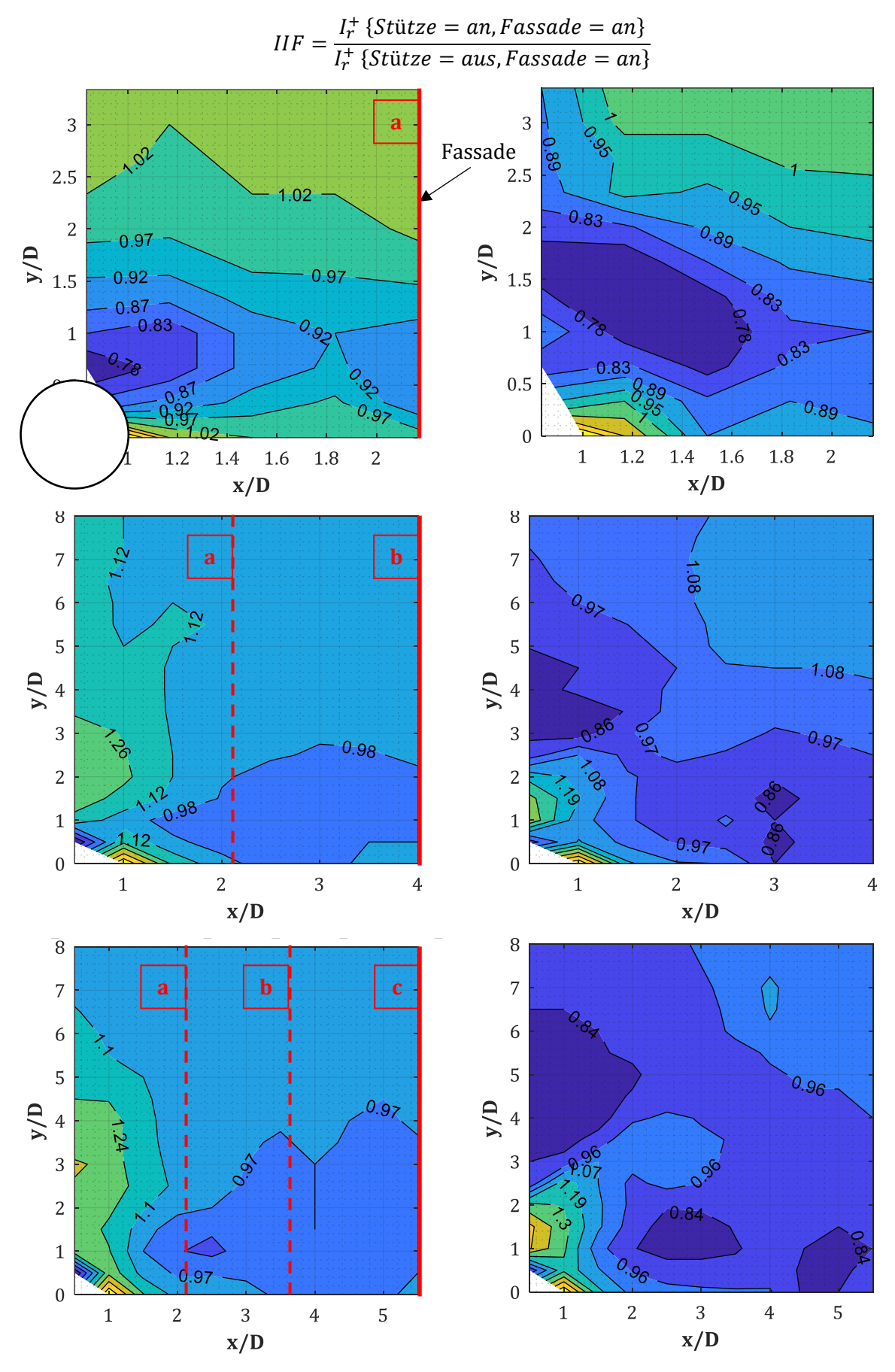

<span id="page-90-0"></span>*Abb. 4-9: IIF – Kontur-Plots für D = 0.30 m, W = 500 kg (li. Sp.) und 1500 kg (re. Sp.), Xcol = 4.50 m, XR = 0.50, 1.00, 1.50 m (oben nach unten)*

## <span id="page-91-0"></span>**4.4 Auswirkungen auf die Stützenrückseite**

Im vorherigen Kapitel wurden die Auswirkungen auf eine reflektierende Struktur (Fassade) untersucht, die sich infolge der Diffraktion der Primärdruckwelle um eine kreisrunde, knapp vor der Fassade platzierten Stütze, ergeben. In diesem Kapitel werden die Auswirkungen auf die Stütze selbst untersucht, die sich ergeben, sobald knapp hinter ihr eine reflektierende Oberfläche errichtet wird (s. [Abb. 4-4\)](#page-82-0). Infolge der Reflexion der Primärdruckwelle an der rückversetzten, starren Oberfläche (Fassade) entsteht eine Sekundärdruckwelle, die kurze Zeit später auf die Rückseite der Stütze auftrifft. Sollte diese infolge der Primärdruckwelle bereits stark beschädigt worden sein, so könnte eine, wenn auch schwächere, Sekundärdruckwelle<sup>1</sup> zum Kollaps dieser und evtl. eines Gebäudeteils führen. Dieser Problematik scheint in der vom Autor gesichteten Literatur bisher keine Beachtung geschenkt worden zu sein, weshalb sie folgend genauer untersucht werden soll. Eine Einführung in die Thematik findet sich somit nur in [58] und [86].

Zur Untersuchung von Bereichen mit erhöhten *PIF*-/*IIF*-Werten die sich entlang der Fassade infolge der Diffraktion einer Druckwelle ergeben, konnte ein passendes Verhältnis zur Kopplung der Spitzenüberdrücke bzw. Impulse der beiden Szenarien nach Gl. [\(4-8\)](#page-82-1) bzw. [\(4-10\)](#page-88-3) gefunden werden. Dabei findet sich im Nenner des *PIF* das Szenario ohne die vorgelagerte Stütze. Für dieses lässt sich der eintreffende und refl. Überdruck bzw. Impuls mit Formeln ermitteln, die der Fachliteratur entnommen werden können (u. A. [3], [15], [46]). Dies gilt natürlich nur für sehr einfache Topologien und unter Vernachlässigung von Reflexionen z.B. am Boden oder der Decke. Für eine akkuratere Bemessung der jeweiligen Fassade können derartige Effekte natürlich über Simulationen erfasst werden. Wichtig für die Bemessung ist, dass der reflektierte Überdruck  $p_{ro}$ zur Ermittlung der Bemessungslast genutzt wird und nicht der eintreffende  $p_{so}$ . Eine einfache Hilfestellung für einen Planer oder konstruktiven Ingenieur wären somit Kontur-Verläufe oder Kurven, die den  $PIF = p_{ro}(Stütze = aus, Fassade = an)/p_{so}(Stütze = aus, Fassade = aus)$  $p_{ro,off,on}/p_{so,off,off}$  enthalten. Damit könnte der Anwender, mit Hilfe vorliegender Formeln aus der Fachliteratur (z.B. Gl. [\(2-3\)\)](#page-26-0), den einfallenden Druck  $p_{so, off, off}$  knapp vor der Fassade ermitteln und erhält über eine anschließende Multiplikation<sup>2</sup> mit dem entsprechenden Erhöhungsfaktor den maßgebenden refl. Überdruck. Der Kontur-Verlauf des *PIF* würde dabei qualitativ so wie in [Abb. 4-10,](#page-92-0) links, aussehen.

Wird nun eine Stütze (Kreisquerschnitt) zur Topologie hinzugefügt, so wären für den oben dargestellten Ablauf der Planung folgende Variationen eines PIF vorstellbar. Variante 1 nach Gl. [\(4-13\)](#page-91-1) verlangt vom Anwender, dass der refl. Überdruck an der Fassade  $p_{ro, off, on}$  ohne aktivierte Stütze (Nenner) selbst berechnet wird. Dies ist normalerweise von Hand oder über Simulationen machbar, weshalb diese Variante auch im vorherigen Kapitel angewendet wurde. Variante 2 nach Gl. [\(4-14\)](#page-91-2) wäre theoretisch auch möglich, doch der Anwender benötigt nun entweder den Druckverlauf für die Kombination "aktivierte Stütze, deaktivierte Fassade" (Nenner) oder aber den für die Stützen-Fassaden-Kombination des Zählers. Die Ergebnisse im Nenner ließen sich zwar über die Hilfsmittel aus Kapitel [3](#page-31-0) berechnen, wären aber infolge von Regression ggf. fehlerbehaftet. Zudem müssten diese Ergebnisse anschließend ebenfalls mit dem passenden PIF (s. [Abb. 4-10,](#page-92-0) rechts) multipliziert werden. Aufgrund der damit notwendigen Mehrfach-Anwendung dieser Hilfsmittel wurde diese Variante nicht weiter untersucht.

<span id="page-91-1"></span>
$$
PIF_1 = \frac{p_{ro} \{Stütze = an, Fassade = an\}}{p_{ro} \{Stütze = aus, Fassade = an\}}
$$
(4-13)

<span id="page-91-2"></span>
$$
PIF_2 = \frac{p_{ro} \{Stütze = an, Fassade = an\}}{p_{so} \{Stütze = an, Fassade = aus\}}
$$
\n(4-14)

- <sup>1</sup> In dieser Arbeit dient der Ausdruck "Sekundärdruckwelle" der Beschreibung der an der Fassade reflektierten Primärdruckwelle und darf nicht verwechselt werden mit einem anderen Effekt, der "Sekundär-Schock" genannt wird (s. z.B. [2]).
- <sup>2</sup> Für diesen Fall könnten ebenso die *Rankine-Hugoniot* Bedingungen herangezogen werden. Die Gln. [\(4-3\)](#page-81-4) bis [\(4-7\)](#page-81-2) stellen einige Varianten davon dar.

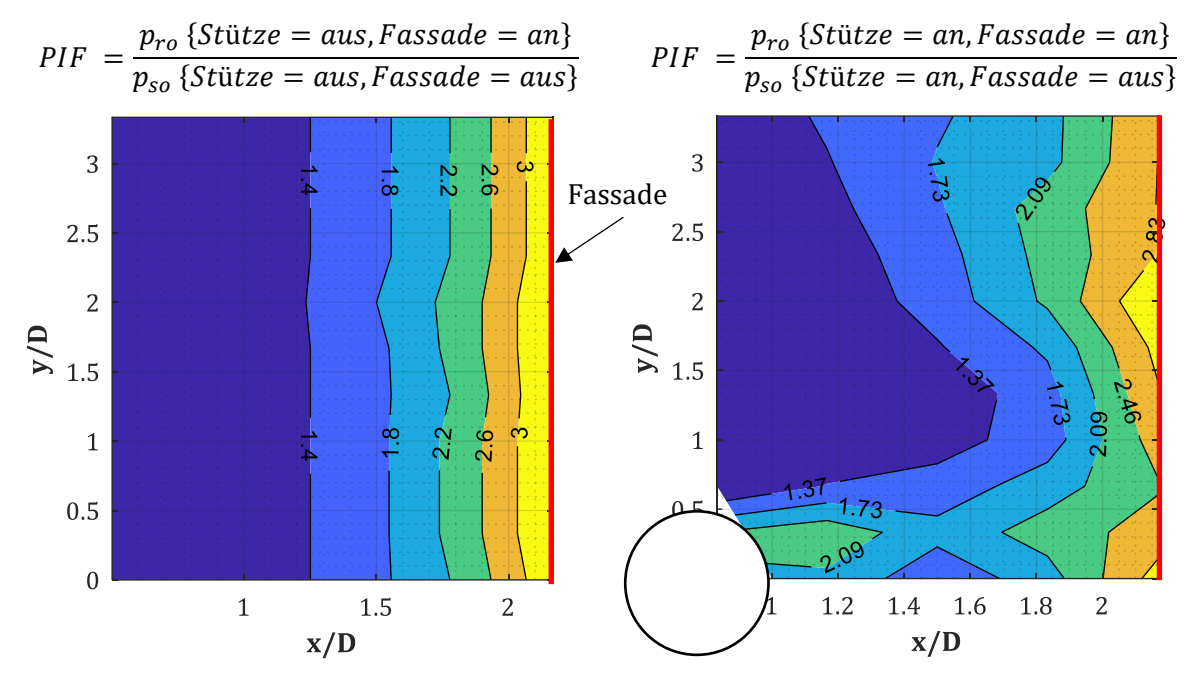

<span id="page-92-0"></span>*Abb. 4-10: PIF für D = 0.30 m, Xcol = 4.50 m, (x/D)R = 2.17*

Die genannten Gründe gelten auf gleiche Weise, wenn es zur Ermittlung der Bemessungslast auf die Stützenrückseite kommt. Allerdings gibt es hierbei Probleme, die beide Varianten nach Gl. [\(4-13\)](#page-91-1) und [\(4-14\)](#page-91-2) mit sich bringen würden. Nach Gl. [\(4-13\)](#page-91-1) müsste man zur Bestimmung des Nenners den Überdruck hinter der Stütze infolge der Sekundärdruckwelle, also nach Reflexion an der Fassade, von Hand ermitteln. Für derartige Situationen gibt es in der Fachliteratur keine Hilfsmittel. Der Nenner aus Gl. [\(4-14\)](#page-91-2) könnte hingegen über die Hilfsmittel aus Kap. [3.3](#page-34-0) oder [3.4](#page-41-0) bestimmt werden. Allerdings scheint auch hier die Fehleranfälligkeit durch eine Mehrfach-Anwendung von *PIF*-Verläufen hoch zu sein. Infolge der genannten Argumente, wird folgend stattdessen versucht, den Überdruck infolge der Sekundärdruckwelle an der Stützenrückseite an den reflektierten Überdruck an der Stützenfront zu koppeln. Damit erhält man einen direkten Vergleich zwischen den Bemessungslasten, die Fehleranfälligkeit würde sich reduzieren und der Anwender ist unter Einschränkungen in der Lage, den Überdruck an der Stützenfront von Hand zu ermitteln.

Zur Untersuchung der Auswirkungen der Multi-Reflexion auf die Stützenrückseite wird hinter der Stütze in verschiedenen Abständen eine reflektierende Randbedingung (starr) errichtet. In [Abb.](#page-82-0)  [4-4](#page-82-0) wurde das numerische Modell bereits dargestellt. An der Modellierung selbst ändert sich im Vergleich zu den Modellen, die in Kap. [2.1](#page-20-0) bereits vorgestellt wurden, also nur eine Randbedingung. Zur Auswertung werden erneut Messpunkte an der Stützenfront und –rückseite platziert. Eine dynamische Analyse der Stütze, die aufzeigen könnte, ob die Stütze sich zu der Zeit in der die Sekundärdruckwelle eintrifft, noch im Einschwing- oder bereits im Ausschwingvorgang infolge der Primärdruckwelle befindet, wird in dieser Arbeit nicht durchgeführt.

Es soll also folgend versucht werden, einen Zusammenhang zwischen dem Abstand der Stütze zur reflektierenden Oberfläche  $X_r$ , dem Spitzenüberdruck  $p_{ror}$  bzw. Impuls  $I_{rr}^+$  an der Rückseite der Stütze und den Werten an der Stützenfront,  $p_{soft}$  bzw.  $I_{sf}^+$ , zu finden. Die funktionale Kopplung kann dabei entweder über den **einfallenden** Überdruck  $p_{sof}$  bzw. Impuls  $I_{sf}^+$  entsprechend Gl. [\(4-15\)](#page-92-1) bzw. Gl. [\(4-16\)](#page-92-2) dargestellt werden …

<span id="page-92-1"></span>
$$
p_{ror} = A_{pp,refl} \cdot p_{sof} \tag{4-15}
$$

<span id="page-92-2"></span>
$$
I_{rr}^+ = A_{pi,refl} \cdot I_{sf}^+ \tag{4-16}
$$

... oder aber über den an der Front **reflektierten** Überdruck  $p_{rof}$  bzw. Impuls  $I_{rf}^+$  nach Gl. [\(4-17\)](#page-93-1) bzw. Gl. [\(4-18\):](#page-93-2)

<span id="page-93-1"></span>
$$
p_{ror} = R_{pp,refl} \cdot p_{rof} \tag{4-17}
$$

<span id="page-93-2"></span>
$$
I_{rr}^+ = R_{pi,refl} \cdot I_{rf}^+ \tag{4-18}
$$

Wie sich noch zeigen wird, besteht der Unterschied darin, dass bei Anwendung von Gl. [\(4-15\)](#page-92-1) die Werte des einfallenden Überdrucks  $p_{soft}$  mit einem Faktor oberhalb 1.00 multipliziert werden müssen, weshalb hierfür die Bezeichnung  $A_{pp,refl}$  – (A)mplificationfactor for (p)eak (p)ressure, including (refl)ection at rigid surface – gewählt wird. Nutzt man hingegen die Gl. [\(4-17\),](#page-93-1) so ergeben sich meistens Faktoren unterhalb von 1.00, weshalb die Bezeichnung  $R_{pp,refl}$  – (R)eductionfactor for … – gewählt wird. Auf diese Weise wurde bereits in Kap. [3.3](#page-34-0) vorgegangen. Da die Faktoren PIF und IIF die Erhöhung bzw. ggf. Reduktion von Drücken bzw. Impulsen, die am gleichen Ort gemessen wurden, beschreiben, sollen diese Bezeichnungen in diesem Kapitel nicht angewendet werden.

Die Anwendung von Gl. [\(4-15\)](#page-92-1) hat den Vorteil, dass die Werte des einfallenden Spitzenüberdruckes  $p_{soft}$  unter Vernachlässigung von weiteren Reflexionen mit Hilfe einer Vielzahl in der Fachliteratur vorliegenden Gleichungen, wie z.B. Gl. [\(2-3\),](#page-26-0) ermittelt werden können. Die Fehleranfälligkeit betrifft dann nur noch die Anwendung bzw. Auswertung der jeweiligen Gleichung und ist somit gering. Für Gl. [\(4-17\)](#page-93-1) muss hingegen der an der Front reflektierte Überdruck  $p_{rof}$  vorliegen. Dieser kann zwar über Gl. [\(3-1\)](#page-37-0) ermittelt werden, doch bereits dabei zeigten sich teilweise große Abweichungen zwischen den Ergebnissen in dieser Arbeit und denen nach *Shi et al.* (s. [45]). Wären diese Ergebnisse fehlerbehaftet, so hätte dies weitreichende Folgen für die Ergebnisdarstellung in diesem Kapitel. Der Nachteil von Gl. [\(4-15\)](#page-92-1) ist hingegen, dass kein direkter Bezug zu dem an der Front reflektierten Überdruck  $p_{ref}$  vorliegt. Dadurch wirken hohe Werte für  $A_{pr,refl}$  problematischer, als sie es vielleicht sind.

Aufgrund der Vorteile wird entschieden, die Gl[. \(4-15\)](#page-92-1) & [\(4-16\)](#page-92-2) für die Darstellung der Ergebnisse in diesem Kapitel anzuwenden.

#### <span id="page-93-0"></span>**4.4.1 Abhängigkeit vom Zeitraum**

Bei den bisherigen Untersuchungen der Effekte infolge von Diffraktion um eine kreisförmige Stütze wurde die Simulationsdauer so eingestellt, dass der Überdruck an den untersuchten Stellen die volle positive Überdruckphase mit der Dauer  $t_d$  durchlaufen hat. Damit konnte sichergestellt werden, dass die automatisierte Auswertung der Spitzenüberdrücke und Impulse, die mit Hilfe der dafür geschriebenen MATLAB-Skripte durchgeführt wird, immer das Maximum der beiden Werte wiedergibt. Für die Untersuchungen der Auswirkungen auf die Stützenrückseite infolge von Multi-Reflexionen müssen dennoch neue Maßnahmen getroffen werden, um die Ergebnisse nicht zu verfälschen. Diese Maßnahmen sollen folgend erläutert werden, bevor mit der eigentlichen Auswertung des Spitzenüberdrucks bzw. Impulses fortgefahren wird.

Zur Erläuterung der Problematik dient [Abb. 4-11,](#page-95-1) in der sich der zeitliche Druck- und Impulsverlauf für ein beliebig ausgewähltes Szenario findet. Darin sind die fünf wichtigen Zeitpunkte  $t_1$  bis  $t_5$  markiert. Die beiden nicht extra markierten Zeitpunkte  $t_0$  und  $t_e$  stellen den zeitlichen Beginn und das Ende der jeweiligen Simulation dar. Da, wie bereits erläutert, die Modelle so eingestellt wurden, dass die pos. Überdruckphase  $t_d$  vollständig vorliegt, wobei diese Dauer von der eingesetzten Menge des TNT-Äquivalents W abhängig ist, variiert  $t_0$  entsprechend von Modell zu Modell. Die Richtung der effektiven Krafteinwirkung auf die Stütze für diese Zeitpunkte findet sich in [Abb. 4-12.](#page-95-2) Zum Zeitpunkt  $t_1$  trifft die Primärdruckwelle auf die Stützenfront auf und übt eine Belastung in Strömungsrichtungsrichtung – in diesem Fall in pos. x-Richtung – aus. Zum Zeitpunkt  $t_2$  erreicht die Schock-Front die Rückseite der Stütze und übt eine geringe, entgegen gerichtete Kraft aus. Dabei ist die Kraft, die auf die Front einwirkt (s. Kap. [3.3\)](#page-34-0), im Vergleich zu der auf der Rückseite, allerdings so groß, dass die Bemessung einer Stütze üblicherweise unter Vernachlässigung dieser entgegenwirkenden Kraft durchgeführt worden wäre. Zum Zeitpunkt  $t_3$  trifft die an der Fassade reflektierte Primärdruckwelle – nun Sekundärdruckwelle – auf die Rückseite der Stütze. In welchem dynamischen Zustand sich die Stütze zu dieser Zeit befindet, wird in dieser Arbeit nicht weiter untersucht. Zum Zeitpunkt  $t_4$  hat die Sekundärdruckwelle die Stütze umrundet und übt nun auf deren Front eine entgegenwirkende, aber geringere Kraft aus.

Dadurch, dass die Rückseite der Stütze zu zwei verschiedenen Zeitpunkten belastet wird, t2 und t3, ergeben sich einige Fragestellungen, die bei der Auswertung gesondert betrachtet werden müssen und für die die MATLAB-Skripte erweitert werden mussten:

- Es gibt Szenarien in denen der Spitzendruck auf der Rückseite zum Zeitpunkt  $t_2$  gleich groß oder größer ist als zum Zeitpunkt  $t_3$ . Dies ist der Fall, sobald der Abstand zur reflektierenden Oberfläche sehr groß ist und die Sekundärwelle somit einen zu großen Weg zurücklegen muss, bevor sie die Rückseite der Stütze erreicht, wodurch zu viel Energie verloren geht. Da für die automatisierte Auswertung der Ergebnisse immer nur der Spitzendruck erfasst wird, kann dabei nicht mehr klar erfasst werden, ob es sich um den Druck infolge der Diffraktion oder der Reflexion handelt. Dieses Problem wird gelöst, indem eine Vergleichskurve erstellt wird, die den Spitzenüberdruck auf der Rückseite abbildet, ohne die Effekte der Multi-Reflexion zu erfassen. Dies entspricht dem aus Kap. [3.3](#page-34-0) un[d 3.4](#page-41-0) bekannten Vorgehen. Liegen dabei die neu ermittelten Überdrücke oberhalb dieser Ergebnisse, so liegt die Ursache dafür bei der reflektierten Sekundärdruckwelle.
- Ein ähnliches Problem ergibt sich bei der Auswertung des Impulses. In [Abb. 4-11](#page-95-1) ist zu erkennen, dass ab Zeitpunkt  $t_2$  bis  $t_3$  eine geringe Kraft auf die Rückseite der Stütze einwirkt. Diese bewirkt in diesem Fall für die Zeitdauer  $t_2$  bis  $t_3$  einen Impuls in Höhe von  $I =$  $\int_{t2}^{t3} p(t) dt \approx 550 \ kPa \cdot ms$  (s. [Abb. 4-11,](#page-95-1) unten). Da ein großer Impuls allein nicht problematisch ist, – man beachte, dass eine unendlich lange Einwirkungsdauer (statische Einwirkung) zu einem unendlich großen Impuls führen würde – sondern die Kombination P-I, also Druck und Impuls, untersucht werden muss, so ist unter Vernachlässigung einer dynamischen Analyse unklar, ob der Impuls der sich bis  $t_3$  aufsummiert hat, als Startwert  $C_0$ für den folgenden Impuls  $I = \int_{t3}^{t5} p(t) dt + \mathcal{C}_0$  genutzt werden darf bzw. sollte, der sich ab  $t_3$ infolge der Sekundärdruckwelle ergibt. Zur Lösung des Problems werden separate Ergebniskurven bestimmt und entsprechend mit einem Index versehen. Dabei wird der "effektive" Impuls – Zeitintervall  $t_3$  bis  $t_5$  – auf die Stützenrückseite nach Gl[. \(4-19\)](#page-94-0) bestimmt, während der volle Impuls - Zeitintervall  $t_1$  bis  $t_5$  - mit Hilfe von Gl. [\(4-20\)](#page-94-1) ermittelt wird. Um für die mit MATLAB-Skripten automatisierte Integration nicht alle Zeitpunkte  $t_1, t_3$  und  $t_5$  von allen Modellen manuell ermitteln zu müssen, wird stattdessen der Impuls zum Zeitpunkt t<sub>5</sub>, der sich bei den Modellen mit aktivierter Stütze aber ohne Fassade ergibt (=  $C_0$ ), vom Impuls zum Zeitpunkt  $t_5$ , der sich bei den Modellen mit aktivierter Stütze und Fassade ergibt, abgezogen:

<span id="page-94-0"></span>
$$
I_{t3-t5}^{+} = \int_{t3}^{t5} p(t)dt = \int_{t1}^{t5} p(t)dt - \int_{t1}^{t3} p(t)dt = \int_{t1}^{t5} p(t)dt - C_0
$$
 (4-19)

<span id="page-94-1"></span>
$$
I_{t1-t5}^{+} = \int_{t1}^{t5} p(t)dt = \int_{t3}^{t5} p(t)dt + \int_{t1}^{t3} p(t)dt = \int_{t3}^{t5} p(t)dt + C_0
$$
 (4-20)

Der Zeitpunkt  $t_5$  wird als Endpunkt der Einwirkung auf die Rückseite definiert (s. [Abb. 4-11\)](#page-95-1). Seine Lage ist nicht trivial festlegbar, da auch sie von der dynamischen Antwort der Stütze abhängig ist (s. "critical time" in [3], S. 187 ff). Dieser Umstand ist problematisch, da mit zunehmendem Abstand von  $t_5$  zu  $t_3$  ebenfalls der Impuls der Sekundärdruckwelle auf die Stützenrückseite zunimmt, die "kritische Zeit" der Einwirkungsdauer aber bereits überschritten sein könnte. Die Lage von  $t_5$  wird folgend so festgelegt, dass er den Zeitpunkt abbildet, an dem der Gradient des Druckverlaufs der Sekundärdruckwelle fast zu null angenommen werden kann. Dabei kann immer noch  $p(t = t_5) > p_0$  vorliegen. Es wird dabei vorgegeben, dass ein max. Abstand von  $\Delta t = 5.00$  ms zwischen  $t_5$  und  $t_3$  nicht überschritten werden soll. Liegt ein Sekundär-Schock (nicht zu verwechseln mit Sekundärdruckwelle) vor, so wie in [Abb. 4-11](#page-95-1) bei  $t = 4.90$  ms erkennbar ist, so wird  $t_5$  knapp davor festgelegt. Die Ergebniskurven zeigen, dass es zwar Unterschiede zwischen dem Impuls  $I_{t3-te}^+$  und  $I_{t3-te}^+$  gibt, diese aber nur gering ausfallen. Für eine Bemessung liegt man somit nicht sofort auf der unsicheren Seite, wenn man  $I_{t3-t5}^+$  nutzt. In Abb.

[4-12](#page-95-2) sind die Einwirkungsrichtungen der Druckwelle auf die Stütze für die wichtigen Zeitpunkte  $t_1$  bis  $t_4$  nochmals schematisch dargestellt.

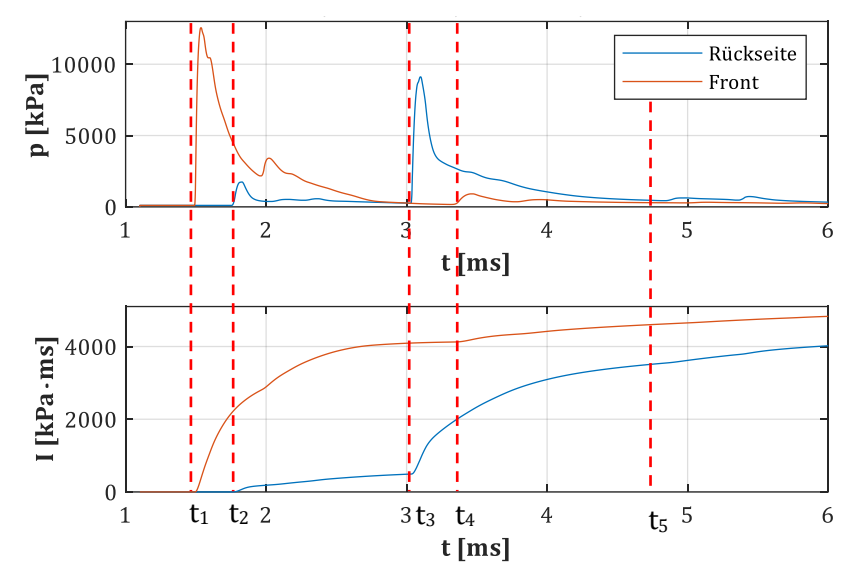

<span id="page-95-1"></span>*Abb.* 4-11: Druck- und Impulsverlauf für D = 0.30 m,  $X_{col}$  = 4.50 m,  $\Delta x_r$  = 1.00 m, W = 350 kg

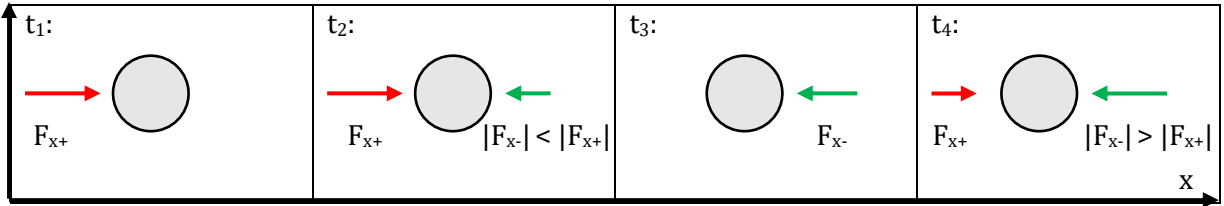

<span id="page-95-2"></span>*Abb. 4-12: Schematische Darstellung der Kraftrichtung einer Druckwelle zu den Zeitpunkten t<sup>1</sup> bis t<sup>4</sup>*

#### <span id="page-95-0"></span>**4.4.2 Auswertung des Erhöhungsfaktors App,refl**

Die Untersuchungen in Kap. [3.4](#page-41-0) zeigten, dass die Spitzenwerte des *PIF* und *IIF* im verschatteten Bereich der Stütze vom skalierten Abstand  $Z_f = (X_{col} - D/2)/W^{1/3}$  zwischen dem Detonationsursprung und der Stützenfront abhängig sind. *PIF*-Werte oberhalb von 1.00 wurden normalerweise im Bereich  $Z_f \leq 1.50$  m/kg<sup>1/3</sup> gefunden. In diesem Kapitel wird, wie bereits erläutert, der Einfluss der Multi-Reflexion zwischen der Stütze und der rückversetzten, reflektierenden Oberfläche (Fassade) untersucht. Die Fassadenabstände  $X_r$  bzw. skalierten Abstände  $Z_r$ , die dabei zu bemessungsrelevanten Ergebnissen für den Überdruck bzw. Impuls auf die Stützenrückseite führen, sind allerdings gering im Vergleich zu  $X_{col}$  respektive  $Z_f$ , wodurch  $Z_f$ als unabhängige Variable vernachlässigt werden kann. Diese Vernachlässigung reduziert den Umfang an notwendigen Simulationen erheblich und soll deshalb ausführlicher dargestellt und bewiesen werden.

Folgend sollen die Auswirkungen auf den Spitzenüberdruck auf die Stützenrückseite in Abhängigkeit vom Abstand zwischen Stütze und Fassade  $X_r$  (Abstand zwischen Stützenlängsachse und refl. Oberfläche) bzw. (*x/D*)<sup>r</sup> (dimensionsloser Abstand zwischen Stützenfront und refl. Oberfläche) und der TNT-Menge untersucht werden. Dazu werden folgende Szenarien simuliert und ausgewertet:

- Abstand Stützenlängsachse zum TNT-Äquivalent:  $X_{col} = 4.50$  m.
- Abstand Stützenlängsachse zur refl. Oberfläche:  $X_r = 0.50, 1.00, 1.50, 2.00, 2.50$  m.
- TNT-Mengen:  $W = 25, 50, 100, 200, 350, 500, 750, 1000, 1500$  kg.

Es soll damit begonnen werden den Reduktionsfaktor  $R_{pp}$  nach Gl. [\(4-21\)](#page-96-0) für die Stützendurchmesser  $D = 0.30, 0.60, 1.20$  m und einem fixen Stützenabstand  $X_{col} = 4.50$  m zu

ermitteln. Die Ergebnisse sind in [Abb. 4-13](#page-96-1) dargestellt. Darin wird, entsprechend den Ausführungen zu Beginn von Kap. [4.4,](#page-91-0) der Überdruck auf die Rückseite der Stütze  $p_{ror}$  mit dem einfallenden Überdruck an der Stützenfront  $p_{soft}$  gekoppelt. Eine rückversetzte, reflektierende Oberfläche existiert in diesem Fall noch nicht:

<span id="page-96-0"></span>
$$
p_{ror} = R_{pp} \cdot p_{soft} \tag{4-21}
$$

Für diese Auswertung wird der Abstand der Stütze zum Detonationsursprung mit  $X_{col} = 4.50$  m fixiert, während die TNT-Ladung  $W$  variiert wird. Damit ergibt sich in Abhängigkeit des Stützendurchmessers und der TNT-Masse (25 kg bis 1500 kg) ein Untersuchungsbereich von 0.35 ≤  $Z_f$  ≤ 1.49 m/kg<sup>1/3</sup>. Auf die Problematik, dass teilweise die Ergebnisse für zwei unterschiedliche Szenarien, die jedoch den identischen skalierten Abstand  $Z_f$  aufweisen, wie z.B.  $Z_f(X_{col} = 4.50 \, m, W = 500 \, kg) = 0.55 \, m/kg^{1/3}$  und  $Z_f(X_{col} = 1.77 \, m, W = 25 \, kg) = 0.55 \, m/s$  $kg^{1/3}$  (jew.  $D = 0.30$  m), nicht übereinstimmen, wird später noch eingegangen.

Die Ergebnisse für den Faktor  $R_{nn}$  i[n Abb. 4-13](#page-96-1) lassen sich wie folgt zusammenfassen:

- Der Reduktionsfaktor  $R_{pp}$  ist vom skalierten Abstand  $Z_f$  abhängig. Die Abhängigkeiten zeigen sich allerdings erst für größere skalierte Abstände, was in diesem Fall mit vorliegendem Stützenabstand nur auf TNT-Massen  $W \le 200$  kg zutrifft. Für diese Massen zeigten sich bisher bei allen Auswertungen in dieser Arbeit Abweichungen vom Mittelwert, wodurch sie gesondert betrachtet und nicht als stellvertretend angesehen werden sollten.
- Für  $W \ge 200$  kg ( $Z_f < 0.60$  m/kg<sup>1/3</sup>) liegen die Ergebnisse aller Durchmesser im Bereich von  $0.50 < R_{pp} < 0.60$ . D.h., obwohl die Schock-Front einen mit zunehmendem Durchmesser längeren Weg bis zur Rückseite der Stütze zurücklegen muss, bleibt das Verhältnis zwischen  $p_{\text{soft}}$  an der Front und  $p_{\text{ror}}$  an der Rückseite annähernd identisch. Damit liegt in diesem Bereich keine Abhängigkeit von  $Z_f$  vor und es kann ein Mittelwert für alle Durchmesser zu  $\tilde{R}_{pp} = 0.55$  gewählt werden.
- Für  $W \le 200$  kg zeigt sich für  $R_{pp}$  eine klare Abhängigkeit vom Stützendurchmesser. Für den kleinsten Stützendurchmesser  $D = 0.30$  m steigt  $R_{pp}$  monoton an, für  $D = 0.60$  m verläuft der Faktor annähernd konstant und für  $D = 1.20$  m fällt er monoton ab.

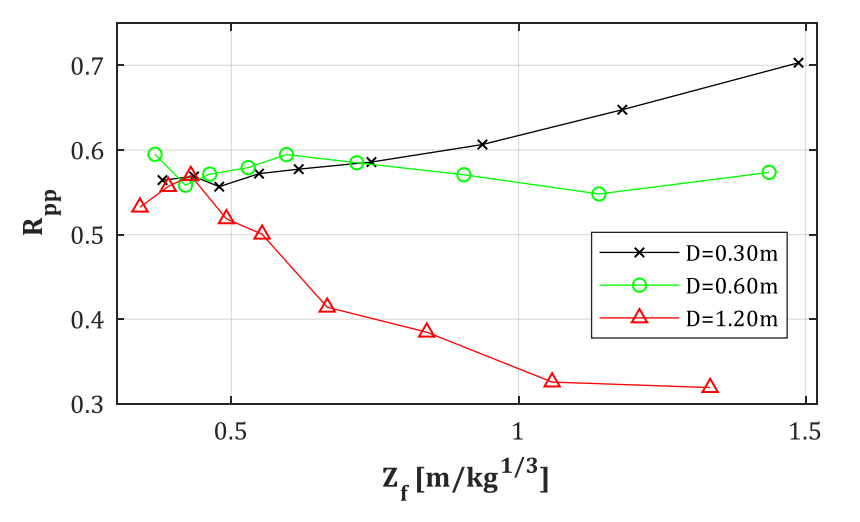

<span id="page-96-1"></span>*Abb. 4-13: Reduktionsfaktor Rpp nach Gl[. \(4-21\)](#page-96-0) für D = 0.30, 0.60, 1.20 m, Xcol = 4.50 m (Stütze = an/aus, Fassade = aus)*

Vergleicht man nun für  $D = 0.30$  m die  $R_{pp}$ -Kurve aus [Abb. 4-13](#page-96-1) mit der  $A_{pp,refl}$ -Kurve nach Gl. [\(4-15\)](#page-92-1) in [Abb. 4-14](#page-98-0) & [Abb. 4-15](#page-98-1) miteinander, so erkennt man, dass …

 $A_{pp,refl} = R_{pp}$  für  $(x/D)_r \ge 5.50$  und  $Z_f \ge 1.00$  m/kg<sup>1/3</sup> vorliegt. D.h. die Fassade muss weiter als 1.50 m hinter der Stütze stehen und es muss eine TNT-Menge  $W < 100$  kg vorliegen, damit die Multi-Reflexion respektive die Sekundärdruckwelle keinen Einfluss mehr auf den Überdruck an der Stützenrückseite hat. Erst ab einem Fassadenabstand von ca. (*x/D*)*<sup>r</sup>*  $= 7.17$  haben selbst stärkere Druckwellen kaum noch einen Einfluss auf  $A_{pp,refl}$ .

- Bei einem Fassadenabstand von  $(x/D)_r$  < 5.50 bzw.  $X_r$  < 1.50 m ( $D = 0.30$  m) ergeben sich Werte  $A_{pp,refl} > 1.00$  fast über den gesamten Bereich von  $Z_f$ .
- Die  $A_{pp,refl}$ -Werte können für  $Z_f \leq 0.75$  m/kg<sup>1/3</sup> ohne große Abweichungen jeweils mit einem Mittelwert erfasst werden. D.h. obwohl sich  $Z_f$  ändert – der Fassadenabstand  $X_r$  bleibt indes unverändert – ändert sich der Erhöhungsfaktor  $\mathcal{A}_{pp,refl}$ nur geringfügig. Dieser Umstand kann als Beweis dafür dienen, dass die Variable  $Z_f$  für die folgenden Untersuchungen nicht maßgebend ist und in diesem Fall eine Auswertung von verschiedenen TNT-Äquivalenten für einen fixierten Stützenabstand  $X_{col}$  ausreicht.

Es ist offensichtlich, dass die Faktoren mit abnehmendem Fassadenabstand zunehmen. Eine Ausnahme hierfür findet sich allerdings z.B. bei den Ergebnissen für *D =* 0.60 m und (*x/D*)*<sup>r</sup> =* 1.33, weshalb sie folgend zusätzlich in [Abb. 4-15](#page-98-1) zu finden sind. Dort wird ein geringerer Faktor  $A_{pp,refl}$ erzielt, als es für den nächst größeren Abstand der Fall ist. Die Ursache hierfür ist, dass die Fassade in einem geringeren Abstand als (*x/D*)*<sup>r</sup> =* 2.00 zur Stützenfront liegt, welcher in Kap. [3.4](#page-41-0) als kritischer Abstand für die Maxima des *PIF* ausgemacht werden konnte. Damit scheint es plausibel, dass sich dafür auch die Maxima des Faktors  $A_{pp,refl}$  einstellen, wenn die reflektierende Oberfläche in diesem Abstand platziert wird. Die Ergebnisse für  $D = 1.20$  m (s. Anh. [D\)](#page-200-0) ähneln qualitativ denen für  $D = 0.60$  m. Dort ergeben sich ebenfalls für den Abstand  $(x/D)_r = 2.13$ Maxima, die alle anderen Ergebnisse um ca. 100% übersteigen. Damit kann dieser Abstand für alle drei Durchmesser als "kritischer Abstand" ausgemacht werden.

Obwohl es für den kritischen Abstand extreme Abweichungen zu geben scheint, verlaufen alle anderen Kurven, so wie vermutet, fast unabhängig von  $Z_f$ . Dies zeigt sich besonders gut für den weiter oben bereits erwähnten Bereich von  $Z_f \leq 0.75$  m/kg<sup>1/3</sup> und lässt sich für alle Durchmesser bestätigen. Dieser Umstand soll im folgenden Kapitel der Regression einfließen.

Für eine bessere Übersicht sind die Ergebnisse für  $D = 0.30$  m und 0.60 m noch einmal i[n Tab. 4-4](#page-97-0) & [Tab. 4-5](#page-97-1) zusammengefasst. Um eine weitere mögliche unabhängige Variable zu finden, werden die Abstände zwischen der Stützenrückseite bzw. –front zur refl. Oberfläche,  $X_{r,r}$  bzw.  $X_{r,f}$ , ergänzt. Es zeigt sich aber, dass ein Abtrag der Ergebnisse entlang der dimensionslosen Achse (*x/D*)<sup>r</sup> die besten Übereinstimmungen liefern.

| (x/D) <sub>r</sub> | $\lceil - \rceil$ | 2.17       | 3.83       | 5.50       | 7.17       | 8.83       |
|--------------------|-------------------|------------|------------|------------|------------|------------|
| $X_{r,f}$          | $\lceil m \rceil$ | 0.65       | 1.15       | 1.65       | 2.15       | 2.65       |
| $X_r$              | $\lceil m \rceil$ | 0.50       | 1.00       | 1.50       | 2.00       | 2.50       |
| $X_{r,r}$          | $\lceil m \rceil$ | 0.35       | 0.85       | 1.35       | 1.85       | 2.35       |
| $A_{pp,refl}$      | $\overline{[}$    | 4.57(4.66) | 2.62(3.17) | 1.28(1.41) | 0.73(0.84) | 0.58(0.84) |

<span id="page-97-0"></span>*Tab. 4-4: Mittelwerte von App,refl für Z<sup>f</sup> < 0.75 m/kg1/3,D = 0.30 m, Xcol = 4.50 m (Maxima in Klammern)*

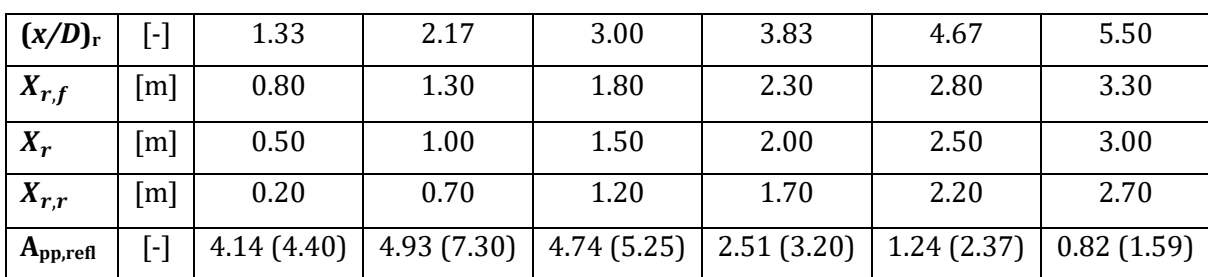

<span id="page-97-1"></span>*Tab. 4-5: Mittelwerte von App,refl für Z<sup>f</sup> < 0.75 m/kg1/3,D = 0.60 m, Xcol = 4.50 m (Maxima in Klammern)*

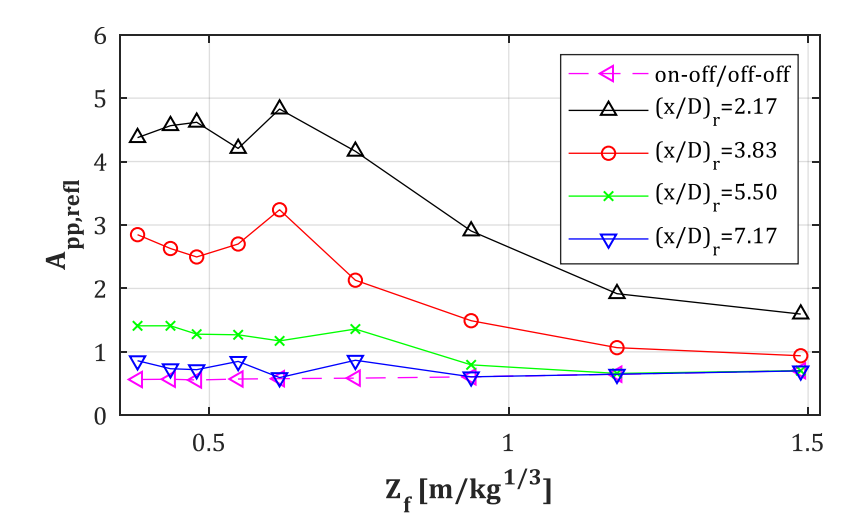

<span id="page-98-0"></span>*Abb. 4-14: Erhöhungsfaktor App,refl nach Gl[. \(4-15\)](#page-92-1) für D = 0.30, Xcol = 4.50 m*

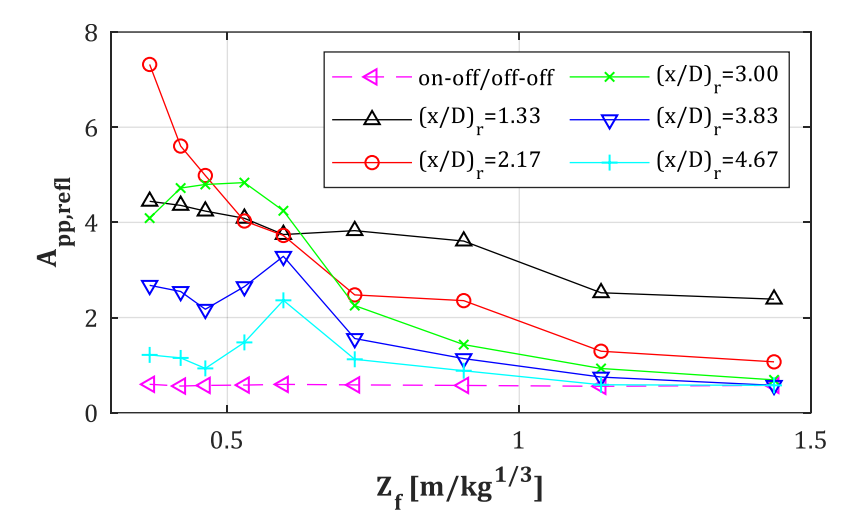

<span id="page-98-1"></span>*Abb. 4-15: Erhöhungsfaktor App,refl nach Gl[. \(4-15\)](#page-92-1) für D = 0.60, Xcol = 4.50 m*

Dass es trotz gleich eingestelltem Stützenabstand  $Z_f$  zu unterschiedlichen Ergebnissen in Abhängigkeit von der gewählten TNT-Menge kommen kann, ist ein aus vorherigen Kapiteln bekannter Effekt. Um ihn hier erneut genauer zu analysieren, werden folgend drei TNT-Mengen  $W = 25, 200, 500$  kg näher untersucht. Für jedes TNT-Äquivalent werden vier Szenarien mit jeweils vier skalierten Abstände  $Z_f = 0.50, 0.75, 1.00, 1.25$  m/kg<sup>1/3</sup> simuliert und ausgewertet. Für jedes dieser Szenarien wird zusätzlich der Abstand zwischen Stütze und reflektierender Fassade im Bereich  $X_r = 0.50$ , 1.00, 1.50, 2.00 m variiert. Damit ergibt sich eine Gesamtmenge von  $W_iZ_{f,i}X_{r,i} = 48$  Modellen, ohne die Modelle mit deaktivierter Stütze und/oder "Flow-Out" Bedingung am oberen Rand mit zu zählen. Die Ergebnisse der Simulationen sind in [Abb. 4-16](#page-99-0) zusammengefasst.

Betrachtet man in [Abb. 4-16](#page-99-0) die Ergebnisse für  $W = 25$  kg (schwarz-durchgezogene Linie), so zeigt sich, dass größere Abweichungen der Werte einer Kurve für  $A_{pp,refl}$  nur für den Fassadenabstand  $(x/D)_r = 2.17$  vorliegen. Dabei ändert sich  $A_{pp,refl}$  innerhalb von  $Z_f = 0.50$ m/kg1/3 bis 1.25 m/kg1/3 von einem Startwert bei 3.00 zu 1.80, 1.70 und schlussendlich zu 1.50. Die größte Differenz liegt also zwischen dem problematischen Abstand  $Z_f = 0.50$  und 0.75 m/kg1/3 vor. Danach zeigt sich ein fast konstant verlaufender Erhöhungsfaktor. Für einen Fassadenabstand von  $(x/D)_r$  = 3.83 schwanken alle Ergebnisse zwischen  $A_{nn,refl} = 1.10$  und 0.90. Für die beiden restlichen Abstände  $(x/D)_r$  = 5.50 und 7.17 verläuft  $A_{pp,refl}$  fast konstant mit 0.50. Betrachtet man im Vergleich dazu die Ergebnisse für  $W = 200$  kg (blau-gestrichelt), so zeigen sich ähnlich geringe Schwankungen für Fassadenabstände (*x/D*)<sup>r</sup> > 2.17. Nur für (*x/D*)*<sup>r</sup> =* 2.17 verläuft  $A_{pp,refl}$  linear abnehmend bis 3.40 bei  $Z_f = 1.25 \text{ m/kg}^{1/3}$ , mit einem Maximum von 4.60 bei  $Z_f =$  $0.75$  m/kg<sup>1/3</sup>. Gleiches gilt für  $W = 500$  kg (rot-strichpunktiert).

Allgemein lässt sich zeigen, dass die Schwankungen außerhalb der kritischen skalierten Abstände von  $Z_f \geq 0.50$  m/kg<sup>1/3</sup> für alle TNT-Mengen gering ausfallen. Wie bereits erläutert wurde, nähern sich die Ergebnisse für  $W > 200$  kg einander an, was man in [Abb. 4-16](#page-99-0) bereits für  $W = 200$  und 500 kg sehen kann. Die Ergebnisse für  $D = 1.20$  m (s. Anh. [D\)](#page-200-0) sind denen, die in diesem Abschnitt vorgestellt wurden, qualitativ ähnlich. Damit kann der Parameter  $Z_f$  auch bei größeren Durchmessern vernachlässigt werden, was das Ziel der Untersuchung war. Zudem zeigt sich, dass der Unterschied unterhalb der TNT-Mengen  $W = 200$  kg bis 350 kg gering ausfällt, wodurch man die Regressionskurven, auf der sicheren Seite liegend, entweder auf Basis der max. TNT-Menge erstellt oder aber mit Hilfe eines Mittelwerts für die Ergebnisse des Bereichs 200  $\leq$   $W \leq 1500$  kg bildet. Dazu später mehr.

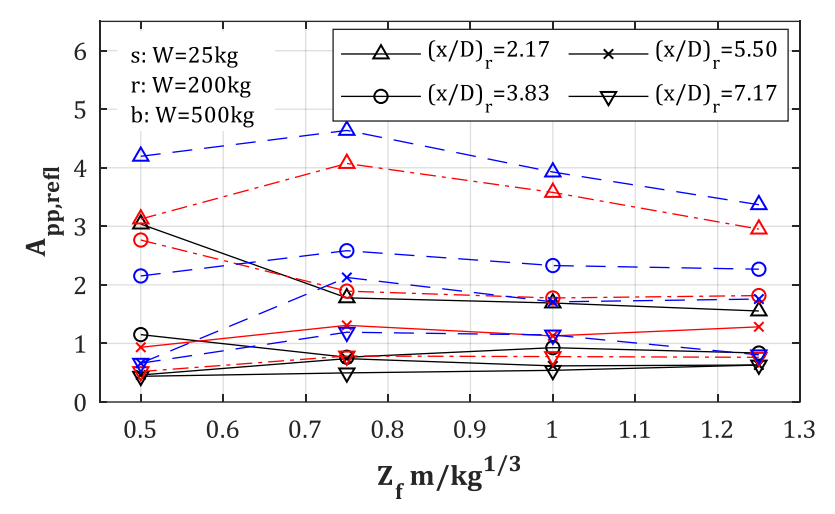

<span id="page-99-0"></span>*Abb. 4-16: Erhöhungsfaktor App,refl – Abhängigkeit von Zf, W und X<sup>r</sup>*

## <span id="page-99-3"></span>**4.4.3 Regression des Erhöhungsfaktors App,refl**

Es sollen folgend die Ausgleichskurven für die Maxima von  $A_{pp,refl}$  (s. [Tab. 4-4](#page-97-0) & [Tab. 4-5,](#page-97-1) Werte in Klammern), die im vorherigen Kapitel ermittelt wurden, bestimmt werden. Dafür wird hier erneut der dimensionslose Fassadenabstand  $\zeta_r = (x/D)_r$  als unabhängige Variable genutzt. Für den Bereich in dem das jeweilige Maximum auftritt und dem unmittelbar an der Stützenrückseite wird, auf der sicheren Seite liegend, das jeweilige Maximum verwendet. Für größer werdende Werte von  $\zeta_r$  dürfen die Faktoren  $A_{pp,refl}$  nicht unter  $R_{pp}$  (s[. Abb. 4-13\)](#page-96-1) fallen.

Die Ausgleichskurven ergeben sich für die einzelnen Durchmesser zu:

<span id="page-99-1"></span>
$$
A_{pp,refl}(D,\zeta_r) = A + Be^{-\beta\zeta_r} \quad (mit \dots A_{pp,refl} \ge R_{pp})
$$
\n
$$
(4-22)
$$

Für den Bereich 2.10  $\leq \zeta_r = (x/D)_r \leq 8.00$  und *D* = 0.30 – 1.20 m mit...

$$
A = -0.5775 \cdot D - 0.2429 \tag{4-23}
$$

$$
B = 41.27 \cdot D - 3.892 \tag{4-24}
$$

$$
\beta = 0.6562 \cdot D + 0.0672 \tag{4-25}
$$

Für den Bereich  $\zeta_r \leq 2.10$  gilt:

<span id="page-99-2"></span>
$$
A_{pp,refl}(D, \zeta_r \le 2.10) = A_{pp,refl}(D, \zeta_r = 2.10)
$$
\n(4-26)

Die Regressionskurven sind für die Stützendurchmesser *D =* 0.30…1.20 m in [Abb. 4-17](#page-100-0) dargestellt.

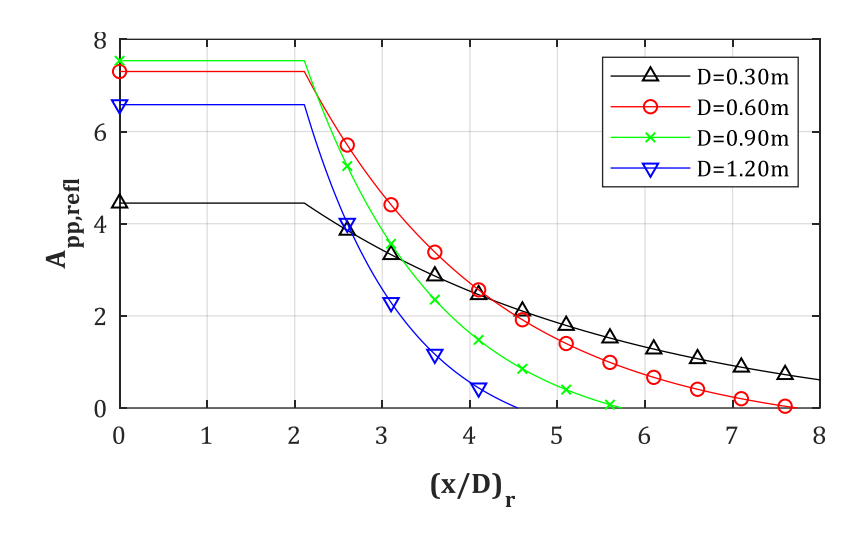

<span id="page-100-0"></span>*Abb. 4-17: Erhöhungsfaktor App,refl - Regressionskurven*

#### <span id="page-100-1"></span>**4.4.4 Auswertung des Erhöhungsfaktors Api,refl**

Folgend sollen die Auswirkungen auf den Spitzenimpuls auf der Stützenrückseite in Abhängigkeit vom Abstand zwischen Stütze und Fassade (*x/D*)<sub>r</sub> und der TNT-Menge untersucht werden. Dazu werden die gleichen Szenarien simuliert und ausgewertet, die bereits im vorherigen Kapitel vorgestellt wurden. Wie in Kap. [4.4.1](#page-93-0) beschrieben wurde, wird eine 2-stufige Auswertung stattfinden. Es wird einerseits der vollständige Impuls für die Gesamtzeitdauer  $t_1$  bis  $t_5$  (s. Abb. [4-11\)](#page-95-1) und zusätzlich dazu der Impuls, der sich nur infolge der Sekundärdruckwelle, also im Zeitraum  $t_3$  bis  $t_5$ , ergibt, ausgewertet. Die wichtigsten Gleichungen sollen an dieser Stelle wiederholt werden:

$$
I_{rr}^+ = A_{pi,refl} \cdot I_{sf}^+ \tag{4-27}
$$

Mit…

$$
I_{rr}^{+} = \int_{t_{1,3}}^{t_5} p_{ror}(t) dt
$$
 (4-28)

$$
I_{sf}^{+} = \int_{t_{1,3}}^{t_5} p_{sof}(t)dt
$$
 (4-29)

Genau wie beim Überdruck wird damit begonnen den Reduktionsfaktor  $R_{pi}$  nach Gl. [\(4-18\)](#page-93-2) zu ermitteln. Die Ergebnisse für  $D = 0.30, 0.60, 1.20$  m und den Stützenabstand  $X_{col} = 4.50$  m finden sich in [Abb. 4-18.](#page-101-0) Hierbei muss angemerkt werden, dass es sich bei den dargestellten Kurven um Ergebnisse handelt, die aus Modellen mit möglichst großem Abstand zum oberen Rand (s. [Abb.](#page-82-0)  [4-4\)](#page-82-0) stammen, der hierfür mit der Bedingung "Flow-Out" belegt wurde. Im Gegensatz zum Spitzenüberdruck ergeben sich beim Impuls offensichtlich Unterschiede, sobald der obere Rand zu nah am Messpunkt liegt, was bei  $x_{fl} \leq 0.50$  m der Fall ist. Der Index "fl" wird hier nur eingeführt, um explizit auf den oberen Rand des Rechengebietes, der mit der Bedingung "Flow-Out" belegt wurde, hinzudeuten. Um die Unterschiede zwischen den Randabständen zu verdeutlichen, finden sich in [Abb. 4-19](#page-101-1) die Ergebnisse für  $D = 0.30$  m und den Abständen  $(x/D)<sub>n</sub>$ = 2.17…7.17 wieder. In Anh. [E](#page-203-0) finden sich die Ergebnisse der restlichen Stützendurchmesser. Es ist zu erkennen, dass die Unterschiede bis zu 20% erreichen. Diese Problematik sollte an dieser Stelle zur Vollständigkeit erwähnt werden, spielt aber für den weiteren Verlauf der Untersuchungen keine Rolle mehr, da der obere Rand dann wieder mit der Bedingung "Reflexion" belegt wird.

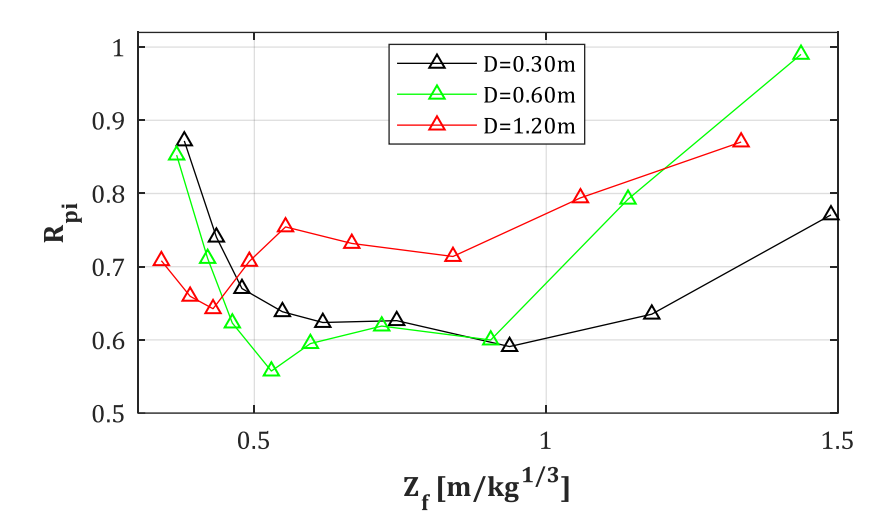

<span id="page-101-0"></span>*Abb. 4-18: Reduktionsfaktor Rpi für D = 0.30, 0.60, 1.20 m, Xcol = 4.50 m (Stütze = an/aus, Fassade = aus)*

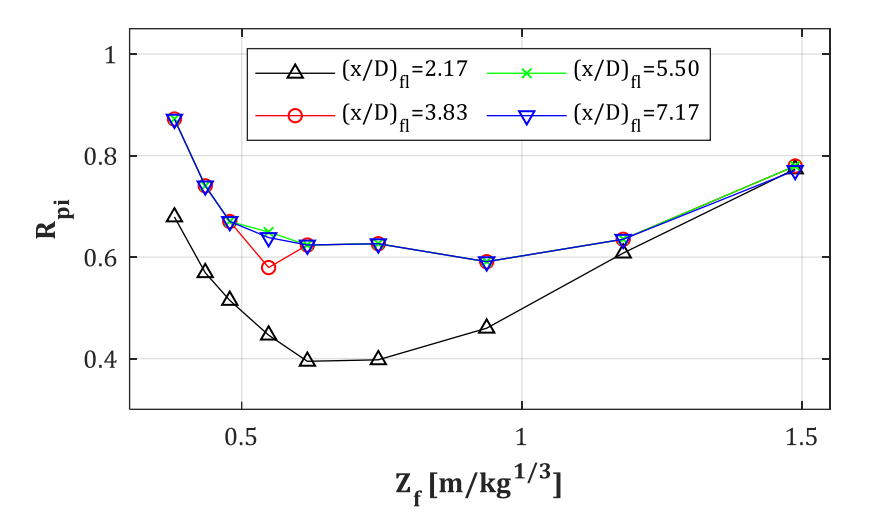

<span id="page-101-1"></span>*Abb. 4-19: Reduktionsfaktor Rpi für D = 0.30 m, Xcol = 4.50 m, Xfl = var. (Stütze = an/aus, Fassade = aus)*

Vergleicht man die Werte des  $R_{pi}$  für  $D = 0.30$  m aus [Abb. 4-18](#page-101-0) mit den  $A_{pi}$ <sub>refl.t3-t5</sub>-Werten aus [Abb. 4-20](#page-102-0) (dort unter der Bezeichnung "on-off/off-off"), dann erkennt man, dass …

- Die Ergebnisse in [Abb. 4-20](#page-102-0) zeigen, dass der Impuls mit zunehmender TNT-Menge ebenfalls exponentiell zunimmt. Dies scheint erneut erst ab einer TNT-Menge von  $W = 200$  kg der Fall zu sein. Ein unterer Grenzwert scheint ab  $Z_f = 0.75$  m/kg<sup>1/3</sup> bei allen Fassadenabständen erreicht zu werden. Von dort an nehmen die Werte nur noch in geringem Maße ab.
- Bei einem Fassadenabstand  $(x/D)_r < 7.17$   $(X_r = 2.00$  m für  $D = 0.30$  m) der Erhöhungsfaktor  $A_{pi,refl}$  über den gesamten  $Z_f$ -Bereich oberhalb  $R_{pi}$  liegt. Selbst für geringe TNT-Äquivalente ergeben sich also Auswirkungen auf den Impuls an der Stützenrückseite infolge der Multi-Reflexion.
- Bei einem Fassadenabstand  $(x/D)_r \ge 7.17$  liegt  $A_{p\ell,r\ell}$  für  $Z_f < 0.90$  m/kg<sup>1/3</sup> oberhalb  $R_{pi}$ und nähert sich für  $Z_f \geq 0.90$  m/kg<sup>1/3</sup> der  $R_{ni}$ -Kurve asymptotisch an. Somit hat die Reflexion bei diesem Fassadenabstand nur noch eine Auswirkung auf den Impuls an der Stützenrückseite, falls "stärkere" Druckwellen vorliegen. Es kann die übliche Grenze bei  $W = 200$  kg festgestellt werden.

Die Ergebnisse in [Abb. 4-20](#page-102-0) zeigen, dass hier eine Abhängigkeit der Ergebnisse von  $Z_f$  im Gegensatz zu  $A_{pp,refl}$  vorliegt. Eine neue Achse für den Abtrag der Ergebnisse scheint also für den Impuls sinnvoller. Wird für die Abszisse nicht mehr  $Z_f$  sondern  $Z_{f,r}$  nach Gl[. \(4-30\)](#page-102-1)...

<span id="page-102-1"></span>
$$
Z_{f,r} = Z_f + Z_{refl} \tag{4-30}
$$

...gewählt (s. [Abb. 4-21\)](#page-102-2), so ergibt sich eine sinnvollere Darstellung der Ergebnisse. Dabei ist  $Z_f$ der bekannte skalierte Abstand zur Stützenfront und  $Z_{refl}$  wird nach Gl. [\(4-31\)](#page-102-3) definiert:

<span id="page-102-3"></span>
$$
Z_{refl} = (2 \cdot X_r) / W^{\frac{1}{3}} \tag{4-31}
$$

Infolge des neuen Abtrags der Ergebnisse entlang der  $Z_{f,r}$ -Achse zeigt sich eine Überlagerung der Kurven im Bereich  $0.50 \le Z_{f,r} \le 1.00 \text{ m/kg}^{1/3}$  (s. [Abb. 4-21\)](#page-102-2). Dies deutet darauf hin, dass die bekannten Skalierungsgesetze auch hier anwendbar sind. Auffallend sind allerdings die Schwankungen für  $Z_{f,r} > 1.00$  m/kg<sup>1/3</sup>. Für z.B.  $Z_{f,r} = 1.50$  m/kg<sup>1/3</sup> ergibt sich für eine sehr nahe liegende Fassade ein  $A_{pi,refl} = 3.28$ . Dies entspricht dem Szenario einer TNT-Menge von  $W = 50$ kg und einem Fassadenabstand von  $(x/D)_r$  = 2.17. Für den gleichen skalierten Abstand  $Z_{f,r}$  ergibt sich jedoch für das Szenario *W* = 200 kg und  $(x/D)_r$  = 7.17 nur ein  $A_{pi,refl}$  = 1.56, was einer Halbierung des vorherigen Ergebnisses entspricht. Da die Differenzen zwischen den unteren Grenzwerten für (*x/D*)*<sup>r</sup> =* 2.17 bis 7.17 stetig abnehmen, scheint bei (*x/D*)*<sup>r</sup> =* 7.17 ein Minimum vorzuliegen. Der Fassadenabstand hat somit einen größeren Einfluss auf  $A_{pi, refl}$ , als die Menge des TNT-Äquivalents. Um die oberen und unteren Grenzwerte im Bereich  $Z_f > 1.00$  m/kg<sup>1/3</sup> zu erfassen, werden folgend zwei Regressionskurven für jeden Durchmesser ermittelt und als untere bzw. obere Grenzkurve definiert.

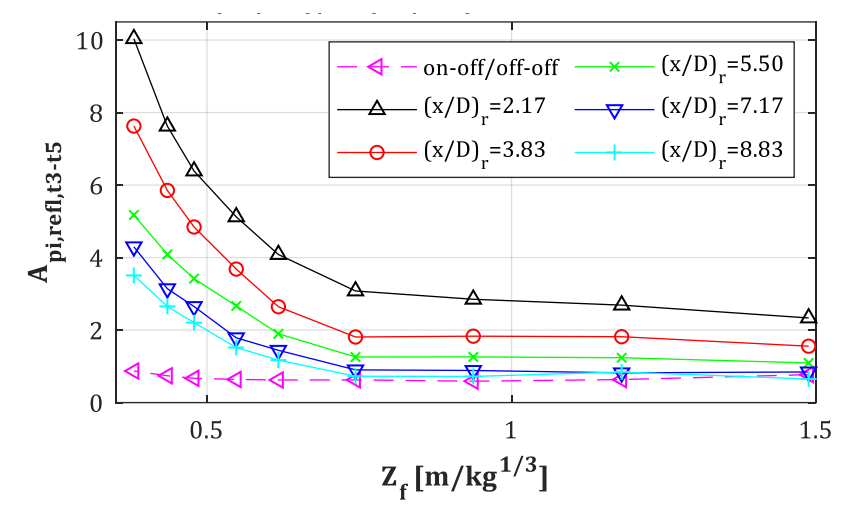

<span id="page-102-0"></span>*Abb. 4-20: : Erhöhungsfaktor Api,refl,t3-t5 für D = 0.30 m, Xcol = 4.50 m, XR = var.*

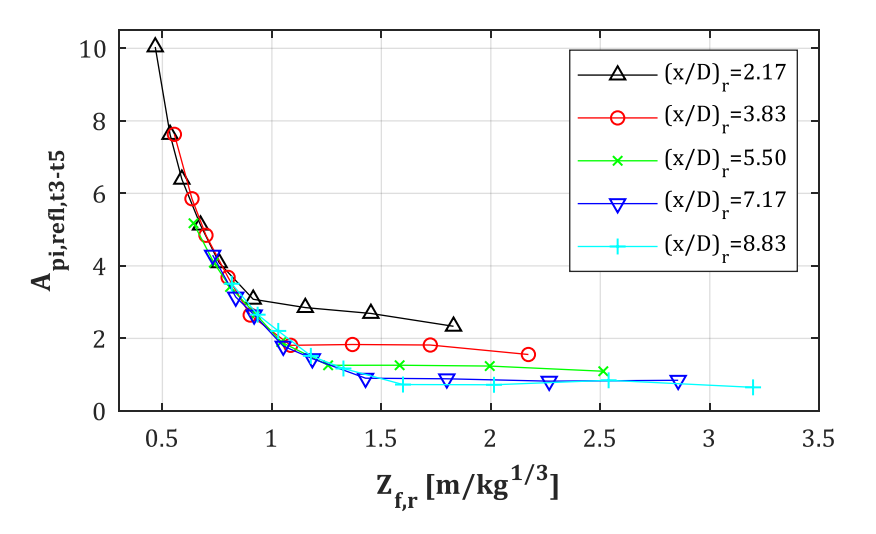

<span id="page-102-2"></span>*Abb. 4-21: Erhöhungsfaktor Api,refl,t3-t5 für D = 0.30 m, Xcol = 4.50 m, XR = var.*

#### <span id="page-103-3"></span>**4.4.5 Regression des Erhöhungsfaktors Api,refl**

Infolge der Ergebnisse aus Kap. [4.4.4](#page-100-1) kann die Regressionskurve für die (u)nteren und (o)beren Grenzwerte für  $A_{pi,refl,t3-t5}$  nach Gl. [\(4-32\)](#page-103-0) bis [\(4-35\)](#page-103-1) angegeben werden:

<span id="page-103-0"></span>
$$
A_{pi,refl,t3-t5}(Z_{f,r}) = A + Be^{-\beta Z_{fr}} \tag{4-32}
$$

Für den Bereich  $0.50 \le Z_{f,r} \le 3.00 \text{ m/kg}^{1/3}$  und  $D = 0.30 \dots 1.20 \text{ m min}$ ...

$$
A_u = 0.1069 \cdot D + 0.8209; \quad A_o = -0.8855 \cdot D + 2.808 \tag{4-33}
$$

<span id="page-103-1"></span>
$$
B_u = -27.20 \cdot D + 62.010; \quad B_o = -70.20 \cdot D + 126.30 \tag{4-34}
$$

$$
\beta_u = -0.2843 \cdot D + 3.767; \quad \beta_o = -1.156 \cdot D + 5.84 \tag{4-35}
$$

Die Koeffizienten für die untere Grenzkurve  $A_u$ ,  $B_u$  und  $\beta_u$  gelten über den gesamten Bereich von  $Z_{f,r}$ , während die oberer Grenzkurve nur im Bereich  $1.00 \le Z_{f,r} \le 2.00$  m/kg<sup>1/3</sup> angewendet werden sollte. Die Regressionskurven aller Durchmesser und Grenzen findet sich in [Abb. 4-23.](#page-104-0) Man erkennt, dass ab  $Z_{f,r} > 1.00 \text{ m/kg}^{1/3}$  die Ergebnisse der oberen, aber auch die der unteren Grenzkurve fast übereinander liegen. Für  $Z_{f,r}$  < 1.00 m/kg<sup>1/3</sup> gibt es nur beim Übergang von  $D =$ 0.60 m nach 1.20 m eine größere Differenz.

<span id="page-103-2"></span>
$$
A_{pi,refl,t1-t5} = A_{pi,refl,t3-t5} + 1.00
$$
\n(4-36)

In Anhang [E](#page-203-0) finden sich die Ergebnisse für alle Zeiträume, für die der Impuls bzw.  $A_{p i, refl}$  ermittelt wurde. Darunter befinden sich ebenfalls die Ergebnisse für den Zeitraum " $t_1 - t_5$ ", der die Primärund Sekundärdruckwelle erfasst. Es zeigt sich, dass für die Regression des Erhöhungsfaktors für diesen Zeitraum keine neuen Koeffizienten eingeführt werden müssen, sondern die simple Transformation nach Gl. [\(4-36\)](#page-103-2) angewendet werden kann. Ein direkter Vergleich der Ergebnisse für beide Zeiträume findet sich in Anh. [E.4.](#page-208-0)

Man kann abschließend zusammenfassen, dass die Ergebnisse des Erhöhungsfaktors für den Impuls teilweise hohe Werte erreichen. Im relevanten Intervall  $0.50 \le Z_{f,r} \le 1.00$  m/kg<sup>1/3</sup> liegt der Faktor bei 2.00 ≤  $A_{pi,refl}$  ≤ 10.00. Dies erscheint zu Beginn sehr hoch und somit problematisch für die zu bemessende Stütze, doch muss hierbei unter Betracht gezogen werden, dass der Erhöhungsfaktor mit Hilfe der Gl. [\(4-16\)](#page-92-2) definiert wurde. D.h. es wird der an der Stützenfront **einfallende**, mit dem an der Rückseite **reflektierten** Impuls mit Hilfe von  $A_{nifrefl}$ gekoppelt. Eine Stütze wird aber nicht für den einfallenden Impuls, sondern immer für den reflektierten Impuls bemessen. Für die Stützenfront lässt sich dieser mit den Hilfsmitteln aus Kap. [3.3](#page-34-0) bestimmen. Dort zeigen die Ergebnisse in [Abb. 3-11](#page-39-0) allerdings klar, dass der Erhöhungsfaktor für die Stützenfront im gleichen Bereich für den skalierten Abstand nur Werte zwischen 2.00 und 6.00 erreicht. Da die Ergebnisse aber über verschiedene Achsen abgetragen werden, darf man keinen direkten Vergleich der Kurven durchführen. Für ein konkretes Szenario mit…

Sz: 
$$
D = 0.30
$$
 m,  $W = 350$  kg,  $X_{col} = 4.50$  m,  $X_r = 0.65$  m,  $(x/D)_r = 2.17$ 

...ergibt sich  $Z_f = 0.62 \text{ m/kg}^{1/3}$  und nach Gl. [\(4-30\)](#page-102-1) ein  $Z_{f,r} = 0.80 \text{ m/kg}^{1/3}$ . Damit kann für die Front ein Faktor von  $A_{pi} = 3.00$  (s. [Abb. 3-11\)](#page-39-0) ausgelesen werden und für die Rückseite ergibt sich ein Wert von  $A_{p\text{i}, refl} \approx 3.00$  (s[. Abb. 4-23\)](#page-104-0). In diesem Fall sind beide Faktoren identisch, was bedeutet, dass die Stütze für zwei Druckwellen mit zumindest dem gleichen Impuls bemessen werden muss. Die normalerweise korrekte Denkweise eines Statikers, der ein Bauteil für eine max. Einwirkung bemisst, womit sichergestellt wird, dass das Bauteil dieser Belastung sehr oft (Ermüdung wird hier vernachlässigt) standhalten kann, ist in diesem Fall jedoch womöglich unzureichend. Explosionslasten gelten als "Außergewöhnliche Belastung" und werden somit mit einem Erhöhungsfaktor  $\gamma = 1.00$  beaufschlagt. Die Stütze kann infolge der ersten Druckwelle also Schäden in Form von plastischen Verformungen bis hin zu abgeplatztem Beton aufweisen, je nachdem wie sie bemessen wurde. Ob die nun beschädigte Stütze die gleiche Belastung ein weiteres Mal abtragen kann, muss an dieser Stelle offenbleiben, sollte in Zukunft aber definitiv hinterfragt und untersucht werden.

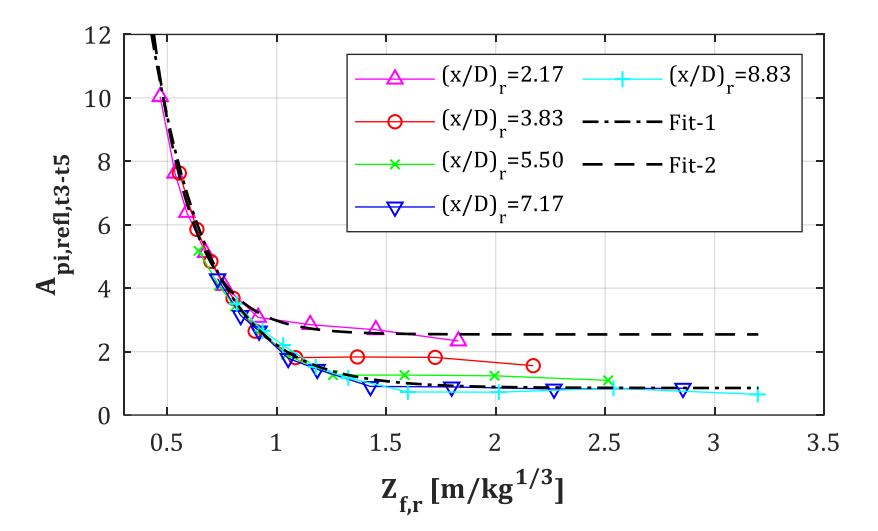

*Abb. 4-22: Api,refl,t3-t5 für D = 0.30 m, Xcol = 4.50 m; Regressionskurven für untere (Fit-1) und obere (Fit-2) Grenzen*

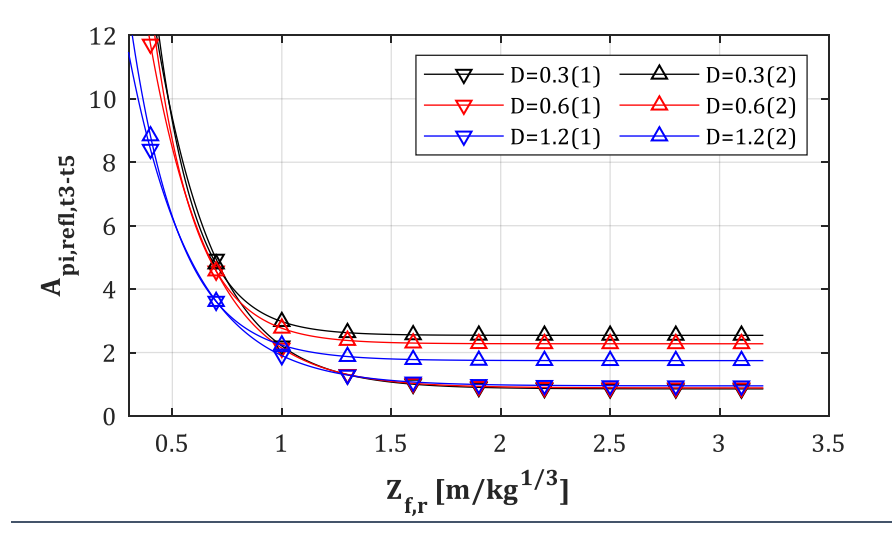

<span id="page-104-0"></span>*Abb. 4-23: Api,refl,t3-t5 – Regressionskurven für D = 0.30, 0.60, 1.20 m, untere (1) und obere (2) Grenzen*

# **5 Anwendungsbeispiel**

Zum Abschluss sollen folgend einige mögliche Phasen der optimierten Stützenbemessung in einem Anwendungsbeispiel zusammengefasst werden. Diese Phasen bauen dabei nicht auf einander auf, sondern können völlig beliebig vertauscht oder auch vernachlässigt werden. D.h., dass z.B. direkt mit der Phase 4, also in diesem Fall der Bestimmung des Überdrucks bzw. Impulses infolge von Multi-Reflexion auf die Stützenrückseite, begonnen werden kann. Das folgende Szenario soll dafür angewendet werden.

## **Szenario:**

Eine Stütze mit dem Durchmesser  $D = 0.60$  m soll untersucht werden. Sie steht im Abstand  $X_{col} =$ 6.30 m von der Sprengladung  $W = 500$  kg entfernt. Damit liegt ein skalierter Abstand zur Schwerachse bzw. zur Front von  $Z_{col} = 0.79 \, m/kg^{1/3}$  bzw.  $Z_f = 0.76 \, m/kg^{1/3}$  vor. Die Sprengladung befindet sich auf der Erdoberfläche. Reflexionen bzw. die Bildung eines Mach-Stamms auf dem Weg zur Stütze werden somit nicht berücksichtigt.

## **Phase 1: Druck und Impuls an der Stützenfront**

Es soll damit begonnen werden, die Werte für den einfallenden Überdruck  $p_{soft}$  und Impuls  $I_{sf}^{+}$  an der Stützenfront zu bestimmen. Der Überdruck  $p_{so}$  der Druckwelle kurz bevor diese auf die Stützenfront trifft, kann dabei mit Hilfe der Gl. [\(2-3\)](#page-26-0) zu  $p_{soft} = 1814$  kPa bestimmt werden. Der Impuls ergibt sich mit Hilfe von z.B. [3], Gl. (6-12) zu  $I_{sf}^+ = 974$  kPa⋅ms oder aber mit Hilfe der Regressionsformeln nach [26], Gl. (4-1) zu  $I_{sf}^+ = 1343$  kPa⋅ms. Da die Differenz der beiden Werte größer als erwartet zu sein scheint, wird als dritte Quelle [46], Fig. 13 herangezogen. Die damit ausgelesenen Ergebnisse für den Impuls liegen bei ca.  $I_{sf}^+ = 1500$  kPa⋅ms, womit abschließend der "Mittelwert"  $I_{sf}^{+} = 1343$  kPa·ms genutzt werden soll. Derartige Diskrepanzen bzgl. des Impulses sind bereits in [5] zusammengefasst worden, weshalb hier nicht näher darauf eingegangen werden soll. Die Ankunftszeit beträgt  $t_a = 2.40$  ms (s. [3], Gl. (6-6)) und die Dauer der positiven Überdruckphase liegt bei  $t_d = 2.00$  ms (s. [3], Gl. (6-10)). Für  $t_d$  ergeben sich wiederum erhebliche Differenzen, sofern man weitere Quellen von z.B. *Henrych* oder *Korenev & Rabinovic* nutzt, die in [5] zusammengefasst vorgefunden werden können.

Mit diesen Werten kann nun der an der Stützenfront reflektierte Überdruck  $p_{ref}$  entsprechend den Angaben in Kap. [3.3](#page-34-0) ermittelt werden. Dazu wird der Erhöhungsfaktor  $A_{yy}$  nach Gl. [\(3-2\)](#page-37-1) unter Anwendung der Koeffizienten nach Gl. [\(3-6\)](#page-38-0) bis [\(3-8\)](#page-38-1) bestimmt. Auf diese Weise ergibt sich  $A_{pp} = 4.64$  und somit der refl. Überdruck zu  $p_{rof} = 8410$  kPa (Anm.: Für eine starre, endlich breite Wand würde sich  $p_{rof} = 11455$  kPa ergeben). Für den reflektierten Impuls muss der Erhöhungsfaktor  $A_{pi}$  nach Gl. [\(3-10\)](#page-38-2) unter Anwendung der Koeffizienten nach [\(3-17\)](#page-39-1) bis [\(3-19\)](#page-39-2) bestimmt werden. Er ergibt sich zu  $A_{pi} = 2.74$ , womit der refl. Impuls an der Front zu  $I_{rf}^+ = 3676$ kPa⋅ms bestimmt werden kann.

Die dynamische Analyse der Stütze kann mit Hilfe der vorliegenden Ergebnisse beginnen. Sollte die Stütze dabei als Balken unter Anwendung der FEM modelliert und simuliert werden, so ist es notwendig den Betrag und Verlauf der Ersatzstreckenlast  $q_{\mathrm{z}}(t)$  zu bestimmen. Für diesen Schritt soll an dieser Stelle auf die bereits vorliegenden, umfangreichen Quellen nach z.B. [16], [23], [45], [46], [108] und [109] verwiesen werden. Ob zudem die Drücke auf der Rückseite der Stütze, die sich ergeben sobald die Primär-Druckwelle diesen Ort erreicht hat – siehe Zeitpunkt  $t_2$  in Abb. [4-11](#page-95-1) [& Abb. 4-12](#page-95-2) – berücksichtigt oder vernachlässigt werden, kann z.B. [3] oder [45] entnommen werden. Dies hängt davon ab, ob die Stütze sich zu dieser Zeit noch in die Richtung der Primär-Druckwelle verformt oder sich bereits im Rückschwingvorgang befindet. Die oben genannten Quellen lassen darauf schließen, dass dieser Effekt jedoch zumeist vernachlässigt wird.

## **Phase 2: Druck/Impuls auf Pfosten hinter der Stütze (unterer Triple-Point Pfad)**

In Phase 2 soll eine beliebige Struktur hinter der Stütze platziert und die Drücke die auf diese treffen berechnet werden. Hierbei könnte es sich um eine bereits bestehende oder aber neu zu errichtende Fassade oder eine weitere Stützenreihe handeln. Die Struktur soll dabei im Abstand  $x/D = 2.50$  hinter der Stütze liegen, also in diesem Fall  $x_f = 2.50 \cdot 0.60 = 1.50$  m hinter der Stützenfront bzw. im Abstand  $X_r = 0.90$  m zur Rückseite der Stütze. Es wird hier noch davon ausgegangen, dass die Struktur sich im verschatteten Bereich und nicht auf Höhe der diagonalen Bänder (s. Kap. [3.5\)](#page-67-0) befindet. Es wird festgelegt, dass es sich hier um einen rechteckigen Pfosten einer Fassade handeln soll, der  $b = 0.60$  m breit ist. Damit liegt die Mitte seiner Front auf den Koordinaten  $x/D = 2.50$  und  $y/D = 0.00$ , während seine Ecke im Punkt  $x/D = 2.50$  und  $y/D = 0.00$ 0.50 liegt.

Für die Ermittlung des PIF bzw. IIF in diesem Bereich hinter der Stütze folgt man Anweisungen aus Kap. [3.4.2](#page-50-0) bzw. [3.4.4.](#page-63-0) Mit Hilfe des Polynoms nach Gl. [\(3-43\)](#page-55-0) und unter Anwendung der Koeffizienten  $p_{i,j}$  nach [Tab. 3-5](#page-57-0) für  $Z_{f,1} = 0.50$  m/kg<sup>1/3</sup> und der Koeffizienten  $p_{i,j}$  für  $Z_{f,2} = 1.00$ m/kg<sup>1/3</sup> nach [Tab. 3-7](#page-58-0) lassen sich die beiden *PIF-Werte PIF<sub>f.1</sub>*( $\zeta = 2.50$ ,  $\eta = 0$ ) = 1.51 und  $PIF_{f,2}$ ( $\zeta = 2.50$ ,  $\eta = 0$ ) = 1.21 ermitteln. Damit kann der für dieses Szenario ( $Z_f = 0.76$  m/kg<sup>1/3</sup>) finale *PIF*-Wert entsprechend interpoliert werden und ergibt sich zu  $PIF_{f,m} = 1.37$  für die Mitte (Index "m" für  $\eta = 0$ ) des Pfostens. Für die Ecke des Pfostens (Index "e" für  $\eta = 0.50$ ) wird identisch vorgegangen. Es ergeben sich dort folgende Zwischenwerte…

$$
PIF_{f,2}(\zeta = 2.50, \eta = 0.50) = 0.75, PIF_{f,2}(\zeta = 2.50, \eta = 0.50) = 0.84
$$

… und damit der finale *PIF*-Wert an der äußersten Ecke des Pfostens *PIF<sub>fe</sub>* = 0.80. Der *IIF* kann entsprechend den Angaben in Kap. [3.4.4](#page-63-0) zu  $IIF = 1.00$  angesetzt werden.

Mit Hilfe der Gl. [\(2-3\)](#page-26-0) wird nun der einfallende Überdruck  $p_{so}$  an der Front des Pfostens für den Fall ermittelt, als würde die vorgelagerte Stütze nicht existieren. Es ergibt sich für diesen Abstand  $R = 7.50$  m ein skalierter Abstand  $Z = 0.94$  m/kg<sup>1/3</sup> und damit ein  $p_{so} = 1140$  kPa. Da die vorgelagerte Stütze aber zu einer Diffraktion dieser Druckwelle führt, muss dieser Wert mit vorab bestimmten *PIF*-Werten multipliziert werden. Es ergibt sich damit der einfallende Druck …

$$
p_{so,m} = 1.37 \cdot 1140 = 1562 \text{ kPa bzw. } p_{so,e} = 0.84 \cdot 1140 = 957 \text{ kPa}
$$

… an der Mittelachse bzw. der Ecke des Pfostens. Da für den Impuls ein  $IIF = 1.00$  gilt, ergibt sich dieser nach [26], Gl. (4-1) ohne weitere Modifikation für die Mitte und das Eck des Pfostens zu …

$$
I_{sf,m}^{+} = I_{sf,e}^{+} = 1219 \text{ kPa} \cdot \text{ms}
$$

Mit Hilfe von Gl. [\(2-4\)](#page-26-1) kann der refl. Überdruck zu  $p_{ref} = 6493$  kPa und der refl. Impuls nach [26], Gl. (4-1) zu  $I_{rf}^+$  = 4600 kPa⋅ms bestimmt werden. Beide Gleichungen gelten für eine starre und unendlich lange bzw. hohe Wand, was auf den Pfosten nur bedingt zutrifft. Es muss jedoch im Zuge des Umfangs und der Thematik dieser Arbeit auf die Einbeziehung weiterer Effekte wie das "Clearing" (u. A. [16], [18], [84], [85], [110]), die sich infolge der endlichen Breite des Pfostens ergeben, verzichtet werden. Die Werte für den refl. Überdruck und den refl. Impuls können als linear verteilt über die Breite des Pfostens angesehen und auf entsprechende Weise eine Ersatzstreckenlast für eine folgende dynamische Analyse bestimmt werden.

#### **Phase 3: Druck/Impuls auf Fassade hinter der Stütze (oberer Triple-Point Pfad)**

Mit Hilfe der Ausführungen in Kap[. 3.5](#page-67-0) und [4.3](#page-81-0) soll nun vorgeführt werden, welche Einwirkungen sich auf eine, zur Stütze rückversetzte, Fassade auf Höhe des Eintreffpunktes des oberen diagonalen Druckbandes ergeben. Die Fassade soll im Abstand (*x/D*)*<sup>r</sup> =* 4.00 platziert werden und soll eine unendlich lange Ausdehnung in Richtung der *y/D*-Achse aufweisen.

Mit Hilfe der Gl. [\(3-60\)](#page-68-0) kann der Auftreffpunkt des diagonalen Druckbandes auf die Fassade bestimmt werden. Hier wurde vereinfachend der lineare Ansatz gewählt, mit dem sich  $\eta_{DD,lin} =$  $y/D = 4.00$  ergibt. Mit Hilfe der Gl. [\(3-73\)](#page-73-0) und der Koeffizienten nach Gl. [\(3-74\)](#page-73-1) ergibt sich ein  $PIF(\zeta = 4.00) = 1.49$ . Dieser Wert könnte auch aus [Abb. 3-41](#page-73-3) abgelesen werden. Damit ergibt sich in den Koordinaten  $x = 4 \cdot 0.60 = 2.40$  m hinter und  $y = 2.40$  m oberhalb der Stütze ein Bereich an der Fassade mit folgenden Überdrücken und Impulswerten. Dieser Punkt liegt im Abstand  $R = \sqrt{2 \cdot 8.4^2} = 11.88$  m zum TNT-Äquivalent, womit sich ein skalierter Abstand Z = 1.50 m/kg1/3 ergibt. Mit Hilfe der bereits oben genutzten Gleichungen [\(2-3\)](#page-26-0) und [\(2-4\),](#page-26-1) ergeben sich damit für den einfallenden bzw. reflektierten Überdruck die Ergebnisse…

$$
p_{so} = 1.49 \cdot 409 \ kPa = 609 \ kPa, p_r = 2389 \ kPa
$$

… für die der einfallende Überdruck mit dem ermittelten *PIF*-Werte multipliziert und der refl. Überdruck anschließend mit diesem neuen Eingangswert bestimmt wurde. In Kap. [4.3.1](#page-82-2) lag der *PIF*, der dort als Verhältnis der reflektierten Überdrücke ermittelt und ausgelesen wurde, sogar Werte von bis zu 1.70 für das vorliegende Szenario erreichen konnte, anstatt nur 1.49. Derartige Abweichungen müssen allerdings im Zuge der teilweise stark oszillierenden Daten-Kurven in akzeptiert werden.

Für den Impuls ergibt sich in diesem Bereich ("Bereich 2", s. Kap. [4.3.3\)](#page-88-4) ein Erhöhungsfaktor von 1.00 ≤  $IIF$  ≤ 1.10, also ca. 1.00. Damit kann der einfallende  $I_s^+$  bzw. refl. Impuls  $I_r^+$  wieder mit Hilfe von [26] bestimmt werden:

$$
I_s^+ = 811\ kPa \cdot ms, I_r^+ = 2714\ kPa \cdot ms
$$

Entsprechend der [Tab. 4-3](#page-85-1) (s. Kap. [4.3.1\)](#page-82-2) ist der Bereich mit erhöhtem Überdruck ca.  $L/D = 2.00$ breit, also in diesem Fall  $L = 1.20$  m. Die Fassade müsste somit im Auftreffpunkt des oberen Druckbandes entlang der Einflusslänge L für den Überdruck  $p_{so,e} = 409$  kPa⋅ms (Ränder des Bereichs) und  $p_{s_0,m} = 609$  kPa⋅ms (Mitte des Bereichs) untersucht werden. Dabei darf ein linearer Verlauf zwischen den Rändern und der Mitte angesetzt werden.

## **Phase 4: Druck/Impuls auf die Rückseite der Stütze (Multireflexion)**

In Phase 1 wurde bereits erwähnt, dass sich der Überdruck auf die Rückseite der Stütze leicht erhöht, sobald die Primärdruckwelle diesen Ort erreicht hat (s. Kap. [4.4.1\)](#page-93-0). Ob diese Einwirkung zur Reduktion derjenigen an der Front herangezogen werden sollte, muss im Einzelfall entschieden werden. Sollte es sich jedoch um die Einwirkungen infolge einer Sekundärdruckwelle handeln, so sollten diese näher untersucht werden.

In Phase 3 wurde die Fassade im Abstand  $\zeta_r = (x/D)_r = 4.00$  platziert. Sie weist also einen Abstand von 2.40 m zur Stützenfront bzw. 1.80 m zur Stützenrückseite auf. Es soll damit begonnen werden, den Druckerhöhungsfaktor  $A_{\text{v}v, \text{ref}l}$  zu bestimmen. Hierfür dienen die Gln. [\(4-22\)](#page-99-1) bis [\(4-26\)](#page-99-2) aus Kap. [4.4.3.](#page-99-3) Mit dem Durchmesser  $D = 0.60$  m ergeben sich die Koeffizienten zu:

$$
A = -0.5894, B = 20.87, \beta = 0.4609
$$

Der Erhöhungsfaktor kann damit zu  $A_{pp,refl} = 2.71$  bestimmt werden. Ein Vergleich mit [Tab. 4-5](#page-97-1) bzw[. Abb. 4-15](#page-98-1) zeigt gute Übereinstimmungen zwischen dem Ergebnis der Regressionsformel und den ursprünglichen Daten. Um den eigentlichen Überdruck an der Stützenrückseite nach Gl. [\(4-15\)](#page-92-1) zu ermitteln, muss vorher noch der Druck an der Stützenfront  $p_{soft}$  vorliegen. Dieser kann den Ausführungen aus Phase 1 zu  $p_{soft} = 1814$  kPa entnommen werden. Damit ergibt sich an der Rückseite ein Überdruck in Höhe von  $p_{ror} = A_{pp,refl} \cdot p_{soft} = 2.71 \cdot 1814 = 4916$  kPa. Dies entspricht immerhin 58% des Überdrucks an der Stützenfront, der in Phase 1 zu  $p_{ref} = 8410$  kPa bestimmt wurde.

Zur Ermittlung des Impulses geht man entsprechend der Erläuterungen aus Kap. [4.4.4](#page-100-1) [& 4.4.5](#page-103-3) wie folgt vor. Zu Beginn muss der skalierte Abstand  $Z_{f,r} = Z_f + Z_{refl}$  nach Gl. [\(4-30\)](#page-102-1) mit  $Z_{refl} = (2 \cdot$  $(X_r)/W^{1/3}$  nach Gl. (4-31) ermittelt werden. Dabei liegt hier  $X_r = 2.10$  m als Abstand zwischen der Schwerachse und der Fassade vor, womit sich die skalierten Abstände  $Z_{refl} = 0.53$  und damit  $Z_{f,r} = 0.76 + 0.53 = 1.289$  m/kg<sup>1/3</sup> ergeben. Mit Hilfe der Variablen  $Z_{f,r}$  abschließend der Erhöhungsfaktor bestimmt werden. Hierfür liegen die Gln. [\(4-32\)](#page-103-0) bis [\(4-35\)](#page-103-1) vor. Zuerst werden die Koeffizienten für die untere bzw. oberen Grenzkurve ermittelt. Sie ergeben sich zu:

$$
A_u = 0.885, B_u = 45.69, C_u = 3.596 \text{ bzw.}
$$
  $A_o = 2.277, B_o = 84.18, C_o = 5.146$
Für den skalierten Abstand  $Z_{f,r} = 1.289 \text{ m/kg}^{1/3}$  ergibt sich damit der untere bzw. obere Grenzwert des Erhöhungsfaktors  $A_{pi,refl,t3-t5}$  zu:

$$
A_{pi,refl,t3-t5,u} = 1.33 \text{ bzw.} \quad A_{pi,refl,t3-t5,0} = 2.39
$$

Mit dem Impuls an der Stützenfront aus Phase 1, der zu  $I_{sf}^+ = 1343$  kPa·ms bestimmt wurde, kann nun der Impuls auf die Rückseite  $I^{+}_{rr}$  über Gl[. \(4-16\)](#page-92-0) ermittelt werden. Die beiden Maxima ergeben sich damit zu:

$$
I_{rr,u}^{+} = A_{pi,refl,u} \cdot I_{sf}^{+} = 1.33 \cdot 1343 = 1786 \text{ kPa} \cdot \text{ms}
$$
  

$$
I_{rr,o}^{+} = A_{pi,refl,o} \cdot I_{sf}^{+} = 2.39 \cdot 1343 = 4269 \text{ kPa} \cdot \text{ms}
$$

Da die untere Grenzkurve für Abstände (*x/D*)<sub>r</sub> > 3.83 anzuwenden ist (s. Kap. [4.4.4](#page-100-0) bzw. Anh. [E.4](#page-208-0) [& E.6\)](#page-211-0), ergibt sich in diesem Szenario der reflektierte Impuls auf die Rückseite der Stütze zu  $I_{rr}^+$  = 1786 kPa⋅ms, was 48% des refl. Impulses an der Front der Stütze ( $l_{rf}^{+}$  = 3676 kPa⋅ms aus Phase 1) infolge der Primärdruckwelle entspricht.

Aufgrund des großen Abstandes zwischen Stütze und Fassade können in diesem Szenario keine größeren Erhöhungsfaktoren zu Stande kommen. Dennoch sollte die infolge der Primärdruckwelle ggf. bereits beschädigte Stütze auch für diese Einwirkungen untersucht bzw. eine Belastung durch eine Sekundärdruckwelle zumindest berücksichtigt werden.

## **6 Zusammenfassung und Ausblick**

Die Untersuchungen in dieser Arbeit hatten das Hauptziel die Auswirkungen infolge von Multi-Reflexionen zwischen einer kreisrunden Stütze und einer nahegelegenen Fassade zu quantifizieren. Da sich in diesem Fall die Charakteristik der Druckwelle bereits durch das Objekt, das eigentlich untersucht werden soll, ändert, mussten die Analysen in zwei Hauptphasen unterteilt werden. Dabei betrifft die erste Phase die Auswirkungen des kreisrunden Querschnitts auf die Druckwelle selbst, ein Phänomen das auch unter dem Begriff "Diffraktion" bekannt ist. Hierbei zeigte sich bereits, dass sich infolge der Diffraktion Bereiche hinter und neben der Stütze ausbilden, in denen höhere Überdrücke bzw. Impulse vorliegen, als es ohne die Beugung der Druckwelle um das Kreisprofil der Fall wäre. Diese Bereiche erstrecken sich weit in den Raum hinter bzw. neben der Stütze und sind somit in der Lage auf benachbarte Strukturen zu treffen. Da diese Problematik, die sich durch die Diffraktion ergibt, bisher in keiner Quelle vorgefunden werden konnte, und sie auch nicht normiert ist, ist die Wahrscheinlichkeit hoch, dass existierende oder geplante Konstruktionen nicht für diese zusätzlichen Lasten ausgelegt worden sind bzw. dafür bemessen werden.

Die Untersuchungen der zweiten Phase betreffen dabei die Auswirkungen auf eine rückversetzte Fassade und die Stütze selbst. Hierbei zeigen sich an der Fassade Bereiche die mit höheren Spitzenüberdrücken belastet werden, als es ohne die Stütze der Fall wäre. Dies ist erstaunlich, da es die Annahme eines geschützten respektive verschatteten Bereichs teilweise widerlegt. Ein Schutz stellt sich nur unter dem Aspekt eines reduzierten Impulses heraus. Wobei die Reduktion des Impulses meistens geringer ist ausfällt, als die Erhöhung der Überdrücke, was im Einzelfall mit Hilfe dynamischer Analysen untersucht werden muss.

Der zweite und abschließende Teil der zweiten Phase bezieht sich auf die Auswirkungen auf die Rückseite der Stütze infolge von Multi-Reflexionen zwischen ihr und der Fassade. In vielen Quellen werden ausschließlich die Lasten auf die Front einer Stütze untersucht, doch das Wechselspiel zwischen der Belastung an der Front gefolgt von der an der Rückseite wurde bisher anscheinend völlig vernachlässigt. Hier zeigten im Zuge der Untersuchungen in dieser Arbeit, dass sich Faktoren beim Überdruck und Impuls ergeben, die bei einer Bemessung der Stütze nicht vernachlässigt werden können, besonders wenn es sich um eine hoch ausgelastete Stütze handelt. Unter dem Aspekt, dass das Widerstandsvermögen der Stütze nach der ersten Belastung durch die Primärdruckwelle stark abnimmt, erscheint eine zweite Belastung auf die Rückseite der Stütze mit einer ähnlich großen Intensität wie die der Primärwelle als problematisch. Dieser Umstand sollte nach Meinung des Autors in Richtlinien oder der Norm zumindest benannt werden, um derartige Topologien bereits während der Planung entweder zu vermeiden oder eben mit Hilfe entsprechender Simulationen untersuchen zu lassen.

Die Ergebnisse zeigten, dass die Gebiete mit erhöhten Druckwerten meistens nicht auf die mit erhöhten Impulswerten treffen. Dieser Aspekt könnte in zukünftigen Arbeiten noch genauer untersucht werden. Hierbei sollte dann geklärt werden, ab welchen modifizierten P-I Kombinationen bestimmte Bauteile eher zum Versagen tendieren, also ob z.B. ein 10% erhöhter Druck problematischer ist als ein erhöhter Impuls oder vice versa. Es zeigte sich ebenfalls, dass die Bänder entlang derer die Maxima des *PIF* verlaufen, meistens nur eine geringe Breite aufweisen. Somit wird eine Fassade nicht unbedingt flächig, sondern nur an bestimmten Orten mit erhöhten Druckwerten belastet. An diesen Stellen könnte also, falls erforderlich, die tragende Struktur verstärkt ausgeführt werden.

Das Ziel weiterer Forschungen sollte also sein, die Problematik für einige Topologien so genau wie möglich zu quantifizieren und somit Architekten und Ingenieuren die Möglichkeit zu geben zu entscheiden, ob ein Design entsprechend geändert wird oder aber mit erhöhtem Aufwand für die folgenden statischen Berechnungen gerechnet werden muss.

## **7 Literaturverzeichnis**

- [1] R. Courant und K. O. Friedrichs, Supersonic Flow and Shock Waves, New York: Interscience, 1948.
- [2] W. E. Baker, Explosions in Air, Austin and London: University of Texas Press, 1973.
- [3] G. F. Kinney und K. J. Graham, Explosive Shocks in Air, 2nd Edition, 1985.
- [4] H. G. Natke, Baudynamik, Universität Hannover: Springer Fachmedien Wiesbaden GmbH, 1989.
- [5] M. Teich, Interaktionen von Explosionen mit flexiblen Strukturen, Institut für Mechanik und Statik: Universität der Bundeswehr München, 2012.
- [6] C. Petersen, Dynamik der Baukonstruktionen, Universität der Bundeswehr München: Vieweg, 2000.
- [7] R. A. Strehlow und W. E. Baker, "The Characterization and Evaluation of Accidental Explosions," *Prog. Energy Combust. Sci.,* Bd. 2, pp. 27-60, 1976.
- [8] W. E. Baker, P. A. Cox, P. S. Westine, J. J. Kulesz und R. A. Strehlow, Explosion Hazards and Evaluation, New York, USA: Elsevier, 1983.
- [9] G. C. Mays, P. D. Smith und (Ed.), Blast effects on buildings, London: Thomas Telford, 1995.
- [10] H. Hao, M. G. Stewart, Z.-X. Li und Y. Shi, "RC Column Failure Probabilities to Blast Loads," *International Journal of Protective Structures,* Bd. 1, Nr. 4, pp. 571-591, 2010.
- [11] D. Mohotti, R. Lunmantara, T. Ngo und P. Mendis, "Improving the safety of buildings through an innovative sustainable facade system," *International Conference on Sustainable Built Environment (ICSBE-2010),* 13-14 Dez. 2010.
- [12] L. J. van der Meer, J. G. M. Kerstens und M. C. M. Bakker, "P-I diagrams for linear-elastic cantileverd Timoshenko beams including higher modes of vibration," *HERON,* Bd. 55, Nr. 1, pp. 51-83, 2010.
- [13] DOE/TIC 11268, A manual for the prediction of blast and fragment loadings on structures," U. S. Department of Energy, Albuquerque Operations Office, Amarilla Area Office, Amarilla, Texas, 1981.
- [14] A. M. Remennikov und T. A. Rose, "Modelling blast loads on buildings in complex city geometries," *Computers and Structures,* Bd. 83, pp. 2197-2205, 2005.
- [15] N. Gebbeken und T. Döge, "Vom Expolsionsszenario zur Bemessungslast," *Der Prüfingenieur,* Bd. 42, 2006.
- [16] S. Rigby, Blast Wave Clearing Effects on Finite-Sized Targets Subjected to Explosive Loads, The Department of Civil and Structural Engineering at the University of Sheffield, 2014.
- [17] D. Bogosian, S. E. Rigby und D. Powell, "A comprehensive comparison of methods for clearing effects on reflected airblast impulse," *Proceedings of the 24th Military Aspects of Blast and Shock,* 19-23 September 2016.
- [18] J. Shin und A. S. Whittaker, "Blast-Wave Clearing for Detonations of High Explosives," *Journal of Structural Engineering,* Bd. 145, 2019.
- [19] A. Haufe, H. Müllerschön und K. Schweizerhof, "Zur Berechnung von Fassaden unter Explosionslasten," Institut für Mechanik, Universität Karlsruhe (TH), 2006.
- [20] A. Remennikov, L. Chipperfield und N. McInerney, "Experimental investigation of loaddeformation response for blast-resistant facade glazing solutions," Australasian Structural Engineering Conference (ASEC), Melbourne: The Meeting Planners, 2008.
- [21] T. R. Brewer, J. E. Crawford, K. B. Morrill und J. Abraham, "Desing, analysis, and testing of a blast-resistant building facade," *14th International Conference on Structures Under Shock and Impact (SUSI 2016),* 2016.
- [22] X. Zhang und C. Bedon, "Vulnerability and Protection of Glass Windows and Facades under Blast: Experiments, Methods and Current Trends," *International Journal of Structural Glass and Advanced Materials Research,* Bd. 1, Nr. 2, pp. 10-23, 2017.
- [23] M. Rutner, N. Gebbeken, I. Mangerig, O. Zapfe, R. Müller, M. Wagner und A. Pietzsch, "Stahlkonstruktionen unter Explosionsbeanspruchungen," in *Stahlbau-Kalender*, Wiley-VCH Verlag GmbH, 2008.
- [24] UFC, "Unified Facilities Criteria 3-340-02: Structures to resist the effects of accidental explosions," Dept. of the Army, the NAVY and the Air Force, Washington DC, USA, 2008.
- [25] T. Döge, Zur Reflexion von Luftstoßwellen an nachgiebigen Materialien und Baustrukturen, Institut für Mechanik und Statik, Universität der Bundeswehr München, 2012.
- [26] J. Shin, A. S. Whittaker, A. J. Aref und D. Cormie, "Air-Blast Effects on Civil Structures," University at Buffalo, State University of New York, Buffalo, 2014.
- [27] S. Lecheler, Numerische Strömungsberechnung, Fakultät für Maschinenbau, Universität der Bundeswehr München: Springer Vieweg, 2014.
- [28] Lax, "Weak Solutions of Nonlinear Hyperbolic Equations and Their Numerical Computation," *Communicaytions on Pure and Applied Mathematics,* Bd. 7, pp. 159-193, 1954.
- [29] S. K. Godunov, "Finite Difference Method for Numerical Computation of Diacontinuous Solutions of the Equations of Fluid Dynamics," *Mat. Sbornik,* Bd. 47, p. 271, 1959.
- [30] J. P. Boris und D. L. Book, "Flux-Corrected Transport I. SHASiA, A Fiuid Transport Aigorithm That Works," *Journal of Computational Physics 11, 38-69,* 1973.
- [31] R. D. Richtmyer und K. W. Morton, Difference Methods for Initial-Value Problems, 2nd Edition, New York - London - Sidney: Interscience Publishers, 1967.
- [32] G. A. Sod, "A Survey of Several Finite Difference Methods for Systems of Nonlinear Hyperbolic Conservation Laws," *Journal of Computational Physics,* Bd. 27, Nr. 1, pp. 1-31, 1978.
- [33] C. Hirsch, Numerical Computation of Internal and External Flows, Vol.1, Department of Fluid Mechanics, Vrije Universität Brussel, Brussel, Belgium: Wiley-Interscience, 1988.
- [34] T. A. Rose, An Approach to the Evaluation of Blast Loads on Finite and Semi-Infinite Structures, Engineering Systems Department, Cranfield University: Cranfield University, 2001.
- [35] B. M. Dobratz und P. C. Crawford, "Explosives Handbook Properties of Chemincal Explosives and Explosive Simulants," Lawrence Livermore National Laboratory, University of California, Livermore, California, 1985.
- [36] Century Dynamics Inc., "AUTODYN, Theory Manual, Revision 4.3," Century Dynamics, USA, 2005.
- [37] P. Kutler, Application of selected finite difference techniques to the solution of conical flow problems, Iowa State University: Iowa State University, 1969.
- [38] L. Barba, "https://ed.ted.com/on/j071snfk," 2020.
- [39] Riemann, "Ueber die Fortpflanzung ebener Luftwellen von endlicher Schwingungsweite," *Abhandlungen der Königlichen Gesellschaft der Wissenschaften in Göttingen,* Bd. 8, pp. 43- 66, 1860.
- [40] D. L. Chapman, "On the Rate of Explosion in Gases," *Philosophical Magazine,* Bd. 47, pp. 90- 104, 1899.
- [41] H. W. Liepmann und A. Roshko, Elements of Gasdynamics, New York: American Institute of Physics, 1957.
- [42] C. N. Kingery und G. Bulmash, "Air blast parameters from TNT spherical air burst and hemispherical burst; Tech. Rep. ARBRL-TR-02555," Armament Research and Development Center, Ballistic Research Center, Aberdeen Proving Ground, MD, 1984.
- [43] DDESB, "Technical Paper No.14, Methods and Algorithms used in the SAFER Model," 2003.
- [44] C. Hirsch, Numerical Computation of Internal and External Flows, Vol.2, Department of Fluid Mechanics, Vrije Universität Brussel, Brussel, Belgium: Wiley-Interscience, 1990.
- [45] Y. Shi, H. Hao und Z. Li, "Numerical simulation of blast wave interaction with structure columns," *Shock Waves,* Bd. 17, pp. 113-133, 2007.
- [46] V. Karlos und G. Solomos, "Technical Reports Calculation of Blast Loads for Application to Structural Components," European Commission, Joint Research Centre, 2013.
- [47] N. Gebbeken und T. Döge, "Der Reflexionsfaktor bei der senkrechten Reflexion von Luftstoßwellen an starren und an nachgiebigen Materialien," *Bauingenieur,* Bd. 81, 2006b.
- [48] UFC:3-340-2, "STRUCTURES TO RESIST THE EFFECTS OF ACCIDENTAL EXPLOSIONS," 2008.
- [49] Y. Qasrawi, P. J. Heffernan und A. Fam, "Numerical determination of reflected blast pressure distribution on round columns," *WIT Transactions on State of the Art in Science and Engineering,* Bd. 60, pp. 31-39, 2012.
- [50] Y. Qasrawi, P. J. Heffernan und A. Fam, "Numerical Determination of Equivalent Reflected Blast Parameters Acting on Circular Cross Sections," *International Journal of Protective Structures,* Bd. 6, Nr. 1, pp. 1-22, 2015.
- [51] J. Y. Yang, Y. Liu und H. Lomax, "Computation of Shock Wave Reflection by Circular Cylinders," *AIAA Journal,* Bd. 25, Nr. 5, pp. 683-689, 1987.
- [52] R. J. Pearson, H. L. Wisniewski und A. W. Wilson, "The effects of thermal/blast synergism on the nuclear vulnerability of a generic aircraft structure," Ballistic Research Laboratory, Aberdeen Proving Ground, Maryland, 1984.
- [53] J. G. Oakley, B. P. Puranik, M. H. Anderson, R. R. Peterson, R. Bonazza, R. P. Weaver und M. L. Gittings, "An Investigation of Shock-Cylinder Interaction," Fusion Technology Institute, University of Wisconsin, Madison Wisconsin, 1999.
- [54] A. Abe, K. Takayama und K. Itoh, "Experimental and numerical study of shock wave propagation over cylinders and spheres," *Transactions on Modelling and Simulation,* 2001.
- [55] A. E. Bryson und W. F. Gross, "Diffraction of strong shocks by cones, cylinders, and spheres," *Journal of Fluid Mechanics,* Bd. 10, 1961.
- [56] E. F. Toro, Riemann Solvers and Numerical Methods for Fluid Dynamics, University of Trento, Italy: Springer-Verlag Berlin Heidelberg, 2009.
- [57] K. W. Morton und D. F. Mayers, Numerical Solution of Partial Differential Equations, Cambridge, UK: Cambridge University Press, 2005.
- [58] A. Hahn, M. Mensinger und M. Rutner, "Die Auswirkungen von Diffraktion und Multi-Refelxion auf zylindrische Stützen," *Stahlbau,* Bd. 89, Nr. 1, pp. 59-68, 2020a.
- [59] K. O. Friedrichs, "Formation and Decay of Shock Waves," *Institute for Mathematics and Mechanics,* Bd. 158, 1948.
- [60] M. J. Lighthill, "The energy distribution behind decaying shocks Vol.I Plane Waves," The *London, Edinburgh, and Dublin Philosophical Magazine and Journal of Science, 41:322, 1101- 1128, DOI: 10.1080/14786445008561152,* Bd. 7, pp. 1101-1128, 1950.
- [61] G. Whitham, "The Flow Pattern of a Supersonic Projectile," *Communications on pure and applied mathematics,* Bd. 5, Nr. 3, pp. 301-348, 1952.
- [62] G. Whitham, "On the propagation of weak shock waves," *Journal of Fluid Mechanics*, Bd. 1, Nr. 3, pp. 290-318, 1955.
- [63] G. Whitham, "On the propagation of shock waves through regions of non-uniform area or fiow," *Journal of Fluid Mechanics,* Bd. 4, Nr. 4, pp. 337-360, 1958.
- [64] W. E. Moeckel, "Interaction of oblique shock waves with regions of variable pressure, entropy and energy," National Advisory Committee for Aeronautics, TN 2725, Lewis Flight Propulsion Laboratory, Cleveland, Ohio, 1952.
- [65] W. Chester, "The quasi-cylindrical shock tube," The London, Edinburgh, and Dublin *Philosophical Magazine and Journal of Science,* Bd. 45, Nr. 371, pp. 1293-1301, 1954.
- [66] R. F. Chisnell, "The motion of a shock wave in a channel, with applications to cylindrical and spherical shock waves," *Journal of Fluid Mechanics,* Bd. 2, p. 286, 1957.
- [67] G. Whitham, "A new approach to problems of shock dynamics Part I Two-dimensional problems," *Journal of Fluid Mechanics,* Bd. 2, Nr. 2, pp. 145-171, 1957.
- [68] G. Whitham, "A new approach to problems of shock dynamics Part 2 Three-dimensional problems," *Journal of Fluid Mechanics,* Bd. 5, Nr. 3, pp. 369-386, 1959.
- [69] R. Srivastava, Interaction of Shock Waves, Springer Science+Business Media, B.V., 1994.
- [70] W. H. Heilig, "Diffraction of a Shock W ave by a Cylinder," *The Physics of Fluids Supplement I, Shock Tube Symposium,* 1969.
- [71] A. L. Gonor, J. J. Gottlieb und I. Hooton, "Shock wave diffraction over wedges, cylinders, and spheres in gases, liquids, and condensed matter," *Journal of Applied Physics,* Bd. 95, p. 1577, 2004.
- [72] F. Gnani, K. Lo, H. Zare-Behtash und K. Kontis, "Experimental investigation on shock wave diffraction over sharp and curved splitters," *Acta Astronautica,* Bd. 99, pp. 143-152, 2014.
- [73] S. Sembian, M. Liverts, N. Tillmark und N. Apazidis, "Plane shock wave interaction with a cylindrical water column," *Physics of Fluids,* Bd. 28, Nr. 5, 2016.
- [74] P. Colella und H. M. Glaz, "Efficient Solution Algorithms for the Riemann Problem for Real Gases," *Journal of Computational Physics,* Bd. 59, 1985.
- [75] D. K. Ofengeim und D. Drikakis, "Simulation of blast wave propagation over a cylinder," *Shock Waves,* Bd. 7, pp. 305-317, 1997.
- [76] P. Voinovich, *Two-dimensional locally adaptive unstructured unsteady Euler code,* Advanced Technology Center: St.Petersburg, 1993.
- [77] J. Le, "Numerical Simulation of Shock (Blast) Wave Interaction with Bodies," *Communications in Nonlinear Science and Numerical Simulation,* Bd. 4, Nr. 1, pp. 1-7, März 1999.
- [78] I. A. Johnston, Simulation of Flow Around Hypersonic Blunt-Nosed Vehicles for the Calibration of Air Data Systems, Department of Mechanical Engineering: University of Queensland, 1999.
- [79] A. Bagabir und D. Drikakis, "Numerical experiments using high-resolution schemes for unsteady, inviscid, compressible flows," *Comput. Methods Appl. Mech. Eng.,* 2004.
- [80] O. M. Belotserkovskii, Constructive Modeling of Structural Turbulence and Hydrodynamic Instabilities, Russian Academy of Sciences, Russia: World Scientific, 2009.
- [81] H. Ji, F.-S. Lien und E. Yee, "Numerical simulation of detonation using an adaptive Cartesian cut-cell method combined with a cell-merging technique," *Computers & Fluids,* 2010.
- [82] S. K. Sambasivan und H. S. UdayKumar, "Sharp interface simulations with Local Mesh Refinement for multi-material dynamics in strongls shocked flows," *Computers & Fluids,*  Bd. 39, Nr. 9, pp. 1456-1479, 2010.
- [83] B. P. Muljadi und J. Yang, "Simulation of shock wave diffraction by a square cylinder in gases of arbitrary statistics using a semiclassical Boltzmann–Bhatnagar–Gross–Krook equation solver," *Proceedings of the Royal Society,* Bd. 468, pp. 651-670, 2012.
- [84] G. J. Ballantyne, A. S. Whittaker, G. F. Dargush und A. J. Aref, "Air-Blast Effects on Structural Shapes of Finite Width," *JOURNAL OF STRUCTURAL ENGINEERING,* Bd. 2, 2010.
- [85] T. Payne, A. Williams, T. Worfolk und S. Rigby, "Numerical investigation into the influence of cubicle positioning in large-scale explosive arena trials," *International Journal of Protective Structures,* Bd. 7, Nr. 4, pp. 547-560, 2016.
- [86] A. Hahn, M. Mensinger und M. Rutner, "Peak overpressure and impulse due to diffraction over a cylinder and/or multi-reflection of a shock wave in structural design - Part I," *International Journal of Protective Structures,* pp. 1-27, 2020b.
- [87] Dragos, "P-I Diagramms for an Elastic-Plastic Member under Confined Blasts," *International Journal of Protective Structures,* Bd. 4, Nr. 2, p. 143, 2013.
- [88] A. M. Benselama, M. J.-P. William-Louis und F. Monnoyer, "Prediction of blast wave effects on a developed site," *International Journal of Impact Engineering,* Bd. 37, Nr. 4, p. 385, 2010.
- [89] W. Xiao, M. Andrae, L. Ruediger und N. Gebbeken, "Numerical prediction of blast wall effectiveness for structural protection against air blast," *Procedia Engineering,* Bd. 199, pp. 2519-2524, 2017.
- [90] W. Xiao, M. Andrae und N. Gebbeken, "Numerical investigations of the Shock Wave Attenuation Effects using Protective Barriers made of Steel Posts," University of the Bundeswehr Munich, Institute of Engineering Mechanics and Structural Analysis, RISK Research Center, Germany, 2018.
- [91] H. D. Hidallana-Gamage, "Response of laminated glass panels to near field blast events," 2015.
- [92] M. Teich und N. Gebbeken, "The Influence of the Underpressure Phase on the Dynamic Response of Structures Subjected to Blast Loads," *International Journal of Protective Structures,* Bd. 1, Nr. 2, pp. 219-234, 2010.
- [93] M. Rutner und J. Wright, "Duality of energy absorption and inertial effects: Optimized structural design for blast loading," *International Journal of Protective Structures,* Bd. 7, Nr. 1, 2016.
- [94] W. C. Griffith und W. Bleakney, "Shock Waves in Gases," *American Journal of Physics,* Bd. 22, 1954.
- [95] M. J. Lighthill, "The Diffraction of Blast. I," *Proceedings of the Royal Society of London. Series A, Mathematical and Physical Sciences,* Bd. 198, Nr. 1055, 1949.
- [96] R. S. Srivastava, "Diffraction of Oblique Shock Wave," Ministry of Aviation, Aeronautical Research Council, London, 1962.
- [97] R. S. Srivastava, "Diffraction of a Plane Straight Shock Wave," Ministry of Aviation, Aeronautical Research Council, Defence Science Laboratory, Delhi, 1963.
- [98] R. S. Srivastava, "Diffraction of Blast Waves for the Oblique Case," Ministry of Aviation, Aeronautical Research Council, London, 1968.
- [99] D. Rist, Dynamik realer Gase: Grundlagen, Berechnungen und Daten für Thermogasdynamik, Strömungsmechanik und Gastechnik, Berlin Heidelberg: Springer, 1996.
- [100] J. von Neumann, "Oblique reflection of shocks," Navy Department, Bureau of Ordnance, 1943.
- [101] H. Polachek und R. J. Seeger, "Regular reflection of shocks in ideal gases," Navy Department, Bureau of Ordnance, 1944.
- [102] R. F. Chisnell, "The Normal Motion of a Shock Wave through a Non-Uniform One-Dimensional Medium," *Proceedings of the Royal Society of London. Series A, Mathematical and Physical Sciences,* Bd. 232, Nr. 1190, 1955.
- [103] G. Rudinger, "The reflection of pressure waves of finite amplitude from an open end of a duct," *Journal of Fluid Mechanics,* Bd. 3, Nr. 1, pp. 48-66, 1957.
- [104] J. von Neumann und Richtmyer, "A Method for the Numerical Calculation of Hydrodynamic Shocks," *Journal of Applied Physics,* Bd. 21, pp. 380-385, 1950.
- [105] V. V. Podlubnyi und A. S. Fonarev, Reflection of a spherical blast wave from a planar surface, Moskau: Izvestiya Akademii Nauk SSSR, 1974.
- [106] Sod, "A Survey of Several Finite Difference Methods for Systems of Nonlinear Hyperbolic Conservation Laws," *Journal of Computational Physics,* Bd. 27, Nr. 1, pp. 1-31, 1978.
- [107] D. Gebbeken, "Explosion Protection Architectural," *International Journal of Protective Structures,* Bd. 1, Nr. 1, 2010.
- [108] G. D. Williams und E. B. Williamson, "Procedure for Predicting Blast Loads Acting on Bridge Columns," *Journal of Bridge Engineering,* Bd. 17, Nr. 3, pp. 490-499, 2012.
- [109] S. Trometer, Analyse und Optimierung von Verbundstützenkonstruktionen bei hochdynamischen Einwirkungen aus Nahdetonationen, Technische Universität München, Ingenieurfakultät Bau Geo Umwelt, Lehrstuhl für Metallbau, 2014.
- [110] P. D. Smith, T. A. Rose und E. Saotonglang, "Clearing of blast waves from building facades," *Proc. Inst. Civ. Engrs Structs & Bldgs.,* Bd. 134, pp. 193-199, 1999.

## **Anhang**

## **A.** *PIF***-/***IIF***: Daten-Plots (Konturflächen)**

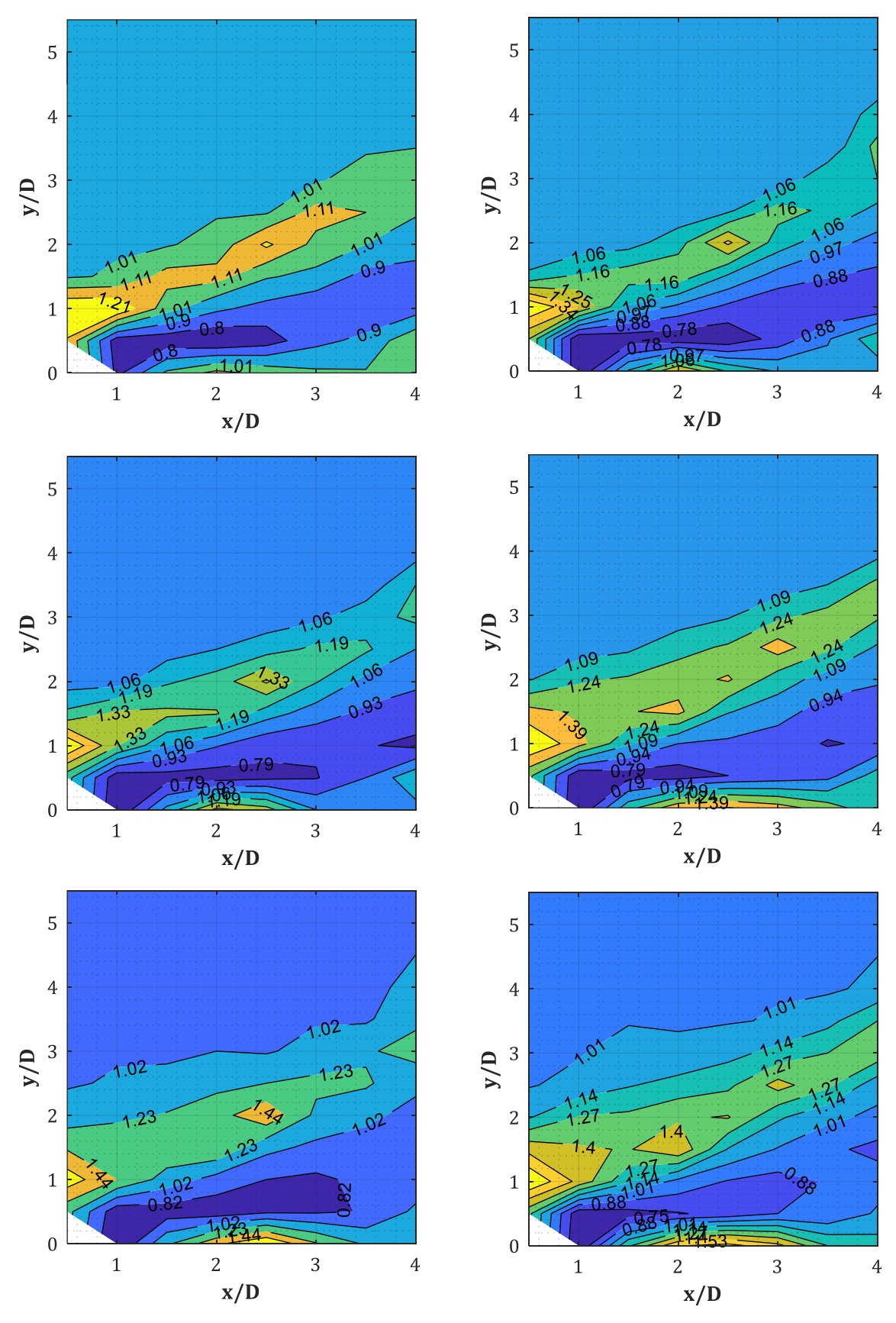

**A.1.PIF = p(Stütze = an, Fassade = aus)/p(Stütze = aus, Fassade = aus): D = 0.30, 0.60,…, 1.50 m, Xcol = 4.50 m, W = 50,…,1500 kg**

*Abb. A-1: PIF für W = 50, 100, 200, 500, 1000, 1500 kg (v.o.n.u., v.l.n.r.), D = 0.30 m, Xcol =4.50 m (GP-Raster 15x15 cm)*

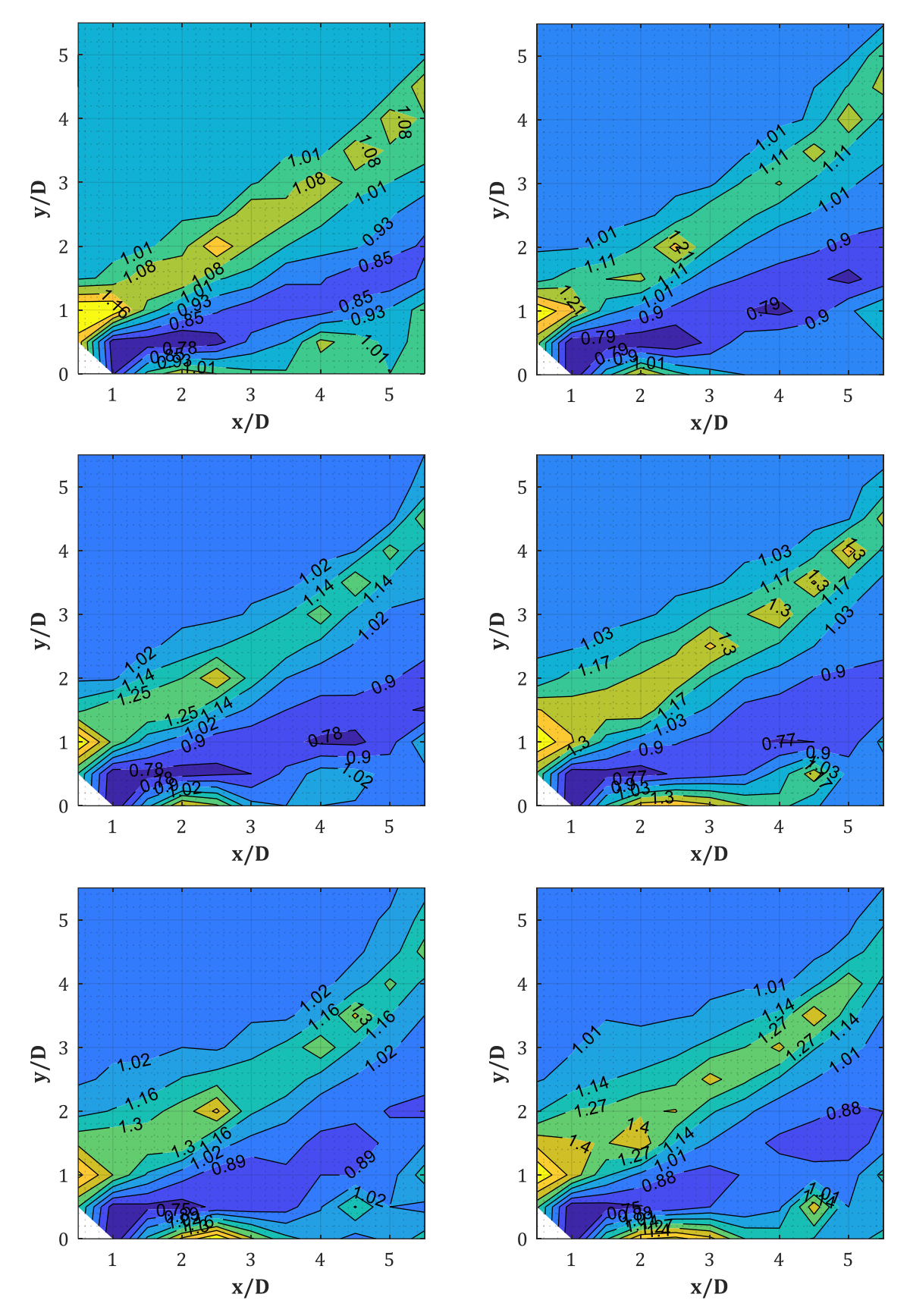

*Abb. A-2: PIF für W = 50, 100, 200, 500, 1000, 1500 kg (v.o.n.u., v.l.n.r.), D = 0.30 m, Xcol =4.50 m (GP-Raster 15x15 cm)*

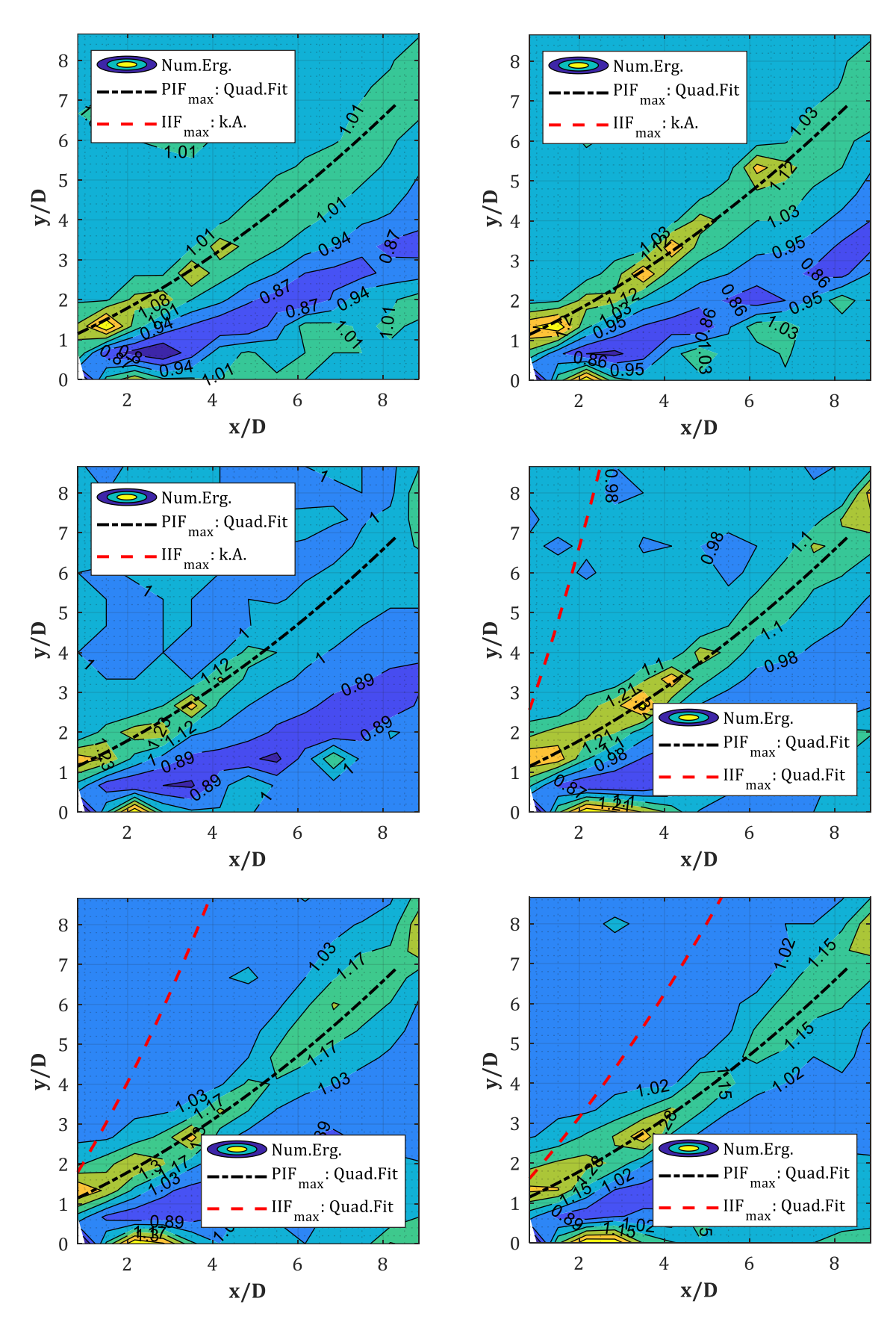

*Abb. A-3: PIF für W = 50, 100, 200, 500, 1000, 1500 kg (v.o.n.u., v.l.n.r.), D = 0.30 m, Xcol = 4.50 m (GP-Raster 20x20 cm); Regressionskurven für PIFmax und IIFmax*

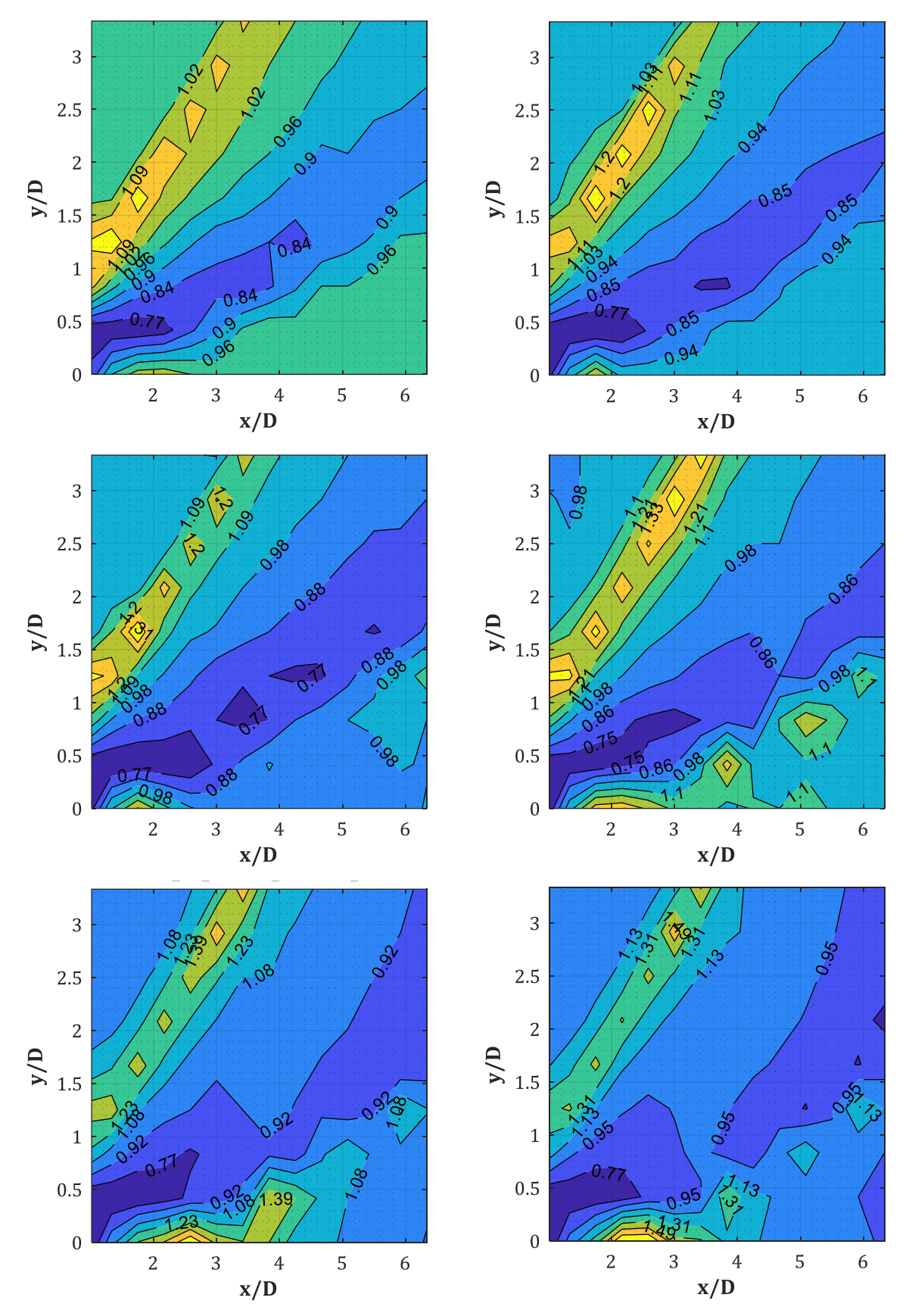

*Abb. A-4: PIF für W = 50, 100, 200, 500, 1000, 1500 kg (v.o.n.u., v.l.n.r.), D = 0.60 m, Xcol = 4.50 m (GP-Raster 25x25 cm)*

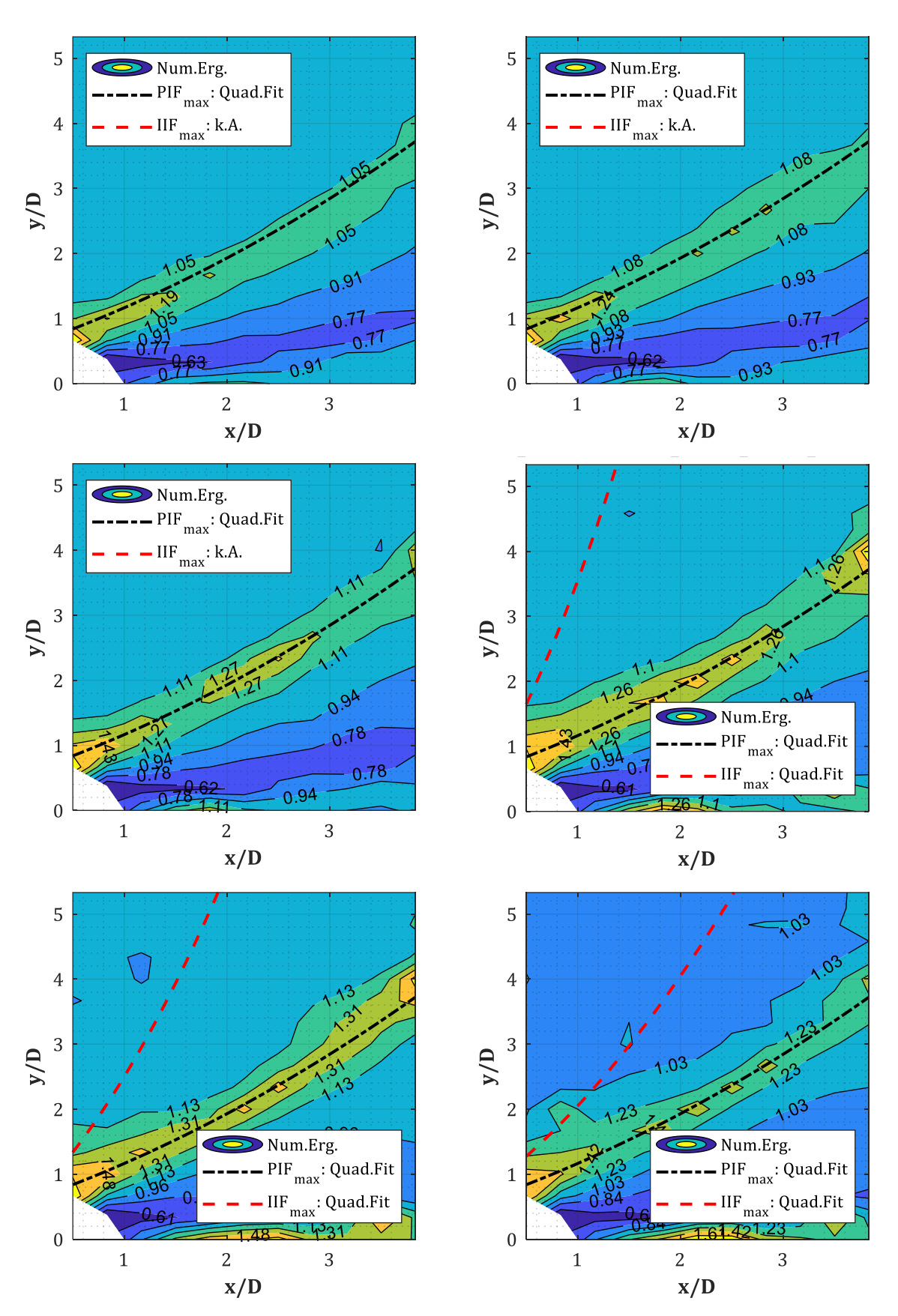

*Abb. A-5: PIF für W = 50, 100, 200, 500, 1000, 1500 kg (v.o.n.u., v.l.n.r.), D = 0.60 m, Xcol = 4.50 m (GP-Raster 25x25 cm); Regressionskurven für PIFmax und IIFmax*

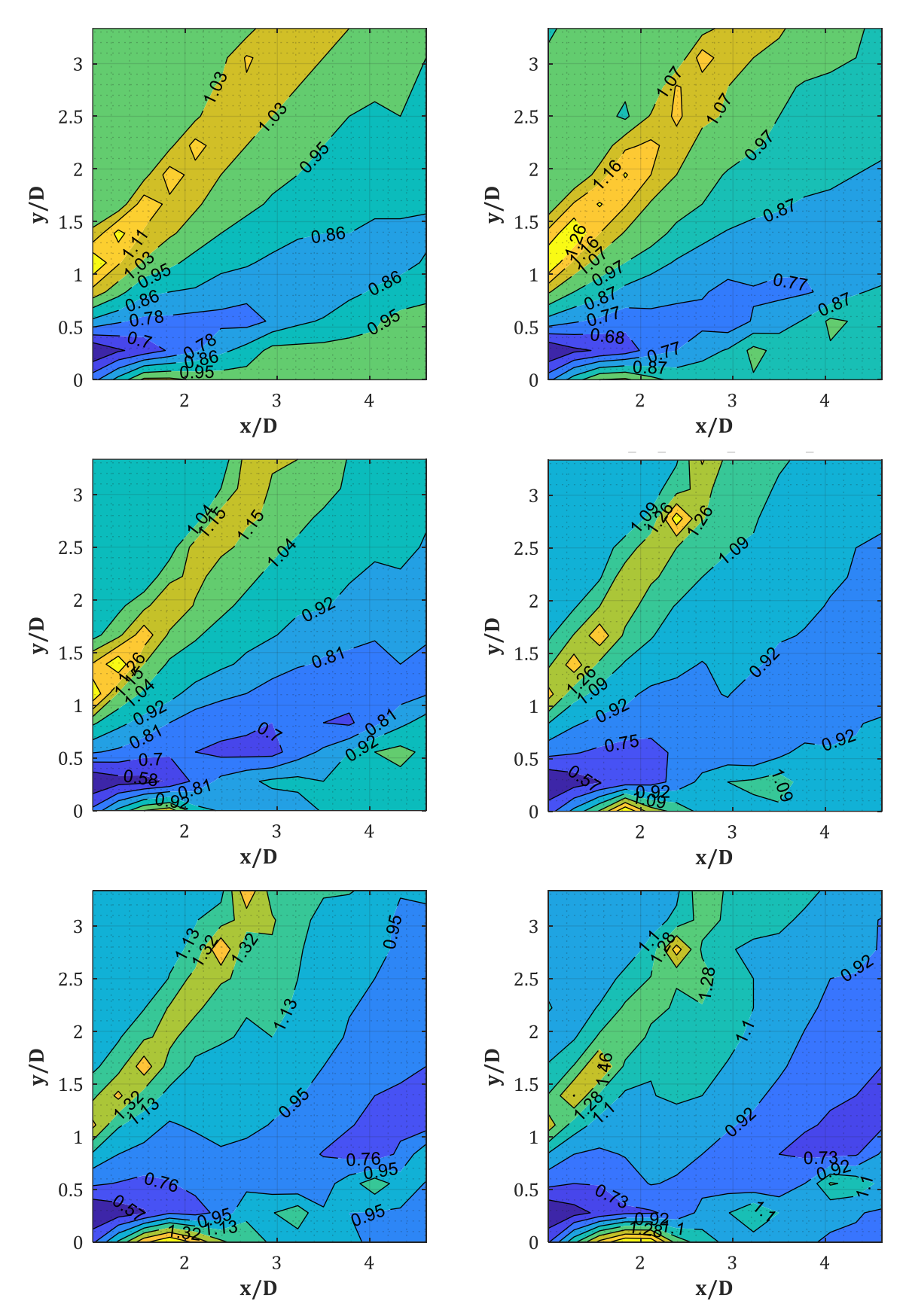

*Abb. A-6: PIF für W = 50, 100, 200, 500, 1000, 1500 kg (v.o.n.u., v.l.n.r.), D = 0.90 m, Xcol = 4.50 m (GP-Raster 25x25 cm)*

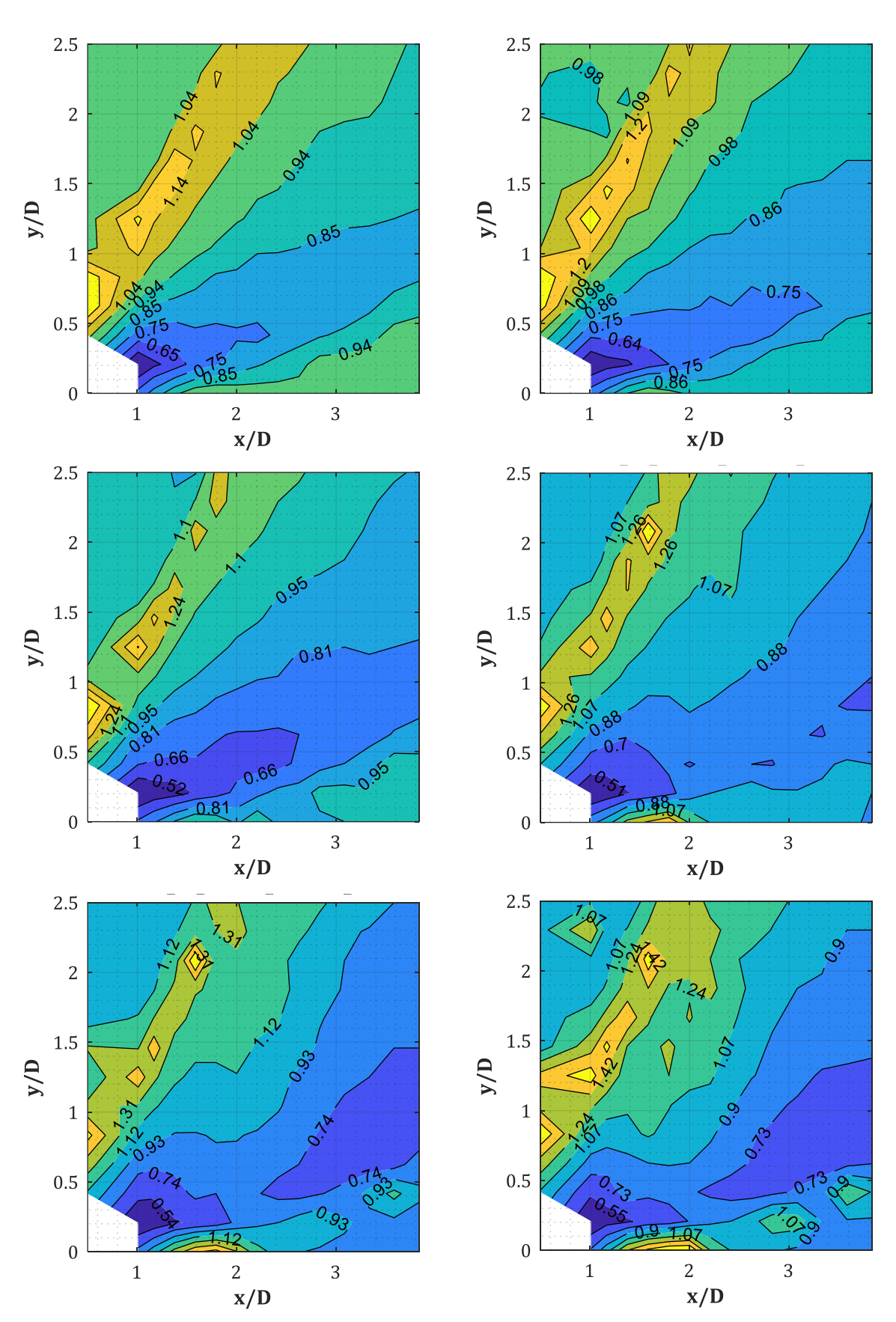

*Abb. A-7: PIF für W = 50, 100, 200, 500, 1000, 1500 kg (v.o.n.u., v.l.n.r.), D = 1.20 m, Xcol = 4.50 m (GP-Raster 25x25 cm)*

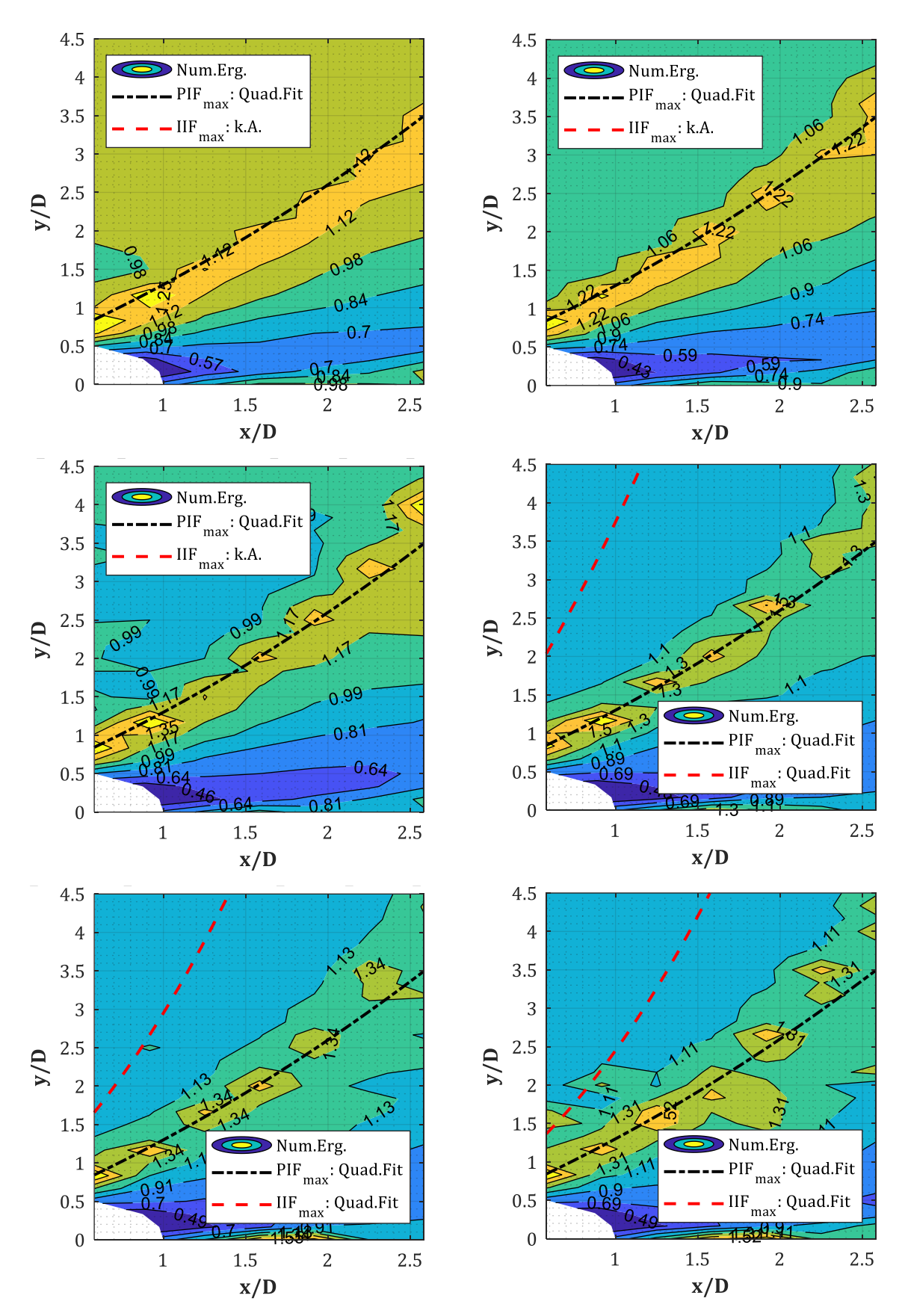

*Abb. A-8: PIF für W = 50, 100, 200, 500, 1000, 1500 kg (v.o.n.u., v.l.n.r.), D = 1.20 m, Xcol = 4.50 m (GP-Raster 25x25 cm); Regressionskurven für PIFmax und IIFmax*

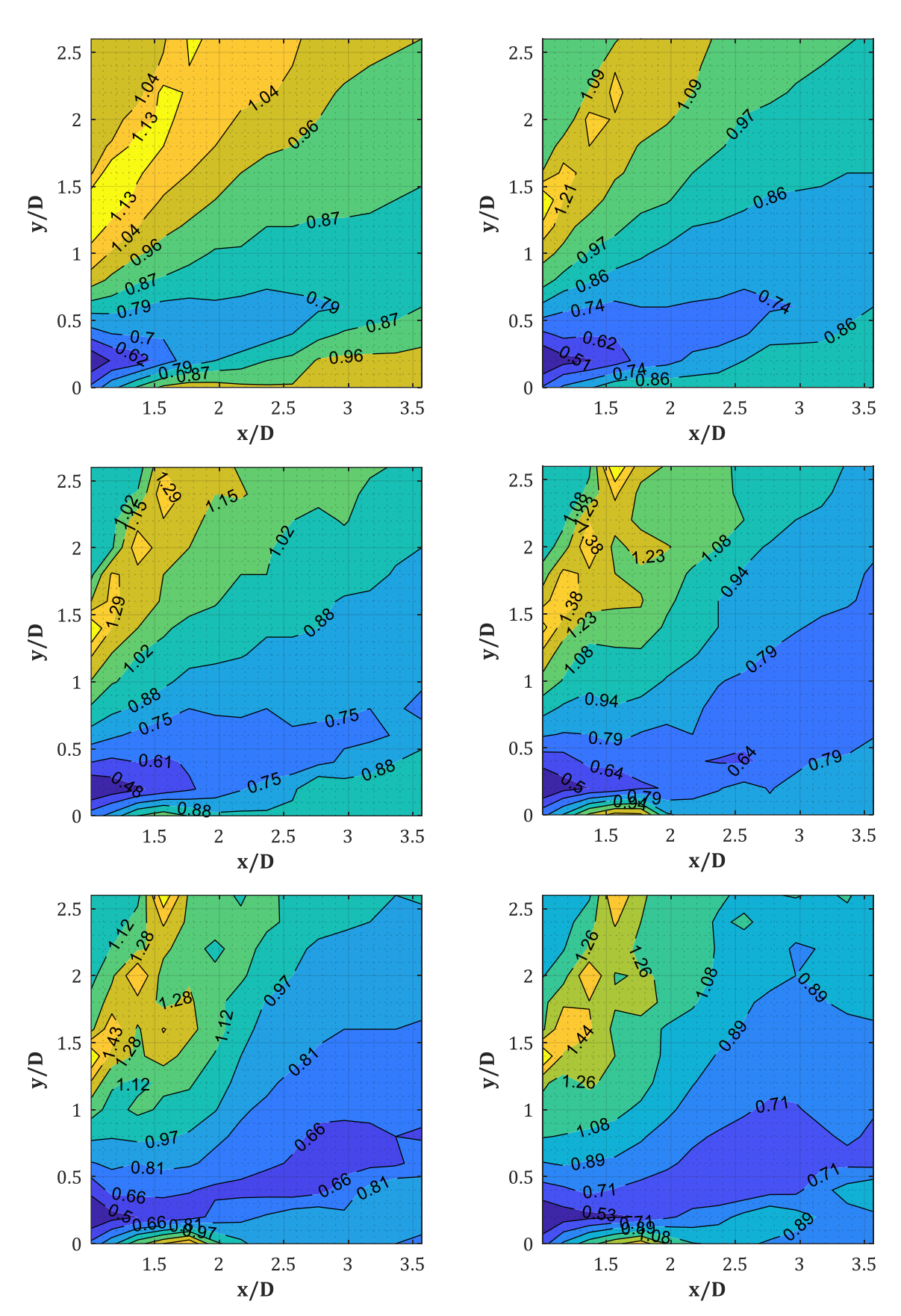

*Abb. A-9: PIF für W = 50, 100, 200, 500, 1000, 1500 kg (v.o.n.u., v.l.n.r.), D = 1.50 m, Xcol = 4.50 m (GP-Raster 25x25 cm)*

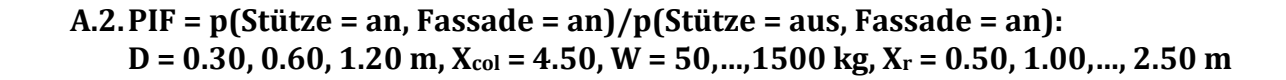

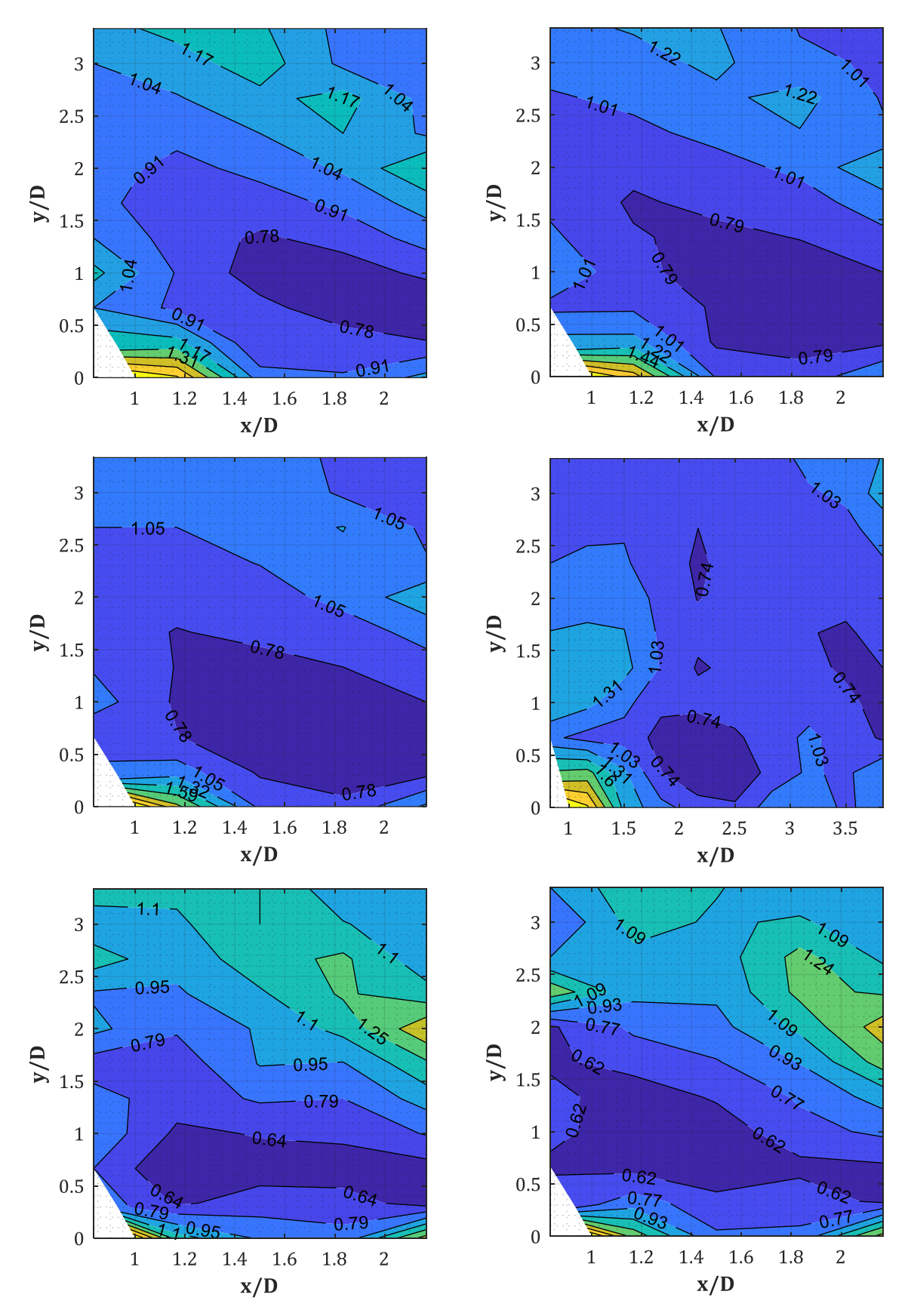

*Abb. A-10: PIF für W = 50, 100, 200, 500, 1000, 1500 kg (v.o.n.u., v.l.n.r.), D = 0.30 m, Xcol =4.50 m, XR = 0.50 m (GP-Raster 10x10 cm)*

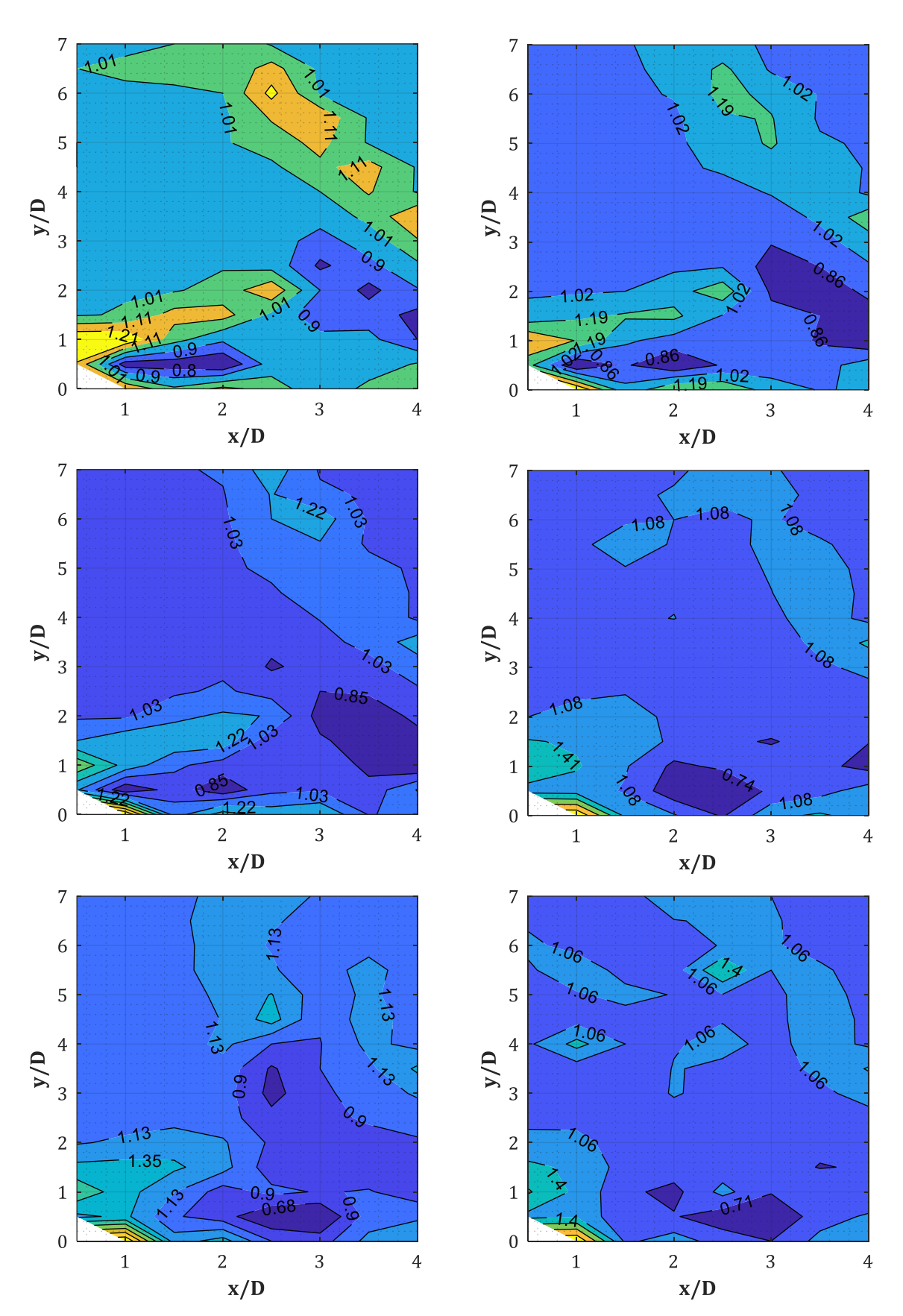

*Abb. A-11: PIF für W = 50, 100, 200, 500, 1000, 1500 kg (v.o.n.u., v.l.n.r.), D = 0.30 m, Xcol =4.50 m, XR = 1.00 m (GP-Raster 15x15 cm)*

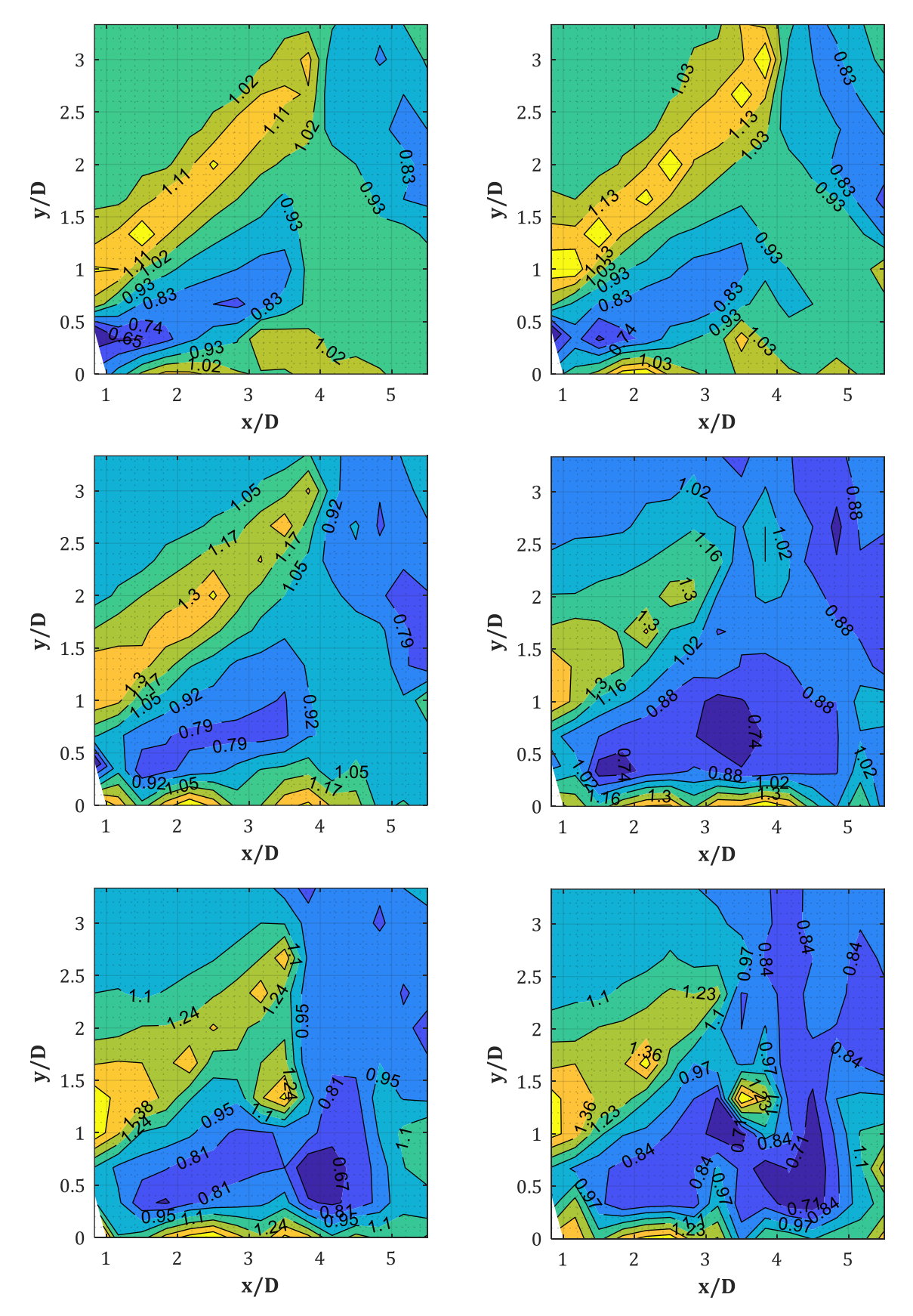

*Abb. A-12: PIF für W = 50, 100, 200, 500, 1000, 1500 kg (v.o.n.u., v.l.n.r.), D = 0.30 m, Xcol =4.50 m, XR = 1.50 m (GP-Raster 10x10 cm)*

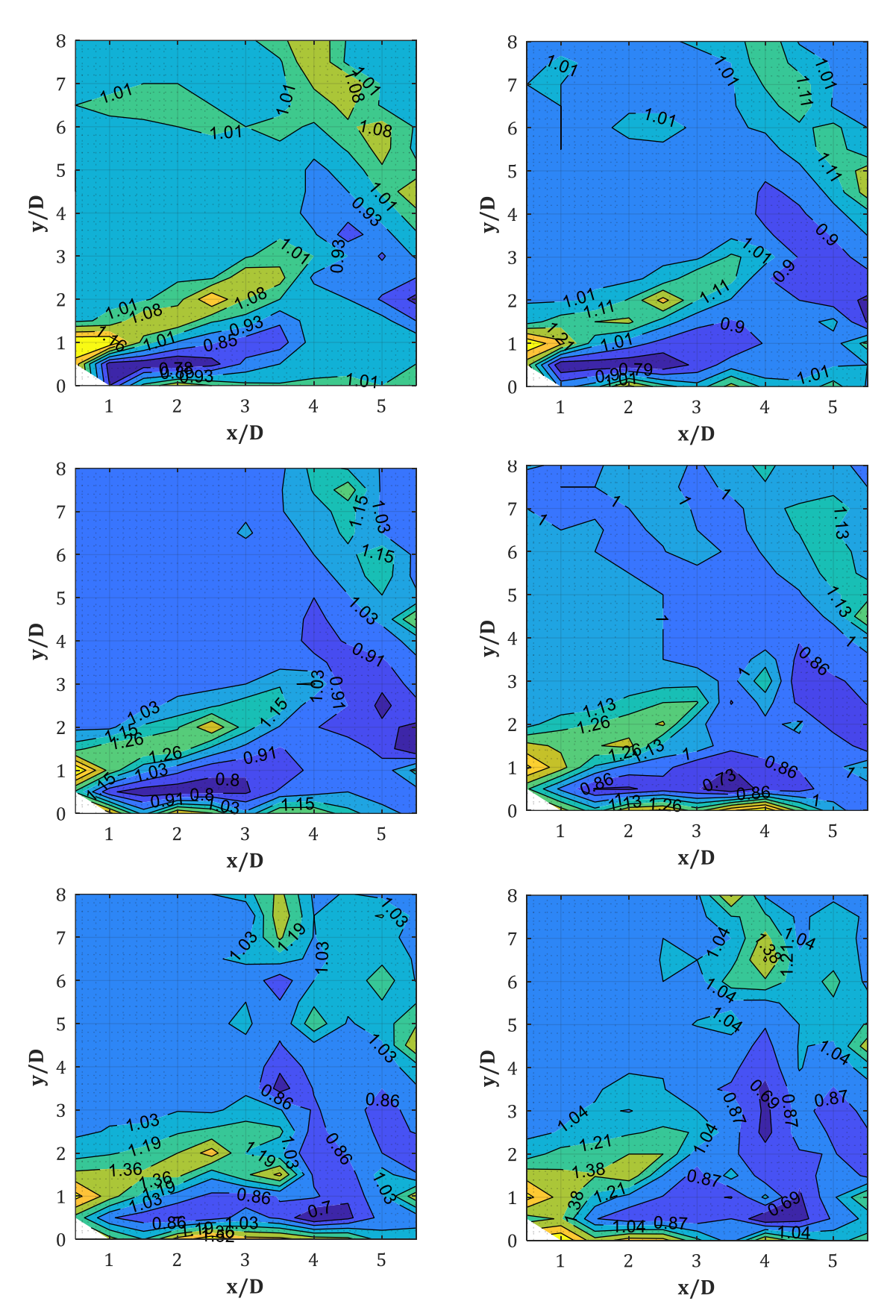

*Abb. A-13: PIF für W = 50, 100, 200, 500, 1000, 1500 kg (v.o.n.u., v.l.n.r.), D = 0.30 m, Xcol =4.50 m, XR = 1.50 m (GP-Raster 15x15 cm)*

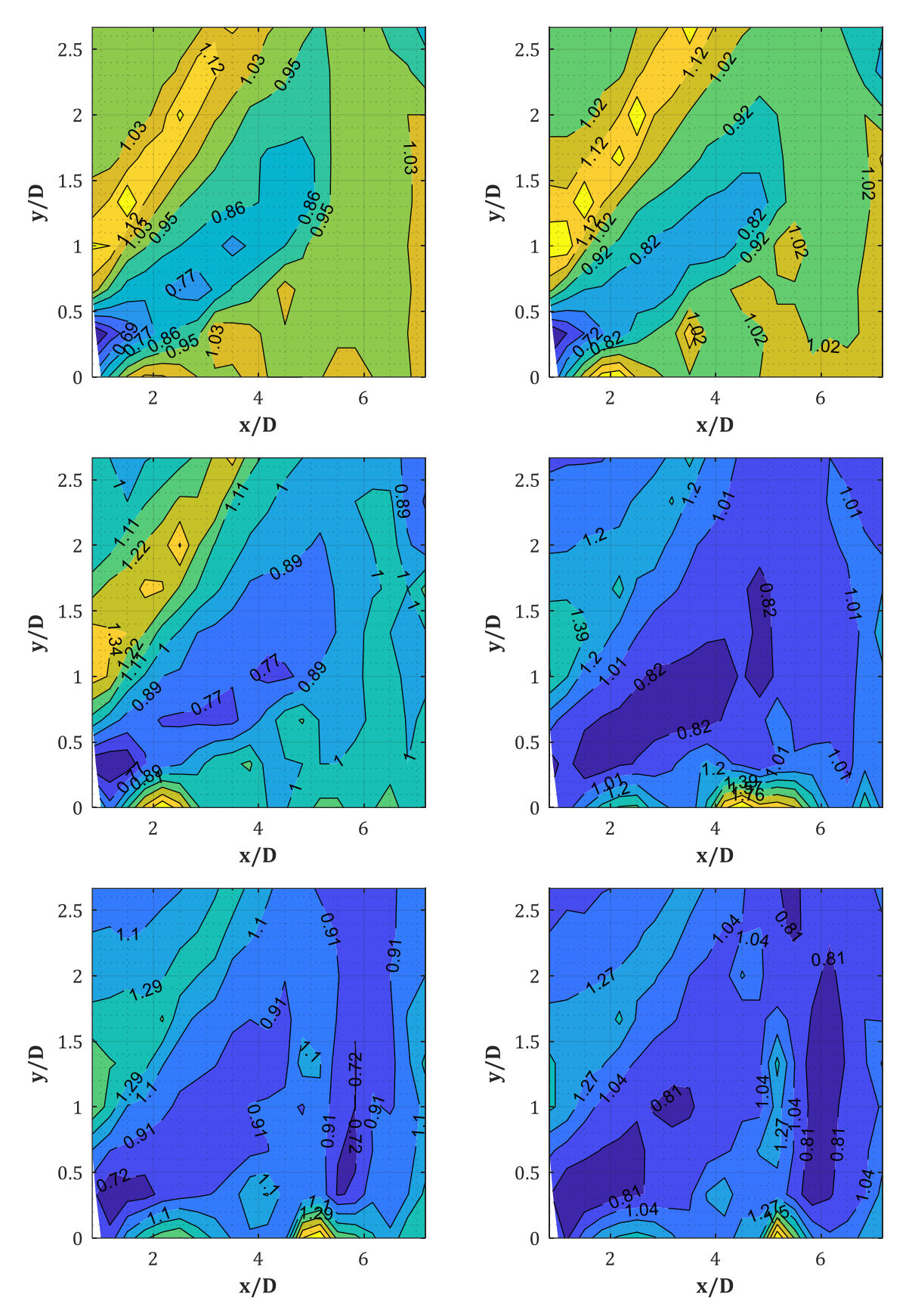

*Abb. A-14: PIF für W = 50, 100, 200, 500, 1000, 1500 kg (v.o.n.u., v.l.n.r.), D = 0.30 m, Xcol =4.50 m, XR = 2.00 m (GP-Raster 10x10 cm)*

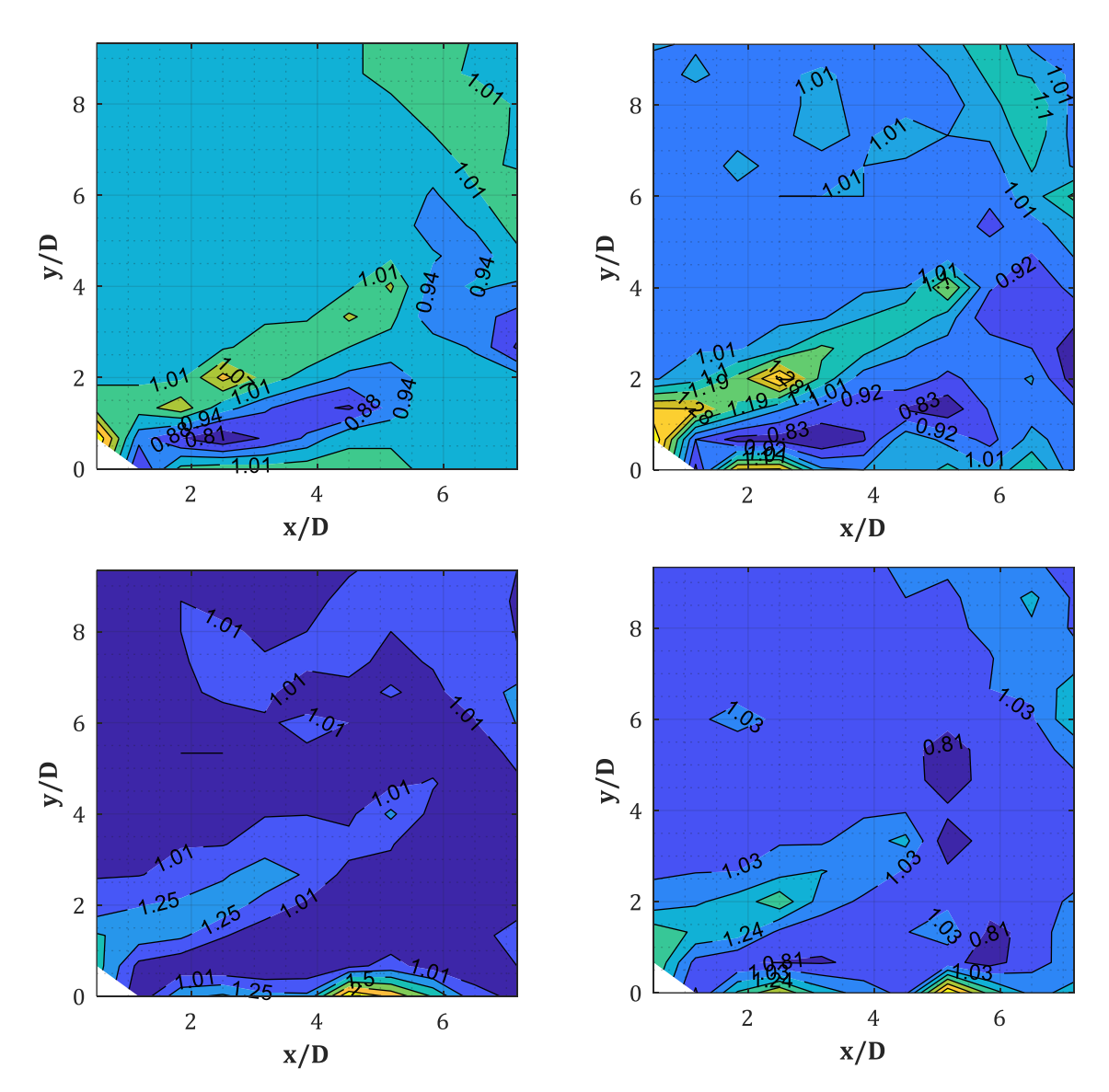

*Abb. A-15: PIF für W = 25, 200, 500, 1000 kg (v.o.n.u., v.l.n.r.), D = 0.30 m, Xcol =4.50 m, XR = 2.00 m (GP-Raster 20x20 cm)*

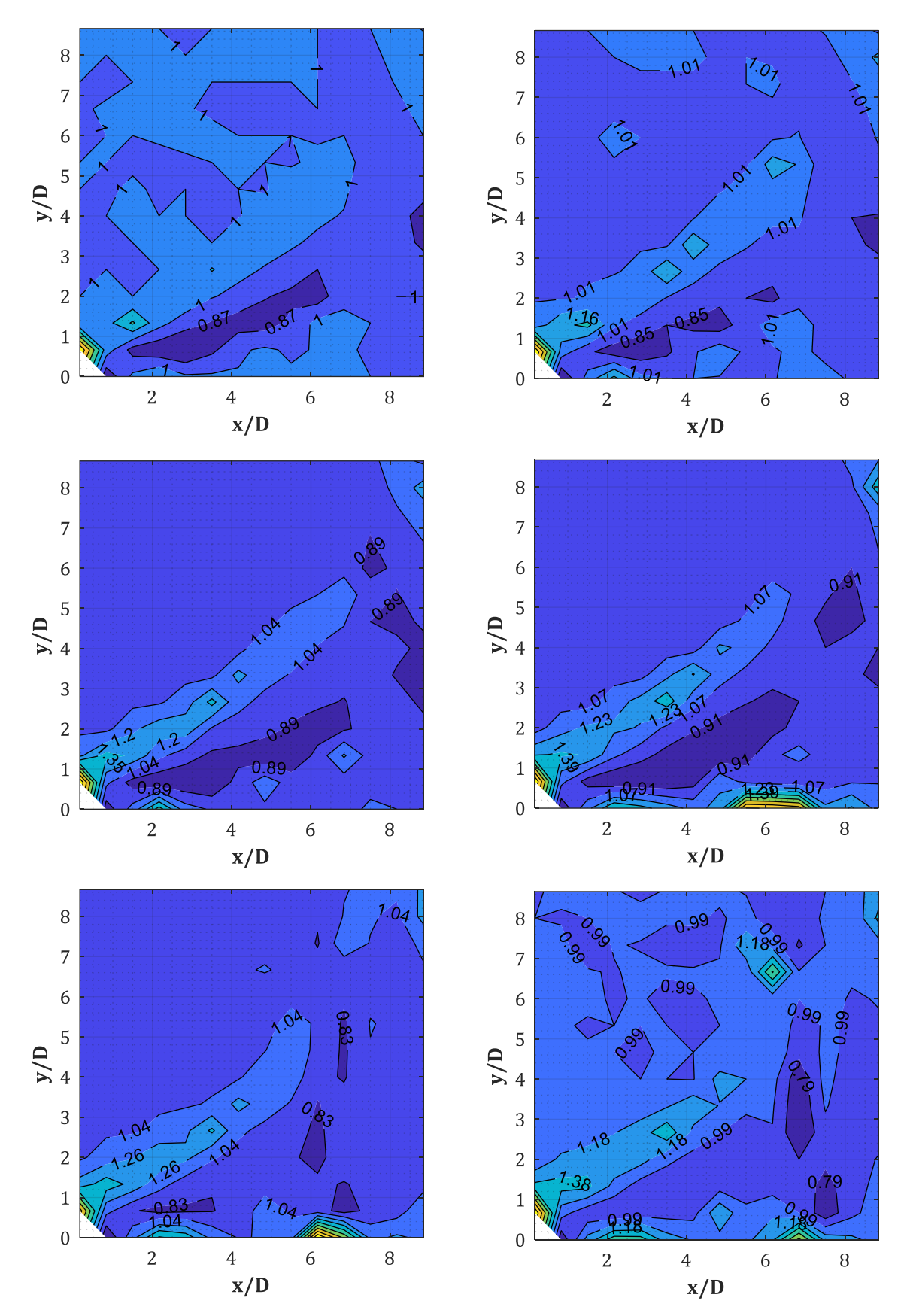

*Abb. A-16: PIF für W = 50, 100, 200, 500, 1000, 1500 kg (v.o.n.u., v.l.n.r.), D = 0.30 m, Xcol =4.50 m, XR = 2.50 m (GP-Raster 20x20 cm)*

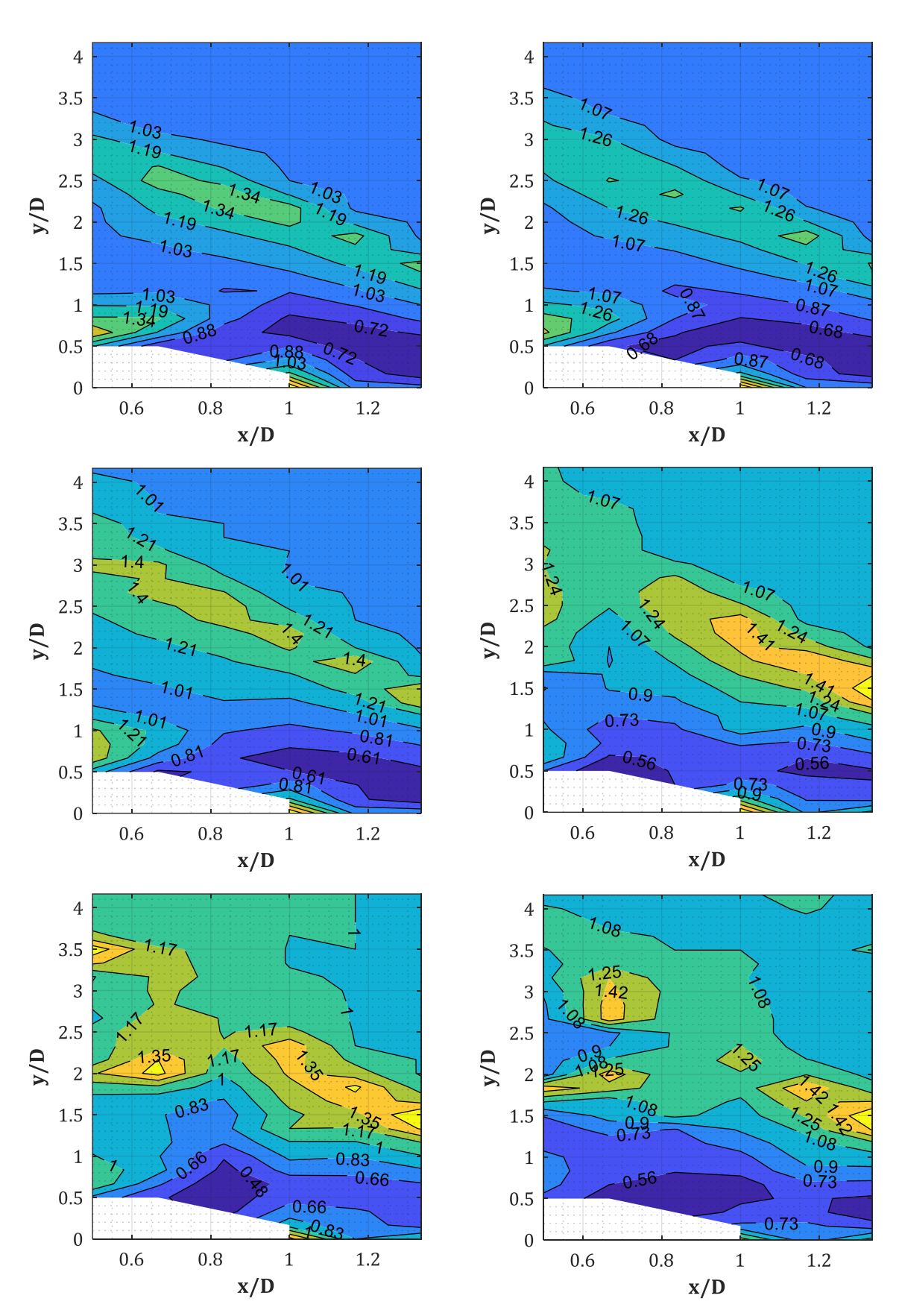

*Abb. A-17: PIF für W = 50, 100, 200, 500, 1000, 1500 kg (v.o.n.u., v.l.n.r.), D = 0.60 m, Xcol =4.50 m, XR = 0.50 m (GP-Raster 10x10 cm)*

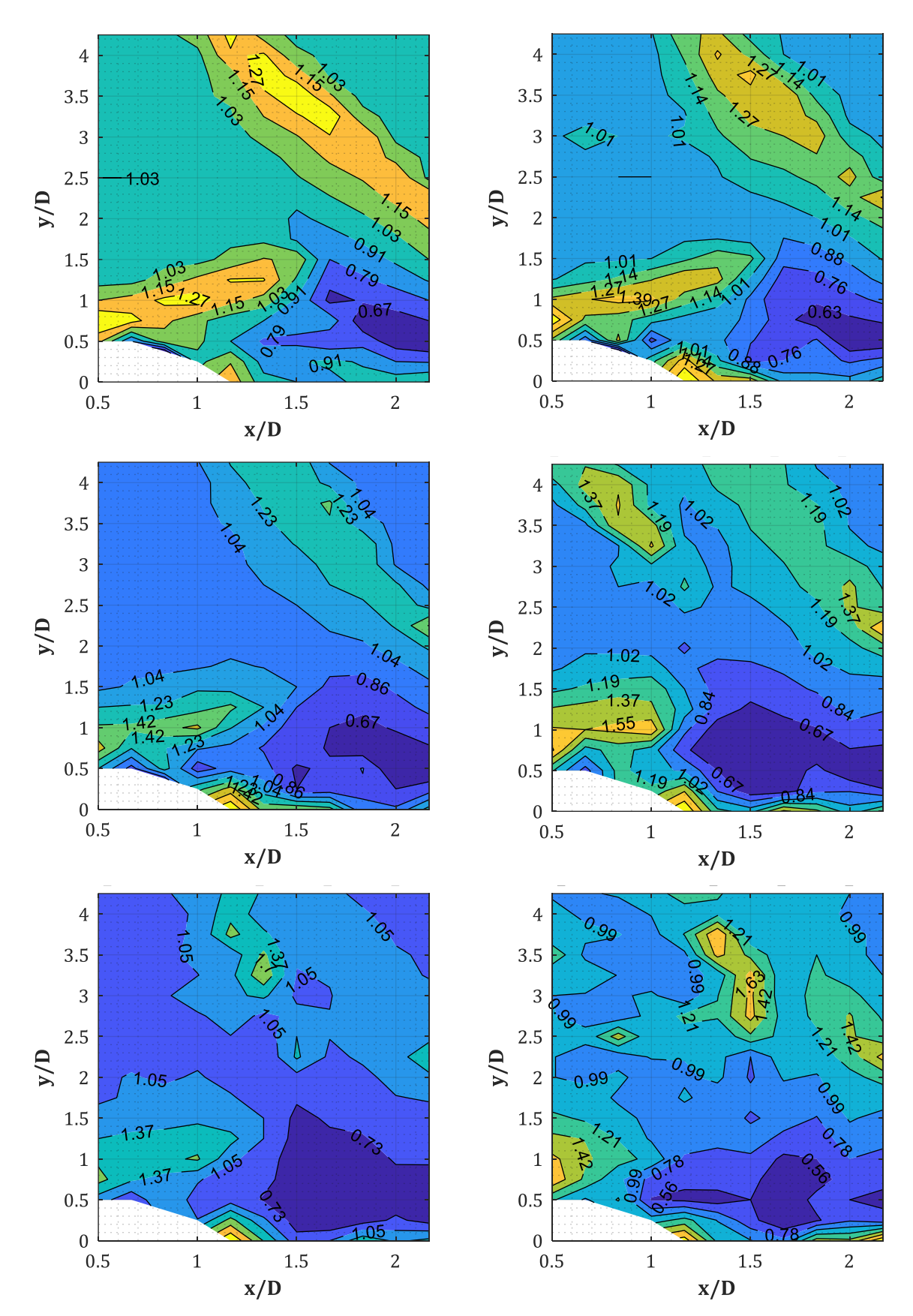

*Abb. A-18: PIF für W = 50, 100, 200, 500, 1000, 1500 kg (v.o.n.u., v.l.n.r.), D = 0.60 m, Xcol =4.50 m, XR = 1.00 m (GP-Raster 15x15 cm; PIF(x/D=1.00, y/D=0) = NaN)*

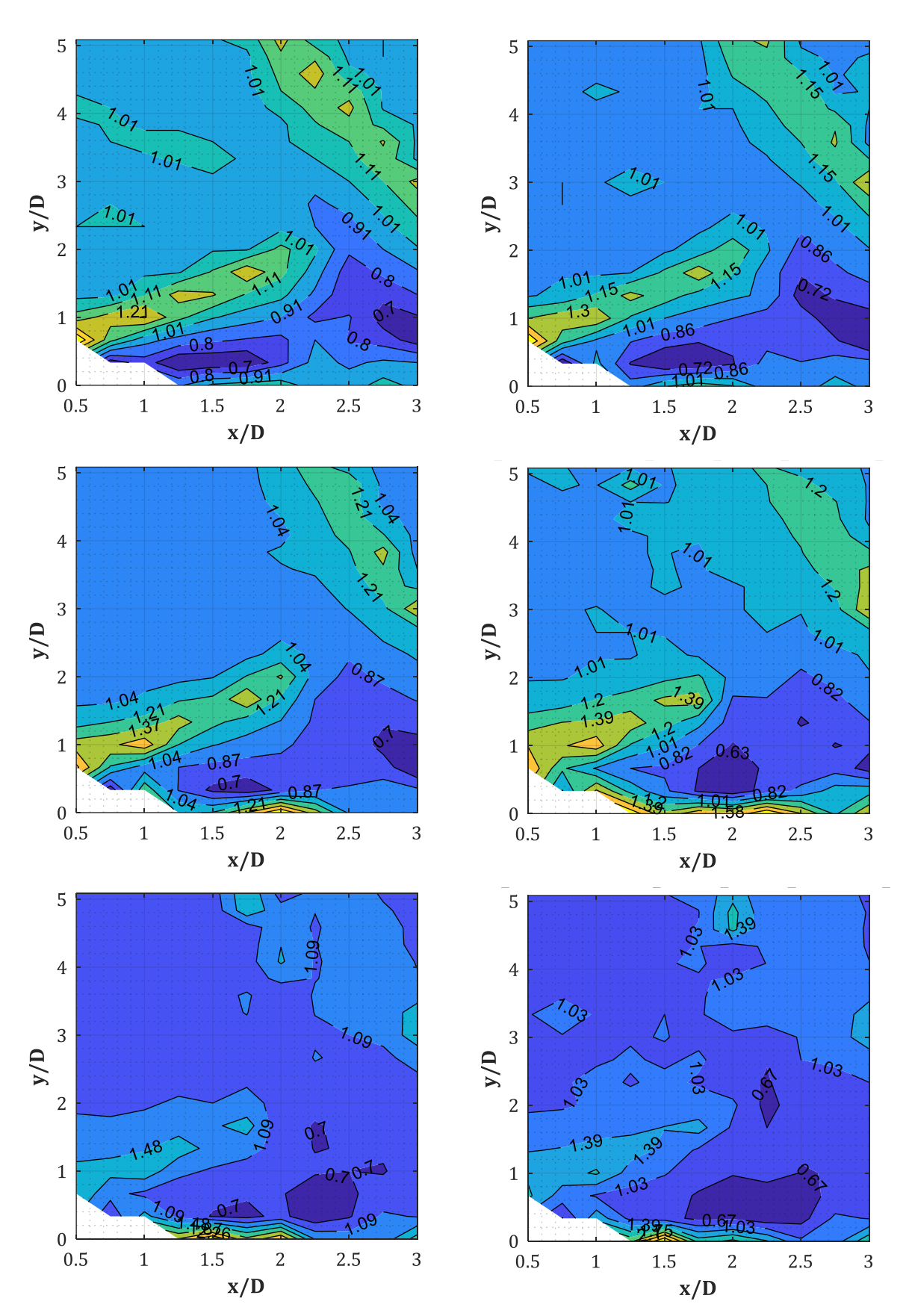

*Abb. A-19: PIF für W = 50, 100, 200, 500, 1000, 1500 kg (v.o.n.u., v.l.n.r.), D = 0.60 m, Xcol =4.50 m, XR = 1.50 m (GP-Raster 15x20 + 15x15 cm; ; PIF(x/D=1.00, y/D=0) = NaN)*

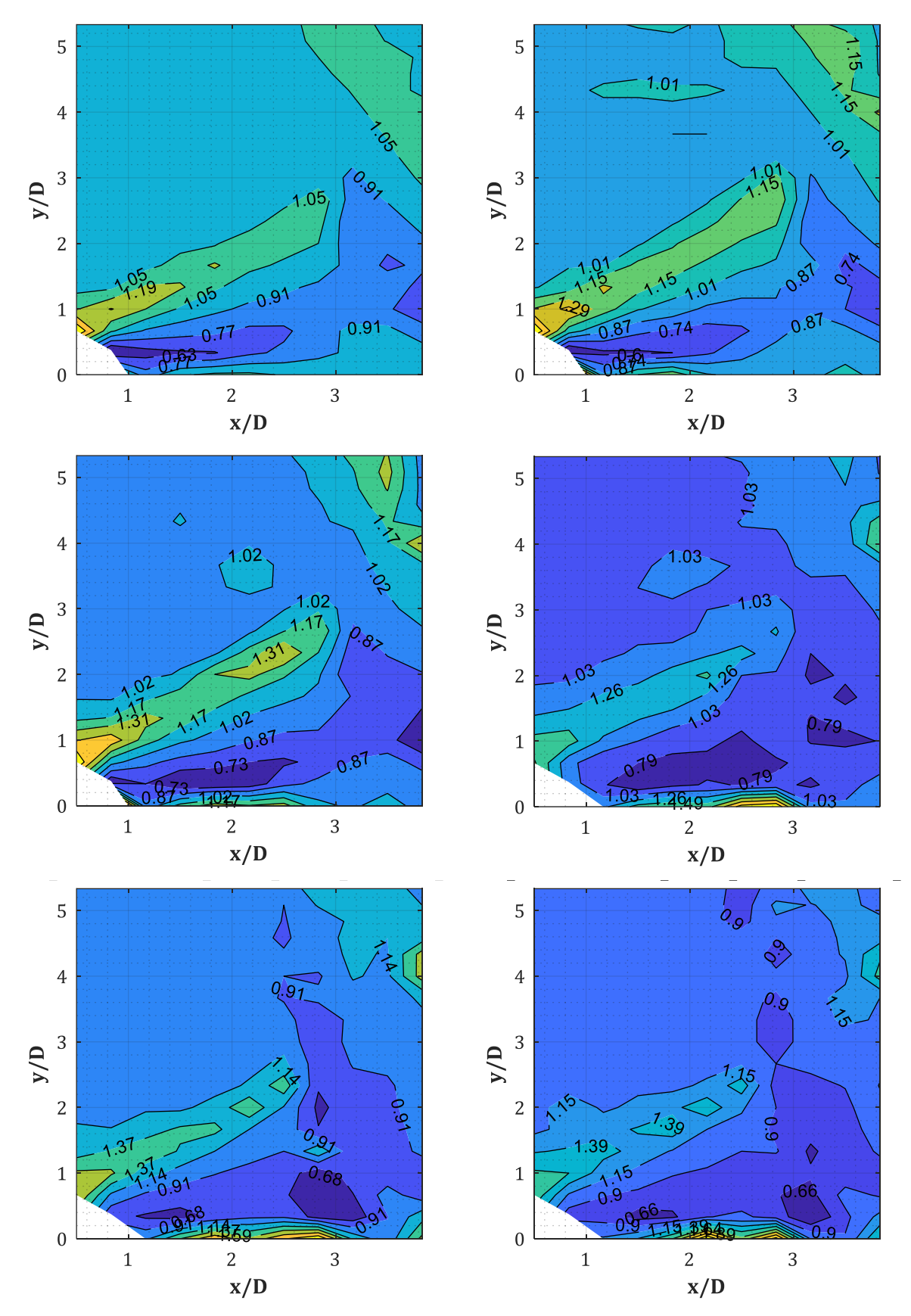

*Abb. A-20: PIF für W = 50, 100, 200, 500, 1000, 1500 kg (v.o.n.u., v.l.n.r.), D = 0.60 m, Xcol =4.50 m, XR = 2.00 m (GP-Raster 20x20 cm; teilw. PIF(x/D=1.00, y/D=0) = NaN)*

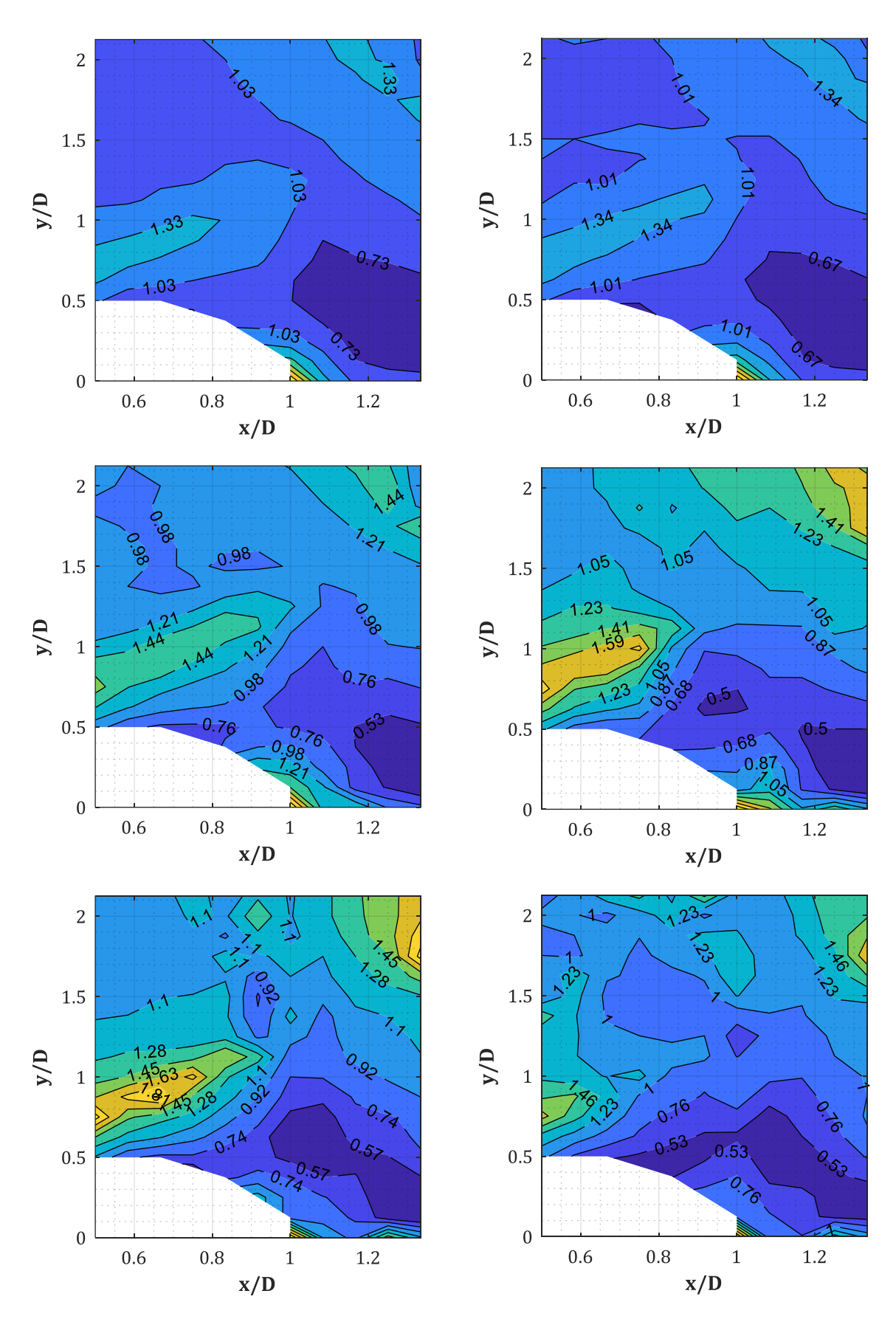

*Abb. A-21: PIF für W = 50, 100, 200, 500, 1000, 1500 kg (v.o.n.u., v.l.n.r.), D = 1.20 m, Xcol =4.50 m, XR = 1.00 m (GP-Raster 10x15 cm)*

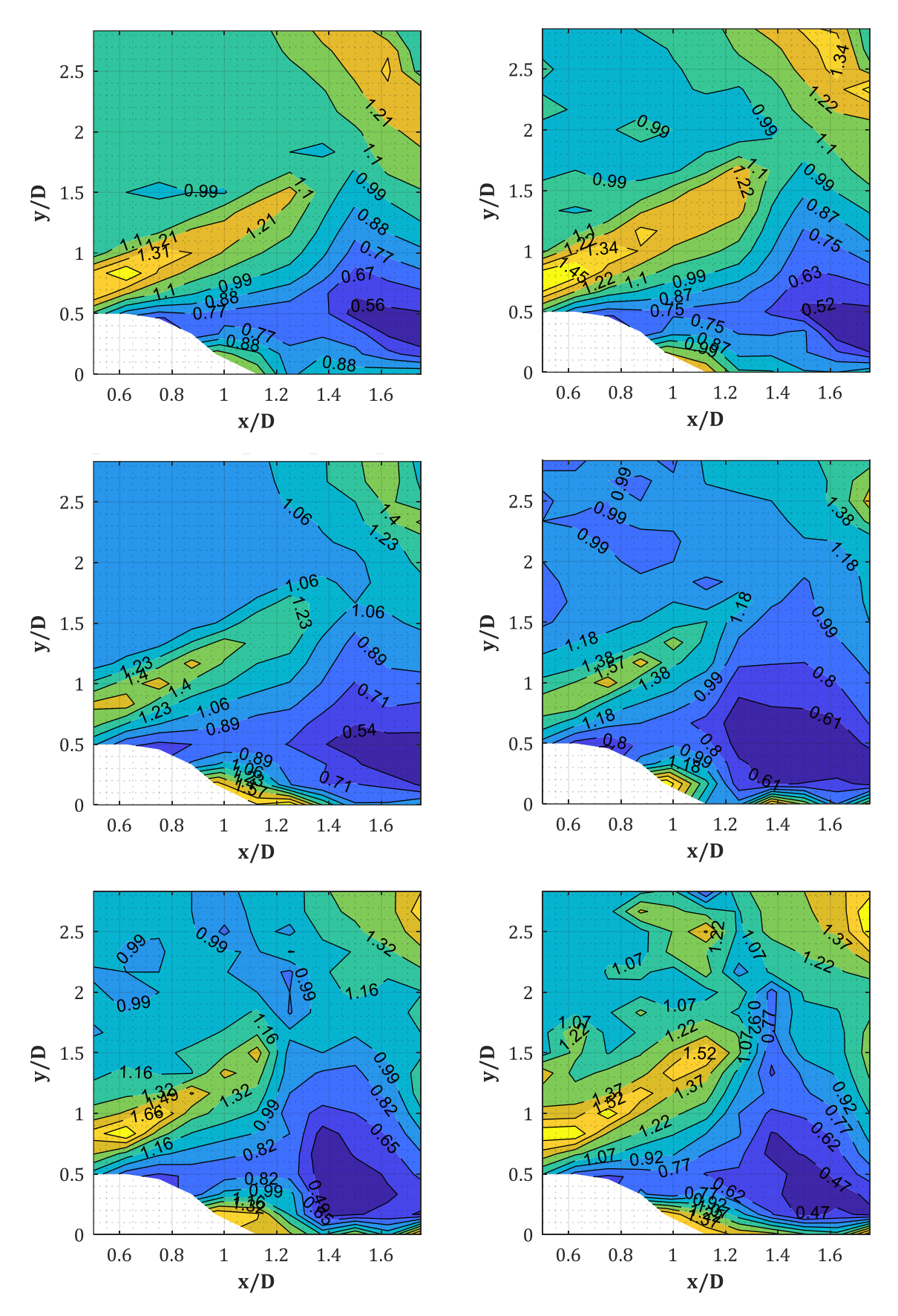

*Abb. A-22: PIF für W = 50, 100, 200, 500, 1000, 1500 kg (v.o.n.u., v.l.n.r.), D = 1.20 m, Xcol =4.50 m, XR = 1.50 m (GP-Raster 15x20 cm; PIF(x/D=1.00, y/D=0) = NaN)*

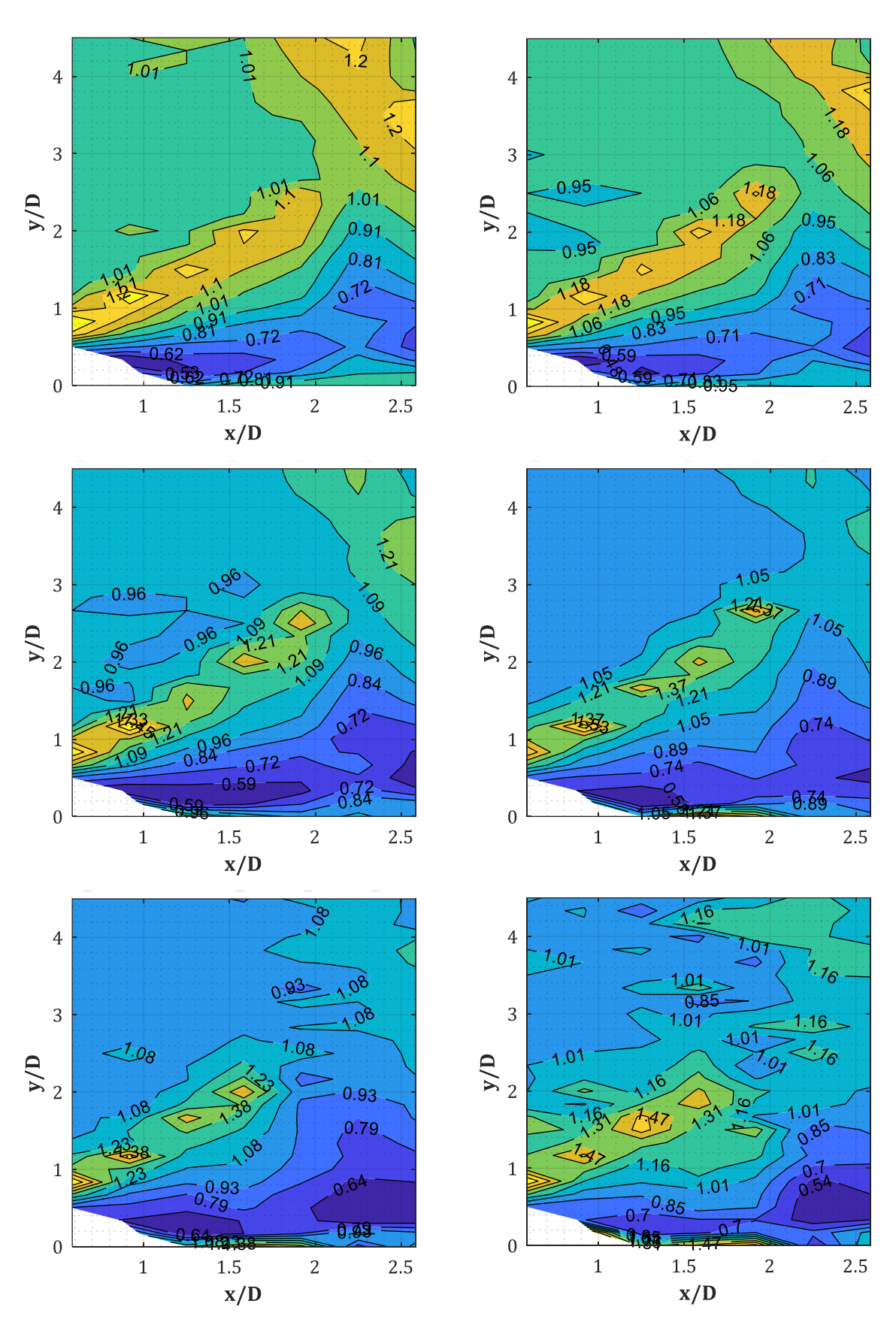

*Abb. A-23: PIF für W = 50, 100, 200, 500, 1000, 1500 kg (v.o.n.u., v.l.n.r.), D = 1.20 m, Xcol =4.50 m, XR = 2.50 m (GP-Raster 40x20 cm; PIF(x/D=1.00, y/D=0) = NaN)*

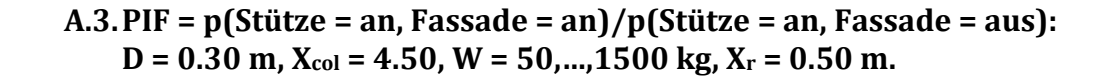

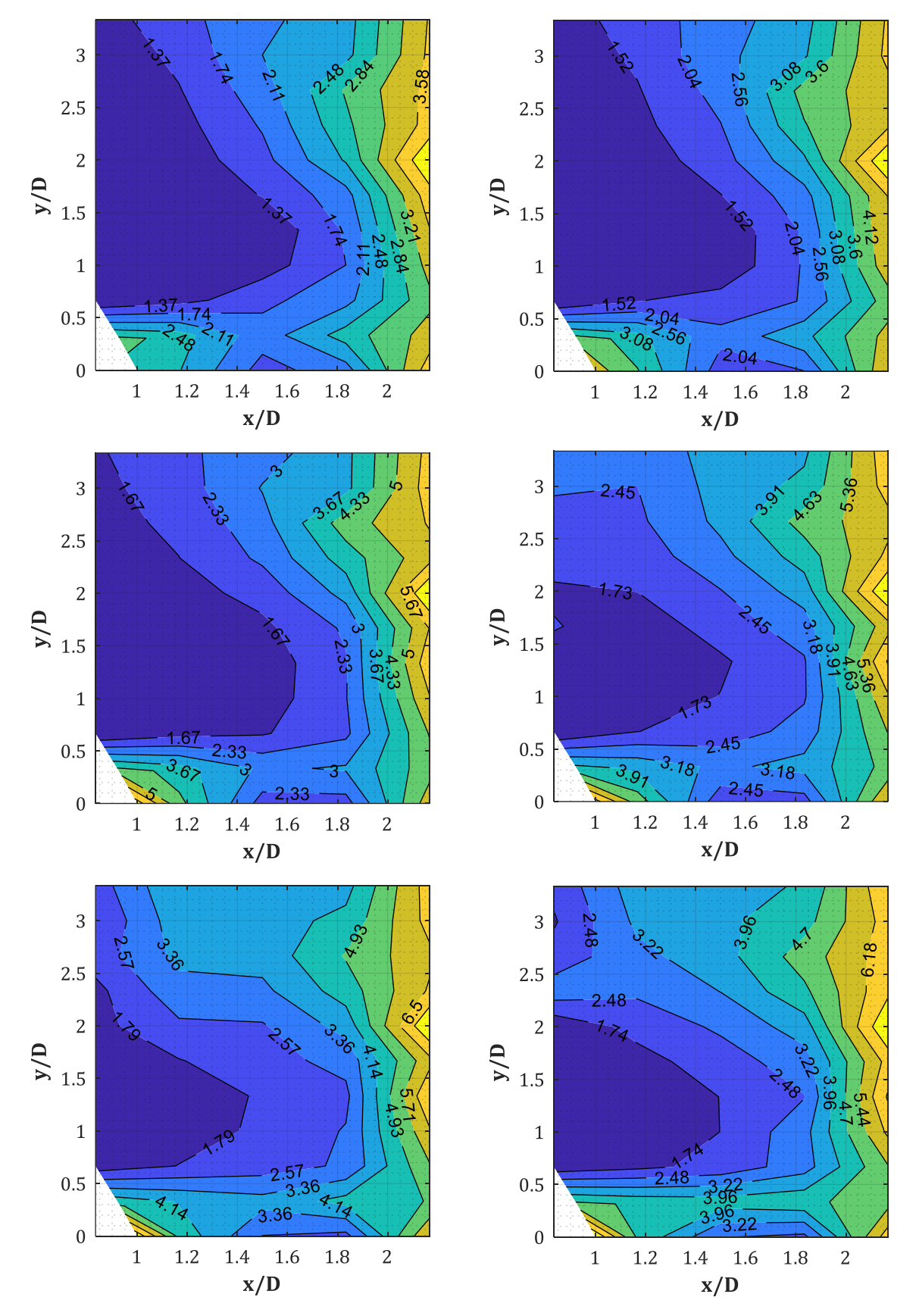

*Abb. A-24: PIF für W = 50, 100, 200, 500, 1000, 1500 kg (v.o.n.u., v.l.n.r.), D = 0.30 m, Xcol = 4.50 m, XR = 0.50 m (GP-Raster 10x10 cm)*

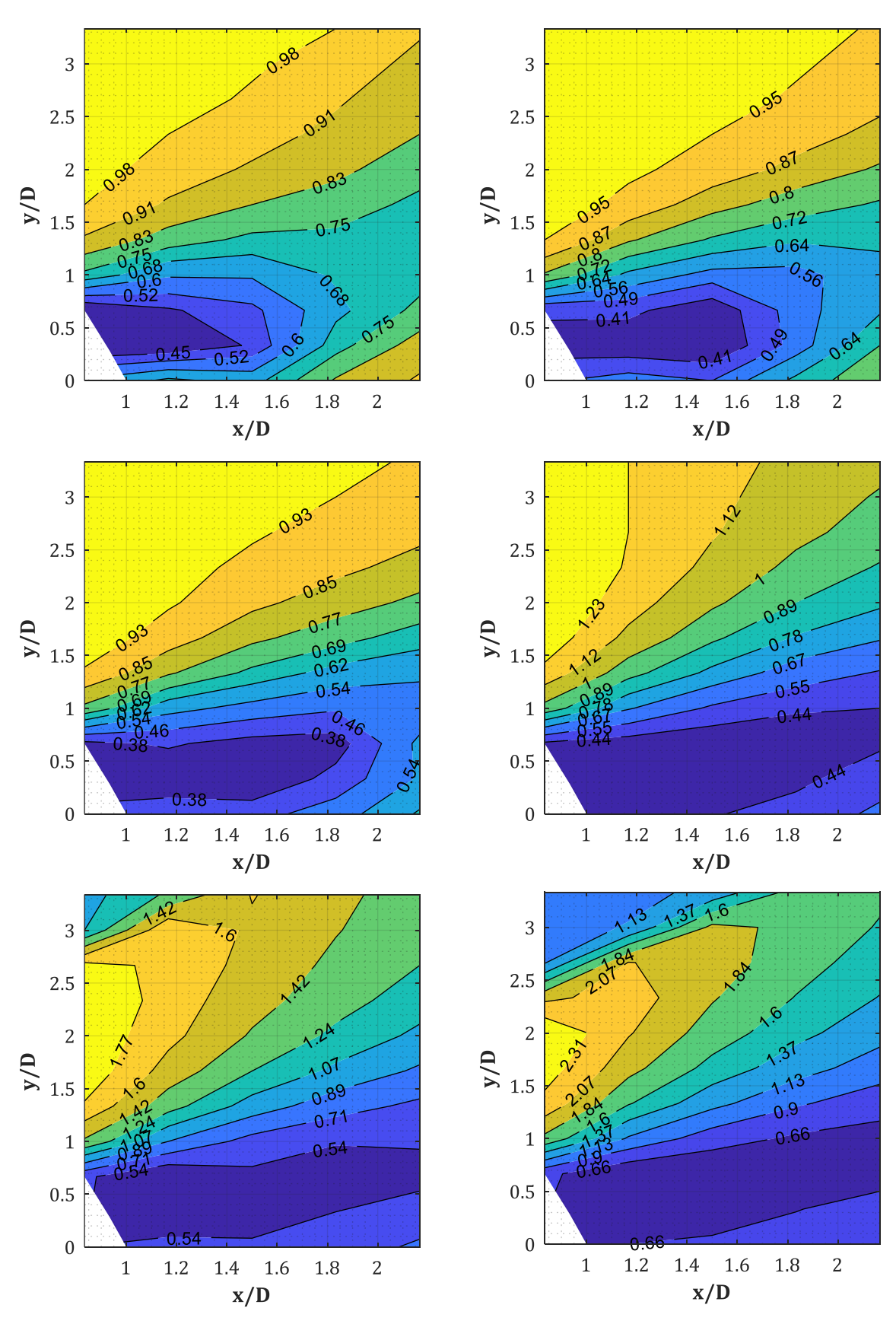

**A.4.IIF = I <sup>+</sup>(Stütze = an, Fassade = aus)/I <sup>+</sup>(Stütze = aus, Fassade = aus): D = 0.30, 0.60, 1.20 m, Xcol = 4.50 m, W = 50,…,1500 kg, t<sup>d</sup> = t0…t<sup>e</sup>**

*Abb. A-25: IIF für W = 50, 100, 200, 500, 1000, 1500 kg (v.o.n.u., v.l.n.r.), D = 0.30 m, Xcol = 4.50 m, x/D = 2.17 (GP-Raster 10x10 cm)*
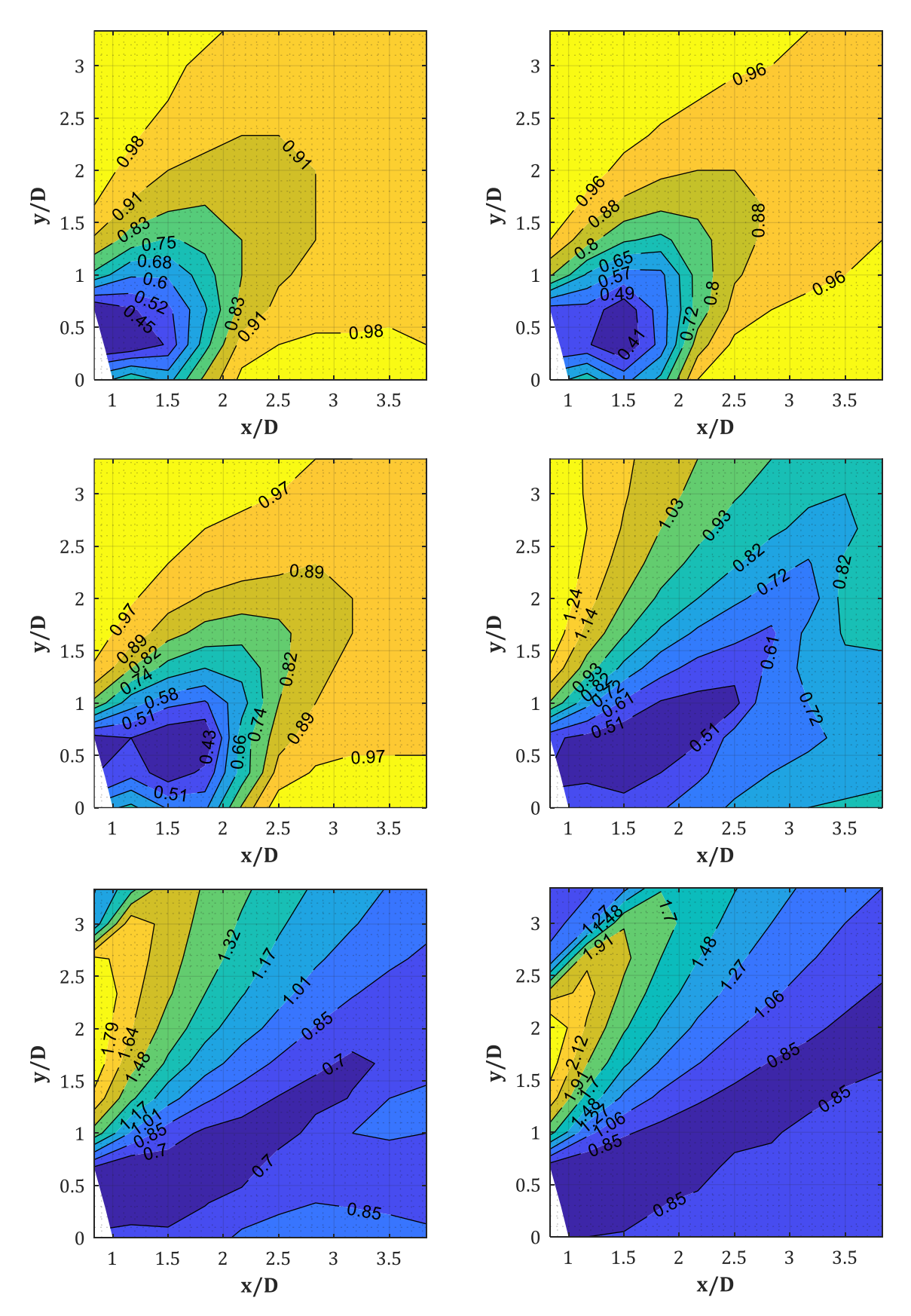

*Abb. A-26: IIF für W = 50, 100, 200, 500, 1000, 1500 kg (v.o.n.u., v.l.n.r.), D = 0.30 m, Xcol = 4.50 m, x/D = 3.83 (GP-Raster 10x10 cm)*

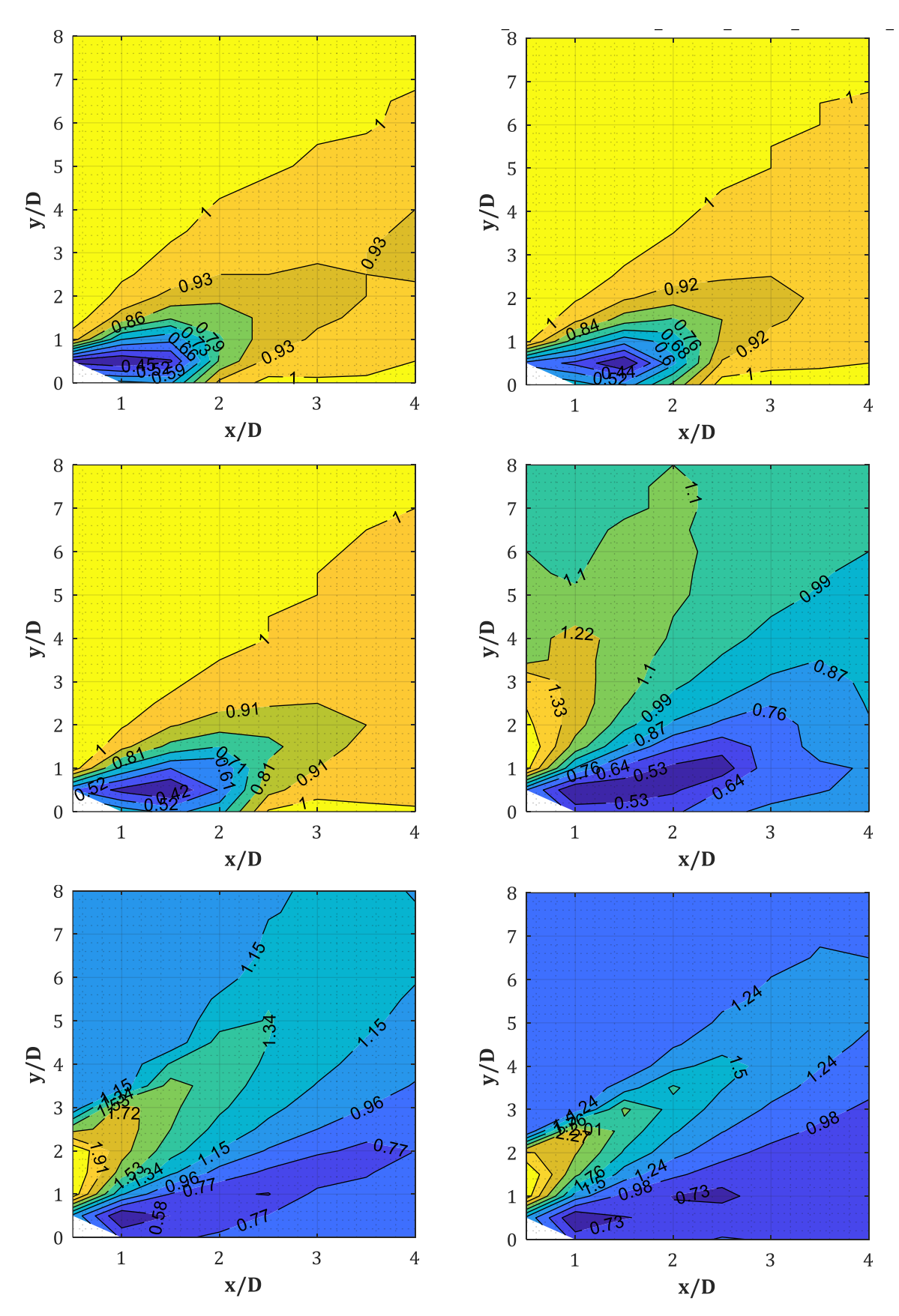

Abb. A-27: IIF für W = 50, 100, 200, 500, 1000, 1500 kg (v.o.n.u., v.l.n.r.), D = 0.30 m, Xcol = 4.50 m, x/D = 3.83 (GP-Raster  $15x15$  cm)

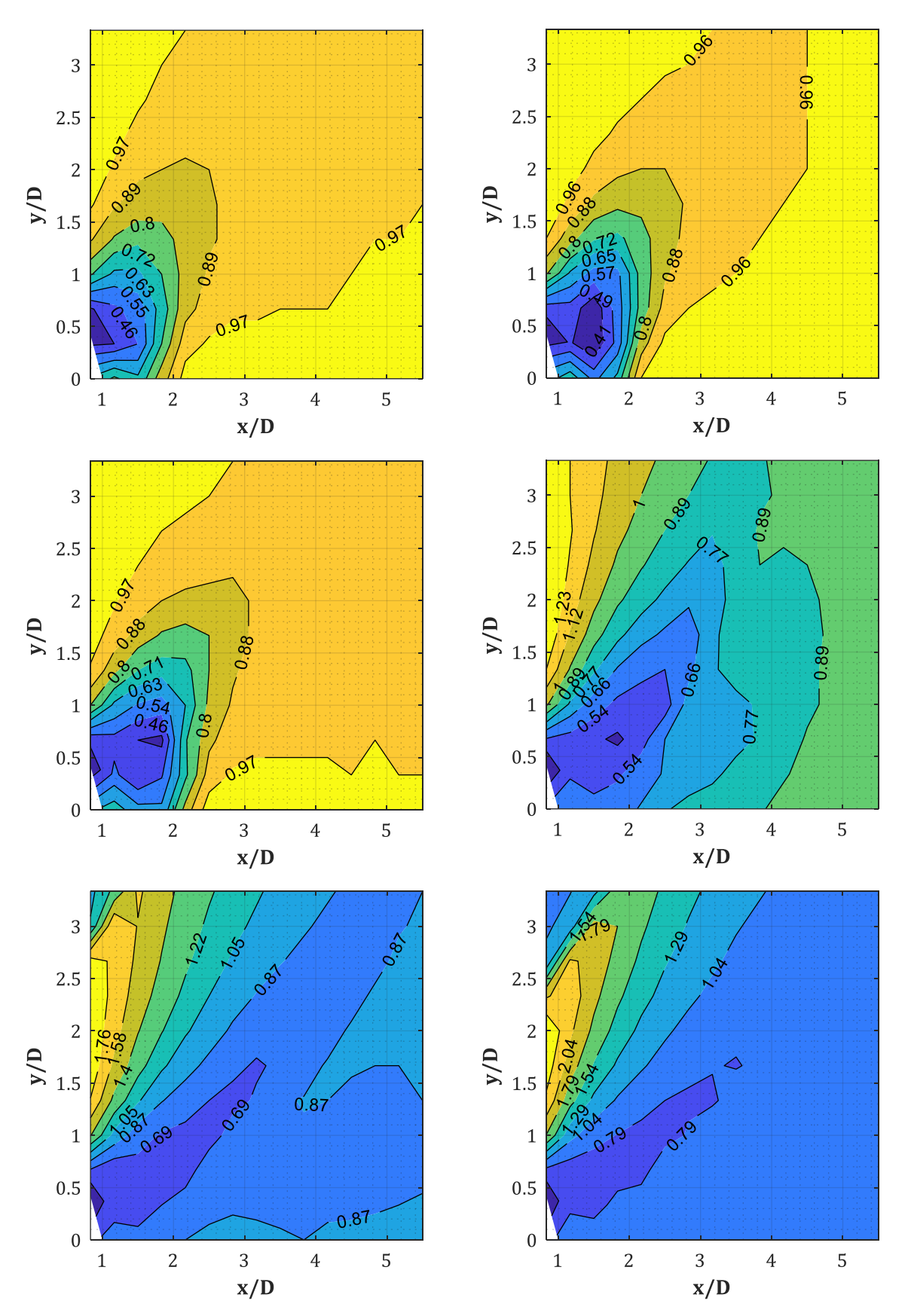

*Abb. A-28: IIF für W = 50, 100, 200, 500, 1000, 1500 kg (v.o.n.u., v.l.n.r.), D = 0.30 m, Xcol = 4.50 m, x/D = 5.50 (GP-Raster 10x10 cm)*

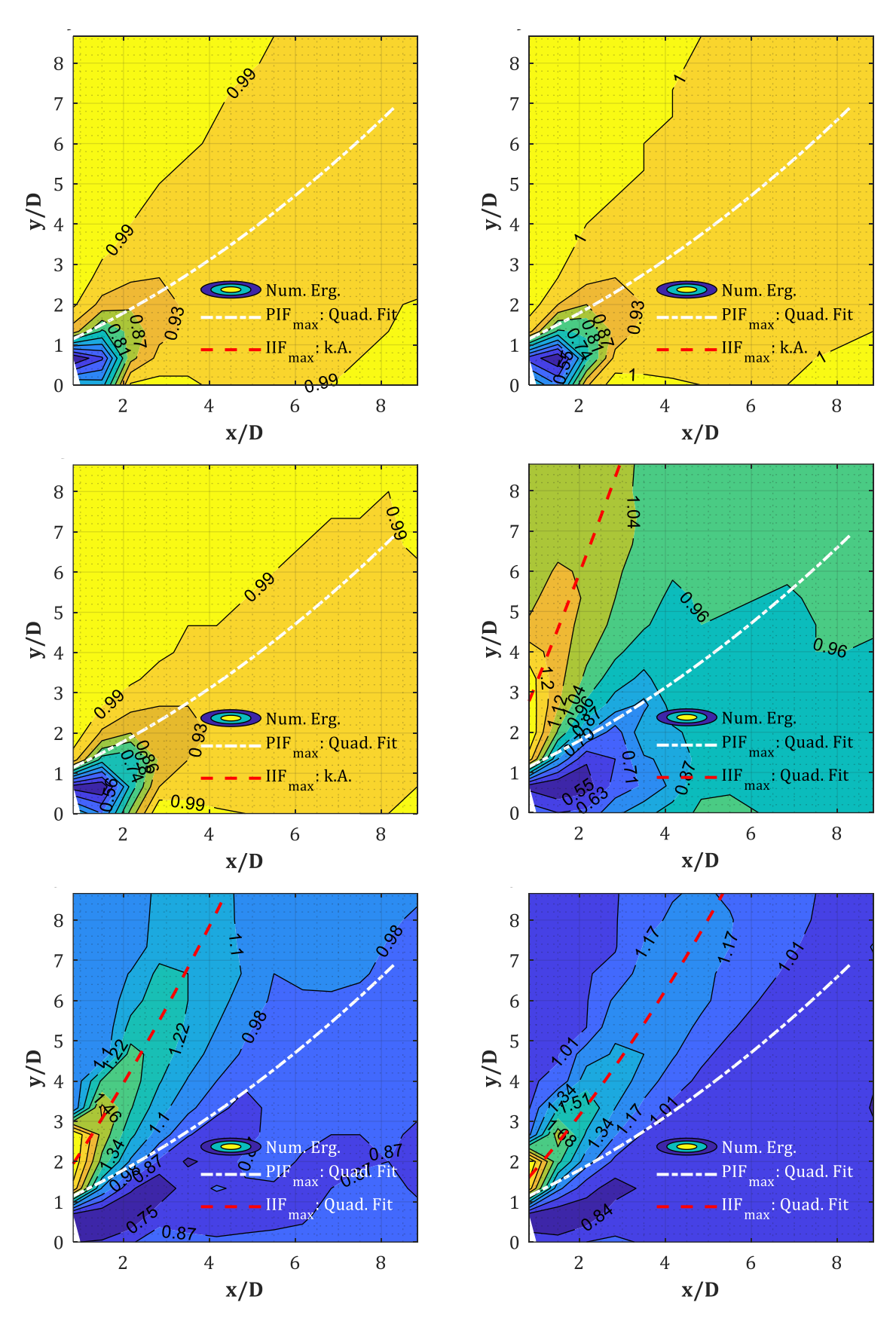

*Abb. A-29: IIF für W = 50, 100, 200, 500, 1000, 1500 kg (v.o.n.u., v.l.n.r.), D = 0.30 m, Xcol = 4.50 m (GP-Raster 20x20 cm); Verläufe von Druckband (weiß-strichpunktiert) und IIF-Maxima (rot-gestrichelt)*

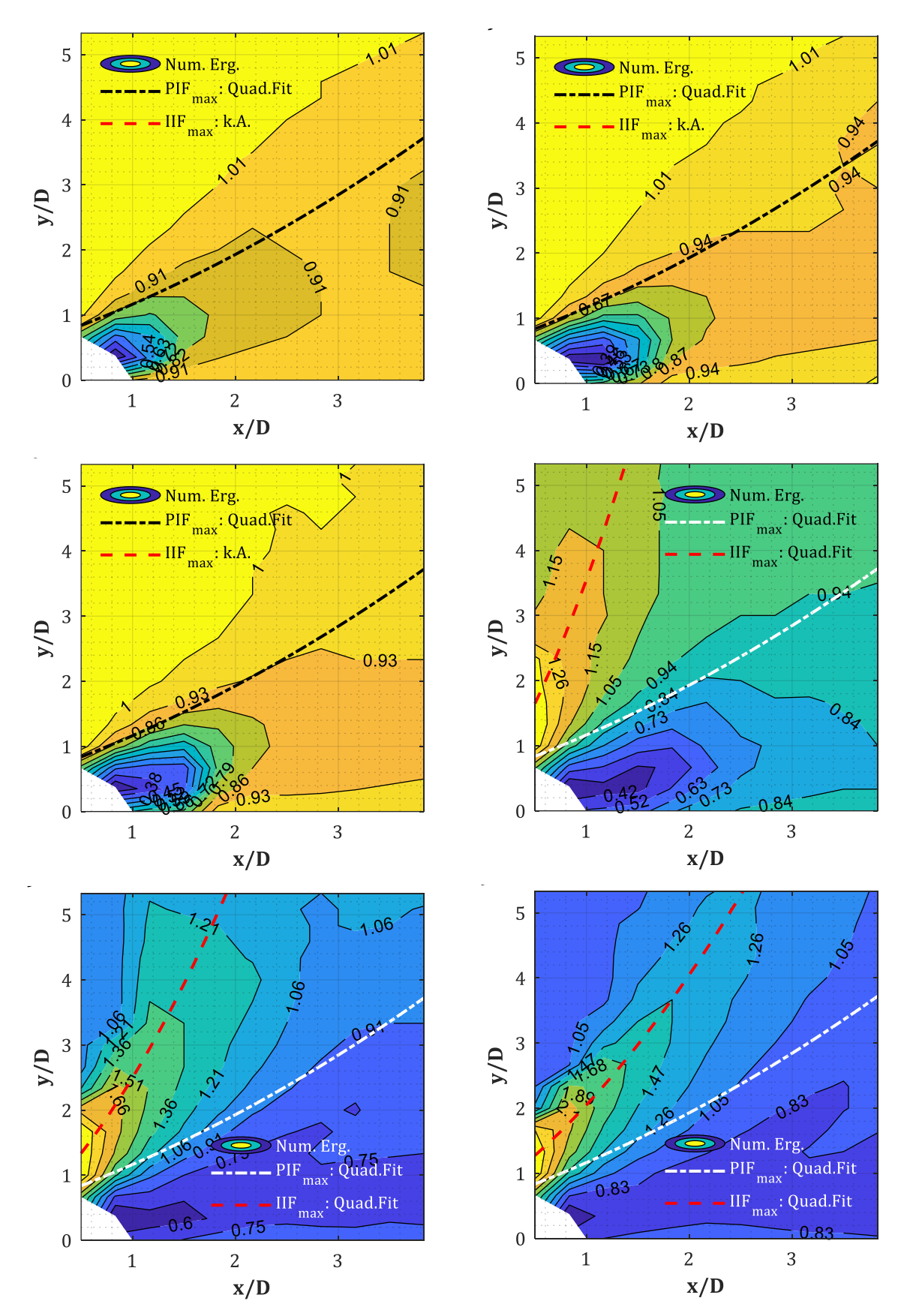

*Abb. A-30: IIF für W = 50, 100, 200, 500, 1000, 1500 kg (v.o.n.u., v.l.n.r.), D = 0.60 m, Xcol = 4.50 m (GP-Raster 20x20 + 20x15 cm); Verläufe von Druckband (weiß-strichpunktiert) und IIF-Maxima (rot-gestrichelt)*

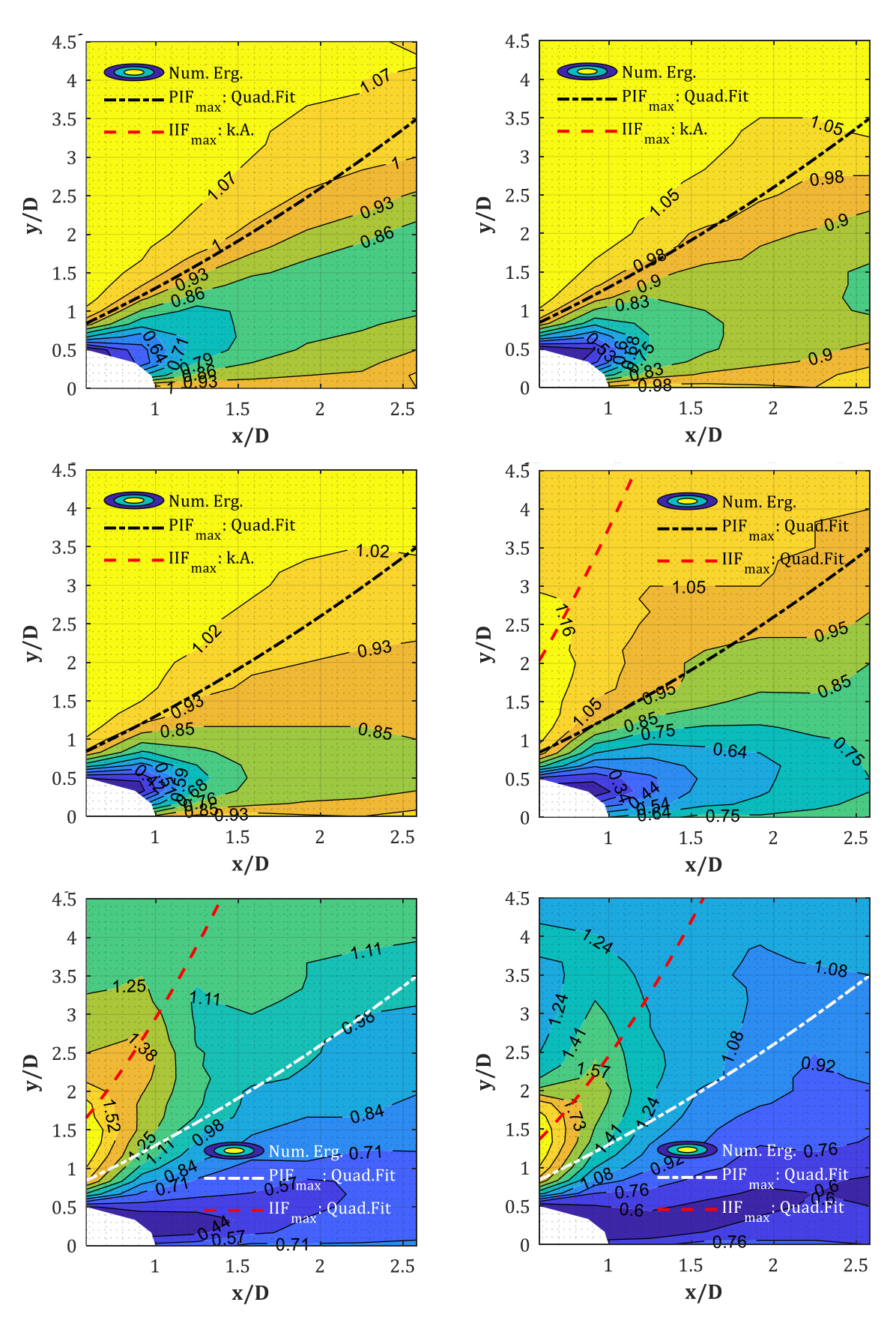

*Abb. A-31: IIF für W = 50, 100, 200, 500, 1000, 1500 kg (v.o.n.u., v.l.n.r.), D = 1.20 m, Xcol = 4.50 m (GP-Raster 20x20 + 20x15 cm); Verläufe von Druckband (weiß-strichpunktiert) und IIF-Maxima (rot-gestrichelt)* 

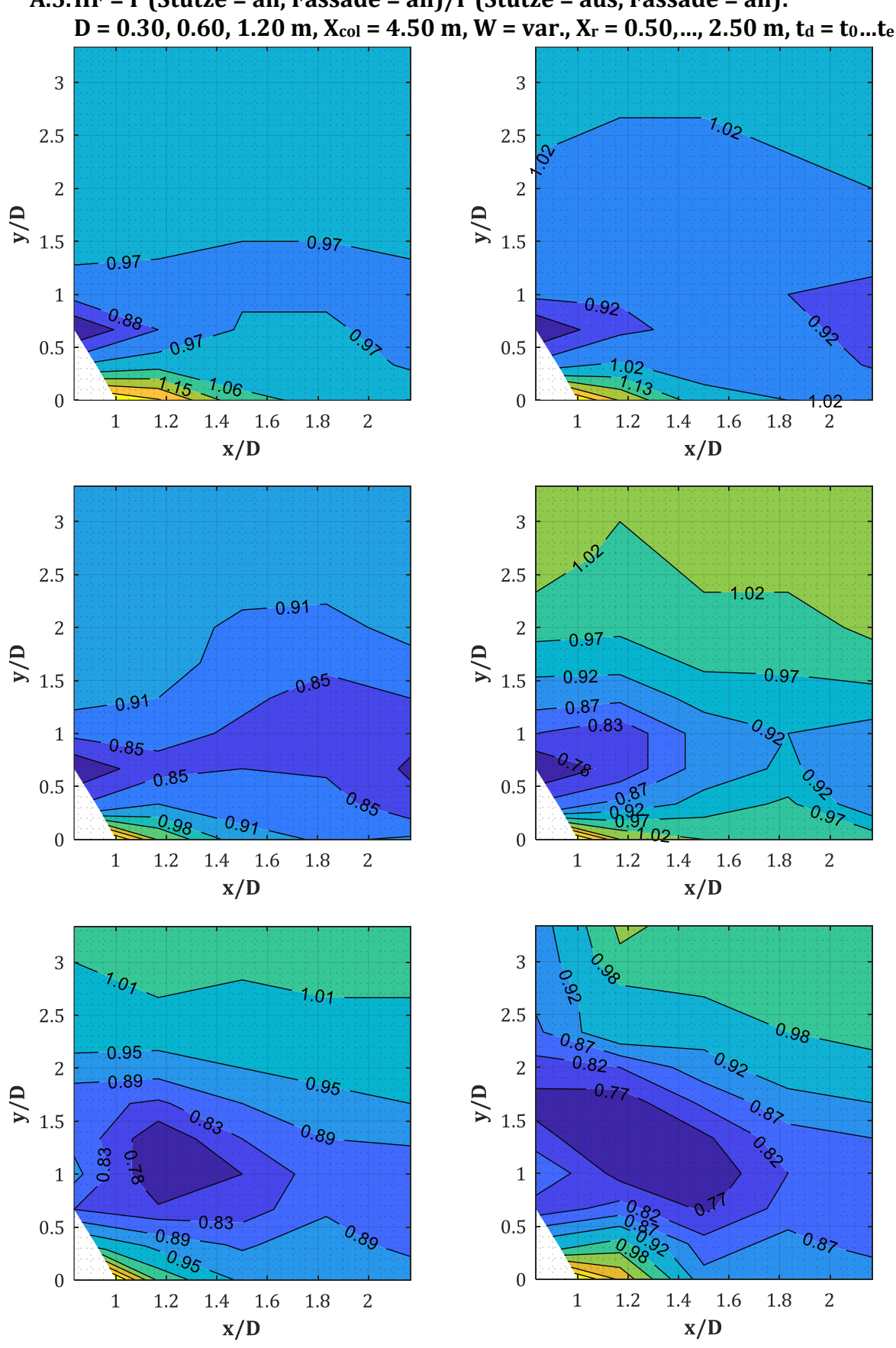

**A.5.IIF = I <sup>+</sup>(Stütze = an, Fassade = an)/I <sup>+</sup>(Stütze = aus, Fassade = an):** 

*Abb. A-32: IIF für W = 50, 100, 200, 500, 1000, 1500 kg (v.o.n.u., v.l.n.r.), D = 0.30 m, Xcol = 4.50 m, XR = 0.50 m (GP-Raster 10x10 cm)*

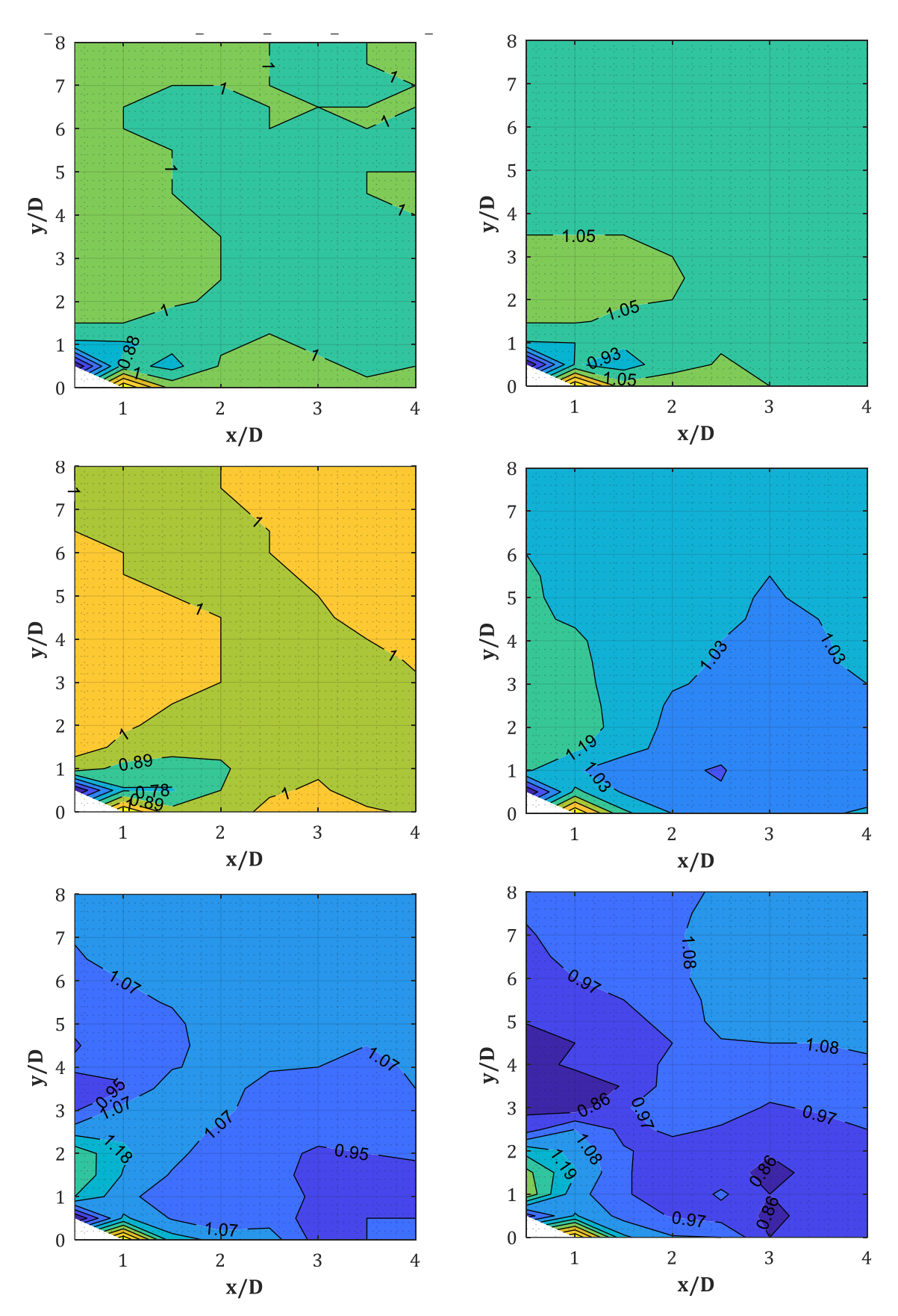

Abb. A-33: IIF für W = 50, 100, 200, 500, 1000, 1500 kg (v.o.n.u., v.l.n.r.), D = 0.30 m, Xcol = 4.50 m, XR = 1.00 m (GP-Raster 15x15 cm)

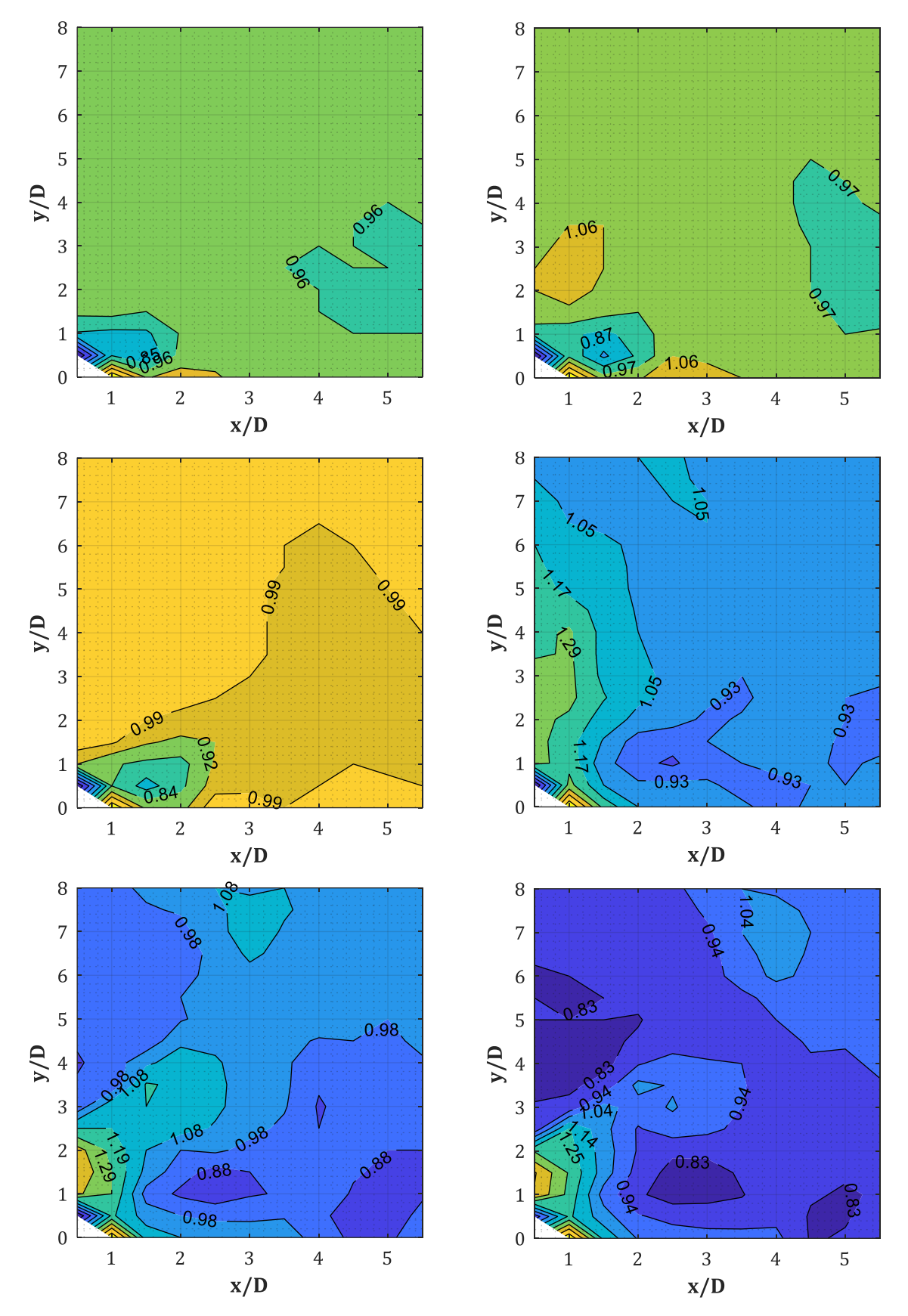

*Abb. A-34: IIF für W = 50, 100, 200, 500, 1000, 1500 kg (v.o.n.u., v.l.n.r.), D = 0.30 m, Xcol = 4.50 m, XR = 1.50 m (GP-Raster 15x15 cm)*

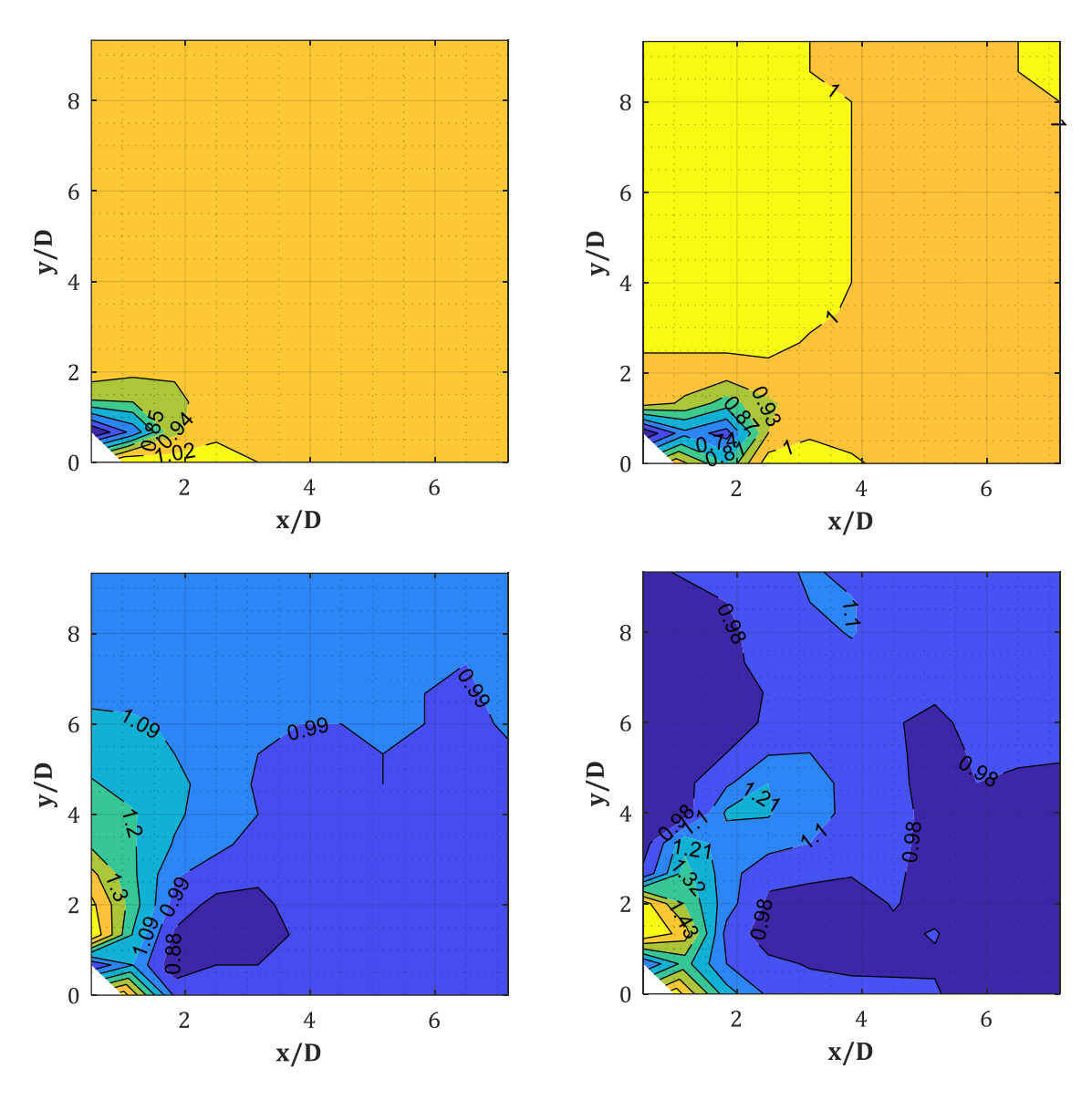

Abb. A-35: IIF für W = 25, 200, 500, 1000 kg (v.o.n.u., v.l.n.r.), D = 0.30 m, X<sub>col</sub> = 4.50 m, X<sub>R</sub> = 2.00 m (GP-Raster 20x20 cm)

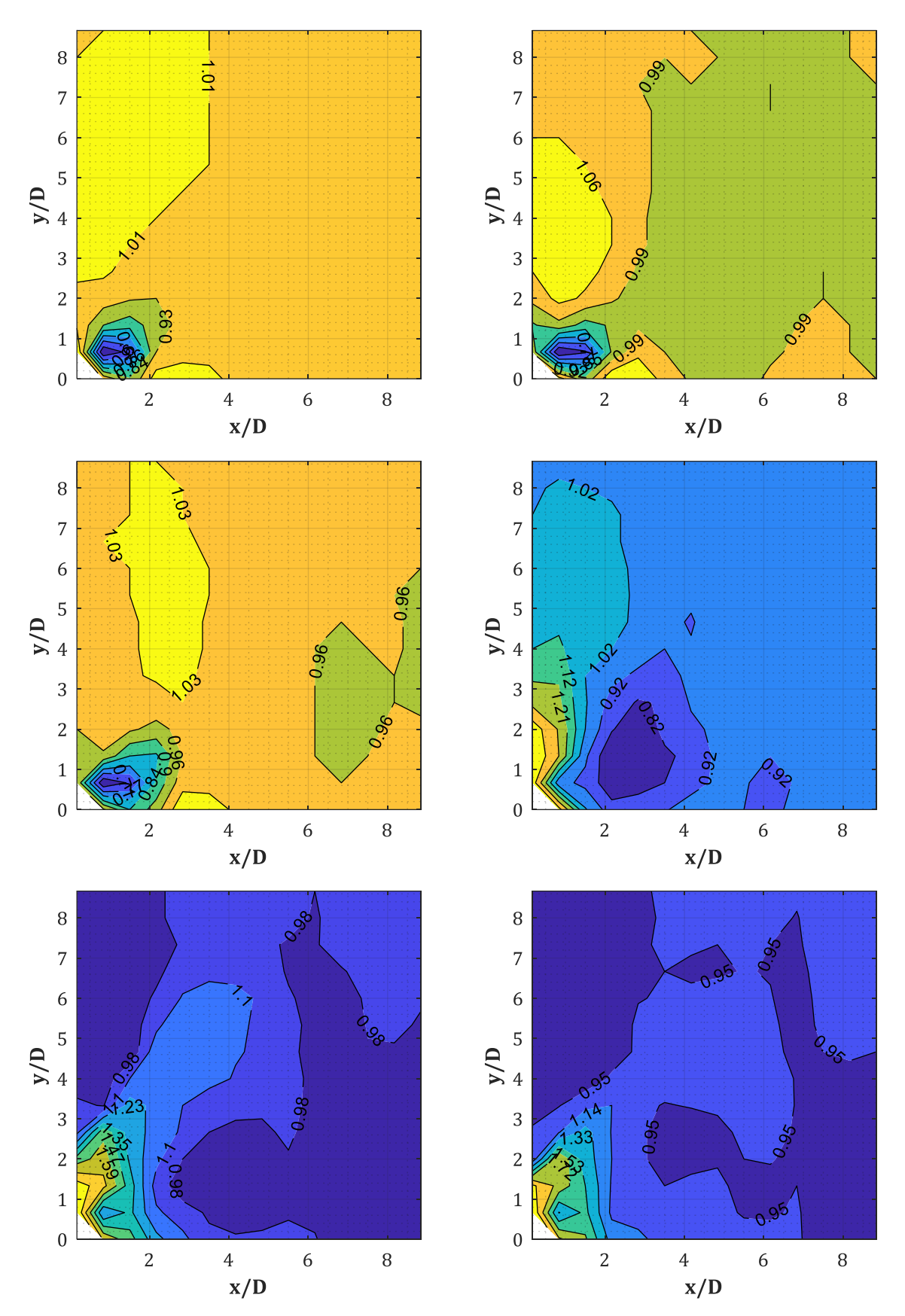

*Abb. A-36: IIF für W = 50, 100, 200, 500, 1000, 1500 kg (v.o.n.u., v.l.n.r.), D = 0.30 m, Xcol = 4.50 m, XR = 2.50 m (GP-Raster 20x20 cm)*

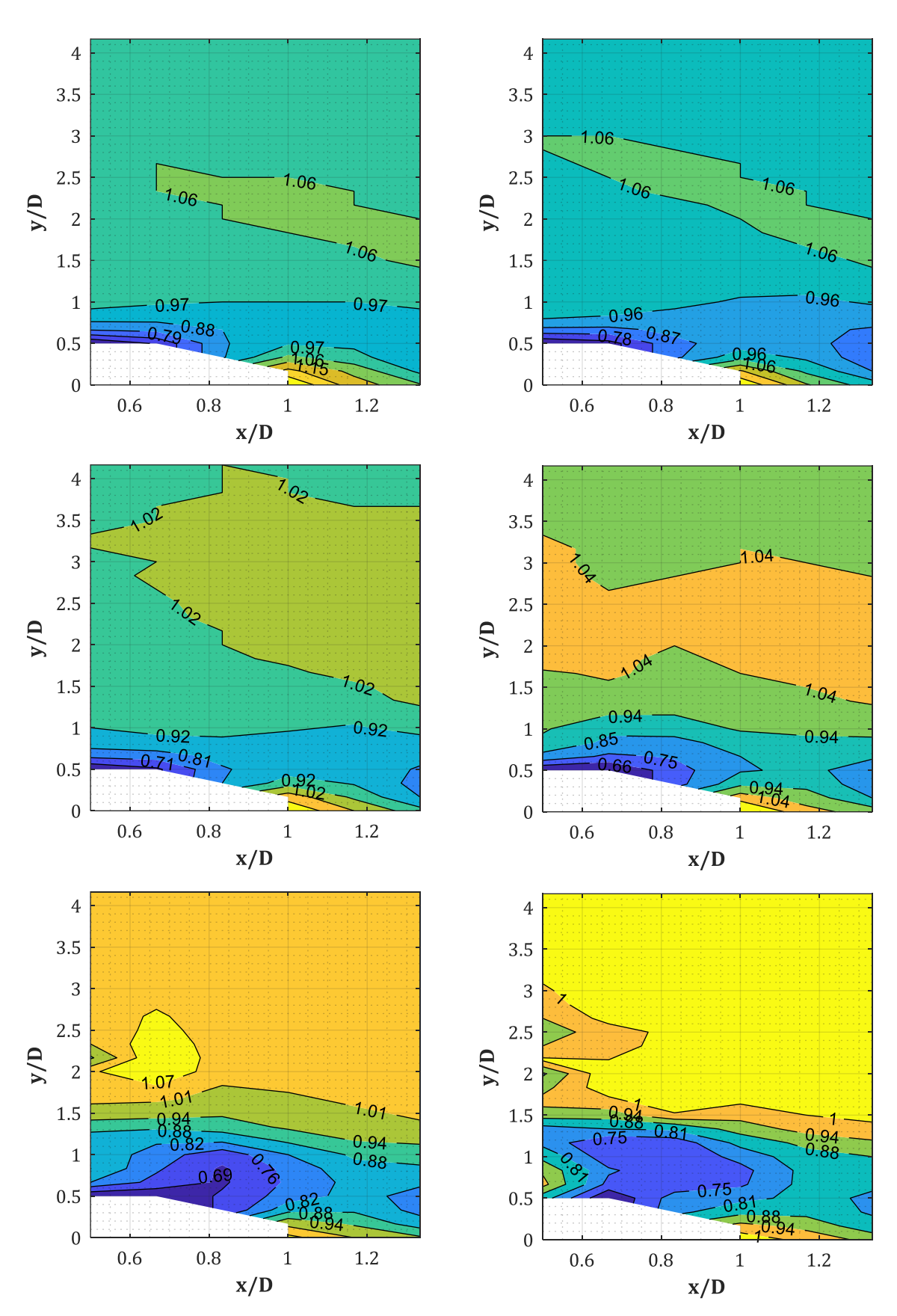

Abb. A-37: IIF für W = 50, 100, 200, 500, 1000, 1500 kg (v.o.n.u., v.l.n.r.), D = 0.60 m, Xcol = 4.50 m, XR = 0.50 m (GP-Raster  $10x15$  cm)

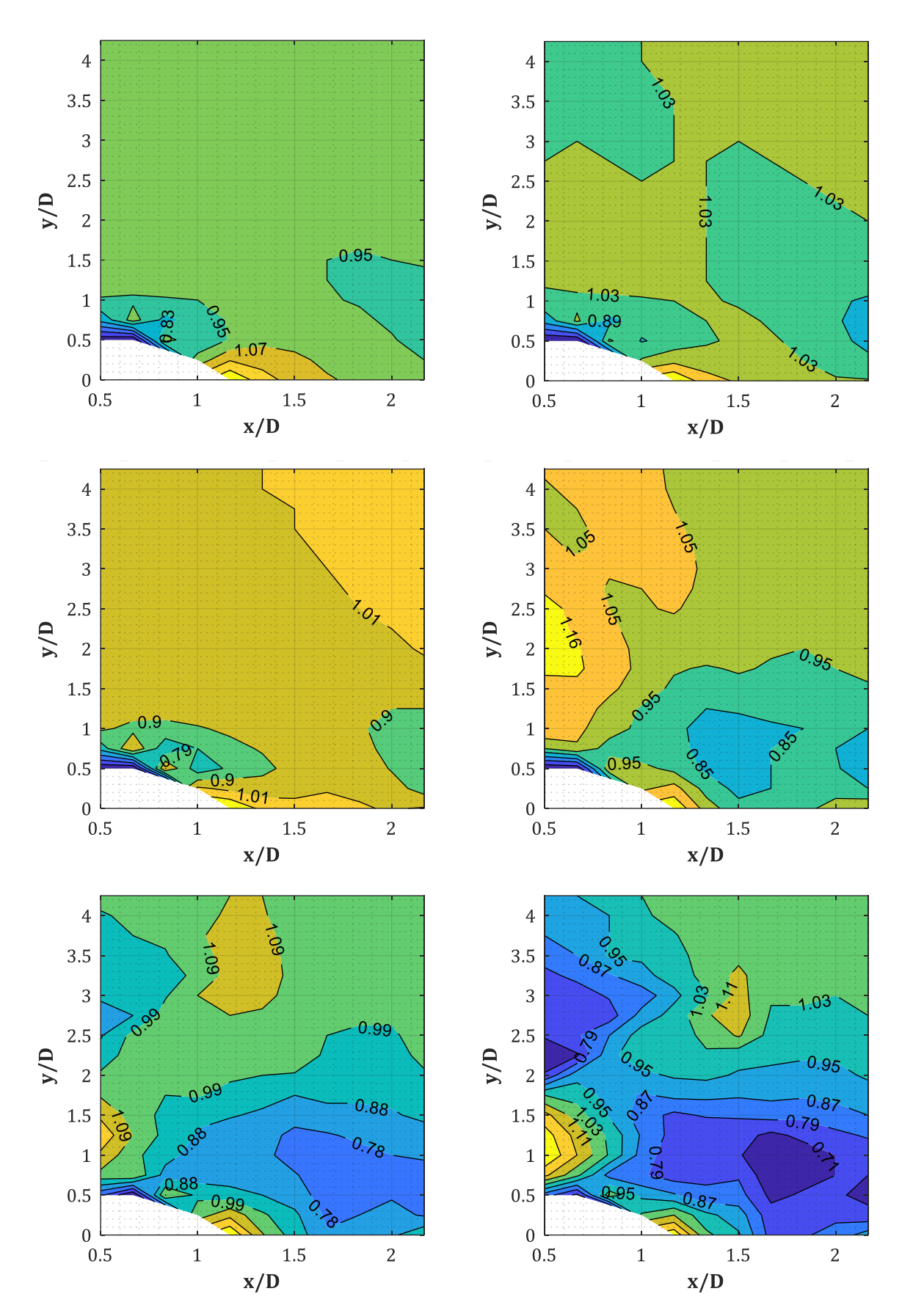

*Abb. A-38: IIF für W = 50, 100, 200, 500, 1000, 1500 kg (v.o.n.u., v.l.n.r.), D = 0.60 m, Xcol = 4.50 m, XR = 1.00 m (GP-Raster 10x15 cm; IIF(x/D=1.00, y/D=0) = NaN)*

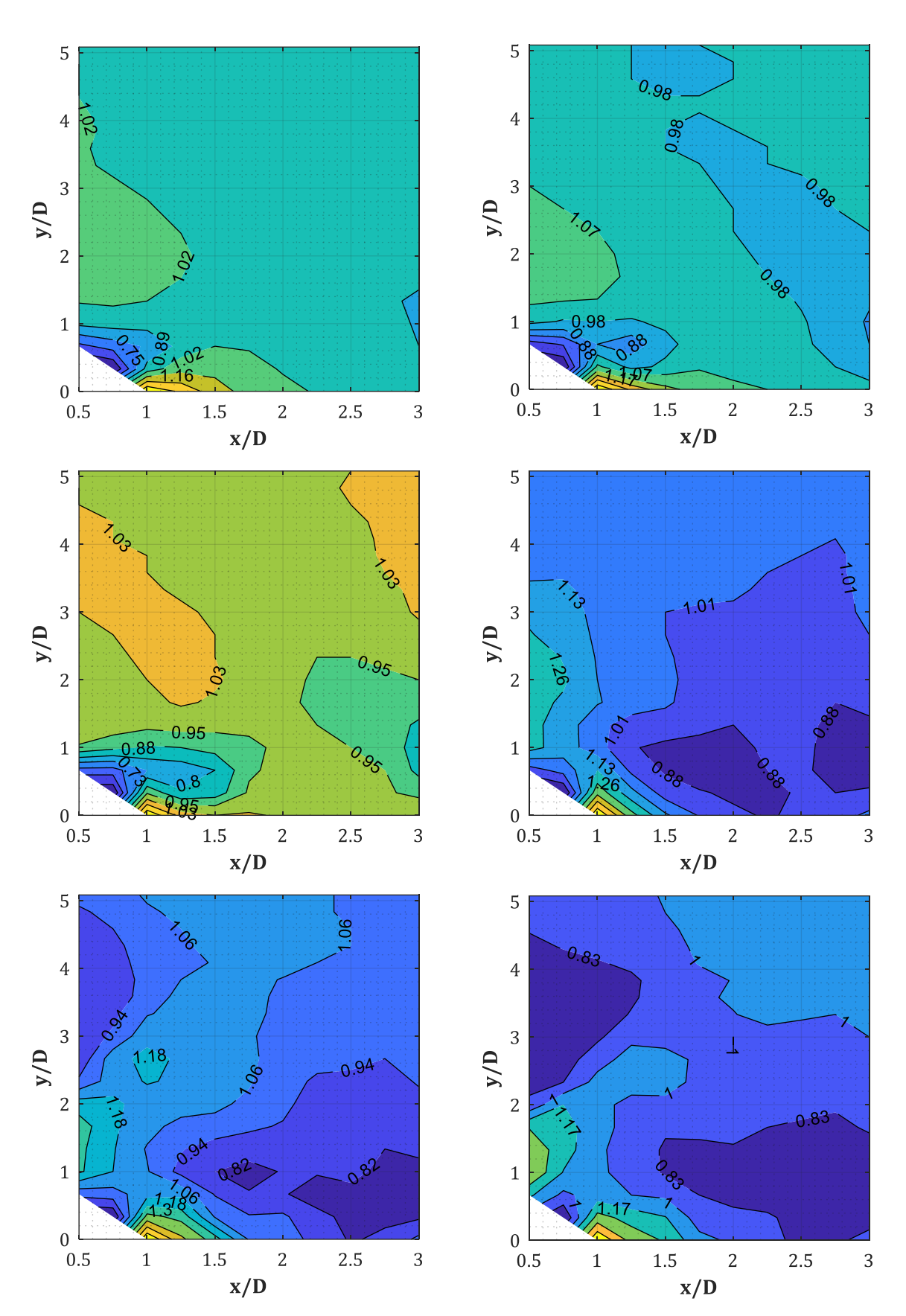

Abb. A-39: IIF für W = 50, 100, 200, 500, 1000, 1500 kg (v.o.n.u., v.l.n.r.), D = 0.60 m, Xcol = 4.50 m, XR = 1.50 m (GP-Raster 10x15 cm)

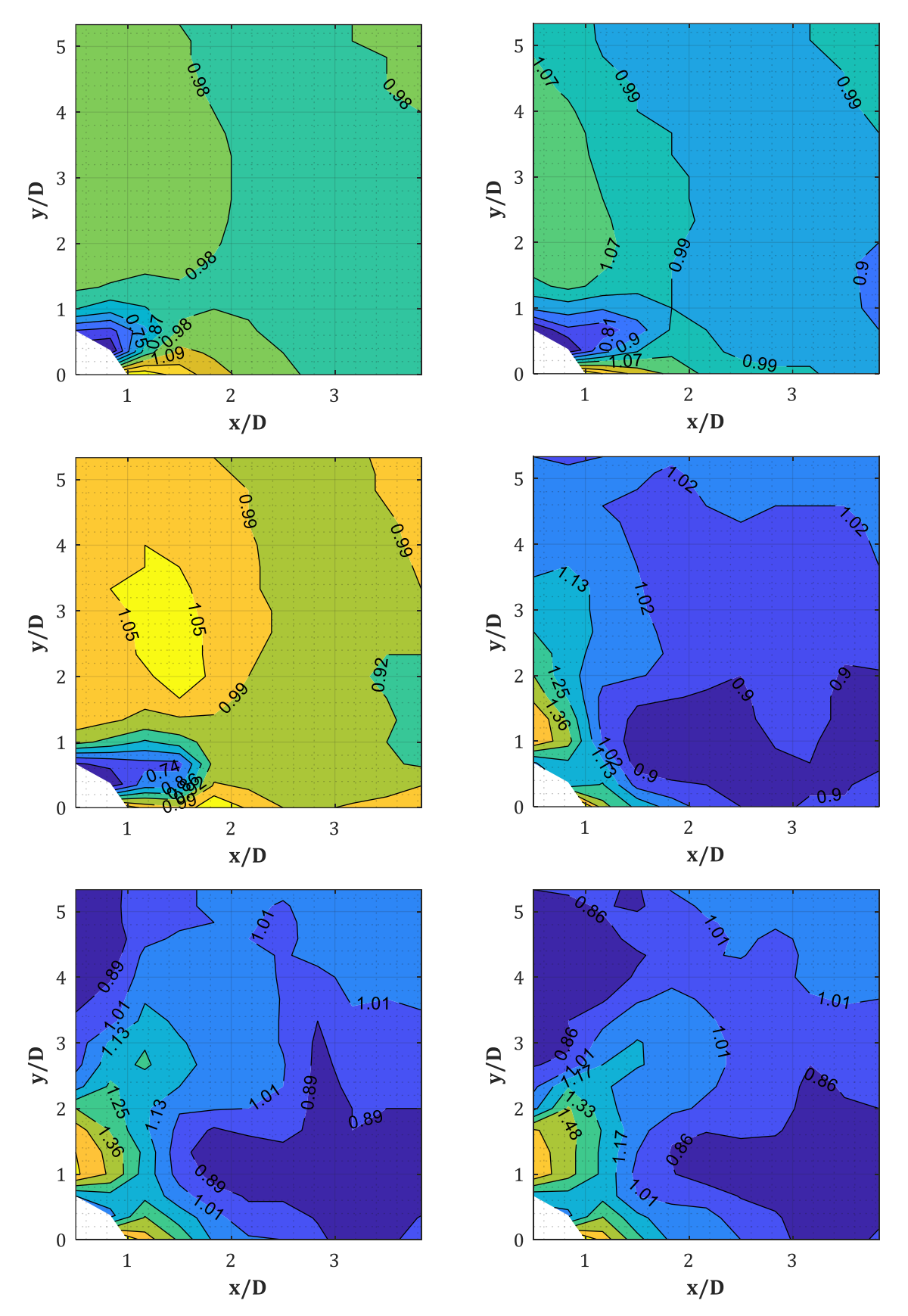

*Abb. A-40: IIF für W = 50, 100, 200, 500, 1000, 1500 kg (v.o.n.u., v.l.n.r.), D = 0.60 m, Xcol = 4.50 m, XR = 2.00 m (GP-Raster 20x20 + 20x15 cm)*

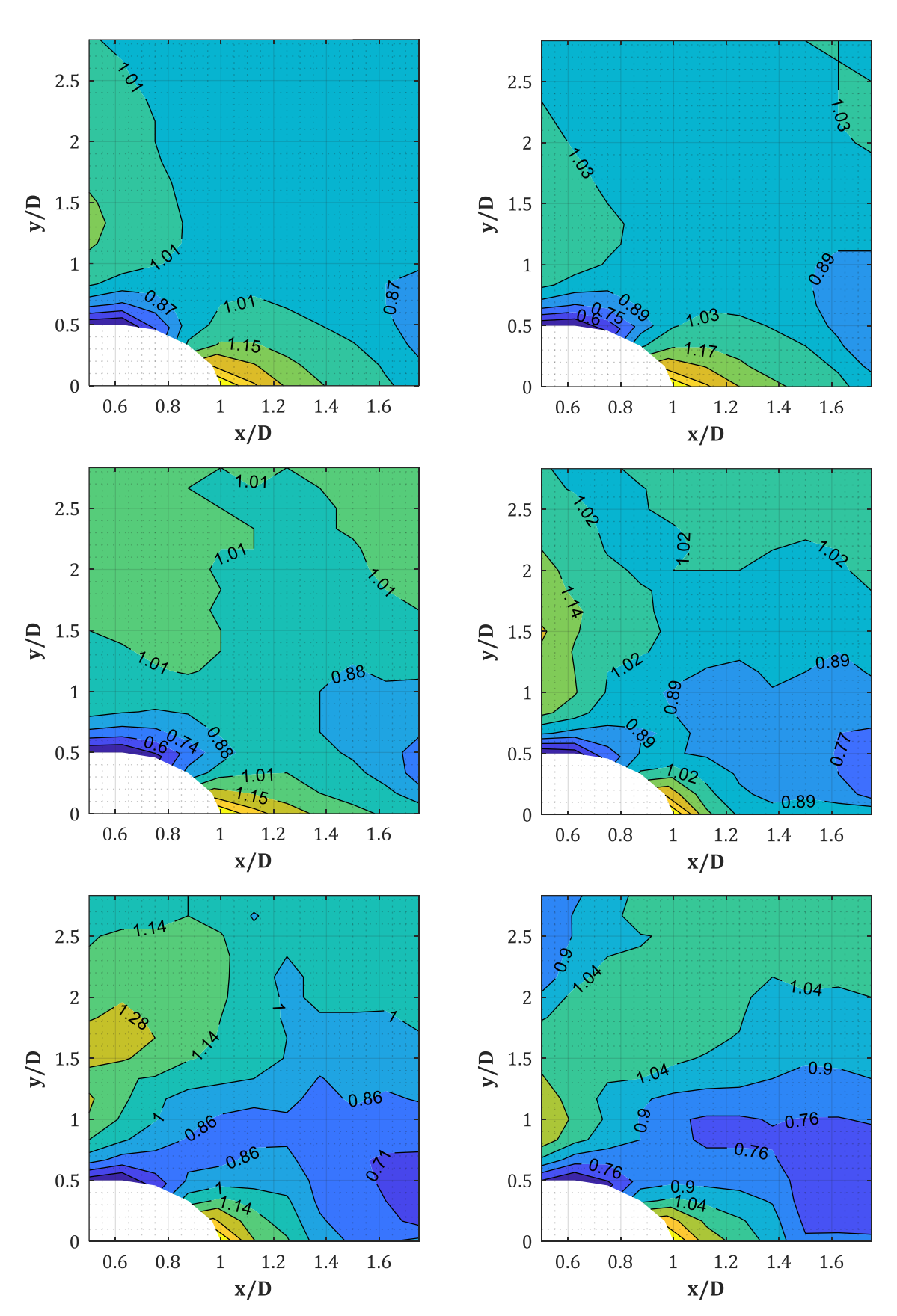

Abb. A-41: IIF für W = 50, 100, 200, 500, 1000, 1500 kg (v.o.n.u., v.l.n.r.), D = 1.20 m, Xcol = 4.50 m, XR = 1.50 m (GP-Raster 15x20 cm)

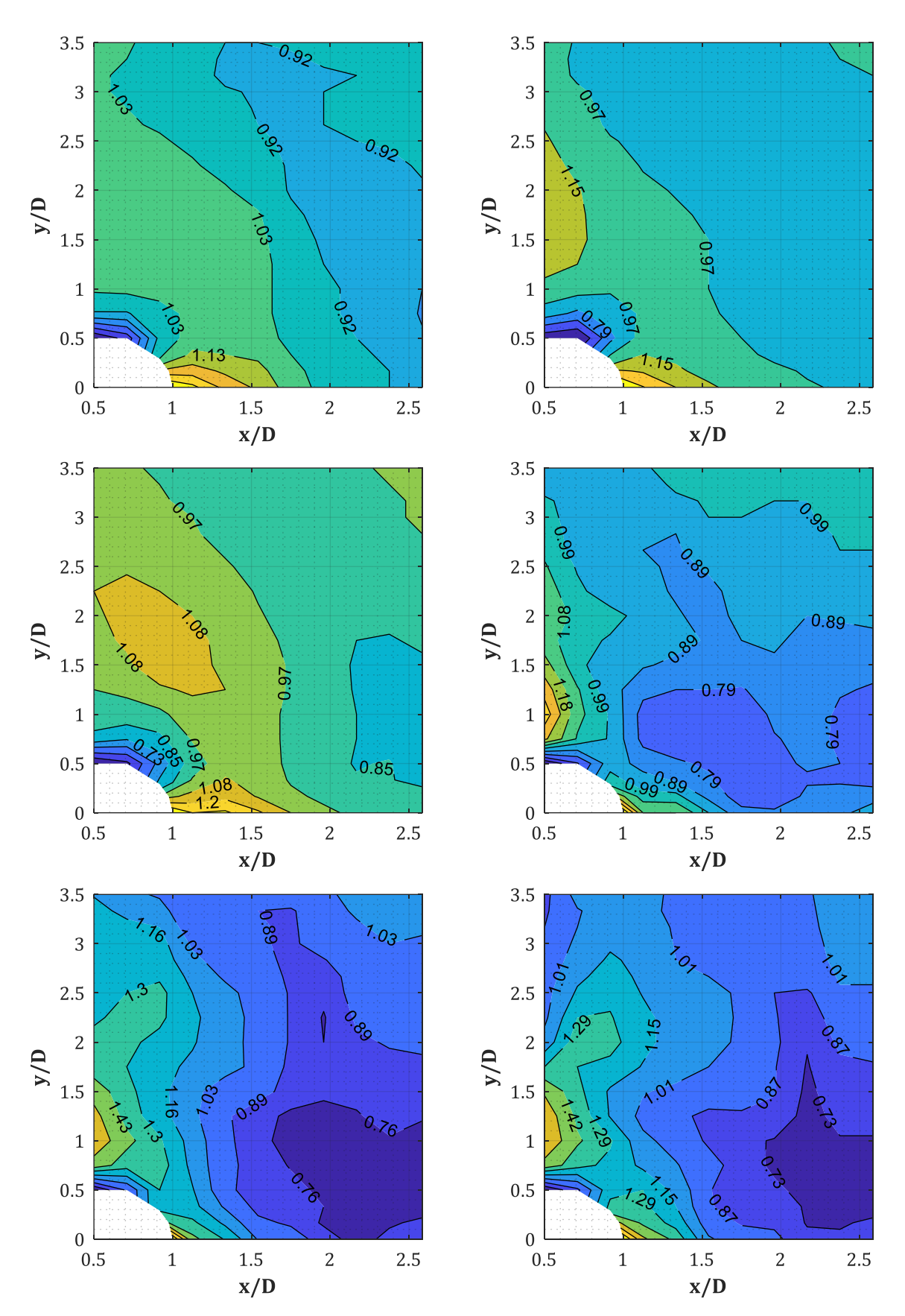

*Abb. A-42: IIF für W = 50, 100, 200, 500, 1000, 1500 kg (v.o.n.u., v.l.n.r.), D = 1.20 m, Xcol = 4.50 m, XR = 2.50 m (GP-Raster 25x25 cm)*

## **B.** *PIF***-/***IIF***: Daten-Plots (Kurven)**

## **B.1.PIF = p(Stütze = an, Fassade = aus)/p(Stütze = aus, Fassade = aus):**   $D = 0.30, 0.60, ..., 1.50$  m,  $Z_f = var$ ,  $X_{col} = 4.50$  m,  $y/D = 0$

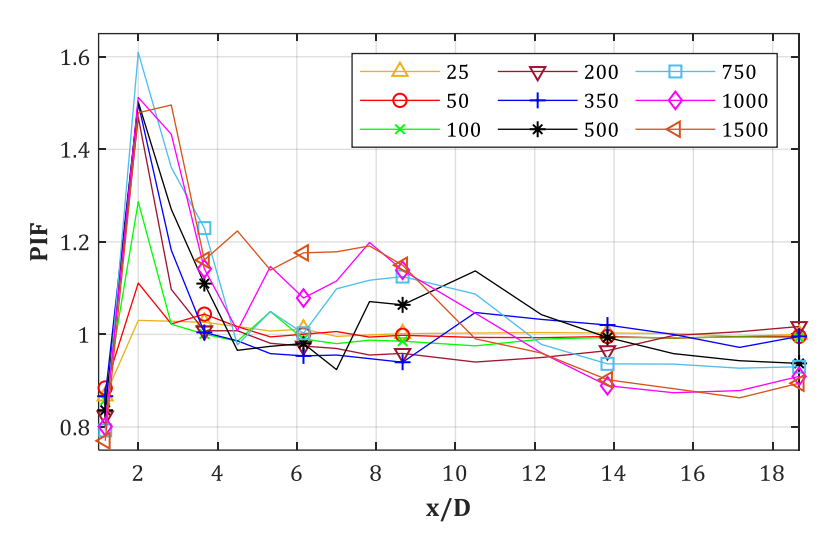

*Abb. B-1: PIF für D = 0.30 m, Xcol = 4.50 m, y/D = 0 (GP-Raster 25x25 cm)*

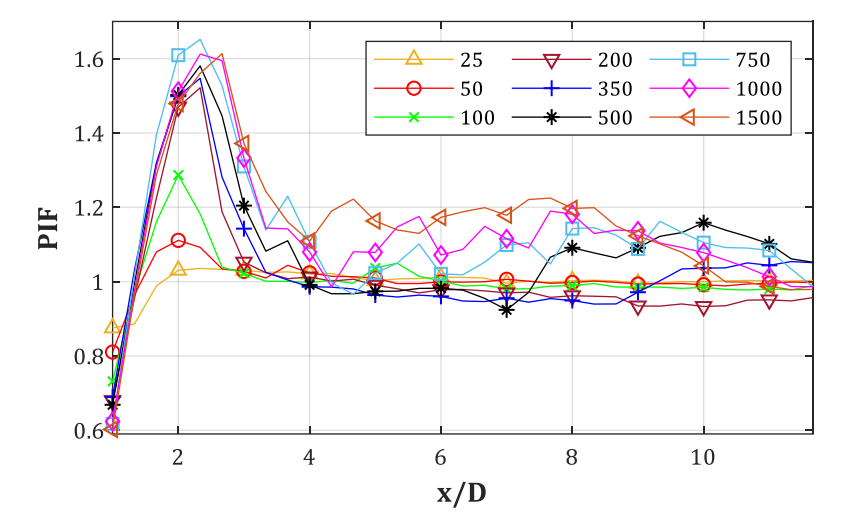

*Abb. B-2: PIF für D = 0.30 m, Xcol = 4.50 m, y/D = 0 (GP-Raster 10x10 cm)*

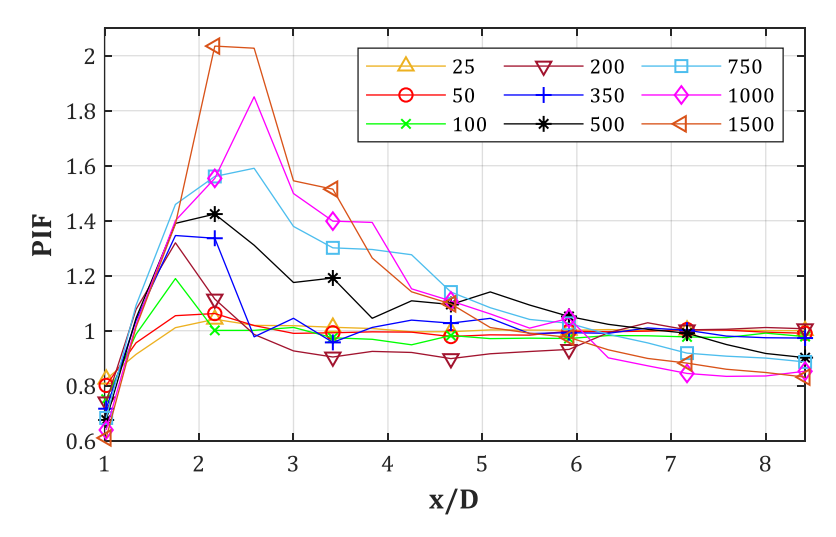

*Abb. B-3: PIF für D = 0.60 m, Xcol = 4.50 m, y/D = 0 (GP-Raster 25x25 cm)*

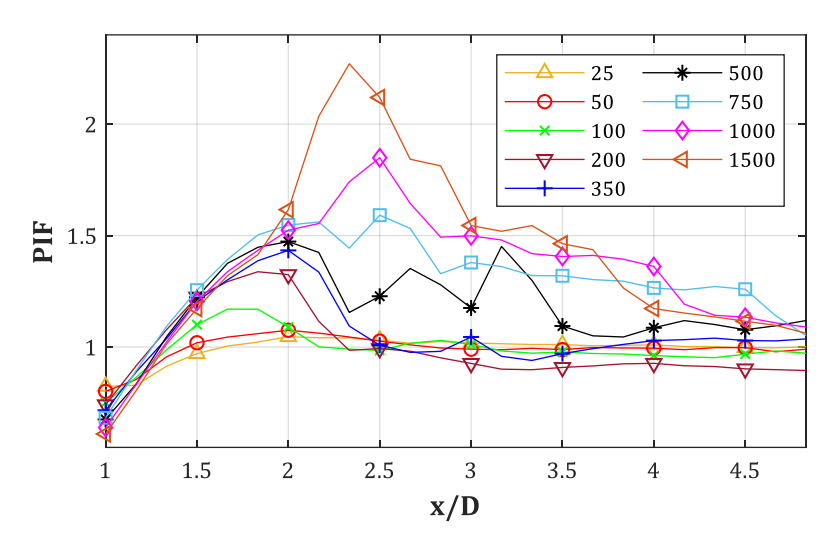

*Abb. B-4: PIF für D = 0.60 m, Xcol = 4.50 m, y/D = 0 (GP-Raster 10x10 cm)*

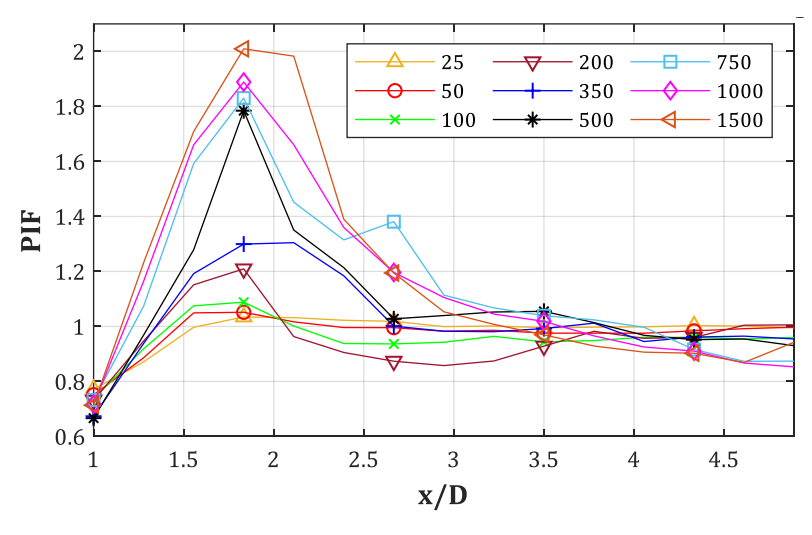

*Abb. B-5: PIF für D = 0.90 m, Xcol = 4.50 m, y/D = 0 (GP-Raster 25x25 cm)*

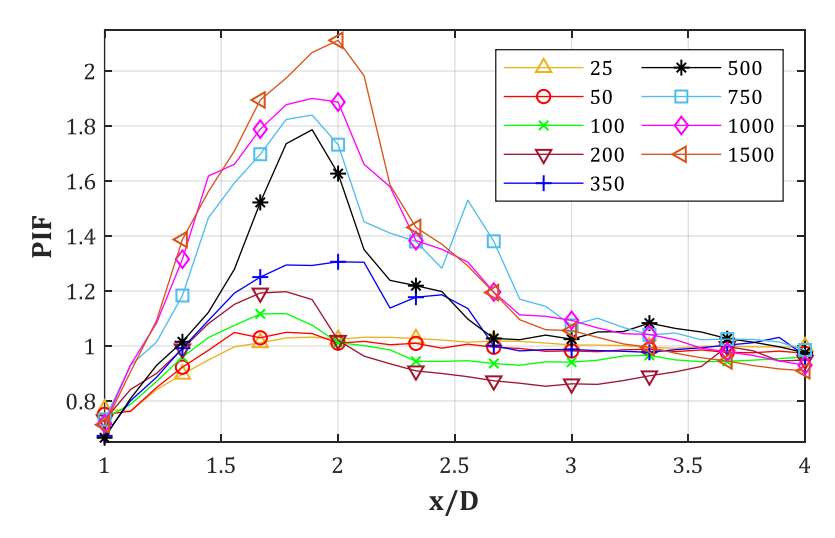

*Abb. B-6: PIF für D = 0.90 m, Xcol = 4.50 m, y/D = 0 (GP-Raster 10x10 cm)*

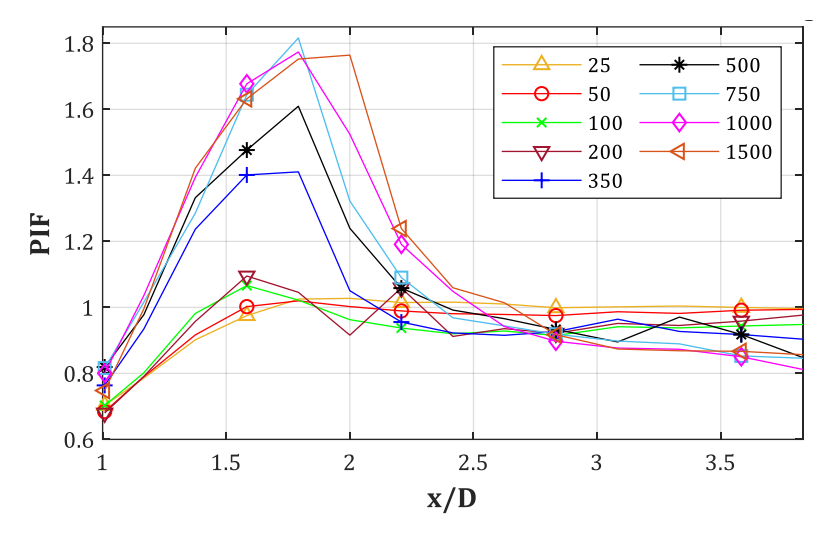

*Abb. B-7: PIF für D = 1.20 m, Xcol = 4.50 m, y/D = 0 (GP-Raster 25x25 cm)*

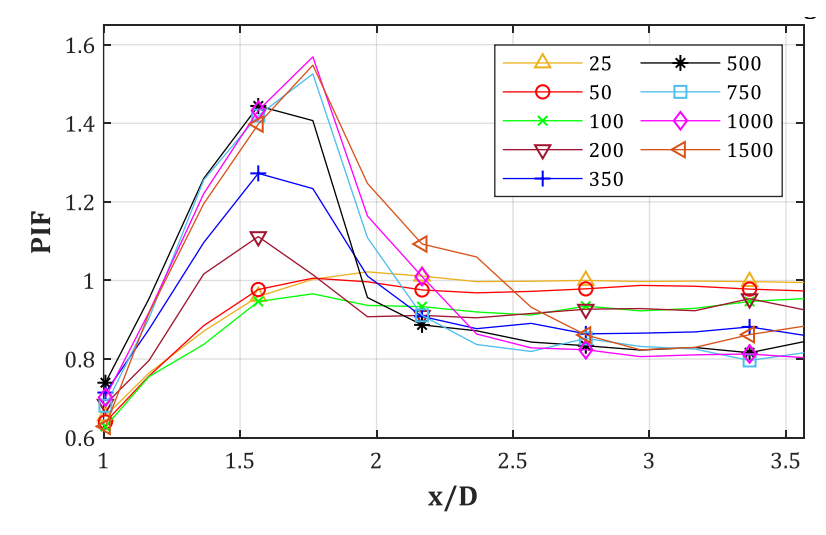

*Abb. B-8: PIF für D = 1.50 m, Xcol = 4.50 m, y/D = 0 (GP-Raster 25x25 cm)*

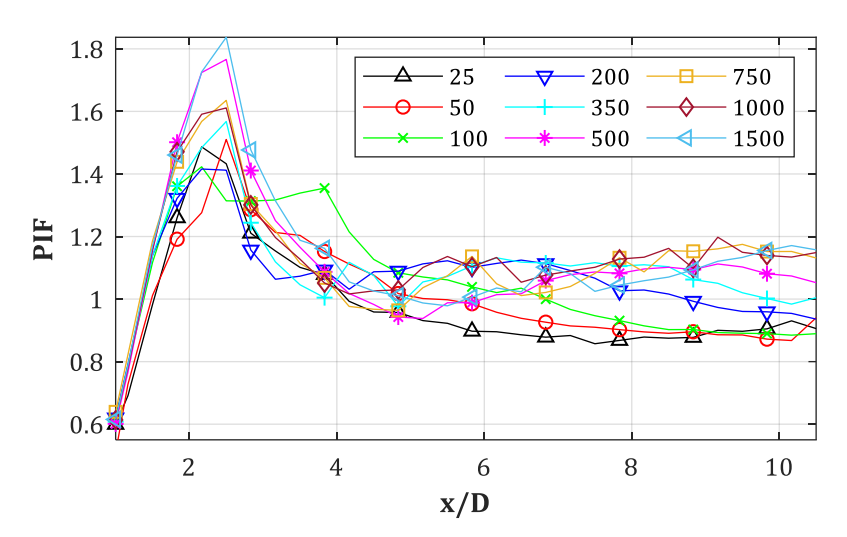

**B.2.PIF = p(Stütze = an, Fassade = aus)/p(Stütze = aus, Fassade = aus):**   $D = 0.30$  m,  $Z_f = 0.50, 0.60,...,1.00$  m/kg<sup>1/3</sup>,  $X_{col} = \text{var.}, y/D = 0$ 

*Abb. B-9: PIF für D = 0.30 m, Xcol = var., Z<sup>f</sup> = 0.50 m/kg1/3, y/D = 0*

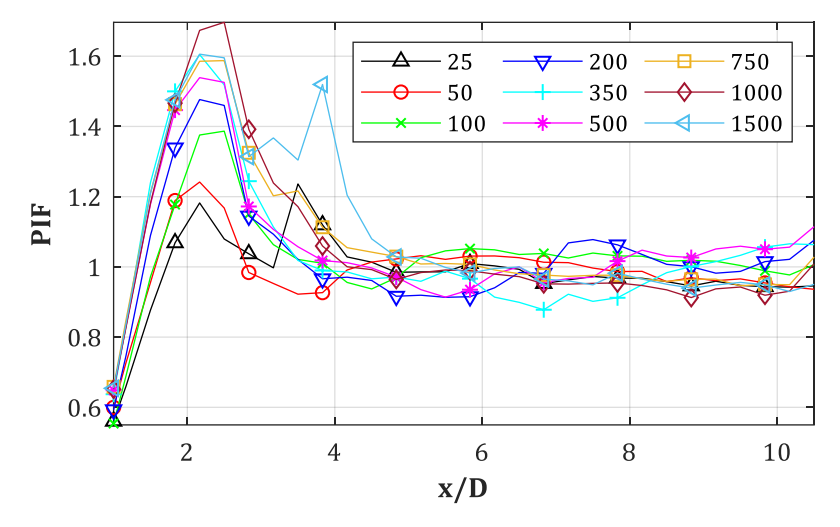

*Abb. B-10: PIF für D = 0.30 m, Xcol = var., Z<sup>f</sup> = 0.60 m/kg1/3, y/D = 0*

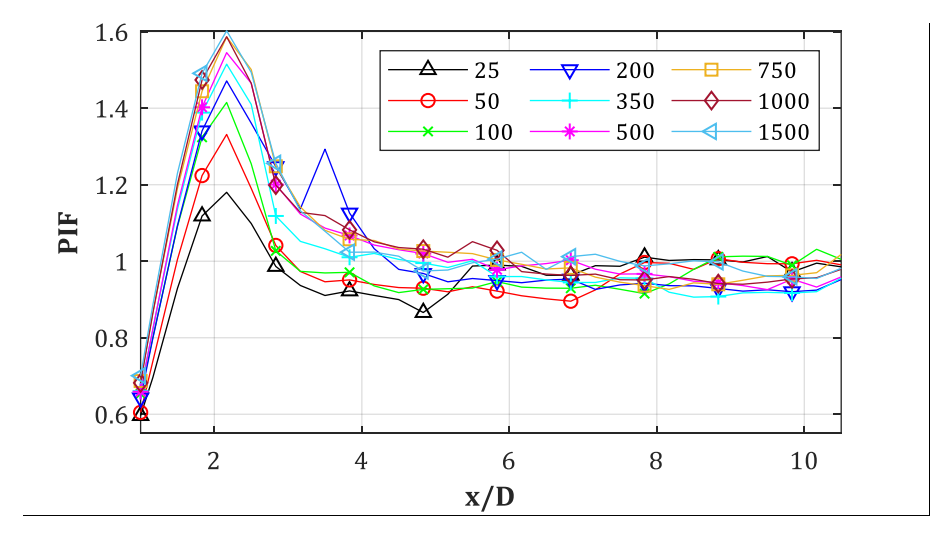

*Abb. B-11: PIF für D = 0.30 m, Xcol = var., Z<sup>f</sup> = 0.70 m/kg1/3, y/D = 0*

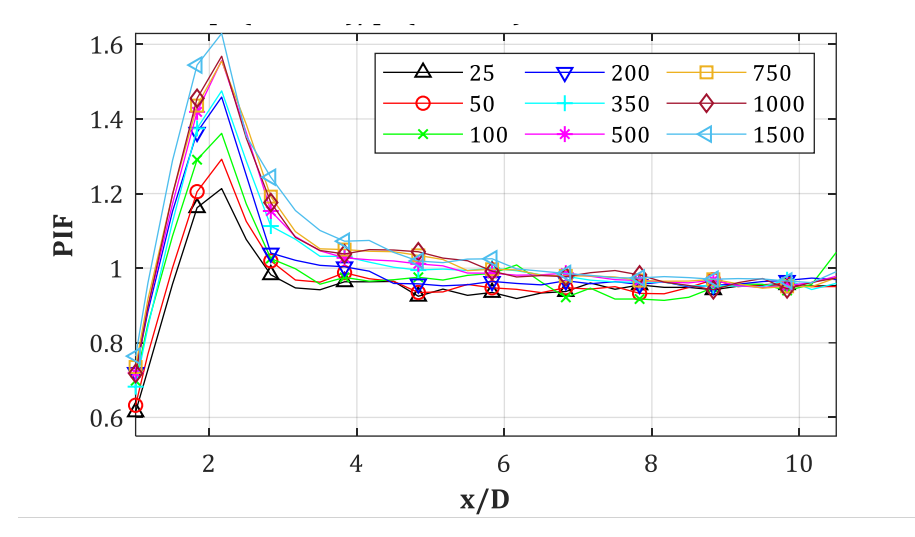

*Abb. B-12: PIF für D = 0.30 m, Xcol = var., Z<sup>f</sup> = 0.80 m/kg1/3, y/D = 0*

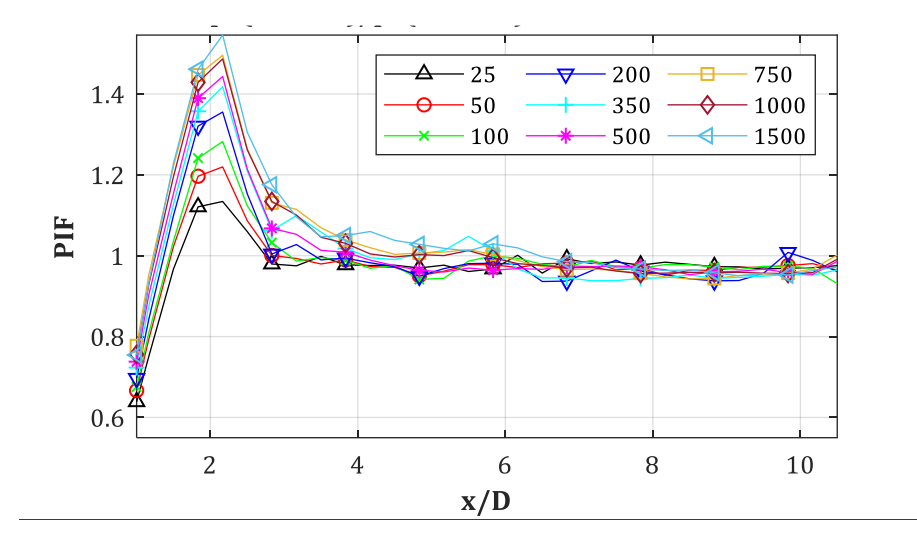

*Abb. B-13: PIF für D = 0.30 m, Xcol = var., Z<sup>f</sup> = 0.90 m/kg1/3, y/D = 0*

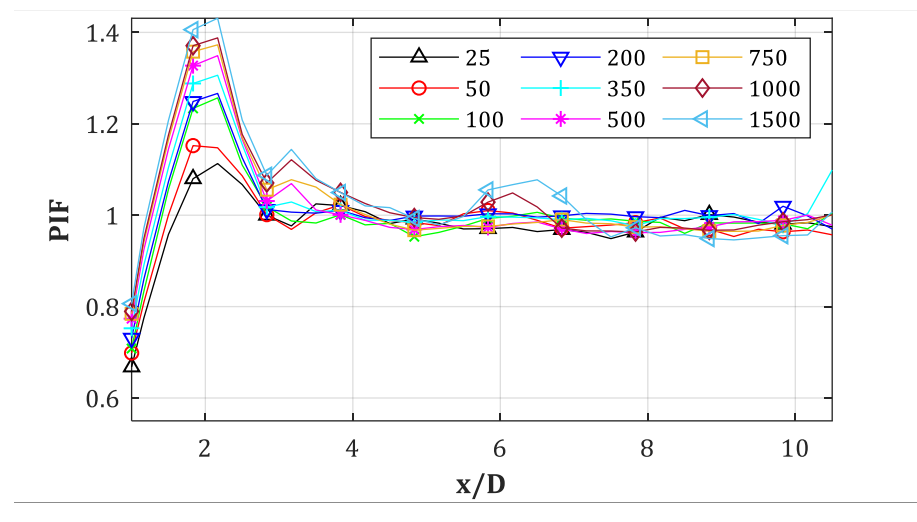

*Abb. B-14: PIF für D = 0.30 m, Xcol = var., Z<sup>f</sup> = 1.00 m/kg1/3, y/D = 0*

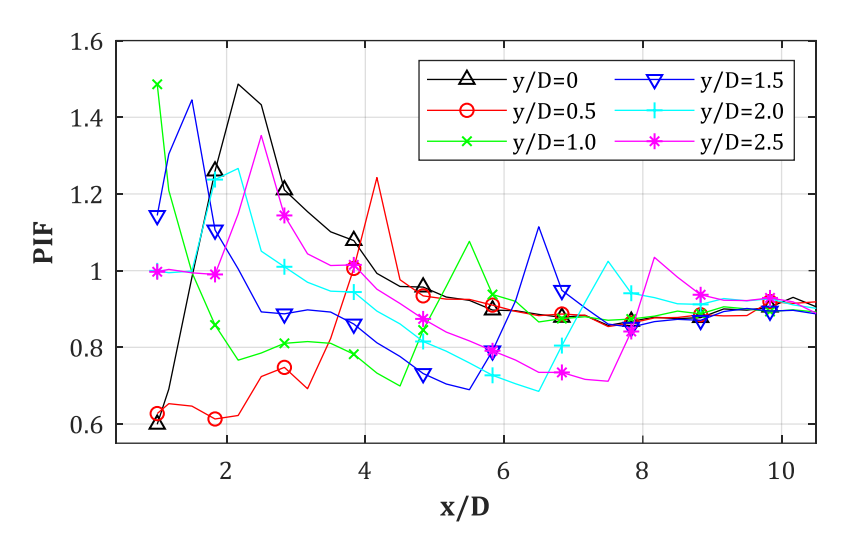

**B.3.PIF = p(Stütze = an, Fassade = aus)/p(Stütze = aus, Fassade = aus): D = 0.30 m, Z<sup>f</sup> = 0.50, 1.00 m/kg1/3, W = 25, 50,…,1500 kg, y/D = var.**

*Abb. B-15: PIF für D = 0.30 m, Z<sup>f</sup> = 0.50 m/kg1/3, W = 25 kg, y/D = var.*

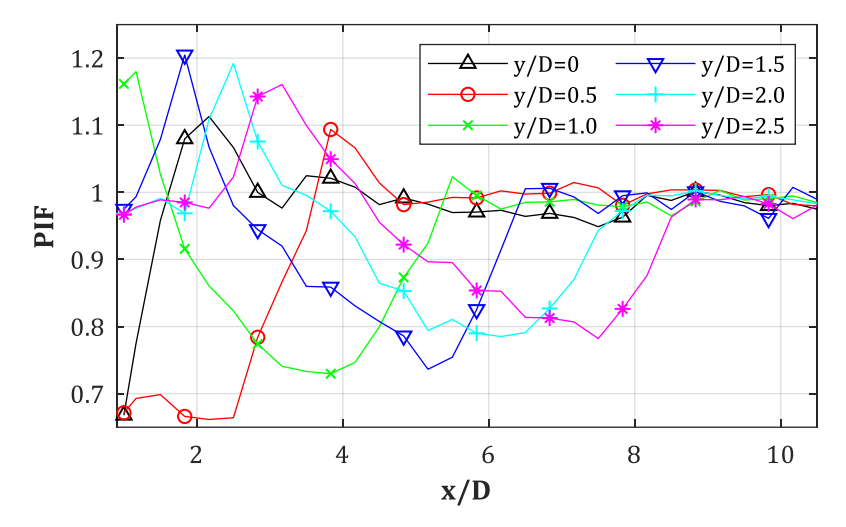

*Abb. B-16: PIF für D = 0.30 m, Z<sup>f</sup> = 1.00 m/kg1/3, W = 25 kg, y/D = var.*

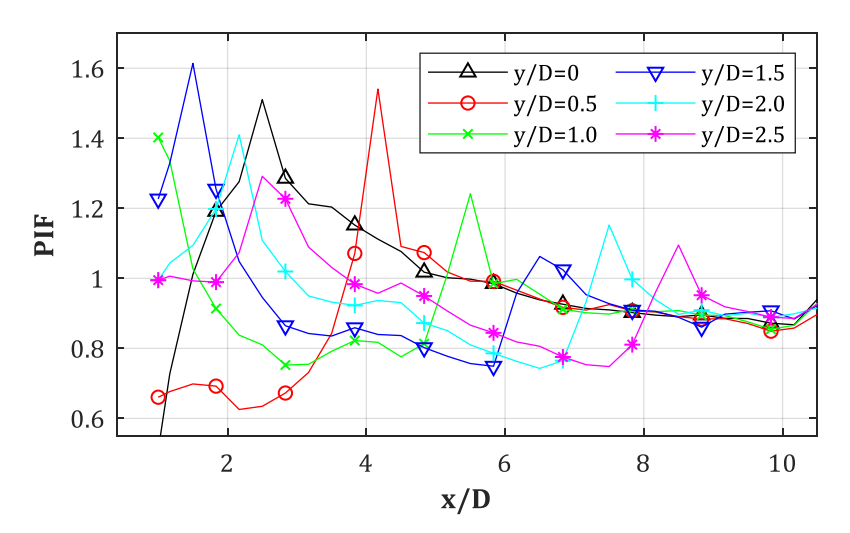

*Abb. B-17: PIF für D = 0.30 m, Z<sup>f</sup> = 0.50 m/kg1/3, W = 50 kg, y/D = var.*

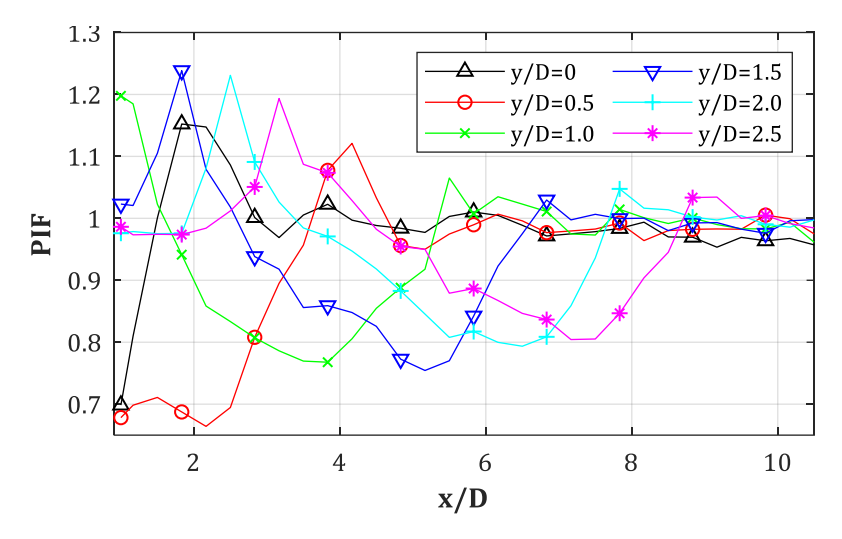

*Abb. B-18: PIF für D = 0.30 m, Z<sup>f</sup> = 1.00 m/kg1/3, W = 50 kg, y/D = var.*

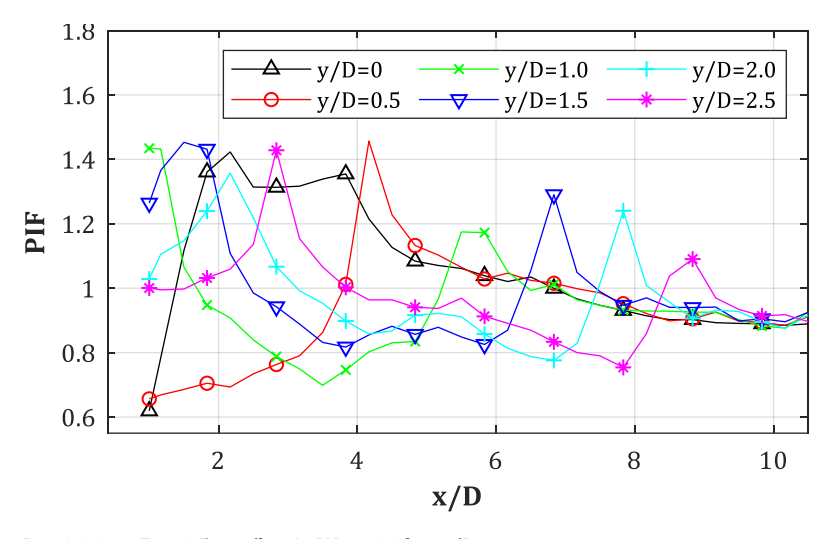

*Abb. B-19: PIF für D = 0.30 m, Z<sup>f</sup> = 0.50 m/kg1/3, W = 100 kg, y/D = var.*

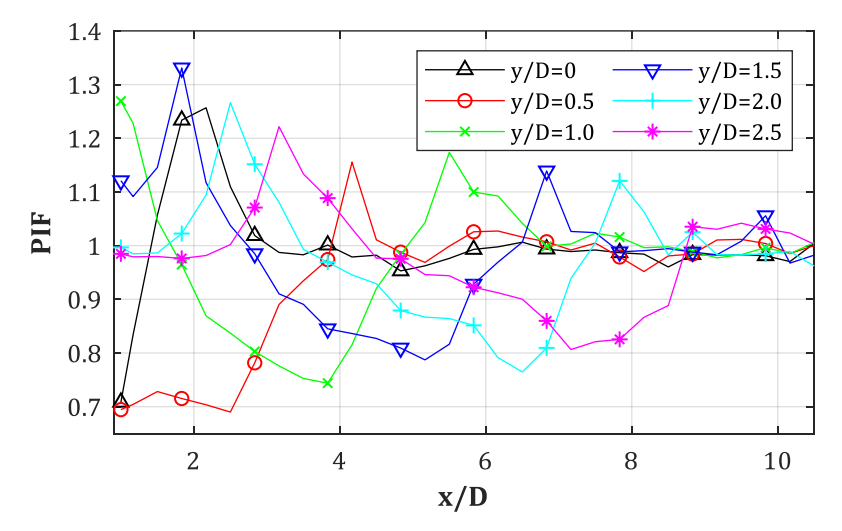

*Abb. B-20: PIF für D = 0.30 m, Z<sup>f</sup> = 1.00 m/kg1/3, W = 100 kg, y/D = var.*

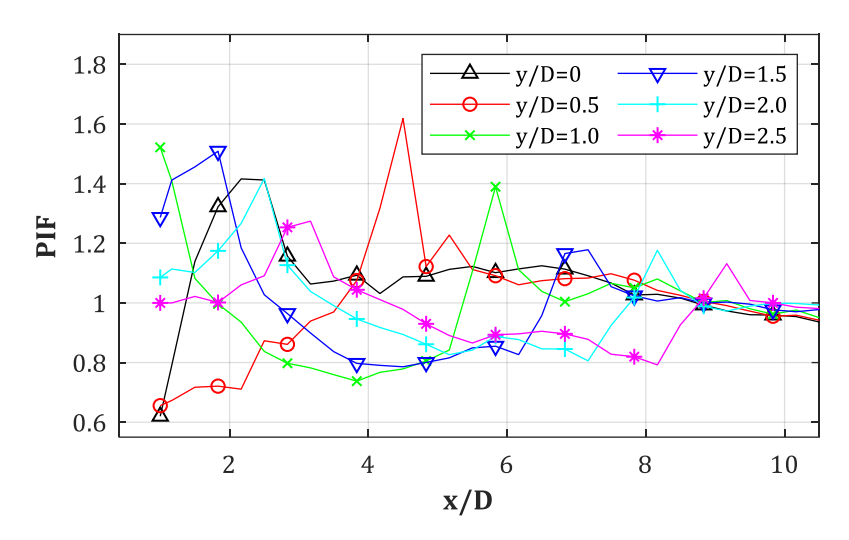

*Abb. B-21: PIF für D = 0.30 m, Z<sup>f</sup> = 0.50 m/kg1/3, W = 200 kg, y/D = var.*

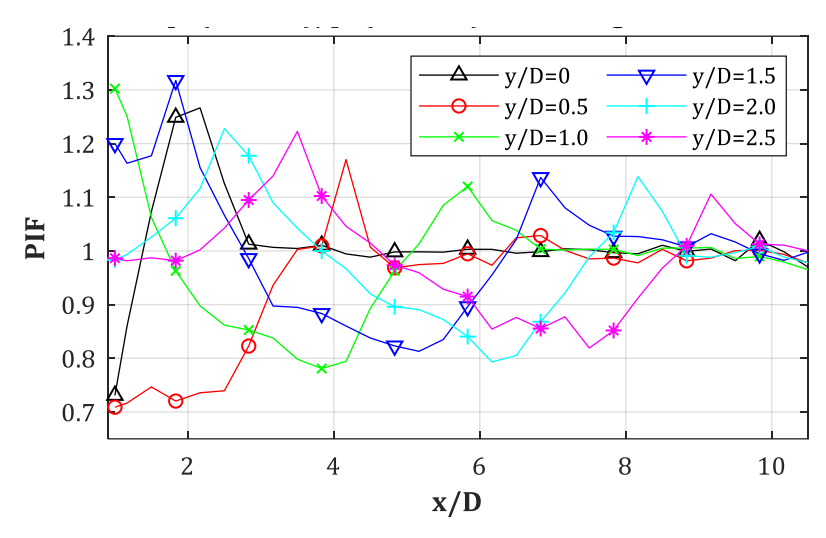

*Abb. B-22: PIF für D = 0.30 m, Z<sup>f</sup> = 1.00 m/kg1/3, W = 200 kg, y/D = var.*

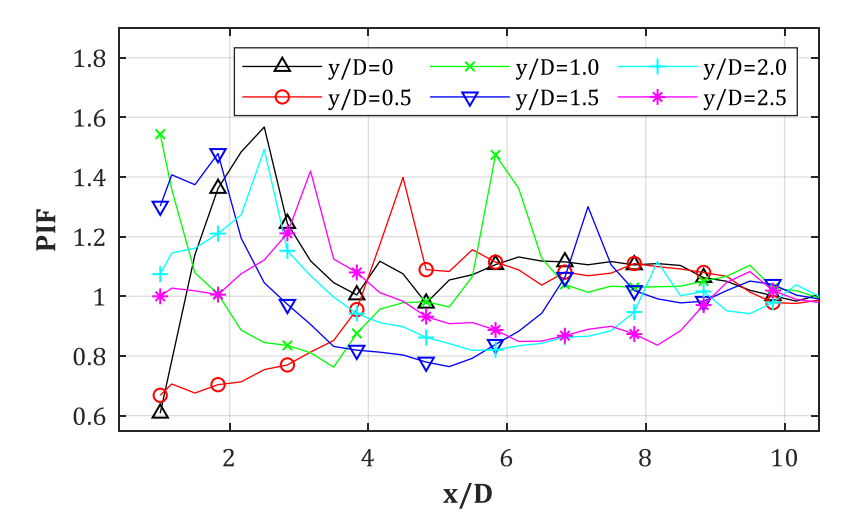

*Abb. B-23: PIF für D = 0.30 m, Z<sup>f</sup> = 0.50 m/kg1/3, W = 350 kg, y/D = var.*

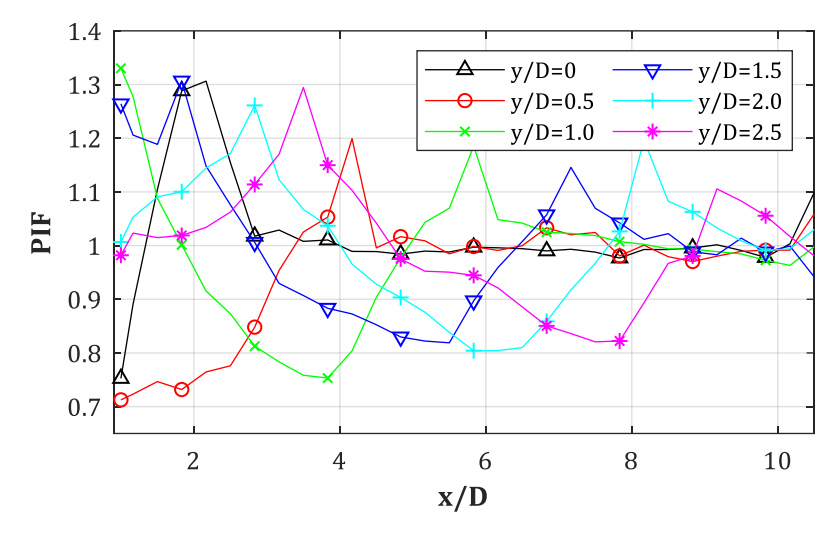

*Abb. B-24: PIF für D = 0.30 m, Z<sup>f</sup> = 1.00 m/kg1/3, W = 350 kg, y/D = var.*

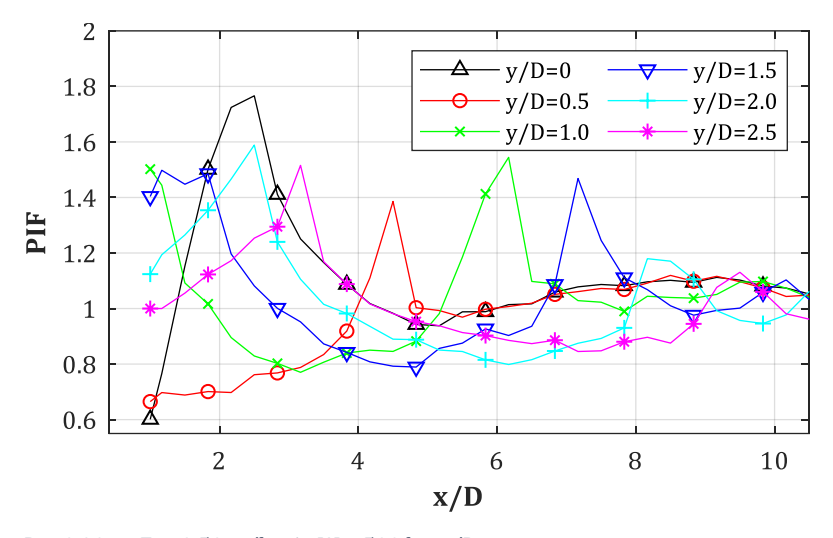

*Abb. B-25: PIF für D = 0.30 m, Z<sup>f</sup> = 0.50 m/kg1/3, W = 500 kg, y/D = var.*

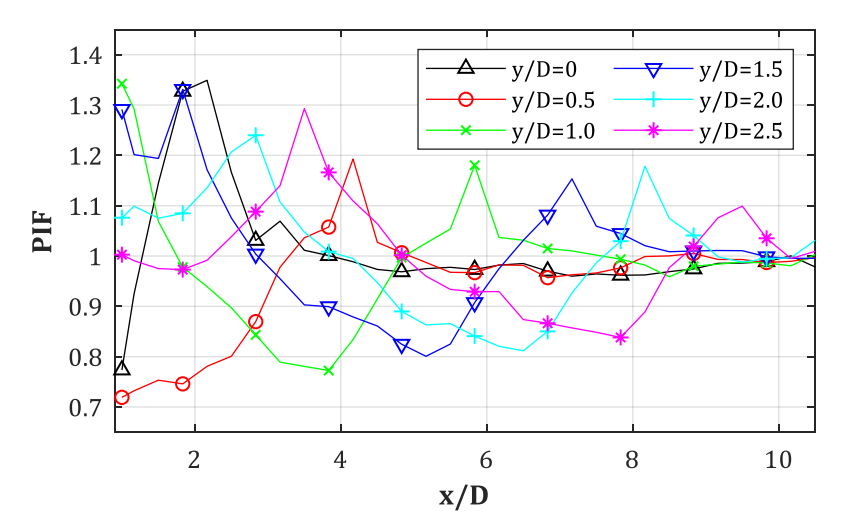

*Abb. B-26: PIF für D = 0.30 m, Z<sup>f</sup> = 1.00 m/kg1/3, W = 500 kg, y/D = var.*

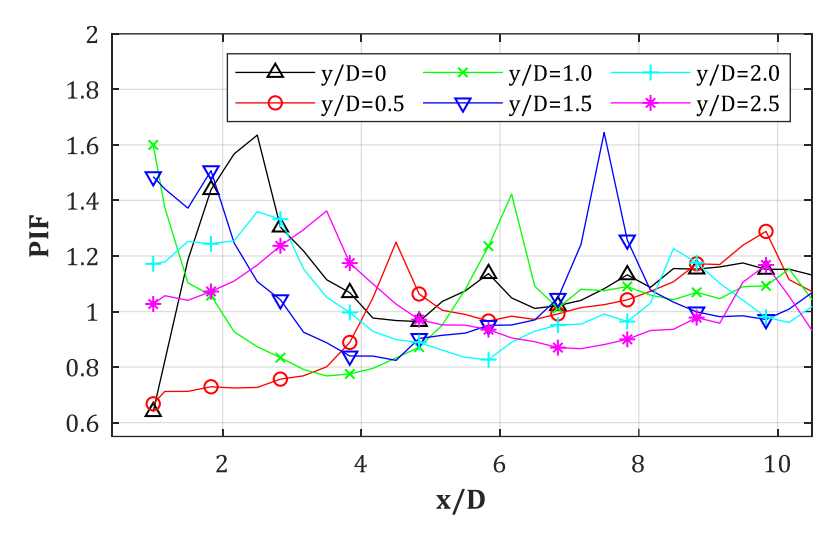

*Abb. B-27: PIF für D = 0.30 m, Z<sup>f</sup> = 0.50 m/kg1/3, W = 750 kg, y/D = var.*

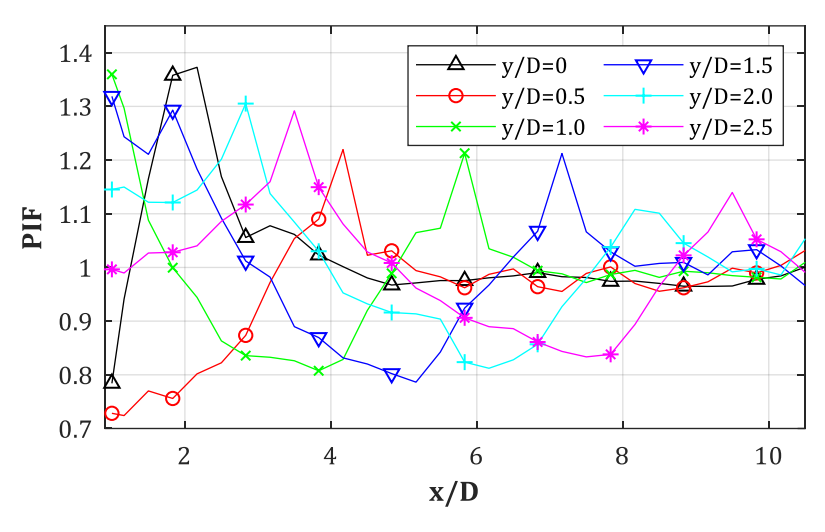

*Abb. B-28: PIF für D = 0.30 m, Z<sup>f</sup> = 1.00 m/kg1/3, W = 750 kg, y/D = var.*

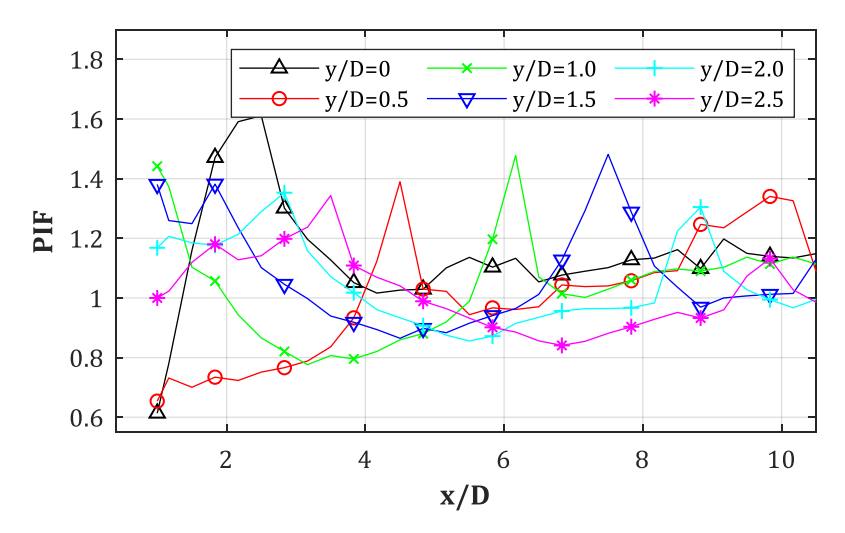

*Abb. B-29: PIF für D = 0.30 m, Z<sup>f</sup> = 0.50 m/kg1/3, W = 1000 kg, y/D = var.*

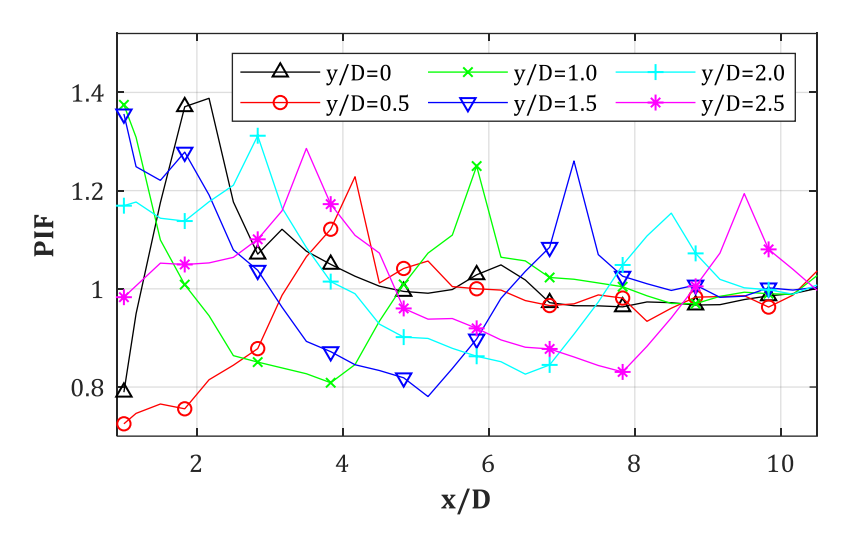

*Abb. B-30: PIF für D = 0.30 m, Z<sup>f</sup> = 1.00 m/kg1/3, W = 1000 kg, y/D = var.*

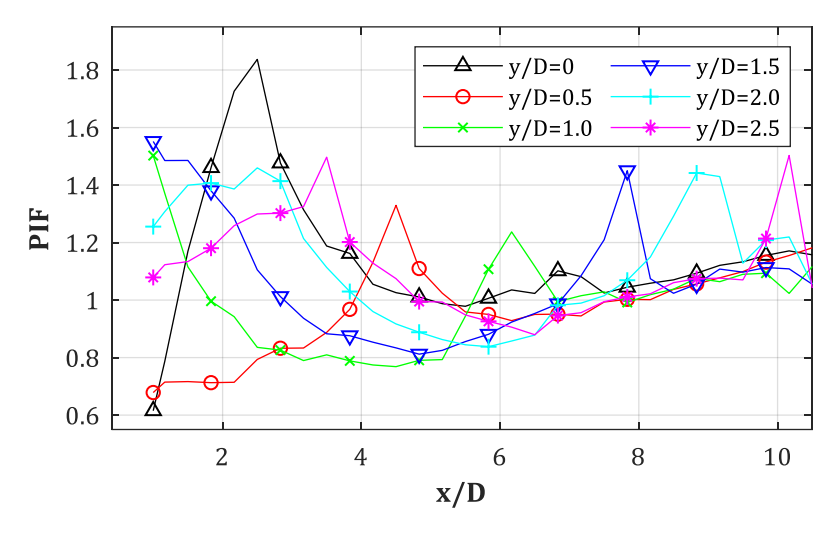

*Abb. B-31: PIF für D = 0.30 m, Z<sup>f</sup> = 0.50 m/kg1/3, W = 1500 kg, y/D = var.*

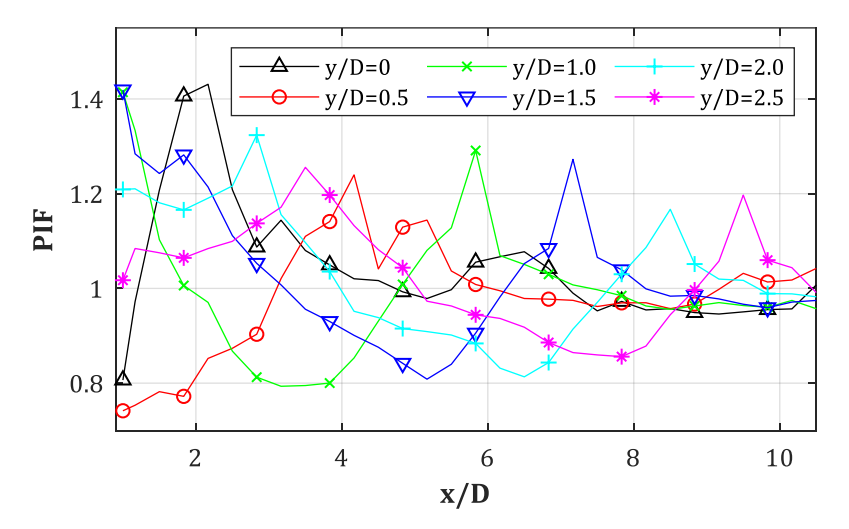

*Abb. B-32: PIF für D = 0.30 m, Z<sup>f</sup> = 1.00 m/kg1/3, W = 1500 kg, y/D = var.*

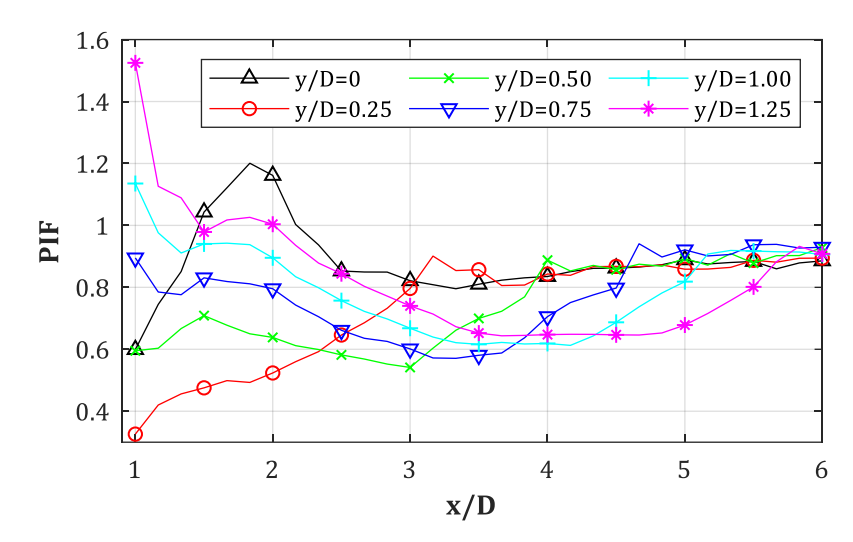

**B.4.PIF = p(Stütze = an, Fassade = aus)/p(Stütze = aus, Fassade = aus): D = 0.60 m, Z<sup>f</sup> = 0.50, 1.00, 1.50 m/kg1/3, W = 25, 1500 kg, y/D = var.**

*Abb. B-33: PIF für D = 0.60 m, Z<sup>f</sup> = 0.50 m/kg1/3, W = 25 kg, y/D = var.*

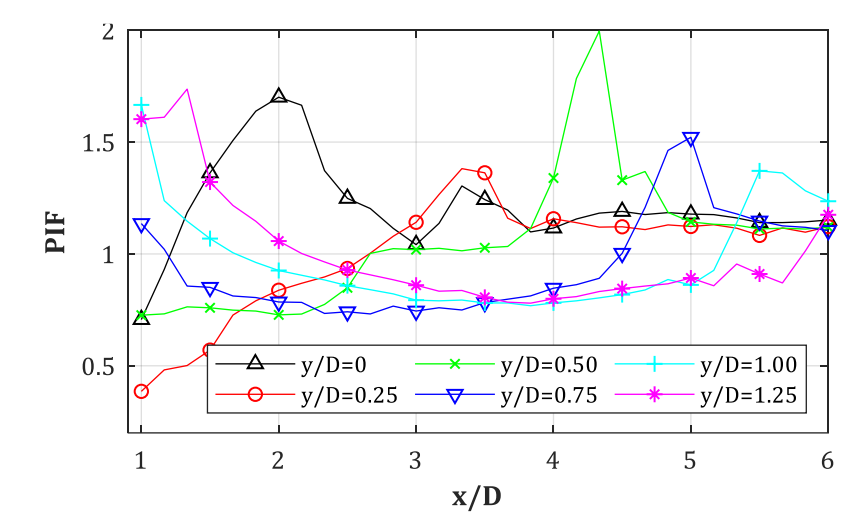

*Abb. B-34: PIF für D = 0.60 m, Z<sup>f</sup> = 0.50 m/kg1/3, W = 1500 kg, y/D = var.*

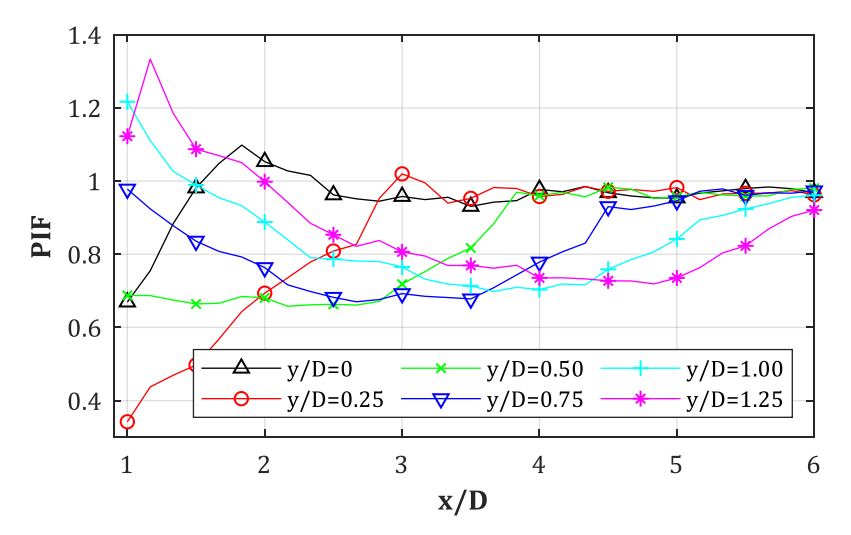

*Abb. B-35: PIF für D = 0.60 m, Z<sup>f</sup> = 1.00 m/kg1/3, W = 25 kg, y/D = var.*

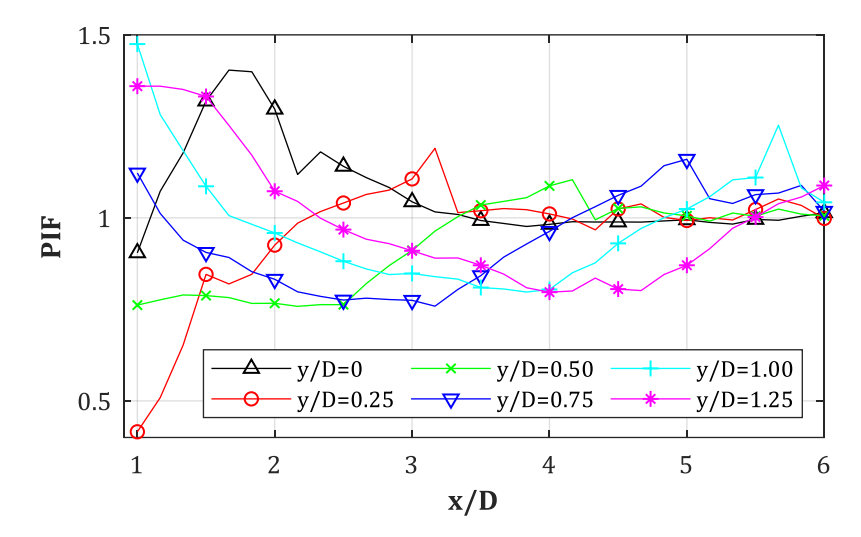

*Abb. B-36: PIF für D = 0.60 m, Z<sup>f</sup> = 1.00 m/kg1/3, W = 1500 kg, y/D = var.*

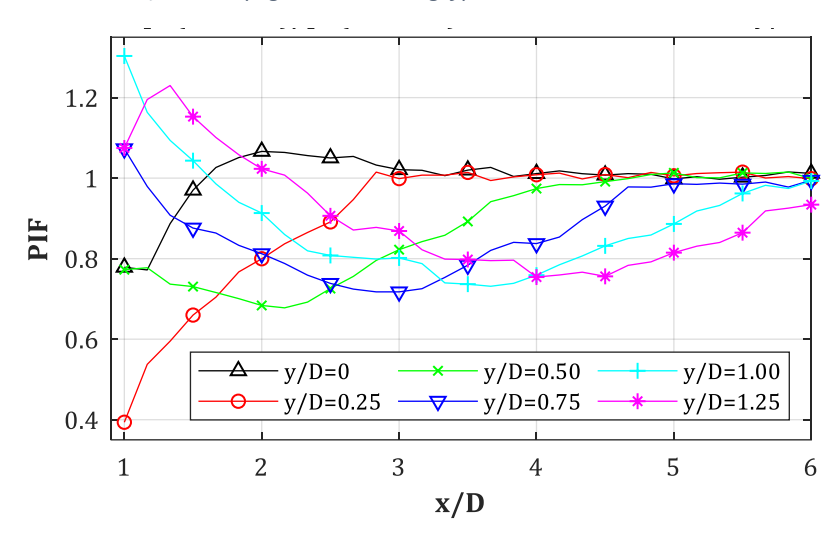

*Abb. B-37: PIF für D = 0.60 m, Z<sup>f</sup> = 1.50 m/kg1/3, W = 25 kg, y/D = var.*

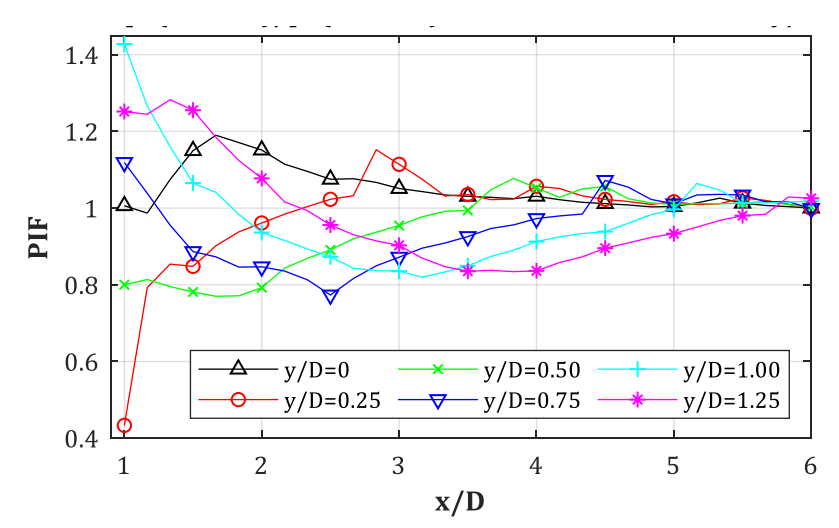

*Abb. B-38: PIF für D = 0.60 m, Z<sup>f</sup> = 1.50 m/kg1/3, W = 1500 kg, y/D = var.*

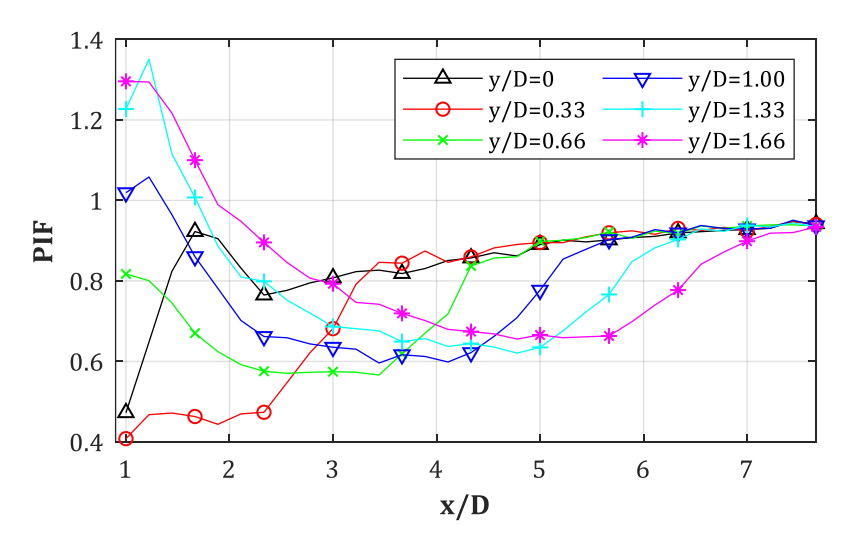

**B.5.PIF = p(Stütze = an, Fassade = aus)/p(Stütze = aus, Fassade = aus): D = 0.90 m, Z<sup>f</sup> = 0.50, 1.00, 1.50 m/kg1/3, W = 25, 1500 kg, y/D = var.**

*Abb. B-39: PIF für D = 0.90 m, Z<sup>f</sup> = 0.50 m/kg1/3, W = 25 kg, y/D = var.*

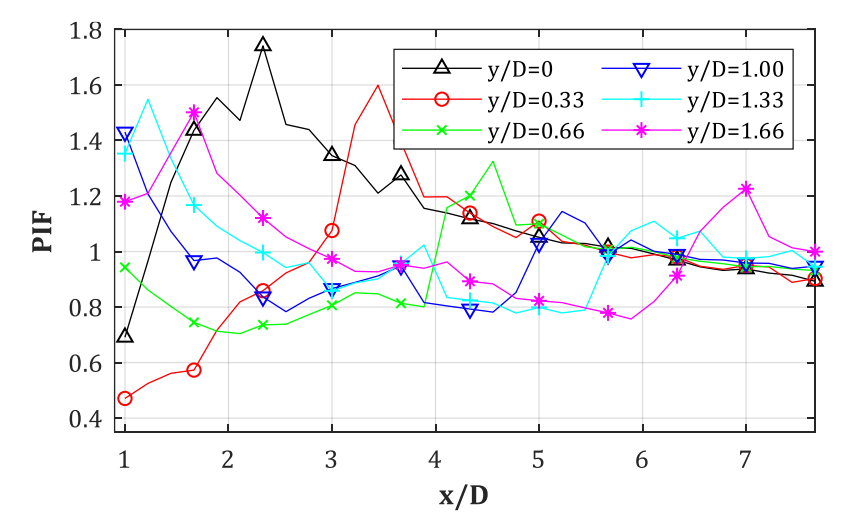

*Abb. B-40: PIF für D = 0.90 m, Z<sup>f</sup> = 0.50 m/kg1/3, W = 1500 kg, y/D = var.*

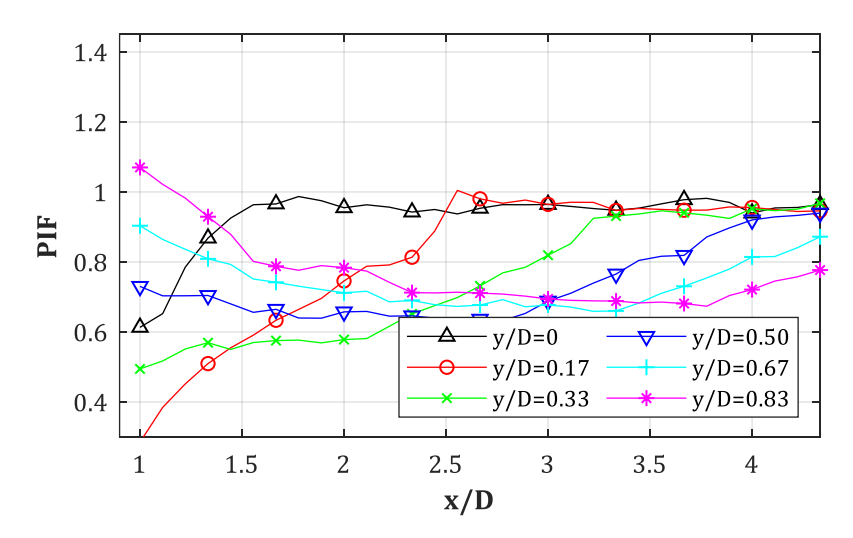

*Abb. B-41: PIF für D = 0.90 m, Z<sup>f</sup> = 1.00 m/kg1/3, W = 25 kg, y/D = var.*

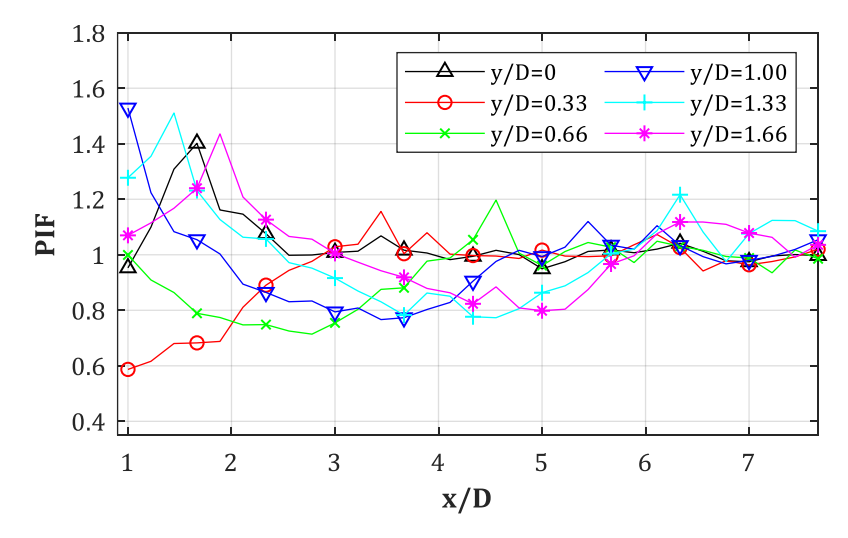

*Abb. B-42: PIF für D = 0.90 m, Z<sup>f</sup> = 1.00 m/kg1/3, W = 1500 kg, y/D = var.*

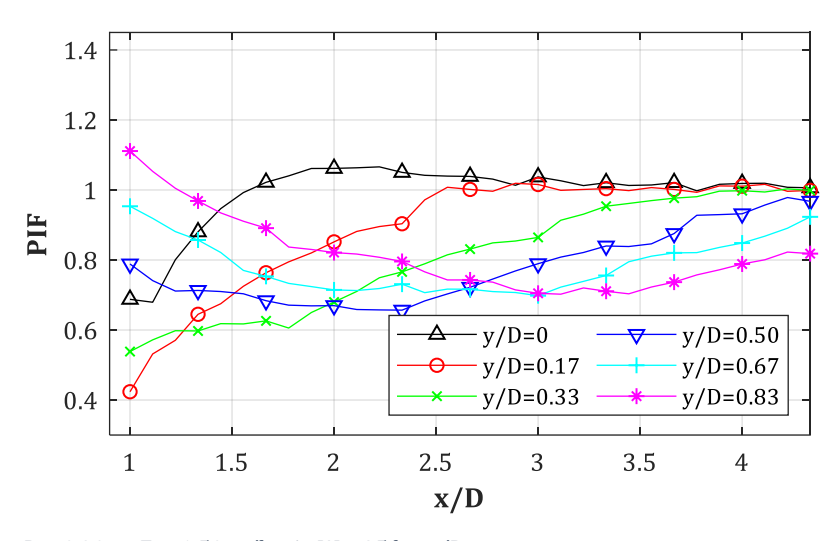

*Abb. B-43: PIF für D = 0.90 m, Z<sup>f</sup> = 1.50 m/kg1/3, W = 25 kg, y/D = var.*

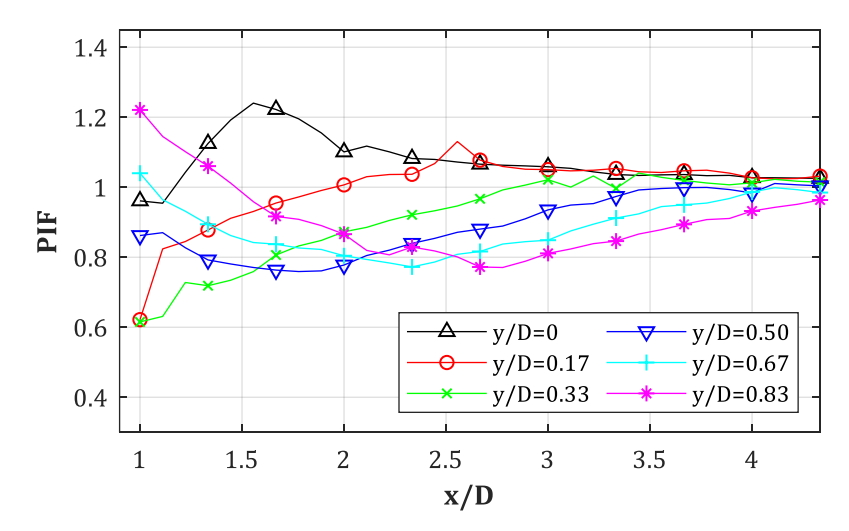

*Abb. B-44: PIF für D = 0.90 m, Z<sup>f</sup> = 1.50 m/kg1/3, W = 1500 kg, y/D = var.*

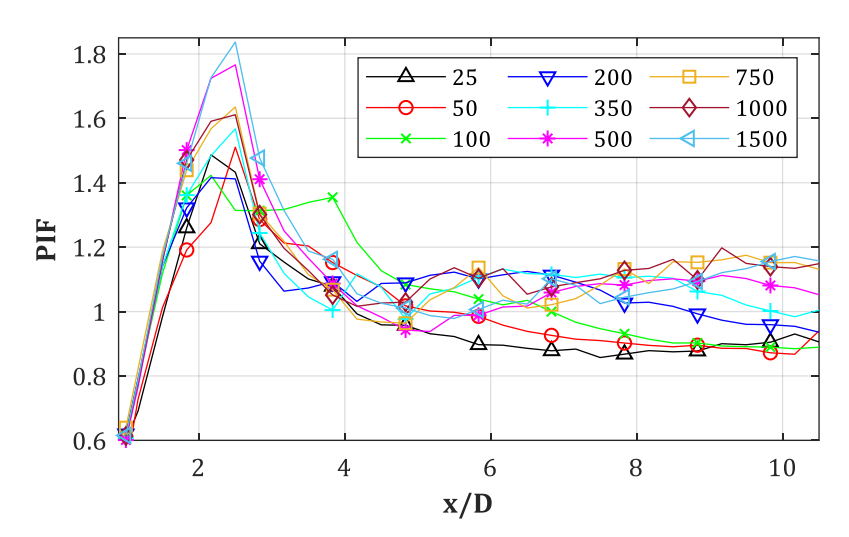

**B.6.PIF = p(Stütze = an, Fassade = aus)/p(Stütze = aus, Fassade = aus): D = 0.30 m, Z<sup>f</sup> = 0.50, 1.00 m/kg1/3, Xcol = var., y/D = 0, 0.50,…, 2.50**

*Abb. B-45: PIF für D = 0.30 m, Z<sup>f</sup> = 0.50 m/kg1/3, y/D = 0*

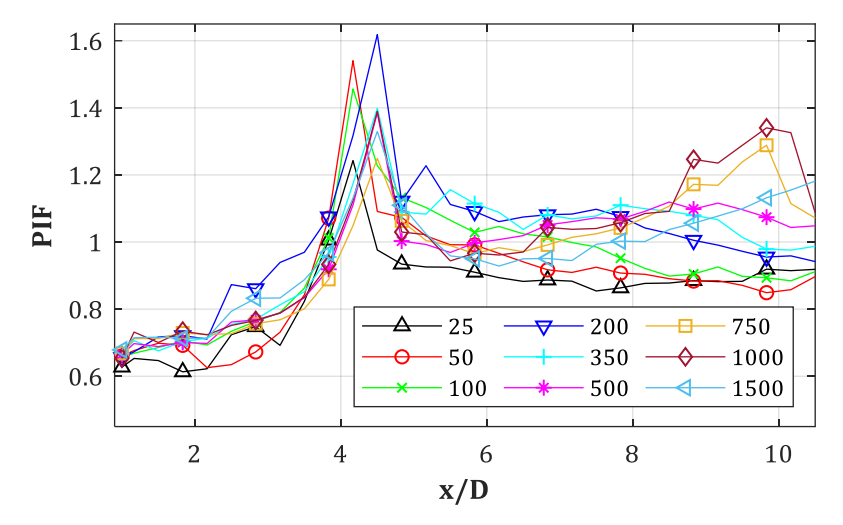

*Abb. B-46: PIF für D = 0.30 m, Z<sup>f</sup> = 0.50 m/kg1/3, y/D = 0.50*

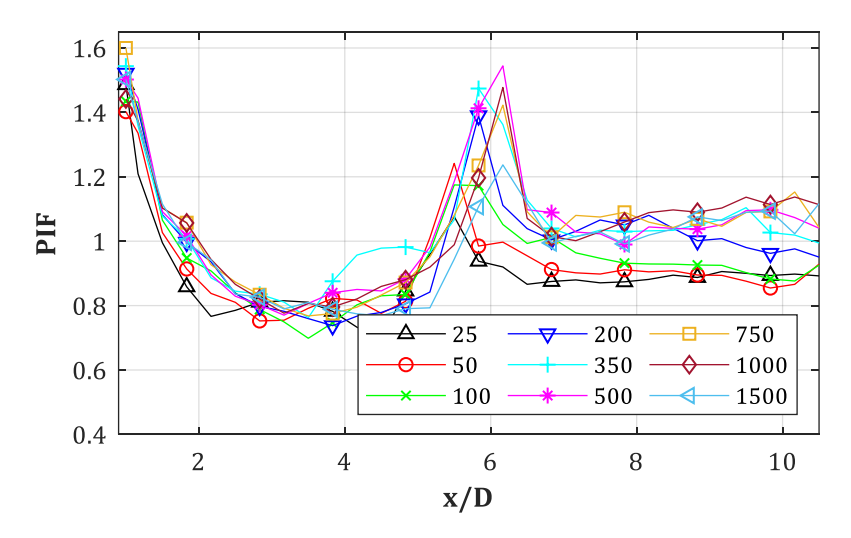

*Abb. B-47: PIF für D = 0.30 m, Z<sup>f</sup> = 0.50 m/kg1/3, y/D = 1.00*

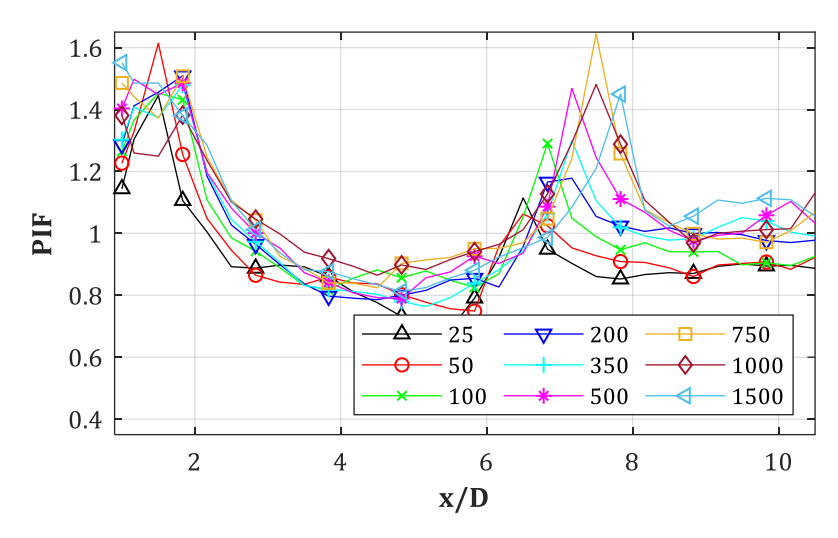

*Abb. B-48: PIF für D = 0.30 m, Z<sup>f</sup> = 0.50 m/kg1/3, y/D = 1.50*

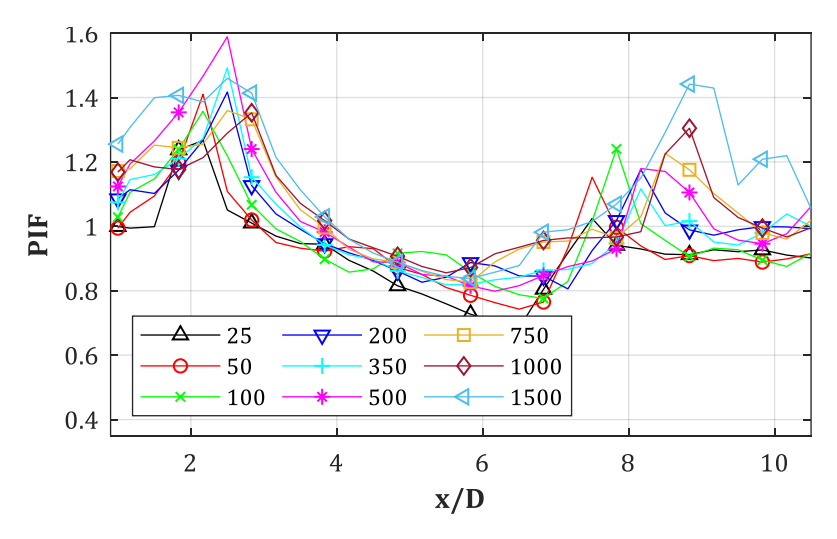

*Abb. B-49: PIF für D = 0.30 m, Z<sup>f</sup> = 0.50 m/kg1/3, y/D = 2.00*

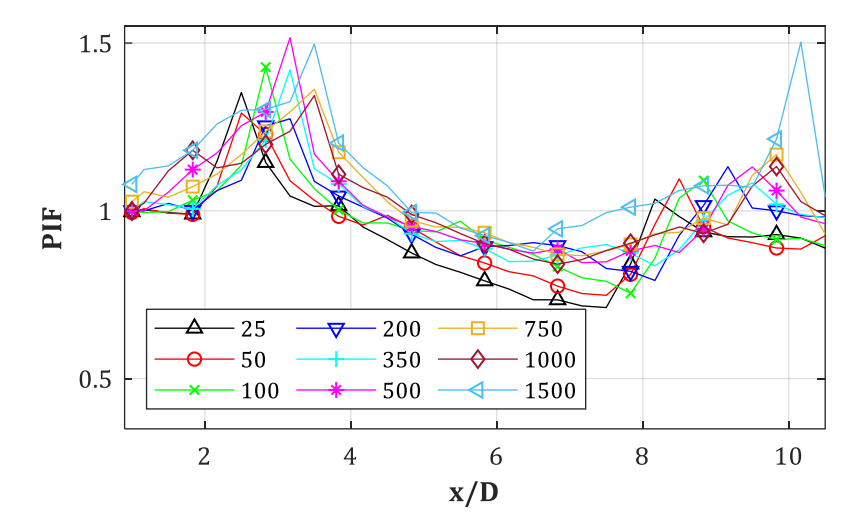

*Abb. B-50: PIF für D = 0.30 m, Z<sup>f</sup> = 0.50 m/kg1/3, y/D = 2.50*

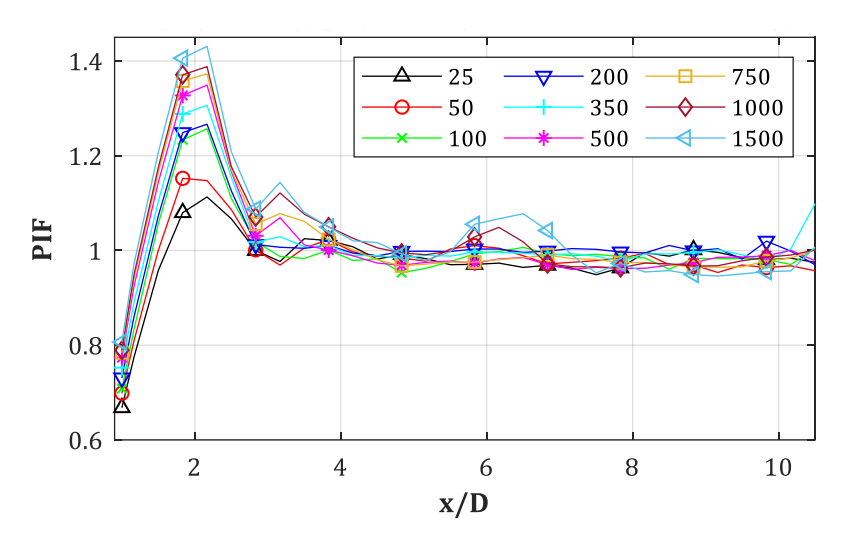

*Abb. B-51: PIF für D = 0.30 m, Z<sup>f</sup> = 1.00 m/kg1/3, y/D = 0*

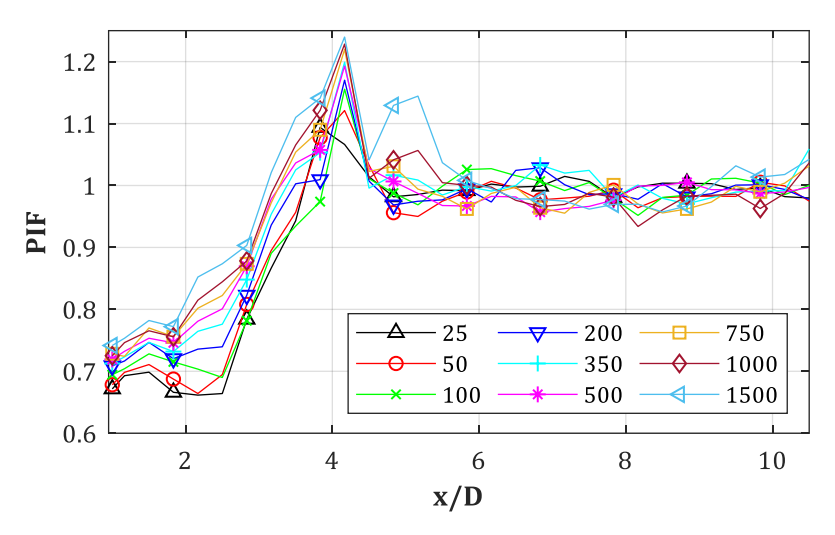

*Abb. B-52: PIF für D = 0.30 m, Z<sup>f</sup> = 1.00 m/kg1/3, y/D = 0.50*

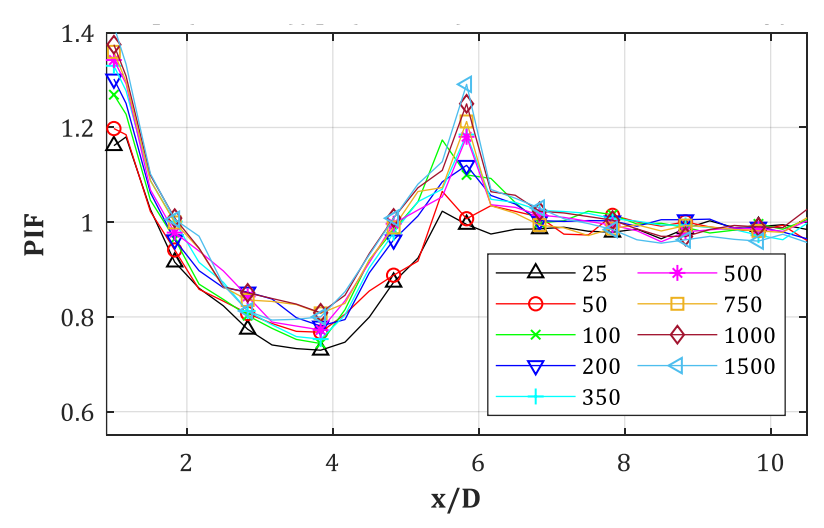

*Abb. B-53: PIF für D = 0.30 m, Z<sup>f</sup> = 1.00 m/kg1/3, y/D = 1.00*
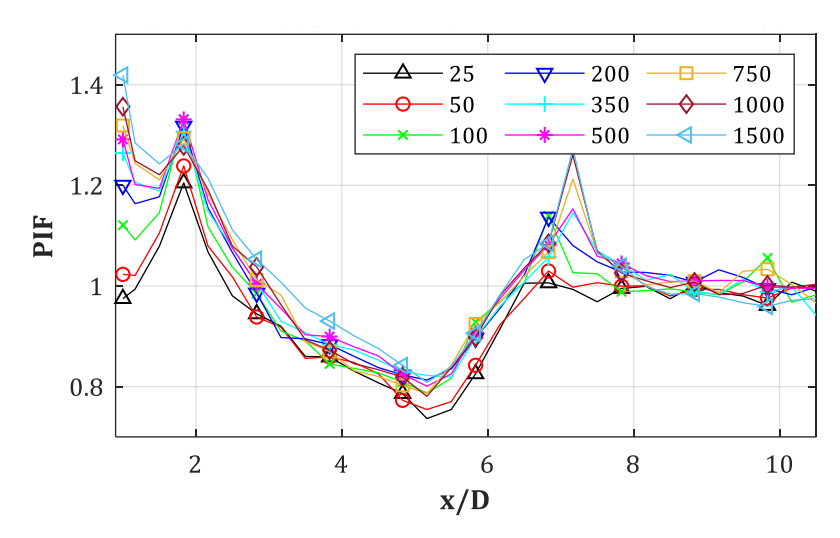

*Abb. B-54: PIF für D = 0.30 m, Z<sup>f</sup> = 1.00 m/kg1/3, y/D = 1.50*

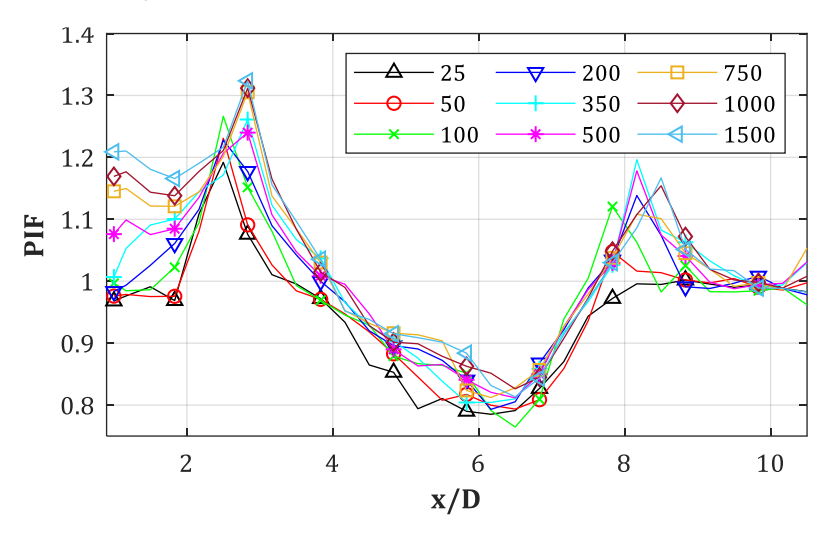

*Abb. B-55: PIF für D = 0.30 m, Z<sup>f</sup> = 1.00 m/kg1/3, y/D = 2.00*

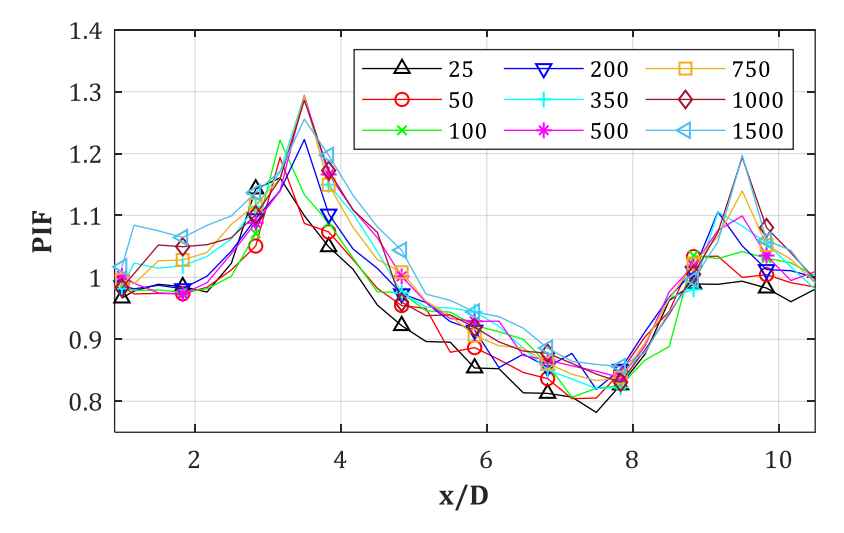

*Abb. B-56: PIF für D = 0.30 m, Z<sup>f</sup> = 1.00 m/kg1/3, y/D = 2.50*

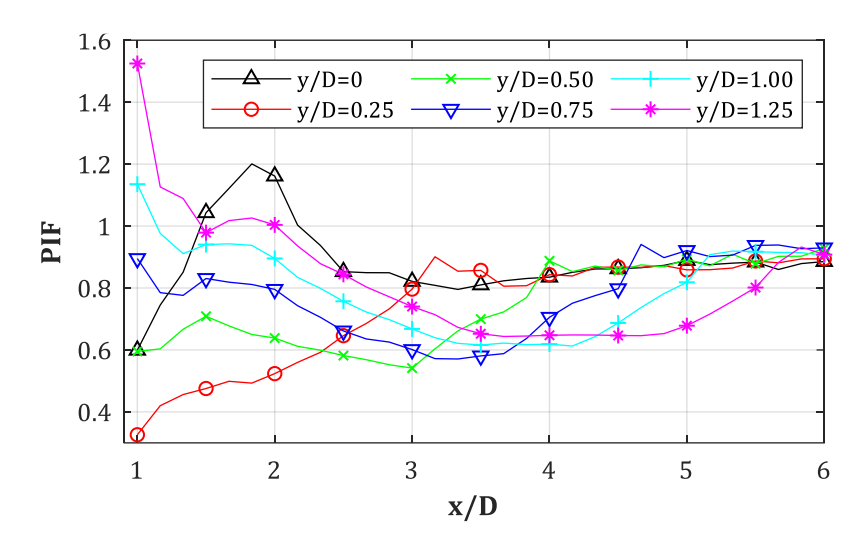

**B.7.PIF = p(Stütze = an, Fassade = aus)/p(Stütze = aus, Fassade = aus): D = 0.60 m, Z<sup>f</sup> = 0.50,…, 2.00 m/kg1/3, W = 25, 1500 kg, y/D = 0, 0.25,…, 1.25**

*Abb. B-57: PIF für D = 0.60 m, Z<sup>f</sup> = 0.50 m/kg1/3, W = 25 kg*

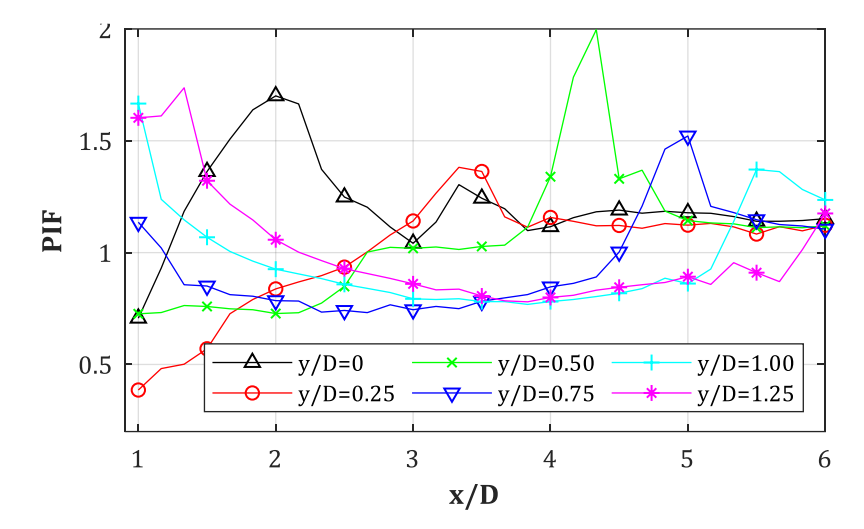

*Abb. B-58: PIF für D = 0.60 m, Z<sup>f</sup> = 0.50 m/kg1/3, W = 1500 kg*

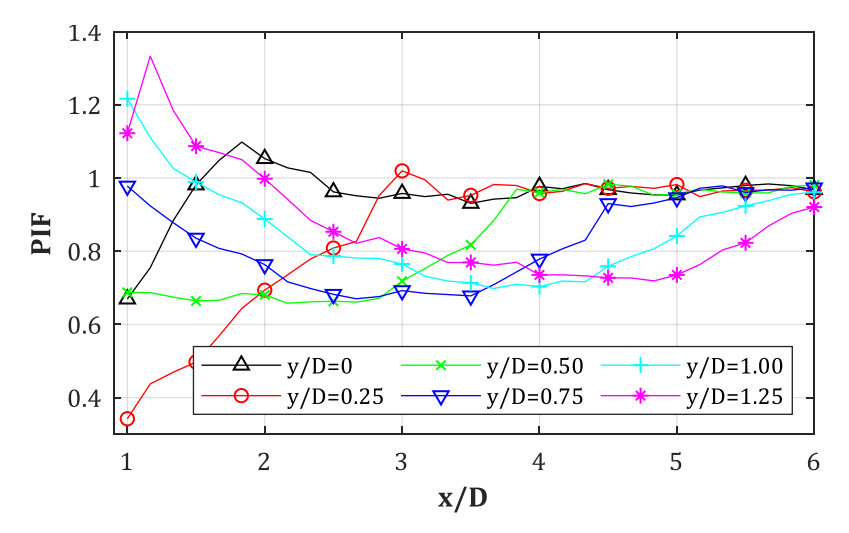

*Abb. B-59: PIF für D = 0.60 m, Z<sup>f</sup> = 1.00 m/kg1/3, W = 25 kg*

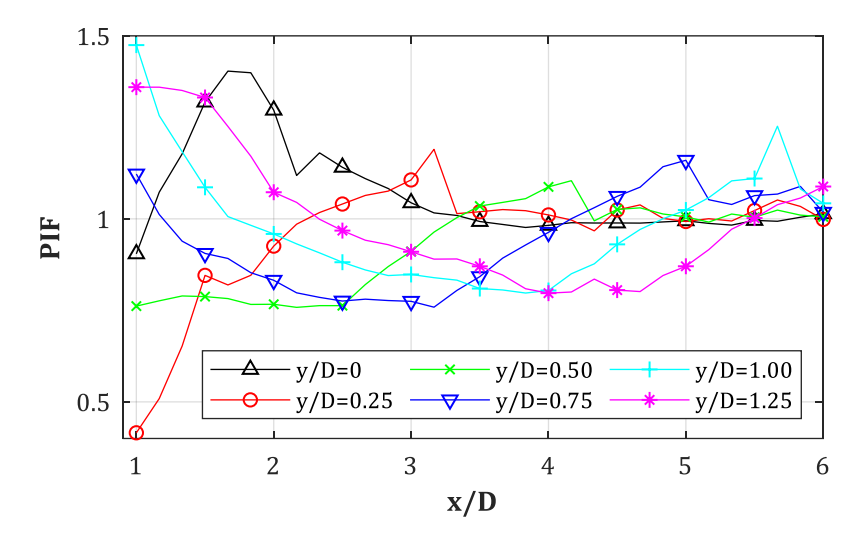

*Abb. B-60: PIF für D = 0.60 m, Z<sup>f</sup> = 1.00 m/kg1/3, W = 1500 kg*

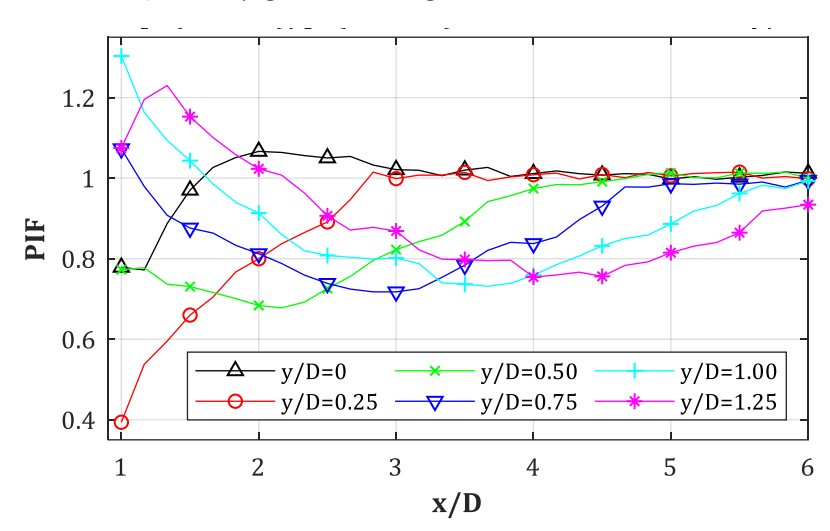

*Abb. B-61: PIF für D = 0.60 m, Z<sup>f</sup> = 1.50 m/kg1/3, W = 25 kg*

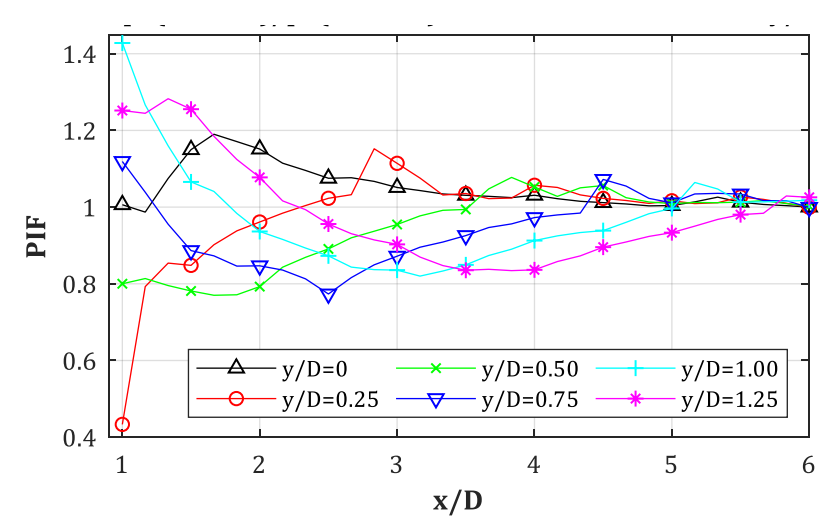

*Abb. B-62: PIF für D = 0.60 m, Z<sup>f</sup> = 1.50 m/kg1/3, W = 1500 kg*

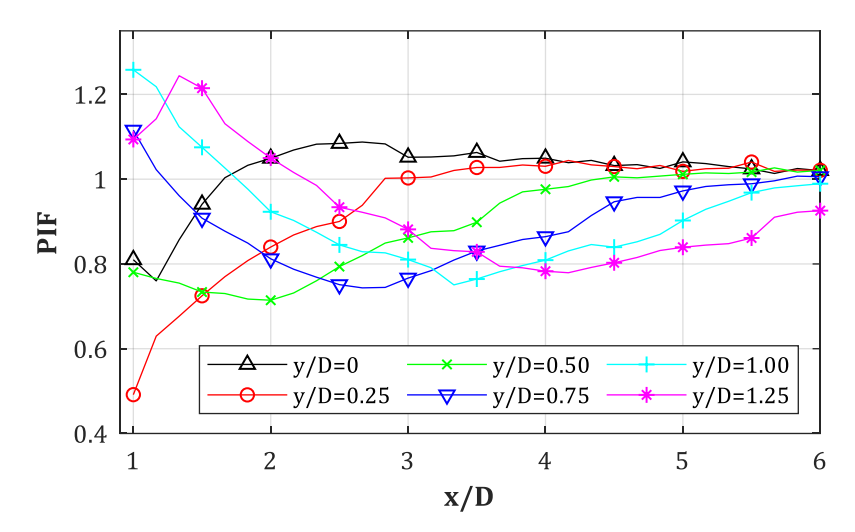

*Abb. B-63: PIF für D = 0.60 m, Z<sup>f</sup> = 2.00 m/kg1/3, W = 25 kg*

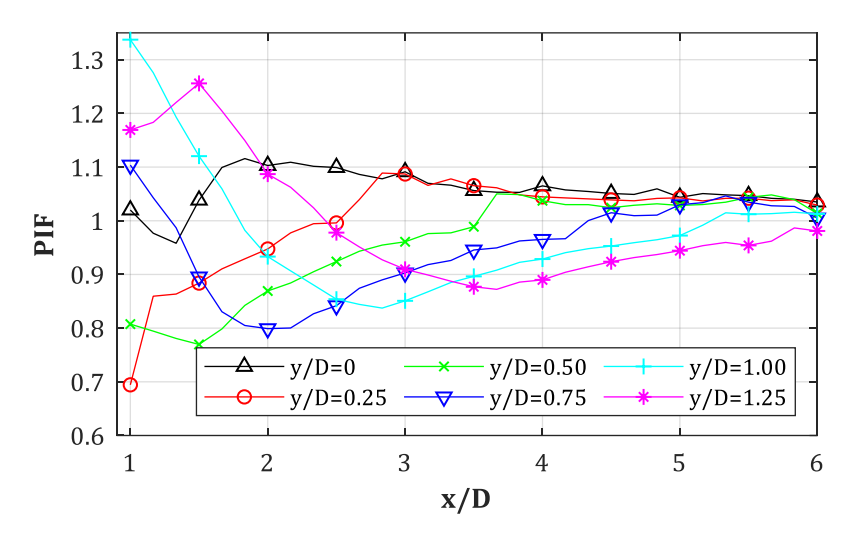

*Abb. B-64: PIF für D = 0.60 m, Z<sup>f</sup> = 2.00 m/kg1/3, W = 1500 kg*

#### **B.8.PIF = p(Stütze = an, Fassade = aus)/p(Stütze = aus, Fassade = aus): Oberes Druckband, D = 0.30, 0.60, 1.20 m, Xcol = 4.50 m, Z<sup>f</sup> = var.**

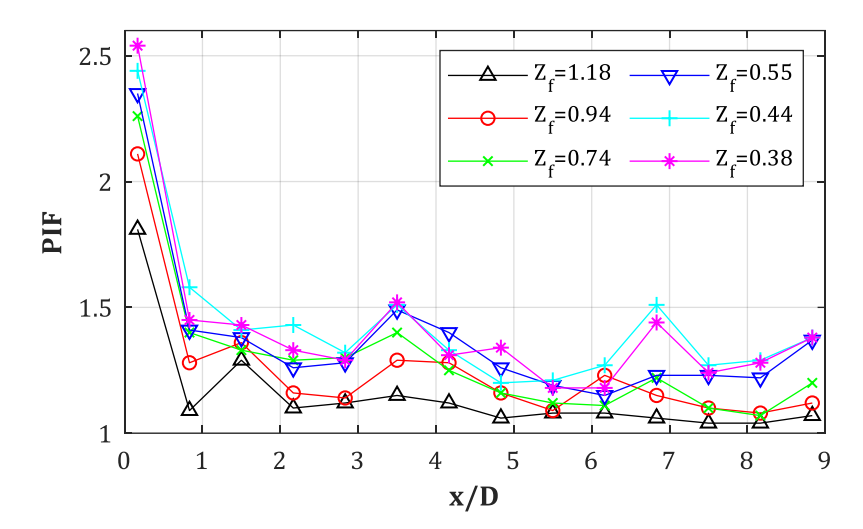

*Abb. B-65: PIF für D = 0.30 m, Z<sup>f</sup> = var., W = var., Xcol = 4.50 m, y/D = oberes Druckband*

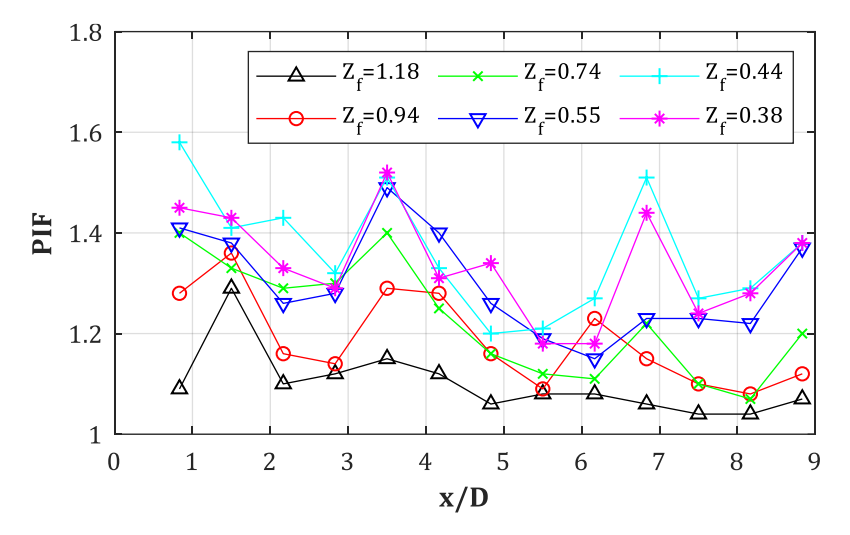

*Abb. B-66: PIF für D = 0.30 m, Z<sup>f</sup> = var., W = var., Xcol = 4.50 m, y/D = oberes Druckband (nur x/D > 0.75)*

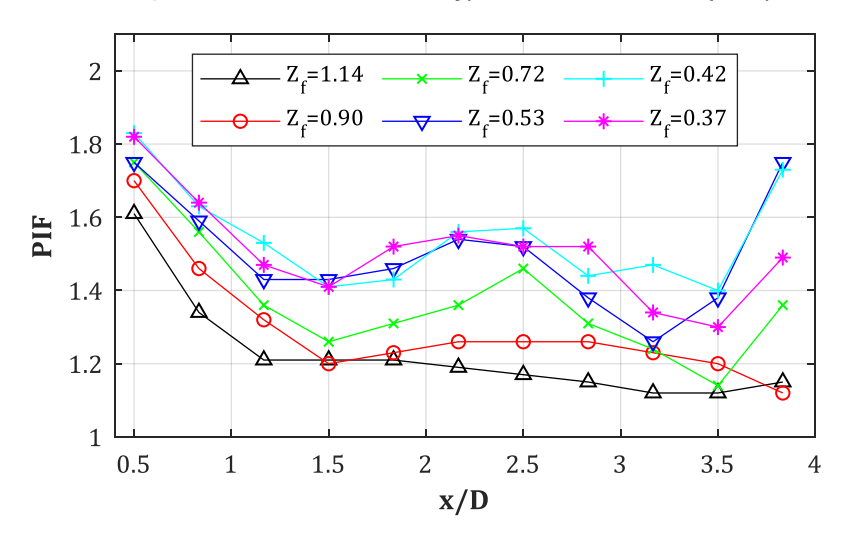

*Abb. B-67: PIF für D = 0.60 m, Z<sup>f</sup> = var., W = var., Xcol = 4.50 m, y/D = oberes Druckband*

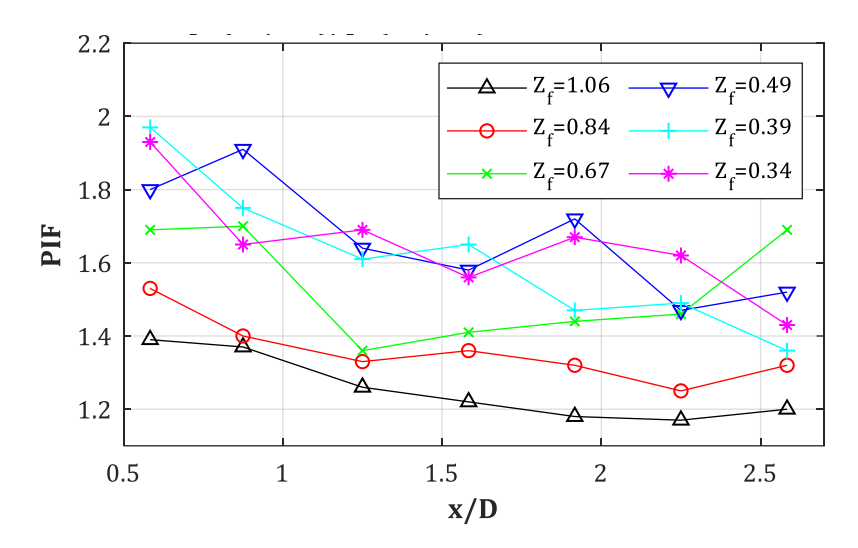

*Abb. B-68: PIF für D = 1.20 m, Z<sup>f</sup> = var., W = var., Xcol = 4.50 m, y/D = oberes Druckband*

#### **B.9.IIF = I <sup>+</sup>(Stütze = an, Fassade = aus)/I <sup>+</sup>(Stütze = aus, Fassade = aus): Impulsband, D = 0.30, 0.60, 1.20 m,**  $X_{\text{col}} = 4.50$  **m,**  $Z_f$  **= var.**

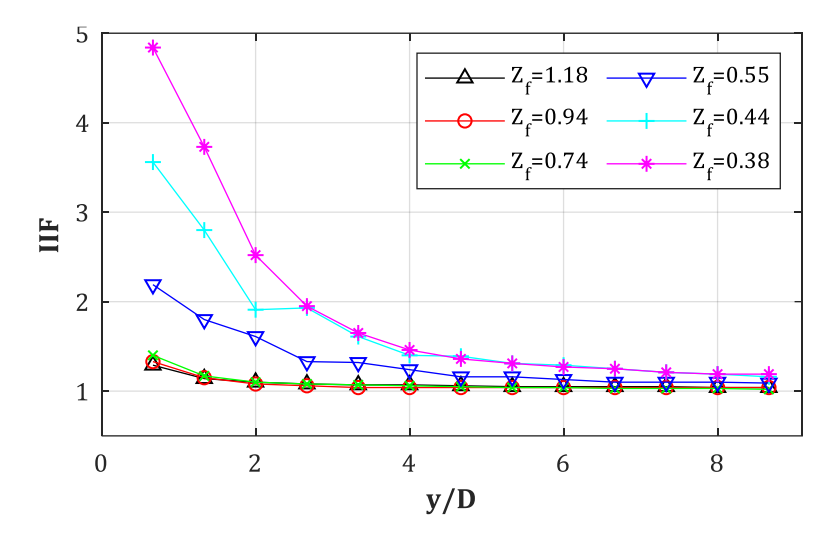

*Abb. B-69: IIF für D = 0.30 m, Z<sup>f</sup> = var., W = var., Xcol = 4.50 m, y/D = oberes Impulsband*

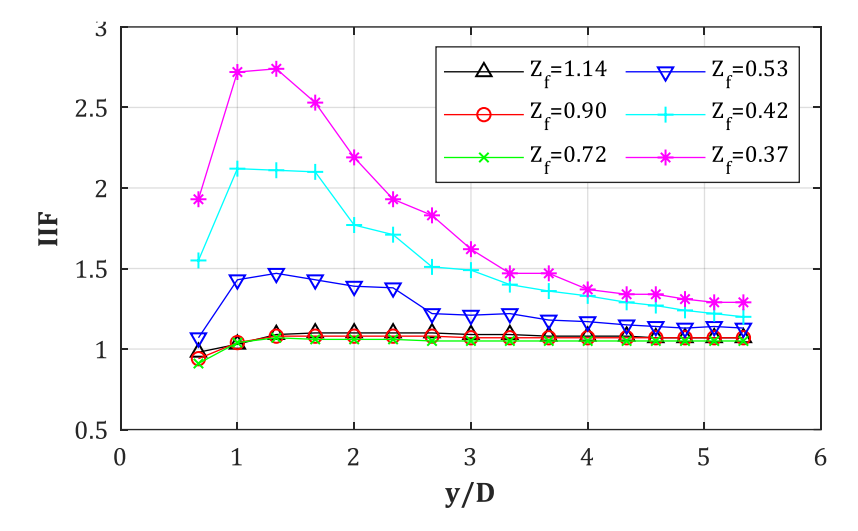

*Abb. B-70: IIF für D = 0.60 m, Z<sup>f</sup> = var., W = var., Xcol = 4.50 m, y/D = oberes Impulsband*

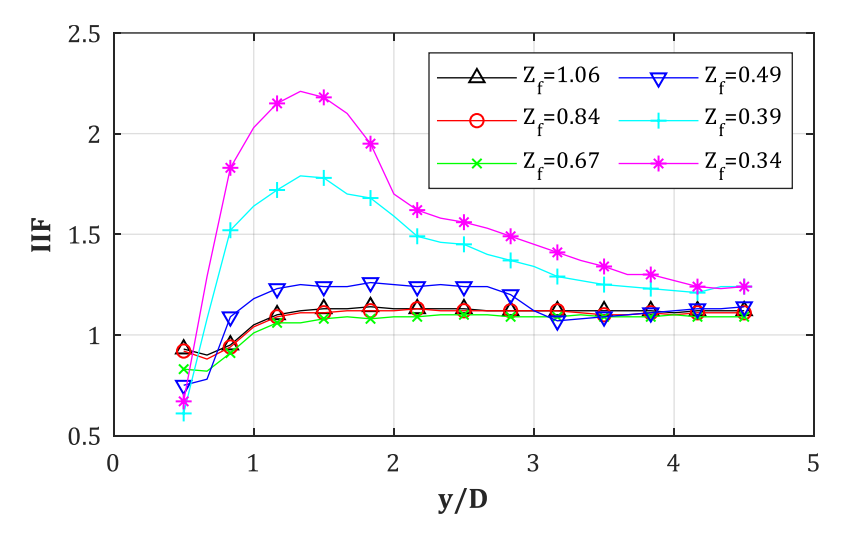

*Abb. B-71: IIF für D = 1.20 m, Z<sup>f</sup> = var., W = var., Xcol = 4.50 m, y/D = oberes Impulsband* 

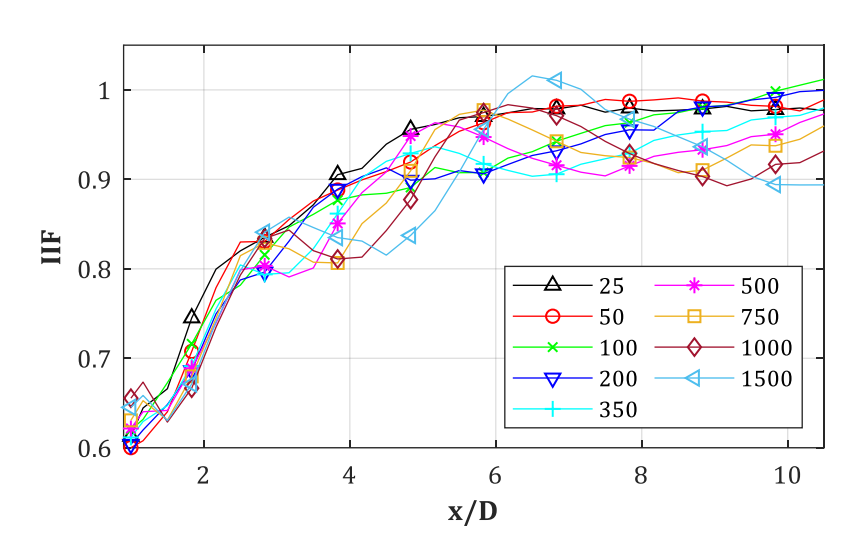

**B.10. IIF = I <sup>+</sup>(Stütze = an, Fassade = aus)/I <sup>+</sup>(Stütze = aus, Fassade = aus): D = 0.30 m, Z<sup>f</sup> = 0.50, 1.00 m/kg1/3, W = var., y/D = var.**

*Abb. B-72: IIF für D = 0.30 m, Z<sup>f</sup> = 0.50 m/kg1/3, W = var., y/D = 0*

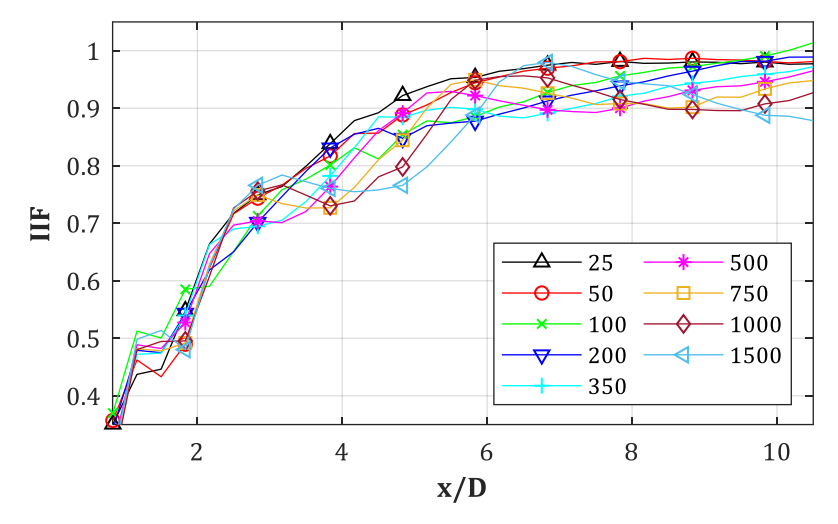

*Abb. B-73: IIF für D = 0.30 m, Z<sup>f</sup> = 0.50 m/kg1/3, W = var., y/D = 0.50*

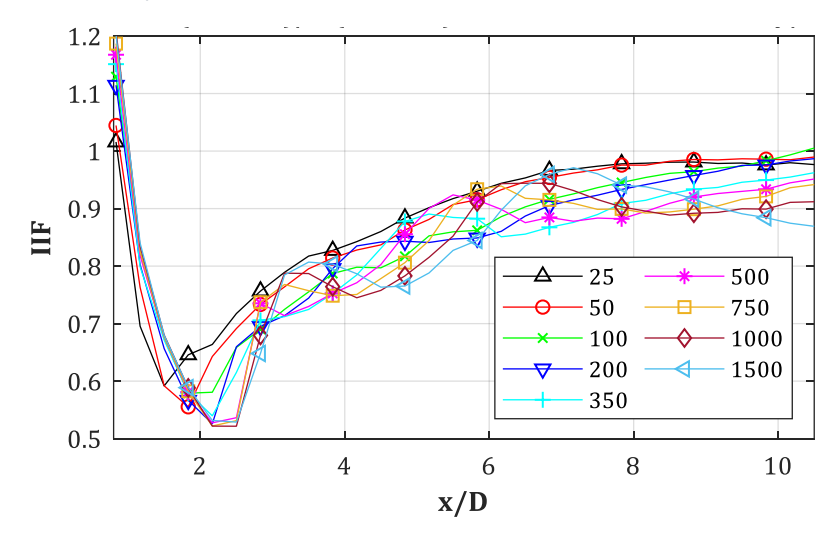

*Abb. B-74: IIF für D = 0.30 m, Z<sup>f</sup> = 0.50 m/kg1/3, W = var., y/D = 1.00*

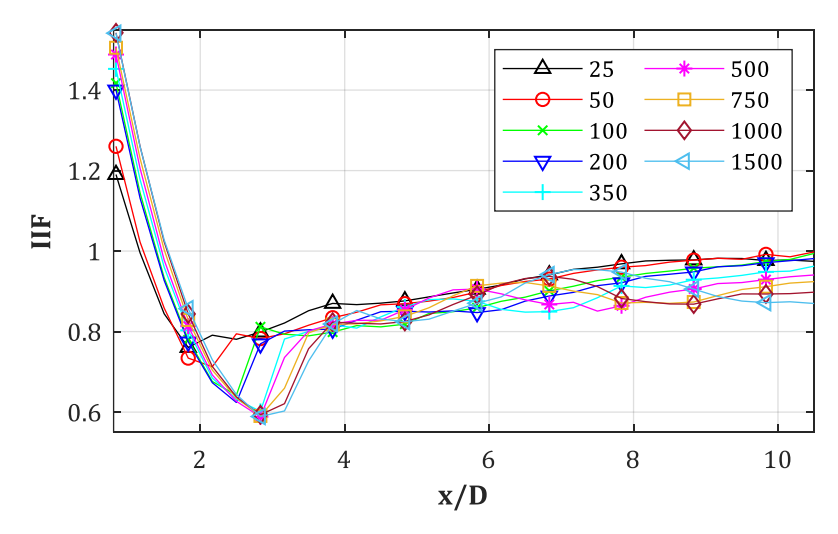

*Abb. B-75: IIF für D = 0.30 m, Z<sup>f</sup> = 0.50 m/kg1/3, W = var., y/D = 1.50*

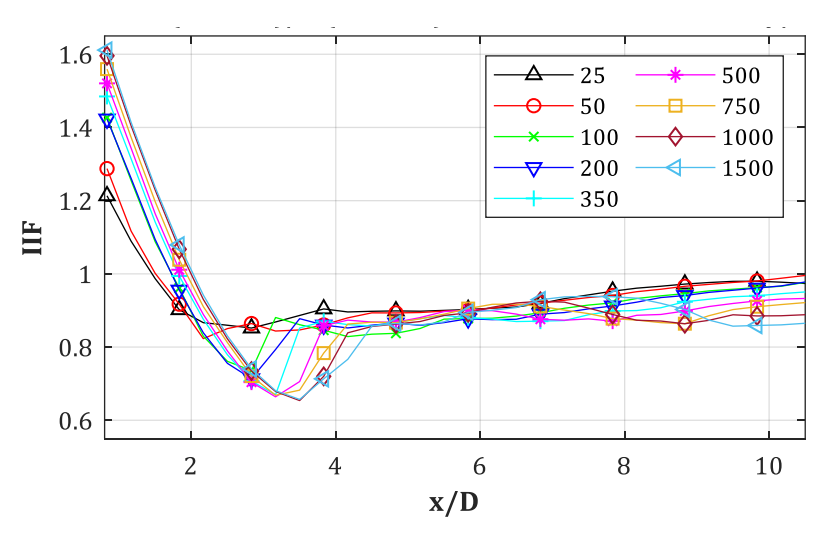

*Abb. B-76: IIF für D = 0.30 m, Z<sup>f</sup> = 0.50 m/kg1/3, W = var., y/D = 2.00*

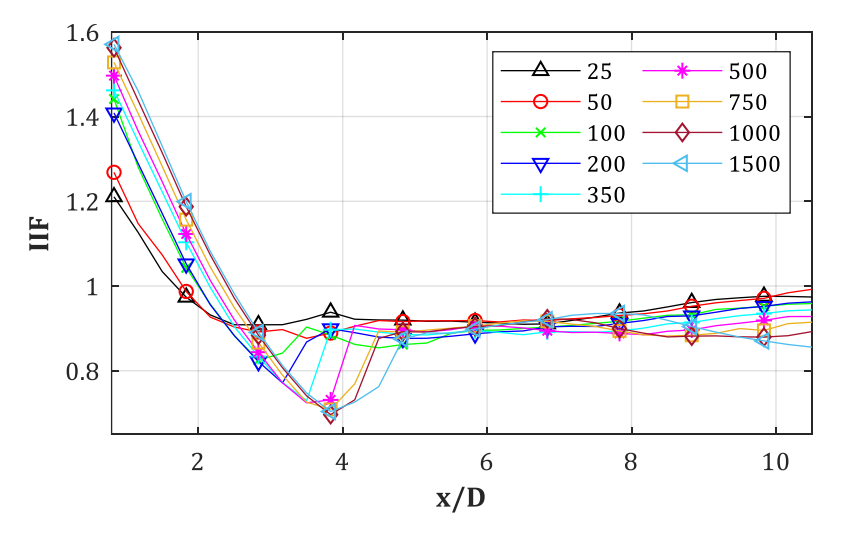

*Abb. B-77: IIF für D = 0.30 m, Z<sup>f</sup> = 0.50 m/kg1/3, W = var., y/D = 2.50*

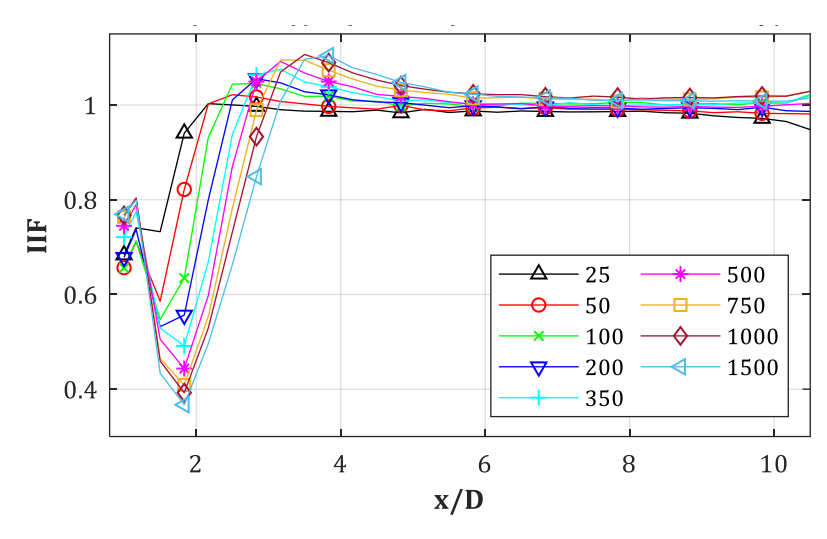

*Abb. B-78: IIF für D = 0.30 m, Z<sup>f</sup> = 1.00 m/kg1/3, W = var., y/D = 0*

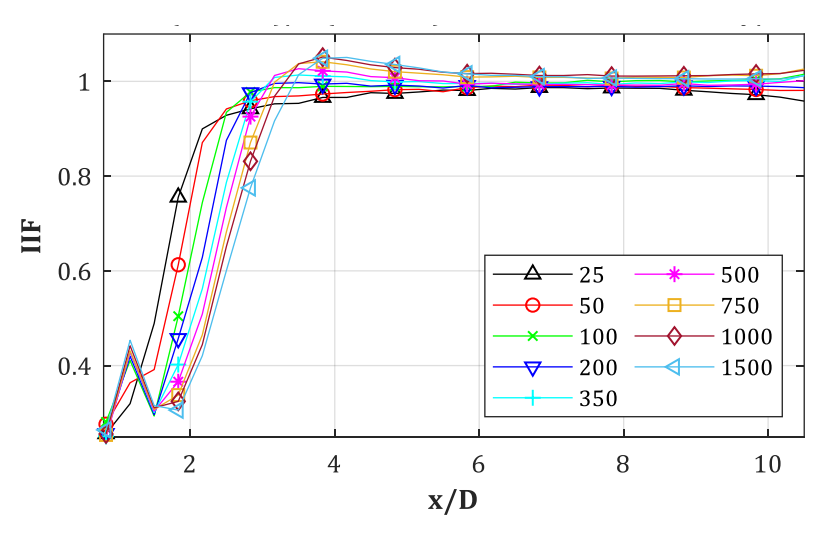

*Abb. B-79: IIF für D = 0.30 m, Z<sup>f</sup> = 1.00 m/kg1/3, W = var., y/D = 0.50*

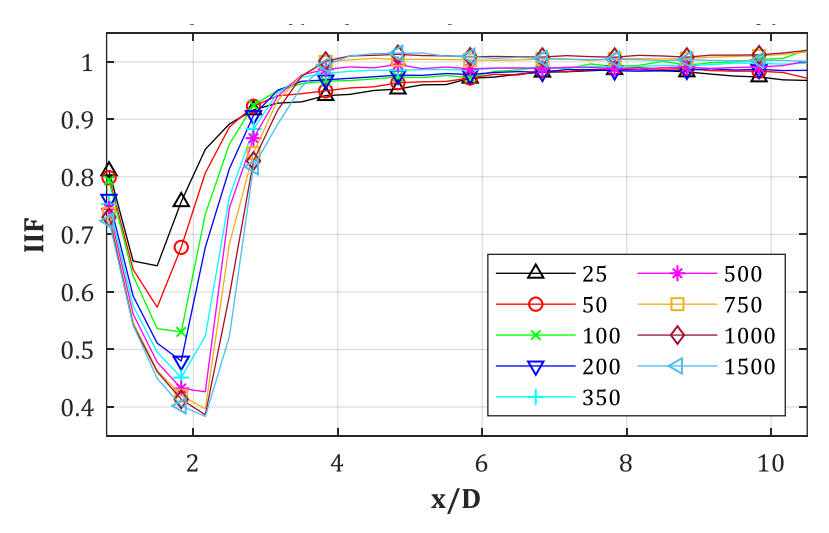

*Abb. B-80: IIF für D = 0.30 m, Z<sup>f</sup> = 1.00 m/kg1/3, W = var., y/D = 1.00*

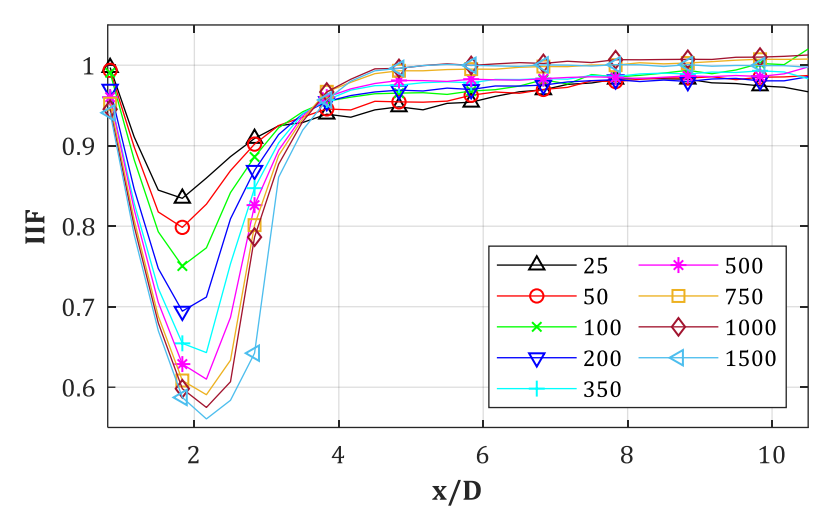

*Abb. B-81: IIF für D = 0.30 m, Z<sup>f</sup> = 1.00 m/kg1/3, W = var., y/D = 1.50*

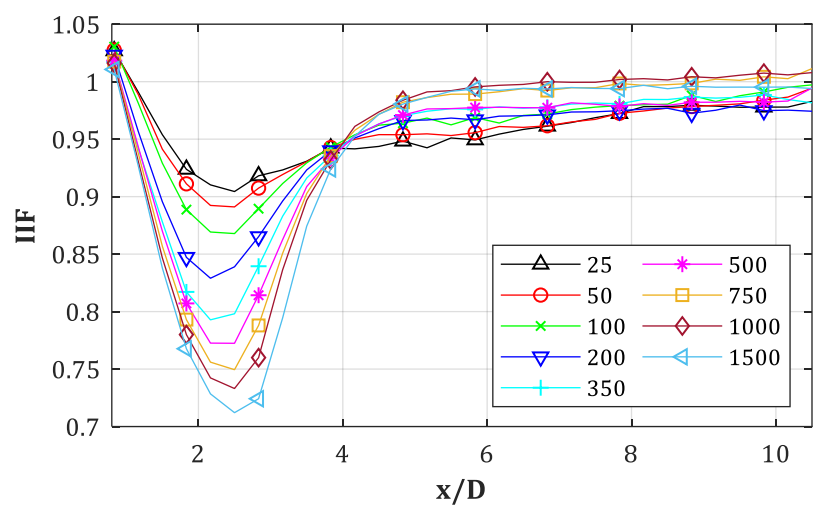

*Abb. B-82: IIF für D = 0.30 m, Z<sup>f</sup> = 0.50 m/kg1/3, W = var., y/D = 2.00*

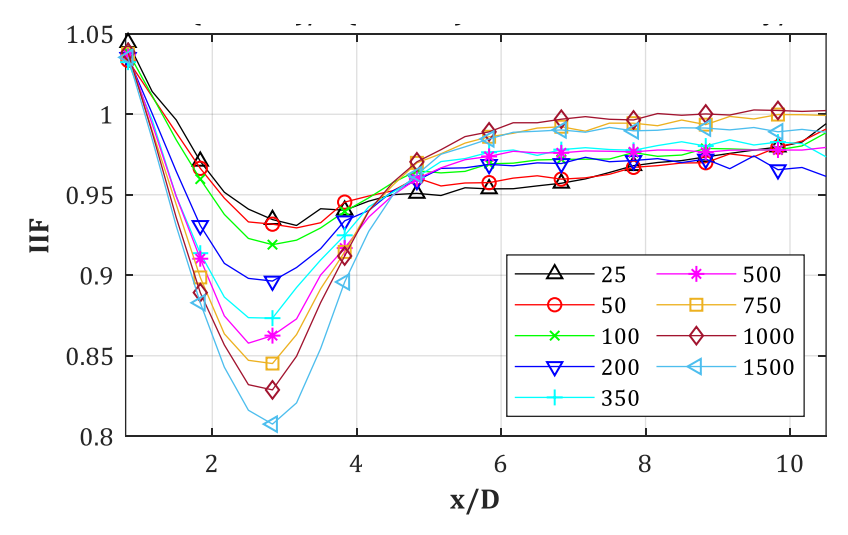

*Abb. B-83: IIF für D = 0.30 m, Z<sup>f</sup> = 0.50 m/kg1/3, W = var., y/D = 2.50*

# **C.** *PIF***-/***IIF***: Regressionskurven**

**C.1. PIF = p(Stütze = an, Fassade = aus)/p(Stütze = aus, Fassade = aus): Regressionskurven** für  $D = 0.30$  m,  $Z_f = \text{var.}$ ,  $W = \text{var.}$ ,  $y/D = 0$ 

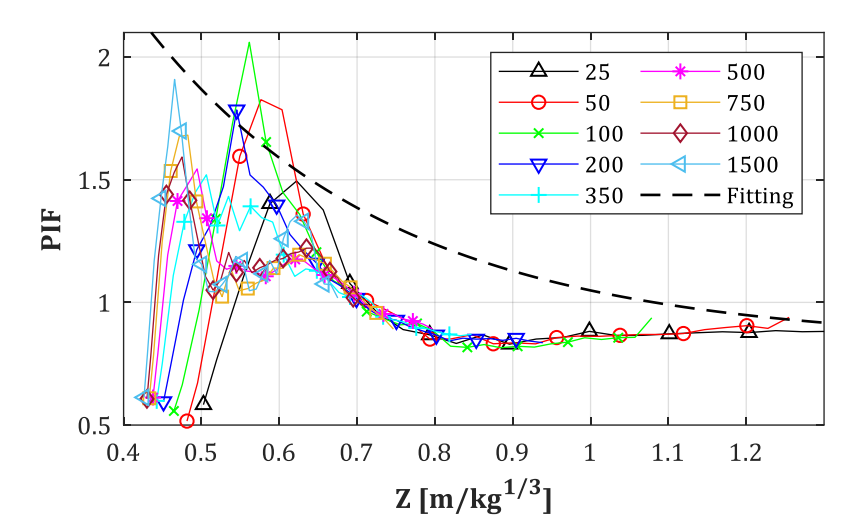

*Abb. C-1: PIF für D = 0.30 m, Z<sup>f</sup> = 0.40 m/kg1/3, y/D = 0*

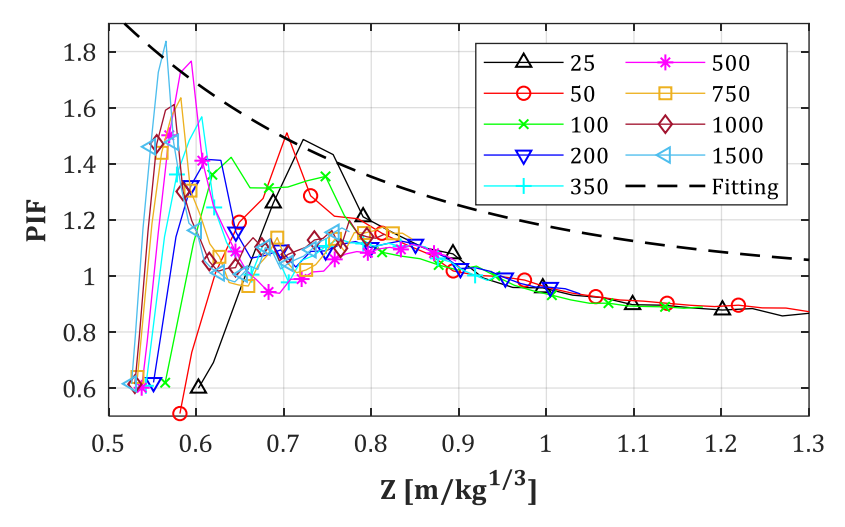

*Abb. C-2: PIF für D = 0.30 m, Z<sup>f</sup> = 0.50 m/kg1/3, y/D = 0*

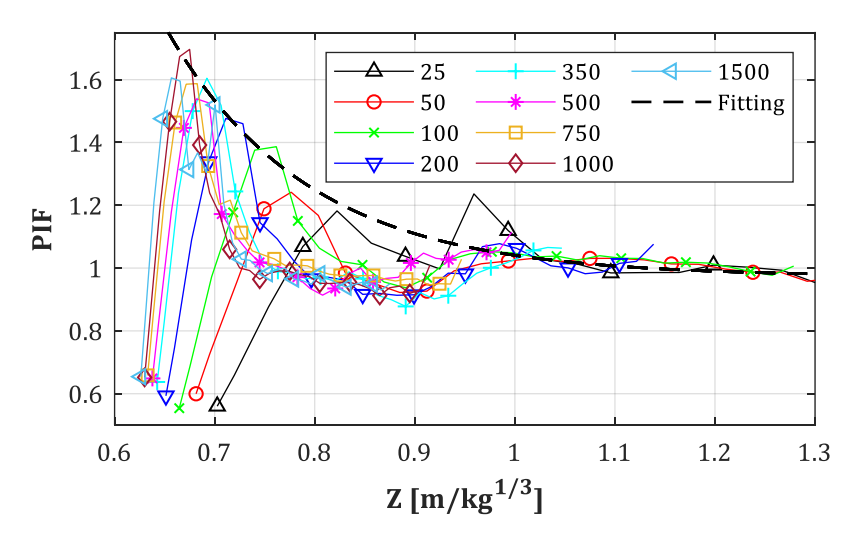

*Abb. C-3: PIF für D = 0.30 m, Z<sup>f</sup> = 0.60 m/kg1/3, y/D = 0*

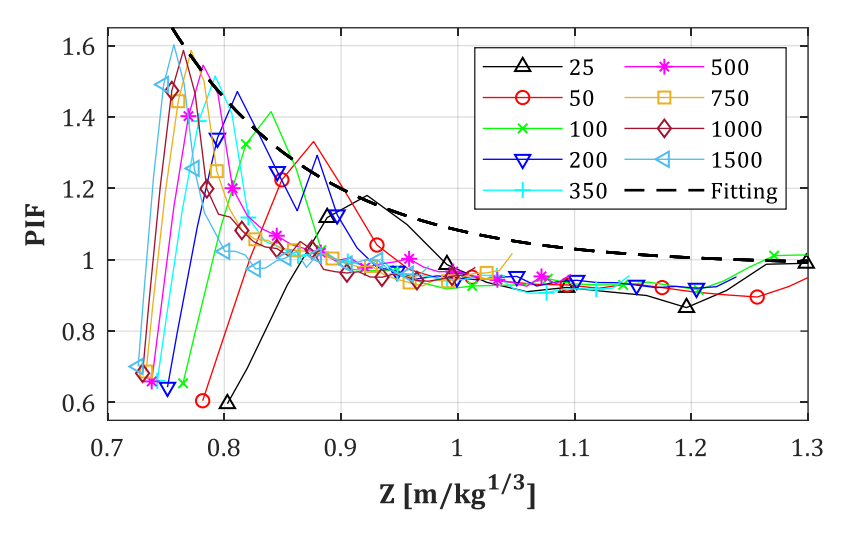

*Abb. C-4: PIF für D = 0.30 m, Z<sup>f</sup> = 0.70 m/kg1/3, y/D = 0*

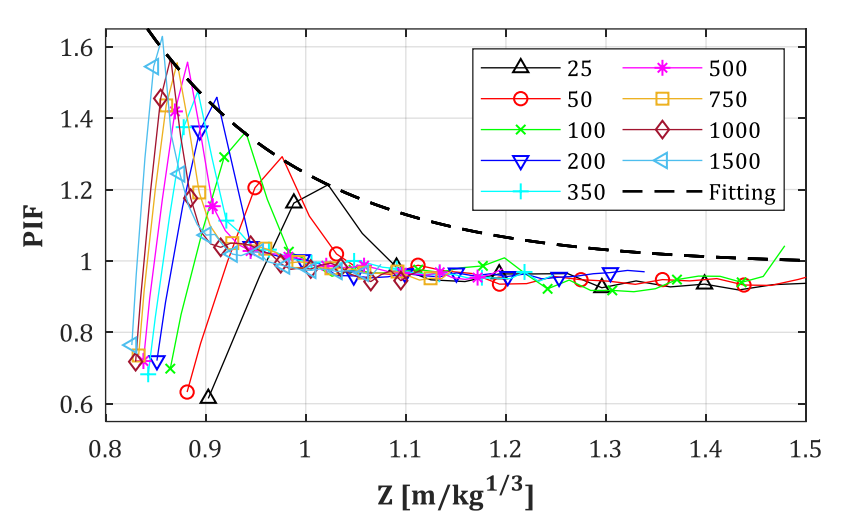

*Abb. C-5: PIF für D = 0.30 m, Z<sup>f</sup> = 0.80 m/kg1/3, y/D = 0*

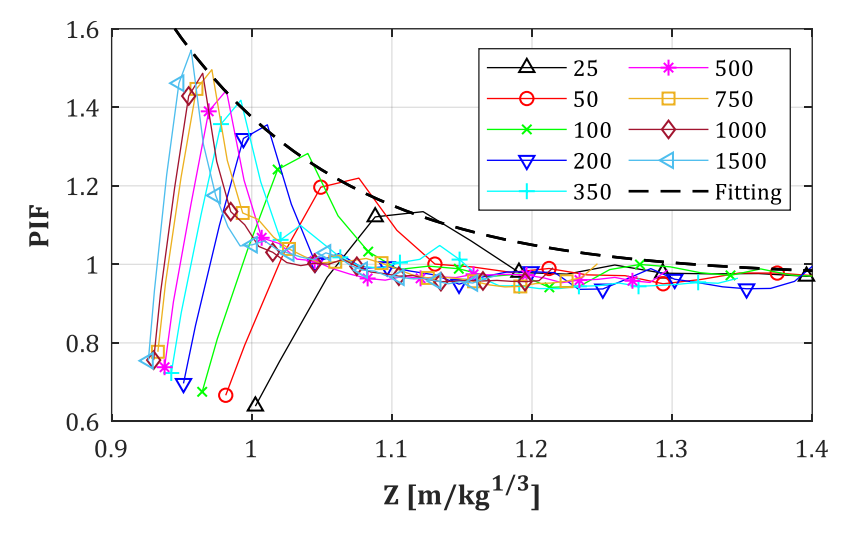

*Abb. C-6: PIF für D = 0.30 m, Z<sup>f</sup> = 0.90 m/kg1/3, y/D = 0*

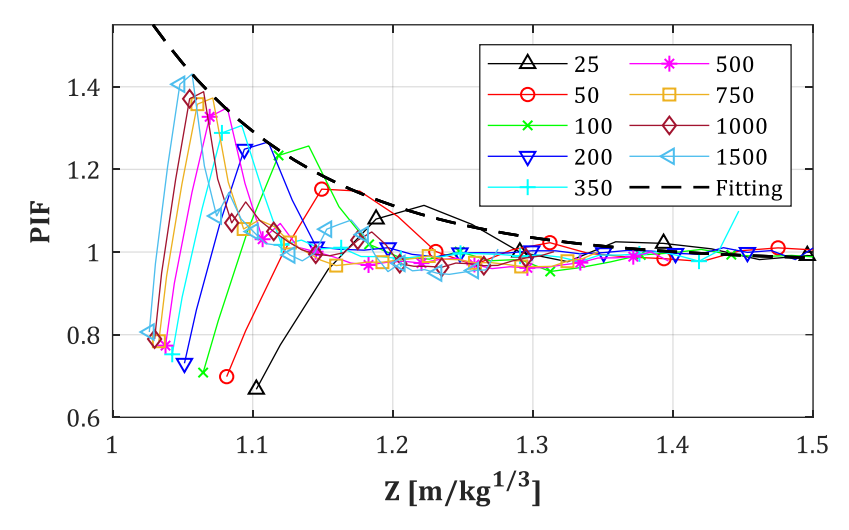

*Abb. C-7: PIF für D = 0.30 m, Z<sup>f</sup> = 1.00 m/kg1/3, y/D = 0*

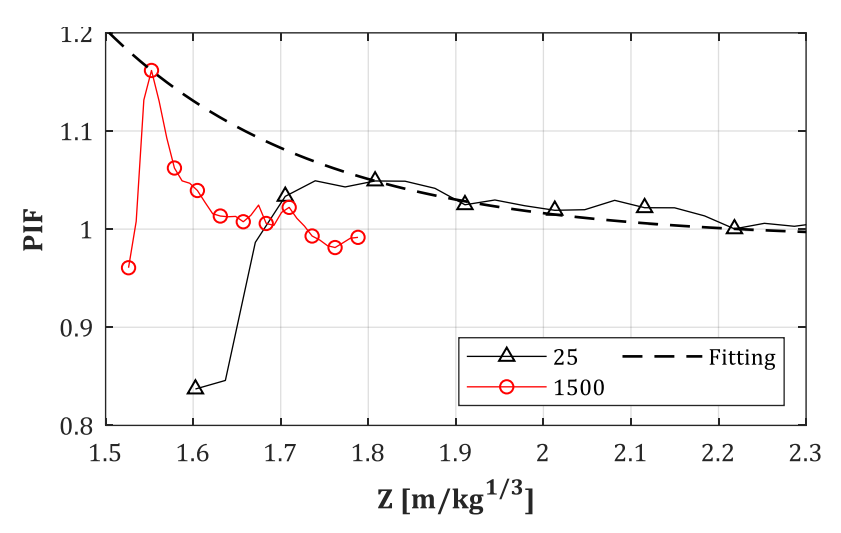

*Abb. C-8: PIF für D = 0.30 m, Z<sup>f</sup> = 1.50 m/kg1/3, y/D = 0*

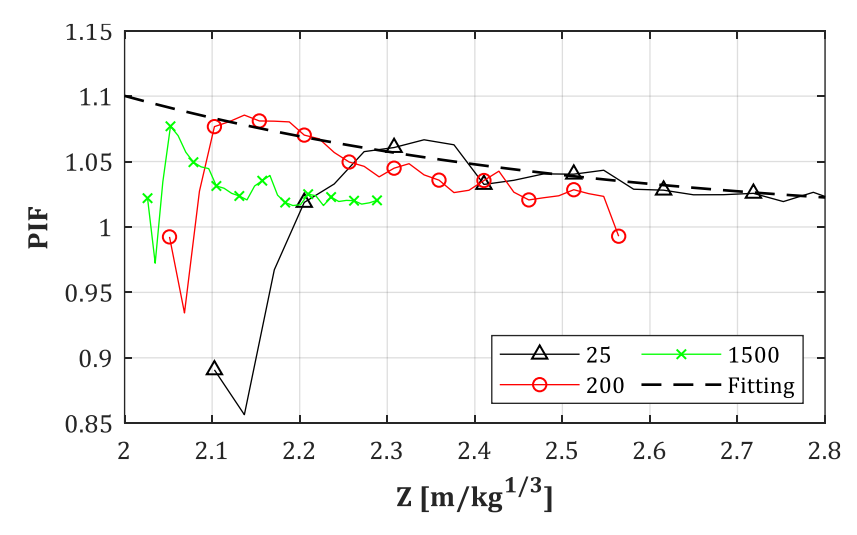

*Abb. C-9: PIF für D = 0.30 m, Z<sup>f</sup> = 2.00 m/kg1/3, y/D = 0*

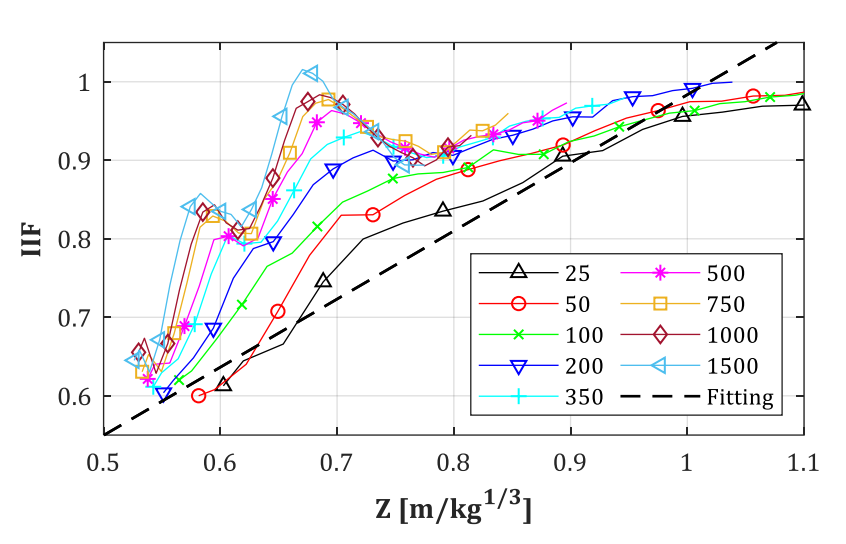

**C.2.IIF = I <sup>+</sup>(Stütze = an, Fassade = aus)/I <sup>+</sup>(Stütze = aus, Fassade = aus): Regressionskurven für D =**  $0.30$  **m,**  $Z_f$  **= var., W =var.,**  $y/D = 0$ 

*Abb. C-10: IIF für D = 0.30 m, Zf= 0.50 m/kg1/3, y/D = 0*

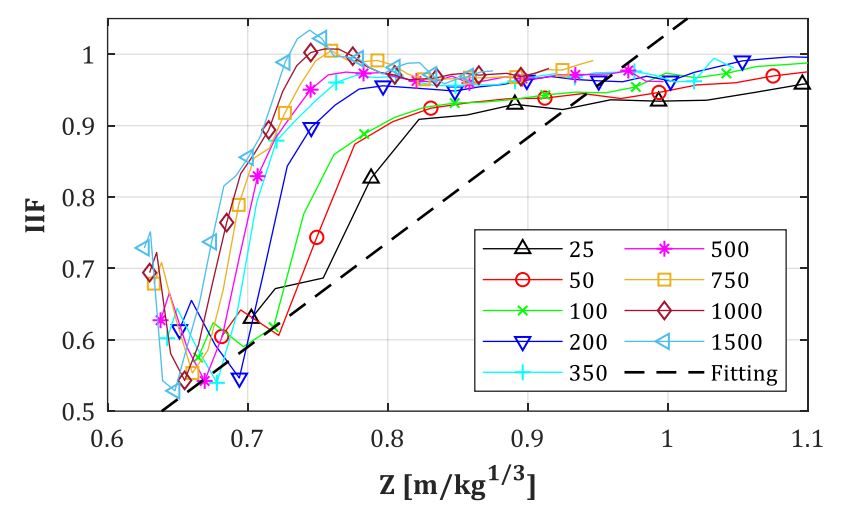

*Abb. C-11: IIF für D = 0.30 m, Zf= 0.60 m/kg1/3, y/D = 0*

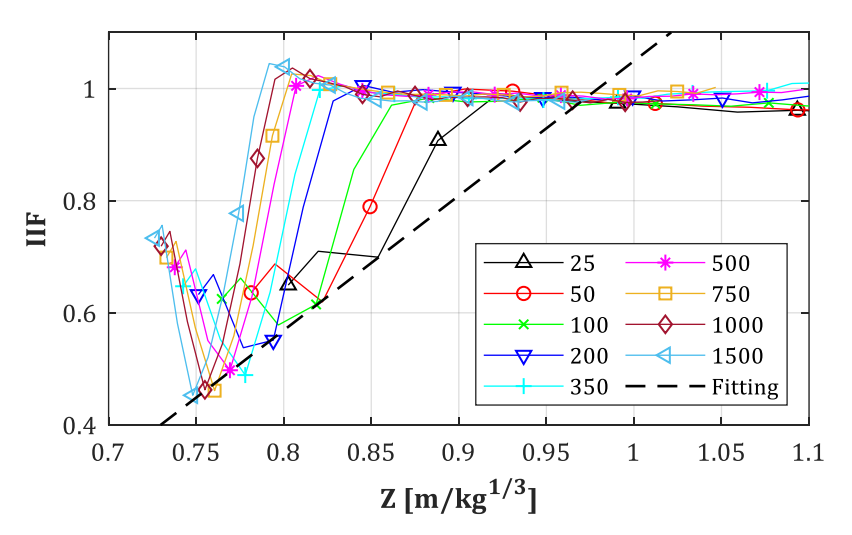

*Abb. C-12: IIF für D = 0.30 m, Zf= 0.70 m/kg1/3, y/D = 0*

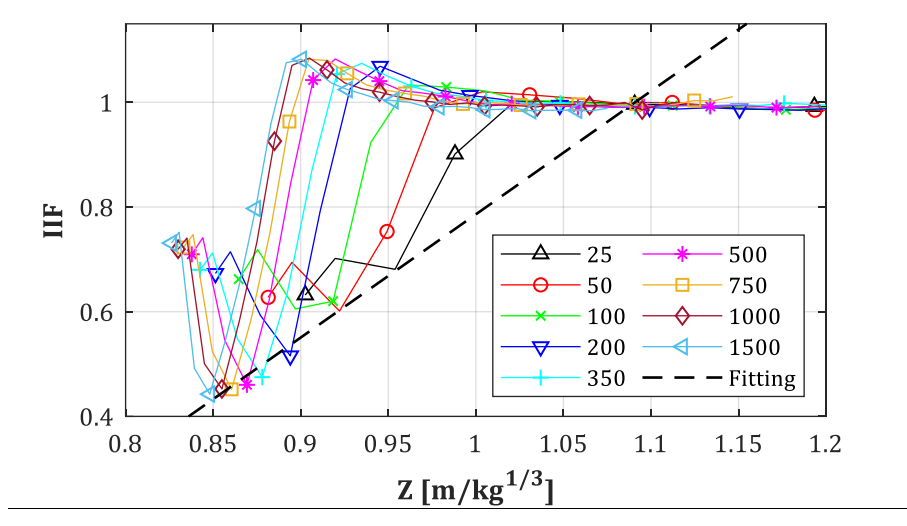

*Abb. C-13: IIF für D = 0.30 m, Zf= 0.80 m/kg1/3, y/D = 0*

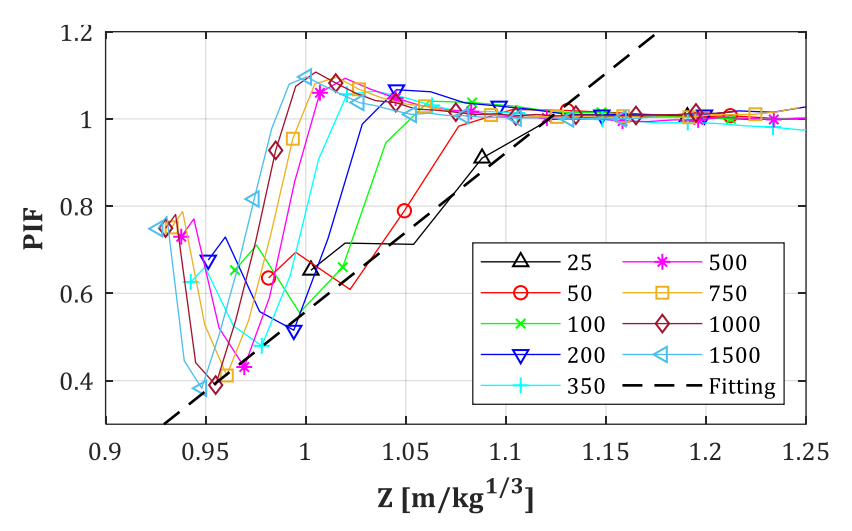

*Abb. C-14: IIF für D = 0.30 m, Zf= 0.90 m/kg1/3, y/D = 0*

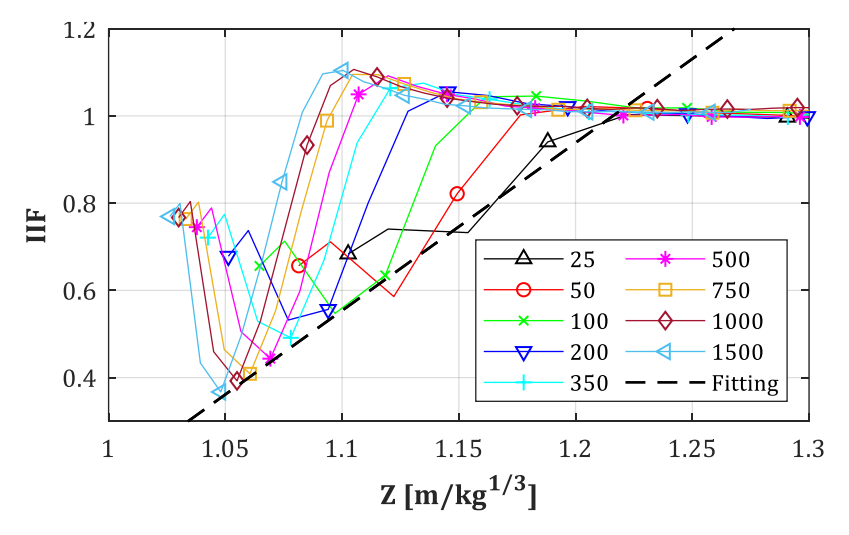

*Abb. C-15: IIF für D = 0.30 m, Zf= 1.00 m/kg1/3, y/D = 0*

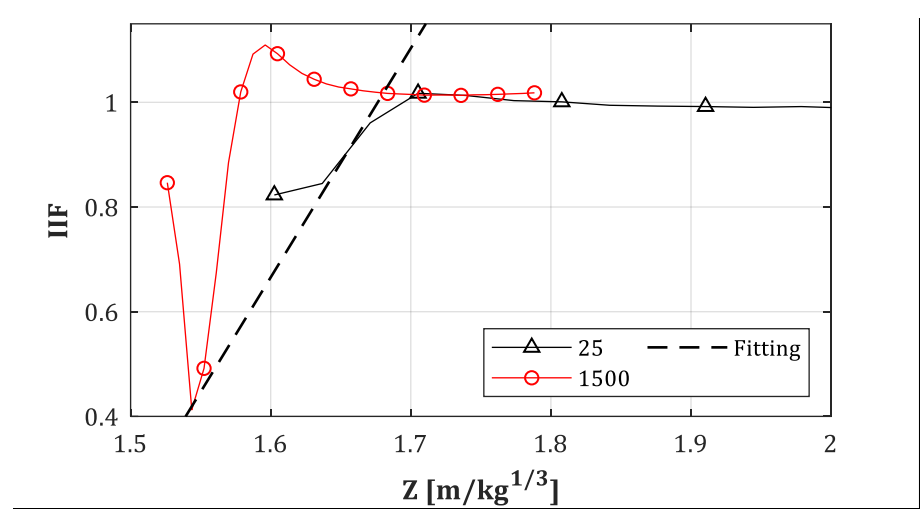

*Abb. C-16: IIF für D = 0.30 m, Zf= 1.50 m/kg1/3, y/D = 0*

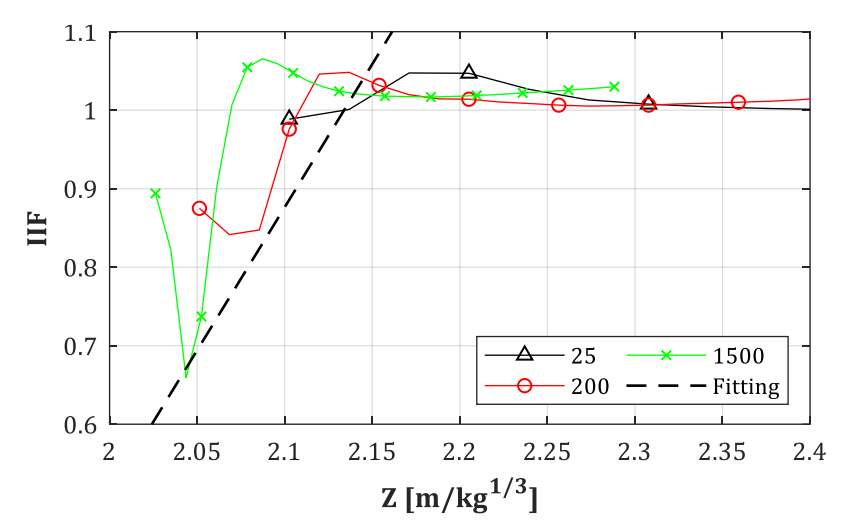

*Abb. C-17: IIF für D = 0.30 m, Zf= 2.00 m/kg1/3, y/D = 0*

**C.3.IIF = I <sup>+</sup>(Stütze = an, Fassade = aus)/I <sup>+</sup>(Stütze = aus, Fassade = aus): Residuen der Fittings für D = 0.30 m, Z<sup>f</sup> = 0.50, 1.00 m/kg1/3, W = 25, 1500 kg**

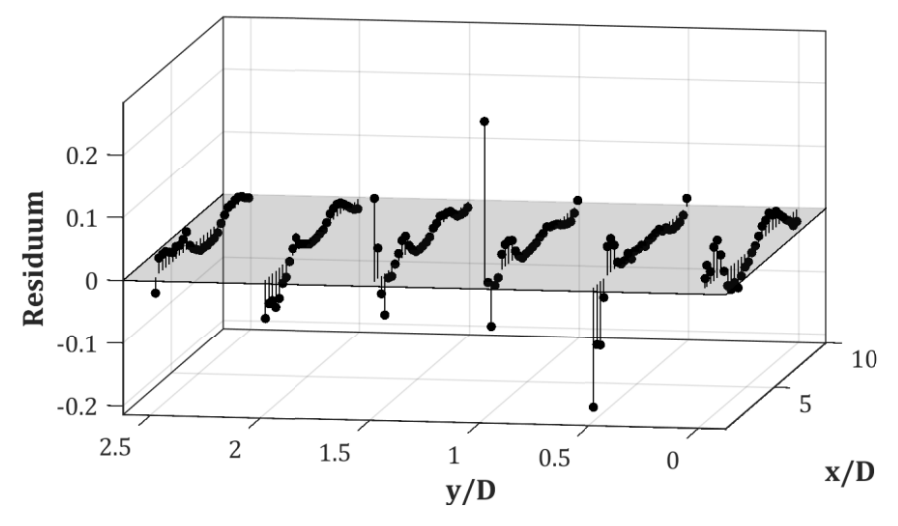

*Abb. C-18: Residuen für D = 0.30 m, Z<sup>f</sup> = 0.50 m/kg1/3, W = 25 kg*

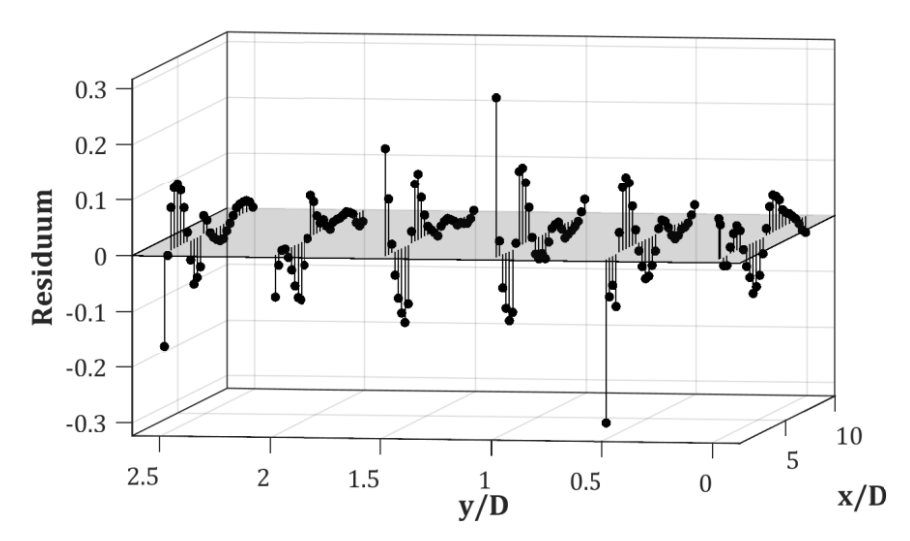

*Abb. C-19: Residuen für D = 0.30 m, Z<sup>f</sup> = 0.50 m/kg1/3, W = 1500 kg*

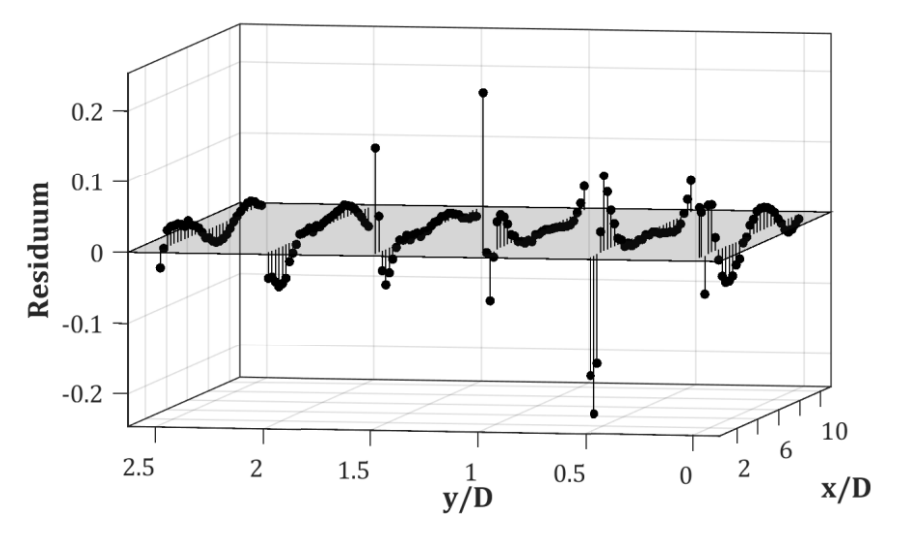

*Abb. C-20: Residuen für D = 0.30 m, Z<sup>f</sup> = 1.00 m/kg1/3, W = 25 kg*

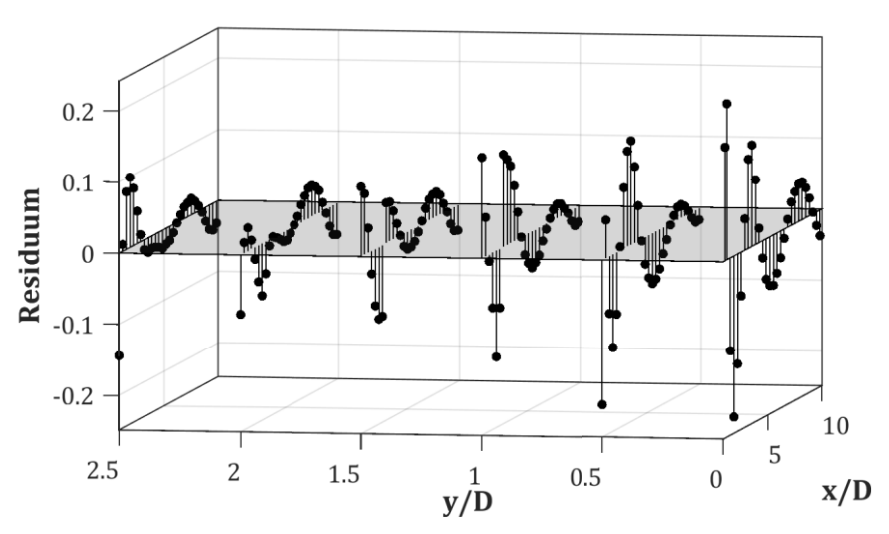

*Abb. C-21: Residuen für D = 0.30 m, Z<sup>f</sup> = 1.0 m/kg1/3, W = 1500 kg*

## **D. App,refl & Rpp: Daten-Plots (Kurven)**

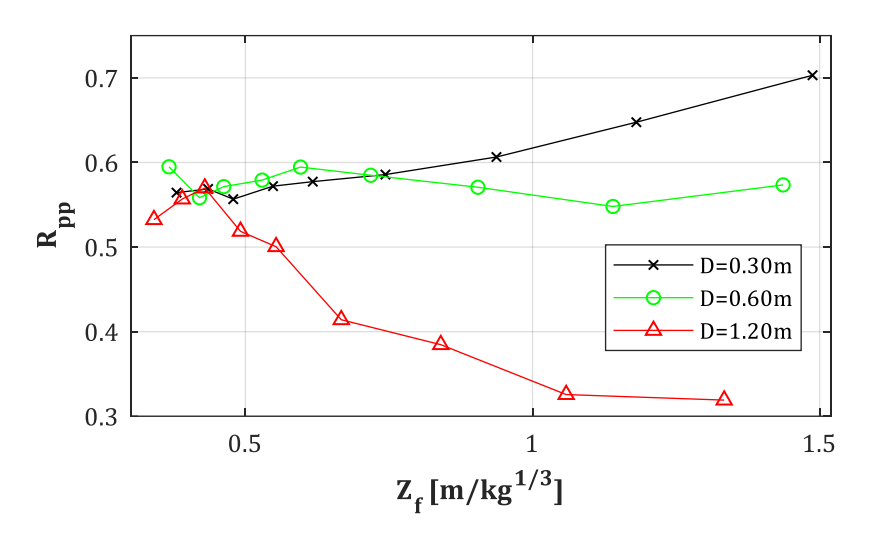

**D.1.Rpp = prf(Stütze = an, Fassade = aus)/prr(Stütze = aus, Fassade = aus):**   $D = 0.30, 0.60, 1.20 \text{ m}, X_{\text{col}} = 4.50 \text{ m}, Z_{\text{f}} = \text{var}.$ 

*Abb. D-1: Rpp, für D = var., W = var., Xcol = 4.50 m*

### **D.2.App,refl = prf(Stütze = an, Fassade = aus)/prr(Stütze = aus, Fassade = aus):**   $D = 0.30, 0.60, 1.20 \text{ m}, X_{\text{col}} = 4.50 \text{ m}, Z_f = \text{var}.$

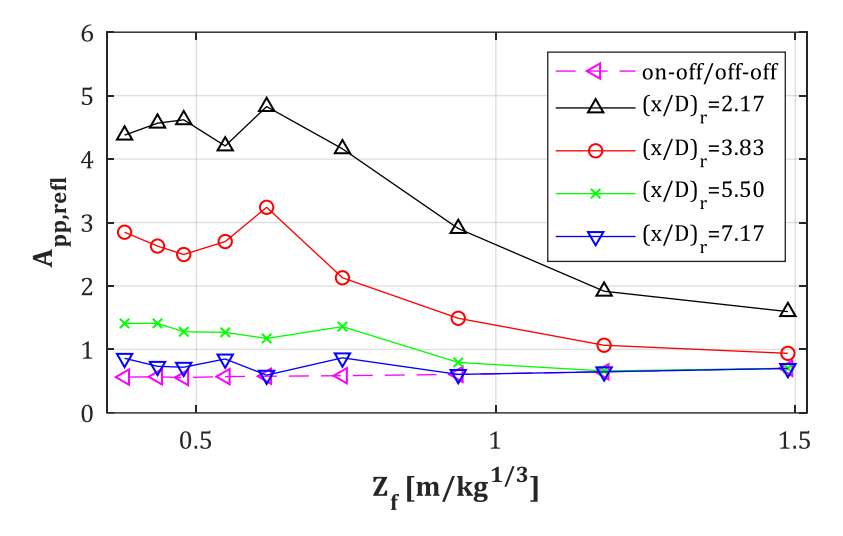

*Abb. D-2: App,refl für D = 0.30 m, W = var., Xcol = 4.50 m, (x/D)<sup>r</sup> = var.*

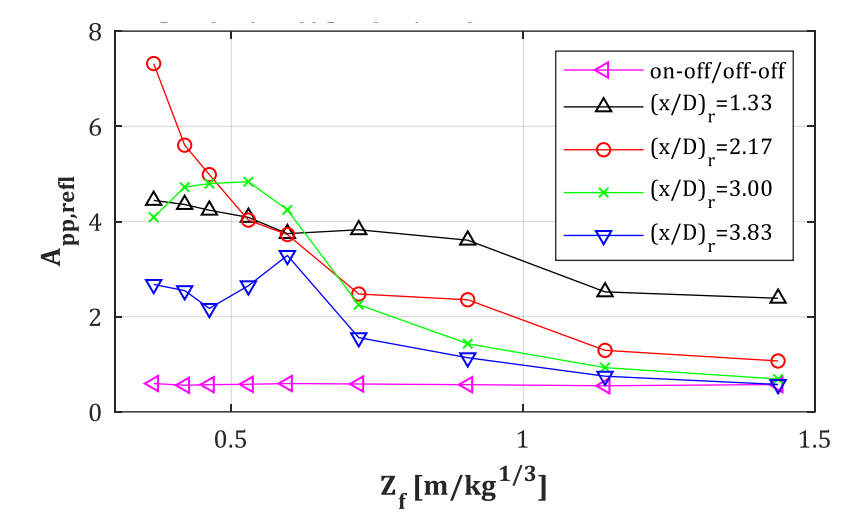

*Abb. D-3: App,refl für D = 0.60 m, W = var., Xcol = 4.50 m, (x/D)<sup>r</sup> = var.*

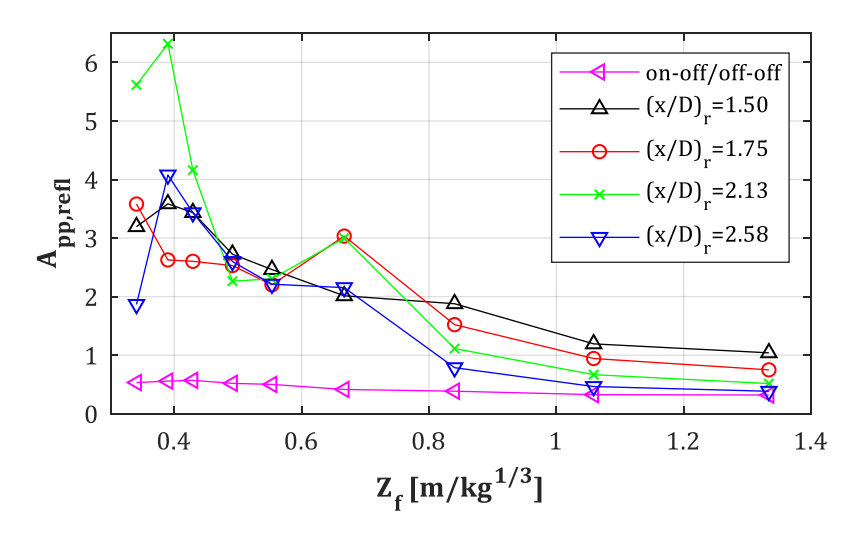

*Abb. D-4: App,refl für D = 1.20 m, W = var., Xcol = 4.50 m, (x/D)<sup>r</sup> = var.*

## **E. Api,refl & Rpi: Daten-Plots (Kurven)**

#### **E.1.**  $R_{pi} = I_{rr}$  (Stütze = an, Fassade = aus) /  $I_{fs}$  (Stütze = aus, Fassade = aus): **D = 0.30, 0.60, 1.20 m, Xcol = 4.50 m, Z<sup>f</sup> = var.**

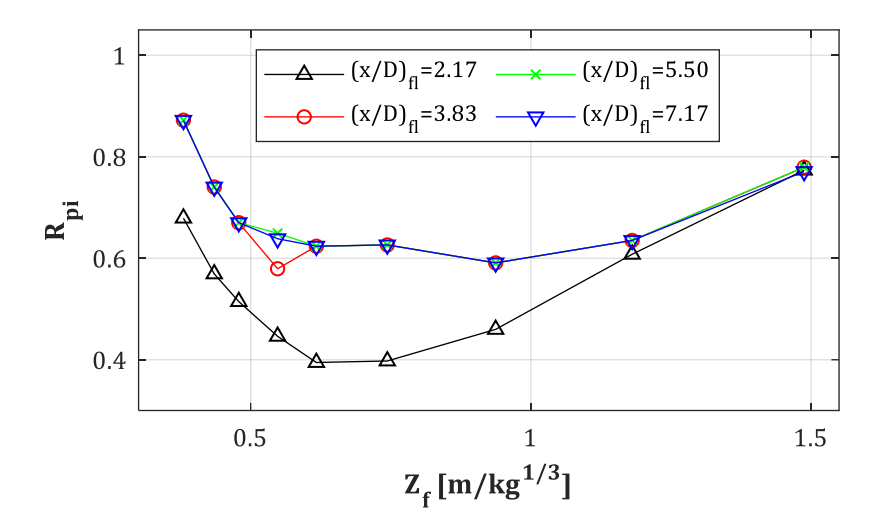

*Abb. E-1: Rpi für D = 0.30 m, W = var., Xcol = 4.50 m, (x/D)fl = var.*

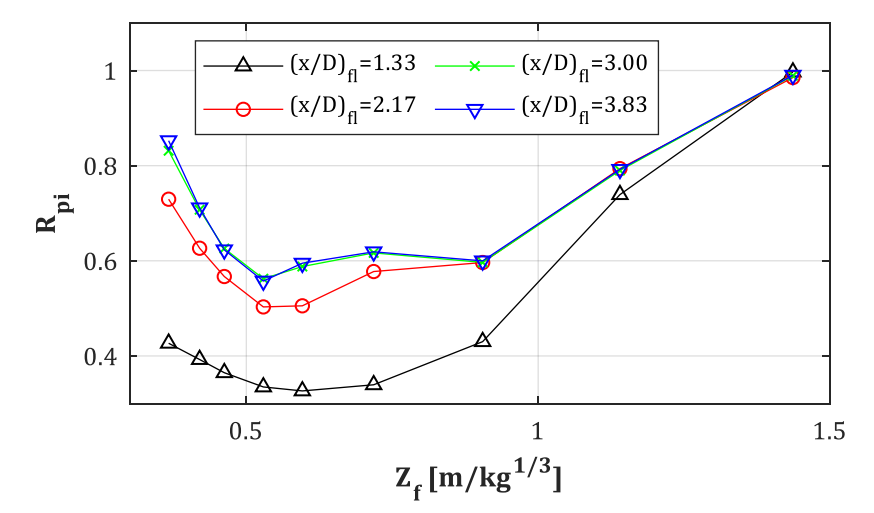

*Abb. E-2: Rpi für D = 0.60 m, W = var., Xcol = 4.50 m, (x/D)fl = var.*

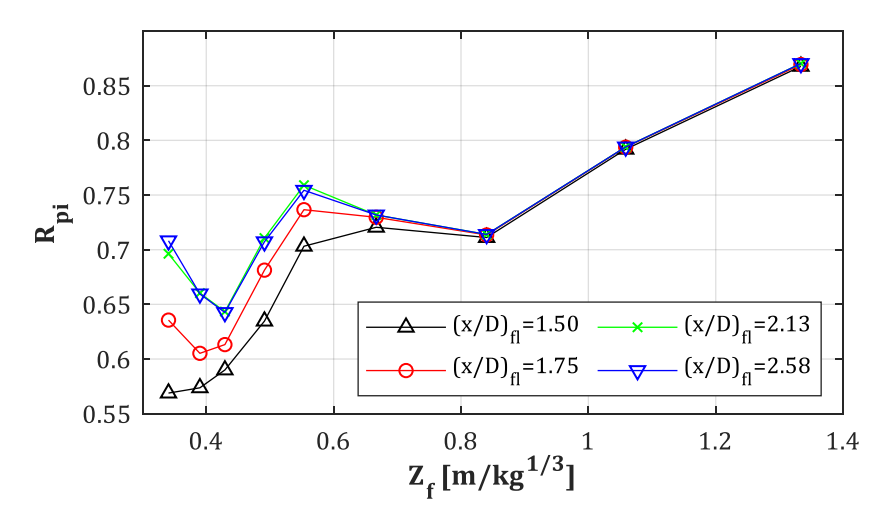

*Abb. E-3: Rpi für D = 1.20 m, W = var., Xcol = 4.50 m, (x/D)fl = var.*

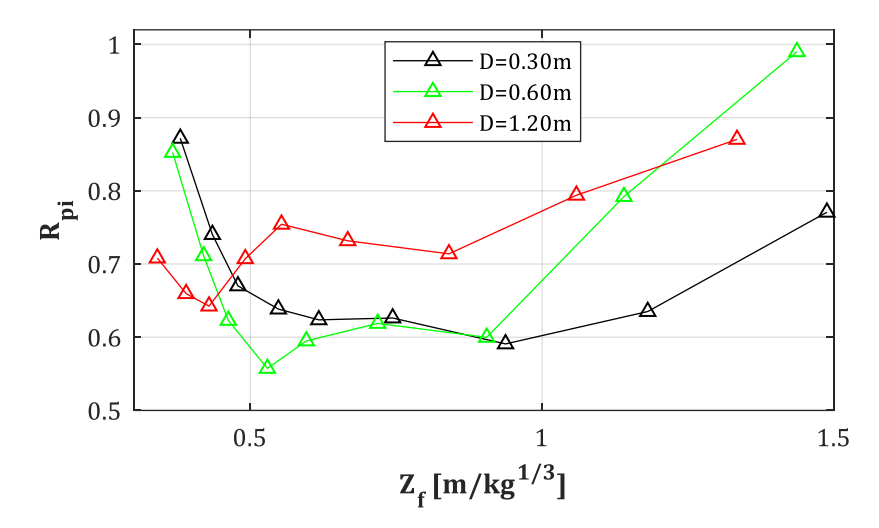

*Abb. E-4: Rpi für D = var., W = var., Xcol = 4.50 m*

#### **E.2.**  $A_{pi,refl,t1-t5} = I_{rr}$  (Stütze = an, Fassade = an) /  $I_{fsf}$  (Stütze = aus, Fassade = aus): **D = 0.30, 0.60, 1.20 m, Xcol = 4.50 m, Z<sup>f</sup> = var.**

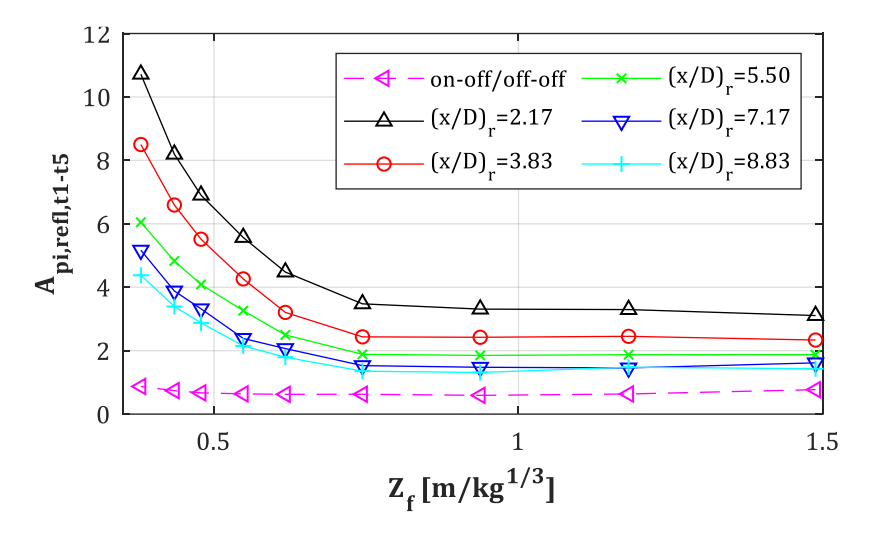

*Abb. E-5: Api,refl für D = 0.30 m, W = var., Xcol = 4.50 m, (x/D)<sup>r</sup> = var.*

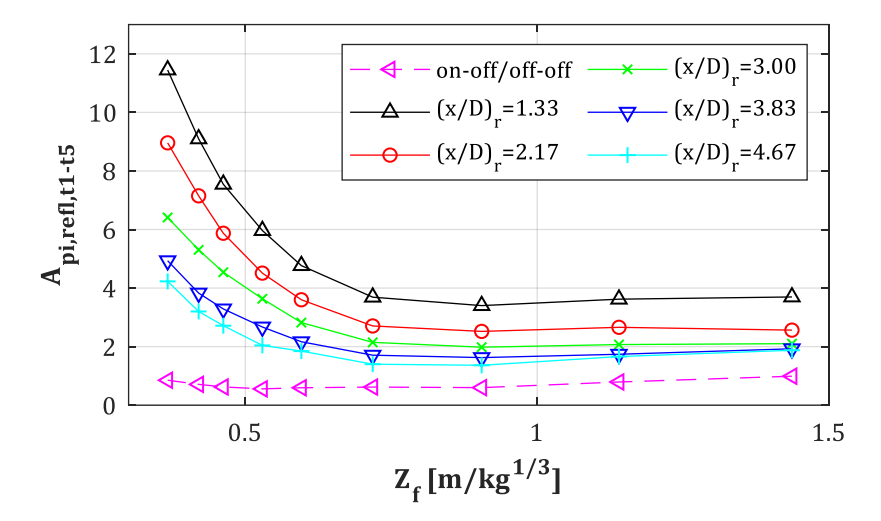

*Abb. E-6: Api,refl für D = 0.60 m, W = var., Xcol = 4.50 m, (x/D)<sup>r</sup> = var.*

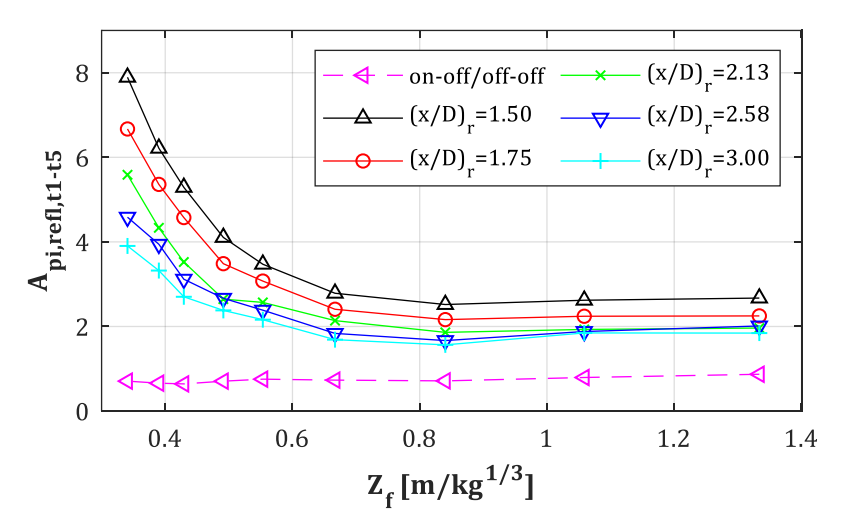

*Abb. E-7: Api,refl für D = 1.20 m, W = var., Xcol = 4.50 m, (x/D)<sup>r</sup> = var.*

#### E.3.  $A_{pi, ref, t1-te} = I_{tr}(Stütze = an, Fassade = an) / I_{sf}(Stütze = aus, Fassade = aus):$ **D = 0.30, 0.60, 1.20 m, Xcol = 4.50 m, Z<sup>f</sup> = var.**

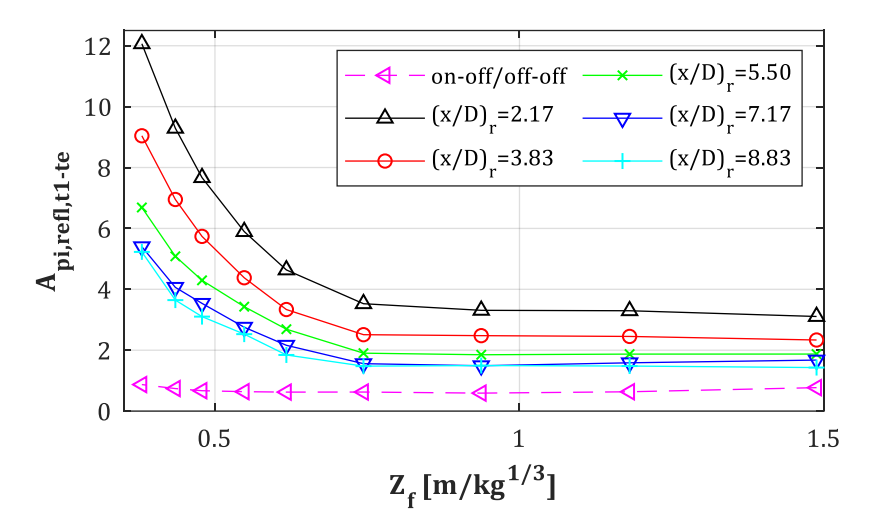

*Abb. E-8: Api,refl für D = 0.30 m, W = var., Xcol = 4.50 m, (x/D)<sup>r</sup> = var.*

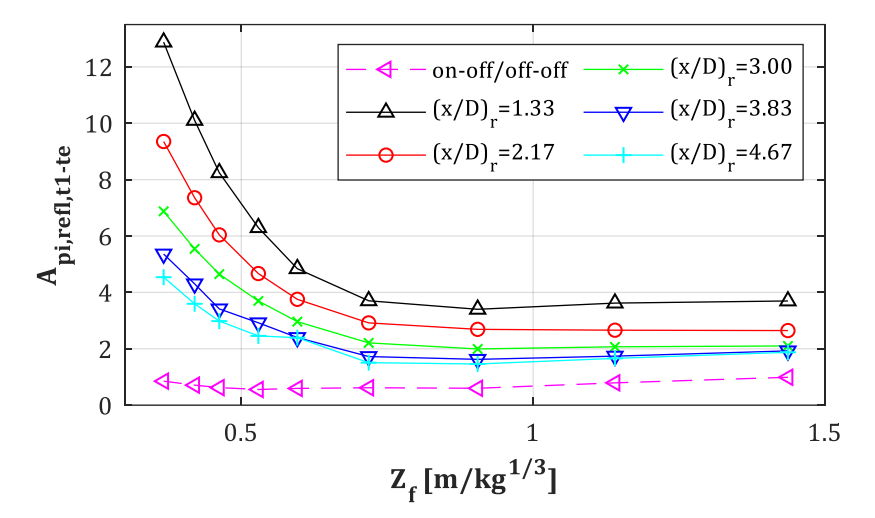

*Abb. E-9: Api,refl für D = 0.60 m, W = var., Xcol = 4.50 m, (x/D)<sup>r</sup> = var.*

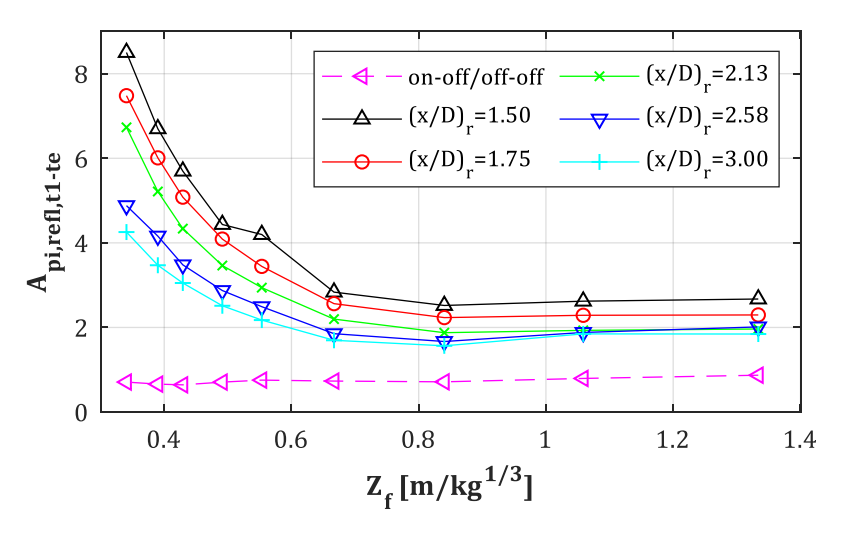

*Abb. E-10: Api,refl für D = 1.20 m, W = var., Xcol = 4.50 m, (x/D)<sup>r</sup> = var.*

#### E.4.  $A_{pi, ref1, t3-t5} = I_{rr}$ (Stütze = an, Fassade = an) /  $I_{fs}$ (Stütze = aus, Fassade = aus):  $D = 0.30, 0.60, 1.20 \text{ m}, X_{\text{col}} = 4.50 \text{ m}, Z_{\text{f}} = \text{var}.$

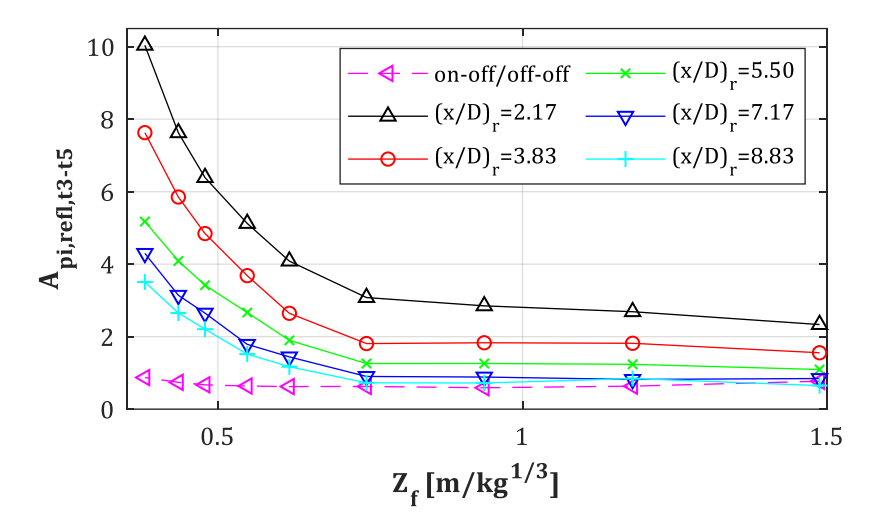

*Abb. E-11: Api,refl,t3-t5 für D = 0.30 m, W = var., Xcol = 4.50 m, (x/D)<sup>r</sup> = var.*

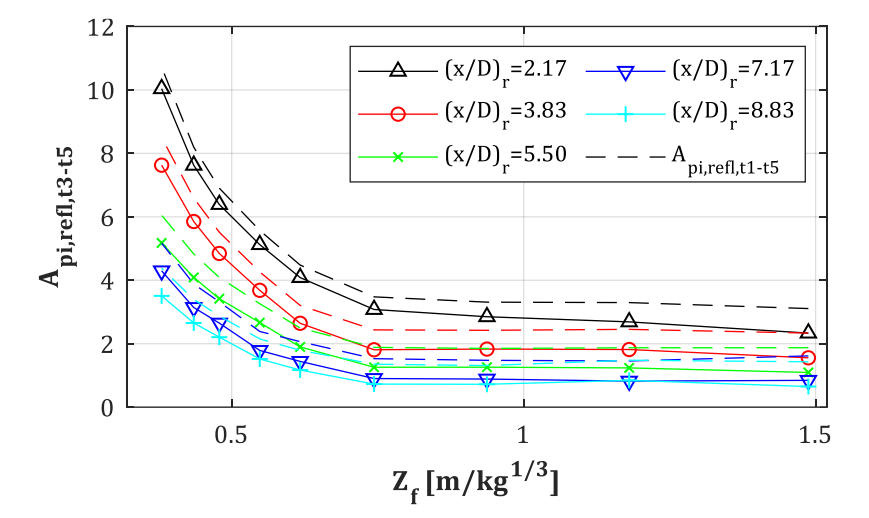

*Abb. E-12: Api,refl,t3-t5& Api,refl,t1-t5 für D = 0.30 m, W = var., Xcol = 4.50 m, (x/D)<sup>r</sup> = var.*

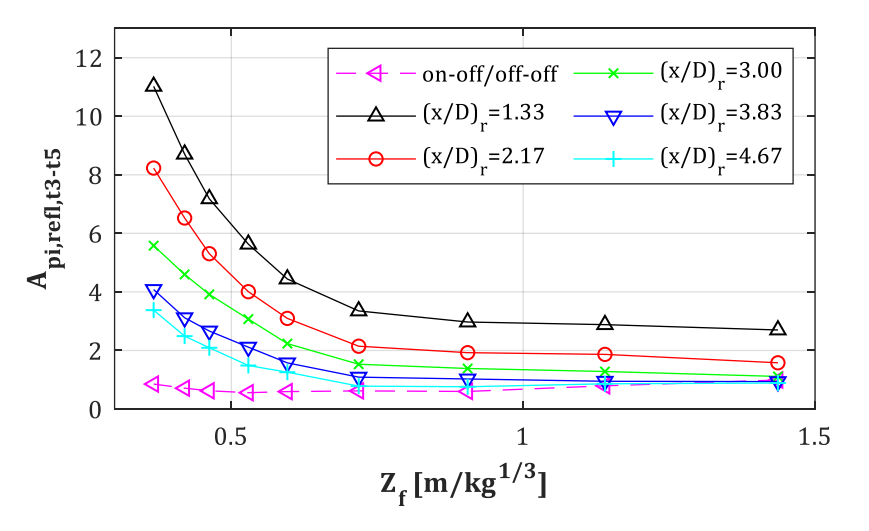

*Abb. E-13: Api,refl,t3-t5 für D = 0.60 m, W = var., Xcol = 4.50 m, (x/D)<sup>r</sup> = var.*

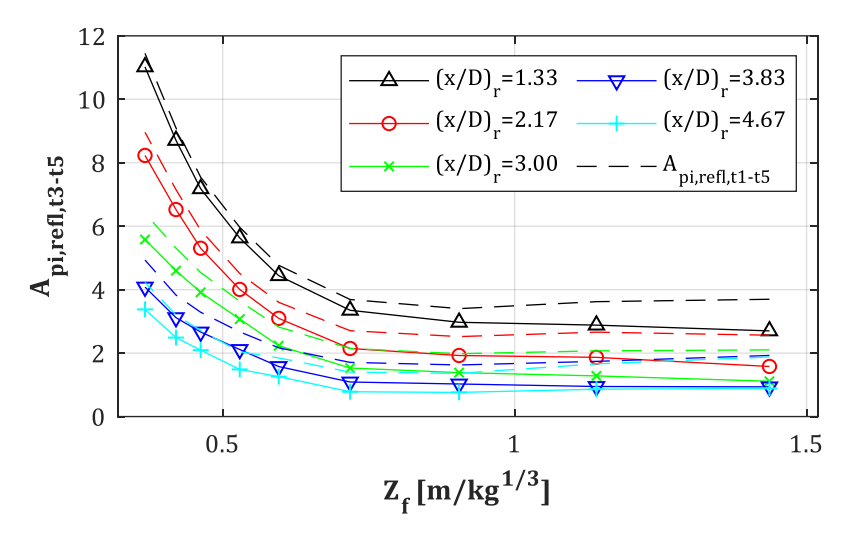

*Abb. E-14: Api,refl,t3-t5& Api,refl,t1-t5 für D = 0.60 m, W = var., Xcol = 4.50 m, (x/D)<sup>r</sup> = var.*

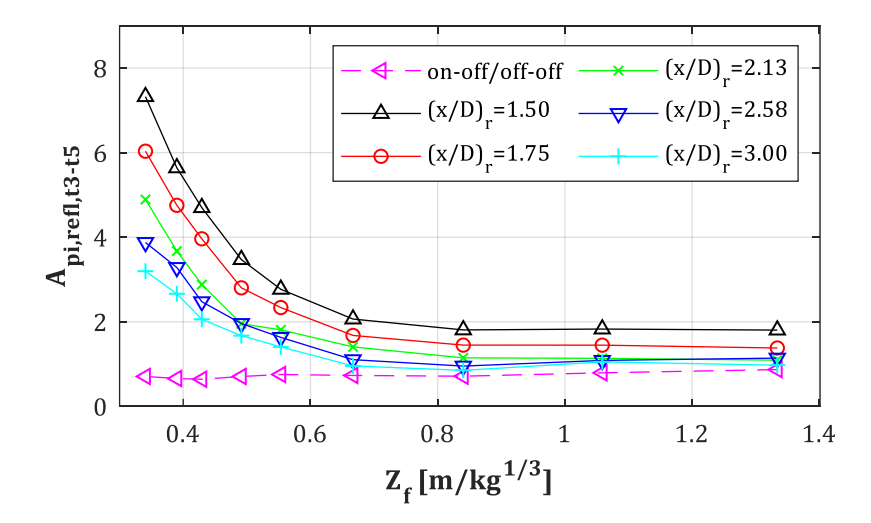

*Abb. E-15: Api,refl,t3-t5 für D = 1.20 m, W = var., Xcol = 4.50 m, (x/D)<sup>r</sup> = var.*

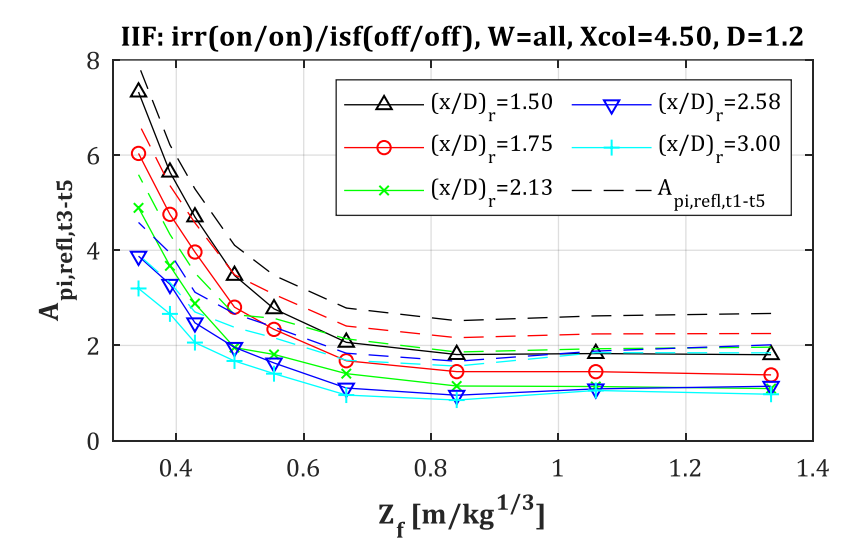

*Abb. E-16: Api,refl,t3-t5& Api,refl,t1-t5 für D = 1.20 m, W = var., Xcol = 4.50 m, (x/D)<sup>r</sup> = var.*

#### **E.5.**  $A_{pi, ref1, t3-te} = I_{tr}(Stütze = an, Fassade = an) / I_{sf}(Stütze = aus, Fassade = aus):$ **D = 0.30, 0.60, 1.20 m, Xcol = 4.50 m, Z<sup>f</sup> = var.**

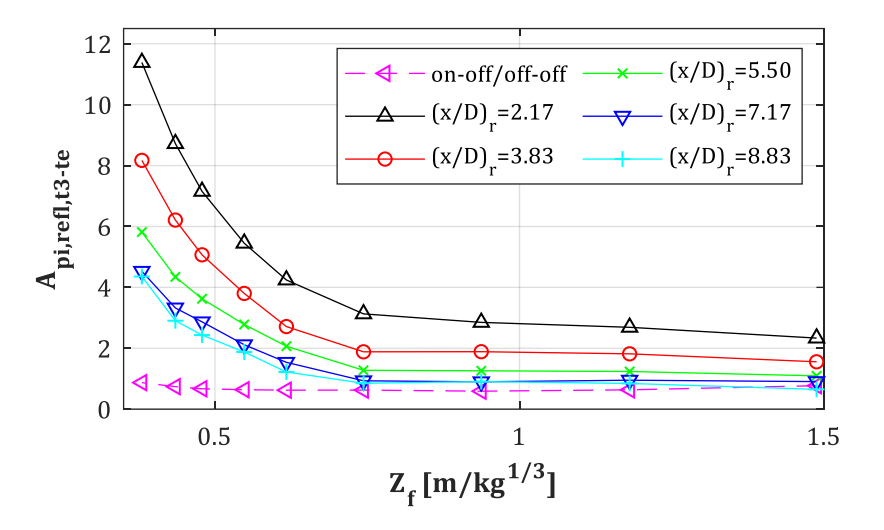

*Abb. E-17: Api,refl,t3-te für D = 0.30 m, W = var., Xcol = 4.50 m, (x/D)<sup>r</sup> = var.*

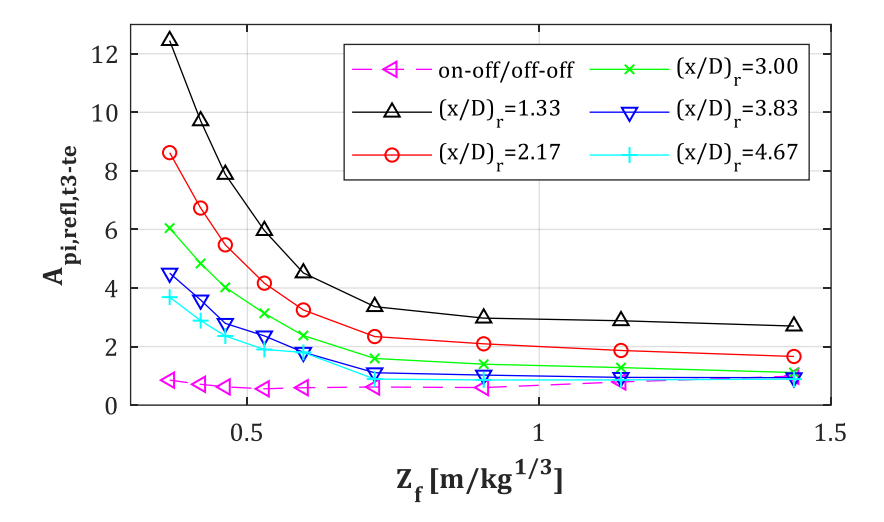

*Abb. E-18: Api,refl,t3-t5 für D = 0.60 m, W = var., Xcol = 4.50 m, (x/D)<sup>r</sup> = var.*

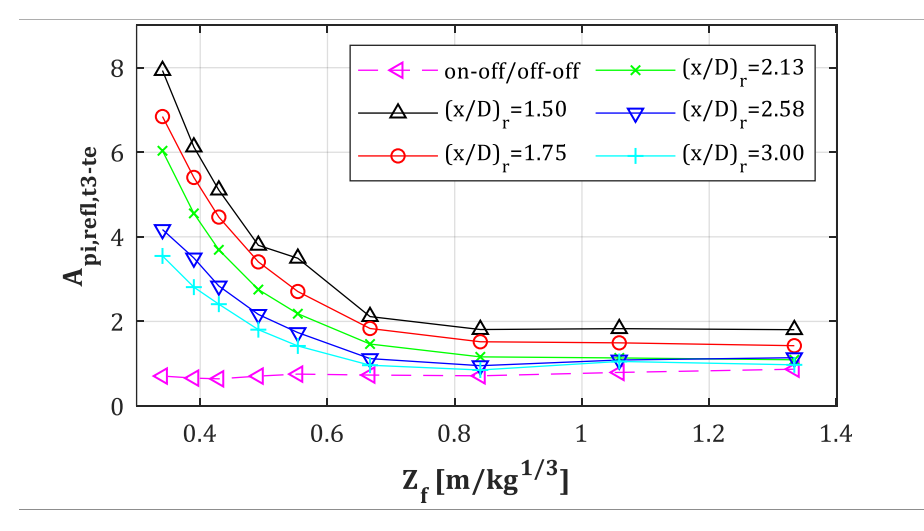

*Abb. E-19: Api,refl,t3-t5 für D = 1.20 m, W = var., Xcol = 4.50 m, (x/D)<sup>r</sup> = var.*

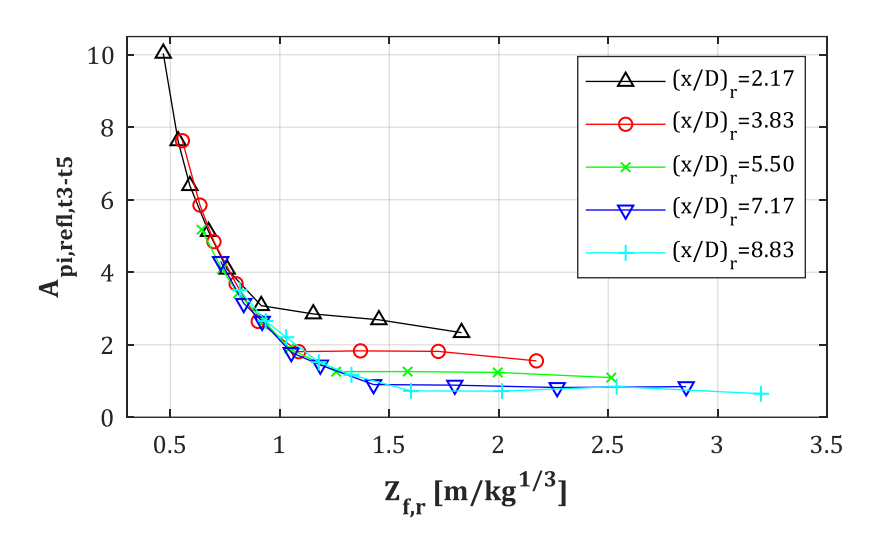

#### E.6.  $A_{pi, ref1, t3-t5} = I_{rr}$ (Stütze = an, Fassade = an) /  $I_{fs}$ (Stütze = aus, Fassade = aus): **D = 0.30, 0.60, 1.20 m, Xcol = 4.50 m, Zf,r = var.**

*E-20: Api,refl,t3-t5 für D = 0.30 m, W = var., Xcol = 4.50 m, (x/D)<sup>r</sup> = var.*

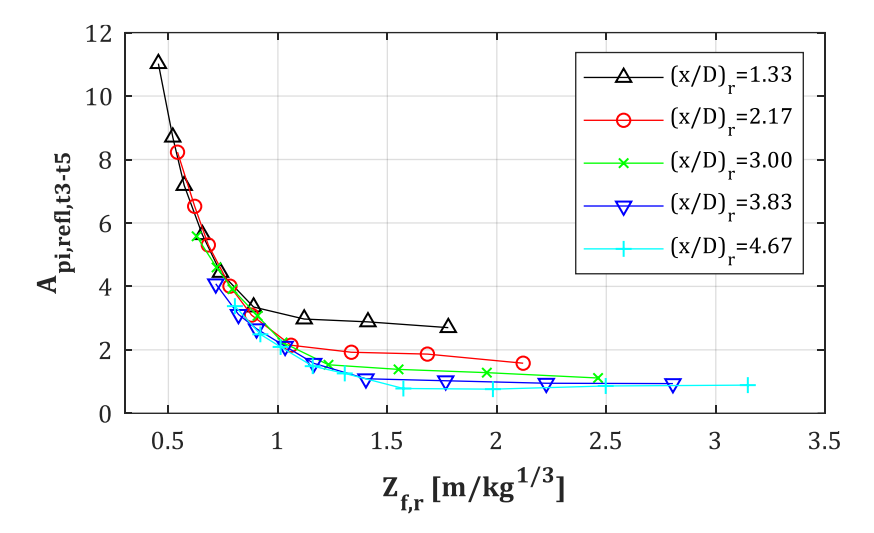

*E-21: Api,refl,t3-t5 für D = 0.60 m, W = var., Xcol = 4.50 m, (x/D)<sup>r</sup> = var.*

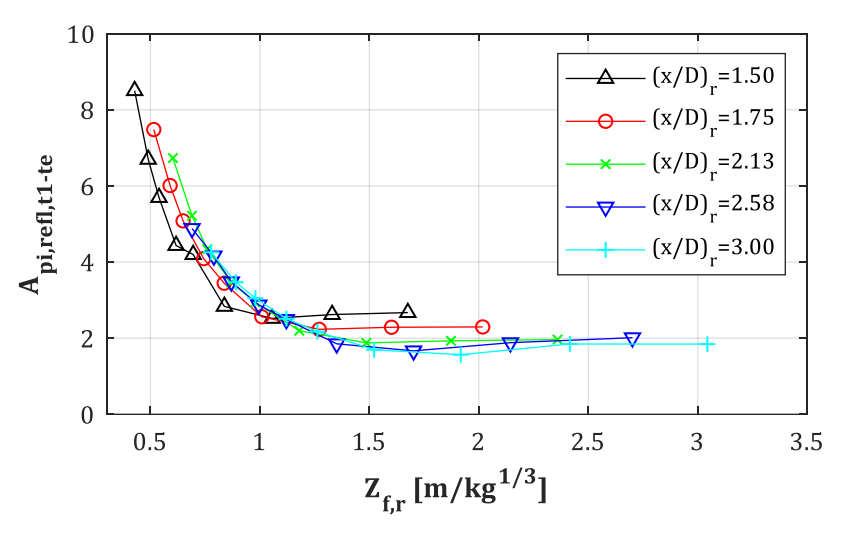

*E-22: Api,refl,t3-t5 für D = 1.20 m, W = var., Xcol = 4.50 m, (x/D)<sup>r</sup> = var.*